**Міністерство освіти і науки, молоді та спорту України Херсонський державний університет**

**Національна академія педагогічних наук України Інститут інформаційних технологій і засобів навчання**

# **Інформаційні технології в освіті**

**Випуск 10**

**Херсон – 2011**

ББК 74 І-74

> Друкується за ухвалою вченої ради Херсонського державного університету (протокол № 9 від 21.05.07)

Затверджено до друку вченою радою Херсонського державного університету (протокол № 4 від 31.10.11)

#### **Фахова реєстрація у ВАК України: Постанова Президії ВАК України від 14.04.10 р. №1-05/03**

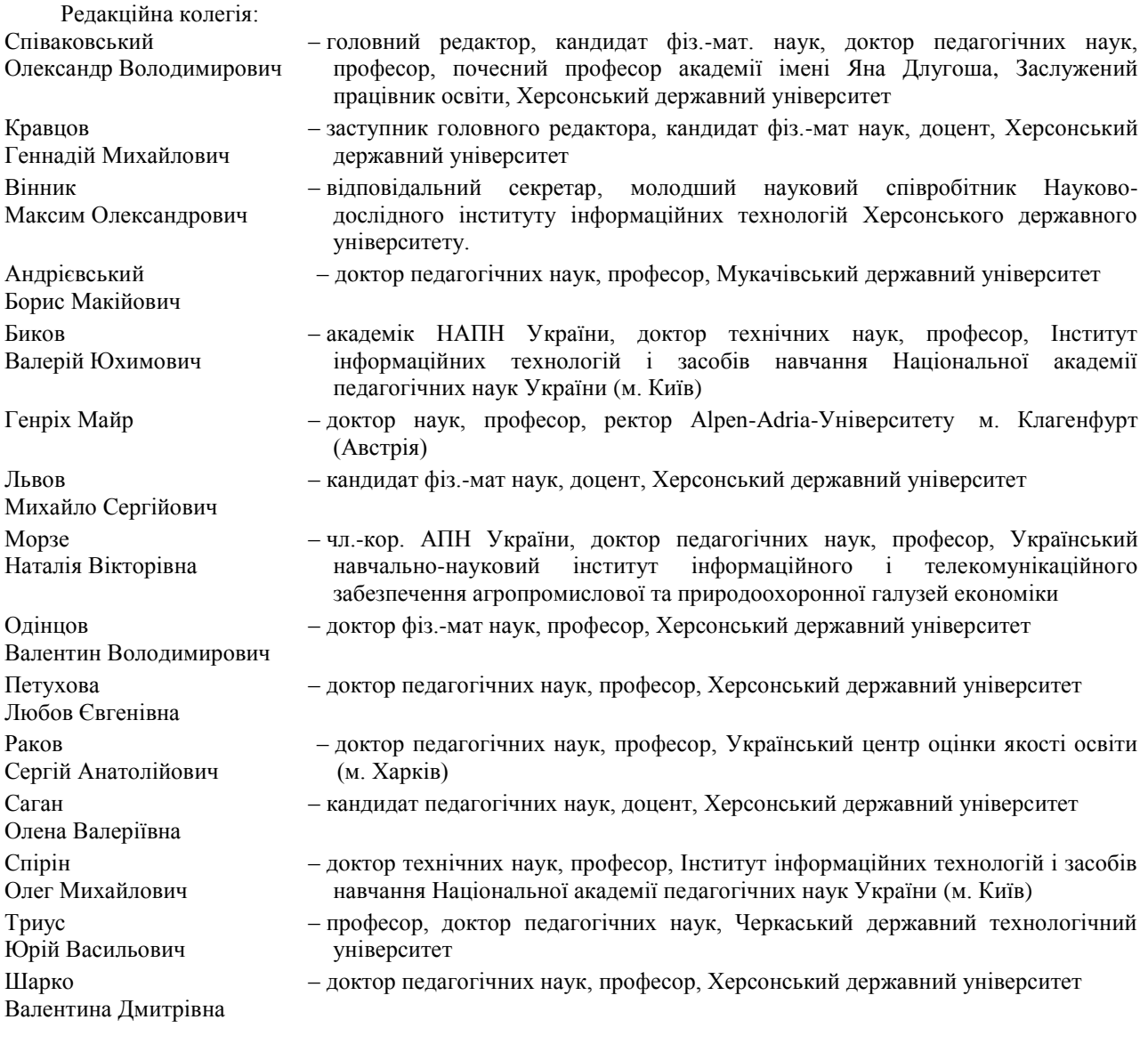

Редакція зберігає за собою право на редагування та скорочення статей. Думки авторів не завжди збігаються з точкою зору редакції. За достовірність фактів, цитат, імен, назв та інших відомостей відповідають автори.

Інформаційні технології в освіті: Збірник наукових праць. Випуск 10. – Херсон: ХДУ, 2011. – 271 с. Свідоцтво про державну реєстрацію друкованого засобу масової інформації Серія КВ № 18045-6895ПР.

> © ХДУ, 2011 © Колектив авторів © Видавництво ХДУ, 2011

Електрона адреса збірника http://ite.ksu.ks.ua/

Електрона адреса в INDEXCOPERNICUS http://journals.indexcopernicus.com/karta.php?action=masterlist&id=3027

Електрона адреса на сайті Національної бібліотеки України ім. В.І. Вернадського http://www.nbuv.gov.ua/portal/Soc\_Gum/itvo/index.html

Адреса редакційної колегії: Херсонський державний університет, вул. 40 років Жовтня, 27, м. Херсон, Україна, 73000.

**Ministry of Education, Science, Youth and Sports of Ukraine Kherson State University**

**National Academy of Sciences of Ukraine Institute of Informational Technologies and Teaching Aids of Education**

# **Informational Technologies in Education**

**10th Issue** 

**Kherson – 2011**

BBK 74 I-74

> Printed by decision of Academic Council of Kherson State University (protocol № 9 from 21.05.07)

It is ratified to print by Academic Council of Kherson State University (protocol № 4 from 31.10.11)

#### **Registration by SAC of Ukraine: Decision of the Presidium of the НAC of Ukraine of 14.04.10 р. №1-05/03**

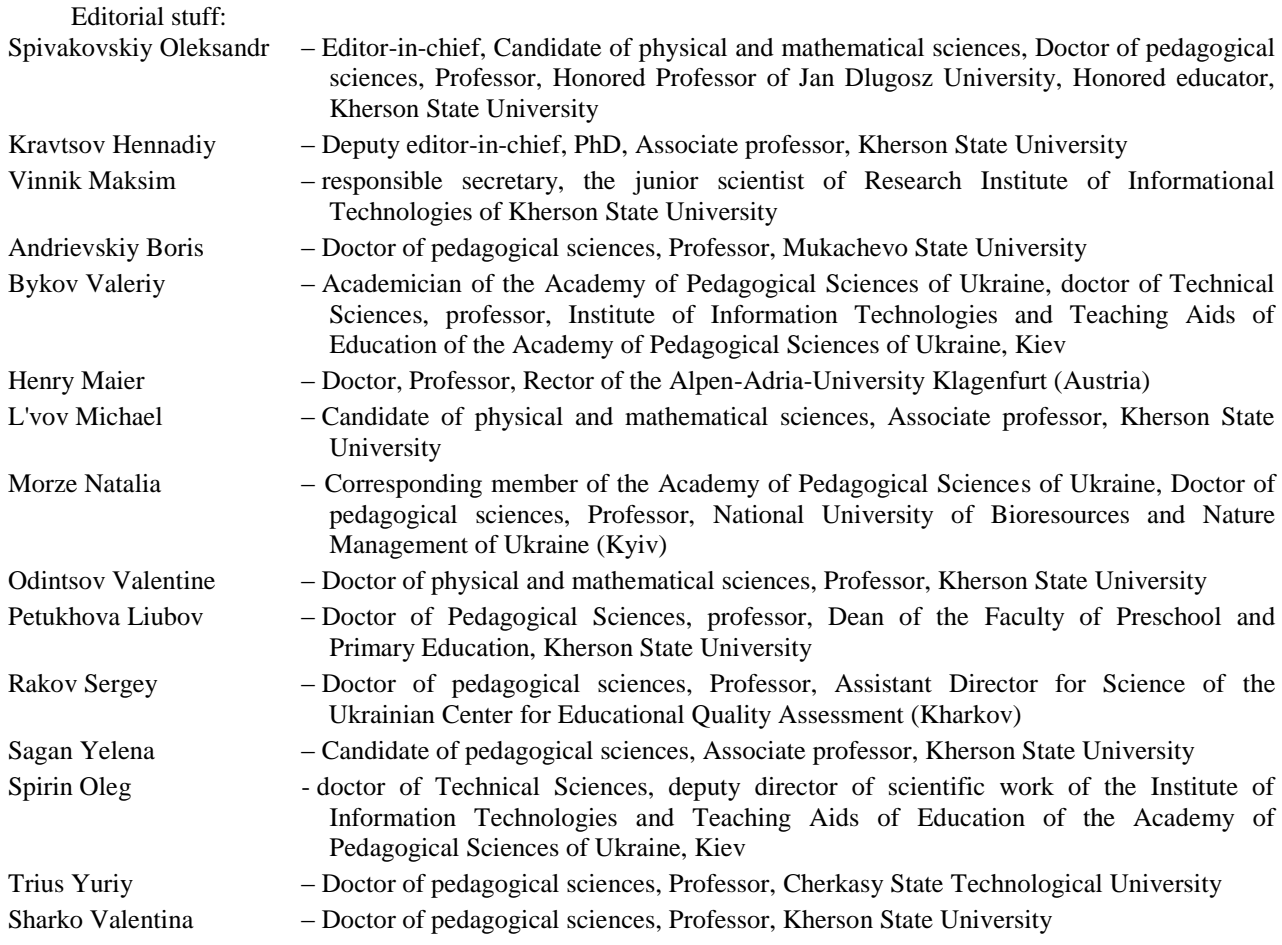

Editorial board can edit and reduce articles. Authors opinions cannot always agreed with editorial board's point of view. Authors are responsible for authenticity of facts, quotations, names, places, and other information.

Information technologies in education: Scientific journal. Issue 10. – Kherson: KSU, 2011. – 271 p.

The certificate of state registration of printed mass media Serial number КВ № 18045-6895ПР.

© KSU, 2011 © Corporate author © Publishing house KSU, 2011

The link of digest http://ite.ksu.ks.ua/

The link in INDEXCOPERNICUS http://journals.indexcopernicus.com/karta.php?action=masterlist&id=3027 E-mail address at V. I. Vernadskiy National Library of Ukraine http://www.nbuv.gov.ua/portal/Soc\_Gum/itvo/index.html

> **Address of editorial stuff:** Kherson State University 40 rokiv Zhovtnya Street, 27, Kherson, Ukraine, 73000.

# *ЗМІСТ*

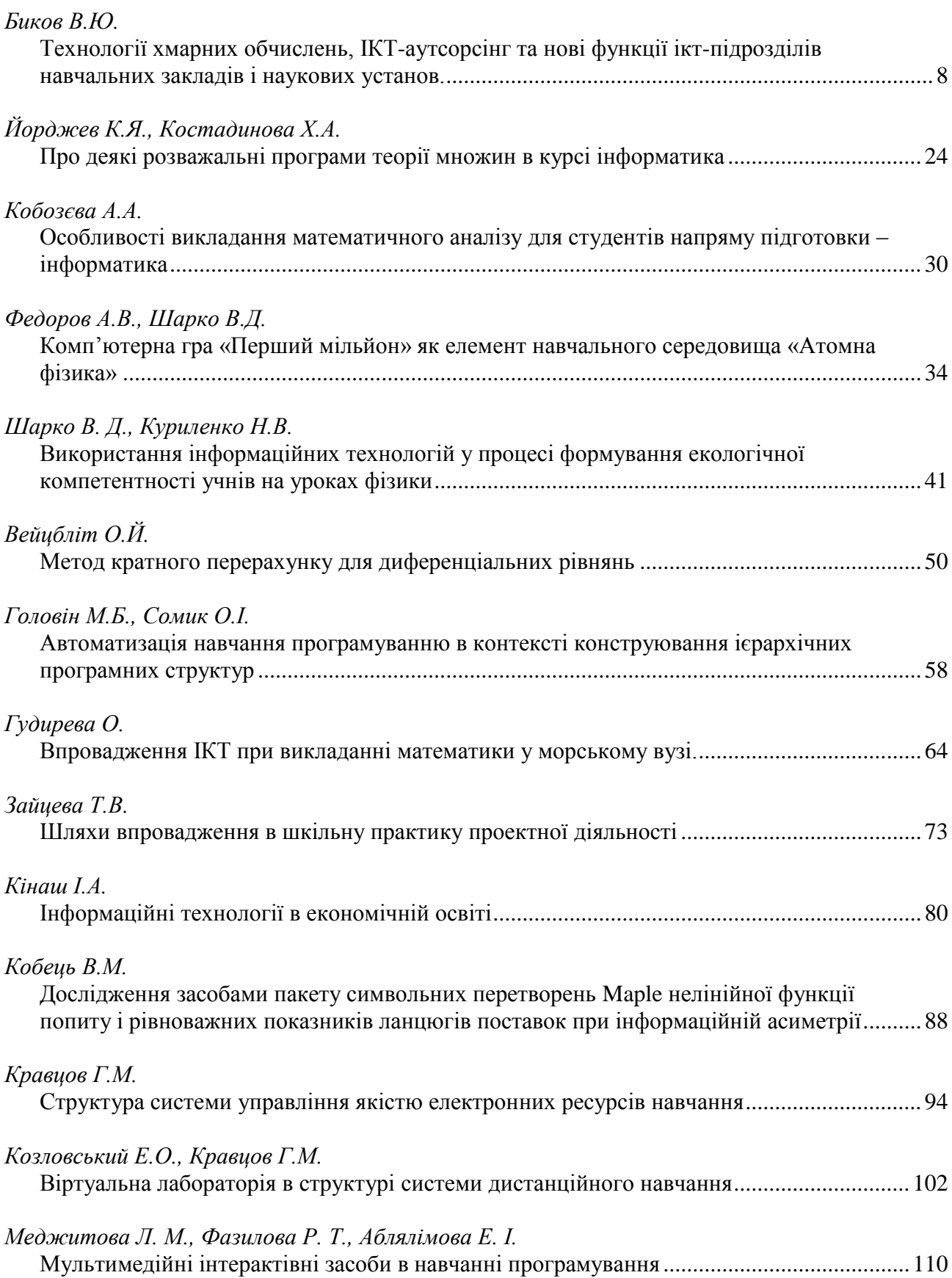

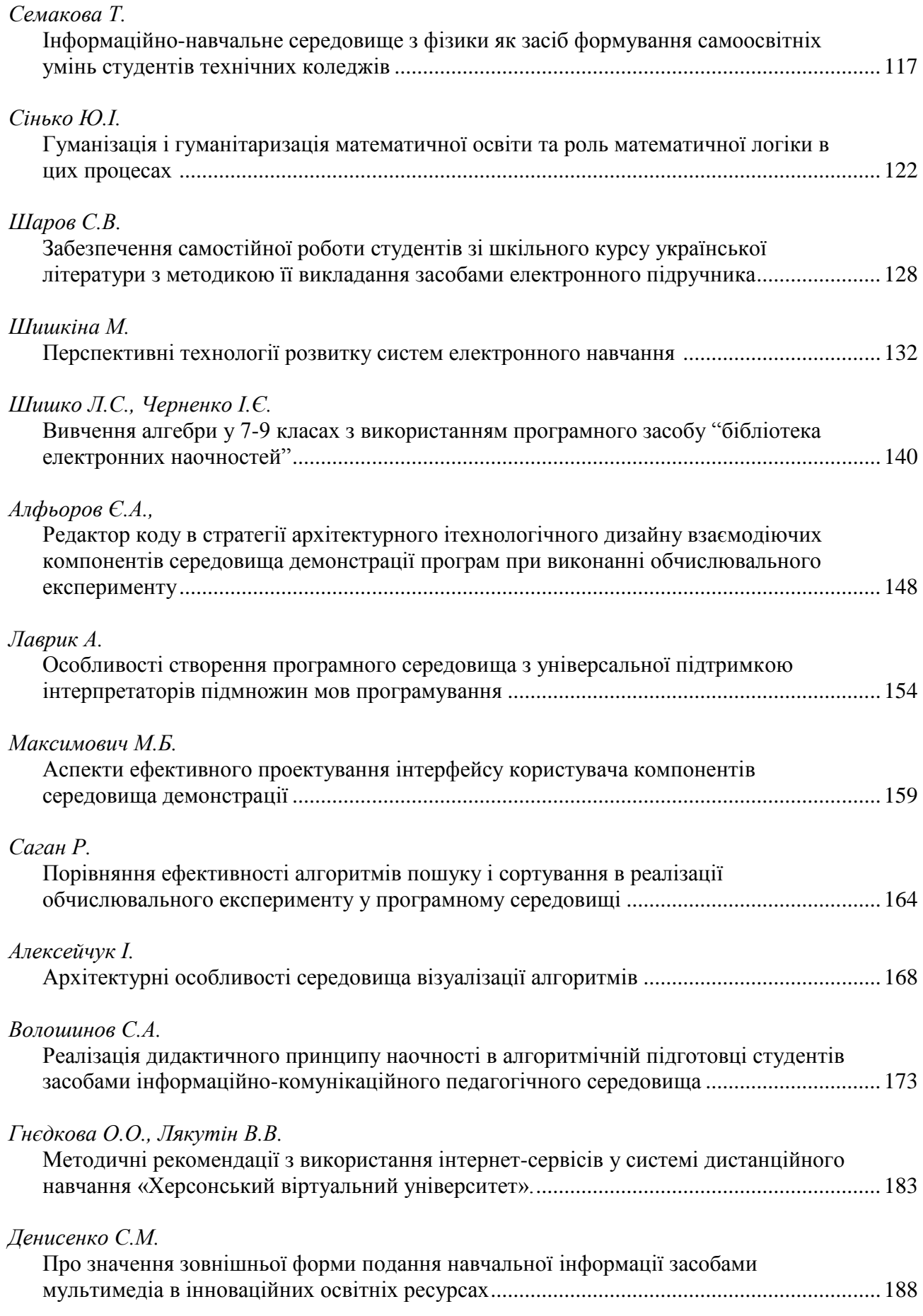

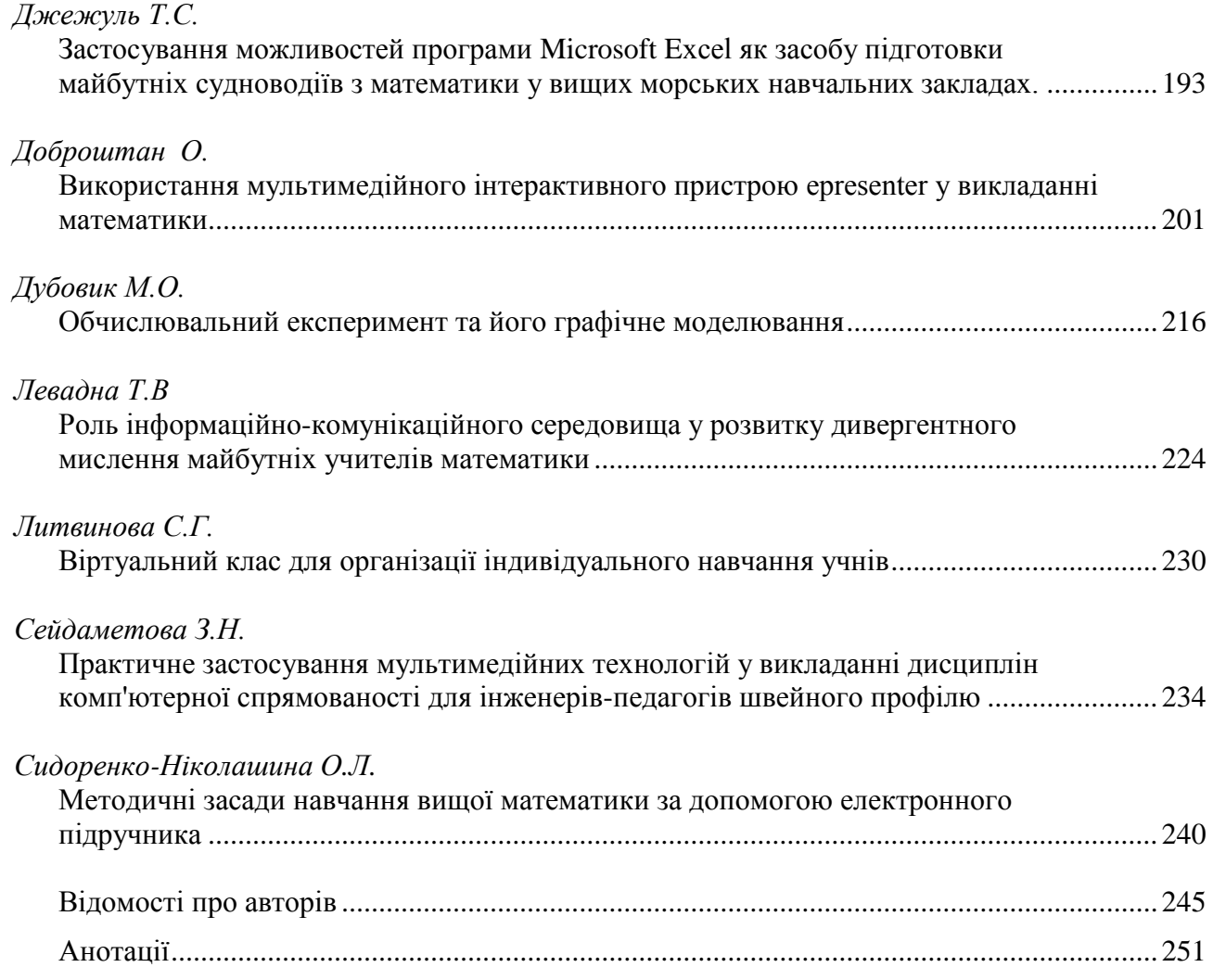

# *ТЕХНОЛОГІЇ ХМАРНИХ ОБЧИСЛЕНЬ, ІКТ-АУТСОРСІНГ ТА НОВІ ФУНКЦІЇ ІКТ-ПІДРОЗДІЛІВ НАВЧАЛЬНИХ ЗАКЛАДІВ І НАУКОВИХ УСТАНОВ*

#### **Биков В.Ю.**

# **Інститут інформаційних технологій і засобів навчання НАПН України**

Глобальна економіка, побудована на знаннях, сьогодні багато в чому стала реальністю. Експоненційне зростання знань і пов'язані з цим радикальні технологічні зміни по іншому ставлять традиційні проблеми здобування знань, опанування знаннями в професійному середовищі та освіті наступних поколінь. Принциповим компонентом здійснюваних змін є інформаційно-комунікаційні технології (ІКТ). Освіта сьогодні виходить за традиційні рамки – змістово-предметні, організаційні, географічні, що встановлювались протягом століть. Це є імперативом прогресу і конкурентоспроможності. Освіта впродовж життя стає критично важливим елементом сталого розвитку суспільства [1, с. 105].

Стрімкий розвиток комп'ютерних засобів та ІКТ, зокрема цифрових та оптиковолоконних, їх широке впровадження у всі сфери суспільного життя прискорили інтеграційні і комунікаційні процеси, забезпечили нові більш продуктивні можливості опрацювання електронних даних. Ці технології стрімко просувають нас по шляху до інформаційного суспільства, до майбутнього, але насправді вже досить близького суспільства знань. Сьогодні "визначальним стали інтелект і освіта, які перетворюють сучасне суспільство на суспільство знань" [2, с. 10].

Отже ІКТ, що блискавично і невпинно розвиваються, каталізують усі без винятку процеси науково-технічного і суспільного розвитку країни, впливаючи на характер розвитку педагогічних систем і системи освіти (СО) в цілому. Проте, для забезпечення інтеграції системи освіти України до Європейського і світового освітнього простору, невдаcться обмежитися лише організаційними заходами (як здається декому), слід зробити рішучі кроки в напрямі модернізації цільових і змістово-технологічних аспектів освіти, що базуються на широкому застосуванні ІКТ.

Саме інформатизація суспільства передбачає випереджальну інформатизацію галузі науки і освіти, де в основному формується когнітивний, кадровий і науково-технічний фундамент самої інформатизації як процесу і соціально-економічного явища, закладаються майбутнє досягнень і розвитку суспільства в цілому.

Інформатизація СО – це сукупність взаємопов'язаних організаційно-правових, соціально-економічних, навчально-методичних, науково-технічних, виробничих та управлінських процесів, спрямованих на задоволення інформаційних, обчислювальних і телекомунікаційних потреб (інших потреб, що пов'язані із впровадженням методів і засобів ІКТ) учасників навчально-виховного процесу, а також тих, хто цим процесом управляє та його забезпечує (в тому числі здійснює його науково-методичний супровід і розвиток) [3, с. 140]. Тобто інформатизація СО передбачає реалізацію комплексу системних заходів, спрямованих на забезпечення використання суб'єктами СО вірогідного, вичерпного і своєчасного знання при здійсненні ними усіх видів діяльності.

Інформатизація СО є наскрізним, усеохоплюючим напрямом інноваційного розвитку освітньої системи, ресурси якого ще не задіяні належним чином. Формування в Україні інформаційного суспільства зумовлює як прямий його вплив на модернізацію СО, так і опосередкований, пов'язаний із виникненням нового способу життя, зміною його якості. Швидкий розвиток ІКТ, поширення нових методичних систем навчання створюють умови для необмеженого (повного, швидкого, точного, будь-коли і будь-де, з мінімальними зусиллями та ін.) доступу всіх суб'єктів навчання до електронних освітніх ресурсів (ЕОР).

**© Биков В.Ю.**

Цей процес набуває все більших масштабів та інтенсивності, а його результати переконують, що для ІКТ не існує альтернативи в сучасному світі.

Розглянемо деякі аспекти сучасного етапу інформатизації суспільства і освіти, що є суттєвими в контексті теми цієї статті.

На початку зазначимо, що до складу СО входять різні типи освітніх організаційних структур (ООС), що здійснюють і забезпечують освітню діяльність, – дошкільні, загальноосвітні, професійно-технічні, вищі навчальні заклади, наукові і методичні установи, позашкільні навчально-виховні заклади, навчальні заклади системи післядипломної педагогічної освіти, підприємства, органи управління освітою і наукою, молоддю та спортом на всіх організаційних рівнях СО. Проте існують певні питання, зокрема ті, що стосуються організаційно-функціональних завдань ІТ-підрозділів ООС та відповідного професійне зростання їх персоналу, що є загальними, випливають із загальних проблем, цілей та обраних напрямів сучасного етапу інформатизації СО, і тому не залежать від конкретного типу ООС, що входять до складу СО. Тому у подальшому викладі, коли будемо говорити про проблеми і функції ІТ-підрозділів ООС, про професійне зростання їх персоналу на сучасному етапі інформатизації СО, припускатимемо, що все наведене стосується не тільки, наприклад, навчальних закладів, а всіх зазначених вище типів ООС.

Уведемо деякі визначення, що необхідні для однозначного розуміння подальшого викладу.

*Бізнес-процеси* (англ. business – справа, заняття, бізнес) – послідовна зміна станів функціонування і розвитку ООС, зв'язок між якими визначається змістом виробничих функцій ООС (основних функцій – освітніх, наукових, виробничих і не основних – допоміжних).

*ІКТ-процеси* – послідовна зміна станів функціонування і розвитку ІКТ-системи, зв'язок між якими визначається змістом інформаційно-ресурсних, інформаційнокомунікаційних та інформаційно-процесуальних функцій (ІКТ-функцій) підтримання бізнеспроцесів.

Таким чином, загальний склад процесів, що реалізуються ООС, утворюють сукупність *бізнес-процесів* та *ІКТ-процесів*.

*Корпоративна ІКТ-система*, або просто, *ІКТ-система* – складова ООС, що забезпечує ефективну реалізацію корпоративних ІКТ-процесів, у якій збирання та опрацювання даних здійснюється автоматизовано за допомогою відповідних засобів комп'ютерної техніки та ІКТ. Засоби і технології корпоративної ІКТ-системи утворюють в ООС гнучке й адаптивне інтегроване організаційно-технологічне та інформаційно-обчислювальне середовище, що розвивається і активно та визначально впливає на формування в ООС найбільш сприятливих (інформаційно-комфортних) умов для ефективного здійснення її функцій.

*Корпоративний бізнес-підрозділ*, або просто, *бізнес-підрозділ* – організаційнофункціональна складова ООС, що передбачає наявність суб'єктів реалізації бізнес-процесів, діяльність яких певним чином організуються для ефективного досягнення цілей функціонування і розвитку ООС.

*Корпоративний ІКТ-підрозділ*, або просто, *ІКТ-підрозділ* – складова ІКТ-системи, організаційно-функціональна складова ООС, що передбачає наявність суб'єктів реалізації ІКТ-процесів, діяльність яких певним чином організуються для ефективного досягнення цілей функціонування і розвитку ІКТ-системи.

Таким чином, загальний склад організаційно-функціональної будови ООС, утворюють сукупність *бізнес-підрозділів* та *ІКТ-підрозділу*.

*Функція ІКТ-підрозділу* (ІКТ-групи, ІКТ-команди, ІКТ-персоналу) – визначає цільове призначення ІКТ-підрозділу (ІКТ-групи, ІКТ-команди, ІКТ-персоналу), прояв результатів його діяльності у користувальному середовищі ООС, змістову частину завдань, що розв'язує підрозділ, з підтримання діяльності бізнес-підрозділів та забезпечення функціонування, доцільного та збалансованого розвитку засобів та технологій ІКТ-систем.

*Нормативно-інструктивне забезпечення ІКТ-системи* – складова ІКТ-системи, що визначає порядок реалізації ІКТ-процесів, який задається сукупністю унормованих і формалізованих правил (включаючи вимоги, дозволи і обмеження) функціонування і розвитку ІКТ-системи.

*ІКТ-засіб діяльності (навчання)*, або просто, *ІКТ-засіб* – різновид засобу діяльності (навчання), функціонування якого базується, а застосування орієнтоване на використання методів і засобів інформатики.

*Аутсорсінг* **(**англ. outsourcing**)** – сервіс, що необхідний певній системі для реалізації її основної функції, який пропонує і реалізує інша система, зовнішня відносно даної.

*Закрите комп'ютерно орієнтоване навчальне середовище* – ІКТ-навчальне середовище педагогічних систем, у якому окремі дидактичні функції передбачають педагогічно доцільне використання комп'ютерних і комп'ютерно орієнтованих засобів навчання, ЕОР, а також засобів і сервісів локальних інформаційно-комунікаційних мереж (ІКМ) навчального закладу.

*Закрите комп'ютерно інтегроване навчальне середовище* – ІКТ-навчальне середовище педагогічних систем, у якому окремі дидактичні функції, а також принципово деякі важливі функції управління навчальним процесом, передбачають педагогічно доцільне координоване та інтегроване використання комп'ютерних і комп'ютерно орієнтованих засобів навчання, ЕОР, а також засобів і сервісів локальних ІКМ навчального закладу.

*Відкрите комп'ютерно орієнтоване навчальне середовище* – ІКТ-навчальне середовище педагогічних систем, у якому окремі дидактичні функції передбачають педагогічно доцільне використання комп'ютерних і комп'ютерно орієнтованих засобів навчання й ЕОР, що входять до складу ІКТ-системи навчального закладу, а також засобів, ресурсів і сервісів відкритих ІКМ (Інтернет).

*Відкрите комп'ютерно інтегроване навчальне середовище* – ІКТ-навчальне середовище педагогічних систем, у якому переважна більшість дидактичних функцій, а також принципово, деякі важливі функції управління навчальним процесом, передбачають педагогічно доцільне координоване та інтегроване використання комп'ютерних і комп'ютерно орієнтованих засобів навчання й ЕОР, що входять до складу ІКТ-системи навчального закладу, а також засобів, ресурсів і сервісів відкритих ІКМ (Інтернет).

*Персоніфіковане комп'ютерно інтегроване навчальне середовище* – відкрите комп'ютерно інтегроване навчальне середовище педагогічних систем, у якому забезпечується налаштування ІКТ-інфраструктури (у тому числі віртуальної) на індивідуальні інформаційно-комунікаційні, інформаційно-ресурсні та операційнопроцесуальні потреби учасників навчального процесу.

Зразу зауважимо, що інформатизація СО не повинна проводитися "як річ у собі", як "данина моді". Вона, передусім, має бути спрямованою на забезпечення конкурентоспроможності ООС на вітчизняному і міжнародному ринках освітніх послуг, а їхніх випускників – на відкритому ринку праці і зайнятості. Тому інформатизація СО має бути пов'язаною з кінцевими результатами діяльності ООС, забезпечити ефективність впливу її засобів, технологій і заходів на основні освітні результати.

Результативність інформатизації СО багато в чому залежить не тільки від того, які і скільки засобів та ІКТ застосовуються в ООС для підтримання навчальної, наукової і управлінської діяльності, якої ці засоби і технології якості, наскільки досконало ними володіють учні, вчителі, науково-методичні працівники та організатори освітнього процесу, наскільки активно і педагогічно виважено вони застосовуються. Ці чинники, безумовно, є дуже важливими для забезпечення високої ефективності процесу інформатизації СО та її складових.

Проте, результативність інформатизації СО визначально залежить і від того: як побудовані ІКТ-системи, що інформаційно-процесуально забезпечують усі види діяльності ООС, складають комп'ютерно-технологічний фундамент середовища діяльності ООС, зокрема, навчального середовища; як побудований, які функції виконує, за якими правилами

працює ІКТ-підрозділ ООС, його працівники, що складають кадрове ядро автоматизованої ІКТ-системи; як автоматизовані функції цих систем поділяються між ІКТ-підрозділом та іншими підрозділами ООС (за веденим вище означенням – бізнес-підрозділи ООС). Розкриття цих питань, надання відповідей на них складає зміст подальшого викладу.

Для цього, спочатку, розглянемо інноваційний причинно-наслідковий ланцюг, що висвітлює і деталізує загальну проблему – невідповідність організаційно-функціональної структури ІТ-підрозділів ООС об'єктивним умовам сучасного стану розвитку засобів і технологій інформаційного суспільства: → об'єктивних змін, що відбулися останнім часом в ІКТ-середовищі, яке підтримує інформаційний простір сучасного суспільства, у компонентному складі і структурі, функціях ІКТ-платформи цього простору;  $\rightarrow$  як це має відобразитися у будові ІКТ-середовища діяльності ООС і СО в цілому;  $\rightarrow$  які організаційнофункціональні ІКТ-проблеми (окрім змістових інформаційно-ресурсних і поточних, що безпосередньо не пов'язані з сучасним етапом загальносистемного інноваційного розвитку IКТ-систем) виникли і рельєфно проявилися в ООС; → як у зв'язку з цим мають бути змінені функції ІКТ-підрозділу, розподіл відповідних функцій між ІКТ-підрозділом і бізнеспідрозділами ООС;  $\rightarrow$  які нові освітні завдання виникають у підготовці кадрового корпусу фахівців для ІКТ-сфери.

Послідовно розглянемо п'ять складових цього ланцюга більш докладно.

По-перше, те, що стосується сучасного стану і тенденцій розвитку ІКТ-платформи інформаційного простору сучасного суспільства.

В останні роки подальшого динамічного розвитку набувають засоби і технології ІКМ, зокрема Інтернет, що утворюють комп'ютерно-технологічну платформу навчального середовища сучасної освіти, передусім відкритої. На цій основі здійснюється предметнотехнологічна організація інформаційного освітнього простору, упорядковуються процеси накопичення і зберігання різних предметних колекцій ЕОР, забезпечується рівний доступ до них тих, хто навчається, суттєво покращується ІКТ-підтримка процесів навчання, проведення наукових досліджень та управління освітою. Це сприяє підвищенню якості освітніх послуг, інтеграції системи освіти України у світовий освітній простір.

На основі здобутків науково-технічного прогресу в ІКТ-сфері провідні функціонально-технологічні характеристики ІКМ еволюційно змінюються, поступово поліпшуючи свої користувальні інформаційно-комунікаційні та операційно-процесуальні властивості: від виключного інформаційно-транспортних – на першому, початковому етапі, до інформаційно-контентних (змістових) – на другому, інформаційно-сервісних – на третьому, і, нарешті, інформаційно-адаптивних – на сучасному четвертому.

Функції та відповідна будова адаптивних ІКМ концентровано відображають концепцію опрацювання електронних даних на основі інформаційних технологій хмарних обчислень (ХО). За цією концепцією завдяки спеціальному інтерфейсу користувача, що підтримується системними програмними засобами мережного налаштування, в адаптивних ІКМ формуються мережні віртуальні ІКТ-об'єкти. Такі об'єкти – мережні віртуальні майданчики як ситуаційна складова логічної мережної інфраструктури ІКМ із тимчасовою відкритою гнучкою архітектурою, що за своєю будовою і часом існування відповідає персоніфікованим потребам користувача (індивідуальним і груповим), а їхнє формування і використання підтримується ХО-технологіями.

Відповідно до цього підходу адекватно змінюються і ІКТ-засоби. На світовому ринку ІКТ-засобів взаємозв'язку "користувач - ІКМ" уже сьогодні набули помітного поширення ІКТ-засоби нового покоління, що своїми користувальними властивостях відображають особливості функцій, будови і параметрів нової мережної хмарної ІКТ-інфраструктури (iPAD, imPad, iPad-Hibrid, Reder, iPhone, SmartPhone, iPod, мультимедійні дошки з Інтернет доступом і т. ін.).

Поряд із вимогами щодо процесуальних властивостей таких засобів (швидкодія, обсяг пам'яті та ін.) на перший план вийшла їх мобільність. З'явилися мобільні Інтернет пристрої (Mobil Internet Device), для яких характерні: малі масогабаритні параметри і

електроспоживання та довготривале автономне енергозабезпечення; планшетна (кишенькова) високоергономічна конструкція; швидкий, зручний і безпечний мультисервісний сенсорний екран із гіроскопічною функцією та високою розрізняльною здатністю; повний спектр засобів і протоколів під'єднання до інших комп'ютерних, аудіо- і відео-засобів, засобів друку, ІКМ (Інтернет) і мобільних коміркових мереж; гнучке і систематично оновлюване мережними засобами програмне забезпечення. При цьому залишається можливість використання в хмарній ІКТ-інфраструктурі традиційних комп'ютерних ІКТ-засобів, таких як десктопи, ноутбуки і нетбуки та комп'ютерні мережні комплекси на їх основі.

Аналіз передового закордонного досвіду свідчить, за зазначеним підходом розвиваються ІКТ-засоби та ІКТ-інфраструктура в державному і приватному секторах, освіті та науці провідних країн світу (США, Сполучене Королівство, Японія), реалізуються відповідні проекти і програмами, що охоплюють практично всі сфери ІКТ-застосувань (країни Євросоюзу, Канада, Росія).

Для забезпечення соціально-економічної ефективності і конкурентоспроможності України, її успішної європейської та світової інтеграції згаданий підхід слід використовувати в процесі інформатизації всіх без винятку підсистем українського суспільства, передусім освіти, де ідеї і технології ХО мають стати предметом пріоритетного вивчення, засобами навчання, досліджень та управління освітою на всіх її організаційних рівнях.

Масштаби виробництва і використання ІКТ-засобів, всеосяжна інформатизація суспільства зумовили помітний розвиток ІКТ-індустрії, у складі якою стрімкими темпами розвиваються фірми і компанії, що спеціалізуються на аутсорсінгу з надання різним користувачам широкого спектру ІКТ-послуг (компанії-аутсорсери).

Зокрема, на умовах аутсорсінга деякі фірми і компанії ІКТ-бізнесу здійснюють підтримку технологій хмарної інфраструктури та надання користувачам відповідних послуг. Ці компанії-аутсорсери у своїй діяльності спираються на розгорнуту і розгалужену світову мережу центрів даних (дата-центрів) з надвеликими потужностями процесорних, комунікаційних та зберігаючих кластерів. При цьому загальним для користувачів хмарної інфраструктури є впевненість у тому, що ІКТ-потужності і сервіси адаптивних ІКМ у змозі задовольнити різноманітні потреби в опрацюванні даних.

У зв'язку з актуальністю застосування в ООС механізму аутсорсінга на сучасному етапі інформатизації СО, розглянемо деякі теоретико-практичні аспекти цього поняття і явища.

У зв'язку з актуальністю застосування на сучасному етапі інформатизації СО механізму аутсорсінга для забезпечення функціонування і розвитку ІКТ-систем ООС, розглянемо деякі теоретико-практичні аспекти цього поняття і явища.

Оскільки за наведеним вище означенням аутсорсінг як сервіс визначається через основну функцію (далі, просто функція), з позицій задачного підходу зробимо деякі зауваження щодо розуміння категорій функції і сервісу, що виконують і надають ті чи інші системи. Визначимо, що зв'язує ці поняття, що є спільним між ними і що їх відрізняє.

Розглянемо деяку систему *Sі*, що виділена з оточуючого цю систему середовища *Е<sup>і</sup>* за ознакою приналежності  $S_i$  до реалізації певних цілей середовища  $E_i$ , тобто,  $S_i \in E_i$ . Ціль, яка задана для *Sі*, спрямовує діяльність *Sі* щодо досягнення її бажаного стану, майбутнього результату її функціонування. Функція системи *Sі* підпорядкована цій цілі, визначає її призначення в *Еі*, зовнішній прояв властивостей *S<sup>і</sup>* в *Еі.* Кажуть, що *S<sup>і</sup>* виконує в *Е<sup>і</sup>* ті чи інші функції. Тому опис функціонування системи в термінах функцій по суті відображає цільове призначення *Sі*, характеризує зовнішній прояв її функціонування в *Еі*, а саме функціонування *S<sup>і</sup>* виявляється по відношенню до інших систем, що існують і функціонують в *Е<sup>і</sup>* [3].

Функції визначаються через вивчення потреб ринку (послуг, товарів, капіталів, праці і т. ін.). Для практичного відтворення функції у тому чи іншому середовищі діяльності створюються відповідні системи, що реалізують (за рахунок створення організаційної і забезпечувальних підсистем) певні функції і пропонують на ринках кінцеві продукти свого

функціонування – товари і послуги. Саме це відображає перетворення функції в її продуктивну модель – сервіс.

Що стосується категорії сервісу, то він відрізняється від функції тим, що містить усі види забезпечення (кадрове, фінансове, організаційне, матеріально-технічне, енергетичне), що необхідні для реалізації функції. Системи, що надають сервіс, реалізують (існують для реалізації) ті чи інші сервісні функції.

За задачним підходом сервісна функція – це формувальна частина практичної задачі з надання тої чи іншої послуги, формувальна частина моделі системи, що надає послуги (обслуговуюча, сервісна система). Сервісна функція описує зміст послуги (наприклад, як у рекламному проспекті) і не передбачає реалізацію різних можливих способів (шляхів) її продукування і надання.

У свою чергу, сервіс передбачає надання за бажанням (зверненням та ін.) користувача послуги, що відповідає сервісній функції, яку здійснює фірма-провайдер (оператор, аутсорсер) послуги у процесі свого функціонування. Тобто сервіс – містить як формувальну, так і реалізуючу частину моделі функціонування (діяльності) системи.

Зазначимо, що для сервісних компаній, надання тих чи інших послуг є їх безпосереднім призначенням, тобто відповідає їх функції. Тому формулювання (визначення) функцій і сутність сервісів таких компаній змістово переважно збігаються.

Проте, правильне визначення функції сервісної компанії в оточуючому її середовищі ще не означає надання нею якісних послуг. Тому дуже важливим є те, як побудовані забезпечувальні підсистеми сервісних компаній, що здійснюють допоміжні (на відміну від основних) функції, оскільки реалізація необхідної для ринку (користувачів, покупців послуг, учасників ринку) функції з точки зору споживача послуги може бути більш або менш привабливою (комфортною) за різними ознаками, наприклад, більш зручною, менш коштовною, в цілому – більш або менш якісною.

З позицій системного підходу надамо формальний опис доцільності застосування аутсорсінга.

Хай системи *S<sup>1</sup>* – дана (досліджувана) система, а *S<sup>2</sup>* – система аутсорсінга, що є забезпечувальною підсистемою для *S1*.

До послуг аутсорсинга доцільно звертатися у тому разі, коли функція *F1*, що реалізує (надає, пропонує на ринку) *S1*, за змістом дуже відрізняється (є не типовою) від (для) основної функції *F2*, що реалізує *S2,* і для реалізації *F<sup>2</sup>* в межах *S<sup>1</sup>* слід здійснити суттєві перебудови, які потребують значного часу і додатково вимагають різних ресурсів, яких немає у наявності (на планову перспективу), наприклад, спеціальних виробничих приміщень, обладнання та устаткування, спеціально підготовленого персоналу, значного часу на здійснення заходів з перебудови *S<sup>1</sup>* та ін.

У тому разі, коли функції *F<sup>1</sup>* і *F<sup>2</sup>* змістово наближені, тобто *F<sup>2</sup>* не є абсолютно нетиповою для *S1*, коли складність і трудомісткість реалізації *F<sup>2</sup>* не є дуже великими для *S1,*  або коли *S<sup>1</sup>* "зацікавлена" у підтриманні певного обсягу робіт з реалізації *F<sup>2</sup>* (наприклад, для здійснення професійних контактів і взаємодії з *S2*, нагляду і контролю за якістю реалізації *F<sup>2</sup>* з боку *S2*, аналізу варіантів розвитку *S<sup>1</sup>* та ін.) доцільно в *S<sup>1</sup>* застосовувати комбіновані системи (комбінований підхід) реалізації *F2*, коли певна (типово менша) *F<sup>2</sup>* – *F2'* реалізується в межах  $S_1$ , а інша частина  $F_2 - F_2' -$ за рахунок залучення аутворсінга  $S_2$ ,  $F_2 = F_2'' \vee F_2''$ . Конкретне співвідношення між *F2'' F2"* визначається для кожної конкретної функції *F1*.

Приклади доцільного використання повного або комбінованого аутсорсінга: *ремонтно-будівельні роботи та енергопостачання* (капітальні ремонти і будівництво, роботи з поточної перевірки контрольно-вимірювальних приладів – виключно аутсорсінг, поточні ремонти і невеликі за обсягом та складністю роботи з внутрішньої перебудови – комбінований підхід); *видавнича діяльність* (значні за обсягом видання та великі наклади – виключно аутсорсінг, в іншому разі – комбінований підхід); *консалтінг* з юридичних послуг, *фінансовий аудит*, *брокерські послуги* (реалізують компанії, що здійснюють посередницькі функції, надають послуги посередництва) – виключно аутсорсінг; *ІКТ-послуги* (створення

нових і докорінна модернізація існуючих ІКТ-систем, поточні ремонти складних засобів обчислювальної техніки, постачання нових та оновлених версій загального та спеціального програмного забезпечення, хостінг, провайдери Інтернет, провайдери загальнодержавних та міжнародних локальних і мережних ІКТ-сервісів (провайдери загальнодоступних хмарних послуг), розв'язування надскладних для *S<sup>1</sup>* обчислювальних задач – виключно аутсорсінг, все інше – комбінований підхід.

Використання гнучкого підходу до застосування аутсорсінга дає змогу оптимізувати (за обраними критеріями) для  $S_I$  співвідношення "якість-вартість" реалізації функції  $F_2$ , (наприклад, мінімізувати витрати *S<sup>1</sup>* на реалізацію *F<sup>2</sup>* при її задовільній якості – якості, що задовольняє вимогам *S1*).

По-друге, те, що стосується будови ІКТ-середовища діяльності ООС і СО в цілому.

Наведена вище еволюція ІКМ, розвиток їх функціонально-технологічних характеристик, необхідність їх врахування при формуванні і використанні сучасного ІКТсередовища діяльності ООС зумовили відповідну еволюцію типів ІКТ-середовищ діяльності ООС, що базуються на певних типах ІКМ, використовують їх властивості, забезпечуючи для користувачів розширюваний спектр ІКТ-функцій.

Можливі масштаби та глибина ІКТ-підтримки навчального середовища залежить від типу ІКМ, функціонально-технологічні властивості яких в ньому повною мірою використовуються. Ці масштаби і глибина зростають на кожному етапі типології еволюційного розвитку ІКМ, відповідно поглиблюючи типологію розвитку навчальних середовищ: на базі зазначених вище п'яти типів ІКМ можуть бути побудовані і використовуватися у навчальному процесі чотири типи навчальних середовищ, означення яких наведені на початку цієї роботи. Так, на базі локальних ІКМ ООС можуть бути побудовані і використовуватися у навчальному процесі лише два типи закритих навчальних середовищ: закрите комп'ютерно орієнтоване навчальне середовище і закрите комп'ютерно інтегроване навчальне середовище. На базі чотирьох відкритих ІКМ (Інтернет): інформаційно-транспортних, інформаційно-контентних, інформаційно-сервісних та інформаційно-адаптивних – три типи відкритих навчальних середовищ: відкрите комп'ютерно орієнтоване навчальне середовище, відкрите комп'ютерно інтегроване навчальне середовище і персоніфіковане комп'ютерно інтегроване навчальне середовище.

Зазначимо, що незалежно від типу навчального середовища, що входить до складу певної педагогічної системи, у кожному з них може використовуватися весь спектр сучасних стаціонарних ІКТ-засобів навчання, а також всі види мобільних Інтернет-пристроїв.

По-третє, серед організаційно-функціональних ІКТ-проблем, що виникли і рельєфно проявилися в ООС, виділимо такі:

 деякі якісні показники ІКТ-підтримки бізнес-процесів ООС не задовольняють у повному обсязі цілям, поставленим перед ІКТ-системою керівництвом ООС, що, передусім, стосується вимог до гнучкості, зручності, швидкості та надійності надання ІКТ-сервісів за відповідними запитами користувачів;

 способи досягнення цілей ІКТ-системи (реалізація ІКТ-процесів) не досконалі і тому є не достатньо ефективними. Це проявляється як у технологічній будові програмноапаратних засобів ІКТ-системи, оскільки при реалізації ІКТ-процесів не застосовуються у повному обсязі останні досягнення в ІКТ-сфері, так і в організаційному забезпеченні реалізації ІКТ-процесів, зокрема, в організаційно-функціональній будові ІКТ-підрозділу – організаційно-суб'єктній частині ІКТ-системи, через невідповідність функцій, що виконує ІКТ-підрозділ, як сучасним завданням ІКТ-систем, умовам організації зовнішнього ІКТсередовища, так і доцільному розподілу функцій між ІКТ-підрозділом і бізнес-підрозділами ООС, що випливають із нових завдань і зовнішніх умов функціонування і розвитку ІКТсистем;

 не задовольняються обмеження на ресурсне (кадрове і/або матеріально-технічне, і/або фінансове) забезпечення функціонування і розвитку ІКТ-систем, що зумовлює необхідність зменшення певних витрат, приведення їх у відповідність до передбачених або

припустимих, при одночасному зниженні ризиків функціонування і розвитку ІКТ-системи. Це стосується як витрат і ризиків із забезпечення поточного функціонування ІКТ-системи, так і витрат та ризиків, що пов'язані з її інноваційним розвитком. Оскільки екстенсивне нарощування масштабів ІКТ-систем у сучасних умовах стає все більш і більш ресурсно обтяжливим, технологічно не обґрунтованим, а тому в цілому неприпустимим шляхом розвитку ІКТ-систем, стратегія ресурсного забезпечення інформатизації ООС має спиратися як на останні досягнення в ІКТ-сфері, так і передбачати збалансоване поєднання бізнесвимог до ІКТ-систем і обсягів ресурсного забезпечення на їх задоволення, що реально виділяються. Водночас, при проектуванні і реалізації цієї стратегії мають бути враховані вимоги щодо доцільних строків впровадження інноваційних ІКТ-рішень, а також забезпечення можливо меншої вартості володіння ІКТ-системою для ООС.

Зазначимо також, що у найближчий час корпоративним ІКТ-системам буде все складніше конкурувати з ринковими ІКТ-аутсорсерами. Тому дуже важливо, аби ООС почали більш економічно обґрунтовано ставитися до використання ІКТ, знаходити підходи ощадливого задоволення власних ІКТ-потреб. Це задоволення повинно мати для кожного ООС конкретну вартість. І нарешті, стандартизація і калькуляція витрат на забезпечення внутрішніх ІКТ-процесів в ООС дасть змогу провести оцінку економічної доцільності впровадження тих чи інших ІКТ-інновацій, наприклад, здійснити перехід на певні зовнішні ІКТ-сервіси на умовах аутсорсінга. Інакше, економічно не обґрунтований аутсорсінг, або така ж не обґрунтована повна відмова від нього можуть викликати непередбачені наслідки, як для ООС, так і для керівників ІКТ-підрозділів, спричинити підвищення ризиків функціонування і розвитку ІКТ-системи.

Сучасна ІКТ-практика вказує на те, що продуктивним підходом розв'язання ІКТпроблем є перехід від виключно корпоративної до повністю аутсорсінгової або гібридної сервісної моделі управління ІКТ. Вибір тої чи іншої моделі має бути різнобічно обґрунтованим у кожному конкретному разі (для певного ООС, того, чи іншого ІКТ-рішення, часу і місця його впровадження і т. ін.) виходячи з ІКТ-потреб і ресурсних можливостей ООС та з урахуванням стану ринку ІКТ-продуктів і сервісів. Такий підхід спрямований на комплексне розв'язання в ООС ІКТ-проблем, інтегроване врахування всіх трьох із зазначених вище. Якщо за допомогою цього підходу не вдається повністю розв'язати ці проблеми зразу, все ж слід очікувати, що його обґрунтоване застосування дозволить суттєво пом'якшити негативний вплив кожної із зазначених проблем на загальну ефективність реалізації ІКТ-процесів.

По-четверте, те, що стосується зміни функцій ІКТ-підрозділу, відповідного розподілу всього необхідного спектру ІКТ-функцій з підтримання бізнес-процесів, між ІКТпідрозділом і бізнес-підрозділами ООС.

Зауважимо, що далі будуть розглянуті функції ІКТ-підрозділів, що підтримують і розвивають ІКТ-системи на базі адаптивних ІКМ, тобто тих, які у своїй роботі спираються на хмарну (корпоративну або загальнодоступну) ІКТ-інфраструктуру.

Склад ІКТ-функцій і характер їх розподілу (перерозподілу) залежать від того, яка модель буде обрана ООС для забезпечення необхідних йому ІКТ-сервісів (сервісна модель) – модель на базі використання корпоративної чи загальнодоступної хмари або комбінація цих моделей. Тобто, якщо стратегія розвитку інформатизації ООС передбачає використання хмарних технологій (ХТ), можливі такі сервісні моделі реалізації хмарного підходу:

 створення і підтримання власної корпоративної хмари (КХ), що обов'язково включає побудову, підтримання функціонування і забезпечення розвитку власного центру опрацювання даних (ЦОД), його програмно-апаратних засобів та електронних інформаційних ресурсів, а також передбачає існування в структурі ООС потужного ІКТпідрозділу;

 орієнтація на загальнодоступну хмару (ЗХ), що передбачає використання на умовах повного аутсорсінга засобів і сервісів зовнішньої відносно ООС розподіленої мережі ЦОД, а також наявність в структурі ООС ІКТ-підрозділу. Функції цього ІКТ-підрозділу суттєво відрізняються від тих, які виконує (має виконувати) ІКТ-підрозділ, що спирається на корпоративну сервісну модель, а чисельність ІКТ-персоналу та вимоги до їхньої кваліфікації є порівняльно меншими, ніж у разі використання КХ;

 орієнтація на *гібридну (комбіновану) модель реалізації* ІКТ-сервісів (одночасне використання як КХ, так і ЗХ).

У кожної з перелічених моделей є свої позитивні і негативні риси, що з часом змінюються (наприклад, з одного боку, змінюються властивості ІКМ, а, з іншого: ІКТпотреби користувачів, рівень "озброєності" ІКТ-підрозділів, професійний потенціал його персоналу, бізнес-пріоритети і фінансові можливості ООС). Для зменшення ймовірності появи значних проблем і, як наслідок, додаткових непередбачених і невиправданих витрат на розвиток ІКТ-систем ООС, при проектуванні стратегії їхнього розвитку, обиранні конкретної сервісної моделі задоволення наявних і перспективних ІКТ-потреб відповідним працівникам ООС слід ретельно проаналізувати доцільність використання всіх трьох зазначених моделей для кожного класу необхідних ІКТ-сервісів.

З часом ІКТ-тактика реалізації обраної ІКТ-стратегії має переглядатися, надаючи на тому чи іншому етапі своєї реалізації перевагу тій, або іншій сервісній моделі, пропонуючи різні різнобічно обґрунтовані співвідношення застосувань тих чи інших варіантів реалізації ІКТ-систем.

З урахуванням аналізу досвіду використання хмарного підходу, що наведений, зокрема, у [4], можна зробити висновок про те, що при обґрунтуванні вибору варіанту сервісної моделі для ООС, мають розглядатися всі три можливі моделі хмарних рішень, залежно від:

1. обраних ООС пріоритетів власного функціонування і розвитку (наприклад, забезпечення рівного доступу до якісної освіти, конкурентоспроможності на ринку освітніх послуг, отримання максимального прибутку, мінімізація витрат, соціально-економічна ефективність);

2. результатів розрахунків та аналізу обсягів витрат на забезпечення ключових характеристик ІКТ-систем, ІКТ-сервісів, що вони надають щодо:

безпеки даних та мережних комунікацій;

- надійності надання передбачених сервісів;
- оперативного підтримання функціонування і розвитку ІКТ-системи;

 налаштування наявних стандартних засобів віртуалізації та хмарних інструментів для використання у наявному в ООС ІКТ-середовищі, а також забезпечення гнучкості ІКТсистеми при її переналаштовуванні і розвитку (наприклад, модернізації, пов'язаної з оновленням, осучасненням складу програмно-апаратних засобів або нарощенні продуктивності у зв'язку зі змінами масштабу і/чи функцій ІКТ-процесів);

 формування (у тому числі, у певному часовому розрізі) якісного кадрового складу персоналу власного ІКТ-підрозділу (його навчання, перенавчання, підвищення кваліфікації і сертифікація);

3. наявності на ІКТ-ринку необхідного і досконалого програмного забезпечення;

4. наявності на ІКТ-ринку відповідних надійних, достатньо досвідчених ІКТаутсорсерів, здатних до довготривалої інтегрованої гармонійної співпраці за прийнятну ціну.

При виборі варіантів слід також враховувати, що:

 використання КХ доцільно для тих освітніх систем, ООС, що більш вимогливо ставляться до питань безпеки даних і виконання правил регулюючих органів;

 при виборі як кількості, так і конкретних ІКТ-аутсорсерів хмарних сервісів (ХС) слід враховувати, що вибір одного єдиного ІКТ-аутсорсера передбачає його певну монополію, тим самим ставить ООС у певну залежність від нього, "запирає" ООС у межах хмарного стека певного постачальника ХС;

 слід уникати послуг тих ІКТ-аутсорсерів, чиї хмарні стеки добре працюють лише з їх власними компонентами;

 при використанні КХ мають бути: стандартизовані процедури з розвертання, конфігурації та управління віртуальними машинами, процеси розвертанням та управління віртуальними машинами переведені на автоматизовані інструменти, кінцевим користувачам надані засоби самообслуговування, інші підрозділи ООС мають бути готовими до використання єдиної ІКТ-інфраструктури;

 дотепер на ІКТ-ринку відсутні цілісні і функціонально повні ІКТ-рішення для створення і підтримання функціонування КХ (відсутній необхідний і достатній склад ІКТрішень, що забезпечують віртуалізацію серверів, систем накопичення і зберігання даних, мереж, а також організації ресурсів та координації їх взаємофункціонування при реалізації інтегрованого процесу виконання хмарних сервісів). Такі рішення мають бути дібрані з доступних частин ІКТ-продуктів різних виробників, інтегровані як між собою, так і з інтерфейсами користувачів;

 працівники власного ІКТ-підрозділу, що використовує КХ, повинні постійно підтримувати придбані, самостворені і комбіновані компоненти хмарних інструментів, удосконалювати їх функції, покращувати характеристики;

 слід передбачити навчання персоналу ІКТ-підрозділів, що використовує КХ, передусім з техніко-технологічних питань реалізації хмарних технологій (ХТ), зокрема, питань серверної віртуалізації, узгодженості процедур з розгортання і використання віртуальних машин, опанування навичками управління не одиночними віртуальними машинами чи робочими навантаженнями, а всім віртуальним ресурсним пулом (для підвищення внутрішньої мотивації персоналу до навчання доцільно обґрунтовувати його необхідність не тільки потребою їхнього неперервного професійного зростання, але й необхідністю підвищення ефективності діяльності всього ІКТ-підрозділу з точки зору розв'язання загальних і конкретних проблем ООС і СО в цілому);

 використання ПЗ з відкритим кодом дещо знижує рівень залежності від ІКТаутсорсерів;

 слід по-новому оцінити наявні засоби безпеки даних, їх достатність для забезпечення необхідного рівня безпеки даних в КХ. Наявні брандмауери не завжди можуть забезпечити задовільний рівень безпеки у хмарному середовищі, де робочі навантаження можуть бути переміщені у більш безпечне місце. Типово виникає питання оновлення парку брандмауерів з сучасними характеристиками, їх віртуалізації і передачі управління їх роботою програмам автоматизованої координації (оркестрування) хмарною інфраструктурою  $(XI)$ ;

 використання препропріарного програмного забезпечення (програмного забезпечення, що інстальоване і ліцензоване на фізичному процесорі) може викликати проблеми ліцензування при міграції віртуальної машини з одного хоста на інший.

Ідеально, коли якість надання КХ хмарних сервісів, зберігаючи принципово важливі для користувачів ООС переваги, буде наближатися до якості, що надають ЗХ: наприклад, масштабованість, час і спектр надання сервісу, витрати і проблеми функціонування власного ІКТ-підрозділу, зберігаючи при цьому принципово важливі для користувачів переваги КХ, наприклад такі, як підвищена безпека даних та керованість ІКТ-архітектури. Тобто, еластичність надання ХС за замовленням буде такою самою, як у ЗХ, а виконання ХС буде здійснюватися в межах брандмауера ІКТ-системи.

Проте є певні принципові відмінності функціонування і розвитку ІКТ-систем залежно від обраної сервісної моделі, що мають бути враховані при визначенні ІКТ-функцій та їхньому розподілі між підрозділами ООС.

Дуже важливим властивістю КХ є логічне відокремлення ІКТ-додатків від загальносистемних програмно-апаратних засобів ІКТ-систем. Якщо за традиційною моделлю організації роботи ІКТ-систем виконання тих чи інших конкретних ІКТ-додатків чітко закріплюють за певними серверами, то у КХ попередньо невідомо, які сервери будуть працювати з яким додатками. Тобто, ІКТ-додатки будуть виконуватися на тих серверах, що мають вільні обчислювальні ресурси у той момент часу, коли ці додатки необхідно

запустити. Ці особливості відображаються як у специфіці організації спільного функціонування складових інфраструктури ІКТ-систем, так і у змісті діяльності ІКТперсоналу.

Ще один важливий фактор, який слід ураховувати при переході до організації діяльності ІКТ-підрозділу за моделлю КХ, полягає у тому, що в ООС практично неможливо миттєво і повністю відмовитися від наявного парку ІКТ-засобів (передусім, персональних комп'ютерів, якими оснащені різні підрозділи, а також численних успадкованих програмних додатків, певна частина яких вже багато часу успішно використовується користувачами, лвлаштовує" їх), чи дуже швидко його оновити під вимоги власної КХ. При цьому переважна більшість ІКТ-додатків "прив'язані" до певних платформ. Тому, щоб надати користувачам можливість використовувати наявні ІКТ-додатки ще певний час, при переході до КХ платформи ці ІКТ-додатки мають бути переналаштовані під хмарні вимоги.

При переході від традиційної ІКТ-системи до КХ-орієнтованої (реалізації проекту розвитку ІКТ-систем при переході до використання адаптивних ІКМ), виникає так звана *точка біфуркації* (за термінологією проектного підходу [5]) на кривій еволюції функціонально-процесуальних користувальних властивостей ІКМ, що проявляється як проблемна ситуація у їх розвитку.

Ця точка біфуркації відображає протиріччя між визначальними властивостями ХС та інфраструктурою наявної ІКТ-системи, а також характером організації діяльності ІКТпідрозділів, розподілом відповідальності за виконання окремих частин єдиного процесу реалізації ІКТ-сервісів: розподілом відповідальності між ІКТ-підрозділом і користувачами ІКТ-додатків. За хмарним підходом ІКТ-підрозділ відповідає за якісне за замовленням і без втручання користувача надання йому ХС (за безперебійне функціонування та адекватний розвиток ІКТ-архітекури, наявність достатніх і доступних користувачеві ІКТ-ресурсів, налаштування ІКТ-інфраструктури), а користувач – за вибір конкретної реалізації власних ІКТ-додатків, налаштування та управління ними, а також за контроль їх працездатності. Тобто за хмарною моделлю ІКТ-підрозділ не відповідає за функціонування і розвиток ІКТдодатків користувачів.

Оскільки точка біфуркації за означенням – це проблемна ситуація (*біфуркаційна проблема*), для її розв'язання потрібні певний час і ресурси (кадрові, науково-технічні, фінансові, організаційні, матеріально-технічні, енергетичні).

*Точка переходу* є граничною точкою простору біфуркаційної проблеми, яка фіксує момент її розв'язання, тобто момент, коли у власника ІКТ-системи з'являються достатні інструменти управління, що опрацьовують всі три типи ресурсів: сервери, системи зберігання даних і мережі, як загальний ресурсний пул, що може бути наданий користувачу за його запитом.

За даними компанії New River Marketing Research [4, с. 60], до проблем КХ можна віднести такі:

 Бюджет. КХ можуть бути коштовними. Тому слід вияснити можливі верхню і нижню межі повернення інвестицій.

 Інтеграція з ЗХ*.* Слід будувати КХ так, щоб з часом мати можливість перейти до використання гібридної хмарної моделі, якщо у перспективі знадобляться деякі додаткові ІКТ-сервіси ЗХ, або виникнуть певні переваги їхнього часткового використання. Для цього слід переконатися у безпеці і верифікації ІКТ-систем, щоб можна було управляти робочими навантаженнями в обох типах хмар.

 Масштаб. У КХ, типово, немає тої масштабованості, яку надають великі аутсорсери ЗХ.

 Неперервна переконфігурація. Скоріш всього, необхідно буде демонтувати сервери та деякі інші складові ІКТ-інфраструктури і перемісти їх до ІКТ-інфраструктури КХ, в той час, коли вони ще використовуються у існуючій ІКТ-системі. Це може створити величезні проблеми для всієї ООС.

 Застаріле обладнання. Від дуже застарілих серверів необхідно відмовитися. Не слід намагатися повторно використовувати сервери, що вимагають ручної конфігурації у КХ, оскільки їх неможливо "долучити" до систем автоматизації і застосувати програмне забезпечення для автоматизованої координації ІКТ-інфраструктури.

 Застарілі технології. Для будь-якої ІКТ-організації, особливо малої, складність і швидкість зміни технологій призводять до ускладнення її використання. Як тільки інвестиції спрямовані на створення КХ, щоб їх ефективно використати, необхідно постійно підтримувати оновлення компонентів загальносистемного програмного забезпечення.

 Побоювання (страх) перемін. Персонал ІКТ-підрозділу, можливо, повністю не знайомий, або недостатньо знайомий з КХ. Тому виникнуть додаткові витрати, пов'язані з їхнім навчанням. Ймовірно, необхідно буде створювати нові операційні процеси і переробляти існуючі.

Наведемо спостереження деяких авторитетних в галузі ІКТ-аналітики компаній щодо певних особливостей роботи персоналу в сучасному "ІКТ-ландшафті" організації, які слід враховувати при розвитку інформатизації ООС.

Так, дослідження компанії Check Point указують на те, що ріст масштабів компаній, використання ІКТ-засобів практично стовідсотковим складом працівників, зростання кількості працівників, які працюють дистанційно (віддалено), призводить до ускладнення інфраструктури безпеки ІКТ-систем та розширення задач системних адміністраторів із захисту мобільних даних і бездротових мереж, а також адміністрування користувачів [4, с. 74]. Дослідження Cisco Connected Word Report, проведене аналітичною компанією InsightExpress, виявило значну невідповідність поведінки працівників компаній корпоративним правилам в галузі ІКТ і, особливо у тому, що стосується їхнього бажання працювати у мобільному режимі за допомогою численних різнотипних пристроїв, соціальних мереж і нових форм комунікацій, включаючи відео. У цілому дослідження виявило необхідність оновлення ІКТ-правил і політик, їх узгодження з бажанням працівників отримати більше прав і мати доступ до корпоративних і побутових даних з будь-якого місця у будь-який час за допомогою усіх можливих пристроїв [4, с. 72]. С'юзен Кремм з компанії Valuedance вважає, що роль ІКТ-підрозділу постійно зміщується у бік ІКТ-підтримки. Це надає змогу бізнес-підрозділам бути більш самостійними у забезпеченні ІКТ-навчання своїх працівників, проведенні відповідних тренінгів і наданні необхідних навчальних інструментів з урахуванням корпоративних ІКТ-правил і вимог (наприклад, забезпечення точних і безпечних даних, інтеграція бізнес-процесів і розширення внутрішньо корпоративного співробітництва) [6, с. 46]. Окрім цього, для поліпшення якості обслуговування – гнучкості, зручності і швидкості надання ХС за ІКТ-запитами користувачів, компанії-провайдери ХС створюють і підтримують так звані портали самообслуговування. Так, 80% послуг датацентру корпорації Suncorp Group, Австралія забезпечується через портал самообслуговування.

Підкреслимо, що на склад функцій ІКТ-підрозділу, на обсяг робіт, що виконують його працівники, визначально впливає відношення ООС до аутсорсінга. Необхідність звернення ООС до послуг компаній-аутсорсерів пов'язано, передусім, з тим, що забезпечити ефективність ІКТ-процесів, якість надання ІКТ-послуг, розв'язати кадрові питання при вкрай обмежених обсягах виділених фінансових ресурсів – завдання, які виконати ООС самотужки дуже складно, а іноді, практично неможливо. Тому керівники ООС, які відповідають за виконання завдань інформатизації ООС, мають дати відповідь на питання: чи передбачається залучити до виконання ІКТ-функцій, робіт з підтримання і розвитку власних ІКТ-систем компанії-аутсорсери? Якщо так, то яка частина, які конкретно роботи будуть передані? Як будуть побудовані взаємовідносини між ІКТ-підрозділом ООС і компаніями-аутсорсерами (однією чи кількома).

Як було вище зазначено, ІКТ-аутсорсінг доцільний для тих структур, які намагаються забезпечити високу конкурентоспроможність на профільному для них ринку товарів і послуг, проте виробництво ІКТ-послуг не є для них основним видом діяльності. Дуже важливо при цьому, аби ІКТ-аутсорсінг був органічно вбудованим у загальну організаційнофункціональну будову ІКТ-сфери, зокрема, у процеси інформатизації освіти. Тобто, слід забезпечити раціональне поєднання, інтеграцію зусиль ООС (користувачів ІКТ-послуг) і компаній-аутсорсерів (їх постачальників) щодо підвищення ефективності процесу інформатизації основних видів діяльності ООС: навчальної, наукової та управлінської, вимоги до рівня інформаційного забезпечення яких неперервно зростають.

Необхідність оптимізації витрат на ІКТ і забезпечення оперативної підтримки бізнесу в умовах обмеження ресурсів на розвиток власних ІКТ-систем стала причиною зростання інтересу до ІКТ-аутсорсінга в Україні. Цікавим з точки зору можливості використання в СО видається досвід української компанії "Міратех", що пропонує новий в Україні підхід до довгострокового співробітництва, нову його форму – створення виділеного центру ІКТкомпетенцій (IT Competence Center, далі - Центр) [7]. Сенс такого підходу полягає в тому, що постачальник ІКТ-послуг з урахуванням потреб компанії-клієнта формує в структурі компанії-аутсорсера (в даному разі, компанії "Міратех") команду ІКТ-фахівців із різних необхідних спеціальностей, а також створює необхідну інфраструктуру для забезпечення її діяльності. Сформована команда концентрується виключно на виконанні ІКТ-проектів компанії-клієнта. Тобто за цим підходом компанія-клієнт на довгостроковій основі залучає для виконання необхідних їй проектів, робіт зовнішню команду висококваліфікованих фахівців з власною інфраструктурою. При цьому працівники Центру і ІКТ-підрозділу компанії-клієнта працюють спільно і злагоджено, по суті об'єднуючись на довгостроковій основі в єдину проектну команду, доповнюючи одні-інших, забезпечуючи спільний кінцевий результат. Сьогодні Центр пропонує певний спектр ІКТ-послуг: розробка нових ІКТ-рішень і підтримка інформаційних систем, міграція на інші ІКТ-платформи, тестування ІКТ-систем, підтримка програмного забезпечення та ін.

Зниження головного ризику для компанії-клієнта – залежності від компаніїаутсорсера, від якості і надійності надання Центром замовлених ІКТ-послуг, забезпечується через механізми детального регулювання взаємовідносинами, що передбачаються відповідним договором між компанією-клієнтом і Центром (наприклад, зобов'язання по заміні і з надання додаткових ресурсів, час реакції на запит та його опрацювання, метрики якості роботи та ін.). Одним із інструментів, що використовується для оперативного моніторингу виконання робіт, є, так звана, система метрик. Такими метриками можуть бути, наприклад, ефективність виконання замовлень (строки, трудомісткість і вартість робіт наближені до тих, що очікував клієнт), якість надання послуг (продуктивність, акуратність та ін.), плинність кадрів, характеристики завантажених ресурсів, звітність про надання сервісах та ін. На основі визначеної системи метрик, зокрема, здійснюється моніторинг різних виявлених дефектів у створеному і впровадженому в ІКТ-системі компанії-клієнта програмному забезпечені, а також якості роботи залучених працівників (недоопрацювання на стадії бізнес-аналізу, розробки, тестування та ін.), що допомагає оперативно вживати заходів з виправлення виникнувшої ситуації. Окрім того, на основі показників такого моніторингу, відстежуються: час, що витрачений аналітиками, розробниками і тестувальниками конкретних ІКТ-задач; розподіл витрат у різні моменти і за різні періоди часу в межах окремих проектів ІКТ-систем [8]. Одним із важливих чинників зниження ризику залежності клієнта від постачальника ІКТ-послуг, є наявність ефективного каналу комунікацій між ними. Поряд з такою його традиційною і відомою формою реалізації як проведенням регулярних безпосередніх зустрічей членів спільної проектної команди, доцільно оснастити відповідні підрозділи клієнта і постачальника ІКТ-послуг аудіо і відео засобами, що забезпечують дистанційну взаємодію членів віртуальної проектної команди, в тому числі забезпечити їх необхідними індивідуальними мобільними засобами електронних комунікацій, МІП. Обов'язковою умовою забезпечення успішної спільної діяльності компанії-клієнта і Центра є функціонування у структурі компанії-аутсорсера системи управління якістю надання сервісів. Наведений досвід має бути проаналізований і, там де це виявиться доцільним, при інформатизації СО впроваджений.

Аналізуючи складові наведеного вище інноваційного причинно-наслідкового ланцюга, що висвітлює і деталізує загальну проблему – невідповідність організаційнофункціональної моделі реалізації в ООС ІКТ-процесів, зокрема, структури ІКТ-підрозділів об'єктивним умовам сучасного стану розвитку ІКМ і ринку ІКТ-послуг, зробимо такий узагальнюючий висновок – *для переважної більшості ООС найбільш доцільною сервісною моделлю можна визнати модель на базі ЗХ з повним аутсорсінгом*. Проте, це не виключає наявності в ООС невеликого за чисельністю ІКТ-підрозділу, або окремих працівників, які відповідають за стан і розвиток інформатизації в ООС і співпрацюють із компанієюаутсорсером.

У свою чергу, для великих університетів і профільних наукових установ найбільш доцільною слід вважати гібридну сервісну модель, оскільки профіль підготовки фахівців і тематика наукової діяльності цих ООС передбачає наявність в їхніх структурах як висококваліфікованих спеціалістів в галузі ІКТ та розвинених ІКТ-підрозділів, так і власної потужної ІКТ-інфраструктури, що забезпечують підтримку основних видів діяльності ООС.

По-п'яте, те, що стосується нових освітніх завдань підготовки кадрового корпусу фахівців для ІКТ-сфери, розв'язання яких закладає освітню основу професійного зростання ІКТ-персоналу, в тому числі персоналу ІКТ-підрозділів ООС на сучасному етапі інформатизації СО, впливає на склад їх функцій, на загальну ефективність функціонування і розвитку ІКТ-систем ООС.

Не торкаючись загальних питань організації освіти на сучасному етапі розвитку суспільства, що не є предметом даного розгляду, зазначимо лише ті аспекти формування педагогічних систем з підготовки фахівців для ІКТ-сфери, що мають визначальний вплив на якісні показники навчання, забезпечують їхню відповідність сучасному стану розвитку ІКТсфери, зокрема, впливають на ефективність процесу інформатизації СО, результативність впровадження її засобів і технологій в широку освітню практику.

Безумовно, до таких аспектів слід віднести зміст інформатичної освіти. З метою визначення цього змісту на рівні сучасних світових вимог, неперервного його осучаснення відповідно до потреб ІКТ-практики доцільно використати закордонний досвід поширення через відповідні публікації так званих "кращих практик", зокрема, використати напрацювання, що подані у ITIL (IT Infrastructure Library) – бібліотеці, де узагальнено кращий досвід організації роботи підрозділів та компаній, що надають ІКТ-послуги [9].

У шести книгах, що входять сьогодні до складу третьої версії цієї бібліотеки (ITIL, v3, книга 1: Service Strategy – Стратегія сервісу; книга 2: Service Design – Проектування сервісу; книга 3: Service Transition – Перетворення сервісу; книга 4: Service Operation– Експлуатація сервісу; книга 5: Continual Service Improvement – Постійне покращення сервісу і книга 6: Introduction to ITIL Service Management Practices – Вступ до практики управління сервісами), докладно подані найбільш важливі види діяльності у роботі ІКТ-структур, перелік сфер відповідальності їх суб'єктів, задач і процедур, що можуть бути адаптованими у будь-якій організації, яка користується послугами ІКТ-аутсорсінга або власного ІКТ-підрозділу.

До ключових переваг ITIL слід віднести:

використання кращих знань і перевірених практик;

 орієнтація діяльності ІКТ-систем на розв'язання основних завдань функціонування і розвитку організації;

 визнання ІКТ-підрозділів як постачальників ІКТ-послуг для інших підрозділів організації;

 регламентування функціонування ІКТ-підрозділів угодою про рівень якості сервісу (SLA – Service Level Agreement);

визначення стандартів і правил діяльності для ІКТ-персоналу;

 націленість на забезпечення максимально можливої для користувачів якості надання ІКТ-послуг;

 впровадження в управління ІКТ-сервісами методології управління якістю (Total Quality Management);

можливість підтвердження і пояснення вартості ІКТ-сервісів відповідно до якості їх надання.

У цілому, застосування ITIL-підходу робить акцент на необхідності неперервних змін та удосконалення якості надання ІКТ-сервісів, як з точки зору організації, так і з точки зору користувача. Користувачу надається у використання не сама ІКТ-система, а певний спектр автоматизованих функцій, що допомагають йому у роботі. У свою чергу, ІКТ-підрозділ має забезпечити виконання всіх запитаних користувачем функцій, відповідне налаштування і підтримання програмно-апаратних засобів, мережі та предметних додатків.

З іншого боку, використання ITIL-підходу сприяє підвищенню ефективності функціонування і розвитку ІКТ-систем ООС. Так, наприклад, за допомогою інструментів ITIL-підходу з'являється можливість обґрунтування для керівництва ООС необхідності інвестицій в ІКТ-системи, раціоналізації роботи ІКТ-підрозділу (зокрема, вирішити проблеми відношень в середині ІКТ-підрозділу і вибудувати ефективні комунікації), скоротити кількість збоїв ІКТ-інфраструктури і підвищити задоволеність користувачів, що часто є самим болісним моментом).

У загальному плані, застосування ITIL-підходу дозволяє ІКТ-підрозділам СОО: підвищити показники економічної ефективності ІКТ-сервісів, стандартизувати корпоративні і міжкорпоративні взаємозв'язки, підвищити прозорість свого раціоналізувати роботу, спрямувати її на загальнокопоративні цілі. Як результат, це призводить до консолідації наявних ресурсів освітньої діяльності, оптимізації витрат на формування, підтримання і розвиток власних ІКТ-систем, у цілому – підвищення конкурентоспроможності ООС і СО.

Бібліотека кращих практик освітніх ІКТ-застосувань (БОІТ – бібліотека освітніх ІКТ), з використанням досвіду, що поданий в бібліотеці ITIL, має бути започаткована і регулярно видаватися. У ній повинно висвітлюватися не тільки вже набутий досвід успішного впровадження ІКТ-систем у різні підсистеми освіти, але й наводитися результати завершених наукових досліджень і захищених дисертаційних робіт з усього спектру ІКТ-продуктів, що існують на ІКТ-ринку і використовуються (можуть використовуватися) для забезпечення навчальної, управлінської та наукової діяльності, яка здійснюється в СО.

Урахування досвіду кращих ІКТ-практик у галузі освіти, що висвітлюватимуться в БОІТ, дозволить не тільки підвищити ефективність їх широкого впровадження, але й дозволить сформувати вимоги до професійної підготовки і перепідготовки ІКТ-фахівців, зокрема, змісту освіти і педагогічних технологій, характеристик складу і структури навчального середовища, параметрів професійних компетентностей, що формуються у відповідних педагогічних системах.

Отже, розглянуто всі виокремленні вище складові інноваційного причиннонаслідкового ланцюга, що висвітлює і деталізує загальну проблему, – невідповідність організаційно-функціональної структури ІТ-підрозділів ООС об'єктивним умовам сучасного стану розвитку засобів і технологій інформаційного суспільства.

Насамкінець можна впевнено стверджувати, що головні концептуальні засади стратегії подальшої масштабної інформатизації освіти і науки України мають базуватися на концепції ХО з суттєвим поглибленням інтеграції галузевих зусиль у цьому напрямі і можливостей ІКТ-бізнесу на основі застосування механізмів аутсорсінга. При цьому як поточні і перспективні інвестиції у розвиток ІКТ-інфраструктури, так і всі наявні ІКТсистеми та окремі ІКТ-рішення, що спрямовані на інформатизацію СО на всіх її організаційних рівнях, мають бути проаналізовані і відкоректовані з точки зору можливості застосування технологій ХО як альтернативи.

#### *СПИСОК ВИКОРИСТАНИХ ДЖЕРЕЛ*

1. М. Патру. Глобализация школьного образования. Роль ИКТ и международного сотрудничества в обеспечении доступности и качества общего образования // Информатика и образование, 2010. – № 2. – С. 103-107.

- 2. Кремень В.Г. Людина перед викликом цивілізації: творчість, людина, освіта // Феномен інновацій: освіта, суспільство, культура / за ред. В.Г. Кременя. – К.: Педагогічна думка – 2008 – С. 9-48.
- 3. Биков В.Ю. Моделі організаційних систем відкритої освіти: Монографія. К.: Атіка, 2008. – 684 с.
- 4. Жданов Борис. По ухабистым дорогам к частным облакам // ИТМ. Информационные технологии для менеджмента. – 2011. – №1-2. – С. 58-62.
- 5. Азаров Н.Я., Ярошенко Ф.А., Бушуев С.Д. Инновационные механизмы управления программами развития. – «Саммит-Книга»,2011 – 520 с.
- 6. Заберите ИТ из ИТ-отдела // ИТМ. Информационные технологии для менеджмента.  $2011. - N<sub>2</sub>7. - C. 45-47.$
- 7. Гольденберг Игорь. Центр ИТ-компетенций позволяет клиенту сосредоточится на стратегии // ИТМ. Информационные технологии для менеджмента. – 2011. – №6. – С. 54-57.
- 8. Ефремов Николай. Команда ИТ-специалистов в аренду новая модель аутсорсинга // ИТМ. Информационные технологии для менеджмента. – 2011. – №6. – С. 55-56.
- 9. Библиотека передового ИТ-опыта ориентир на улучшение ИТ-сервисов и их еффективности // ИТМ. Информационные технологии для менеджмента. – 2011. – №7.  $- C. 48-49.$

# *ON SOME ENTERTAINING APPLICATIONS OF THE CONCEPT OF SET IN COMPUTER SCIENCE COURSE*

#### **Yordzhev K., Kostadinova H.**

*Some aspects of programming education are examined in this work. It is emphasised, based on the entertainment value, the most appropriate examples are chosen to demonstrate the different language constructions and data structures. Such an example is the demonstrated algorithm for solving the widespread nowadays "Sudoku" puzzle. This is made, because of the connection with the term set and putting it into practice in the programming. Using the so built program there are solved some combinatorial problems, connected to the Sudoku matrices.*

*Keywords: Education in programming, programming languages, data structures, set, Sudoku matrix, Sudoku puzzle.* 

#### **INTRODUCTION**

**© Yordzhev K., Kostadinova H.**

The present work is contemplated to help the lecturer in programming in his aspiration for giving an appropriate, interesting and entertaining example of the advantage to use the term set in programming. For this purpose the students have to be familiar with the basic definitions of the set theory and to be skillful at the basic operations with sets. It follows the well-known fact that to be a good programmer it is necessary (but not efficient) to be a good mathematician.

A classical example for the use of sets in programming has become the programming realization of the problem for finding prime numbers using the method Sieve of Eratosthenes [2,5,8]. How to construct a faster algorithm, solving the problem for receiving all  $n \times n$  binary matrices, which contain exactly  $k$  ones in each row and each column, with the help of the set theory and the operations over sets, is shown in [10].

We will examine the entertaining and actual problem, which is very interesting for the students – algorithms for solving Sudoku. It is widespread puzzle nowadays, which presents in the entertaining pages in most of the newspapers and magazines and in entertaining web sites. Sudoku, or Su Doku, is a Japanese word (or phrase) meaning something like Number Place.

On the other side, Sudoku matrices find an interesting combinatorial application, for example in the design theory [7]. The connection between the set of all  $m \times m$  permutation matrices (i.e. binary matrices which contain just one 1 in every row and every column) and the set of all  $m \times m$  Sudoku matrices, is shown in [3].

As far as the authors of this study know there is not a universal formula for the number of Sudoku matrices  $\sigma_n$  with every natural number *n*. We consider it as an open problem in mathematics. When  $n = 3$  in [4] is shown that there are exactly

 $\sigma$ <sub>3</sub> = 6 670 903 752 021 072 936 960 =

$$
= 9\cancel{0} \cancel{7} 2^2 \cancel{\times} 2^7 \cancel{\times} 27\cancel{7} 04\cancel{2} 67\cancel{9} 71 =
$$
\n
$$
= 2^{20} \cancel{\times} 3^8 \cancel{\times} 5 \cancel{\times} 7 \cancel{\times} 27\cancel{7} 04\cancel{2} 67\cancel{9} 71 \cancel{\approx}
$$
\n
$$
\approx 6.671 \cancel{\times} 10^{21}
$$

in number Sudoku matrices.

#### **PROBLEM FORMULATION AND ALGORITHM DESCRIPTION**

Let *n* is a positive integer and let  $m = n^2$ . Let  $S = (s_{ij})$  is a square  $m \times m$  matrix, whose elements in this table are integers, belonging to the closed interval  $\vert 1,m \vert$ . The matrix S is divided to  $n^2$ ,  $n \times n$  square submatrices, which are not intersected and will be called blocks, with the help of  $n-1$  horizontal and  $n-1$  vertical lines (the matrix S, when  $n=3$ , is shown on fig. 1).

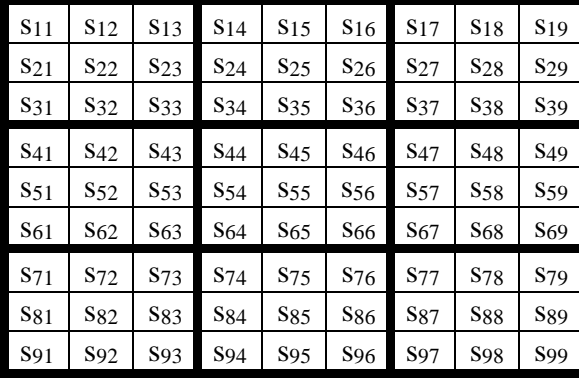

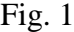

Let denote by  $A_{k}$ ,  $1 \le k, l \le n$  the blocks in the above described matrix  $S = (s_{i,j})$ . Then by definition if  $s_{ij} \in A_{kl}$ , then

 $(k-1)n < i \leq kn$ 

and

$$
(l-1) < j \leq (l-1).
$$

Let  $s_{ij}$  belong to the block  $A_{kl}$  and let *i* and *j* are known. Then it is easy to guess that *k* and *l* can be calculated with the help of the formulas

$$
k = \left[\frac{i-1}{n}\right] + 1
$$

and

$$
l = \left[\frac{j-1}{n}\right] + 1,
$$

where, as usual, we denote by |x| the function: whole part of the real number x.

We say that  $S = (s_{ij})$ ,  $1 \le i, j \le m = n^2$  is a **Sudoku matrix** if there is just one number of the set  $Z_m = \{1, 2, ..., m = n^2\}$  in every row, every column and every block.

The puzzle named Sudoku is widespread nowadays. It is given a Sudoku matrix, in which some of the elements are erased. The missing elements will be equal to 0, if we need this. The task in the puzzle is to restore the missing elements of the Sudoku matrix. It is supposed that the authors of the concrete puzzle have chosen the missing elements, so the problem has only one solution. This condition we will miss and will not reckon with it. In this work we will build our programming product to show the number of every possible solution. If the task has no solution this number has to be zero.

The most popular puzzles Sudoku are when  $n = 3$ , i.e.  $m = 9$ .

We are going to describe an algorithm for creating a computer program, which finds all solutions (if there are some) of random Sudoku. For this aim we will use the knowledge of the set theory.

We examine the sets  $R_i$ ,  $C_j$  and  $B_{k,l}$ , where  $1 \le i, j \le m = n^2$ ,  $1 \le k, l \le n$ . For every  $i = 1,2,...,m$ , the set  $R_j$  consists of all missing numbers in the *i*-th row of the matrix. Analogously we define the sets  $C_j$ ,  $j = 1, 2, \dots, m$  correspondingly for the missing numbers in the j-th column and  $B_{k,l}$ ,  $k, l = 1,2,...,n$  correspondingly for the missing numbers in the blocks  $A_{k,l}$  of S.

When the algorithm starts working it traverses many times all of the elements  $s_{i,j} \in S$ , such that  $s_{ij} = 0$ , i.e. these are the elements, which real values we have to find.

Let  $s_{i j} = 0$  and let  $s_{i j} \in A_{k l}$ . We assume

 $P = R_i \cap C_j \cap B_{k}$ 

Then the following three cases are possible:

i)  $P = \phi$  (empty set). The task has no solution in this case;

ii)  $P = \{d\}, d \in \mathbb{Z}_m = \{1, 2, ..., m\}, \text{ i.e. } |P|$ : the number of the elements of P is equal to 1 (*P* is a set containing one element). Then the only one possibility for  $s_{ij}$  is  $s_{ij} = d$ , i.e. we have found the unknown value of  $s_{i,j}$  in this case. After this we remove the common element d from the sets  $R_i$ ,  $C_j$  and  $B_{kl}$ , and then we continue to the next zero element of the matrix S (if there is such an element);

iii)  $P \geq 2$ . Then we can not say anything about the unknown value of  $s_{ij}$  and we move on the next missing (zero) element of the matrix *S* .

We traverse all zero elements of the matrix S until one the following events occur:

e1) For some  $i, j \in \{1, 2, ..., m\}$  is true  $s_{i,j} = 0$ , but  $P = R_i \cap C_j \cap B_{k,l} = \emptyset$ ;

е2) All elements in *S* become positive;

e3) All zero elements of S are traversed, but it does not occur neither event e1, nor event е2. In other words for all the remaining zero elements in *S* , the above described case iii is always true.

In case that it occurs one of the events e1 or e2, then the procedure stops its work and visualizes the obtained result.

In case that event e3 occurs, then the algorithm has to continue working by using other methods, for example it has to apply the "trial and error" method. In the concrete case this method consists of the following things:

We choose random 
$$
s_{ij} \in S
$$
, such that  $s_{ij} = 0$  and let  $k = \left[\frac{i-1}{n}\right] + 1$ ,  $l = \left[\frac{j-1}{n}\right] + 1$ . Let

 $P = R_i \cap C_j \cap B_{k} = \{d_1, d_2, ..., d_t\}$ . Then for every  $d_r \in P$ ,  $r = 1, 2, ..., t$  we assume  $s_{i,j} = d_r$ . Such an assuming we call a *random trial*. We count the number of all random trials, until the solution is found, in the programming realization of the algorithm. After this we solve the problem for finding the unknown elements of the Sudoku matrix, which contain one element less than the previous matrix. It is comfortable to use a recursion here. The base of the recursion, i.e. we go out of the procedure if there occurs event e1 or e2. It is absolutely sure that it will happen (i.e. there will not be an infinite cycle"), because when we do the random trials we reduce the number of the zero elements by 1.

The above described algorithm is realized in the Pascal programming language, because of the two main reasons:

1) Pascal is chosen, of the most educational institutions in the system of the secondary education, as a first programming language. This means that the basic aim of this work is realized – to help the teacher in his preparation in the process of finding interesting application of the teaching material. That is the way the presented material becomes more interesting for the pupils.

2) There are built in instruments used to work with sets in the Pascal programming language.

The above described ideas can be realized in other random programming language, for example C++. But in this case we have to look for additional instruments to work with sets – for

example the associative containers set and multiset realized in Standard Template Library (STL) [1,5]**.** It can be used the template class set of the system of computer algebra "Symbolic C++", programming code is given in details in [9]. Of course can be built another class set, and specific methods of this class can be described, as a training. This is a good exercise, having in mind the fact that the cardinal number of the basic ("universal") set is not very big. For example the "standard" puzzle Sudoku has basic set the set of the integers from 1 to 9 plus the empty set.

#### **SOME COMBINATORIAL APPLICATION**

Obviously, if for solving given Sudoku, there is no need to use the trial and error method, i.e. the problem can be solved by using set theoretical operations (0 random trials), then this Sudoku has a unique solution. Such a Sudoku is shown on figure 2. The opposite proposition is not true, as it is in the next example, shown on figure 3, where there is a unique solution and program has made 218 random trials only to receive this solution, as the number of the random trials (after the final solution is received, the program continues working if it is necessary) is 332.

Sometimes the Sudoku authors do not examine if the solution is unique. For example the Sudoku, shown on figure 4 (is published in a newspaper's rubric "Easy Sudoku", the name of the newspaper we will not mention) has 4 different solutions, the program does 16 random trials until the final solution is obtained, and the common number of the random trials is 18.

The Sudoku puzzle shown on figure 5 has no solution, although on a first sight there is not contradiction in the condition. The program has to make 21 random trials to receive the result that this puzzle has no solution.

|                |                | $\overline{4}$ | 9              |                | 3              | 8              |   |                |
|----------------|----------------|----------------|----------------|----------------|----------------|----------------|---|----------------|
|                | $\overline{c}$ |                | $\overline{8}$ |                |                | 9              |   | 3              |
| 3              |                | 8              |                | 4              |                |                | 1 |                |
| 7              |                |                |                | 9              | $\overline{4}$ | $\mathbf{1}$   |   |                |
| $\overline{2}$ | 4              |                | 7              |                |                |                |   | 8              |
|                | $\overline{3}$ |                | $\overline{c}$ |                |                |                |   | $\overline{5}$ |
| 8              |                | 7              |                | $\overline{c}$ |                |                | 3 |                |
|                | 5              |                |                |                | 7              | $\overline{2}$ |   | 9              |
|                |                | $\overline{2}$ |                | 3              | 8              |                | 5 |                |

Fig. 4  $Fig. 5$ 

|              | 5            |                | 9              |                | $\overline{2}$ |                | $\overline{4}$ |                |
|--------------|--------------|----------------|----------------|----------------|----------------|----------------|----------------|----------------|
| $\mathbf{2}$ |              | 7              |                |                |                | 9              |                | 8              |
|              | 4            |                | 8              | 7              |                | $\overline{3}$ |                |                |
|              | $\mathbf{1}$ |                |                | $\overline{c}$ |                | $\overline{8}$ |                | $\overline{9}$ |
| $rac{5}{7}$  |              | 8              |                | $\overline{9}$ |                |                |                | $\overline{3}$ |
|              |              |                | 5              |                | 3              |                | $\mathbf{1}$   |                |
| 3            |              | $\overline{4}$ |                | 5              |                |                |                | $\overline{2}$ |
|              |              |                | $\overline{c}$ |                | 7              | 4              | 8              |                |
|              |              | $\overline{c}$ |                |                | 8              |                | $\overline{3}$ |                |

There are even more combinatorial results with different Sudoku matrices, received by the help of the above described algorithm and some experiments.

- There are 283 576 Sudoku matrices of the kind shown on figure 6;
- There are 6 280 Sudoku matrices of the kind shown on figure 7;
- There are 680 Sudoku matrices of the kind shown on figure 8;
- There are 1 728 Sudoku matrices of the kind shown on figure 9;
- There are 22 Sudoku matrices of the kind shown on figure 10;
- There are 8 Sudoku matrices of the kind shown on figure 11;

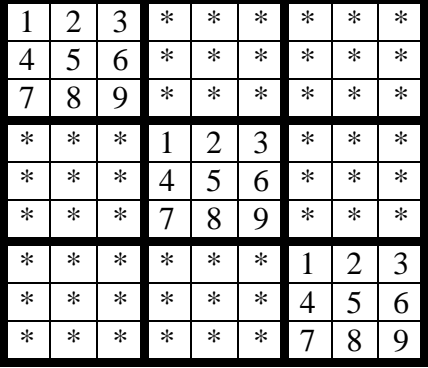

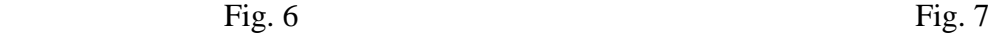

| 1              | $\overline{2}$ | 3              | 4      | $\ast$ | 6      | 7      | 8              | 9              |
|----------------|----------------|----------------|--------|--------|--------|--------|----------------|----------------|
| 4              | 5              | 6              | $\ast$ | *      | *      | 1      | $\overline{c}$ | 3              |
| 7              | 8              | $\ast$         | $\ast$ | *      | *      | $\ast$ | 5              | 6              |
| $\overline{c}$ | $\ast$         | $\ast$         | $\ast$ | *      | $\ast$ | $\ast$ | *              | 1              |
| $\ast$         | $\ast$         | *              | *      | *      | *      | $\ast$ | *              | *              |
| 8              | $\ast$         | $\ast$         | *      | *      | *      | $\ast$ | *              | 7              |
| 3              | 4              | *              | *      | *      | *      | $\ast$ | 1              | $\overline{c}$ |
| 6              | 7              | 8              | *      | *      | *      | 3      | $\overline{4}$ | 5              |
| 9              | 1              | $\overline{2}$ | 3      | *      | 5      | 6      |                | 8              |

| 1              | $\overline{2}$ | 3              | 4              | 5              | 6            | 7            | 8              | 9 |
|----------------|----------------|----------------|----------------|----------------|--------------|--------------|----------------|---|
| 4              | 5              | 6              | 7              | 8              | 9            | $\mathbf{1}$ | $\overline{c}$ | 3 |
| 7              | 8              | 9              | $\mathbf{1}$   | $\overline{c}$ | 3            | 4            | 5              | 6 |
| $\overline{2}$ | 3              | 4              | 5              | 6              | 7            | *            | $\ast$         | ∗ |
| 5              | 6              | 7              | 8              | 9              | $\mathbf{1}$ | *            | *              | * |
| 8              | 9              | 1              | $\overline{c}$ | 3              | 4            | *            | *              | * |
| 3              | 4              | 5              | *              | $\ast$         | $\ast$       | $\ast$       | $\ast$         | * |
| 6              | 7              | 8              | *              | ∗              | $\ast$       | *            | *              | * |
| 9              | 1              | $\overline{2}$ | $\ast$         | $\ast$         | $\ast$       | *            | $\ast$         | ∗ |

Fig. 10 Fig. 11

| 1              | $\overline{c}$ | 3              | 4      | 5              | 6      | 7              | 8              | 9      |
|----------------|----------------|----------------|--------|----------------|--------|----------------|----------------|--------|
| 4              | 5              | 6              | 7      | 8              | 9      | 1              | $\overline{c}$ | 3      |
| 7              | 8              | 9              | 1      | $\overline{2}$ | 3      | $\overline{4}$ | 5              | 6      |
| $\overline{2}$ | 3              | 1              | $\ast$ | $\ast$         | $\ast$ | *              | *              | *      |
| 5              | 6              | 4              | $\ast$ | $\ast$         | $\ast$ | *              | $\ast$         | $\ast$ |
| 8              | 9              | 7              | $\ast$ | $\ast$         | $\ast$ | *              | ∗              | *      |
| 3              | 1              | $\overline{c}$ | $\ast$ | $\ast$         | $\ast$ | *              | ∗              | $\ast$ |
| 6              | 4              | 5              | $\ast$ | $\ast$         | $\ast$ | *              | *              | $\ast$ |
| 9              | 7              | 8              | $\ast$ | $\ast$         | $\ast$ | *              | *              | *      |
|                |                |                |        |                |        |                |                |        |

| 1              | $\overline{2}$ | 3      | 4              | 5              | 6      | 7              | 8              | 9              |
|----------------|----------------|--------|----------------|----------------|--------|----------------|----------------|----------------|
| 4              | 5              | 6      | 7              | 8              | 9      | 1              | $\overline{2}$ | 3              |
| 7              | 8              | 9      | 1              | $\overline{c}$ | 3      | 4              | 5              | 6              |
| $\overline{2}$ | 3              | 4      | 5              | 6              | 7      | 8              | 9              | 1              |
| 5              | 6              | 7      | 8              | 9              | 1      | $\overline{2}$ | 3              | $\overline{4}$ |
| 8              | 9              | 1      | $\overline{c}$ | 3              | 4      | 5              | 6              | 7              |
| ∗              | *              | $\ast$ | $\ast$         | $\ast$         | $\ast$ | $\ast$         | $\ast$         | $\ast$         |
| *              | *              | *      | $\ast$         | $\ast$         | $\ast$ | *              | *              | *              |
| *              | *              | *      | $\ast$         | $\ast$         | ∗      | $\ast$         | *              | *              |

Fig. 8 Fig. 9

| 1 | $\ast$         | $\ast$ | 7      | * | *      | 4      | ∗              | $\ast$ |
|---|----------------|--------|--------|---|--------|--------|----------------|--------|
| * | $\overline{2}$ | $\ast$ | $\ast$ | 8 | $\ast$ | $\ast$ | 5              | $\ast$ |
| * | *              | 3      | *      | * | 9      | *      | ∗              | 6      |
| 7 | *              | $\ast$ | 4      | * | *      | 1      | ∗              | *      |
| * | 8              | $\ast$ | $\ast$ | 5 | *      | *      | $\overline{2}$ | $\ast$ |
| * | *              | 9      | $\ast$ | * | 6      | *      | ∗              | 3      |
| 4 | $\ast$         | $\ast$ | 1      | * | *      | 7      | ∗              | *      |
| ∗ | 5              | $\ast$ | $\ast$ | 2 | $\ast$ | $\ast$ | 8              | ∗      |
| * | *              | 6      | $\ast$ | * | 3      | $\ast$ | $\ast$         | 9      |

#### *REFERENCES*

- 1. Collins W. J., Data structures and the standard template library. McGraw-Hill, 2002.
- 2. Dahl D. J., Dijkstra E. W., Hoare C. A. R., Structured Programming. Academic Press Inc., 1972.
- 3. Dahl G., Permutation matrices related to Sudoku. Linear Algebra and its Applications, 2009, 430, 2457–2463.
- 4. Felgenhauer B., Jarvis F. Enumerating Possible Sudoku Grids. Preprint available at http://www.afjarvis.staff.shef.ac.uk/sudoku/sudoku.pdf
- 5. Jensen, K., Wirth N., Pascal User Manual and Report. 3rd ed., Springer-Verlag, 1985.
- 6. Lischener R., STL Pocket Reference. O'Reilly Media, 2004.
- 7. Mo Hui-Dong, Xu Ru-Gen, Sudoku Square a New Design in Field Experiment. Acta Agronomica Sinica, 2008, 34(9), 1489–1493.
- 8. Price D., UCSD Pascal A Considerate Approach. Prentice-Hall, 1983.
- 9. Shi T. K., Steeb W.-H., Hardy Y., Symbolic C++: An Introduction to Computer Algebra using Object-Oriented Programming, Springer, 2000.
- 10. Yordzhev, K., Stefanov S., On Some Applications of the Consept of Set in Computer Science Course. Mathematics and Educations in Mathematics, 2003, v.32, 249-252.

**© Кобозєва А.А.**

# *ОСОБЛИВОСТІ ВИКЛАДАННЯ МАТЕМАТИЧНОГО АНАЛІЗУ ДЛЯ СТУДЕНТІВ НАПРЯМУ ПІДГОТОВКИ «ІНФОРМАТИКА»*

# **Кобозєва А.А.**

# **Одеський національний політехнічний університет**

*У роботі обґрунтовується необхідність і пропонуються основні етапи розробки нової навчальної програми курсу «Математичний аналіз» для студентів напряму підготовки «Інформатика», що передбачає вивчення можливих застосувань математичного аналізу в процесах обробки інформації алгоритмічними методами з використанням обчислювальної техніки.*

*Ключові слова: математичний аналіз, інформатика, інформація, навчальна програма, алгоритмічні методи.*

Математичний аналіз у складі інших класичних математичних дисциплін входить до освітньо-професійної програми підготовки бакалаврів за напрямом – інформатика, об'єктом діяльності якого є процеси обробки інформації алгоритмічними методами з використанням комп'ютерної техніки, що необхідно повинно враховуватися при викладанні курсу. Однак, у даний момент у переважній більшості вузів України викладання математичного аналізу, як правило, не передбачає належною мірою встановлення й визначення можливостей його прикладного використання, зокрема, у процесах, пов'язаних з обробкою інформації з використанням комп'ютерної техніки. Це робить *актуальною мету* роботи, що полягає в обґрунтуванні й розробці нової навчальної програми курсу «Математичний аналіз» для студентів означеного напряму підготовки з врахуванням об'єкта діяльності.

Для досягнення мети необхідно розв'язати наступні *завдання*:

1. Для тем кожного змістового модуля, наведеного в переліку нормативних навчальних дисциплін і практик ОПП, визначити можливості й області їх застосування в процесах обробки інформації алгоритмічними методами (із використанням комп'ютерної техніки);

2. Виходячи з результатів розв'язання завдання 1, виділити пріоритетні напрямки застосування математичного аналізу з погляду можливості й необхідності його використання фахівцями в галузі комп'ютерних наук;

3. Виходячи з результатів розв'язання завдання 1,2, ураховуючи взаємні зв'язки математичного аналізу з іншими дисциплінами, що читаються, визначити найбільш раціональні порядкові номери семестрів для читання математичного аналізу в межах нового навчального плану означеного напряму підготовки бакалаврів, включаючи можливість часових розривів у викладанні даної дисципліни;

4. Розробити конспект лекцій, методичне забезпечення, навчальний посібник (підручник) для курсу «Математичний аналіз» для студентів напряму підготовки «Інформатика», роблячи основний упор на всебічне докладне висвітлення питань, пов'язаних із застосовуваннями даної дисципліни в процесах обробки інформації.

У даний момент перед вищою школою України гостро стоїть питання підвищення якості знань бакалаврів, фахівців, магістрів. Для розглянутого напряму підготовки «Інформатика» дуже важливим і своєчасним є перенос акцентів на практичну складову навчання, причому не тільки в циклі професійної, але й у циклі математичної підготовки. Завданням є не просто довести до розуміння студента ті або інші математичні проблеми, але й показати, як рішення й способи вирішення цих проблем можуть бути використані й використовуються безпосередньо в області інформатики. Розв'язання даної проблеми значно підвищить недостатню в даний момент мотивацію студентів до вивчення класичних математичних дисциплін, зокрема, математичного аналізу.

#### **Особливості викладання математичного аналізу для студентів напряму підготовки – інформатика**

У розробці нової навчальної програми курсу «Математичний аналіз» для обов'язкових тем, наведених в переліку нормативних навчальних дисциплін і практик ОПП, визначалися можливості й області їх прикладного застосування. Результати розв'язання завдання 1, які дані для ілюстрації наявних можливостей, наведені в таблиці 1.

Таблиця 1

Можлива відповідність тем змістових модулів і областей застосування цих тем в процесах обробки інформації алгоритмічними методами

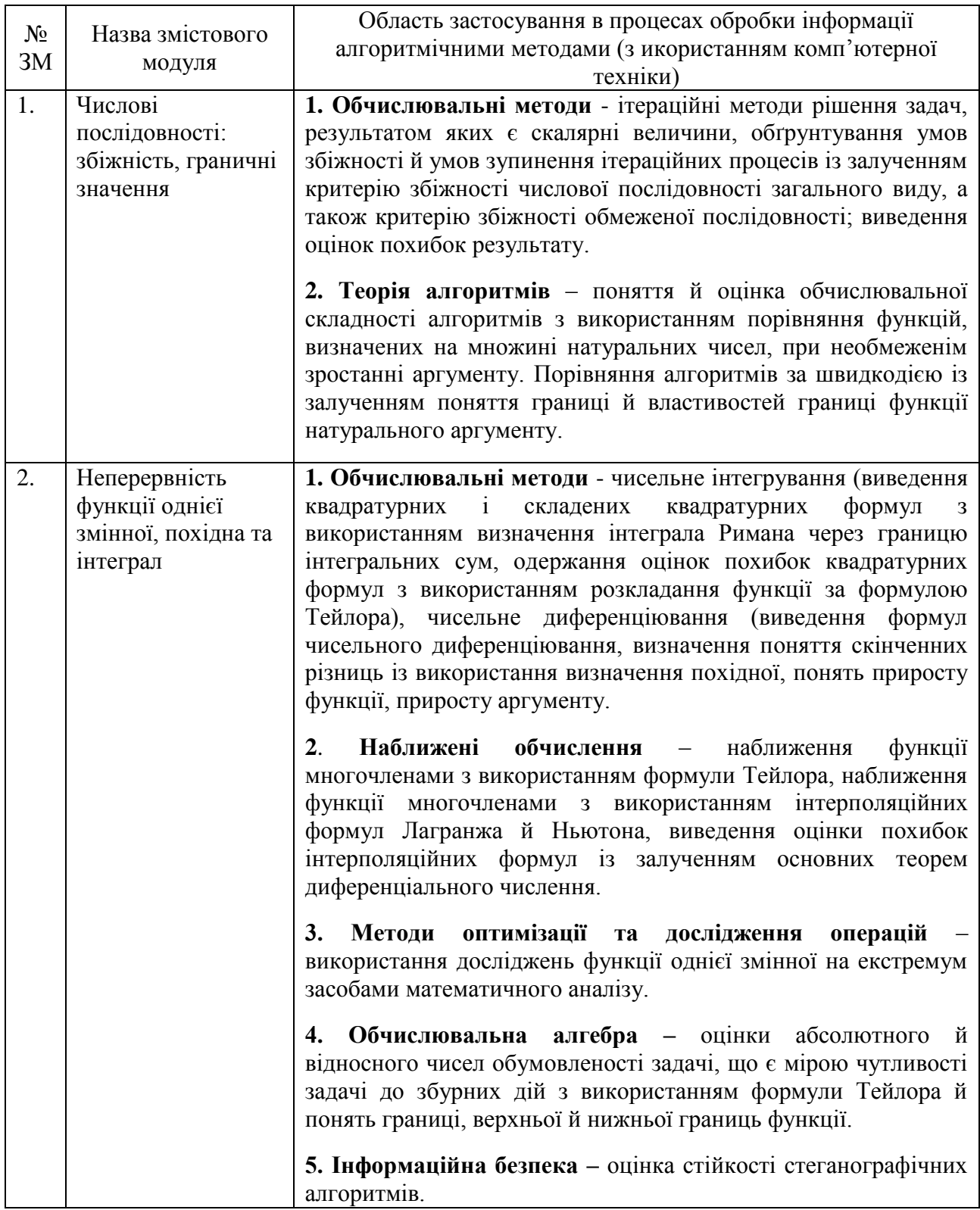

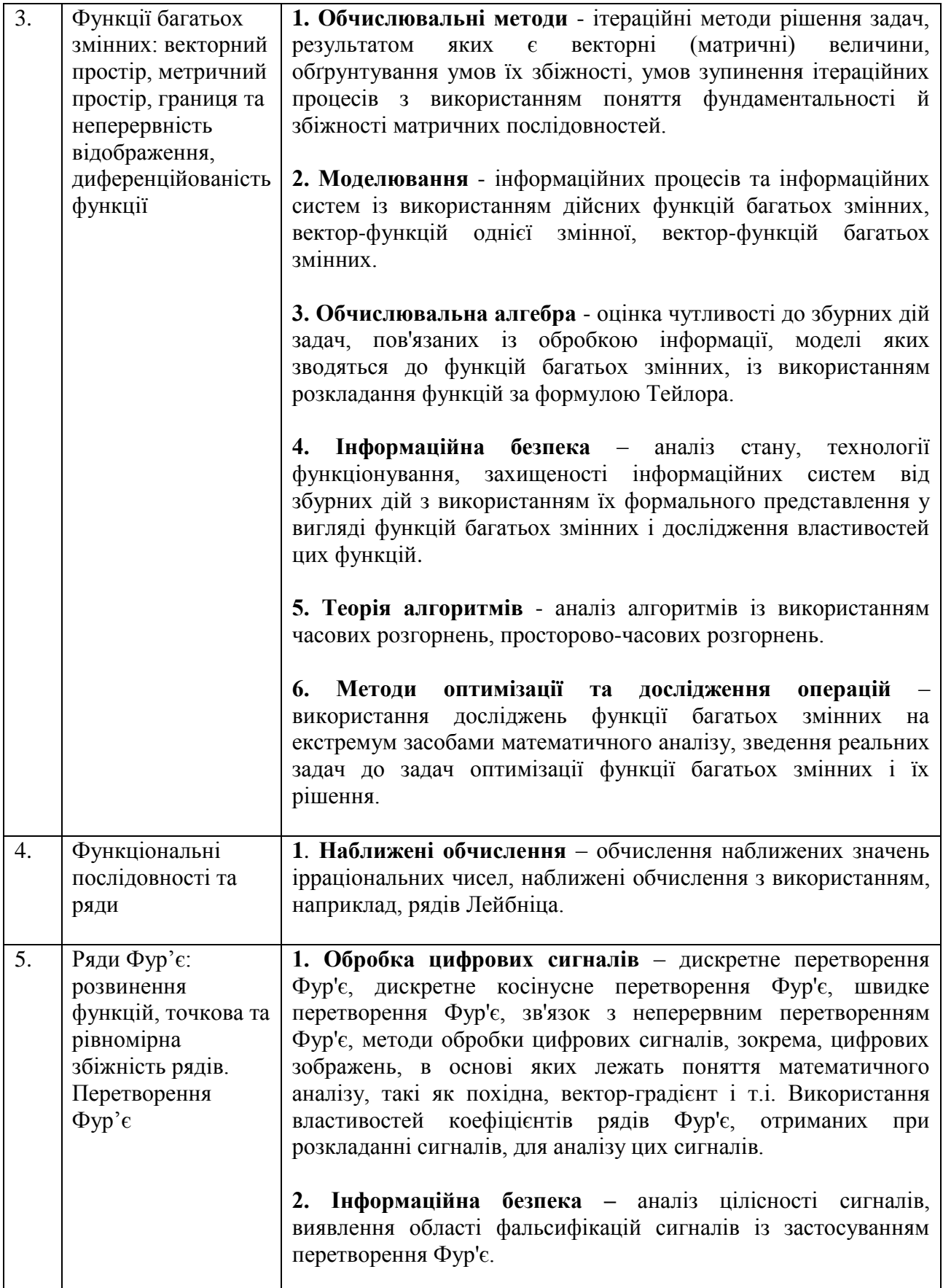

Наведені результати дають змогу *намітити* пріоритетні напрямки застосування математичного аналізу з погляду можливості й необхідності його використання фахівцями в галузі комп'ютерних наук:

#### **Особливості викладання математичного аналізу для студентів напряму підготовки – інформатика**

функції та їх властивості;

ряди Фур'є та перетворення Фур'є.

Для найбільш ефективного засвоєння розглянутого курсу в запропонованому його викладі доцільно розбити курс на дві змістовно-часові частини:

1. *Основна* - основи математичного аналізу, куди включити виклад основ усіх тем, винесених в ОПП;

2. *Спеціальна* - застосування математичного аналізу в методах обробки інформації з використанням обчислювальної техніки.

При цьому навчальний план у частині математичного аналізу пропонується конкретизувати наступним чином:

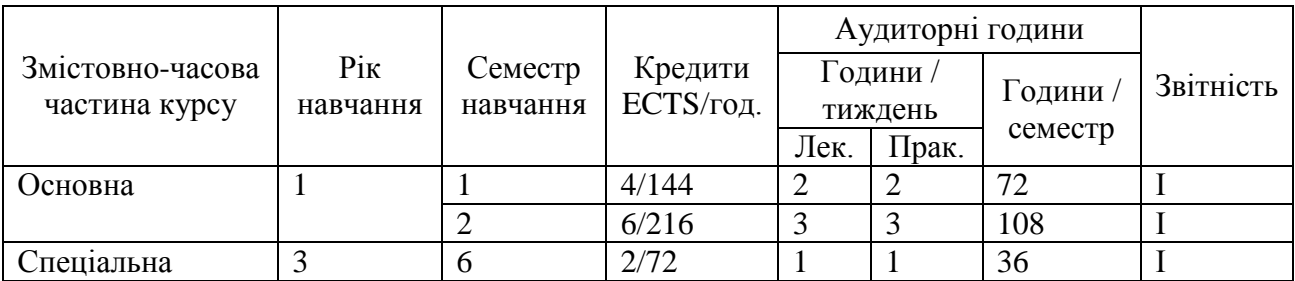

Оволодіння студентами матеріалом спеціальної змістовно-часової частини курсу повинно

 Підвищити їхні можливості використання класичного математичного апарата при рішенні конкретних прикладних задач;

 Збільшити їхні можливості при адаптації того або іншого існуючого методу або алгоритму для конкретних умов його роботи;

 Дати можливість обґрунтовано виділяти й обмежувати область застосовності того або іншого існуючого або розроблюваного ними методу або алгоритму;

 Допомогти в обґрунтованому виборі методу або алгоритму для рішення конкретної задачі;

 Підвищити ефективність аналізу результатів роботи того або іншого методу або алгоритму, а також виявлення причин незадовільної або неочікуваної роботи використовуваного методу або алгоритму.

Викладення матеріалу спеціальної змістовно-часової частини курсу припускає широке використання засобів мультимедіа.

Для організації викладання математичного аналізу в запропонованому вигляді в даний момент автором розробляються конспект лекцій, методичне забезпечення для вивчення кожного змістового модуля, наведеного в переліку нормативних навчальних дисциплін і практик ОПП, навчальний посібник.

Розробка нової навчальної програми з урахуванням поставленої мети й завдань дасть змогу інтенсифікувати й підвищити мотивацію до процесу вивчення дисципліни «Математичний аналіз» у студентів напряму підготовки «Інформатика».

## **УДК 372.853**

**© Федоров А.В., Шарко В.Д.**

# *КОМП'ЮТЕРНА ГРА «ПЕРШИЙ МІЛЬЙОН» ЯК ЕЛЕМЕНТ НАВЧАЛЬНОГО СЕРЕДОВИЩА «АТОМНА ФІЗИКА»*

### **Федоров А.В., Шарко В.Д.**

#### **Херсонський державний університет**

*У даній статті розкрито можливості застосування комп'ютерних ігор у навчальному процесі з фізики, досліджено ставлення учнів старших класів до комп'ютерних ігор.*

#### *Ключові слова: комп'ютерні ігри, навчальний процес, атомна фізика.*

Бурхливий розвиток засобів інформатизації створив можливості для застосування нових технологій одержання, обробки, передачі і збереження інформації в навчальному процесі. Можливості комп'ютера як засобу навчання досить широкі і різноманітні. Він може використовуватись:

- як засіб моніторингу стану педагогічної системи (учня, класу, школи, вузу) шляхом контролю за результатами діяльності субєктів навчального процесу;

- як база даних з певної предметної галузі, передбаченої навчальним планом освітнього закладу;

- як джерело різноманітної навчальної інформації: за змістом – текстової, графічної, відео-, мультиплікаційної, звукової; за формою – електронні підручники, довідники, словники, енциклопедії, збірки рефератів та ін.;

- як засіб, що розширює можливості фізичного експерименту через використання ЕОМ як пристрою для отримання, обробки і передачі інформації про досліджуваний об"єкт;

- як засіб, що дозволяє організувати самостійну роботу учнів з:

- виконання фізичного експерименту у віртуальній фізичній лабораторії;
- розв"язування різних типів задач;
- підготовки рефератів та повідомлень;
- набуття знань та формування когнітивних умінь;
- проектування і моделювання фізичних процесів;
- контролю та оцінювання навчальних досягнень;
- як комунікативний засіб, що забезпечує взаємодію учасиків навчального процесу;
- як засіб наукової організації праці вчителя і учнів;

- як середовище інтелектуального відпочинку та розвивальних ігор.

Увага до останнього напряму застосування комп'ютера як засобу начання фізики останнім часом підсилилась завдяки підвищенню інтересу молоді до комп'ютерних ігор, який в окремих випадках набуває вигляду ігрової залежності і призводить до зниження результатів навчання школярів.

Мета нашої статті полягала у вивченні можливостей застосування комп'ютерних ігор при вивченні фізики, зокрема такого її розділу як «Атомна фізика».

До завдань, які планувалось розвязати при цьому, увійшли:

- ознайомлення з типами комп'ютерних ігор навчального призначення;

- зясування питання про те, яким комп'ютерним іграм віддають перевагу нинішні школярі та скільки часу вони відводять на гру з комп'ютером;

- вивчення досвіду науковців з розробки комп'ютерних ігор з фізики;

- розробка ігрового середовища з розділу «Атомна фізика».

Вивчення літератури, присвяченої комп'ютерним іграм, дозволило встановити, що:

- комп'ютерна гра – це комп'ютерна програма, яка служить для організації ігрового процесу, зв'язку з партнерами у грі, або сама виступає як партнер;

#### **Комп'ютерна гра «Перший мільйон» як елемент навчального середовища «Атомна фізика»**

- комп'ютерні ігри призначені для персональних комп'ютерів;

- поняття «комп'ютерної гри» на сьогодні має декілька трактувань, і вживається як у «широкому», так і у «вузькому» значенні слова. В «широкому значенні» комп'ютерні ігри розуміються як загальний термін для визначення всіх інтерактивних розважальних програм на ЕОМ. «Вузьке значення» пов'язане з іграми, які призначені для персонального комп'ютера, при цьому не уточнюються, чи це ексклюзивні ігри для ПК.

- Існують різні підходи до класифікації комп'ютерних ігор, серед яких:

- за кількістю гравців, які грають в одну і ту ж гру;

- за платформою, для якої призначена гра (сюди ж включається поділ за операційними системами);

- за методом розповсюдження гри (тобто аналогічний розподілу всіх програмних продуктів на shareware, freeware)

На сьогоднішній день найбільш поширеною і найскладнішою є класифікація комп'ютерних ігор за жанрами, оскільки при ній відбувається розподіл за багатьма комплексними характеристиками гри. Жанр - це сукупність ігор, обєднаних за:

- загальним колом тем або предметів зображення;

- авторським відношенням до предмета, особи або явища;

- способом розуміння й тлумачення певного кола подій.

Розподіл ігор, як і формування самих жанрів, відбувається переважно історичним шляхом. З жанрами комп'ютерних ігор тісно пов'язане поняття класичних ігор, оскільки саме так звані «закони жанру» визначають наближення чи відхід від класики.

Бувають випадки, коли гра є багатоплановою, тоді назва жанру може мати синтетичний характер. Наприклад, RPG-RTS чи action-adventure. Іноді багатожанрові ігри звуться Mix - іграми, тобто змішаними.

Виділяють ігри від першої та третьої особи. Серед них є різні види ігор 3D Action, RPG, Shooter та їх поєднання. Ігри – симулятори повязані з певним видом віртуальної діяльності гравців і мають різні підвиди: авто-, авіа-, космічні, політичні, економічні ігри. Не менше різновидів мають стратегічні ігри.

Інша класифікація комп'ютерних ігор основана на основних видах діяльності, які симулюються грою. За цією ознакою виділяють:

- рольові ігри (імітують діяльність виконавців обраних ролей або професій);
- управлінські ігри (імітують діяльність менеджера, керівника закладу);
- ігри симулятори (імітують управління технічними засобами);
- не рольові ігри з видом від першої особи (за імітацією наближені до симуляторів);
- логічні, азартні ігри, головоломки (відображають розумову діяльність, але не імітують  $\dddot{\mathbf{i}}$
- ігри на швидкість реакції (відображають діяльність без імітації);
- інші типи ігор.

Перша вітчизняна класифікація комп'ютерних ігор була представлена А.Г.Шмелевим [4]. Згідно цій класифікації виділяється 7 класів ігор:

- ігри, що стимулюють формально-логічне і комбінаторне мислення;
- азартні ігри, які на противагу логічним потребують інтуїтивного, ірраціонального мислення;
- спортивні ігри, які апелюють до проворності та швидкості реакції гравця;
- воєнні ігри та ігри-єдиноборства. Ці ігри, зазвичай, містять реалістичні картини розрух, руйнувань та сюжети жорстокого єдиноборства або насилля.;
- ігри типу переслідування-уникання. Їх об'єднує включення в ігровий процес інтуїтивного компонента мислення та емоційного сприйняття ситуацій;
- авантюрні ігри (аркади, пригодницькі ігри);
- ігри-тренажери.

Дослідження стану залучення учнів старших класів до комп'ютерних ігор передбачало проведення анкетування школярів. Для цього була розроблена анкета, яка мала

на меті отримати відповіді на питання: Чи грають учні в комп'ютерні ігри?(1) Де переважно грають?(2) (вдома, в інтернет-кафе, у друзів). Яким іграм школярі віддають перевагу (RPG, 3D-Action, Arcade…)?(8) Скільки часу витрачають на гру (вкажіть у годинах на добу)?(3) З якою метою учні грають у комп'ютерні ігри?(4) (щоб вбити час, для розваг, бо більше нічого не можете робити за комп'ютером). Чи хотіли б школярі, щоб улюблену комп'ютерну гру перетворили на навчальну (гру яка пов'язана з будь-яким предметом з шкільної програми)?(5) Яка ступінь залежності від комп'ютерних ігор характерна для нинішніх старшокласників?(6) Які ігри більше цікавлять школярів: он-лайн чи гравець-комп'ютер?(9) Чи сприяє гра розвитку людини чи її деградації?(7)

В анкетуванні прийняли участь учні 9-х і 11-х класів шкіл міста Херсона. Аналіз відповідей одинадцятикласників дав підстави для висновку, що:

- 100% учнів випускних класів грають у комп'ютерні ігри переважно у он-лайн ігри;
- 90% школярів грає вдома;
- майже 50% опитаних віддають перевагу комп'ютерним іграм незалежно від їх типів; 20% - RPG, 30% - 3D-Action;
- 60% учнів витрачають на гру від 4-х до 10-и годин на добу; 40% школярів грає 1-2 години щодня;
- 70% опитаних учнів грають для того, щоб убити час, 30% прагне розважитись під час гри;
- 20% школярів не хоче, щоб їх улублені розважальні ігри були перероблені на навчальні;
- 10% учнів визнає свою залежність від комп'ютерних ігор;
- 80% одинадцятикласників усвідомлюють, що комп'ютерні ігри сприяють деградації особистості.
	- Аналіз результатів анкетування учнів 9-х класів дозволив дійти висновку, що:
- 84% дев'ятикласників грають у комп'ютерні ігри переважно в он-лайн ігри;
- 71% учнів грають вдома, 20% у друзів і тільки 9% в інтернет кафе;
- 47% школярів грають у 3D-Action ігри, 23% RPG, 30% аркади та симулятори;
- майже 60% учнів відають грі від 3 до 7 годин свого часу, 25% до 2 годин на добу і 15% можуть грати від 15 до 24 годин на добу;
- 62% опитаних грають для розваг і 38% школярів грають, щоб вбити час;
- 51% учнів хочуть, щоб їх улюблену гру переробили на навчальні;
- 25% дев'ятикласників визнають свою залежність від комп'ютерних ігор;
- 43% школярів стверджує, що комп'ютерні ігри сприяють розвитку гравця а не деградації.

на питання анкети. Уявлення про відмінності у ставленні випускників основної і старшої школи до комп'ютерних ігор дає порівняльна діаграма розподілів учнів 9-х і 11-х класів за відповідями

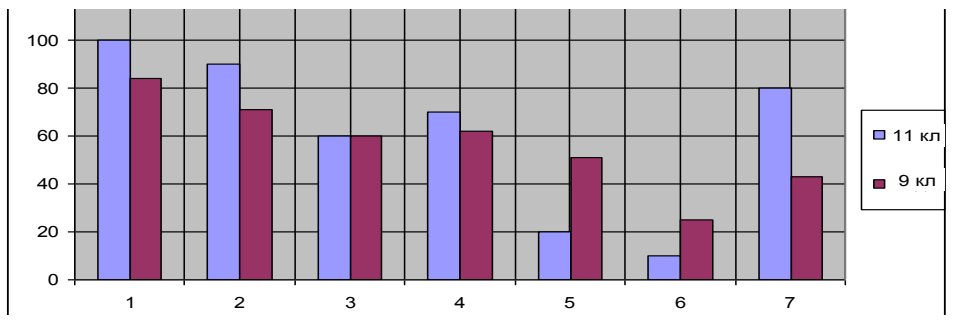

Рис.1 Порівняльна діаграма розподілів ставлення випускників основної і старшої школи до комп'ютерних ігор.

З діаграми видно, що в комп'ютерні ігри більше грають одинадцятикласники і переважно вдома. Учні одинадцятих класів переважно грають щоб вбити час, а дев'ятикласники грають для розваг. Більшість дев'ятикласників, на відміну від учнів
одинадцятих класів, хочуть переробити свої ігри на навчальні. Учні дев'ятого класу визнають свою залежність від комп'ютерних ігор і лише половина з них вважає, що вони сприяють деградації гравців.

З метою встановлення ступеня залежності учнів 11-х класів від комп'ютерних ігор нами було проведено анкетування випускників. Анкета включала 29 тверджень, кожне з яких учень повинен був оцінити за двобальною системою: «1» – погоджуюсь з наведеним твердженням, «0» – не погоджуюсь. Сума балів визначала ступінь залежності кожного школяра від комп'ютерних ігор. Отримані результати анкетування показують, що 42% учнів мають високий ступінь залежності від комп'ютерних ігор, 58% – середній. Це свідчить про те, що домашня робота учнів за комп'ютером не контрольована і не нормована часом. На наш погляд, це може бути причиною зниження успішності школярів у навчанні та погіршення стану їх фізичного і психічного здоров'я, і є аргументом для пошуку можливостей управління ігровою домашньою роботою учнів з комп'ютером.

Аналіз досвіду розробників віртуальних фізичних е-середовищ [1-9] дозволив з'ясувати, що нині створена значна кількість програмних педагогічних засобів, призначених для самостійного вивчення шкільного курсу фізики. Проте ігрові програми навчального призначення серед них займають незначну частину.

Ознайомлення зі змістом публікацій [1,2,3,4,5,7,9] дозволило встановити, що структурою е-середовищ «Фізика-7», «Світлові явища», «Теплові явища», «Електричні явища», про які в них йшла мова, передбачалось включення до ППЗ ігрової зали – середовища, в якому учням пропонувались фізичні ігри, призначені переважно для закріплення і контролю знань з теми. У більшості випадків це були кросворди різних типів та пошукові ігри.

Цікавими у контексті нашого дослідження виявились публікації О.Немченка [6,8], у яких автор підходить до ігрових програм як можливого засобу актуалізації пізнавальної діяльності учнів з фізики і пропонує під час розробки комп'ютерних ігор навчального призначення використовувати «редактори сценаріїв» для популярних ігрових програм таких як DOOM, QWAKE, WEB 3D Game Studio World Editor (c) V3.26 та інші. Створена ним комп'ютерна гра «Лабіринт» (Тема гри «Механіка») користувалася попитом в учнів і отримала високу оцінку вчителів фізики.

У своїх підходах до розробки комп'ютерної гри як елемента навчального есередовища «Атомна фізика» ми скористалися порадою О.Немченка і вирішили розробити інтелектуальну гру «Перший мільйон» з цієї теми на основі готового сценарію, помістивши її у вкладку «Ігри» вищезазначеного програмного педагогічного засобу. Зауважимо, що гра «Перший мільйон» з'явилася на телевізійних екранах на каналі «1+1» і стала улюбленою багатьох українців. Суть гри полягала в тому, щоб правильними відповідями на обрані питання виграти мільйон гривень. Програма, яка імітує гру, складається з декількох файлів, один з яких містить питання з варіантами відповідей (його можна правити в будь-якому текстовому редакторі). Ми до цього файлу помістили близько трьохсот запитань з теми «Атомна фізика». Комп'ютер у випадковому порядку вибирає питання з цього файлу і пропонує їх гравцеві, надаючи 4 варіанти відповідей, з яких одна - вірна. Питання у файлі розташовані в порядку складності, тому програма випадково вибирає питання легкої складності з початку файлу, середньої складності з середини файлу і найскладніші з кінця файлу.

*Правила гри*. На початку гри гравцю дається 3 підказки, які він може використати в будьякий момент гри, але тільки по одному разу кожну. Підказка «50\50» ( «фіфті-фіфті») дає змогу прибрати два неправильні варіанти відповідей і залишити на екрані 2 варіанти, один з яких є правильним. Підказка «Допомога залу» реалізується так: комп'ютер імітує статистичні дані залу і на діаграмі показує, за який варіант відповіді зал віддав більшість голосів. Гравець може скористатися цією інформацією при виборі вірної відповіді. «Допомога друга» реалізується у такий спосіб: комп'ютер імітує набір номера телефону

знайомого гравця, а той ніби телефонує абоненту і зачитує питання, на яке він може дати правильну відповідь, або не дати взагалі.

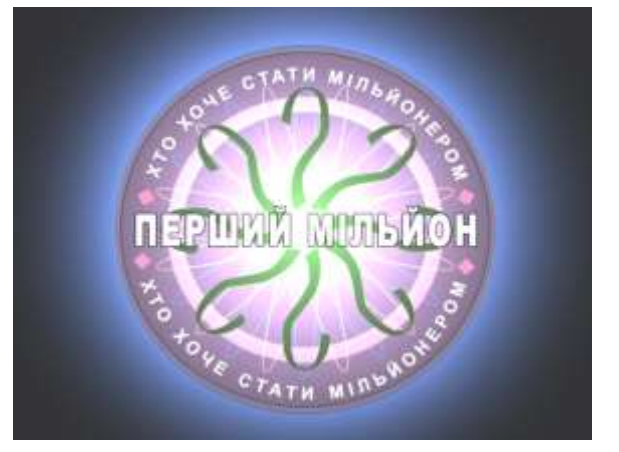

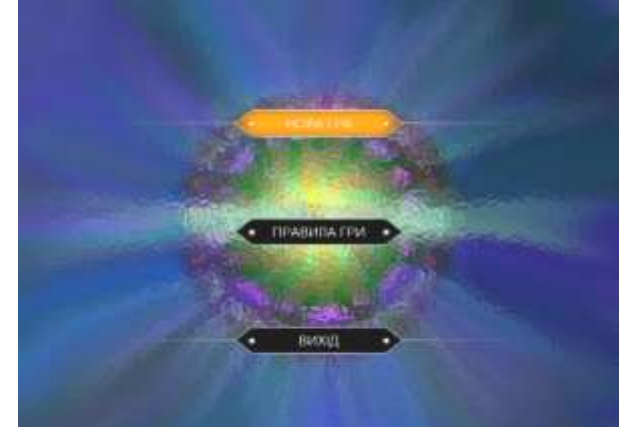

Рис. 2 «Заставка гри» Рис. 3 «Меню гри»

Гравець може в будь-який момент «взяти гроші» та припинити гру.

Гра починається з того, що гравцю зачитується перше питання і дається 4 варіанти відповідей. Правильна відповідь дає йому змогу продовжити гру та отримати грошову винагороду, яка залежить від того, яке питання було за рахунком. Табличку грошових винагород можна побачити на мал. 5. За п'ятнадцяте питання винагорода сягає одного мільйона гривень.

Гру «Перший мільйон» було взято з файлообмінного сайту [http://depositfiles.com/ru/.](http://depositfiles.com/ru/) За будь-якими питаннями щодо гри можна звертатися за електронною адресою [\(ua2004@ukr.net\)](mailto:ua2004@ukr.net). Гра розповсюджується не комерційно і є вільною у використанні споживачами мережі Інтернет. Ми використали її у навчальних цілях, замінивши питання, які були у файлі з грою, на запитання з теми «Атомна фізика».

Кадри «Заставки гри», «Меню гри», «Початок гри» і « Табличка грошових винагород» наведено в тексті статті. Вони мають вигляд, такий як у справжній грі «Перший мільйон». Проте при бажанні їх можна замінити заставками, характерними для відповідного розділу шкільного курсу фізики.

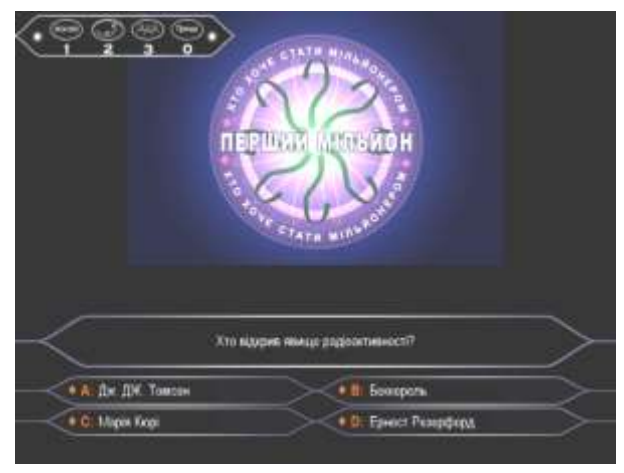

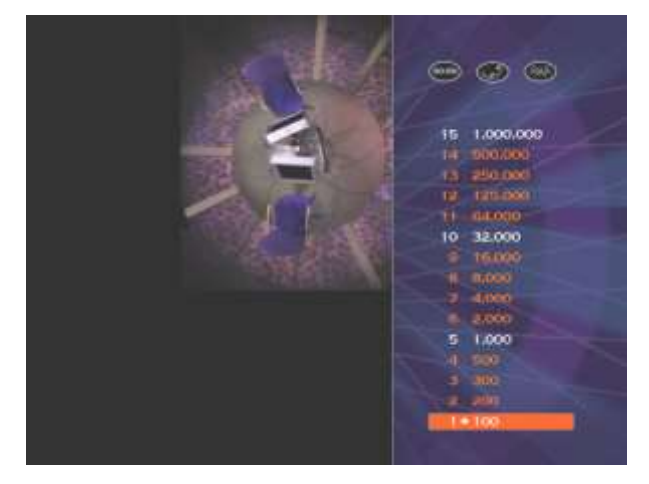

Рис. 4 «Один із моментів гри» Рис. 5 «Табличка грошових винагород»

У якості прикладу наведемо перелік питань одного з можливих варіантів гри.

- 1. Досліди якого вченого дали можливість утвердити ядерну модель атома? Нільс Бор;Столєтов; Е. **Резерфорд**; Макс Планк; 3 (100 грн)
- 2. Яке явище наводить на думку про складну будову атома?

**Радіоактивність**; Корозія металу; Північне сяйво; "Білі ночі"; 1 (200 грн)

- 3. Протони і нейтрони в ядрі атому називають: Тестостерони; кварки; баріони; **нуклони**; 4 (300 грн)
- 4. Ядерні сили це сили: електромагнітної природи; далекодіючі; **короткодіючі**; електричної природи; 3 (500 грн)
- 5. Якому принципу підкоряється заповнення ядерних оболонок? Принипу Френеля; Принципу відповідності; **Принципу Паулі**; Принципу совісті; 3 (1000 грн)
- 6. Що називають квантами ядерного поля? **Піони**; Кварки; Баріони; Нейтрино; 1 (2000 грн)
- 7. Відношення енергії зв'язку до масового числа називають: Питома енергія; Питома атомної маси; Питома енергія виходу; **Питома енергія зв'язку**; 4 (4000 грн)
- 8. Під керівництвом якого вченого у 1942 році була здійснена перша керована ядерна реакція? Ернест Резерфорд; Фредерік Кюрі; **Енріко Фермі;** Нікола Тесла; 3 (8000 грн)
- 9. Завдяки якому ізотопу визначають різну радіоактивність чоловіків і жінок?; **Калій-40**; Калій-39; Калій-41; Уран-239; 1 (16000 грн)
- 10. Яка реакція відбувається в ядрі Сонця?; протон-протонна ядерна; **протон-протонна термоядерна**; нейтрон-протонна термоядерна; нейтрон-нейтронна термоядерна; 2 (32000 грн)
- 11. В якій із 800 млн мумій, які знайдено до сьогодні в Єгипті, зареєстровано радіоактивне випромінювання?

Хеопс (Хуфу); Рамсес ІІ Великий; **Тутанхамон**; Рамсес І; 3 (64000 грн)

- 12. Коли було присуджено «Нобелівську премію» подружжю Кюрі?; січень 1903; **грудень 1903**; лютий 1903; грудень 1902; 2 (125000 грн.)
- 13. Від якої хвороби померла Марія Кюрі? рак шлунку; рак шкіри; рак дихальних шляхів; **лейкемія**; 4 (250000 грн.)
- 14. Скільки енергії виділяється в протон-протонній (синтез гелію) реакції? **17.6 МеВ**; 1.76 МеВ; 176 МеВ; 178 МеВ; 1 (500000 грн.)
- 15. Яке з даних чисел не є «магічним»:2; **128** ; 126;8; 2(1000000 грн)

Проведення незалежної експертизи розробленої нами гри, у якій взяло участь 18 учителів фізики Херсонської області – слухачів курсів підвищення кваліфікації у грудні 2010 року і 7 вчителів фізики – керівників команд учасників обласної олімпіади школярів з фізики у лютому 2011 року, дозволило дійти висновку, що:

- складність підібріних питань відповідає запланованим трьом рівням складності;
- гра розширює знання учнів з теми «Атомна фізика» за рахунок введення інформації історичного, політехнічного, екологічного змісту;
- процес гри зацікавлює учнів і мотивує до вивчення додаткового матеріалу з теми;
- тривалість гри перебуває в межах 20-25 хвилин і тому вона може бути запропонована учням як на уроках повторення знань з теми, так і для виконання в домашніх умовах;
- шкала грошового виміру якості знань учнів з фізики може бути переведена у бали за 12-бальною шкалою і виставлена у журнал класу;

Апробацію гри заплановано квітень, коли в одинадцятих класах завершиться вивчення розділу «Атомна фізика». Сподіваємось, що вона сподобається учням і вони дадуть позитивну оцінку цій грі. На наш погляд, вона спроможна зацікавити учнів фізикою, розширити і поглибити знання школярів з цього розділу шкільного курсу.

# *СПИСОК ВИКОРИСТАНИХ ДЖЕРЕЛ*

1. Андрійчук А.Б., Шарко В.Д. Електронний підручник фізики //Пошук молодих. Випуск 6. Збірник матеріалів Всеукраїнської студентської науково-практичної конференції "Проектування навчального середовища як методична проблема". Укладач: Шарко В.Д. – Херсон: Видавництво ХДУ, 2007. – С.131-134.

- 2. Гелих Р.В. Шарко В.Д. Віртуальне навчальне середовище для контролю знань і вмінь учнів// Пошук молодих. Вип. 5 Зб. матеріалів Всеукраїнської науково-практичної конференції "Освітнє середовище як чинник підвищення ефективності навчання природничо-математичних дисциплін». – Херсон: Видавництво ХДУ, 2006. – С.102- 105.
- 3. Калін Р.М.Шарко В.Д. Електронне навчальне середовище «Фізика 7» як засіб підвищення ефективності освітнього процесу// Пошук молодих.Вип.5 Зб.матеріалів Всеукраїнської науково-практичної конференції "Освітнє середовище як чинник підвищення ефективності навчання природничо-математичних дисциплін». – Херсон: Видавництво ХДУ, 2006. – С.109-111.
- 4. Камянський Р. Шарко В.Д Застосування FLASH технологій при створенні віртуального середовища «Прості механізми» (7 клас)// Пошук молодих.Вип.5 Зб.матеріалів Всеукраїнської науково-практичної конференції "Освітнє середовище як чинник підвищення ефективності навчання природничо-математичних дисциплін». – Херсон: Видавництво ХДУ, 2006. – С.111-113.
- 5. Кодес Е.С., Сидоренко Ф.А. Компьютерные игры по физике/ Физика в школе. 1997.  $-$  No<sub>1</sub>. – C.19-23.
- 6. Ковтуцька І., Куракова О., Немченко О. Ігрові програми як засіб актуалізації пізнавальної діяльності учнів під час навчання фізики// Шляхи підвищення ефективності природничо-математичної освіти в середніх загальноосвітніх навчальних закладах. Зб. матеріалів Всеукраїнської студентської науково-практичної конференції. – Херсон: Айлант, 2000. – С.72-74.
- 7. Малашенко В.А Шарко В.Д Інформаційне середовище «Історія фізики» як елемент віртуального середовища «Фізика 7»/ Пошук молодих.Вип.5 Зб.матеріалів Всеукраїнської науково-практичної конференції "Освітнє середовище як чинник підвищення ефективності навчання природничо-математичних дисциплін». – Херсон: Видавництво ХДУ, 2006. – С.117-119.
- 8. Немченко О., Дон Н., Куракова О. Комп'ютерні ігри в шкільній фізиці // Інформаційна інфраструктура вищих навчальних закладів освіти: Зб. наук. праць. Том 2 / Херсонський державний педагогічний університет. Редкол.: М.В.Воронов (відп. ред), О.В.Співаковський (відп. ред.), Ю.І. Бєляєв, В.С.Романов та ін. – Херсон, 2000. – С.217-225.
- 9. Шарко В.Д. Про методичні вимоги до електронного підручника фізики // Географічні інформаційні системи в аграрних університетах: Матеріали 2-ї Міжнародної науковометодичної конференції. Збірник наукових праць. – Херсон: Айлант, 2007. – С.330- 338.
- 10. Шмелев А.Г. Мир поправимых ошибок. Вычислительная техника и ее применение. Компьютерные игры. – 1988, №3. – С. 27.

# **УДК 372.853:371.315.7**

# *ВИКОРИСТАННЯ ІНФОРМАЦІЙНИХ ТЕХНОЛОГІЙ У ПРОЦЕСІ ФОРМУВАННЯ ЕКОЛОГІЧНОЇ КОМПЕТЕНТНОСТІ УЧНІВ НА УРОКАХ ФІЗИКИ*

# **Шарко В. Д., Куриленко Н. В.**

# **Херсонський державний університет**

*У статті розглянуто підходи до визначення поняття «компетентність», «екологічна компетентність» та на їх основі визначено роль, значення та шляхи формування екологічної компетентності школярів у процесі навчання фізики в загальноосвітній школі.* 

*Ключові слова: компетентність, екологічна компетентність, інформаційні технології.*

Однією з важливих проблем України є охорона навколишнього середовища. Це пов'язано з тим, що територія України визнана зоною екологічного лиха. Така ситуація склалася тому, що суспільство не завжди узгоджувало свої дії з законами природи. Виправити становище можна, залучаючи до вивчення цих законів молоде покоління. Тому стає актуальним питання екологічного навчання і виховання школярів у загальноосвітніх навчальних закладах. Одним із аспектів екологічної освіти є формування у особистості здатності самостійно приймати рішення і діяти заради збереження довкілля. Такі якості особистості притаманні екологічно компетентній людині, і їх можна сформувати під час вивчення навчальних предметів, зокрема фізики. У зв'язку з цим, школі відводиться провідна і найважливіша роль у формуванні екологічної культури майбутніх громадян України.

**Мета** нашої роботи полягає у з'ясуванні можливостей формування екологічних компетентностей школярів під час вивчення фізики засобами інформаційних технологій.

Для досягнення поставленої мети необхідно було виконати наступні завдання:

- зробити огляд методичної літератури з теми дослідження; з'ясувати зміст поняття екологічна компетентність; визначити завдання та шляхи екологічного виховання школярів у процесі навчання фізики;
- з'ясувати можливості використання інформаційних технологій у формуванні екологічних компетентностей школярів на уроках фізики.

Аналіз методичної літератури дає підстави говорити, що питанню екологічно спрямованого навчально-виховного процесу присвячені роботи вітчизняних та зарубіжних вчених, серед яких можна виділити Н.А.Пустовіт [12], Г.П.Пустовіта [10], О.Л.Пруцакову [9], Л.Д.Руденко [2], О.О.Колонькову [4], С.В.Шмалєй [20]. Проте питання методики екологічної підготовки у загальноосвітніх навчальних закладах, проблеми, які при цьому виникають, та причини, що їх обумовлюють, є недостатньо вивченими. Зокрема, це стосується проблеми формування екологічної компетентності учнів на уроках фізики.

Перехід на нові показники освіти (компетентності) обумовив необхідність з'ясування змісту цього поняття та відмінностей навчального процесу, орієнтованого на формування в учнів компетентностей.

Ознайомлення з літературою, присвяченою даній проблемі, дало змогу встановити, що єдиного підходу до визначення поняття екологічної компетентності немає. На основі праць вчених (С.Вітвицька, І.Єрмаков, В.Краєвський, О.Овчарук, Д.Равен, А.Хуторськой) екологічну компетентність можна визначити як інтегрований результат навчальної діяльності учнів, який формується передусім завдяки опануванню змісту предметів екологічного спрямування.

Так, на думку Л.М. Титаренко, на відміну від екологічної культури, яка може мати суспільний і особистісний характер, екологічна компетентність стосується лише особистості [14].

В.В.Маршицька розглядає екологічну компетентність як здатність особистості до ситуативної діяльності в побуті та природному оточенні, коли набуті екологічні знання, навички, досвід і цінності актуалізуються в умінні приймати рішення і виконувати адекватні дії, усвідомлюючи їх наслідки для довкілля [6].

О.О.Колонькова говорить про екологічну компетентність як систему знань, умінь та навичок у сфері екологічної діяльності, що відповідають внутрішній позиції та забезпечують кваліфіковане розв'язання екологічно небезпечних ситуацій, спостереження та контроль за дотриманням екологічних вимог у різних сферах життєдіяльності згідно з екологічним законодавством України [4].

Узагальнюючи підходи різних авторів до розуміння поняття «екологічна компетентність», зазначимо, що її трактують як:

• інтегральний розвиток особистості, що об'єднує нормативний, когнітивний, емоційно-мотиваційний і практичний компоненти та забезпечує здатність виокремлювати, розуміти, оцінювати сучасні екологічні процеси, спрямовані на забезпечення екологічної рівноваги та раціонального природокористування (С.В.Шмалєй) [20];

• характеристику, що дає змогу сучасній особистості відповідально вирішувати життєві ситуації, підпорядковуючи задоволення своїх потреб принципам сталого розвитку (Н.А.Пустовіт) [11];

• підготовленість і здатність людини до практичного вирішення екологічних завдань, наявності в неї ряду особистісних якостей у поєднанні з необхідним запасом знань і умінь ефективно діяти у проблемних ситуаціях, що виникають у різних сферах діяльності, та знаходити правильні шляхи їх вирішення (Л.Д.Руденко, О.Л.Пруцакова) [15];

Вивчення літератури з проблеми екологічної компетентності дозволило також встановити, що науковці виділяють три компонента екологічної компетентності, які можна формувати у загальноосвітніх закладах на уроках фізики, зокрема: особистісний, когнітивний, діяльнісний.

**Особистісний компонент** спрямований на усвідомлення себе частиною природи через формування екопсихологічної свідомості, забезпечує усвідомлення необхідності ведення здорового способу життя та його ролі для саморозвитку й самореалізації особистості, сприяє формуванню особистісної компетентності школярів; забезпечує усвідомлення учнями сутності людини, норм її поведінки.

**Когнітивний компонент** лежить в основі екологічного світогляду і виражається у світосприйнятті, світовідчутті і світорозумінні людини.

**Діяльнісний компонент** забезпечує опанування учнем світоглядних знань у процесі формування природничо-наукової картини світу на основі наукових знань про природу, які є основою для формування екологічної компетентності школярів**.**

Теоретичні положення, що визначають процес формування екологічної компетентності на уроках фізики, дають підстави визначити провідні підходи у їх розробленні. Такими підходами є:

- науковий – охоплює поняття, закономірності, інформацію, що характеризують та визначають взаємодії у системі «людина-природа-суспільство». Забезпечує науковість та інноваційність знань в процесі екологічної підготовки;

- системний підхід – спрямований на усвідомлення екологічної підготовки як цілісного утворення, яке має змістовні, структурні і функціональні зв'язки;

- ціннісний – ґрунтується на усвідомленні необхідності відповідального ставлення до навколишнього природного середовища та особистого внеску у збереження природи;

- нормативний – спрямований на засвоєння сукупності екологічних норм, законів, правил, що регулюють навчальну діяльність;

- особистісно-діяльнісний – забезпечує формування вмінь екологічної діяльності [22].

З поширенням у світі інформаційно-комп'ютерних і телекомунікаційних технологій та у зв'язку з істотними структурними змінами в освітніх системах склалися передумови для широкого використання інформаційних технологій у загальноосвітніх навчальних закладах взагалі і у процесі вивчення фізики зокрема.

Проблемами впровадження інформаційно-комунікаційних технологій у навчальний процес з фізики займалися: О.Бугайов, , М.Головко, В.Заболотний, Ю.Жук, Є.Коршак О.Ляшенко, Н.Сосницька, В.Шарко, М.Шут та ін. [18;19;20;21;22;23]. У працях цих вчених розглядаються питання удосконалення шкільного фізичного експерименту засобами інформаційних технологій; поєднання традиційних засобів навчання, зокрема підручників зорієнованих на вивчення окремих тем шкільного курсу фізики.

Автори пропонують у якості можливості комп'ютерної підтримки на уроках фізики використовувати:

- показ відео- та анімаційних фрагментів для постановки навчальної проблеми, демонстрації фізичних явищ, процесів, об'єктів і т. д.;

- демонстрацію класичних дослідів, а також дослідів, які не можна відтворити у шкільних умовах;

- аналіз дослідів з варіаціями початкових умов і параметрів на комп'ютерних моделях;

- використання малюнків, моделей, схем, графіків як засобів віртуальних наочностей;

- проведення комп'ютерних лабораторних робіт;

- подання варіативних завдань різної складності для самостійної роботи з оцінкою результатів та аналізом помилок;

- проведення тестового контролю засвоєння нового матеріалу та підсумкового контролю знань з фіксацією результатів;

- проведення різнорівневих самостійних та контрольних робіт;

- побудову графіків, діаграм і т.д. з використанням програм Microsoft Office Excel;

- розв'язування задач з наступною перевіркою результатів на комп'ютерних моделях;

- звернення до електронних енциклопедій, пошук навчальної інформації в Інтернеті.

Ми погоджуємося з думкою вчених стосовно того, що використання інформаційних технологій дозволяє учителю спілкуватися з учнями на сучасному технологічному рівні, зробити навчальний процес більш привабливим і ефективним, а контроль навчальних досягнень школярів більш об'єктивним.

Наведемо приклади можливого використання ІКТ у процесі формування екологічних компетентностей учнів на уроках фізики. До завдань, які можна рекомендувати учням для виконання, пропонуємо такі:

*І. Завдання на заповнення таблиць екологічного змісту;*

З метою ознайомлення учнів з екологічною інформацією, пов'язаною з розкриттям факторів, що негативно впливають на стан здоров'я людей та можливими шляхами зменшення їх шкідливого впливу, можна запропонував їм на останньому уроці в 11 класі з розділу «Електромагнітні коливання і хвилі» заповнити наступну таблицю (табл.1).

У якості допоміжного засобу додаємо адреси сайтів, які допоможуть учням у пошуці потрібної інформації:

1.<http://www.biomedtehno.kiev.ua/ukr/>

2.<http://refsmarket.com.ua/searchdirect.php?ID=1891478>

- 3.<http://pda.coolreferat.com/>
- 4.<http://www.iqdiplom.com/lib/index.php?productID=102>
- 5.<http://uastudent.com/diya-elektruchnogo-strymy-na-organism-luduny/>
- 6. [http://refs.co.ua/51413-Torsionnye\\_polya\\_ili\\_razmyshleniya\\_biofizika.html](http://refs.co.ua/51413-Torsionnye_polya_ili_razmyshleniya_biofizika.html)
- 7. [http://uk.wikipedia.org/wiki/Шишкоподібне\\_тіло](http://uk.wikipedia.org/wiki/Шишкоподібне_тіло)
- 8. [http://pidruchniki.com.ua/15060913/bzhd/vpliv\\_elektromagnitnih\\_viprominyuvan](http://pidruchniki.com.ua/15060913/bzhd/vpliv_elektromagnitnih_viprominyuvan)
- 9.<http://ukrslovo.net/interesting-facts/zdorovya/8122.html>
- 10.<http://www.hgi.org.ua/diplom07/Babishena+.htm>
- 11.<http://91.90.15.82/phpopac/www/Bezpeka/Gaichenko.pdf>
- 12.<http://www.shram.kiev.ua/lib/article39article3658.shtml>
- 13. [http://www.franko.lviv.ua/faculty/geography/Strukt/Biblio/publik\\_vyklad/radioecology.pdf](http://www.franko.lviv.ua/faculty/geography/Strukt/Biblio/publik_vyklad/radioecology.pdf)
- 14. [http://www.biomedtehno.kiev.ua/ukr/index.](http://www.biomedtehno.kiev.ua/ukr/index)
- 15. [http://www.stb.loga.gov.ua/netcat\\_files/File/rda/stb/.../Bulet%20xvuli.doc](http://www.stb.loga.gov.ua/netcat_files/File/rda/stb/.../Bulet%20xvuli.doc)
- 16. [https://sites.google.com/a/chnu.edu.ua/b\\_skip/-2/elearning/emp](https://sites.google.com/a/chnu.edu.ua/b_skip/-2/elearning/emp)
- 17.<http://referrats.ru/944-.html>

Таблиця 1.

Фактори шкідливого впливу електромагнітних випромінювань на здоров'я людини та способи їх запобігання

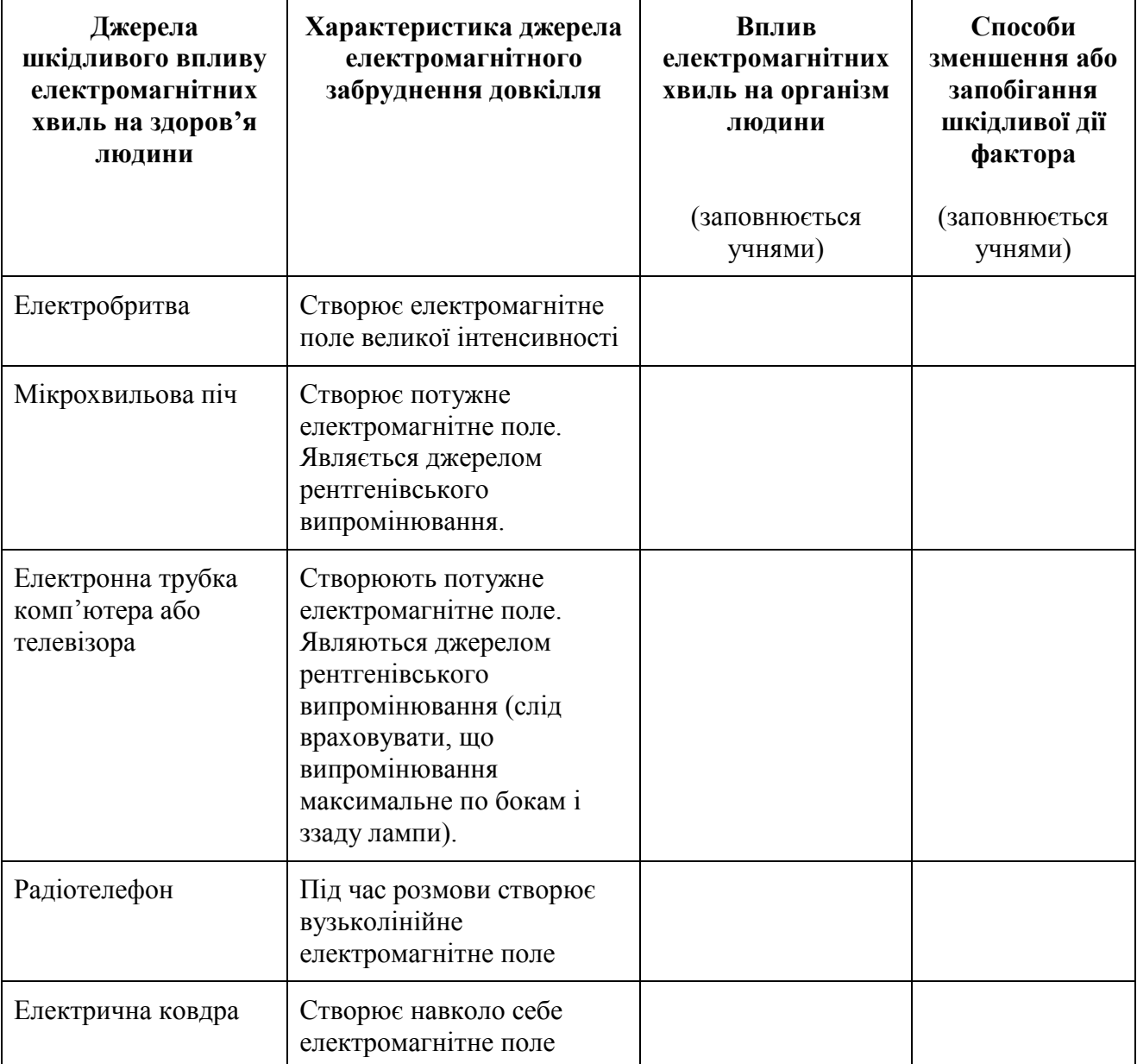

Екологічні таблиці такого типу можна використовувати фрагментарно при вивченні тієї або іншої теми курсу фізики, а також на спеціально організованих заняттях, присвячених питанням екології або при повторенні навчального матеріалу у кінці року. Процес заповнення таблиць спонукає учнів звертатися до друкованих та електронних енциклопедій, а також пошуку інформації в Інтернеті.

#### **Використання інформаційних технологій у процесі формування екологічної компетентності …**

*ІІ. Завдання на пошук відповідей на питання екологічного змісту.*

Розглядати питання збереження і захисту навколишнього середовища можна при виконанні різних завдань. Завдання на «пошук відповідей на питання екологічного змісту» доцільно пропонувати при вивченні відповідного матеріалу, або в кінці вивчення розділу у вигляді уроку-конференції.

Суть такого прийому полягає у тому, що клас об'єднується у 3 групи:

- теоретики, які будуть давати теоретично обґрунтовані відповіді на поставлені запитання у вигляді презентацій;

- аналітики, які будуть проводити аналіз дослідів з варіаціями початкових умов і параметрів на комп'ютерних моделях;

- експериментатори, завданням яких буде експериментальна перевірка відповідей на поставлені запитання;

Кожна група готує відповіді на поставлені запитання (які даються вчителем заздалегідь) у формі доповідей, презентацій та розв'язування задач з наступною перевіркою результатів на комп'ютерних моделях. У кінці заняття підводяться підсумки.

Пропонуємо перелік тем шкільного курсу фізики та задачі екологічного змісту з цих тем, які потрібно розв'язати кожній із груп:

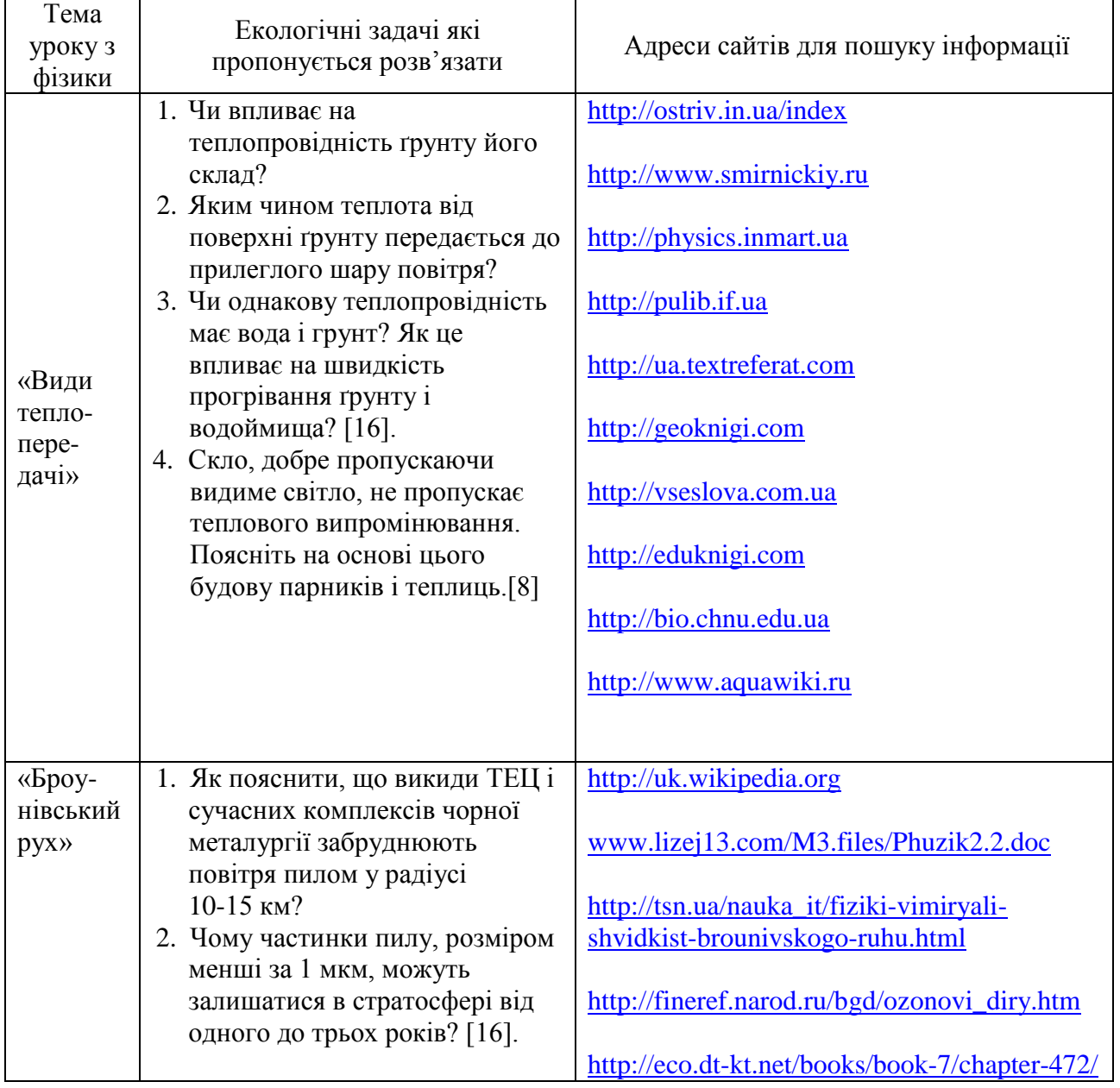

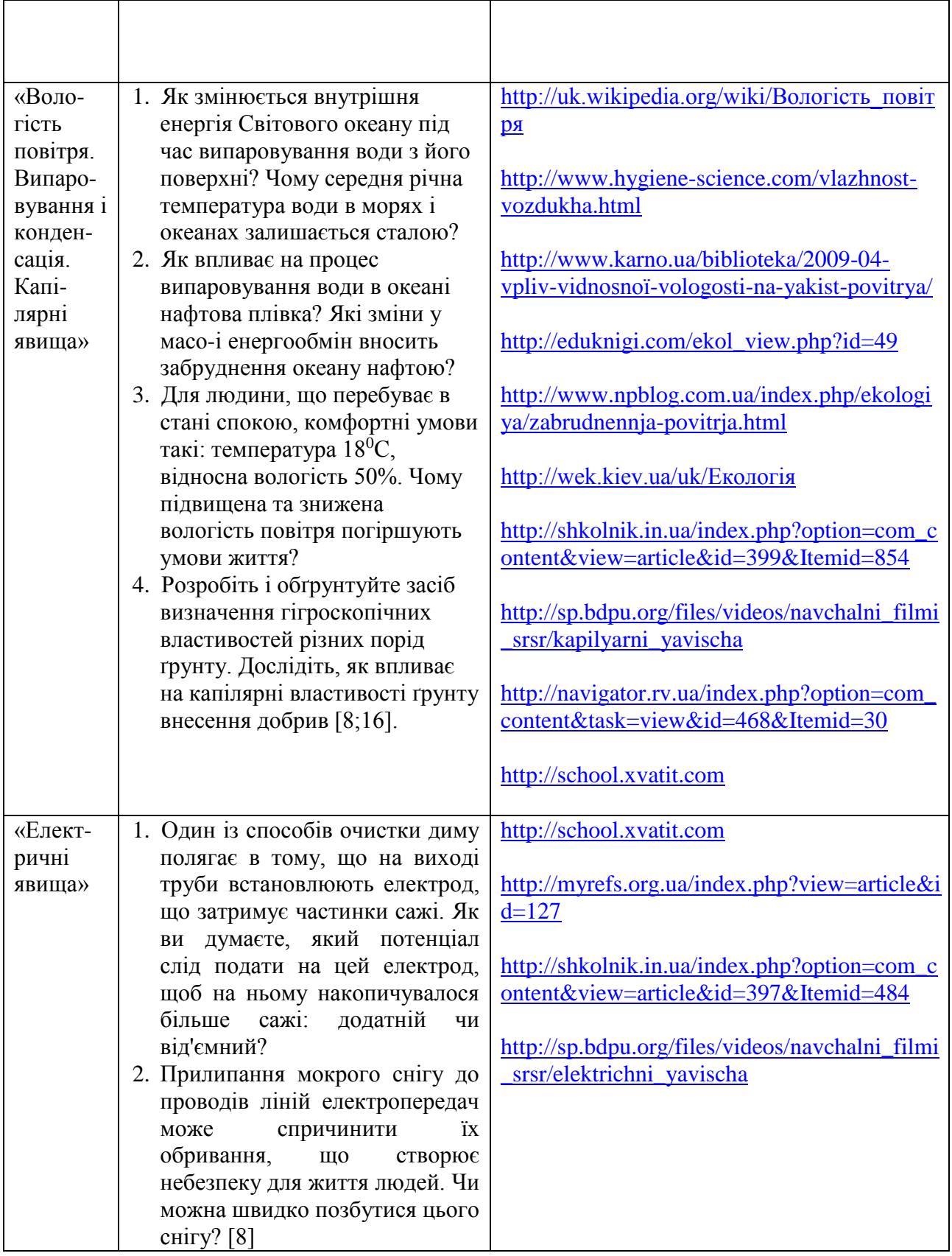

Такий метод роботи дозволяє залучити до пошуку інформації весь клас; найбільш об'ємним джерелом добування інформації є мережа Інтернет.

*ІІІ. Завдання на створення групових мультимедійних проектів.*

Залучення учнів до розробки між предметних проектів доцільне при вивченні різних тем курсу фізики. Проте є такі, які в найбільшій мірі передбачають ознайомлення учнів з

додатковою інформацією екологічного змісту. До числа таких тем належать «Ядерна енергетика» у 11класі під час вивчення якої ми пропонуємо теми таких проектів: «Вплив ядерних вибухів у атмосфері на структуру магнітних поясів Землі», «Ядерна енергетика як екологічно чистий виробник електроенергії», «Техніка безпеки на ядерних установках», «Проблеми «поховання» радіоактивних відходів» та ін.

Психолого-педагогічні дослідження свідчать про величезний дидактичний потенціал мультимедійних технологій; реалізація ІКТ дає змогу значно підвищити ефективність засвоєння навчального матеріалу, оскільки під час роботи з такими засобами навчання активізуються всі види розумової діяльності учнів. Переваги використання інформаційнокомунікаційних технологій, порівняно з іншими засобами навчання, полягають у використанні їх у навчальному процесі як інтерактивного багатоканального інструменту пізнання.

*ІV. Підготовка до проведення прес-конференції, однією з яких може бути «Озоновий екран нашої планети: стан, проблеми»*

Проведення даної конференції можна запропонувати учням 10-х класів після вивчення основ термодинаміки, зокрема ознайомлення з холодильною машиною, або після вивчення реактивного руху і освоєння космічного простору людиною. Учням пропонуємо дослідити інформацію з обраної теми конференції в мережі Інтернет. На уроці ж розподіляємо ролі («кореспонденти» і «фахівці» з даної проблеми) і пропонуємо «кореспондентам» сформулювати питання для фахівців, а «фахівцям» - дати відповіді на них.

Прикладами запитань можуть бути такі:

Що таке озон?

Які його властивості?

Що таке озоновий шар? Де він розташований?

Який склад і фізичні властивості сонячного випромінювання?

Як впливає сонячне випромінювання на природу і людину і яка роль озонового шару в існуванні життя на Землі?

Що є «озоновими дірами» і які причини їх виникнення?

Які можливі наслідки руйнування озонового шару?

Чи існують міжнародні угоди, що передбачають заходи запобігання негативним наслідкам руйнування озонового шару?

Як свідчить досвід проведення подібних задодів, учні виявляють значний інтерес до екологічних проблем, відстоюють громадянську позицію реагуючи на зміст інформації, отриманої в мережі Інтернет.

*Висновки.* Формування екологічної компетентності учнів на уроках фізики є одним із основних завдань екологічної освіти і виховання учнівської молоді. Одним із шляхів формування екологічної компетентності школярів може бути використання інформаційних технологій, які виступають як засіб унаочнення, спілкування і створення проблемних ситуацій, є інструментом пізнання і джерелом інформації, контролюючим засобом, і певною мірою партнером, що допомагає опанувати учням нові способи екологічної діяльності. Як показує суспільна практика, екологізація і інформатизація - це складові частини оновлення суспільства, які відображають і формують його свідомість, нове мислення. В умовах варіативності та різнорівневості освіти уміння використовувати інноваційні технології і їх елементи допомагають викладачу добиватися високої якості навчання.

Перспективи подальших пошуків у зазначеному напряму дослідження полягають у розробці методики формування екологічних компетентностей учнів при вивченні конкретних тем шкільного курсу фізики.

# *СПИСОК ВИКОРИСТАНИХ ДЖЕРЕЛ*

1. Биков В.Ю. Навчальне середовище сучасних педагогічних систем [Електронний ресурс] – Режим доступу: http://www.ime.edu-ua.net/Bykov9.doc

- 2. Взаємодія сім'ї і школи у формуванні екологічної компетентності школярів: метод, пос. для вчителя / автор Л. Д. Руденко. – К.: Педагогічна думка. – 32 с.
- 3. Ермаков Д.С. Формирование экологической компетентности учащихся: теория и практика. – М.: МИОО, 2009.
- 4. Колонькова О.О. Формування екологічної компетентності старшокласників засобами дистанційної освіти. //Теоретико–методичні проблеми виховання дітей та учнівської молоді. – Збірник наукових праць. – Вп. 10. т.1. – Кам'янець–Подільський. – 2007. – С.379–387.
- 5. Концепція екологічної освіти України // Екологія і ресурси: зб. наук. праць. 2002.  $N_2$  4. – C. 5–25.
- 6. Маршицька В.В. Сутнісні характеристики екологічної компетентності учнів початкової школи // Теоретико-методичні проблеми виховання дітей та учнівської молоді: Зб. наук. праць. – Київ, 2005. – Кн.2. – Вип.8. – С. 20-24.
- 7. Олійник Н.Ю. Формування екологічної компетентності студентів гідрометеорологічного технікуму у процесі навчання інформаційних технологій: Автореф. дис. ... канд. пед. наук: 13.00.02. – Харків, Українська інженерно-педагогічна академія, 2005. – 17 с.
- 8. Органіста Т.В. Розв'язування задач на екологічну тематику / Т.В. Органіста // Шкільний світ. Фізика. – 2006. – № 13 (277). – С. 10–11.
- 9. Пруцакова О.Л. Зміст екологічної освіти як чинник формування екологічної компетентності школярів. // Теоретико–методичні проблеми виховання дітей та учнівської молоді. – Збірник наукових праць. – Вп. 10. т.1. – Кам'янець–Подільський  $-2007. - C.362 - 370.$
- 10. Пустовіт Г.П. Теоретико–методичні основи екологічної освіти і виховання учнів 1–9 класів у позашкільних навчальних закладах: Монографія. – К.; Луганськ: Альма– матер, 2004. – 540 с.
- 11. Пустовіт Н.А. Особистісно орієнтовані технології екологічного виховання підлітків // Наукові записки. Серія: педагогіка і психологія. – Випуск 5. – Вінниця: РВВ ДП "Державна картографічна фабрика", 2001. – С. 59-62.
- 12. Пустовіт Н.А. Практика Формування екологічної компетентності учнів загальноосвітніх навчальних закладів // Теоретико–методичні проблеми виховання дітей та учнівської молоді. – Збірник наукових праць. – Вип. 10. т.1. – Кам'янець– Подільський – 2007. – с.370–378.
- 13. Скребець, В. О. Концептуальні засади побудови регіональної моделі екологічної освіти і виховання учнівської молоді / В. О. Скребець. – К.: Ніка-Центр, 2006. – 183 с.
- 14. Титаренко Л.М. Формування екологічної компетентності студентів біологічних спеціальностей університету: Автореф. дис. ... канд. пед. наук: 13.00. – Київ, Інституті проблем виховання АПН України, 2007. – 22 с.
- 15. Формування екологічної компетентності школярів: наук.-метод. посібник / Н. А. Пустовіт, О. Л. Пруцакова, Л. Д. Руденко, О. О.Колонькова. – К.: Педагогічна думка, 2008. – 64 с.
- 16. Шарко В.Д. Екологічне виховання учнів під час вивчення фізики: Посібник для вчителя. – К.: Рад. Шк., 1990. -202с.
- 17. Шарко В.Д. Формування екоцентричного світогляду учнів один з провідних завдань учителя природничих дисциплін. Матеріали Міжнародної науково методичної конференції «Сучасний стан природничо-математичноїта технологічної освіти: тенденції, перспективи»/Наук.ред. Юзбашева Г.С. – Херсон: Айлант. – 2010. – Випуск 13. – С.6-8.
- 18. Шарко В.Д. Проектування студентами ППЗ з шкільного курсу фізики як спосіб оволодіння методичним компонентом діяльності вчителя. /В.Д.Шарко// Інформаційні технології в освіті: Збірник наукових праць. Випуск 2. – Херсон: Видавництво ХДУ,  $2008. - C.47-54.$

#### **Використання інформаційних технологій у процесі формування екологічної компетентності …**

- 19. Шарко В.Д. Проектування освітніх середовищ з природничо -математичних дисциплін як методична проблема. /В.Д.Шарко// Газета Кафедра. – Херсон: Вид-во ХДУ, 2008. – №4. – С.2-3.
- 20. Шмалєй С. В. Система екологічної освіти в загальноосвітній школі в процесі вивчення предметів природничо-наукового циклу: дис. ... доктора пед. наук: 13.00.01 / Світлана Вікторівна Шмалєй. – К., 2005. – 479 с. + дод.
- 21. http://1edu.info/index.php?option=com\_content&view=article&id=170:2011-01-18-13-50- 40&catid=20:2011-01-03-11-20-33&Itemid=13
- 22. http://www.nbuv.gov.ua/portal/soc\_gum/znpbdpu/Ped/2009\_3/Minich%20L..pdf
- http://www.nbuv.gov.ua/Portal/Soc\_Gum/npo/2008\_1/articles/2008/08\_01npoogmfe.pdf

# **УДК 517.946**

**© Вейцбліт О.Й.**

# *МЕТОД КРАТНОГО ПЕРЕРАХУНКУ ДЛЯ ДИФЕРЕНЦІАЛЬНИХ РІВНЯНЬ*

# **Вейцбліт О.Й.**

# **Херсонський державний університет**

*У роботі для аналізу результатів інтегрування диференціальних рівнянь пропонується апостеріорний метод кратного перерахунку, який є узагальненням методу подвійного перерахунку Рунге – Річардсона.*

*Ключові слова: чисельний, метод, алгоритм, диференціальний, інтегрування.* 

### **Постановка задачі**

Курс методів обчислень, у якому програми були б лише ілюстрацією та застосуванням теоретичних досліджень, створював би дуже скривлену панораму цієї дисципліни. Часто обчислювальний експеримент насправді грає провідну роль у створенні математичної моделі та чисельних методів, апостеріорні методи аналізу результатів обчислень, як правило, значно точніші та поширеніші апріорних методів [1]. Природно, щоб саме ці методи аналізу відігравали провідну роль також і у викладанні чисельних методів.

У цій роботі пропонується апостеріорний метод кратного перерахунку для аналізу результатів чисельного інтегрування диференціальних рівнянь методами Рунге – Кутта, який зручно використовувати при викладанні курсу методів обчислень. Ця робота є безпосереднім продовженням і розвитком [2], де метод кратного перерахунку розглядався для випадку інтегрування функцій. Отже, і для диференціальних рівнянь цей метод в кінцевому рахунку є узагальненням методу подвійного перерахунку Рунге – Річардсона. Застосування кратного перерахунку до диференціальних рівнянь мало відрізняється від його застосування до інтегрування функцій, що є дуже зручним при викладанні. Його простота та відкритість прислуговує легкості модифікації алгоритмів, а разом з потужним графічним інтерфейсом – аналізу результатів, який іноді здатен перетворюватися у "математику в малюнках" [3], [4]. Проте, доведення методу у випадку диференціальних рівнянь значно ускладнюється в порівнянні з інтегруванням функцій.

# **Методи подвійного та кратного перерахунку для диференціальних рівнянь**

**Означення 1. 1.** Розв'язати задачу Коші

$$
y' = f(x, y); \t y(x0) = y0
$$
\t(1)

чисельно означає для заданої послідовності  $x_0, x_1, \ldots, x_n$  значень незалежної змінної х і числа у<sub>0</sub> знайти числову послідовність у<sub>0</sub>, у<sub>1</sub>, ..., у<sub>n</sub> так, щоб у<sub>k</sub> з заданою точністю наближав  $y(x_k)$  для всіх  $k = 1, 2, ..., n$ , де  $y(x) - \epsilon$ диний розв'язок задачі Коші з початковою  $VMOBOHO$   $y(x_0) = y_0$ .

**2.** Різницю  $y_k - y(x_k)$  називають *похибкою наближеного значення*  $y_k$  в точці  $x_k$ .

3. Якщо всі точки  $x_0, x_1, \ldots, x_n$  рівновіддалені:  $x_k = x_0 + kh$ , то величину h називають *кроком інтегрування* диференціального рівняння.

Нехай  $\varphi_k(h) = y_k - y(x_k) - \mu$ е похибка наближеного значення  $y_k$  в точці х<sub>к</sub> для розв'язку у(х) задачі Коші (1) даним методом інтегрування (k = 1, 2, …, n). Тоді

**Означення 2.** *Порядок точності* методу інтегрування [5] диференціального рівняння відносно його кроку h дорівнює натуральному числу s, якщо

 $\mathsf{ch}^{s+1} \leq \left| \varphi_k(h) \right| \leq \mathsf{Ch}^{s+1}$ (2)

для всіх  $k = 1, 2, ..., n$  і всіх достатньо малих h при деяких сталих  $C, c > 0$ .

Збіжність методу буде тим швидшою, чим більшим є порядок його точності. Так порядок точності методу Ейлера дорівнює одиниці, а порядок точності удосконаленого методу Ейлера дорівнює двом. Нагадаємо також, що

**Означення 3.** *Методи Рунге – Кутта другого порядку точності* визначаються рекурентними формулами

$$
y_{k+1} = y_k + p_1 h f(x_k, y_k) + p_2 h f(\overline{x}_k, \overline{y}_k), \qquad (3)
$$

де

$$
\overline{x}_k = x_k + \alpha_2 h, \qquad \overline{y}_k = y_k + \beta_{21} h f(x_k, y_k), \qquad (4)
$$

за умови, що чотири параметри:  $p_1$ ,  $p_2$ ,  $\alpha_2$ ,  $\beta_{21}$  зв'язані системою алгебраїчних рівнянь

$$
p_1 + p_2 = 1
$$
  
\n
$$
p_2 \cdot p_{21} = \frac{1}{2}.
$$
  
\n
$$
p_2 \cdot \alpha_2 = \frac{1}{2}
$$
  
\n(5).

Тут очевидно, що p2 ≠ 0, α2 ≠ 0, β21 ≠ 0, α2 = β<sup>21</sup> . Тепер застосуємо апостеріорні (тобто отримані після і в результаті розрахунків) методи оцінки похибок чисельних наближень  $y_k$  до точних значень розв'язків  $y(x_k)$  в заданих точках  $x_k$ .

Нехай задані послідовність х<sub>0</sub>, х<sub>1</sub>, ..., х<sub>n</sub> рівновіддалених точок ( $x_k = x_0 + kh$ ) з кроком інтегрування диференціального рівняння h, задача Коші  $y' = f(x, y)$ ;  $y(x_0) = y_0$  та її чисельний розв'язок у0, у1, ..., уn у заданих точках х0, х1, ..., хn, отриманий деяким методом порядку точності s.

Нехай ще задані послідовність точок  $\bar{x}_0$ ,  $\bar{x}_1$ , ...,  $\bar{x}_{2n}$  з кроком h/2 так, що  $\bar{x}_{2k} = x_k$  (k = 0, 1, ..., n), та ж задача Коші (1)  $y' = f(x, y)$ ;  $y(x_0) = y_0$  та її чисельний розв'язок  $\bar{y}_0, \bar{y}_1$ , ...,  $\bar{y}_{2n}$  у заданих точках  $\bar{x}_0$ ,  $\bar{x}_1$ , ...,  $\bar{x}_{2n}$ , отриманий тим самим методом порядку точності s.

*Метод подвійного перерахунку* для диференціальних рівнянь отримується узагальненням такого методу для інтегрування функцій і ґрунтується на двох аналогічних формулах.  $\ddot{ }$ 

1. 
$$
\varepsilon = \frac{\bar{y}_{2k} - y_k}{2^s - 1}
$$
 (*npasuno Pynze*) (6)

2. 
$$
y(x_k) \approx \tilde{y}_{2k} + \varepsilon = \tilde{y}_{2k} + \frac{\tilde{y}_{2k} - y_k}{2^s - 1}
$$
 (формула екстраполяції за Річардсоном). (7)

Тут ε – це оцінка похибки наближеного значення у<sub>k</sub> в точці x<sub>k</sub>,  $\bar{y}_{2k} + \varepsilon$  – таке нове наближення до точного значення розв'язку  $y(x_k)$ , порядок точності якого вже s +1. Процес можна продовжити і далі, отримуючи наближення порядку  $s + 2$ ,  $s + 3$ , ... . Це складає апостеріорний метод *кратного перерахунку*, який є узагальненням методу подвійного перерахунку. Формул (6) і (7) достатньо для практичної реалізації методів подвійного та кратного перерахунків (дивіться наступний розділ статті). Далі наведені обґрунтування цих формул і, як результат, їх точне формулювання.

#### **Обґрунтування**

На кожному з відрізків  $[x_k; x_{k+1}]$   $(k = 0, 1, ..., n)$  завдовжки h розглянемо задачу Коші (1)  $y' = f(x, y)$ ;  $y(x_k) = y_k$  і заданим методом Рунге – Кутта дістанемо наближене значення розв'язку  $y(x_k + h)$  в точці  $x_{k+1}$ , яке за умовою дорівнює  $y_{k+1}$  та похибку методу на кроці  $\varphi_k(h) = y_{k+1} - y(x_k + h) =$  $(s + 1)!$  $_{k}^{(s+1)}(\theta _{_{k}}h)$  $\overline{+}$  $^{+}$ *s*  $\frac{\varphi_k^{(s+1)}(\theta_k h)}{h^{s+1}}$  (0 <  $\theta_k$  < 1) згідно з означенням 2.

Зокрема, на першому кроці  $\varphi_0(h) = y_1 - y(x_0 + h) =$  $(s + 1)!$  $(\theta_0 h)$  $(s+1)$  $\overline{0}$  $\overline{+}$  $^{+}$ *s*  $\frac{\varphi_0^{(s+1)}(\theta_0 h)}{h}$  h<sup>s+1</sup> (0 <  $\theta_0$  < 1), на другому

 $\varphi_1(h) = y_2 - y(x_1 + h) =$  $(s + 1)!$  $(\theta_1 h)$  $(s+1)$  $\mathbf{I}$  $\overline{+}$  $^{+}$ *s*  $\frac{\varphi_1^{(s+1)}(\theta_1 h)}{h}$  h<sup>s+1</sup> (0 <  $\theta_1$  < 1). Як було зазначено та й видно

безпосередньо, величина похибки методу Рунге – Кутта порядку точності s на кроці має

порядок  $s + 1$ :  $\varphi_k(h) = O(h^{s+1})$ . Розглянемо перетворення  $T_{mk}(z)$  (m < k), яке кожній початковій умові z для задачі Коші  $y' = f(x, y)$ ;  $y(x_m) = z$  ставить у відповідність значення розв'язку в точці  $x_k$ :  $y(x_k) = T_{mk}(z)$ . Тоді під дією диференціального рівняння відрізок [ $y_1$ ;  $y(x_0 + h)$ ] між точним та наближеним значенням, отриманими на кроці 1, за другий крок пересунеться в [T<sub>12</sub>(y<sub>1</sub>); T<sub>12</sub>(y(x<sub>0</sub> + h))]. Довжина цього відрізку  $|T_{12}(y_1) - T_{12}(y(x_0 + h))|$  =  $A_{12}|y_1 - y(x_0 + h)| = A_{12}|\varphi_0(h)|$ , де  $A_{12} > 0$  – стала. Оскільки  $|T_{12}(y_1) - T_{12}(y(x_0 + h))|$  $\vert \int$  $^{+}$  $\frac{1}{2}$  $(x_0 + h)$ 12  $\int_{1}^{\frac{1}{0}+n} T'_{12}(y)$ 1  $y(x_0+h)$ *y*  $T'_{12}(y)dy$  =  $|T'_{12}(\zeta)| \cdot |y_1 - y(x_0 + h)| = |T'_{12}(\zeta)| \cdot |\varphi_0(h)|$ , to  $A_{12} = |T'_{12}(\zeta)|$ , ge  $\zeta$ 

 $\in$  [y<sub>1</sub>; y(x<sub>0</sub> + h)]. Сумарна похибка на другому кроці  $\varepsilon_2 = y_2 - y(x_2)$  дорівнює сумі похибки на цьому кроці  $\varphi_1(h)$  і похибки на першому кроці  $\varphi_0(h)$ , перетвореній за другий крок диференціальним рівнянням, тобто перетворенням  $T_{12}$ :  $\varepsilon_2 = y_2 - y(x_2) = \varphi_1(h) + A_{12} \varphi_0(h)$ . На третьому кроці сумарна похибка дорівнює сумі похибки на цьому кроці  $\varphi_2(h)$ , похибки на другому кроці  $\varphi_1(h)$ , перетвореній за третій крок диференціальним рівнянням, тобто перетворенням Т<sub>23</sub> та похибки на першому кроці  $\varphi_0(h)$ , перетвореній за другий та третій кроки дією Т<sub>13</sub>:  $\varepsilon_3 = y_3 - y(x_3) = \varphi_2(h) + A_{23} \varphi_1(h) + A_{13} \varphi_0(h)$ , де  $A_{13} = |T'_{13}(\zeta_{13})|$ ,  $\zeta_{13} \in [y_1;$  $y(x_0 + h)$ ],  $A_{23} = |T'_{23}(\zeta)|$ ,  $\zeta \in [y_2; y(x_1 + h)]$ . У загальному випадку сумарна похибка на кроці k

$$
\varepsilon_k = y_k - y(x_k) = \varphi_{k-1}(h) + A_{k-1k} \varphi_{k-2}(h) + A_{k-2k} \varphi_{k-3}(h) + ... + A_{1k} \varphi_0(h) = \sum_{i=1}^k A_{ik} \varphi_{i-1}(h),
$$

де А<sub>kk</sub> = 1, адля i < k A<sub>ik</sub> =  $|T'_{ik}(\zeta_{ik})|$ , де  $\zeta_{ik} \in [y_i; y(x_{i-1} + h)].$ 

На кожному відрізку  $[x_k; x_{k+1}]$  розташовані два відрізка:  $[\bar{x}_{2k}; \bar{x}_{2k+1}]$  та  $[\bar{x}_{2k+1}; \bar{x}_{2k+2}]$ (бо  $x_k = \bar{x}_{2k}$ ,  $x_{k+1} = \bar{x}_{2k+2}$ ). Аналогічно попередньому на кожному з цих відрізків завдовжки h/2 розглянемо задачу Коші (1)  $y' = f(x, y)$ ;  $y(\bar{x}_{2k}) = \bar{y}_{2k}$  i  $y' = f(x, y)$ ;  $y(\bar{x}_{2k+1}) = \bar{y}_{2k+1}$ . Даним методом Рунге – Кутта дістанемо наближене значення розв'язку  $y(\bar{x}_{2k} + h/2)$  у  $\overline{x}_{2k+1}$ , яке за побудовою дорівнює  $\overline{y}_{2k+1}$  та наближене значення розв'язку у( $\overline{x}_{2k+1}$  + h/2) у точці  $\bar{x}_{2k+1}$ , яке дорівнює  $\bar{y}_{2k+2}$ . Дістанемо також похибки методу на кроці  $\bar{\varphi}_{2k}(h/2)$  $\bar{y}_{2k+1} - y(\bar{x}_{2k} + h/2) =$  $(s + 1)!$  $(\theta_{2k} h)$  $(s+1)$  $\overline{2}$  $\overline{+}$  $^{+}$ *s*  $\overline{\varphi}_{2k}^{(s+1)}(\theta_{2k}^{\prime} h)$  $(h/2)^{s+1}$   $(0 < \theta_{2k} < 1/2)$  i  $\overline{\phi}_{2k+1}(h/2) = \overline{y}_{2k+2} - y(\overline{x}_{2k+1} + h/2) =$  $(s + 1)!$  $\frac{(s+1)}{2k+1}(\theta h)$  $2k + 1$  $\ddot{}$  $^{+}$  $^{+}$ *s*  $\breve{\varphi}_{2k+1}^{(s+1)}(\theta h)$  $(h/2)^{s+1}$  (0< $\theta_{2k+1}$ <1/2), які мають порядок s + 1. Розглянемо також перетворення  $\bar{T}_{mk}(z)$  $\overline{a}$ (m < k), яке кожній початковій умові z для задачі Коші  $y' = f(x, y)$ ;  $y(\bar{x}_m) = z$ ставить у відповідність значення розв'язку в точці  $\bar{x}_k$ :  $y(\bar{x}_k) = \bar{T}_{mk}(z)$  $\overline{\phantom{a}}$ . Тоді  $\vec{\varepsilon}_k$  – сумарна похибка на кроці 2k – це, як і вище,  $\tilde{\varepsilon}_k = \tilde{y}_{2k} - y(x_k) = \sum_{i=1}^{2k}$  $\overline{a}$ *k i*  $\bar{A}_{ik}\widecheck{\varphi}_{i-1}(h)$ 2 1  $\breve{A}_{ik}\breve{\varphi}_{i-1}(h/2)$ =

$$
= \overline{\phi}_{2k-1}(h/2) + \overline{A}_{2k-12k} \overline{\phi}_{2k-2}(h/2) + \overline{A}_{2k-22k} \overline{\phi}_{2k-3}(h/2) + ... + \overline{A}_{12k} \overline{\phi}_{0}(h/2),
$$

де  $A_{2k2k}$  $= 1$ , а для  $i < k$   $A_{i2k}$  $=$   $|\bar{T}^{\prime}_{i2k}(\zeta_{i2k})|$  $\left\langle \frac{\check\zeta}{2k}(\check\zeta_{i2k})\right\rangle$ ,  $\left\langle \check\zeta_{i2k}\right\rangle$  $\in [\tilde{y}_i; y(\tilde{x}_{i-1} + h/2)].$  Orжe, одночасно

$$
y(x_k) = y_k - \varepsilon_k = y_k - \sum_{i=1}^k A_{ik} \varphi_{i-1}(h)
$$
(8)  

$$
y(x_k) = \tilde{y}_{2k} - \tilde{\varepsilon}_k = \tilde{y}_{2k} - \sum_{i=1}^{2k} \tilde{A}_{ik} \tilde{\varphi}_{i-1}(h/2).
$$
(9)

На відрізку [x<sub>i</sub>; x<sub>i+1</sub>] розташовані два відрізка [ $\bar{x}_{2i}$ ;  $\bar{x}_{2i+1}$ ] та [ $\bar{x}_{2i+1}$ ;  $\bar{x}_{2i+2}$ ], (x<sub>i</sub> =  $\bar{x}_{2i}$ ,  $x_{i+1} = \bar{x}_{2i+2}$ ), тож доданку  $A_{ik}\varphi_{i-1}(h) = A_{ik}$  $(s + 1)!$  $(\theta_{i-1} h)$  $(s+1)$ 1  $\overline{+}$  $\overline{a}$  $^{+}$  $\overline{a}$ *s*  $\frac{\varphi_{i-1}^{(s+1)}(\theta_{i-1}^{\{-1\}} h)}{h^{s+1} (0 < \theta_{i-1} < 1)}$  у (8) відповідають два доданки у (9):  $A_{\scriptscriptstyle 2i\,2k}$  $\frac{1}{2}$  $\bar{\varphi}_{2i-1}(h/2) = \bar{A}_{2i2k}$  $\frac{1}{2}$  $(s + 1)!$  $(\theta_{2i-1}h)$  $(s+1)$  $2i - 1$  $^{+}$  $\overline{a}$  $^{+}$  $\overline{a}$ *s*  $\phi_{2i-1}^{(s+1)}(\theta_{2i-1}h)$  $(h/2)^{s+1}$   $(0 < \theta_{2i-1} < 1/2)$  i  $\tilde{A}_{2i+12k}$  $\overline{a}$  $\bar{\varphi}_{2i}(h/2) = \bar{A}_{2i+12k}$  $\overline{a}$  $(s + 1)!$  $(\theta_{2i} h)$  $(s+1)$  $\overline{2}$  $\overline{+}$  $^{+}$ *s*  $\widetilde{\varphi}_{2i}^{(s+1)}(\theta_{2i} h)$  $(h/2)^{s+1}$   $(0 < \theta_{2i} < 1/2)$ . Tyr  $A_{ik} = |T'_{ik}(\zeta_{ik})|$ , ge  $\zeta_{ik} \in [y_i;$  $y(x_{i-1}+ h)$ ],  $\bar{A}_{2i2k}$  $\overline{a}$  $= | \bar{T}'_{2i2k}(\bar{\zeta}_{2i2k})$  $\frac{1}{2}$ ,  $\frac{1}{2}$  $\zeta_{2i2k}(\bar{\zeta}_{2i2k})$  |, де  $\bar{\zeta}_{2i2k}$  $\frac{1}{2}$  $\in$  [  $\check{y}_{2i}$  ; y(  $\check{x}_{2i-1}$  + h/2)],  $\check{A}_{2i+12k}$  $\frac{1}{2}$  $= | \ \breve{T}'_{2i+12k}(\breve{\zeta}_{2i+12k})$  $\geq$  $\vert$ , де  $\zeta_{2i+12k}$ ું  $\in$  [ $\bar{y}_{2i+1}$ ; y( $\bar{x}_{2i}$  + h/2)] відрізняються між собою величиною порядку h згідно з теоремою Лагранжа, оскільки за означенням  $T_{ik} = T_{2i2k}$  $\overline{a}$ , a  $\bar{T}_{2i+12k}$  $\overline{a}$ відрізняється від  $T_{2i2k}$  $\overline{a}$ значеннями порядку h. Так само і величини  $\varphi_{i-1}^{(s+1)}(\theta_{i-1}h)$  $_{i-1}^{(s+1)}(\theta_{i-1}h)$  $\varphi_{i-1}^{(s+1)}(\theta_{i-1}h), \quad \breve{\varphi}_{2i-1}^{(s+1)}(\theta_{2i-1}h)$  $\delta_{2i-1}^{(s+1)}(\theta_{2i-1}h)$  $\overline{\varphi}_{2i-1}^{(s+1)}(\theta_{2i-1}h)$  i  $\overline{\varphi}_{2i}^{(s+1)}(\theta_{2i}h)$  $\overline{\varphi}_{2i}^{(s+1)}(\theta_{2i}h)$  за означенням відрізняються між собою величиною порядку h згідно з теоремою Лагранжа. Тому спочатку знехтуємо відмінністю між величинами  $A_{ik}\varphi_{i-1}^{(s+1)}(\theta_{i-1}h)$  $_{i-1}^{(s+1)}(\theta_{i-1}h)$  $\varphi_{i-1}^{(s+1)}(\theta_{i-1}h), \quad \breve{A}_{2i2k} \; \breve{\varphi}_{2i-1}^{(s+1)}(\theta_{2i-1}h)$  $g_{2i-1}^{(s+1)}(\theta_{2i-1}h)$  $\phi_{2i-1}^{(s+1)}(\theta_{2i-1}h)$ ,  $\tilde{A}_{2i+12k}$  $\frac{1}{2}$  $(\theta_{2i}h)$  $\phi_{2i}^{(s+1)}(\theta_{2i}h)$  порядку h i покладемо M<sub>i</sub> = A<sub>ik</sub>  $(s + 1)!$  $(\theta_{i-1} h)$  $(s+1)$ 1  $\overline{+}$  $\overline{a}$  $^{+}$ *s*  $\frac{\varphi_{i-1}^{(s+1)}(\theta_{i-1}^h)}{(\theta_{i-1}^h)} \approx \tilde{A}_{2i2k}$  $\ddot{\cdot}$  $(s + 1)!$  $(\theta_{2i-1}h)$  $(s+1)$  $2i - 1$  $\overline{+}$  $\overline{a}$  $\overline{+}$  $\overline{a}$ *s*  $\phi_{2i-1}^{(s+1)}(\theta_{2i-1}h)$  $≈$  $A_{2i+12k}$  $\frac{1}{2}$  $(s + 1)!$  $(\theta_{2i} h)$  $(s+1)$  $\overline{c}$  $\ddot{}$  $^{+}$ *s*  $\breve{\varphi}_{2i}^{(s+1)}(\theta_{2i} h)$ . Тоді (8) і (9) набувають вигляду  $y(x_k) = y_k - \varepsilon_k \approx y_k - \sum_{i=1}^k$ *i*  $M_i$  h<sup>s+1</sup> = y<sub>k</sub> – Ch<sup>s</sup> 1 (10)  $y(x_k) = \tilde{y}_{2k} - \tilde{\varepsilon}_k \approx \tilde{y}_{2k} - 2\sum_{i=1}^k$ *i Mi* 1  $(h/2)^{s+1} = \tilde{y}_{2k} - C(h/2)^s$  $(11)$ де С =  $\sum_{i=1}^{k}$ *i Mi* 1 h. (Якщо відрізок [x<sub>0, Xk</sub>] вважати порядку одиниці, то k ~ *h*  $\frac{1}{1}$ , а отже i C =  $h \sum_{i=1}^{k}$ *i Mi* 1 порядку одиниці). Відомими в (11) є ук,  $\breve{y}_{2k}$ , h i s, невідомими у(x<sub>k</sub>) та C. Отже, це система двох лінійних рівнянь з двома невідомими. Звідси  $\tilde{y}_{2k} - C(h/2)^s - (y_k Ch^s$ )  $\approx 0$ ;  $\bar{y}_{2k} - y_k \approx C($ 2  $\frac{h}{2}$ )<sup>s</sup> – Ch<sup>s</sup> = C( 2  $\frac{h}{2}$ )<sup>§</sup>(1 − 2<sup>s</sup>) =  $\breve{\varepsilon}_k$ (1 − 2<sup>s</sup>), звідки знаходимо (6)  $\breve{\varepsilon}_k$  ≈ −  $2^{s} - 1$ 2  $\overline{a}$ *s*  $\widetilde{y}_{2k} - y_k$ (правило Рунге). Тому (7):  $y(x_k) \approx \bar{y}_{2k}$  +  $2^{s} - 1$ 2  $\overline{a}$  $\overline{a}$ *s*  $\widetilde{y}_{2k} - y_k$ (аналог формули екстраполяції за Річардсоном). Єдине неточне припущення, яке було зроблено в цьому доведенні – це рівність Аik  $(s + 1)!$  $(\theta_{i-1} h)$  $(s+1)$ 1  $\ddot{}$  $\overline{a}$  $^{+}$  $\overline{a}$ *s*  $\frac{\varphi_{i-1}^{(s+1)}(\theta_{i-1}^h)}{(\theta_{i-1}^h)^h} \approx \tilde{A}_{2i2k}$  $\ddot{\cdot}$  $(s + 1)!$  $(\theta_{2i-1} h)$  $(s+1)$  $2i-1$  $\overline{+}$  $\overline{a}$  $^{+}$  $\overline{a}$ *s*  $\phi_{2i-1}^{(s+1)}(\theta_{2i-1}^n h)$  $\approx$   $\bar{A}_{2i+12k}$  $\frac{1}{2}$  $(s + 1)!$  $(\theta_{2i} h)$  $(s+1)$  $^{'2}$  $\overline{+}$  $^{+}$ *s*  $\overline{\varphi}_{2i}^{(s+1)}(\theta_{2i} h)$ , насправді ці величини відрізняються між собою на величини порядку h. Тому різниці між величинами  $\frac{1}{2}$ 

$$
A_{ik}\varphi_{i-1}(h) = A_{ik}\frac{\varphi_{i-1}^{(s+1)}(\theta_{i-1}h)}{(s+1)!}h^{s+1}, \qquad \widetilde{A}_{2i2k}\overline{\varphi}_{2i-1}(h) = \widetilde{A}_{2i2k}\frac{\overline{\varphi}_{2i-1}^{(s+1)}(\theta_{2i-1}h)}{(s+1)!}h^{s+1} \qquad i
$$

 $A_{2i+12k}$  $\frac{1}{2}$  $\bar{\varphi}_{2i}(h) = \bar{A}_{2i+12k}$  $\frac{1}{2}$  $(s + 1)!$  $(\theta_{2i} h)$  $(s+1)$  $\overline{c}$  $^{+}$ *s*  $\overline{\varphi}_{2i}^{(s+1)}(\theta_{2i} h)$  $h^{s+1}$  – це величини порядку  $h^{s+2}$ , а різниці між їх сумами по всім  $k = 0, 1, ..., n -$ величини порядку  $h^{s+1}$ . Урахування цих величин приводить до точного варіанту формул  $(6)$  і $(7)$ :

1. 
$$
\breve{\varepsilon}_k = -\frac{\breve{y}_{2k} - y_k}{2^s - 1} + O(h^{s+1}),
$$
 2.  $y(x_k) = \breve{y}_{2k} + \frac{\breve{y}_{2k} - y_k}{2^s - 1} + O(h^{s+1}).$  (12)

Отже,  $\bar{y}_{2k}$  $\overline{a}$  $= \bar{y}_{2k} +$  $2^{s} - 1$ 2  $\overline{a}$ *s*  $\widetilde{y}_{2k} - y_k$ – це наближення до точного розв'язку  $y(x_k)$  порядку точності s + 1 у точці x<sub>k</sub>. Нехай ще дана послідовність рівновіддалених точок  $\hat{x}_0, \hat{x}_1, ...,$  $\hat{x}_{4n}$  з кроком інтегрування h/4 так, щоби  $\hat{x}_{4k} = x_k$  (k = 0, 1, …, n). Розглянемо задачу Коші (1)  $y' = f(x, y)$ ;  $y(x_0) = y(\hat{x}_0) = y_0$ , *її чисельні розв'язки*  $\hat{y}_0, \hat{y}_1, ..., \hat{y}_{4n}$ , отримані тим же методом Рунге – Кутта порядку точності s. Тоді метод подвійного перерахунку так само можна застосувати до цієї послідовності наближень і до попередньої  $\bar{y}_0, \bar{y}_1, ..., \bar{y}_{2n}$  з кроком h/2 у точках  $\bar{x}_0$ ,  $\bar{x}_1$ , ...,  $\bar{x}_{2n}$  ( $\bar{x}_{2k} = \hat{x}_{4k}$ ). У результаті отримаємо оцінку похибки за правилом Рунге і уточнене значення за аналогом формули екстраполяції Річардсона:<br>∴

1. 
$$
\hat{\varepsilon}_k = -\frac{\hat{y}_{4k} - \check{y}_{2k}}{2^s - 1} + O(h^{s+1}),
$$
 2.  $y(x_k) = \hat{y}_{4k} + \frac{\hat{y}_{4k} - \check{y}_{2k}}{2^s - 1} + O(h^{s+1}).$  (13)

Тут  $\hat{\bar{y}}_{4k} = \hat{y}_{4k}$  –  $2^{s} - 1$  $\hat{y}_{4k} - \breve{y}_2$  $\overline{a}$  $\overline{a}$ *s*  $\hat{y}_{4k} - \breve{y}_{2k}$ – це, як і  $\overline{\overline{y}}_{2k}$  $\overline{a}$ , ще одне наближення порядку точності  $s + 1$ до точного розв'язку у(хк) у точці хк. Тоді можна знову застосувати правило Рунге до цих двох уточнених наближень  $\hat{\bar{y}}_{4k}$  і  $\breve{\bar{y}}_{2k}$  $\overline{a}$ :  $\bar{\varepsilon}_k$  = - $2^{s+1}-1$  $\hat{\vec{v}}$ 1  $4k$   $y_2$  $\overline{a}$  $\overline{a}$ *s*  $\overline{\tilde{y}}_{4k} - \overline{\tilde{y}}_{2k}$  $\frac{1}{2}$ + O(h<sup>s+2</sup>). Тобто  $\bar{\varepsilon}_k$  насправді виявиться похибкою порядку  $h^{s+1}$ , а уточнене наближення  $\bar{y}_{4k} = \hat{y}_{4k} +$  $2^{s+1} - 1$  $\hat{\vec{v}}$ 1  $4k$   $y_2$  $\overline{a}$  $\overline{a}$ *s*  $\overline{\tilde{y}}_{4k} - \overline{\tilde{y}}_{2k}$  $\overline{a}$ буде мати порядок уже принаймні порядок точності s + 2. Процес можна продовжити і далі, отримуючи наближення порядку  $s + 3$ ,  $s + 4$ , ...

**Реалізація методу кратного перерахунку в навчальному курсі методів обчислень. Приклад.** Знайти чисельний розв'язок задачі Коші  $y' = sin(0.5x + 2y^2) + 1.5y$ ,  $y(0) = 1$  на відрізку [0; 1] методом Рунге – Кутта другого порядку точності за формулою  $y_{k+1} = y_k + p_1 hf(x_k, y_k) + p_2 hf(\bar{x}_k, \bar{y}_k)$ ,  $\text{Re } \bar{x}_k = x_k + \frac{2}{3}h$  3 точністю 10<sup>-4</sup>, оціненою методом кратного перерахунку.

 **Розв'язання.** Згідно з означенням 3, задана рекурентна формула визначає метод Рунге – Кутта другого порядку точності за умови, що його параметри задовольняють (5). За умовою тут  $\alpha_2$  = 3  $\frac{2}{3}$ , звідки β<sub>21</sub> = 3  $\frac{2}{3}$ , p<sub>2</sub> = 4  $\frac{3}{4}$ ,  $p_1 =$ 4  $\frac{1}{1}$ . Отже,  $(\bar{x}_k, \bar{y}_k)$ 4  $(x_k, y_k) + \frac{3}{4}$ 4 1  $y_{k+1} = y_k + \frac{1}{4}hf(x_k, y_k) + \frac{3}{4}hf(\bar{x}_k, \bar{y}_k), \text{ are } \bar{x}_k = x_k + \frac{2}{3}h$  $= x_k + \frac{2}{3}h, \ \ \bar{y}_k = y_k +$ 3  $\frac{2}{5}$  h  $f(x_k, y_k)$ .

Спочатку задамо кроки інтегрування 0,2 0,1 0,05 0,025 у чарунках H1:H4, знайдемо чисельні розв'язки для таких кроків і оцінимо їх методом кратного перерахунку. Якщо потрібна точність не буде досягнута, то крок буде зменшено. Надамо чарункам таких значень:

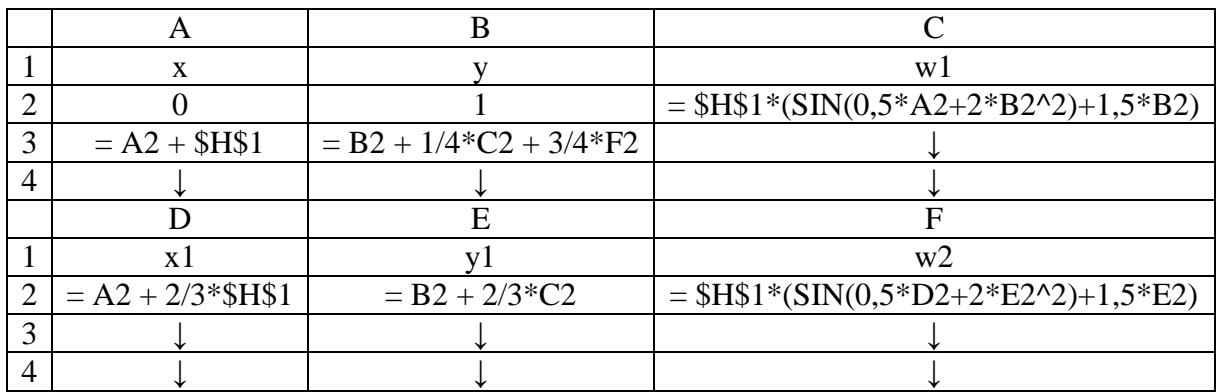

В результаті дістанемо:

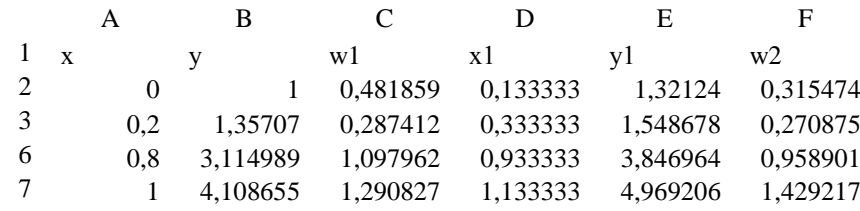

Скопіюємо А2:F3 у будь – які вільні від інформації діапазони, а потім у відповідних чарунках у \$H\$1 замінимо 1 на 2, 3 або 4. За цими обрахунками створимо наступну електронну таблицю кратного перерахунку. У кінцевій точці 1 (оскільки саме в ній слід очікувати найбільшу похибку):

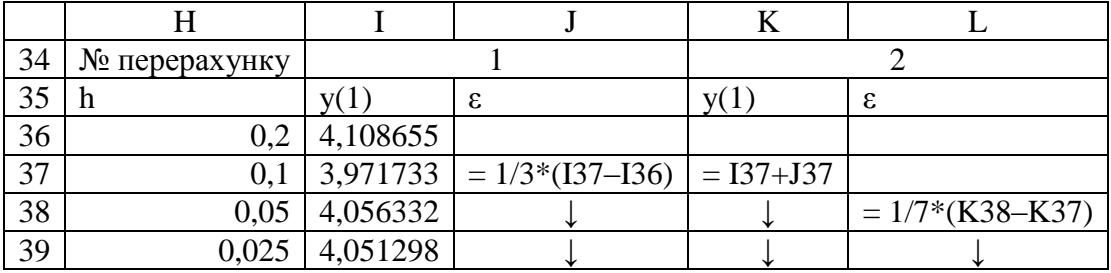

Тут у стовпці H крок інтегрування, у стовпці I наближені значення в точці 1, отримані при попередніх підрахунках з відповідним кроком, у стовпці J похибка ε, підрахована за правилом Рунге  $(6) \varepsilon \approx$  $2^{s} - 1$ 2  $\overline{a}$  $\overline{a}$ *s*  $\widetilde{y}_{2k} - y_k$ , де s – порядок точності методу. В даному разі  $2^{s} - 1 = 3$ , бо  $s = 2$ . На цьому закінчився перший перерахунок. У стовпці К знаходимо уточнені наближення порядку точності 3 за формулою (5), у стовпці L їх оцінки ε знову за правилом Рунге, але тепер  $2^{s} - 1 = 7$ , бо  $s = 3$ . У сукупності це другий перерахунок. Далі аналогічно проводимо третій перерахунок: із зростанням номеру перерахунку N на

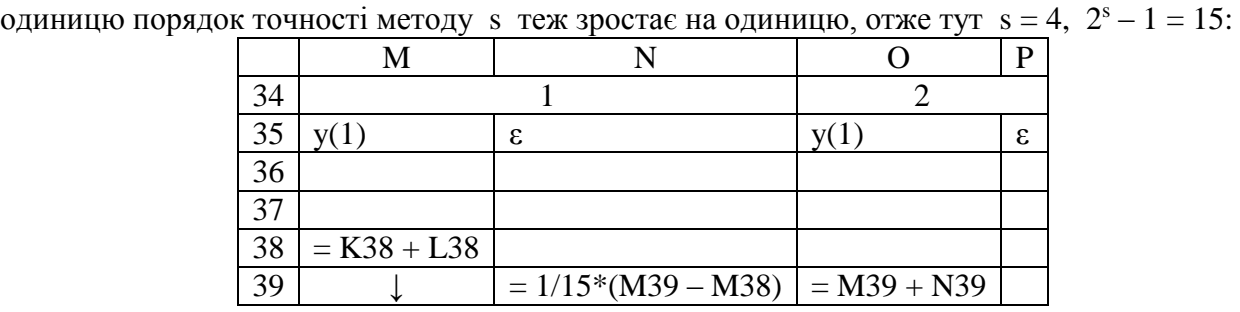

В результаті отримаємо таку трикутну таблицю (матрицю):

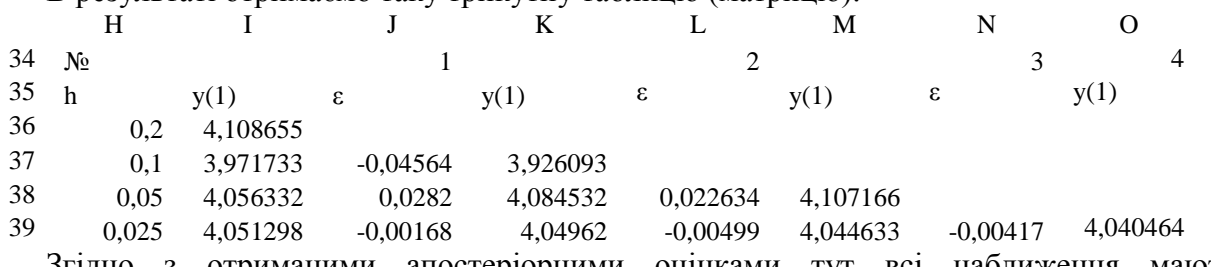

Згідно з отриманими апостеріорними оцінками тут всі наближення мають якнайбільше три значущих цифри, що є недостатньою точністю за умовою задачі. Отже, знайдемо чисельний розв'язок даної задачі Коші з кроком інтегрування  $h = 0.0125$  і додамо до таблиці кратного перерахунку отримане значення у(1). За підрахунками:

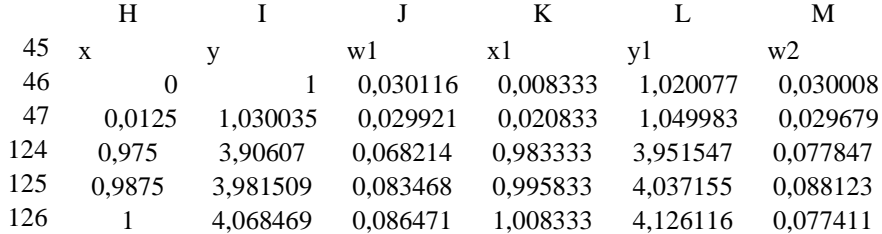

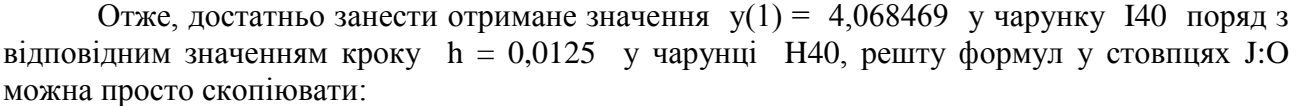

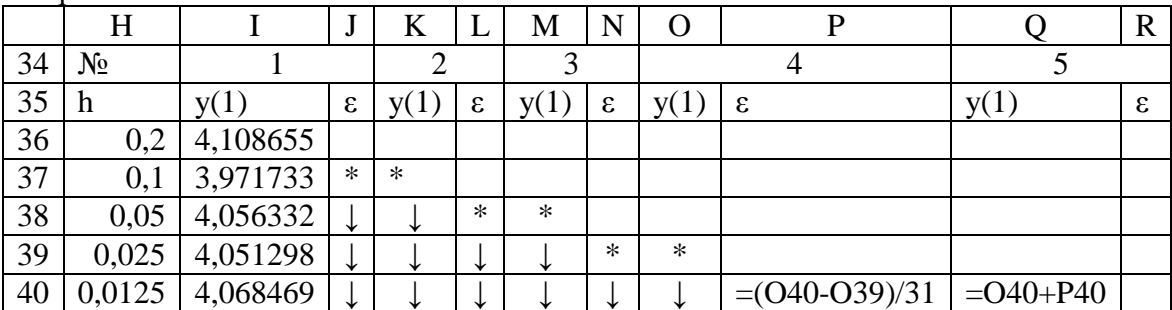

Тут символ \* означає, що у відповідній чарунці знаходиться та ж сама формула, що й у попередній таблиці. Для  $N = 4$  s = 5, 2<sup>s</sup> - 1 = 31, тому P40 = (O40 - O39)/31. У результаті отримаємо таку трикутну таблицю:

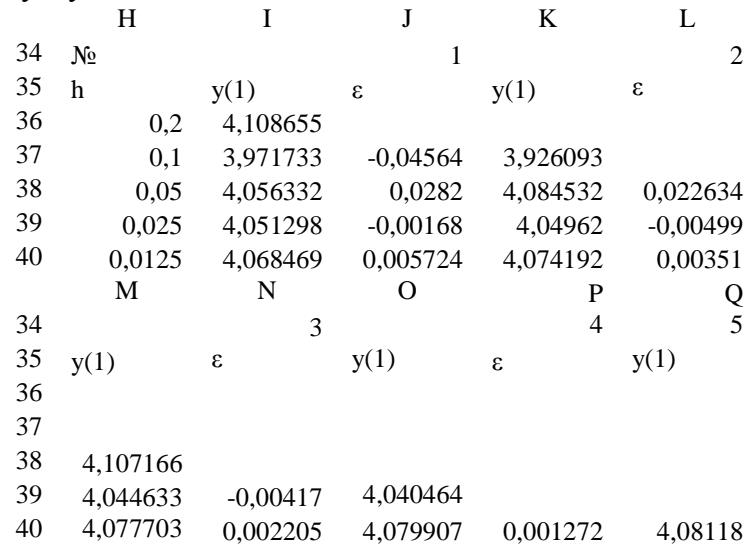

На четвертому перерахунку наближення досягло вже чотирьох значущих цифр, проте точності  $10^{-4}$ , яку вимагає умова задачі, ще не досягнуто. Тому знайдемо ще й чисельний розв'язок даної задачі Коші з кроком інтегрування  $h = 0.0125$  і отримане значення  $y(1)$ додамо до таблиці кратного перерахунку. За підрахунками:

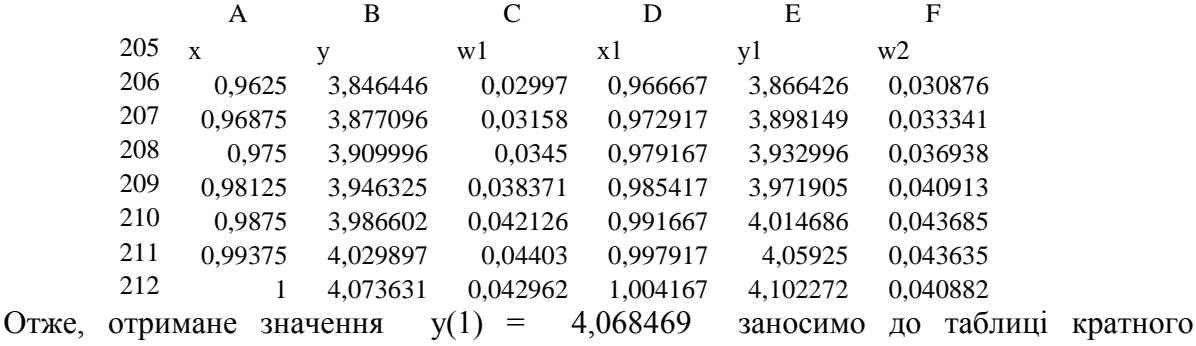

перерахунку. У результаті отримаємо таку таблицю:

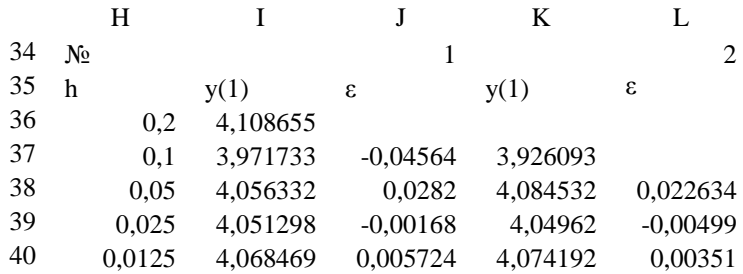

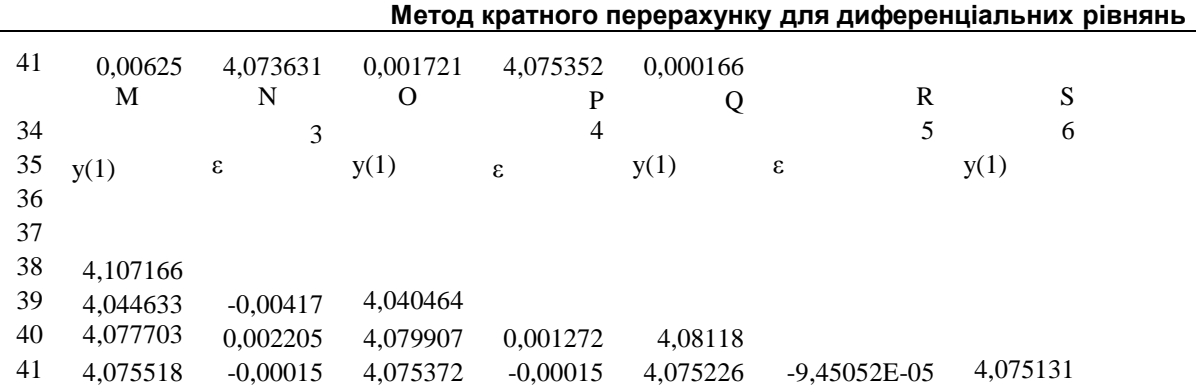

Як бачимо, тепер необхідна точність досягнута вже на другому перерахунку. На п'ятому перерахунку досягнуто ще більшої точності. Відповідь:  $v(1) = 4.075131 \pm 1.0005131$ 9,45052E-05.

**Висновок.** Для задач Коші (1) з функцією *f*(x, y) загального вигляду порядок уточненого значення у<sup>k</sup>в заданій точціхk при перерахунках кратним методом зростає білінійно із зростанням порядку точності методу р і числа кроків перерахунку n. Збіг такого методу є найшвидшим можливим за цими параметрами.

Висновок про ефективність насправді розповсюджується на всі задачі Коші (1), оскільки функції *f*(x, y) є границями функцій загального вигляду [6] за теоремою Сарда [7].

## **Перспектива подальших досліджень.**

Метод кратного перерахунку фактично без сумніву узагальнюється на випадок кратних інтегралів та диференціальних рівнянь вищих порядків. Проте доведення методу для цих випадків значно ускладнюється.

## *СПИСОК ВИКОРИСТАНИХ ДЖЕРЕЛ*

- 1. Н. С. Бахвалов Численные методы т. 1. / М.: "Наука", 1973. 631 с.
- 2. О.Й.Вейцбліт Метод кратного перерахунку Інформаційні технології в освіті випуск 7 – Херсон 2011 С. 50 - 58
- 3. http://forum.ixbt.com «Быстрое отображение векторной графики. Алгоритмы»
- 4. http://gis-lab.info «GIS-Lab Географические информационные системы и дистанционное зондирование». 2002-2010
- 5. И. С. Березин, Н. П. Жидков Методы вычислений т. 1. / М.: "Наука", 1966. 632 с.
- 6. М. Рид, Б. Саймон Методы современной математической физики т.1. / М: Мир, 1977. 358 с.
- 7. В. И. Арнольд Дополнительные главы теории обыкновенных дифференциальных уравнений. / – М.: "Наука", 1978. – 302с.

**© Головін М.Б., Сомик О.І.**

# *АВТОМАТИЗАЦІЯ НАВЧАННЯ ПРОГРАМУВАННЮ В КОНТЕКСТІ КОНСТРУЮВАННЯ ІЄРАРХІЧНИХ ПРОГРАМНИХ СТРУКТУР*

# **Головін М.Б., Сомик О.І.**

# **Волинський національний університет ім. Лесі Українки**

*Стаття містить опис досліджень та програмних розробок у області застосування графів у процесі навчання та на етапі перевірки знань шляхом тестування. У роботі описані підходи до створення ефективного тестового програмного засобу, що оперує завданнями, котрі передбачають конструювання ієрархічних структур. Приводиться опис нового авторського автентичного програмного продукту, котрий є прототипом, що реалізує інноваційні ідеї використання графів при тестуванні учнів та загалом реалізує підтримку роботи з ієрархічними конструкціями.*

*Ключові слова: програмне забезпечення, тестування, графи, інформаційні технології.*

Основою автоматизованої діагностики процесу навчання в комп'ютерному класі є періодичне виконання учнями серій завдань у межах відповідних тестових програм. За допомогою цих програм здійснюється якісний диференційований зворотній зв'язок між викладачем та групою суб'єктів навчання. Зрозуміло, що цей зв'язок не безпосередній, а опосередкований: він реалізується через комп'ютери, зв'язані в локальну мережу. Останнє дозволяє в значній мірі автоматизувати та індивідуалізувати процес навчання. Ефективність автоматизованого навчального процесу залежить від програмних засобів, що для цього використовуються, та структури завдань, закладених у цей процес. У цьому контексті важливим є інформаційне наповнення тренажерної програми: зміст завдань, структурна, їх організація та можливі послідовності пред'явлення. Реалізація пакетів завдань, однорідних за кількісними та якісними показниками, дозволяє в значній мірі спростити механізм керування навчанням. У цьому сенсі важлива формалізація понять "кількість" та "складність" розумовій роботі стосовно кожного завдання.

Отримання кількісних параметрів будь-якого процесу, у тому числі пізнавального, передбачає розуміння закономірностей його протікання. У когнітивно орієнтованих течіях теоретичної психології активно розроблюється ідея про те, що інтелектуальна діяльність у значній мірі детермінується структурною організацією пізнавальної сфери [1].

На жаль, реальний типовий, тестологічний підхід у навчанні, як правило, акцентований не на психологічному механізмі процесу навчання, а на вибірковій перевірці засвоєння декларативних знань. Такий підхід дає мало користі для формування спеціалістів у сфері високих технологій.

Практична діяльність у цій технологічній галузі пов'язана з багатокроковим, абстрактно-логічним, причинно-наслідковим, продуктивним мисленням, яке детермінує діяльність. Це стосується, діяльності по створенню, модернізації, відлагодженню складноорганізованих об'єктів, наприклад, таких як програмні засоби та електронні пристрої. Діяльність первинна в цій сфері. Вона формує процеси сприйняття, спосіб диференціації та структурування знань, особливості зв'язків у понятійній сфері.

Специфіка практичної навчальної діяльності стосовно складних добре формалізованих штучних об'єктів полягає в тому, що людина не може оперувати одночасно всіма багаточисельними функціональними вузлами складного об'єкта, які вона сприймає і розрізняє. Їх число навіть в навчальних задачах набагато перевищує ту кількість, яку можна одночасно утримувати в полі уваги. Суб'єкт навчання змушений у процесі інтелектуальної роботи масштабувати поняттями, не виходячи в процесі ментальних дій за межі магічного числа Міллера 7±2 [2]. Саме це число характеризує об'єм короткочасної пам'яті людини. У результаті тривалої інтелектуальної діяльності, суть якої абстрактно-логічне масштабування поняттями, у довготривалій пам'яті поступово формується ментальна вербальна конструкція

ієрархічного типу - пізнавальна (когнітивна) схема об'єкта навчання (наприклад, програми). Особливості навчальних дій стосовно програмних об'єктів у контексті ієрархічних ментальних структур були розглянуті в роботі [3].

Такі технології програмування, як метод низхідної покрокової деталізації та модульного програмування, використовуються у відповідній професійній діяльності завжди [4, 5]. Цей момент опосередковано підтверджує описаний вище механізм мислення, що спирається на ієрархічну конструкцію. Так, при низхідній покроковій деталізації проблеми, ієрархічна конструкція вибудовується з верху вниз, тобто від поодиноких узагальнених понятійних одиниць до великої кількості конкретизованих одиниць – операторів мови програмування. Саме коли кожний окремий крок вирішення деталізованої проблеми можна представити окремим оператором і починається процес безпосереднього програмування. Технологія модульного програмування сповідує альтернативний шлях мислення. Від великої кількості конкретизованих одиниць операторів до поодиноких узагальнених, що характеризують програмні блоки. По суті остання технологія дозволяє представити в мисленні велику сукупність логічно зв'язаних елементів, як монолітну поодиноку відокремлену сутність, що характеризується окремим поняттям або короткою концепцією.

Актуальною проблемою, на думку авторів, є розробка програмних засобів для підтримки навчальних процесів, у яких відбувається не тільки просте понятійне відтворення, а реалізуються навчальні причинно-наслідкової та абстрактно - логічної дії.

Метою цієї роботи є розгляд підходів до створення ефективного тестового програмного засобу, що оперує завданнями на конструювання ієрархічних структур. У цьому контексті мета має дві складові: з одного боку, існує необхідність в розробці та апробації відповідних завдань; з іншого боку, є потреба в розробці самої програми, що підтримує роботу з ієрархічними конструкціями.

У роботі розглядались завдання двох видів.

Перший вид завдань може бути реалізований на базі різноманітних ієрархічних конструкції, які вказують на відношення між понятійними одиницями. У деяких конструкціях це відношення загальне – конкретне, а також ціле – складова частини. У завданнях цього виду, немає різниці, у якому порядку слідують однорівневі елементи структури. Апробація цього виду завдання була проведена на базі відтворення структури обчислювальної системи, схеми типів файлів файлової системи Windows та дерева типів даних мови програмування Delphi.

Другий вид оригінальних завдань охоплював напрям конструювання алгоритмів та програм в вигляді ієрархічних структур. Як і в першому випадку, ці структури містять як конкретні так і узагальнені поняття.

Під конкретними поняттями в останньому пункті розуміються оператори програми, а під узагальненими - понятійні одиниці, що об'єднують сукупності логічно зв'язаних операторів. Ключова відмінність завдань другого виду від першого полягає в тому, що при перевірці виконання цих завдань відслідковується не тільки наявність окремих гілок дерева, а і їх порядок. У завданнях цього виду важливу роль має порядок, у якому слідують однорівневі елементи структури, адже ці елементи є окремими кроками в подоланні проблемної ситуації.

Ілюстрація формалізації об'єктів навчальної діяльності за допомогою деревоподібних структур саме на прикладі програмування має свої ексклюзивні переваги перед будь-якими іншими напрямками навчальної діяльності. Програма, як навчальний об'єкт, легко масштабується за розміром і складністю; вона добре формалізована і структурована. Діяльність стосовно програми відбувається у вікні текстового редактора і завжди доступна для автоматизованого моніторингу за допомогою діагностичної програми, що працює паралельно із засобами програмування в багатозадачному операційному середовищі Windows.

Розглянемо перший тип завдання на наступному прикладі. Нехай нам необхідно утворити структуру обчислювальної системи з таких компонентів як процесор, оперативна та

постійна пам'ять, комп'ютер, програмна та апаратна складова обчислювальної системи, різноманітні контролери тощо.

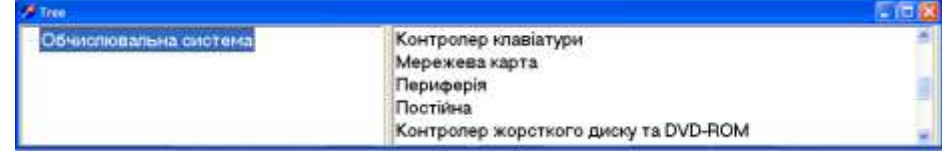

Рис.1. Інтерфейс начальної програми, що оперує завданням першого типу. Стартова ситуація в виконанні завдання.

Розглянемо перший тип завдання на наступному прикладі. Нехай нам необхідно утворити структуру обчислювальної системи з таких компонентів, як: процесор, оперативна та постійна пам'ять, комп'ютер, програмна та апаратна складова обчислювальної системи, різноманітні контролери, тощо.

Інтерфейс вікна виконання складається з двох частин рис.1 – 5. З лівої сторони знаходиться дерево, а з правої список компонентів для конструювання цього дерева. На початковому етапі виконання завдання ліва сторона майже порожня. На старті, з лівої сторони тільки корньовий елемент дерева, а з правої повний список компонентів. Виконання завдання полягає в тому, що необхідно будувати деревоподібну структуру перетягуючи компоненти з списку, тобто справа, наліво.

На рис.1 зображена саме така ситуація. Список компонентів справа доступний через відповідну смугу прокрутки. Порядок слідування окремих елементів у списку випадковий.

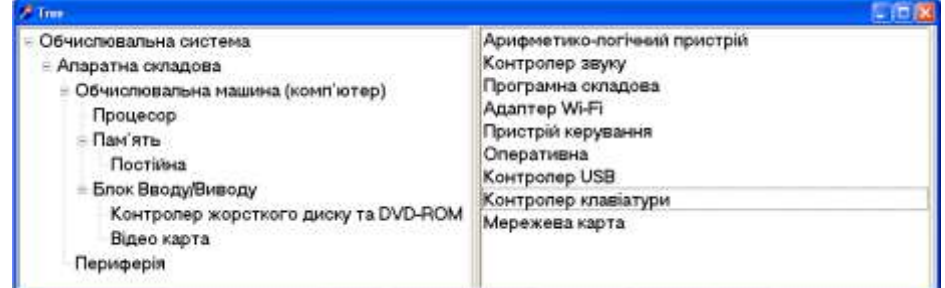

Рис. 2. Інтерфейс начальної програми, що оперує завданням першого типу. Завдання виконано наполовину. Праве вікно програми, ще заповнено невикористаними елементами

# конструювання

На рис.2 представлена ситуація, коли завдання на конструювання виконано не повністю. З лівої сторони утворена ієрархічна конструкція, а кількість елементів справа значно менша, ніж на початку роботи.

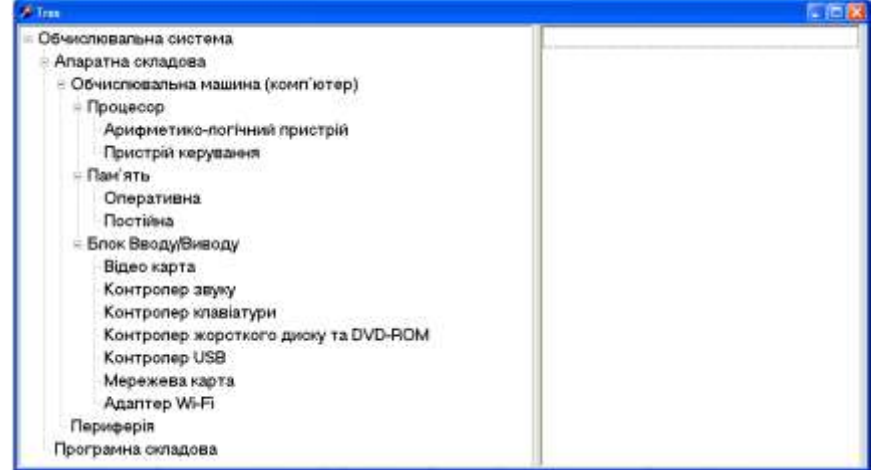

Рис.3. Інтерфейс начальної програми, що оперує завданням першого типу. Завдання виконано повністю. Усі елементи конструювання в лівому вікні. Вони включені у відповідну структуру. Праве вікно програми порожне

На рис. 3 представлена ситуація, коли завдання виконане повністю. В завданні цього типу, як зазначалось вище, немає різниці, у якому порядку слідують одно-рівневі елементи структури. Тому правильним переліком вузлів процесора може бути список альтернативний, показаному на рис. 2. Тобто список, у якому спочатку записаний пристрій керування, а потім арифметико–логічний пристрій. Можливі різні альтернативні рис. 2 правильні послідовності вузлів комп'ютера, наприклад така: пам'ять, блок вводу/виводу, процесор.

Необхідно відмітити, що список справа може бути і надлишковим. Тоді наприкінці виконання завдання права частина не є повністю порожньою. Такі завдання надають побудові структури додаткової складності.

Програмна структура виконана в форматі ієрархії – зовні дуже схожа на структуру класифікації понятійних одиниць. Однак у випадку тексту програми – зміст окремих елементів і всієї конструкції дещо інший. Вузли графу об'єднують в єдине ціле оператори мови програмування. У такій конструкції важливий порядок елементів.

Приклади таких зображень можна побачити на рис. 4 та 5. Конструкція на рис. 3 не завершена, а на рис. 4 має закінчений вигляд.

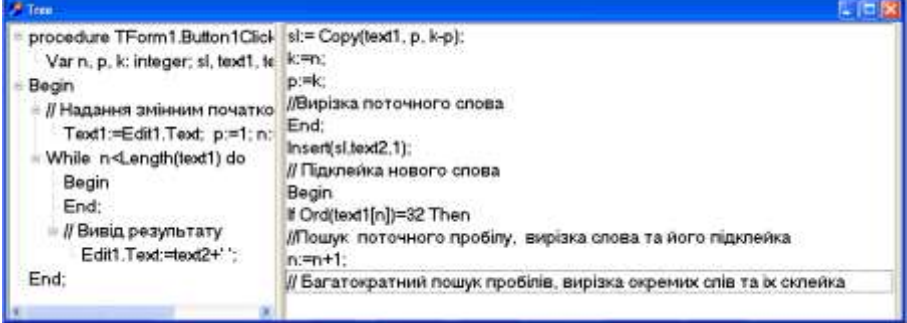

Рис.4. Інтерфейс начальної програми, що оперує завданням другого типу. Завдання виконано не повністю. Праве вікно програми, ще заповнено невикористаними програмними компонентами.

Для ілюстративного прикладу взята задача розрізки речення на окремі слова та запису їх в зворотному порядку. З рис. 4 видно, що проблема розрізки тексту передбачає в себе допоміжні задачі: внесення змін до початкових значень; багатократний пошук пробілів, вирізка окремих слів та їх конкатенація; пошук поточного пробілу, вирізка слова та його підклейка; вирізка поточного слова; підклейка нового слова; вивід результату.

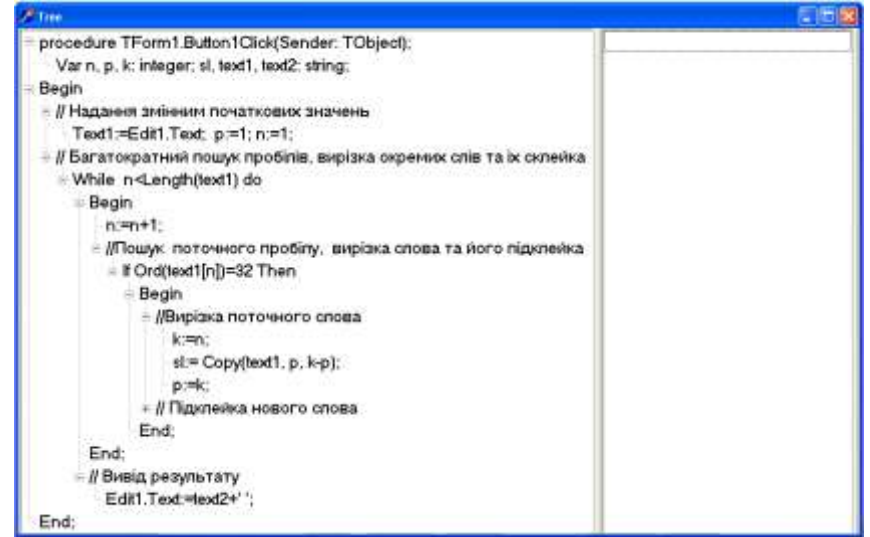

Рис.5. Інтерфейс начальної програми, що оперує завданням другого типу. Завдання виконано повністю. Всі елементи конструювання в лівому вікні. Вони включені в відповідну структуру. Праве вікно програми порожне

Змінними text1, text2 позначено відповідно початковий та кінцевий текст. Змінна N відслідковує номер поточної букви при пошуку пробілу в тексті. Змінними P і K позначені

відповідно положення пробілу на початку слова і в кінці його. Змінна Sl містить поточне вирізане слово.

При конструюванні інтерфейсу програми автори намагались зробити маніпуляції в ньому максимально швидкими. Редагування текстів у цьому інтерфейсі мінімізоване. Робота реалізована переважно через маніпулятор «мишка». Крім перенесень окремих компонентів між деревом і списком, а також всередині списку і дерева, реалізована можливість перенесення цілих віток в дереві.

Максимальне пришвидшення роботи - ключовий принциповий момент. Мінімізація, часу на матеріалізовані дії і обмеження часу на виконання завдання, приводить до ситуації, коли весь час витрачений на виконання завдання переважно заповнений інтелектуальними діями. Останнє дає перспективи на дослідження зміни швидкості виконання завдань в процесі навчання. Аналіз конструкції деревоподібної структури, що є результатом виконання завдання дозволяє досить просто визначати, який відсоток виконаного завдання, виконаний правильно. Дослідження поступових, плавних змін відсотка більш тонко описує процес навчання ніж результат перевірки, що передбачає два значення правильно і неправильно. На рис.5 представлена схема роботи програми.

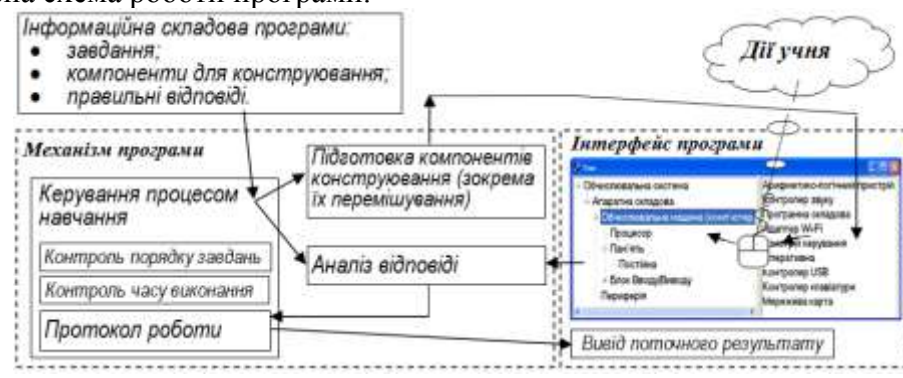

Рис.6. Механізм роботи програми в загальних рисах

Важливим моментом, який впливає на адекватну діагностику навчальних процесів при проведенні комп'ютеризованого навчання, є однорідність кожного з пакетів завдань, що використовується в навчанні.

Однорідність завдань у пакеті можна оцінити за двома факторами, а саме: за кількістю дій, необхідних для виконання кожного з завдань та за мірою складності окремих завдань у пакеті. Зрозуміло, що в однорідному пакеті кожне завдання повинно бути каліброване, як за складністю так і кількістю необхідних дій.

Розглянемо способи досягнення однорідності пакетів завдань для випадку, коли ці пакети укомплектовані саме завданнями на конструювання ієрархічної структури.

Калібровка кількість необхідних дій у завданнях на конструювання деревоподібної структури досягається досить просто. Кількість дій для завдань цього типу корелює з кількістю елементів конструювання. Для досягнення однорідності за кількістю дій достатньо запроектувати ці завдання так, щоб кількість елементів конструювання в різних завданнях була однакова. Довільно вибирати потрібну кількість дій можливо із-за того, що базисна для формування завдання ієрархічна структура, як правило, значно більша, ніж потрібно, для створення одного завдання і вона включає, елементи різної степені узагальненості. Ієрархічні структури добре масштабуються, тому при проектуванні завдань на конструювання гілки цих деревоподібних утворень можна згортати і розгортати на свій розсуд, не втрачаючи змістовної цілісності, але регулюючи кількість елементів у структурі. Інший цінний момент полягає в тому, що окрема гілка дерева є теж ієрархія. Тому в якості базису для завдання можна вибрати не деталізацію кореня всього дерева, а деталізацію окремої гілки. Це дозволяє досягнути найвищої степені деталізації та конкретизації матеріалу, не втрачаючи при цьому однорідність завдання за кількістю необхідних дій для виконання завдання. Великий об'єм базової для завдань ієрархії дозволяє утворювати десятки завдань навколо однієї деревоподібної структури, масштабуючи її при формуванні завдання або

пересуваючись нею. Якщо інтерпретувати програму, як ієрархію останнє твердження теж дійсне. Тут, з одного боку, можна акцентуватись при формуванні завдання на виготовлені окремих процедур відповідних локальним віткам дерева. З другого боку, використання готових бібліотек процедур може дозволити пересунутись ближче до «стовбура» ієрархії базової для завдань програми.

Каліброва складності теж непогано формалізується для завдань на конструювання ієрархічних конструкцій. У програмах існують фрагменти тексту достатньо прості для сприйняття і створення. Це, зокрема, лінійні частини програми, порядок виконання окремих кроків яких є незмінним. Ускладненими можна вважати лінійні фрагменти, які сприймаються тільки сукупно, в певному комплекті складових частин. Окрема частина такого фрагменту не має змісту в сенсі загальної мети роботи програми. Повтори та розгалуження в тексті програми, а також, складні математичні вирази, ексклюзивні функції і процедури (підпрограм) користувача підвищують складність програми. Такі фрагменти програми жорстко задають межі уваги при їх обмірковуванні. Кожен з перерахованих вище фрагментів формує свою змістовну складову, а значить спричинює локалізацію уваги на собі, ініціює стосовно себе відповідні логічні дії, формує стосовно себе нову цілісну узагальнену понятійну одиницю або коротке концептуальне твердження. На рис.5 представлені такі цілісні концептуальні твердження. (Багатократний пошук пробілів, вирізка окремих слів та їх склейка. Пошук поточного пробілу, вирізка слова та його підклейка. Вирізка поточного слова.) Зрозуміло, що складність розумових висновків ускладнюється в тих випадках, коли структура має вкладення. Понятійна одиниця верхнього рівня не може бути отримана без о концептуальної одиниці нижнього рівня. Як видно з рис.5 ми не можемо отримати багатократну вирізку слів без однократної вирізки, а однократна вирізка не може бути реалізована без пошуку чергового пробілу.

У контексті приведеного вище будемо вважати, що міра вкладеності ієрархічних конструкції ментальних структур одна в одну є мірою складності. Структура показана на рис. 5 має міру складності (вкладеності) 3. За аналогією структура на рис. 3 має таку ж міру вкладеності. Детальніше це розглянуто в роботі [6].

Підводячи висновок, можна сказати, що створення навчальних програм, що мають механізм тестування на базі конструювання ієрархічних структур, перспективні для розвитку. Вони дозволяють забезпечити суб'єктів навчання якісними завданнями, що ексклюзивно підтримують розвиток здатностей до причинно-наслідкового і абстрактнологічного мислення. Витрати часу на матеріалізовану діяльність при цьому можуть бути мінімізовані. Крім того, ці завдання направлені на зменшення дифузності мислення, вони підвищують диференціацію понятійного базису розумових дій. Важливим моментом є і те, що пакети цих завдань можна зробити однорідними. Останнє має особливе значення як для автоматизації процесу навчання, так і для досліджень в галузі психології та педагогіки.

## *СПИСОК ВИКОРИСТАНИХ ДЖЕРЕЛ*

- 1. Холодная М.А. Психология интеллекта: парадоксы исследования. СПб.: Питер, 2002.  $-272c.$
- 2. Дж. Андерсон Дж. Когнитивная психология. 5-е изд. СПб.: Питер, 2002. 496 с.
- 3. Головін М.Б. Зміст підготовки висококваліфікованого фахівця з інформаційних комп'ютерних технологій у контексті когнітивних процесів (на прикладі програмування) //Інформаційні технології в освіті. Випуск 2. Херсон, 2008. – С. 66-73.
- 4. Дал У., Дейкстра Э., Хоар К. Структурное программирование. М.: Мир, 1975. 246 c.
- 5. Хьюз Дж., Митчом Дж. Структурный подход к программированию. М.: Мир, 1980. 276 c.
- 5. Головін М.Б. Кількість і складність розумових дій у контексті діагностики когнітивних процесів, що детермінують практику навчального програмування //Вісник черкаського університету. Серія педагогічні науки. Випуск 125. – Черкаси, 2008. – С. 34 – 41.

# *ВПРОВАДЖЕННЯ ІКТ ПРИ ВИКЛАДАННІ МАТЕМАТИКИ У МОРСЬКОМУ ВУЗІ.*

# **Гудирева О.М.**

## **Херсонська державна морська академія**

*Головною метою інформатизації освіти в морському вузі є забезпечення нової моделі підготовки майбутніх фахівців. Математика є фундаментальною дисципліною в морському вузі. ІКТ надають можливості на новому рівні і в нових формах подавати математичні образи, супроводжуючі лекційні курси; переходити до динамічних графічних образів, які показують поведінку не лише математичних моделей практичних завдань, але і об'єктів і процесів в самій математиці. У морському вузі доцільно мати єдине освітньо-наукове середовище з вищої математики - учбовий комплекс на базі ІКТ.* 

*Ключеві слова: інформаційно-комунікаційні технології, математика, підготовка фахівця в морському вузі.*

#### **1. Вступ.**

**© Гудирева О.**

**1.1. Постановка проблеми у загальному вигляді та її зв'язок із важливими науковими чи практичними завданнями**

Для початку ХХІ століття характерний бурхливий розвиток інформаційних та комунікативних технологій, який істотно ініціює зміни не тільки у розвитку виробничих сил, але і в структури суспільних взаємовідносин та взаємозв'язків.

Необхідною якістю основної характеристики фахівця в інформаційному суспільстві стає високий рівень інформаційної культури, розвинутий інтелект, вміння грамотно працювати з любой інформацією, професіоналізм.

У той же час сучасні системи освіти багатьох країн характеризуються орієнтацією на членство у світовому освітньому просторі.

Це потребує суттєвих змін в педагогічній теорії і практиці навчального процесу. Основним завданням сучасної освіти стає завдання не стільки давати знання, скільки вчити ці знання добувати, селекцірувати і розпоряджатися ними незалежно від того, яка предметна галузь освоюється в школі або вузі.

Змінюється освітня парадигма: зміст, підходи, право, ставлення, поведінка, педагогічний менталітет. Зміст освіти збагачується новими процесуальними вміннями, розвитком здібностей оперувати інформацією, творчим вирішенням проблем науки і ринкової практики з ухилом у бік індивідуалізації навчальних програм.

У нових умовах інформатизації суспільства та інтелектуалізації всіх видів діяльності підготовка фахівця з будь-якої сфери діяльності потребує пошуку нових шляхів удосконалення якості його підготовки. Таке удосконалення якості підготовки стимулюється також і формуванням ринку праці.

Сучасні процеси європейської інтеграції охоплюють дедалі більше сферу освіти. Освітні системи європейських країн дуже сильно відрізняються одна від одної, але це не є перешкодою на шляху інтеграції та співпраці. Основні принципи створення Європейського простору освіти, і в першу чергу європейської інтеграції вищої освіти, сформульовані міністрами, відповідальними за вищу освіту європейських країн, у так званій Болонській декларації 1999 року та подальших офіційних документах Болонського процесу – Празькому (2001) та Берлінському (2003) комюніке.

Україна була і є активним учасником цих процесів. Обрані шляхи модернізації вищої освіти України співзвучні загальноєвропейським підходам. Принципи Болонської декларації повною мірою вже запроваджуються в Україні.

Україна, як держава, чітко визначила своїм орієнтиром входження в освітній і науковий простір Європи.

Входження України у європейський освітній простір спонукало проведення в країні реформування системи освіти, модернізацію освітньої діяльності в контексті європейських вимог. Це обумовило ряд дій уряду спрямованих до наближення системи освіти України до європейської системи освіти.

Важливою віхою у цьому напрямку став прийнятий 9 січня 2007 року за №537- V Верховною Радою України Закон України «Про основні засади розвитку інформаційного суспільства в Україні на 2007-2015 роки», у якому сформульовані основні стратегічні цілі розвитку інформаційного суспільства в Україні, зокрема:

 прискорення розробки та впровадження новітніх конкурентоспроможних ІКТ в усі сфери суспільного життя;

 забезпечення комп'ютерної та інформаційної грамотності населення, насамперед шляхом створення системи освіти, орієнтованої на використання новітніх ІКТ у формуванні всебічно розвиненої особистості;

 створення загальнодержавних інформаційних систем, насамперед у сферах охорони здоров'я, освіти, науки, культури, охорони довкілля.

Таким чином, інформатизація освіти визнана одним із пріоритетних державних завдань. Інформатизація системи освіти повинна бути невід'ємною складовою інформатизації України і здійснюватися згідно з єдиними державними нормативами, враховуючи при цьому особливості системи освіти.

Головною метою інформатизації освіти в морському вузі, на наш погляд, є забезпечення нової моделі підготовки майбутніх фахівців, членів інформаційного суспільства, для яких активне опанування знань, гнучка зміна своїх функцій в трудовій діяльності, здібність до людської комунікації, творче мислення стануть життєвою необхідністю. Інформатизація процесу навчання в морському вузі має бути спрямована на досягнення цих цілей.

## **1.2. Аналіз останніх досліджень і публікацій, в яких започатковано розв'язання даної проблеми і на які спирається автор**

Удосконалення якості підготовки фахівця в умовах інформатизації суспільства неможливо без інформатизації освіти, застосування в навчальному процесі вищої школи сучасних інформаційно-комунікаційних технологій.

Дослідження в цьому напрямку ведуться провідними вченими, педагогами, викладачами фахових дисциплін в усьому світі вже з 80-х років минулого сторіччя.

В Україні проблемами інформатизації освіти займаються провідні вчені Національного університету ім. Тараса Шевченко м. Київ, Національного університету біоресурсів і природо користування, Харківського національного педагогічного університету імені Г.С.Сковороди, Національного технічного університету «Харківський політехнічний інститут», Херсонського державного університету, Запорізького національного університету.

Дослідження які пов'язані з проблемами інформатизації освіти, зокрема математичної освіти, висвітлюються у роботах Морзе Н.В.[6,9,10], Жалдака М.І.[1-7], Машбица Е.И. [8], Ракова С.А. [12-14], Співаковського О.В. [15-18] та ін. Велику увагу проблемам інформатизації шкільної освіти приділяє науково-методичний журнал «Комп'ютер у школі та сім'ї» (головний редактор Віктор Руденко, Україна).

### **1.3. Виділення невирішених раніше частин загальної проблеми, яким присвячується стаття**

Відмітимо, що більшість цих досліджень спрямовані на вдосконалення вивчення та викладання математики в вузі при підготовці фахівців з математики, інформатики, технічних спеціальностей або на вдосконалення вивчення та викладання математики в загальноосвітній школі.

Вдосконалення вивчення та викладання вищої математики з використанням інформаційно-комунікативних технологій в морському вузі сьогодні ще практично не досліджено.

Внаслідок гармонійної взаємодії сучасних інформаційних технологій з базовими принципами традиційної освіти відкриваються широкі можливості перегляду принципів і методів навчання математиці в морському вузі.

Математика є фундаментальною дисципліною і утворює наукову базу, на якій в морському вузі будується загальноінженерна і спеціальна підготовка.

#### **2. Постановка завдання**

## **- формулювання цілей статті ;**

Тому постає завданя забезпечення нової моделі математичної підготовки майбутніх фахівців в морському вузі, яка на наш погляд боже бути вирішена тільки з використанням інформаційно-комунікативних технологій.

Це обумовило завдання нашого дослідження, які полягають в наступному:

 з'ясувати місце інформаційно-комунікаційних технологій у навчальному процесі вищого навчального закладу;

 з'ясувати основні тенденції щодо впровадження інформаційно-комунікативних технологій в вищій освіті;

 з'ясувати можливості використання інформаційно-комунікаційних технологій у навчальному процесі вищого навчального закладу, зокрема при викладанні вищої математики.

 з'ясувати можливості використання інформаційно-комунікаційних технологій у навчальному процесі при викладанні вищої математики у морському вузі.

Отже, цілями нашої статті є узагальнити результати нашого дослідження та поставити на обговорення деякі питання щодо впровадження ІКТ при викладанні математики у морському вузі.

**3. Виклад основного матеріалу дослідження з повним обґрунтуванням отриманих наукових результатів;**

**1. Місце інформаційно-комунікаційних технологій у навчальному процесі вищого навчального закладу.**

Інформатизація процесу освіти, використання інформаційно-комунікаційних технологій у навчальному процесі вузу, зокрема морського, повинні бути спрямовані, на наш погляд, на досягнення наступних цілей:

1) збільшення ефективності всіх видів освітньої діяльності курсантів при використанні інформаційних і телекомунікаційних технологій;

2) підвищення якості професійної підготовки курсантів;

3) формування якісно нового мислення курсантів, що задовольняє умовам інформаційного суспільства.

Такий вплив інформатизації на цілі навчання спирається на потенційні можливості комп'ютера як засобу пізнавально-дослідницької діяльності курсанта, що забезпечує особистісно-орієнтований підхід до навчання, що сприяє розвитку індивідуальних здібностей курсантів.

Таким чином, у результаті гармонійної взаємодії сучасних інформаційних технологій з базовими принципами традиційної освіти відкриваються широкі можливості для перегляду принципів і методів навчання математики в морському вузі. Такі зміни стають можливими саме внаслідок активного використання переваг комп'ютеризації форм і методів навчальної роботи.

## **2. Основні тенденції щодо впровадження інформаційно-комунікативних технологій в вищій освіті.**

Основні тенденції щодо впровадження інформаційно-комунікативних технологій навчання в вищій освіті тісно пов'язані з тенденціями розвитку мультимедійних технологій, основними напрямками розробки мультимедійних навчальних середовищ.

Визнаючи за технологією навчання всі властивості складної системи, виділимо три, на наш погляд, найбільш поширені напрями розробки та впровадження мультимедійних навчальних комплексів для вищої школи:

- інтелектуальні тренажерні середовища;
- математичне моделювання процесів;
- мультимедійні навчальні посібники (підручники).

Оскільки серед інших властивостей система володіє і властивістю зростання обсягів інформації, то перелік запропонованих напрямів може бути розширений надалі. Послідовно розглянемо можливий розвиток кожного з цих напрямів.

*Інтелектуальні тренажерні середовища*. Нині існує ціла індустрія по створенню чисто програмних продуктів (software) у вигляді навчальних інтелектуальних тренажерних середовищ. Застосування таких середовищ значно підвищило якість підготовки фахівців в багатьох видах експлуатаційної діяльності, в тому числі й у судноводінні.

Мультимедійні програмні продукти навчального призначення складають основу піраміди подібних засобів підготовки, вершиною цієї піраміди є комплексні тренажерні середовища. Середня частина піраміди не заповнена, тобто існує помітна «прірва» між простими навчальними програмами і дорогими комплексними тренажерами. На нашу думку, цю нішу покликані заповнити інтелектуальні тренажерні середовища, головне завдання яких – відображення реального інформаційного простору із збереженням основних характеристик інформації: вигляду, об'єму, швидкості вступу, форматів подання і так далі. Користувач інтелектуального тренажерного середовища має повну свободу в здобутті і використанні доступної інформації для досягнення поставленої перед ним мети. Цим досягається інформаційно-інтелектуальна подібність діяльності.

Інтелектуальні тренажерні середовища володіють рисами як навчальних програм, так і комплексних тренажерів, не будучи при цьому ні тим, ні іншим і не конкуруючи з ними. Інтелектуальні тренажерні середовища покликані закріпити навички самостійного прийняття рішень і прищепити схильність до творчих вирішень наданих задач.

*Математичне моделювання процесів*. Створення моделей будь-яких процесів – неодмінна складова частина тренажерних середовищ. По суті справи середовища при своїй роботі лише упорядковують роботу і взаємодію набору моделей. Отже, розробка тренажерних середовищ починається саме з розробки математичних моделей тих процесів, які відпрацьовуватимуться в тренажерних середовищах. Зрозуміло, що моделі можуть використовуватися і автономно у вигляді окремих субмодулів і з їх допомогою можна вивчати окремі сторони і властивості процесів, заглиблюючи їх розуміння.

Тренажерне середовище по відношенню до моделей виступає в ролі метамодуля, допомагаючи відпрацьовувати навики розв'язання різних задач вищої математики.

*Мультимедійні навчальні посібники (підручники*). Зростання обсягів інформації вимагає створення принципово нових видів інформаційних ресурсів, до яких належать мультимедійні навчальні посібники та підручники. У багатьох провідних вузах України створюються електронні бібліотеки. Саме на базі бібліотеки створюється інформаційне забезпечення не тільки навчального процесу вузу, а й успішна навчальна та науководослідницька робота вузу.

Мультимедійні посібники будуються як гіпертекст. Це граф, у вершинах якого розташовані елементи знань у вигляді тексту, формул, малюнків і ін. Ці елементи зв'язані один з одним перехресними посиланнями – сторонами графа. Вони не є вільними, тому що всі обумовлені авторами мультимедійного підручника.

Під час використання курсантом мультимедійного посібника з вищої математики індивідуалізування цих зв'язків можливо лише у разі створення великої надмірності звязків ще у процесі розробки мультимедійного посібника. Для цього елементи знань фрагментують як можна дрібніше, що дозволяє створити таку кількість предумовлених посилань, що з цієї множини практично кожен курсант може вибрати той набір, який відповідає його образу мислення.

#### **© Гудирева О.**

Для творців мультимедійного посібника з вищої математики це збільшує і без того величезний обсяг робіт. Тому терміни розробки подібних посібників дуже сильно залежать від колективу розробників, середовища розробки і ресурсів машин, на яких виконується розробка, але ж якісний мультимедійний посібник, розроблений з залученням викладачив вищої математики забезпечують адаптацію процесу навчання до індивідуальних характеристик курсанта, звільняють викладача від ряду трудомістких операцій, які часто повторюються, забезпечують контроль викладача за поданням навчальної інформації та засвоєнням кожним курсантом основних положень вищої математики, формуванням у курсантів навичок розв'язання математичних задач, сприяють розробці об'єктивних методів контролю знань і полегшують накопичення навчально-методичного досвіду.

## **3. Можливості використання інформаційно-комунікаційних технологій у навчальному процесі вищого навчального закладу.**

Упровадження інформаційно-комунікативних технологій є одним з основних засобів підвищення професійної підготовки спеціалістів, що дає змогу раціонально використовувати відведений для підготовки спеціаліста час, мотивувати студентів на швидше досягнення результатів, активувати їх науково-технічну творчість та здатність до самонавчання, внести елемент змагання в навчальний процес, навчити їх командної та індивідуальної роботи.

Інформаційно-комунікативні технології навчання, як і всі інші технології, передбачають існування сукупності засобів і методів, які застосовуються до початкового продукту, для отримання з нього кінцевого продукту з необхідними властивостями.

Специфіка саме технології навчання полягає в тому, що початковим продуктом є особистість, і тому засоби і методи дії на неї в процесі навчання з боку іншої особистості є специфічними. Якщо звичайні техногенні технології можуть бути цілком автоматичними, то технології навчання (антропогенні) завжди включатимуть у свій повний цикл дві особистості - курсанта і викладача.

Усі засоби і методи процесу навчання з використанням інформаційно-комунікаційних технологій можуть бути розділені на три групи відповідно трьом зонам обслуговування: окремо курсанта; окремо викладача; курсанта та викладача в їх спільній діяльності (наприклад, контрольна робота або іспит).

Робоче місце викладача вищої математики – це, в першу чергу, мультимедійний продукт, який обслуговує навчальний процес з боку викладача. Це й автоматизована видача індивідуальних завдань курсантам, контроль за виконанням курсантами отриманих завдань, ведення обліку успішності, і тому подібне. Таких продуктів існує вже достатні багато, існує значний досвід в їх застосуванні. Безперечний ефект від їх застосування полягає як в заощадженні часу викладача, так і в поліпшенні якості навчання за рахунок індивідуалізації всіх завдань з часовим та смисловим контролем їх виконання.

Складніше з робочим місцем курсанта. Мультимедійні програмні продукти, які повинні обслуговувати курсанта, мають забезпечувати максимальну автоматизацію процесу навчання курсанта. Так як будь-який процес навчання передбачає адекватну реакцію на будь-які непередбачувані дії курсанта, то відсутність викладача при автоматизованому процесі навчання робить його особливо складним, а часом неможливим.

У багатьох мультимедійних продуктах навчального призначення зона спільної діяльності курсанта та викладача передбаченя як у робочому місці викладача так й у робочому місці курсанта, й частіш всього є перетином цих продуктів.

Відмітимо, що інтелектуальні тренажерні середовища, які розглядались вище, позбавлені закріпачуючої дидактики навчальних програм і замість цього надають можливість вільного управління навчальним матеріалом конкретної навчальної дисципліни. Інформаційне забезпечення управління навчальним процесом досягає в них приблизно такої ж повноти, як і в комплексних тренажерах.

**4. Можливості використання інформаційно-комунікаційних технологій у навчальному процесі при викладанні вищої математики у морському вузі.**

Метою дисципліни «Вища математика» для спеціальності «Судноводіння» є розвиток здібностей курсантів до логічного і алгоритмічного мислення; навчання основним математичним методам, необхідним для аналізу і моделювання пристроїв, процесів і явищ при пошуку оптимальних рішень, методів обробки і аналізу результатів чисельних експериментів. На кожному етапі навчання в морських вузах математичні знання грають досить важливу роль в підготовці майбутніх фахівців.

Дана дисципліна складається з основного курсу, який є фундаментом математичної освіти фахівця-судноводія та спеціальних розділів, орієнтованих головним чином на застосуванні математичних методів до вирішення прикладних задач.

Основними завданнями викладання вищої математики в морському вузі є:

 посилення прикладної спрямованості в курсі вищої математики і підвищення рівня фундаментальної підготовки курсантів шляхом формування у курсантів наукового світогляду і правильного уявлення про місце і призначення курсу вищої математики в науці і в суспільстві;

 наближення змісту математичної освіти інженера-судноводія до вимог сучасної техніки і організації виробництва;

 встановлення тісних зв'язків між курсом вищої математики і загально інженерними і спеціальними дисциплінами;

 формування навичок застосування для вирішення завдань чисельних методів з використанням обчислювальної техніки;

вироблення у курсантів уміння аналізувати отримані результати;

На кожному етапі навчання в морських вузах математичні знання посідають досить важливу роль у підготовці майбутніх фахівців. Наприклад, прокладення курсу – системи координат, прокладання курсу з найменшими витратами пального – задача оптимізації, у якиій підрахунок витрат пального здійснюється за спеціальними математичними формулами.

Завдання підвищення рівня засвоєння курсантами навчального матеріалу, тобто розуміння, запам'ятовування, а також вміння застосовувати на практиці отримані теоретичні знання - одне з найважливіших завдань навчального процесу вищої школи, зокрема морського вузу. Реалізовувати це завдання неможливо без сучасних інформаційнокомунікативних технологій.

Розглянемо можливе застосування сучасних ІКТ при викладанні математики у морському вузі.

Прикладом таких технологій можуть бути мультимедійні технології які спрямовані на підтримку лекційного курсу з вищої математики (лекційний комплекс), курсу практичних занять з вищої математики (практичний або аудиторний комплекс), мультимедійний комплекс з вищої математики для дистанційного навчання.

*Мультимедійний лекційний комплекс* дозволить викладачеві найбільш раціонально використовувати час лекції, візуалізувати матеріал лекції, подати його у динамічній та більш переконливій формі. Це дає змогу складні математичні конструкції, які потребують значного часу та місця для подання курсантам подати за більш короткий час, присвятив решту часу, поясненню, обговоренню та усвідомленню цих конструкцій. Завдяки цьому значно підвищується рівень засвоєння курсантами навчального матеріалу, активізується пізнавальна та творча діяльність курсантів, формується мотивація до вивчення вищої математики.

Слід відмітити також те, що матеріали лекції, які підготував та використовував на лекції викладач можуть бути збережені у вигляді електронної копії лекції та бути доступними курсантам у будь-який час. Це досить важлива перевага особливо для курсантів морського вузу, які бувають відсутніми на лекції під час несення служби.

Інтерактивні та мультимедійні засоби викладання навчального матеріалу підвищують об'єм та якість сприйняття інформації, сприяють формуванню наукового мислення у курсантів.

*Мультимедійний практичний або аудиторний комплекс* дозволить викладачеві підготувати навчальний матеріал для проведення практичних занять з вищої математики та

дозволить більш ефективно провести практичне заняття із застосуванням індивідуального та диференційованого підходу до кожного курсанта, здійснити інтерактивний контроль знань курсантів.

Під час проведення занять викладач може використовувати електронні підручники, навчальні ресурси, а також передчасно підготовлені завдання. Задачі обчислювального характеру курсанті можуть розв'язувати за допомогою математичних середовищ, наприклад MathCad.

Усі дії викладача на інтерактивній дошці можуть записуватись та використовуватись надалі.

Мультимедійний лекційний та практичний комплекси дає змогу викладачеві створювати власні курси, наповнюючи їх мультимедійним вмістом. Для створення курсу можуть бути використані як готові освітні ресурси, так і авторські розробки: тексти, зображення, анімації, 3D-моделі, відеофільми, аудіофайли. Весь процес заняття може бути записаний та використаний викладачем надалі.

**Мультимедійний комплекс з вищої математики для дистанційного навчання**  досить важливий комплекс для будь-якого вузу, особливо для морського, курсанти-заочники якого готуються до сесії часто у віддалених куточках планети. Він надасть змогу курсантам вчасно отримати необхідну консультацію викладача, надасть доступ до мультимедійного курсу лекцій та практичних занять з вищої математики, дозволить через систему інтерактивних опитувань реалізувати зворотній зв'язок «курсант-викладач».

Найбільший інтерес заслуговує використання такого комплексу для синхронного навчання, яке передбачає взаємодію викладача з аудиторією в режимі реального часу. В цьому разі викладач має змогу не лише оцінювати знання, але й слідкувати за реакцією курсантів, миттєво реагувати на проблеми, що виникають у курсантів, обирати найбільш зручний темп проведення занять.

Мультимедійний комплекс з вищої математики для дистанційного навчання можна бути використовувати не лише для навчання, але й для проведення відкритих занять для курсантів провідними фахівцями компаній-работодавців (замовників) або віддаленого навчання слухачів курсів інституту післядипломної освіти.

Сьогодні вже існують програмно-апаратні комплекси для синхронного дистанційного навчання. Вони об'єднують необхідні для ефективного навчання елементи: презентацію електронних матеріалів, аудіо та відео - комунікації, ресурси загального користування, опитування, веб-відео, мають дружній до користувача інтерфейс.

Такий програмно-апаратний комплекс підтримує режим синхронного навчання, під час якого викладач та курсанти спілкуються в режимі реального часу незалежно від відстані. Викладач та курсанти одночасно працюють в одному віртуальному просторі, обмінюючись матеріалами або за допомогою голосового або відео спілкування. Такий формат навчання найбільше наближений до традиційних практичних занять з вищої математики.

Упровадження в навчальний процес останніх досягнень науки і техніки, таких як рідкокристалічні і плазмові екрани, інтерактивні дошки, локальні мережі з виходом в Інтернет, надають можливість перейти до нових форм активного навчання із зміною структури, зв'язків, акцентів і обсягів різних частин курсу вищої математики.

Комп'ютерна багатовимірна графіка, набір спеціальних математичних програмдодатків, Інтернет, можливості комп'ютерної обробки даних надають нові можливості для учбового процесу – розширювати рамки наочної геометрії, і тим самим на новому рівні і в нових формах подавати математичні образи, супроводжуючі лекційні курси; переходити до динамічних графічних образів, які показують поведінку не лише математичних моделей практичних завдань, але і об'єктів і процесів у самій математиці.

Дослідження і показ на великому екрані математичних процесів полегшить розуміння курсантом математичних тверджень і методів, пропонованих на лекції. Образна подача інформації активізує інтуїцію і уяву курсанта, допомагає робити якісний аналіз математичних моделей, об'єктів і процесів.

Знаючого і творчого фахівця важко виростити лише на вивченні величезного обсягу знань, необхідно ще і навчити курсанта знаходити і використовувати інформацію. З цією метою можна змінити подачу лекційного матеріалу, замінюючи аналітичного доказ теорем статичною або динамічною візуалізацією. Наприклад, динамічну візуалізацію можна застосувати для спрощення розуміння багатьох теорем математичного аналізу, поняття умовного екстремуму, кривих і поверхонь другого порядку.

Тому в морському вузі доцільно мати єдине освітньо-наукове середовище з вищої математики – учбовий комплекс на базі ІКТ для проведення аудиторних занять з вищої математики, контрольних заходів, для самостійної роботи курсантів і роботи викладачів.

Необхідними складовими такого учбового комплексу є мультимедійні підручники і навчальні посібники, лекційні, практичні мультимедійні комплекси, середовища роботи на практичних заняттях, електронні навчальні підручники та посібники, робочі зошити для курсантів, а також контролюючі і тренуючи пакети програм.

Усе це потребує обладнання аудиторій відповідною комп'ютерною технікою та належним програмним і методичним супроводом, надати можливість вільного доступу до них курсантів і викладачів. Це велика робота, яка проводиться у ВНЗ «Херсонський державний морський інститут».

### **4. Висновки**

## **- висновки з даного дослідження;**

### **- перспективи подальших досліджень у даному напрямі.**

Таким чином, сучасна дійсність вимагає масштабних реформ освіти, що передбачають насичення морських вузів ІКТ, що роблять великий вплив на навчальний процес. Застосування інноваційних освітніх технологій і методів навчання на базі ІКТ у морському вузі, дозволяє якісно змінити навчання і є вирішальним кроком до інформаційного суспільства.

Одним із етапів підвищення ефективності роботи навчального закладу є інформатизація процесу навчання, яка в якості одного з елементів включає розробку мультимедійної інформаційної системи навчання.

Принципові положення, які обговорювалися вище, частково вже реалізовані в навчальному процесі ВНЗ «Херсонський державний морський інститут». На жаль, ця реалізація поки що дуже мало торкнулася процесу навчання вищій математиці, що є предметом подальшої роботи та досліджень.

### *СПИСОК ВИКОРИСТАНИХ ДЖЕРЕЛ*

- 1. Жалдак М.И. Система подготовки учителя к использованию информационной технологии в учебном процессе: Автореф.дис.д-ра пед.наук/АПН СССР.-М, 1989.-48с.
- 2. Жалдак М.І. Комп'ютер на уроках математики: Посібник для вчителів.-К.:Техніка, 1997.-304с.
- 3. Жалдак М.І. Нові інформаційні технології навчання геометрії// Комп'ютерноорієнтовані системи навчання: Зб. наук.праць. /Редкол.-К.:"Компютер у школі та сім′ї".-1988.-231с.
- 4. Жалдак М.І. Яким бути шкільному курсу "основи інформатики"//Компютер у школі та сім′ї.-1998.-№1.-С.3-8.
- 5. Жалдак М.І., Горошко Ю.В. Програма GRAN1 для вивчення математики в школі й ВУЗі. Методичні рекомендації.-К.:КДПІ, 1992.-48с.
- 6. Жалдак М.І., Морзе Н.В., Рамский Ю.С. «Основи інформатики» як одна з вагомих складових системи навчальних предметів загальноосвітньої школи//Сучасні інформаційні технології в навчальному процесі.-К.:НПУ ім.М.П.Драгоманова, 1997.- С.3-21.
- 7. Жалдак М.І., Пеньков А.В. Нова інформаційна технологія на уроках математики//Рідна школа.-1991.№1.-С.77-80.
- 8. Машбиц Е.И. Психолого-педагогические проблемы компьютерного обучения. М.: Педагогика, 1988. - 192с.
- 9. Морзе Н.В. Система методичної підготовки майбутніх вчителів інформатики в педагогічних університетах: Автореферат дис. … док. пед. наук:–К., 2003.
- 10. Морзе Н.В., Глазунова О.Г. Моделі ефективного використання інформаційнокомунікативних та дистанційних технологій навчання у вищому навчальному закладі.
- 11. Новые педагогические и информационные технологии в системе образования: Учеб. пособия для студ. пед. вузов и системы повыш. квалиф. пед. кадров / Е.С.Полат, М.Ю.Бухаркина и др., под ред. Е.С.Полат. – М.: Академия, 1999. 224 с.
- 12. Раков С.А. Математична освіта: компетентнісний підхід з використанням ІКТ.– Харків: "Факт", 2005.– 360 с
- 13. Раков С.А. Міжнародний конгрес ICME-10 з питань математичної освіти: дослідницькі підходи у навчанні та ІКТ // Математика у школі.– К.: Педагогічна преса,  $2005. - N_23. - C. 10 - 15.$
- 14. Раков С.А., Горох В.П., Олійник Т.О., Гармашова Н.М., Якуба М.О. Інформаційні технології в аналітичній геометрії: Навчальний посібник для студентів математичних спеціальностей університетів. - Харків:ХДПУ, 2000.- 189 с.
- 15. Спиваковский А.В., Гудырева Е.М., Кравцов Г.М. Технологии дистанционного образования как элементы, компенсирующие сокращение аудиторной нагрузки студента //Матер. Міжн. наук. - пр. конф. "Інформатизація освіти України: стан, проблеми, перспективи" – Херсон, 2001. – С. 22-24.
- 16. Співаковський О.В. Теорія й практика використання інформаційних технологій у процесі підготовки студентів математичних спеціальностей: Монографія. – Херсон: Айлант. - 2003- 229 с.
- 17. Співаковський О.В., Круглик В.С. Особливості використання інформаційних технологій при вивченні математики //Матеріали Всеукраїнських науково-практичних конференцій «Міжпредметні зв'язки в процесі викладання у школі і вищому навчальному закладі" - Херсон 2002-2005. - С.67-72
- 18. Спиваковский О.В., Львов М.С. Методы проектирования систем компьютерной поддержки математического образования //Математические модели и современные информационные технологии: Сб. науч. ст./НАН Украины. - Киев, 1998 .- С. 101-111.
# **УДК 378.4**

# *ШЛЯХИ ВПРОВАДЖЕННЯ В ШКІЛЬНУ ПРАКТИКУ ПРОЕКТНОЇ ДІЯЛЬНОСТІ*

## **Зайцева Т.В.**

## **Херсонський державний університет**

*Мета статті – обґрунтувати можливість організувати роботу учнів зі створення «комплексного наскрізного проекту» при вивченні навчального матеріалу з шкільного предмету інформатика протягом цілого року. Навчальний проект передбачає практичний дослідницький підхід до пошуку творчих рішень для нагальних потреб реального життя. Учні крок за кроком опановують не тільки навчальний матеріал, але й знаходять шляхи практичного використання комп'ютерних інформаційних технологій.* 

*Ключові слова: учбовий проект, профорієнтація, інформаційні технології.*

## **Постановка проблеми**

Система освіти сьогодні повинна забезпечити для учнів можливість отримати таку якість знань, яка допоможе їм стати в майбутньому освіченими та успішними людьми. Проектні технології спрямовані на стимулювання інтересу учнів до нових знань, розвиток дитини через розв'язання проблем. Спрямування сучасної освіти на профільне навчання робить знання і застосування методу проектів надзвичайно актуальним.

Метод проектів є одним із активних методів проведення занять (Е.Полат[4], Г.Науменко [7], Н.Краля [9], І.Сергєєв [10], Н.Морзе), який передбачає обґрунтоване поєднання з різними методами, формами і засобами навчання.

В основу методу проектів покладена ідея, що складає суть поняття «проект», його прагматична спрямованість на результат. Щоб домогтися такого результату, необхідно навчити дітей самостійно мислити, знаходити і вирішувати проблеми, залучаючи для цієї мети знання з різних областей, здатність прогнозувати результати і можливі наслідки інших варіантів рішення, уміння встановлювати причинно-наслідкові зв'язки. Метод проектів завжди орієнтований на самостійну творчу діяльність учнів, на розвиток критичного мислення та вмінь самостійно конструювати свої знання й орієнтуватися в інформаційному просторі [3].

Багато українських шкіл долучилися до цього процесу, є чимало позитивних відгуків з боку вчителів та учнів. Учителі свідчать, що учнівські навчальні проекти демонструють більш глибоке розуміння предмету порівняно з традиційними завданнями, підвищилась мотивація до навчання, оволодіння навичками активного спілкування, глибоке творче мислення та уміння працювати в команді, презентувати свої результати тощо.

Учителі-новатори залучають дітей до проектної діяльності при вивченні багатьох шкільних предметів. Такий предмет як інформатика в цьому списку не виключення, а швидше за все лідер серед навчальних предметів, із яких учні активно беруть участь у проектній діяльності.

**Мета статті** – обґрунтувати можливість організувати роботу учнів зі створення «комплексного наскрізного проекту» при вивченні навчального матеріалу з шкільного предмету інформатика на протязі цілого року. Навчальний проект передбачає практичний дослідницький підхід до пошуку творчих рішень для нагальних потреб реального життя. Учні крок за кроком опановують не тільки навчальний матеріал, але й знаходять шляхи практичного використання комп'ютерних інформаційних технологій. При цьому вирішується не тільки навчальна задача, але піднімається на якісно новий рівень практичне значення отриманих знань і проводиться постійна профорієнтаційна робота.

#### **Виклад основного матеріалу.**

Наприклад, цікавим виявився для учнів напрямок проектної діяльності «Комп'ютерні технології для підприємництва». Робота над такими проектами формує такі якості, уміння та навички учнів, які забезпечують:

- розуміння потенціалу інформаційних технологій для застосування їх у практичній діяльності;

- вміння самостійно набувати необхідні знання, застосовувати їх для розв'язування нагальних практичних та життєвих проблем;

- гнучко адаптуватися в життєвих умовах, передбачати труднощі та шляхи їх раціонального вирішення;

висувати гіпотези, перевіряти та доводити їх, формулювати аргументовані висновки, презентувати власні наробки;

- збирати необхідні дані, оброблювати, аналізувати їх, представляти в раціональній формі;

- працювати в творчих групах або колективах.

Учитель пропонує учням легенду: уявити себе майбутніми директорами, менеджерами, співробітниками фірм різнопланових напрямків роботи (юриспруденція, торгівля, лікарня та ін.). Вивчити досвід діловиробництва та документообігу в цій сфері та підготувати пакет документів, які необхідні для функціювання фірми, використовуючи ті інформаційні технології, з якими вони будуть знайомитися на протязі навчального року.

Завдання учнів – запропонувати шаблони документів, при створенні яких вони будуть використовувати графічні, текстові редактори, електронні таблиці, бази даних, презентації, веб-сайти, відеоролики та ін. Завдання вчителя – адаптувати програму проектної діяльності до державних освітніх стандартів та навчальних програм та спрямувати діяльність учнів на здобуття конкретних рішень поставленої проблеми.

Наприклад, група учнів може вибрати наступний напрямок роботи над проектом: відкривається оптова база, яка буде займатися дистриб'юцією продуктів в межах регіону. Її завдання – розповсюджування продуктів по торгівельних точках області за схемою: товар потрапляє на склад фірми від постачальників, а новостворена фірма намагається заповнити цим товаром ринок області, створюючи конкуренцію іншим торговим представництвам, які розповсюджують аналогічну продукцію.

Для ведення діловиробництва потрібно:

1. У текстовому редакторі Microsoft Word розробити (мал. 1):

анкету для людини, яка хоче влаштуватися працювати торговим агентом, менеджером, оператором, продавцем, бухгалтером, експедитором, диспетчером, завідуючим складом, супервайзером і т. д.

- договір про співробітництво з клієнтами та партнерами (постачальниками);

- прайс-листи;
- шаблони заяв для прийняття на роботу;
- шаблони для факсів, резюме;
- шаблони заяв для відпуски, відрядження;
- кодекс честі фірми;
- правила для працівників фірми.
- 2. В електронних таблицях Microsoft Excel розробити:

- книгу, за допомогою якої буде нараховуватись заробітна плата працівникам (залежно від форми оплати);

- відрахування до пенсійного фонду, фонду зайнятості;
- нарахування премій, відпускних.

За допомогою Microsoft Access створити базу даних, яка містить інформацію про поставки товарів покупцям і фактичним відвантаженням товарів відповідно до плану поставок. Така база даних повинна забезпечити підготовку, зберігання й перегляд даних по договорах з

покупцями, аналіз виконання договірних зобов'язань на поставку по строках і об'єктах (мал. 2).

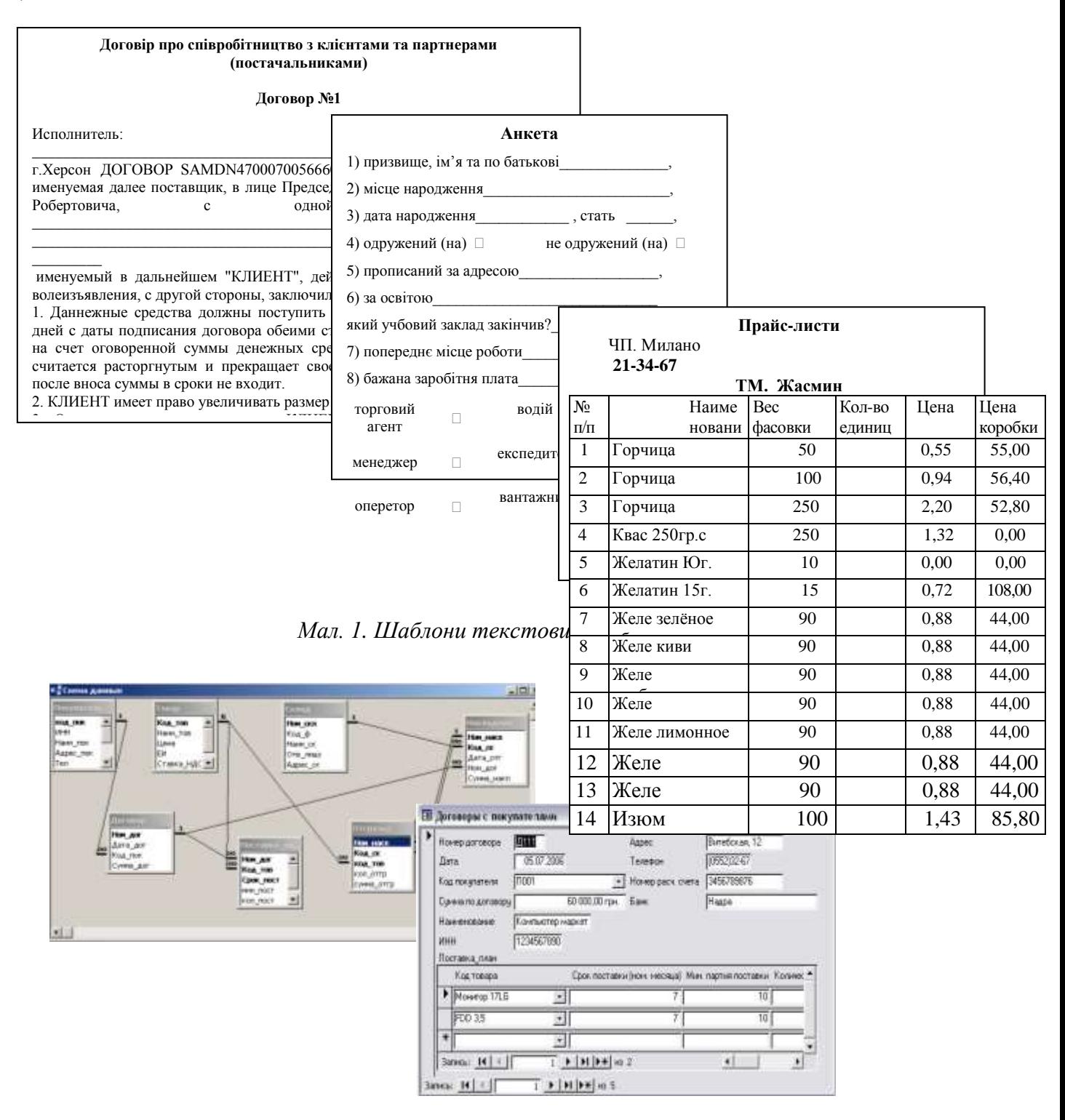

*Мал. 2. Схема бази даних та форма для роботи з клієнтами*

- 3. У графічному редакторі розробити:
- емблему фірми;
- візитки;
- бейджики;
- схему, за якою працює фірма.
- 4. У Power Point створити:

- презентацію для урочистого відкриття фірми .

- тест для кандидата на посаду оператора ПК.

5. У Windows Movie Maker створити рекламний ролик для біглого рядка у громадському транспорті (мал.3).

6. У Microsoft Publisher або за допомогою мови тегів HTML розробити веб-сайт, який не тільки анонсує роботу даної фірми, але й організує роботу інтернет-магазину (мал.3).

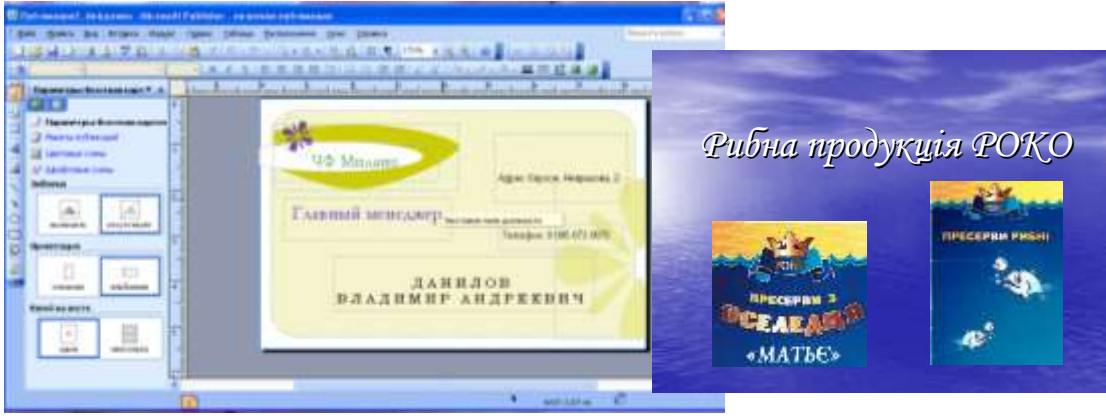

*Мал. 3. Ескіз візитки та кадр рекламного ролику*

У ході роботи над проектами у учнів формується інформаційна компетентність, яка є сукупністю трьох компонент: інформаційної компоненти (здатність ефективної роботи з інформацією у різних формах її представлення); комп'ютерної або комп'ютернотехнологічної компоненти (уміння та навички щодо роботи з сучасними комп'ютерними засобами та програмним забезпеченням) та компоненти застосування (здатність застосовувати сучасні засоби інформаційних та комп'ютерних технологій до роботи з інформацією та розв'язання практичних задач, з якими учні будуть стикатися у своїй майбутній професійній діяльності).

Іншим, не менш цікавим напрямком проектної діяльності учнів є «Історична спадщина рідного краю».

*Легенда проекту*: потрібно створити путівник для гостей нашого міста, зацікавити їх його історією, архітектурою тощо.

1. У текстовому редакторі Microsoft Word розробити:

- «цікавинки» з історії створення міста Херсона;

- статтю про історію створення міста, біографії історичних особистостей нашого міста або селища.

- розробити план Херсонського укріплення, список історичних архітектурних пам'ятників, що залишилися до сьогодні.

2. Діючий герб міста втратив свою актуальність багато років назад. Учням пропонується створити герб, щоб відповідав теперішньому стану міста та області, характеризував діяльність всього регіону.

3. В електронних таблицях Microsoft Excel (мал.4):

- розробити документ, який містить порівняльну характеристику вартості проживання в готелях міста з розрахунком щорічної інфляції 15%.

- побудувати діаграму, яка б показувала залежність цін від класу номеру та готелю.

4. За допомогою Microsoft Access створити базу даних готелів та руху маршруток міста. Зробити запити, які б допомогли гостям обрати потрібний номер маршруту за вулицею на якій вони знаходяться і вулицею, куди їм потрібно потрапити. База даних повинна надавати інформацію про готелі окремо для кожного заданого району міста та порівняльну вартість проживання (мал.5).

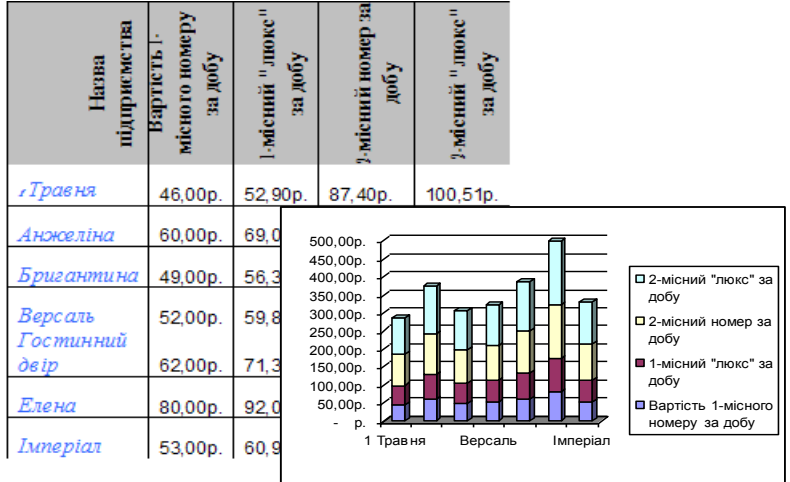

-

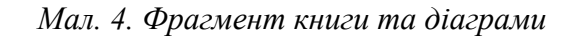

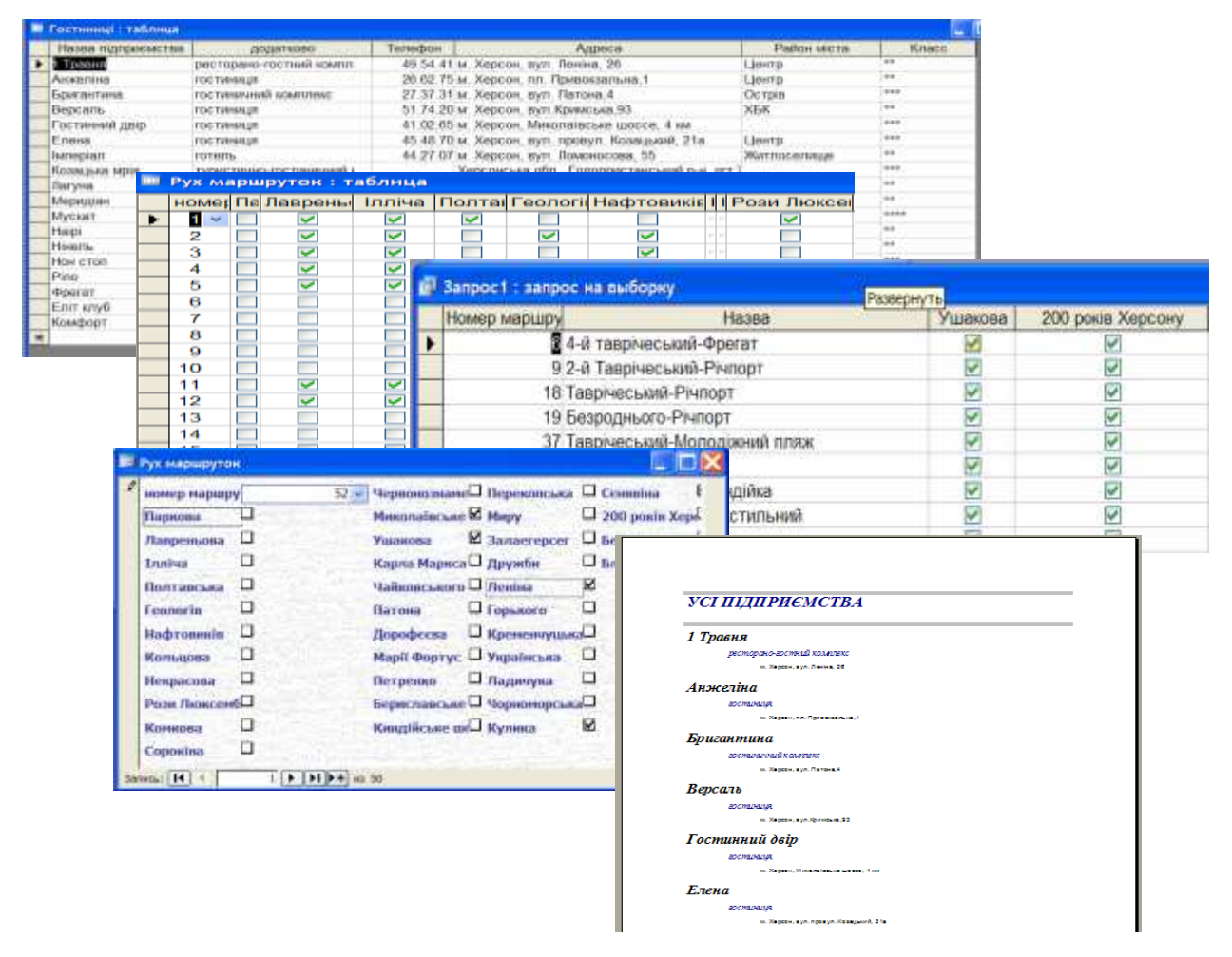

*Мал. 5. Об'єкти бази даних*

5. У програмі Power Point створити презентацію про рідний край та його туристичні пам'ятки (мал.6).

6. У Windows Movie Maker створити рекламний ролик про Асканію-Нова для участі у конкурсі заповітних місць країни (мал.6).

7. У Microsoft Publisher або за допомогою мови тегів HTML розробити сайт, візитки, листівки, оголошення, які стосуються краєвидів, історичних пам'ятників та туристичних послуг.

#### **© Зайцева Т.В.**

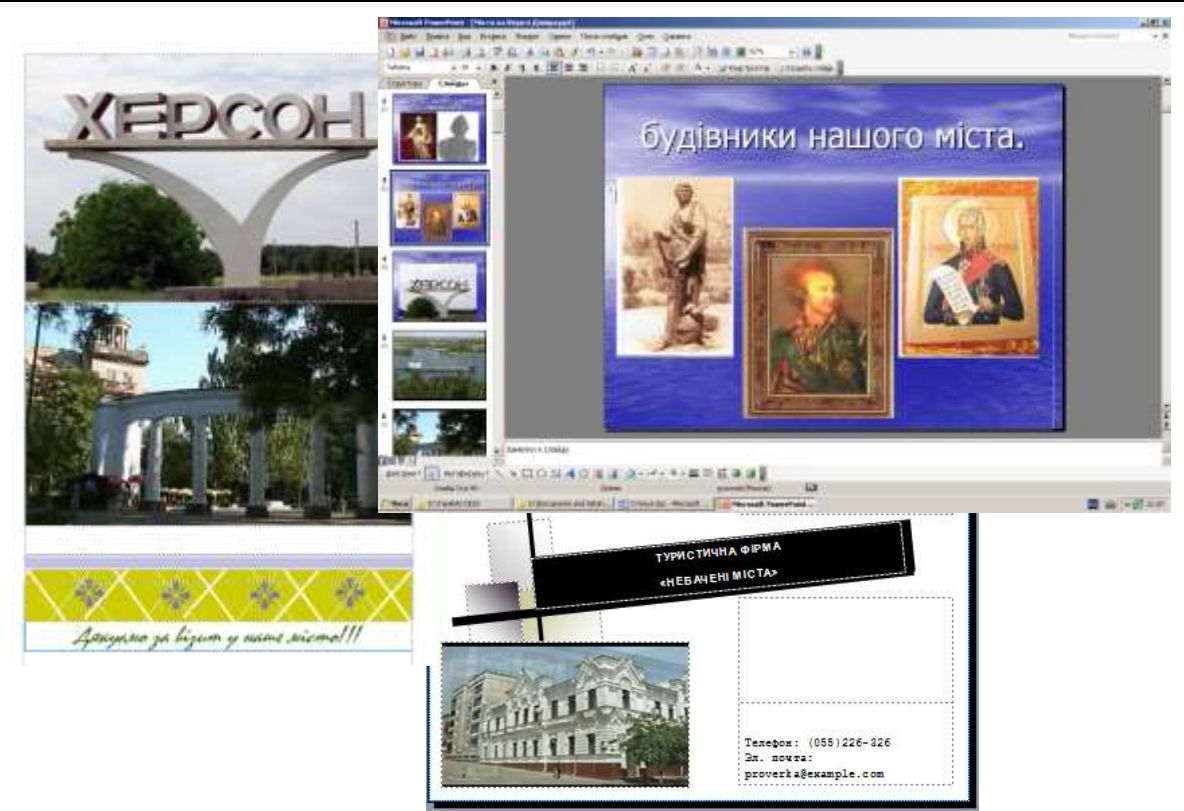

*Мал. 6. Фрагменти презентації та рекламного ролику*

Останній етап роботи обов'язково повинен завершуватися презентацією отриманих результатів, самоаналізом, аналізом результатів учнями та педагогами, порівнянням того, що було задумано, з тим, що отримали.

Для приклада нижче наводиться таблиця оцінювання результатів проектної діяльності.

Таблиця 1.

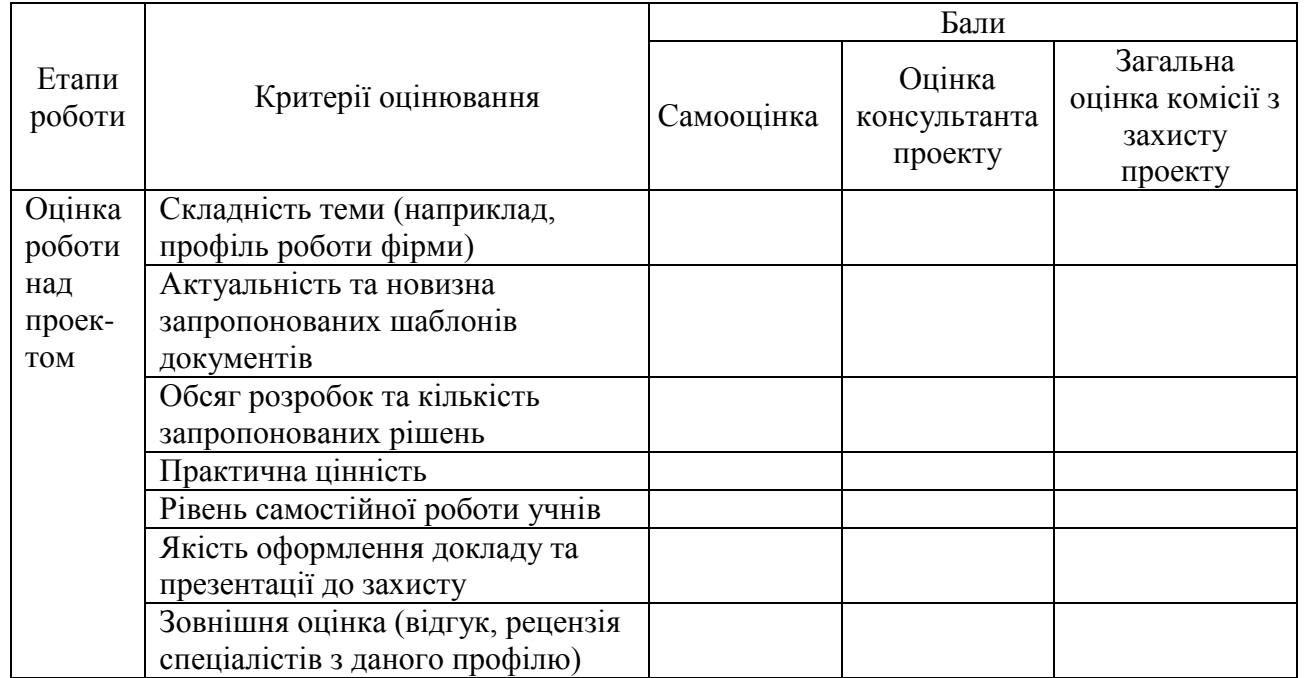

Рейтингова оцінка проекту

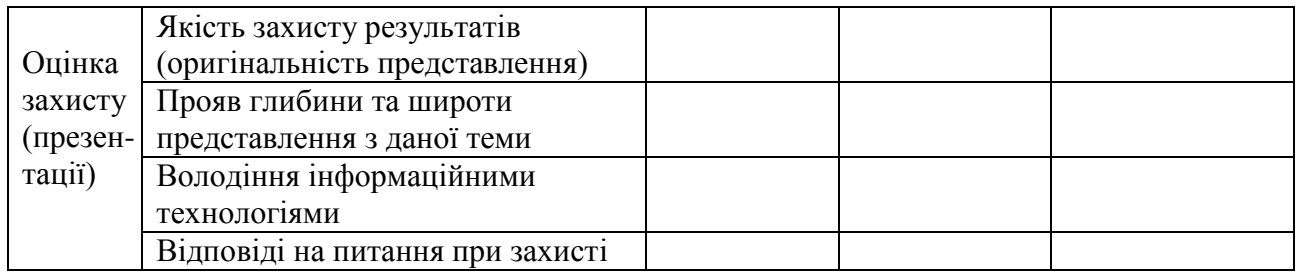

## **Висновки та напрямки подальших досліджень**

Найбільш ефективно інформаційна компетентність учнів формується при сумісному виконанні трьох умов: проблемного навчання, використання мультимедійних технологій і методу проектів.

Метод учбових проектів дозволяє внести до сучасної технології навчання два істотних доповнення – зміна у функції знань і способів організації процесу їх засвоєння. Процес засвоєння знань перестає носити характер рутинного заучування і організовується в різноманітні форми пошукової, проектної, розумової діяльності як продуктивний творчий процес. Основою учбового проектування стає засвоєння як знань, так і способів самого засвоєння, розвиток пізнавального та творчого потенціалу учнів. Цей метод відкидає процес придбання знання ради знань і уміння ради умінь.

Наступна істотна риса методу учбових проектів – рішуче висунення на перший план соціальною природи будь-якого вчення і розвитку особистості, з чим пов'язана орієнтація на групові форми роботи, на різноманіття форм взаємодії і спілкування учнів. Метод проектів вимагає від вчителя високої майстерності, уміння одночасно організовувати і направляти різні види діяльності дітей, досконало володіти проектною технологією.

# *СПИСОК ВИКОРИСТАНИХ ДЖЕРЕЛ*

- 1. Закон України "Про вищу освіту " / Кабінет Міністрів України. К., 2002. 54с.
- 2. Концепція розвитку дистанційної освіти в Україні. Затверджено Постановою МОН України 20 грудня 2000 р.- К.: НТУ "КПІ", 2000.- 12 с. (Нормативні правові документи).
- 3. Intel® Навчання для майбутнього. К.: Видавництво «Нора-прінт», 2005.
- 4. Новые педагогические и информационные технологии в системе образования: Учеб. пособие для студ. пед. вузов и системы повыш. квалиф. пед. кадров / Е.С. Полат, М.Ю. Бухаркина, М.В. Моисеева, А.Е. Петров; Под ред. Е.С. Полат. – М.: Издательский центр «Академия», 2002. – 272 с.
- 5. Савченко Л.В. Стан та результати впровадження міжнародної освітньої програми Intel «Навчання для майбутнього» в Україні в 2004-2010 роках (станом на 01.06.2010р.). // Комп'ютер у школі та сім'ї. – 2010. - №6(86).- С.6-10.
- 6. Зайцева Т.В. Укрупнение и модульность дисциплин в преподавании информатики в Херсонском государственном университете / Татьяна Зайцева // Теорія та методика навчання математики, фізики, інформатики: Збірник наукових праць. Випуск VII: В 3 х томах. – Кривий Ріг: Видавничий відділ НметАУ. - 2008. – Т.3: Теорія та методика навчання інформатики. – С. 173-176.
- 7. Науменко Г.Г. Підготовка вчителя в умовах застосування ІКТ / Г.Г. Науменко, О.М. Науменко // Комп'ютер у школі та сім'ї.- 2008. - №8. - С.6-10.
- 8. Ракута В.М. Проблеми інформатизації шкільної освіти/ В.М. Ракута // Комп'ютер у школі та сім'ї. – 2008. - № 4. - С. 3-6.
- 9. Краля Н.А. Метод учебных проектов как средство активизации учебной деятельности учащихся: Учебно-методическое пособие / Под ред. Ю.П. Дубенского. – Омск: Изд-во ОмГУ, 2005. – 59 с.
- 10. Сергеев И.С. Как организовать проектную деятельность учащихся: Практическое пособие для работников общеобразовательных учреждений. – М.: Аркти, 2004. – 250с.

# **УДК 378.33:004**

**© Кінаш І.А.**

# *ІНФОРМАЦІЙНІ ТЕХНОЛОГІЇ В ЕКОНОМІЧНІЙ ОСВІТІ* **Кінаш І.А.**

## **Подільський державний аграрно-технічний університет**

*У статті розглядаються основні аспекти використання сучасних інформаційних технологій в освітньому процесі. Охарактеризовані напрямки впровадження інформаційних технологій в економічну освіту. Розглядаються проблеми, які пов'язані з практикою професійної підготовки фахівців економічних спеціальностей. Підкреслюється роль інформаційних технологій у професійній діяльності фахівців економічного профілю.* 

*Ключові слова: інформаційно-комунікаційні технології, інформаційні системи, професійна підготовка, професійна діяльність, висококваліфікований фахівець, інформаційні освітні технології, програмні засоби.*

*Постановка проблеми.* Сучасний етап розвитку економіки України, якому притаманні динамізм, ринкова культура, ризик, конкуренція, глобалізація, вимагає підготовки фахівців економічного профілю, здатних розв'язувати не лише першочергові завдання щодо виходу з кризи українського народного господарства, а й зробити можливим прорив держави, щоб зайняти гідне місце у світовому соціально-економічному просторі. Це зумовлює необхідність модернізації професійної підготовки майбутніх економістів, зокрема, змісту вищої економічної освіти, організації дистанційного навчання, підготовки до взаємодії в інформаційному середовищі на основі використання інформаційнотелекомунікаційних технологій, що забезпечує підвищення самоосвітньої активності фахівців, професійний розвиток та саморозвиток. Тому проблема використання інформаційних технологій у вищій економічній освіті є актуальною проблемою сьогодення.

*Аналіз останніх досліджень і публікацій.* Різноманітні аспекти впровадження інформаційних технологій у навчальний процес започатковано і розвинуто фундаментальних працях учених: Р. Вільямса, Б. Гершунського, А. Єршова, О. Співаковського, М. Львова Р. Гуревича, Є. Данильчука, Н. Морзе, Л. Положенцева, І. Роберта, О. Філатова, Г. Чусавитина та ін. Наразі особливо актуалізується необхідність удосконалення навчально-виховного процесу підготовки фахівців економічного профілю на основі інформаційних технологій.

*Виділення невирішених раніше частин загальної проблеми.* Соціально-економічні умови розвитку суспільства на сучасному етапі розширили та ускладнили процес навчання і виховання у вищих навчальних закладах. Головним завданням вищої школи є підготовка фахівців до професійної діяльності в інформаційному просторі сучасного суспільства. Вміння молодого спеціаліста активно використовувати засоби інформаційних та телекомунікаційних технологій входять в поняття компетентності сучасного фахівця економічного профілю. Тому актуальним стало питання про конкурентоздатність підготовлених фахівців, а саме про якість фахової підготовки майбутніх економістів.

*Формулювання цілей статті.* Метою статті є аналіз теорії та практики професійної підготовки майбутніх економістів, зокрема, і в умовах дистанційного навчання та подолання низки суперечностей між: нагальною потребою суспільства в конкурентоспроможних фахівцях економічного профілю та рівнем їхньої професійної підготовки; необхідністю формування економічних знань у студентів для підтримки конкурентоспроможності, навичок професійного спілкування, професійної мобільності майбутніх економістів.

*Виклад основного матеріалу дослідження.* Освіта багато в чому визначає життя людини, її благополуччя, а головне можливість самореалізації. У новому тисячолітті роль освіти інша, ніж у попередні роки та сторіччя. Необхідність своєчасного і правильного

реагування на виклики епохи вимагає утвердження нової парадигми освіти. На відміну від традиційної освітньої моделі, що базувалась на пріоритеті простого засвоєння і відтворення інформації, головною метою навчання у ХХІ столітті стає всебічний розвиток людської особистості як рівновеликої цінності. Демократичне спрямування навчання дає людині можливість підготуватися до життя в швидкоплинно змінюваних умовах соціокультурного життя і професійної діяльності [4, с.11].

Ринкові перетворення в Україні, входження її у світову систему економіки вимагають підготовки нової генерації фахівців економічного профілю, які були б здатні розуміти економічні явища і процеси, що відбуваються як на макроекономічному, так і на мікроекономічному рівнях, володіти економічними методами ефективного впливу на розвиток економіки. Це вимагає озброєння викладачів спеціальними вміннями вибирати у кожному конкретному випадку оптимальний варіант побудови навчально-виховного процесу, який би найкоротшим шляхом вів до найбільш ефективного і якісного вирішення поставлених завдань.

Першочерговим завданням є створення системи освіти нового типу, пошук варіантів школи майбутнього, яка базувалась б на сучасних інформаційних технологіях і була здатна, за висловом Томаса Джефферсона, "звільняти, а не підкорювати уми, виховувати людей, які б ставили запитання, а не вузьких бездумних конформістів, прищеплювала б мораль, яка б підкріплювала свободу, а не мораль, яка б задурманювала розум і не давала виходу в життя новим чи альтернативним ідеям" [4, с.12].

Незважаючи на всі труднощі в країні, спостерігається тенденція до створення інформаційного суспільства, впроваджується в життя концепція інформаційної культури з широким використанням сучасних інформаційних технологій в навчальному процесі.

Сьогодні в Україні швидкими темпами здійснюється впровадження комп'ютерної техніки в усі галузі людської діяльності. Особливо активно цей процес реалізується в таких ключових галузях, як освіта, економіка, медицина, промисловість. Комп'ютеризація передбачає формування у фахівців знань і вмінь швидко й правильно отримувати, зберігати, передавати інформацію та раціонально її використовувати. Цьому сприяє процес інформатизації освіти, який являє собою впровадження в заклади системи освіти інформаційних засобів, заснованих на мікропроцесорній техніці, а також інформаційної продукції та педагогічних технологій, які базуються на цих засобах.

Розвиток науки та виробництва призводить до необхідності підвищення вимог до професійної підготовки майбутнього спеціаліста економічного профілю. Це пов'язано з тим, що перехід економіки країни на більш високий рівень, налагодження економічних зв'язків з зарубіжними країнами неможливі без сформованості у суб'єктів цих процесів певного рівня економічної культури. Таким чином, соціально-економічні перетворення в сучасному суспільстві висувають нові завдання перед системою освіти. Серед таких завдань можна виділити такі, як:

– підготовка спеціалістів зі знаннями комп'ютера в галузі своєї професійної діяльності;

– формування інформаційної культури майбутнього фахівця як складової загальної та професійної культури;

– підвищення ефективності і якості професійної підготовки випускників вищих навчальних закладів на базі нових інформаційних технологій навчання.

Розвиток інформаційного суспільства передбачає широке використання інформаційно – комунікаційних технологій в економічній освіті, що визначається рядом факторів:

– впровадження інформаційних технологій в економічну освіту суттєво прискорює передачу знань та накопиченого технологічного та соціального досвіду людства не тільки від покоління до покоління, а й від однієї людини до іншої;

– сучасні інформаційні технології, підвищуючи якість економічної освіти і

навчання, дозволяють фахівцеві успішніше та швидше адаптуватися до навколишнього середовища та соціальних змін, які відбуваються. Це дає змогу кожній людині отримувати необхідні знання як сьогодні, так і в майбутньому;

– активне і ефективне впровадження цих технологій в економічну освіту є важливим фактором створення системи освіти, що відповідає вимогам сучасного інформаційного суспільства і процесу трансформування традиційної системи освіти в нову систему.

Актуальною проблемою сьогодення є розробка таких освітніх технологій, які здатні модернізувати традиційні форми навчання з метою підвищення рівня навчального процесу у вищому навчальному закладі.

Використання інформаційно-комунікаційних технологій не зводиться до простої заміни "паперових" носіїв інформації електронними. Інформаційно-комунікаційні технології дають можливість поєднувати процеси вивчення, закріплення і контролю засвоєння навчального матеріалу, які за традиційного навчання частіше всього є розірваними. Інформаційні технології дають можливість у більшій мірі індивідуалізувати процес навчання, зменшуючи фронтальні види робіт і збільшуючи частку індивідуально-групових форм і методів навчання. Також інформаційні технології сприяють підвищенню мотивації навчання, розвитку креативного мислення, дозволяють економити навчальний час; інтерактивність і мультимедійна наочність сприяє кращому представленню інформації, відповідно, і кращому засвоєнню знань [8, с. 242].

Серед основних напрямків впровадження інформаційно-комунікаційних технологій в економічну освіту слід виділити використання засобів інформаційних технологій у якості:

– засобу навчання, який вдосконалює процес викладання та підвищує його ефективність і якість;

– інструменту пізнання оточуючого світу та самопізнання;

– засобу розвитку особистості студента;

– об'єкту вивчення;

– засобу інформаційно-методичного забезпечення та керівництва навчальновиховним процесом;

– засобу комунікації з метою розповсюдження передових педагогічних технологій;

– автоматизації процесів контролю, корекції результатів навчальної діяльності, комп'ютерного педагогічного тестування.

Слід також пам'ятати і про те, що інформаційно-комунікаційні технології не витісняють традиційні методи і прийоми, вони дозволяють наблизити методику навчання до вимог сьогоднішнього дня. Сьогодні вимоги визначаються соціально-економічними змінами, які відбуваються у суспільстві, науково-технічним прогресом. Ці зміни вимагають постійного задоволення інформаційних потреб.

З цією метою здійснюється розширення використання в освітній галузі нових інформаційних освітніх технологій, які базуються на сучасній комп'ютерній базі, нових інтерактивних методах: комп'ютерні навчальні програми, технічні засоби навчання на базі аудіо-відеотехніки, дистанційні засоби навчання, телеконференції.

У сучасному розумінні інформаційна освітня технологія – це педагогічна технологія, яка використовує спеціальні способи, програмні та технічні засоби (кіно-, відео-, аудіозасоби, комп'ютери, телекомунікаційні мережі) для роботи з інформацією. Інформаційну освітню технологію потрібно сприймати як додаток інформаційних технологій для створення нових можливостей передачі знань (діяльності викладача), сприйняття знань (діяльності студента), оцінки якості знань, всебічного розвитку особистості студента в навчально-виховному процесі [7, с. 15].

Крім того, до засобів інформаційних технологій, які використовуються в освіті, можна віднести локальні обчислювальні мережі, термінальне обладнання, пристрої введення та маніпулювання інформацією, засоби її архівного збереження, сучасні системи зв'язку, штучного інтелекту, програмні комплекси і т.д.

Актуальність інформаційних освітніх технологій зумовлена тим, що вони вдосконалюють систему освіти і роблять ефективнішим навчальний процес.

Сьогодні найбільше розповсюдження отримали комп'ютерні навчальні програми, зокрема, комп'ютерні підручники, діагностично-тестові системи, лабораторні комплекси, експертні системи, бази даних, консультаційно-інформаційні системи, прикладні програми, які забезпечують обробку інформації.

Процес отримання знань з дисциплін, які вивчаються студентами економічних спеціальностей можна поділити на основні складові: лекції, практичні, лабораторні заняття, виконання контрольних та курсових робіт, самопідготовка. При цьому, на наш погляд, використання інформаційних освітніх технологій повинно знайти місце на всіх складових даного процесу [9, с. 134].

Усі основні інформаційні технології, що використовуються в процесі викладання можна поділити на три категорії:

– інтерактивні (аудіовізуальні носії);

– комп'ютерне навчання (включаючи засоби мультимедіа);

– засоби телекомунікацій (відеоконференції, форуми).

Розвиток інформаційних та телекомунікаційних технологій дозволяє здійснювати навчальний процес більш наочно. Лекції супроводжуються показом слайдів, що безсумнівно, привертає увагу студентів, лектор, повторюючи представлене на екрані твердження, дає коментарі і роз'яснення, а студент робить потрібні помітки в опорному конспекті. Вміле використання різних методів мультимедійної системи, дозволяє постійно підтримувати увагу слухачів, а також виділяти найбільш суттєві і важливі моменти.

Звичайно, підготовка таких лекцій потребує додаткових затрат часу викладача, проте такі лекції є більш плідними, дозволяють скоротити затрати часу в процесі самої лекції. Сучасні комп'ютерні технології дозволяють швидко вносити зміни та доповнення в розроблений матеріал, навіть в ході самої лекції.

Використання багатофункціонального комплексу технічних засобів під час читання лекції, дозволяє не тільки використовувати завчасно підготовані слайди, але й проводити потрібні розрахунки з використанням спеціальних комп'ютерних програм (наприклад, Excel), навчати роботі з нормативними документами.

Інформаційні та телекомунікаційні технології створюють сприятливі можливості для вдосконалення дистанційної освіти та самостійної підготовки. Маючи навчальнометодичний комплекс з дисципліни на CD- чи DVD-носіях (електронний підручник, курс лекцій, практичні чи лабораторні заняття, методичні вказівки по вивчення курсу, довідкова та нормативна література) студент має можливість не тільки глибоко вивчити курс, але й проконтролювати свої знання за допомогою запропонованих тестів.

Студенти широко використовують комп'ютерні технології при написанні рефератів, курсових та дипломних робіт (текстовий редактор Word, програма автоматизації бухгалтерського обліку 1С Бухгалтерія), при виконанні практичних та контрольних завдань з курсів "Математика для економістів", "Статистика" для проведення розрахунків використовуються можливості табличного процесора Excel.

Відео конференції з використання комп'ютерних технологій дають змогу прямого доступу до світових інформаційних ресурсів і дозволяють отримати інтерактивний доступ до віддалених баз даних, інформаційно-довідкових систем, бібліотек при вивченні конкретної дисципліни, отримати консультації провідних фахівців.

Формування самостійної компетентності у студентів вищих навчальних закладів базується на самостійній роботі, зазначимо, що у чинних нормативних документах про вищу школу ця форма організації навчального процесу визначається як основний засіб оволодіння навчальним матеріалом у час, вільний від обов'язкових; якщо раніше самостійна робота все ж поступалась за вагомістю аудиторним заняттям, то в сучасних умовах реформування і модернізації системи організації навчального процесу у вищій школі самостійна робота

визначається одним із пріоритетних чинників формування професійної компетентності, умінь і навичок самостійної навчальної діяльності студентів, необхідних для безперервної освіти і самоосвіти [2, с. 313].

Розглядаючи нові інформаційні технології як засіб оптимізації навчального процесу, потрібно звернути увагу на організацію самостійної та індивідуальної роботи студентів з використанням комп'ютера. Коли студенти використовують комп'ютерну техніку в якості інструмента для розв'язання поставленої навчальної задачі, вони повинні враховувати всі можливі варіанти розв'язання проблемної задачі, вивчати теорію та технологію представлення нової інформації. Даючи студентам самостійне завдання, яке спрямоване на розв'язок реальної ситуації, наприклад, створення системи обліку руху товарів на складі чи грошових коштів у касі, використовуючи можливості табличного процесора Excel, ми залучаємо їх в процес синтезу суб'єктивно нових знань. Це сприяє більш глибокому розумінню та міцному засвоєнню знань, а не тільки запам'ятовуванню отриманої від викладача інформації.

На сучасному етапі вивчення даного навчального матеріалу є неможливим без використання інформаційних технологій. Використання в навчально-виховному процесі комп'ютерної техніки та телекомунікаційних засобів зв'язку з метою раціонального й інтенсивного формування у студентів знань, умінь і навичок, зберігання, передачі та переробки інформації нині здійснюється на основі інформатизації освіти, яка є "невід'ємною складовою інформатизації суспільства, впорядкування, сукупністю взаємопов`язаних організаційно-правових, соціально-економічних, навчально-методичних, науково-технічних, виробничих та управлінських процесів, спрямованих на задоволення освітніх, інформаційних, обчислювальних і телекомунікаційних потреб учасників навчальновиховного процесу і тих, хто цей процес забезпечує" [1, c. 503].

Інформатизація економічної освіти вимагає впровадження у вищу освіту інноваційних змісту, методів, засобів та форм професійної підготовки майбутніх фахівців нової формації, створення потужної інформаційної інфраструктури у вищих навчальних закладах з розвиненим інформаційно-комп'ютерним навчальним середовищем, впровадження Інтернет–технологій, електронного навчання, комунікаційних мереж (глобальних, національних, локальних).

Педагогічна діяльність викладача в умовах впровадження інформаційних технологій в економічну освіту потребує від нього високого рівня інформаційної культури, що передбачає широке використання у навчально-виховному процесі електронного навчання, комп'ютерноорієнтовних методів, електронних навчальних засобів та дистанційних форм навчання.

Електронне навчання – це інтерактивне навчання, під час якого навчальний матеріал доступний в діалоговому режимі і яке забезпечує автоматичний зворотній зв'язок з навчальною діяльністю студента [10, с. 59].

Сьогодні кваліфікований фахівець зобов'язаний володіти не тільки професійними та загальнокультурними знаннями, але й комп'ютерною та інформаційною культурою, вміти в короткі терміни знаходити та засвоювати потрібну йому інформацію, використовувати отримані знання найбільш вдалим чином. Глибокі перетворення, які визначаються новими технологіями збереження та передачі знань та інформації, обумовлюють необхідність відповідної адаптації до них як світової, так і вітчизняної систем вищої професійної освіти.

Тому в освіті, зокрема, у підготовці фахівців економічного профілю, потрібно орієнтуватися на використання інноваційних технологій, розповсюдження інформації, фінансову взаємодію, розвиток ділової активності. Кваліфікований спеціаліст повинен контролювати інформацію, спрямовувати її на найбільш ефективне використання ресурсів, гнучко та своєчасно реагувати на зміни зовнішнього середовища.

Майбутнім фахівцям-економістам на своїх посадах необхідно виконувати наступні, безпосередньо пов'язані з інформаційними технологіями завдання [5, с. 242]:

– збирати, систематизувати й аналізувати інформацію про систему керування будьяким господарським об'єктом;

84

– аналізувати виробничо-господарську діяльність, інформаційні зв'язки між адміністративними, виробничими та іншими процесами;

– досліджувати та аналізувати функціонування та інформаційні потреби діючої інформаційної системи і визначати можливості її модернізації;

– аналізувати результати тестування технічних і програмних засобів передавання, оброблення та збереження інформації з подальшим їх використанням для поліпшення роботи інформаційної системи;

– виконувати інформаційно-аналітичну підтримку бізнес-проектів;

- аналізувати діяльність підприємств;
- створювати, використовувати та коригувати бази даних;
- обробляти данні з використанням табличних процесорів та текстових редакторів;
- забезпечувати власні інформаційні потреби.

Для підготовки таких фахівців у навчальному закладі в процесі навчання необхідно застосовувати усі вище зазначені операції у навчальному процесі.

Перед викладачами вищих навчальних закладів стоїть складне завдання навчити майбутнього фахівця раціонально використовувати інформаційно-комунікаційні технології, їх технічні можливості та програмне забезпечення обчислювальної техніки при економічному аналізі, коли в якості первинної інформації потрібно застосовувати численні техніко-економічні і соціальні показники, нормативно-довідкові та інші вхідні данні. Так, наприклад, під час розв'язання завдань із використанням пакету електронних таблиць, поперше, не губиться алгоритм розв'язку задачі, по-друге, студент звільняється від рутинної роботи з розрахунками, по-третє, навчається використовувати електронні таблиці для розв'язання економічних задач, по-четверте, він економить свій час, і по-п'яте, у процесі навчання формується конкурентоспроможний фахівець з економічних питань.

Нові технології ведуть до зміни робочих місць, зокрема створення автоматизованих робочих місць. Революція в інформаційних технологіях, яка відбувається сьогодні – глобальний процес, що створює нові можливості в професійній діяльності. В сучасних умовах лідируючі позиції можна зайняти тільки за умови широкого використання інформаційних технологій. Прийняття обґрунтованих рішень знаходиться в прямому зв'язку від того, який обсяг інформації надходить та як вона використовується. Для того, щоб використовувати її результативно, потрібно навчитися накопичувати, узагальнювати, оволодівати інформацією як про внутрішнє, так і про зовнішнє по відношенню до організації, підприємства чи установи середовище. Головним завданням є постійна адаптація до динамічного зовнішнього середовища.

Освітній процес повинен передбачати майбутнє, бути свого роду компасом в стихії ринку. Для цього потрібно створити умови, при яких викладач постійно знаходиться в курсі нових наукових досягнень і перспективних технологій, приймає активну участь в розвитку вітчизняної науки. Необхідне оперативне корегування освітніх програм з урахуванням досягнень науки та практики. Необхідно так будувати освітній процес, щоб у студентів формувалися крім конкретних знань і вмінь корисні якості особистості, які дозволяють їм в майбутньому достатньо швидко засвоювати нові знання, нову техніку та технології, а за необхідності – і нові професії. Підвищення якості освіти забезпечується якістю процесу.

Упровадження нових інформаційних технологій в освітній процес дозволяє викладачу та студенту здійснювати швидкий доступ до вітчизняних та зарубіжних джерел інформації, зберігати та перетворювати великі обсяги інформації, підвищувати швидкість її збирання, обробки, моделювати різні процеси та явища, швидко розповсюджувати та впроваджувати результати досліджень у практику [3, с. 23].

Інформаційні технології в навчанні – потужний засіб підвищення продуктивності розумової праці, що дозволить знайти кардинальні рішення багатьох нагальних педагогічних проблем і забезпечити ефективне управління навчальним процесом. Нові технології є тим інструментарієм, що дозволить педагогам якісно змінити методи своєї роботи, повніше

розвивати індивідуальні здібності студентів, посилити міжпредметні зв'язки, диференціацію навчання, здійснювати постійне динамічне поновлення організації навчального процесу.

Педагогічні технології, з застосуванням інформаційних технологій, спрямовані на формування уміння самостійно добувати потрібну інформацію, виділяти проблему і шукати шляхи її раціонального розв'язання. Використані комп'ютерні технології в навчальному процесі – один із способів включення кожного студента в освітню систему в активній позиції, а не в ролі пасивного спостерігача.

Одним із результативних шляхів удосконалення підготовки майбутніх фахівців з економіки є впровадження у навчальний процес інформаційно-комунікаційних технологій, яке вимагає удосконалення усіх компонентів методичної системи навчання (мети навчання, змісту навчання, методів навчання, організаційних форм і засобів навчання) [6, с. 93].

Упровадження у навчальний процес інформаційно-комунікаційних технологій сприяє зростанню рівня інформаційної підготовки майбутніх економістів і тому має багатоаспектний характер і для успішної реалізації потребує узгодженості дій як викладачів дисциплін, пов'язаних із використанням комп'ютерної техніки, так і викладачів профільних предметів, оскільки впровадження інформаційних технологій у процес підготовки фахівців економічного профілю сприяє більш глибокому урахуванню міжпредметних зв'язків, професійній спрямованості навчання, особистісно-орієнтованому підходу до організації навчально-виховного процесу та реалізації ідей диференціації та індивідуалізації навчання.

Упровадження інформаційно-комунікаційних технологій сприяє повнішому оволодінню студентами системою знань та вмінь, розвиває творчу спрямованість пізнавальної діяльності студентів, допомагає формуванню відповідних професійних і особистісних якостей. При цьому використання засобів інформаційних технологій у навчальному процесі вищого закладу освіти виступає не самоціллю, а педагогічно виправданим підходом, що повинен розглядатися, насамперед, в плані педагогічних переваг порівняно з традиційними технологіями організації роботи як аудиторної, так і самостійної.

*Висновки.* Упровадження засобів інформаційних технологій у роботу студентів призводить до суттєвої зміни статусу студента в навчальному процесі, який активно вибудовує свій власний навчальний процес, визначає індивідуальну траєкторію в освітньому середовищі, а використання мультимедійних технологій, у тому числі й електронних підручників, забезпечує формування цілісного сприймання і розуміння процесів та явищ на основі широкого залучення банків даних, вільного доступу до інформаційних джерел, обробці великих обсягів інформації; дозволяє самостійно досягати навчальних цілей шляхом візуалізації процесу розв'язання проблеми, оперативного пошуку інформації при вирішенні навчально-пізнавальних завдань, можливості самостійно оцінити оптимальність варіантів їхнього вирішення.

Інформаційні технології є найбільш ефективними, які можуть бути використаними в процесі навчання для передачі знань та забезпечення зворотного зв'язку студента з викладачем. У процесі застосування інформаційних технологій у студентів виробляються і переважають навички самостійної роботи, що відіграє важливу роль для формування майбутнього висококваліфікованого конкурентоспроможного спеціаліста економічного профілю, оскільки в сучасних умовах стрімкого розвитку науки, швидкого оновлення інформації не можна навчити людину на все життя, важливо розвинути в неї інтерес до накопичення знань, до безперервної самоосвіти. Завдання вищого навчального закладу – підготувати майбутнього спеціаліста, готового до постійного професійного зростання, соціальної та фахової мобільності, здатного до саморегуляції в сфері безперервної освіти.

*Перспективи подальших розвідок у напрямі дослідження.* Ефективність використання інформаційних технологій у навчальному процесі фахівців економічних спеціальностей залежить від професійного застосування комп'ютерної техніки, комплексного використання комп'ютерних технологій, доступності й поступового зростання рівня складності навчальних завдань у роботі та видів технічного забезпечення, оволодіння студентами уміннями і навичками організації навчальної діяльності та вільного використання засобів інформаційних технологій.

Отже, застосування інформаційно-комунікаційних технологій у навчальному процесі професійної підготовки майбутніх фахівців економічного профілю в Україні потребує подальшого удосконалення та адаптації до сучасних умов економіки та ринку праці в Україні.

## *СПИСОК ВИКОРИСТАНИХ ДЖЕРЕЛ*

- 1. Биков В. Ю. Інформатизація загальноосвітньої і професійно-технічної школи України: концептуальні засади і пріоритетні напрями / В. Ю. Биков // Професійна освіта: педагогіка і психологія. Польсько-український журнал. – Ченстохова-Київ, 2003. – Вип. 4.– С.501–514.
- 2. Бобрицька В. І. Дослідження проблем формування самоосвітньої компетенції у майбутніх вчителів у контексті євроінтеграції / В. І. Бобрицька // Проблема освіти у Польщі та в Україні в контексті процесів глобалізації та євроінтеграції : зб. матеріалів міжнар. наук.-практ. конф. (Київ-Житомир, 22-24 квіт., 2009 р.) / за ред. В. Кременя, Т. Левовицького, С. Сисоєвої. – К. : КІМ, 2009. – С.306–316.
- 3. Монахов В. М. Что такое новая информационная технология обучения // Математика в школе.– 1990. – №2. – С. 47-52.
- 4. Ніколаєнко С. М. Стратегія розвитку освіти України: початок ХХІ століття / С. М. Ніколаєнко. – К. : Знання, 2006. – 253 с.
- 5. Пономаренко В. С. Інформаційні системи і технології в економіці : навч. посіб. Для студ. вищ. навч. закл. /В.С.Пономаренко, Р.К.Бутова, І.В.Журавльова та ін. – К.:Академія, 2002. – 380 с.
- 6. Роберт И. В. Информационные технологии в науке и образовании /И.В.Роберт, П.И.Самойленко. – М., 2006. – 178 с.
- 7. Розина И. Н. Педагогическая коммуникация в электронной образовательнойсреде:исследовательскиеиобразовательныеподходы/И.Н.Розина//Пед агогическая информатика. 2004, №1.
- 8. Ситник В. Ф. Основи інформаційних систем: Навчальний посібник. / Ситник В.Ф. К.: КНЕУ, 2001. – 420 с.
- 9. Скнарь О. Модернізація форм і методів навчання студентів у контексті кредитномодульної системи / О. Скнарь // Вища школа : наук.-практ. видання. – 2006. – №3. – 129 с.
- 10. Шуневич Б. Теоритичні основи дистанційного навчання : навч. посіб. / Б. Шуневич. Львів: Вид-во Нац. універ. "Львівська політехніка", 2006. – 244 с.

## **УДК 519.865**

**© Кобець В.М.**

# *ДОСЛІДЖЕННЯ ЗАСОБАМИ ПАКЕТУ СИМВОЛЬНИХ ПЕРЕТВОРЕНЬ MAPLE НЕЛІНІЙНОЇ ФУНКЦІЇ ПОПИТУ І РІВНОВАЖНИХ ПОКАЗНИКІВ ЛАНЦЮГІВ ПОСТАВОК ПРИ ІНФОРМАЦІЙНІЙ АСИМЕТРІЇ*

## **Кобець В.М.**

#### **Херсонський державний університет**

Розглянемо діяльність ланцюгів поставок (ЛП) в умовах інформаційної асиметрії [1-2] за допомогою побудови і дослідження економіко-математичних моделей з інформаційною асиметрією щодо якості продукції.

При дослідженні ЛП припущення про інформаційну асиметрію між виробниками і споживачами щодо якості продукції означає, що виробники знають якість своєї продукції, а споживачам відома лише ймовірність придбання якісного товару. При цьому продавці неякісного товару видають його за якісний. Через те, що покупці не можуть визначити якість товару перед покупкою, і якісний, і неякісний товари продаються на одному ринку за однаковою ціною Неякісний товар не завжди означає поганий товар, це свідчить лише про те, що даний товар має нижчу споживчу цінність у порівнянні з якісним. Ціна на товар формується як середня зважена цін неякісного та якісного товарів за їх частками на ринку:

$$
P = (1 - a) \cdot P_0 + a \cdot P_1,\tag{1}
$$

де  $P_1 = b_1 - c_1 \cdot q_1 (P_0 = b_0 - c_0 \cdot q_0) - \Phi$ ункція попиту на якісний (неякісний) товар;

 $P_1, q_1, b_1$ ( $P_0, q_0, b_0$ ) – відповідно ринкова ціна, обсяг продаж та ринковий потенціал якісного (неякісного) товару; ціна якісного товару завжди не менша ціни неякісного  $(P_1 \ge P_0)$ ;

 $c_1(c_0)$  – гранична зміна ціни при одиничній зміні обсягу продаж якісного (неякісного) товару;

1  $a = \frac{q}{q}$  $=$ – частка якісного товару на ринку.

 $0 + 91$  $q_0 + q$  $\overline{+}$ 

Коли на ринку продаються два товари різної якості за однаковою ціною, виникає новий ефект залежності між ціною та обсягом якісного товару, який для конкретних значень параметрів може бути побудований у системі символьних перетворень Maple (рис. 1).

Узагальнення емпіричної інформації дозволяє побудувати загальну модель ринкового попиту засобами Maple (рис. 2)

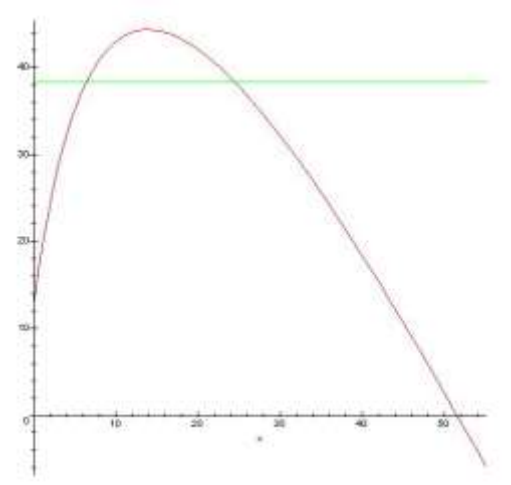

**Рис. 1. Нелінійна функція попиту при інформаційній асиметрії, побудована у Maple**

Зі збільшенням на даному ринку обсягу якісного товару відбувається зростання ціни завдяки підвищенню загальної репутації продукції. При досягненні межі  $q_1$  $q_1^*$  ринкова ціна стає максимальною, після чого, при подальшому зростанні обсягів поставок якісного товару, спостерігається вже традиційний ефект оберненої залежності ціни від обсягів товару. Це пояснюється насиченням ринку якісною продукцією, коли вже не репутація товару має визначальну роль, а саме кількість якісного товару. Отже, в умовах ринку з інформаційною асиметрією існує два важелі впливу на ціну товару – обсяг поставок і частка якісного товару. Для неякісного товару на ринку з інформаційною асиметрією зберігається обернена залежність між ціною продукції і обсягом поставок.

На рис.2 показано, що при сталих (відмінних від нуля) обсягах поставок неякісної продукції, із зростанням обсягу поставок якісної, ціна на всю продукцію спочатку зростає (новий ефект), досягає свого максимуму, після чого починає спадати (традиційний ефект).

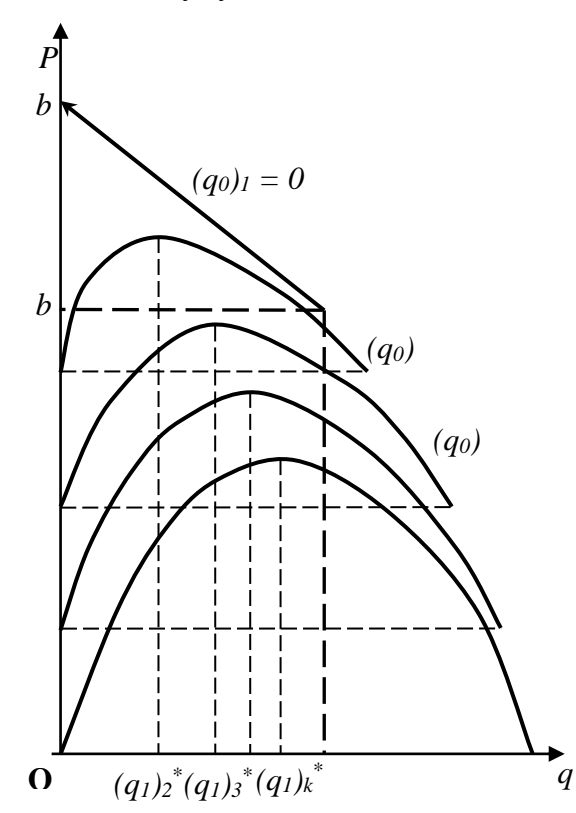

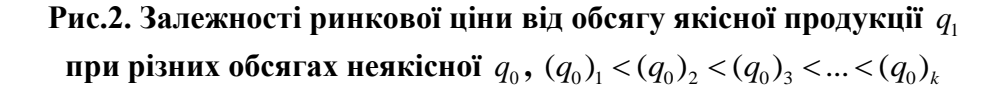

В умовах інформаційної асиметрії досліджена діяльність двох вертикально інтегрованих ланцюжків поставок, між якими відбувається горизонтальна конкуренція (рис.4) й загальні витрати яких задаються функціями  $TC_0 = V_0 \cdot q_0$ ,  $TC_1 = V_1 \cdot q_1$ ,  $(V_0 < V_1)$ , де  $q_0$  і  $q_1$  – обсяги виробництва неякісної та якісної продукції відповідно,  $V_i$  – питомі витрати *i* -го ланцюжка на виробництво і доставку продукції.

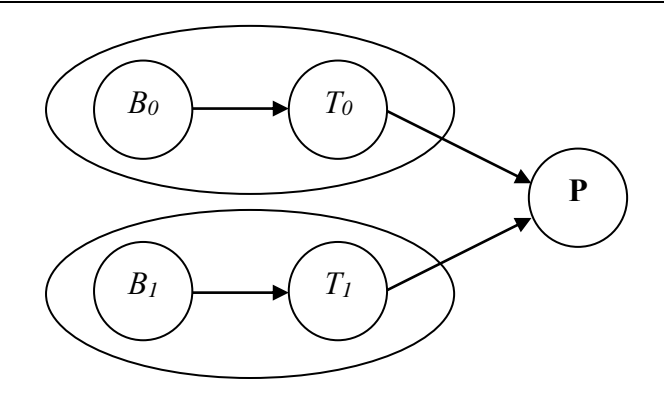

#### **Рис.3. Вертикально інтегровані ланцюжки поставок різноякісної продукції на єдиний споживчий ринок**

З урахуванням (1) прибуток *і*-го ланцюжка становитиме  $\pi_i = (P-V_i) \cdot q_i - \frac{q_i \geq 0}{n_i}$  $(P-V_i) \cdot q_i \xrightarrow{q_i \geq 0} \max$ *q*  $\pi_i = (P - V_i) \cdot q_i \xrightarrow{q_i \ge 0} \max$ .

Для кожного з ланцюжків була визначена необхідна умова максимуму прибутку, що описується кубічним рівнянням:

$$
q_i^3 + N_i \cdot q_i^2 + K_i \cdot q_i + F_i = 0, i = 0, 1,
$$
 (2)

де

$$
q_i^3 + N_i \cdot q_i^2 + K_i \cdot q_i + F_i = 0, i = 0, 1,
$$
\n(2)  
\n
$$
N_i = \frac{b_i - V_i - 3c_i \cdot q_j}{-2c_i}, K_i = \frac{2 \cdot (b_i - V_i) \cdot q_j}{-2c_i}, F_i = \frac{(b_j - V_i) \cdot q_j^2 - c_j \cdot q_j^3}{-2c_i}, i = 0, 1, j = 1, 0, i \neq j.
$$

Розв'язок системи двох кубічних рівнянь за допомогою алгебраїчних методів зводиться до розв'язання поліному п'ятої степені, для якого не існує розв'язку в загальному вигляді. Тому для знаходження розв'язку застосовується пакет символьних розрахунків Maple, який дозволяє знайти рівноважні обсяги продаж обох ланцюжків поставок (рис. 4). З одержаних за допомогою Maple розв'язків обираються лише ті, для яких виконується достатня умова максимуму функцій прибутку ланцюжків: 3  $v_i > \frac{v_i - v_i}{2}$  $q_i > \frac{b_i - V_i}{2}$ *c*  $> \frac{b_i - V_i}{2}$ ,  $i = 0, 1$ .

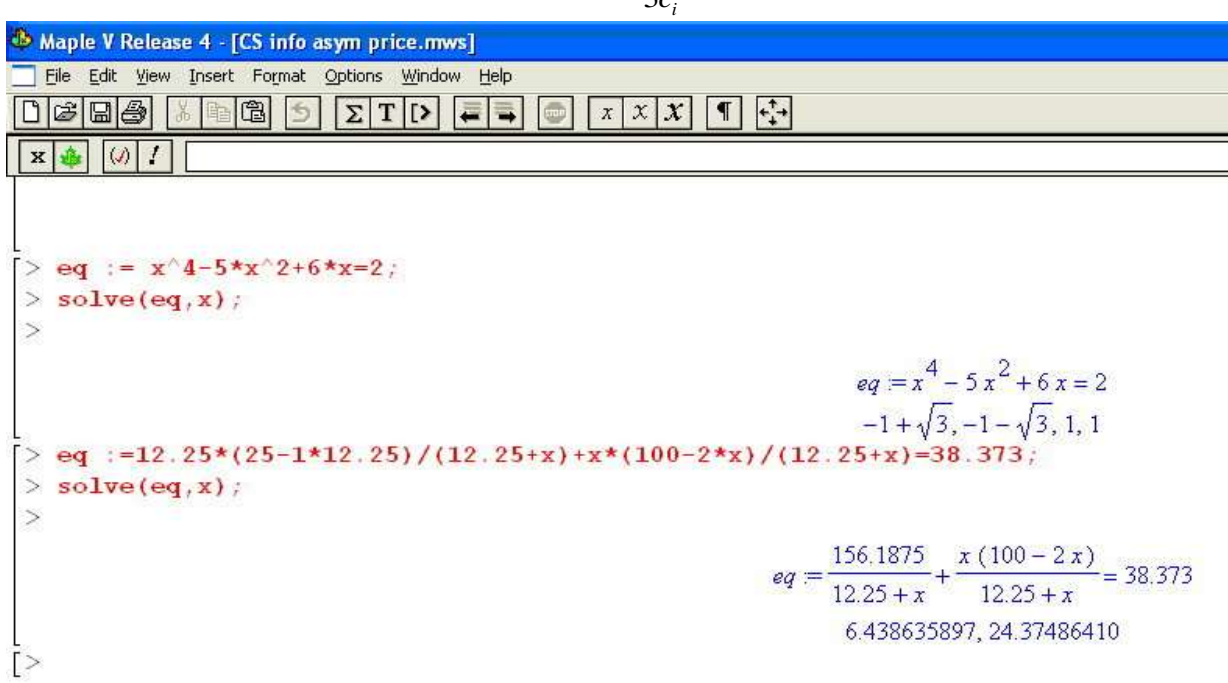

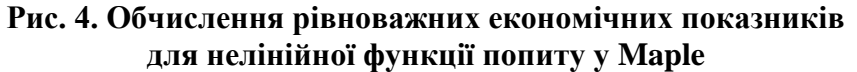

Кожне з кубічних рівнянь (2) розв'язується за допомогою формул Кардано, які

дозволяють визначити функциї реагування ланцюжків поставок у вигляді:  
\n
$$
q_i = \sqrt[3]{-\frac{w_i}{2} + \sqrt{Dt_i}} + \sqrt[3]{-\frac{w_i}{2} - \sqrt{Dt_i}} - \frac{N_i}{3}, \text{коли } Dt_i > 0, \ i = 0, 1,
$$
\n(3)

$$
q_i = 2 \cdot \sqrt[6]{-\frac{w_i^2}{4} - Dt_i} \cdot \cos \frac{\varphi}{3} - \frac{N_i}{3}, \text{ koh } Dt_i < 0, \ i = 0, 1,
$$
 (4)

де

$$
\varphi = \arccos\left(\frac{-w_i}{2\cdot\sqrt{\frac{w_i^2}{4}-Dt_i}}\right), \quad Dt_i = \frac{w_i^2}{4} + \frac{r_i^3}{27}, \quad r_i = K_i - \frac{N_i^2}{3}, \quad w_i = \frac{2N_i^3}{27} - \frac{N_i \cdot K_i}{3} + F_i, \quad i = 0, 1.
$$

На рис.5 показаний графічний вигляд функцій реагування ланцюжків поставок, одержаний за допомогою виразів (3) і (4) при різних питомих витратах кожного з них. Під рівноважними обсягами продукції розуміється така пара обсягів  $\left( q_{0}^{\,\ast},q_{1}^{\,\ast}\right) ,$  для якої виконується рівність  $q_i = q_i^* (q_j^*(q_i)), i = 0,1, j = 1,0, i \neq j$ .

Рівновага на ринку з інформаційною асиметрією була знайдена на основі статистичних даних фінансової звітності українсько-швейцарського підприємства "Метален" для відомих параметрів попиту на його продукцію та питомих витратах ланцюжків на виробництво і доставку якісної та неякісної продукції. Одержані результати показали, що інформаційна асиметрія призводить до зниження ціни та прибутку ланцюжка поставок з якісним товаром підприємства "Метален", підвищення ціни та прибутку ланцюжка з неякісним товаром та зменшення добробуту споживачів, які змушені купувати неякісний товар за вищою ціною, ніж у випадку інформаційної симетрії.

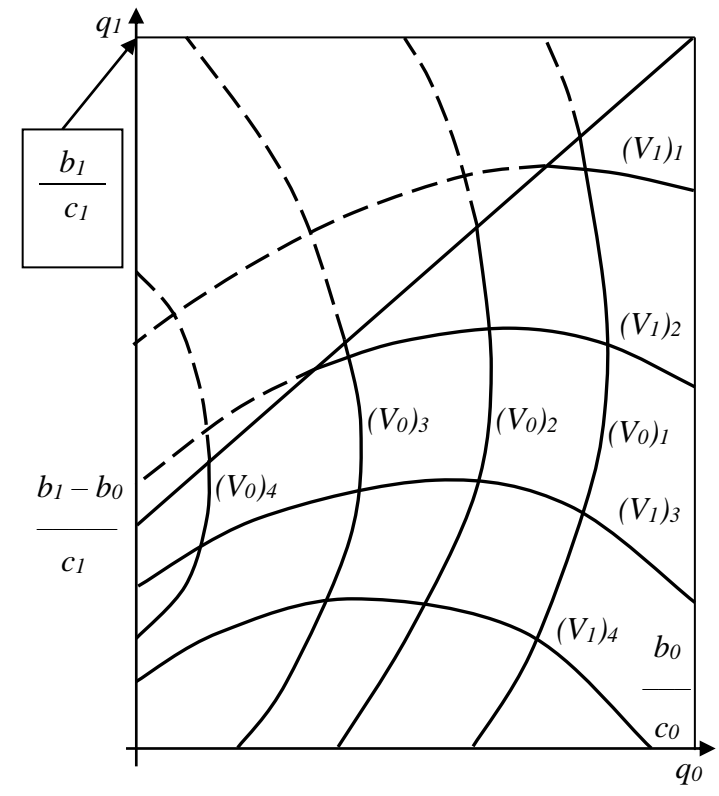

**Рис. 5. Рівноважні стани на ринку з інформаційною асиметрією за різних питомих витрат ланцюжків якісної і неякісної продукції**

#### *Таблиця 1.*

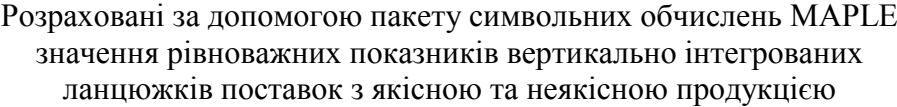

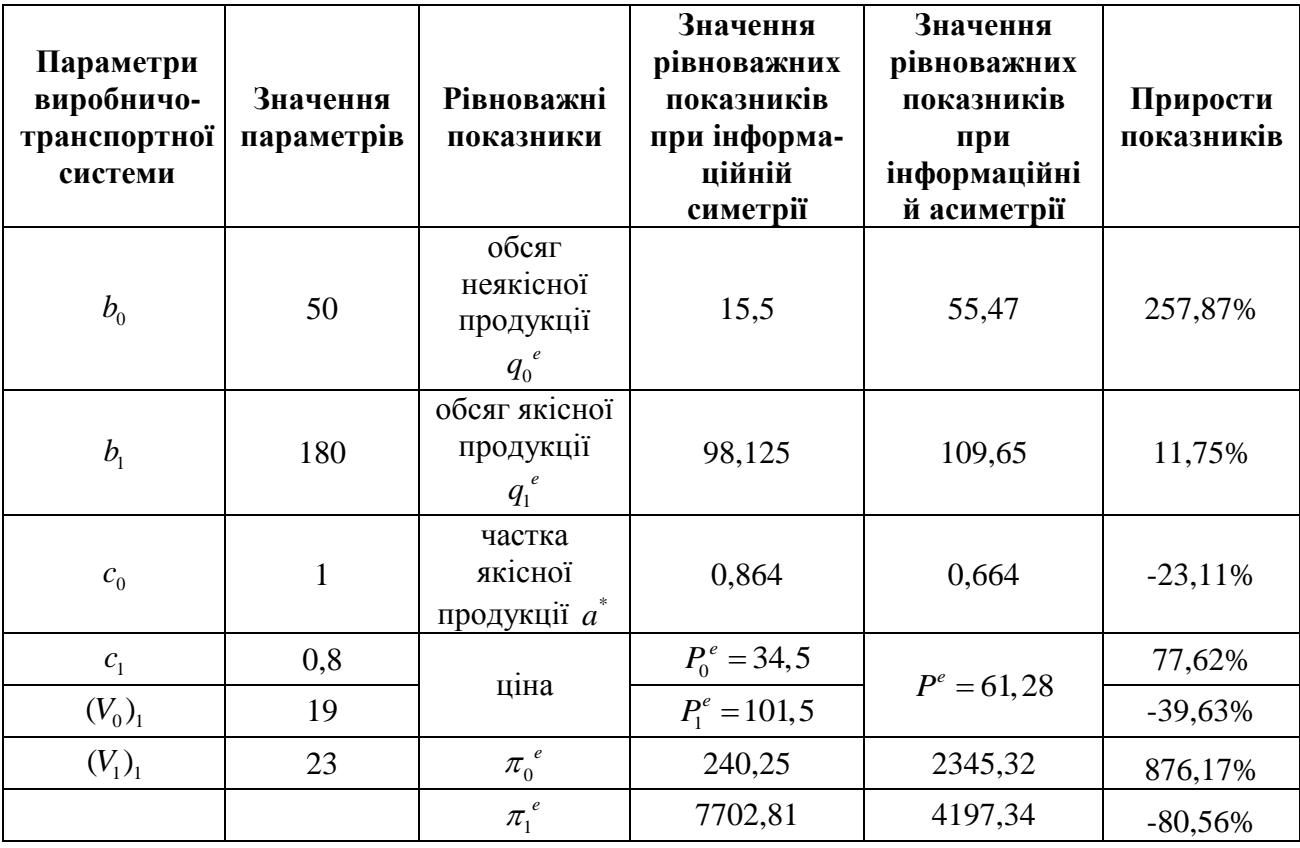

Після одержання необхідних умов максимуму функції в точці і застосування для розв'язку системи двох нелінійних рівнянь з двома невідомими ( $q_{\scriptscriptstyle 0}$  і  $q_{\scriptscriptstyle 1}$ ) пакету символьних обчислень MAPLE, одержимо, що рівновага на ринку з інформаційною асиметрією встановиться при обсягах виробництва  $q_0^{eA} = 192,1$  i  $q_1^{eA} = 341,4$  тонн продукції (індекс <sup>*A*</sup> вказує на те, що рівновага встановилася при інформаційній асиметрії). Для одержаних значень виконується достатня умова максимуму функції прибутку  $\pi$ <sub>i</sub>,  $i = 0, 1$  ( 3  $v_i > \frac{v_i - v_i}{2}$ *i*  $q_i > \frac{b_i - V}{2}$ *c*  $> \frac{b_i-V_i}{2}$ ,

оскільки  $q_0 > \frac{300 - 50}{3.5} \approx 16,67$  $q_0 > \frac{300 - 50}{3 \cdot 5} \approx 16$ .  $q_1 > \frac{3236, 77 - 743, 45}{3, 2, 86} \approx 215,58$  $q_1 > \frac{3236, 77 - 743, 45}{3 \cdot 3,86} \approx 215$ . При цьому частка якісного товару на ринку становитиме  $a = 0,64$ , тобто на ринку одночасно продаватиметься приблизно 2/3 якісного товару і близько 1/3 – неякісного за однаковою ціною  $P^{E} = 1229,02$ грн. Ціна при інформаційній асиметрії буде нижче, ніж ціна якісного товару і вище, ніж ціна неякісного - при інформаційній симетрії.

Прибутки обох ланцюжків відповідно становитимуть при інформаційній асиметрії  $\pi_0^{eA} = 226490,21$  та  $\pi_1^{eA} = 165774,42$  грн. Звідси легко бачити, що прибуток ланцюжка з якісною продукцією, після того як інформаційна симетрія змінилася інформаційною асиметрією щодо якості товару, впав на 59%, а ланцюжка з неякісною – зріс на 5077%! Очевидно, що продавець з неякісною продукцією зацікавлений у тому, щоб видавати свій товар за якісний, оскільки це дозволяє йому в рази збільшувати власний прибуток. Причому ланцюжок з неякісним товаром не зацікавлений у тому, щоб якісний товар зник з ринку, оскільки у цьому випадку покупці швидко дізнаються про справжню якість товару, який

купують, і попит на цей товар знизиться до рівня  $P_0 = 300 - 5 \cdot q_0$ , а прибуток ланцюжка з неякісною продукцією – до рівня 4375 грн.

Отже, асиметричний розподіл інформації між вертикально інтегрованими ланцюжками та споживачами призводить до таких наслідків:

- 1. Зниження ціни та прибутку інтегрованого ланцюжка з якісним товаром.
- 2. Підвищення ціни та прибутку для інтегрованого ланцюжка з неякісним товаром.
- 3. Зменшення добробуту споживачів, які вимушені купувати неякісний товар за вищою ціною, ніж у випадку симетрично розподіленої інформації.

# *СПИСОК ВИКОРИСТАНИХ ДЖЕРЕЛ*

- 1. Church J., Ware R. Industrial organization: a strategic approach. Boston: Irwin/McGraw-Hill, 2000. – 892 P.
- 2. Motta M. Competition Policy: theory and practice. Edinburgh: Cambridge University Press, 2004. – 616 p.
- 3. Sys Christa. Is the container liner shipping industry an oligopoly? // Transport policy.  $2009. - N<sub>2</sub> 16. - P.259-270.$
- 4. Акімова І., Щербаков О. Конкуренція та технічна ефективність українських виробничих підприємств // Наукові матеріали ІЕДПКУ. – 2002. - №17. – С. 1-16.
- 5. Закон України «Про Антимонопольний комітет України» від 14.12.1993, N 3660-XII, зі змінами та доповненнями станом на 07.10.2010.
- 6. Закон України «Про захист від недобросовісної конкуренції» від 07.06.1996, N 237/96-ВР, зі змінами та доповненнями станом на 16.04.2009.
- 7. Закон України «Про захист економічної конкуренції» від 26.12.2002, N 380-IV, зі змінами та доповненнями станом на 16.04.2009.
- 8. Кобець В.М. Цінова дискримінація проти єдиної ціни // Економіка і держава. 2010.  $-\text{N}_211. -\text{C}$ . 44-46.

# **УДК 004:371.64:681.3**

**© Кравцов Г.М.**

# *СТРУКТУРА СИСТЕМЫ УПРАВЛЕНИЯ КАЧЕСТВОМ ЭЛЕКТРОННЫХ РЕСУРСОВ ОБУЧЕНИЯ УНИВЕРСИТЕТА*

## **Кравцов Г.М.**

## **Херсонский государственный университет**

*Представлены результаты по проектированию и разработке системы управления качеством электронных информационных ресурсов и ее использованию для организации и проведения мониторинга качества ресурсов высшего учебного заведения. Как иллюстрация мониторинга качества ресурсов в ХГУ используется система дистанционного обучения «Херсонский виртуальный университет».*

*Ключевые слова: система управления качеством, типы ресурсов обучения, метрики, критерии качества электронных обучающих ресурсов, дистанционное обучение, контроль качества, мониторинг качества.*

**1. Введение.** Обеспечение качества обучения является одной из основных задач университетской системы образования. Одним из важных объектов анализа качества образовательного процесса являются электронные информационные ресурсы (ЭИР), обеспечивающие учебный процесс. В частности, одними из важнейших электронных ресурсов и наиболее часто используемых ЭИР обучения можно выделить дистанционные курсы [1]. При анализе качества обучения в ВУЗе, в частности в университете, необходимо учитывать два аспекта: соответствие стандартам и удовлетворение требованиям потребителей, которыми являются студенты и профессорско-преподавательский состав ВУЗа. Т.к. ЭИР классифицируются как учебные электронные издания и при этом являются программными продуктами, то мониторинг качества электронных образовательных ресурсов должен быть многоуровневым с учетом их классификационных признаков. Принципы классификации позволяют учесть отдельные характеристики электронных средств учебного назначения для проведения мониторинга качества ЭИР в целом. Важным критерием качества есть степень соответствия ЭИР общепринятым образовательным стандартам (например, IMS и SCORM). В работе [2] представлены результаты анализа критериев качества и проектирования системы мониторинга качества ЭИР в системе дистанционного обучения (СДО) «Херсонский виртуальный университет», разработанной в Херсонском государственном университете.

**2. Структура и архитектура системы управления качеством ЭИР.** Система управления качеством (СУК) ЭИР является структурным элементом архитектуры системы управления качеством образования в высшем учебном заведении (рис. 1):

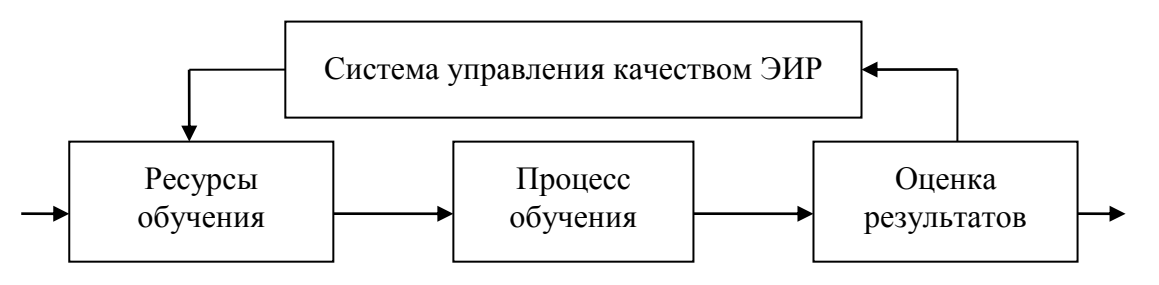

Рис 1. Система управления качеством ЭИР в архитектуре управления качеством образования в ВУЗе

Здесь учебный процесс в ВУЗе рассматривается как дискретно-непрерывный образовательный процесс, в котором используются ресурсы обучения (в частности, ЭИР) в

#### **Структура системи управління якістю електронних ресурсів навчання**

качестве входных параметров и на постоянной основе производится оценивание результатов обучения, которые являются выходными параметрами. Выходные параметры процесса обучения являются входными параметрами системы управления качеством ЭИР. Система управления качеством ЭИР на основании результатов оценивания учебного процесса определяет комплекс мероприятий по усовершенствованию качества как самих ЭИР обучения, так и эффективности их использования. Таким образом, СУК ЭИР исполняет роль обратной связи в процессе обучения с целью контроля качества ЭИР и ресурсного обеспечения процесса обучения. Поэтому постоянное функционирование СУК ЭИР с учетом правильной организации ее работы должно обеспечить высокий уровень качественных показателей ЭИР. С другой стороны, эта система выполняет задачу отбраковки некачественных ЭИР обучения, определяя тем самым их жизненный цикл. Структура СУК ЭИР представлена на рис 2.

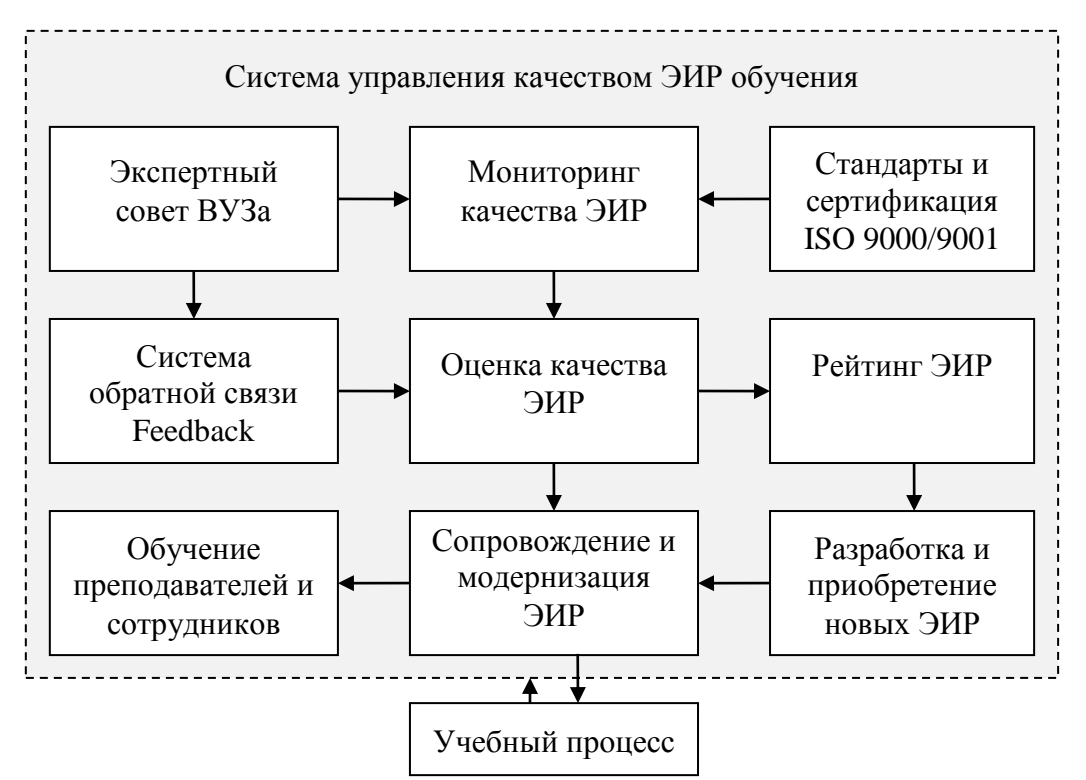

Рис 2. Структура системы управления качеством ЭИР

Согласно приведенной структуре СУК ЭИР процесс управления качеством электронных ресурсов обучения состоит из комплекса следующих взаимосвязанных мероприятий. Проведение мониторинга качества ЭИР является основным фактором контроля качества, определяя, прежде всего, степень соответствия ЭИР образовательным стандартам. Важным критерием оценки качества ЭИР является степень удовлетворенности пользователей этих ресурсов обучения. Экспертный совет ВУЗа руководит работой по проведению мониторинга качества ЭИР и анализу результатов анкетирования студентов и преподавателей по программе Feedback, определяя критерии оценивания ЭИР. Сертификация ЭИР по стандарту ISO 9000/9001 может служить оценкой качества соответствия. Вместе с тем, спецификации, требования и рекомендации этих стандартов могут служить критериями оценки качества ЭИР. Оценка качества ЭИР является инструментом улучшения потребительских характеристик этих ресурсов, определяя направления исследований при сопровождении и разработке (приобретении) новых электронных ресурсов обучения. Ознакомление профессорско-преподавательского состава ВУЗа с рейтингом ЭИР способствует повышению мотивации преподавателей к использованию качественных ресурсов и овладению новыми информационными технологиями обучения.

#### **© Кравцов Г.М.**

Система управления качеством ЭИР в ВУЗе должна содержать перечень руководящих положений, документов, мероприятий и порядок их осуществления, которые сводятся к следующему:

 определение политики ректората ВУЗа в области качества ЭИР обучения, которая реализована в соответствующих положениях о системе управления качеством обучения, об экспертной комиссии качества электронных информационных образовательных ресурсов, о сертификации и мониторинге качества ЭИР обучения, о системе обратной связи Feedback, и т.д.;

 ведение документации о планировании и отчетности работ по контролю качества ЭИР обучения;

 обеспечение качества во время разработки планов и программ (компетентность разработчиков, уровень подготавливаемых документов, проверка выполнения, своевременная оценка результатов, внесение необходимых изменений);

контроль качества приобретаемых ЭИР обучения;

 обеспечение качества на стадии производства ЭИР (внедрение СУК в процесс разработки новых ЭИР обучения);

 проверка качества используемых ЭИР (входные проверки, межоперационный контроль, окончательный контроль, документация испытаний);

контроль за испытательными средствами;

 тщательное исследование дефектных учебных ресурсов, подробное выяснение причин возникновения дефектов, проведение корректирующих мероприятий;

- обеспечение качества хранения ЭИР, защита от вредоносных программ;
- документирование качества ЭИР, оформление необходимых документов;
- анализ качества и принятие соответствующих мер;
- обучение персонала.

Остановимся более подробно на основных элементах системы управления качеством электронных ресурсов обучения.

**3. Оценка качества ЭИР** лежит в основе системы управления качеством электронных ресурсов обучения. Для оценки качества ЭИР необходимо

 на постоянной основе проводить мониторинг качества ЭИР для осуществления контроля качества ЭИР;

 иметь обратную связь с пользователями ЭИР для учета пожеланий в усовершенствовании их с позиций методических и программно-технологических требований.

Для проведения мониторинга качества ЭИР необходимо выработать их критерии качества. Экспертный совет ВУЗа утверждает выработанные методическими комиссиями критерии качества ЭИР. Экспертный совет ВУЗа также утверждает рекомендации по улучшению качества ЭИР, полученные в результате анализа отзывов пользователей в системе обратной связи Feedback.

**4. Мониторингу качества ЭИР** принадлежит главная роль при их оценке качества. Анализ электронных ресурсов обучения показывает, что они имеют следующую классификацию: по функциональному признаку их можно отнести к обучающим изданиям, по форме представления они принадлежат к категории электронных изданий, по технологии создания они представляют собой программный продукт [1]. Поэтому мониторинг качества электронных образовательных ресурсов должен быть многоуровневым с учетом их классификации.

Мониторинг качества ЭИР осуществляется:

 по функциональному признаку (учебно-методические, обучающие, вспомогательные, контролирующие ресурсы);

 по критерию совместимости с образовательными стандартами (IMS, SCORM; спецификации IMS является информационной моделью описания образовательных объектов);

 по типу ЭИР (программно-методические, учебно-методические, обучающие, вспомогательные, контролирующие). Каждая группа ЭИР имеет свои отличительные особенности и параметры, определяющие качество того или иного образовательного информационного ресурса. Так наиболее часто используемым учебным ЭИР является электронный учебник (курс лекций), который относится к обучающим ресурсам. Среди параметров, определяющих качество электронного учебника можно в частности выделить полноту представления и взаимосвязанность обучающих информационных материалов, наличие контрольно-справочной информации, соответствие содержанию рабочей программы, структурирование и последовательность материала, эргономичность текста, наглядность материала: форматирование текста, использование таблиц, схем, рисунков, иллюстраций, и т.д. Особую значимость имеют использование мультимедийных возможностей, интерактивных систем и модулей, возможность моделирования, а также использование тестирования для текущего и итогового контроля знаний, самоконтроля.

Среди всех ЭИР особую роль играют дистанционные курсы обучения. Они является основным учебным объектом, который используется в дистанционном обучении. Его особенность заключается в том, что он является составным обучающим объектом, который объединяет различные ЭИР с целью организации процесса обучения с использованием специальных программных сред – систем дистанционного обучения. Примером такой программной среды, которая позволяет создавать, сохранять и использовать дистанционные курсы, является СДО «Херсонский Виртуальный Университет» [2].

Система мониторинга качества ЭИР может базироваться на многокритериальном анализе соответствия этих ресурсов общепринятым образовательным стандартам.

Принципы классификации позволяют учесть отдельные характеристики электронных средств учебного назначения для проведения мониторинга качества ЭИР в целом. Критерием качества может быть выбрана совместимость ЭИР со стандартами IMS, SCORM [2, 3].

Построение общего критерия качества ЭИР основано на рассмотрении средневзвешенного коэффициента качества *K* = (*a*1*k*<sup>1</sup> + *a*2*k*<sup>2</sup> + … + *ankn*)/*n*, где *a<sup>i</sup>* – среднее значение показателей качества, *k<sup>i</sup>* – значение весового коэффициента ресурса *i*-типа [4].

Средневзвешенный критерий качества ЭИР можно рассчитать по формуле

$$
K = \sum_{i=1}^{N} a_i t_i / N \tag{1}
$$

Здесь *a<sup>i</sup>* = *ni∙γ<sup>i</sup>* – взвешенная метрика качества, *n<sup>i</sup>* – весовой коэффициент,  $iM$ <sup> $\prime$ </sup>*ii*<sub>*i*</sub> *m*  $\gamma_i = \sum_{j=1}^{m_i} k_{ij} / k_{iM} / m_i$  – средне нормированный коэффициент качества,  $m_i$  – количество метрических показателей качества, *kij* – *j*-показатель качества, *kiM* – максимальное значение показателя качества, *t<sup>i</sup>* – обобщенный коэффициент качества ресурса *i*-типа, *N* – количество ЭИР.

Для определения рейтингов факультетов и кафедр высшего учебного заведения может быть использован относительный средневзвешенный критерий качества *К*, который вычисляется по формуле (1).

**5. Система обратной связи Feedback.** Изучение спроса на ЭИР, как и на любой другой интеллектуальный продукт, необходимо для выявления их потребительских качеств с целью усовершенствовании их методических и программно-технологических свойств. Система обратной связи Feedback с пользователями ЭИР служит инструментом для организации гибких и всесторонних опросов мнений студентов и преподавателей ВУЗов. Обычно система проводит анкетирование в автоматическом режиме. Встроенный мастер опросов позволяет легко и просто создавать опросы, вносить в них изменения и проводить сеансы анкетирования. Обобщенная оценка качества ЭИР, полученная после статистической

обработки результатов анкетирования пользователей, дает возможность учесть степень их востребования при мониторинге качества.

В Херсонском государственном университете существует автоматизированная система обратной связи KSU Feedback (http://feedback.ksu.ks.ua), которая используется для сбора информации от пользователей ЭИР о качестве обучения, в частности о качественных характеристиках электронных ресурсов обучения.

## **6. Стандарты и сертификация ISO 9000/9001**

Сертификация – это документальное подтверждение соответствия продукции определенным требованиям, конкретным стандартам или техническим условиям. Следует отметить, что соответствие стандарту ISO 9000/9001 не гарантирует высокое [качество ЭИР.](http://ru.wikipedia.org/wiki/%D0%9A%D0%B0%D1%87%D0%B5%D1%81%D1%82%D0%B2%D0%BE_%D0%BF%D1%80%D0%BE%D0%B4%D1%83%D0%BA%D1%86%D0%B8%D0%B8) Однако соответствие требованиям и рекомендациям этих стандартов является необходимым условием высокого качества ресурсов обучения. Сам сертификат соответствия ISO 9001 является подтверждением удовлетворения требованиям стандарта.

Стандарт ISO 9000/9001 является фундаментальным, принятые в нем термины и определения используются во всех стандартах серии 9000. Этот стандарт закладывает основу для понимания базовых элементов системы менеджмента качества согласно стандартам ISO.

Требования стандарта ISO 9000/9001 могут быть использованы в качестве критериев при организации и проведении мониторинга качества ЭИР.

#### **7. Экспертный совет ВУЗа**

В системе управления качеством ЭИР экспертный совет ВУЗа является органом, отвечающим за адекватность оценивания качества ЭИР с учетом всех критериев и показателей качества. Он утверждает Положение о системе управления качеством ЭИР, определяет критерии их качества, формирует правила проведения и утверждает результаты оценки качества, а также планирует мероприятия по повышению качества ЭИР.

Экспертный совет ВУЗа определяет порядок проведения мониторинга качества ЭИР. Он утверждает перечень критериев качества, их весовые коэффициенты и значения показателей качества согласно (1).

#### **8. Сопровождение и модернизация ЭИР**

Сопровождение и модернизация ЭИР является важным участком работы в системе управления качеством в плане устранения дефектов, улучшения и оптимизации программного обеспечения (ПО) ЭИР при использовании его в учебном процессе. Сопровождение ПО ЭИР является одной из фаз жизненного цикла программного обеспечения, в ходе которого в ПО ЭИР вносятся изменения с целью исправления обнаруженных в процессе использования недостатков, а также для добавления новой функциональности и повышения эффективности. Сопровождение ПО определяется стандартом IEEE Standard for Software Maintenance (IEEE 1219), а стандарт жизненного цикла специфицирован ISO 12207.

Важным фактором повышения эффективности использования ЭИР является обучение пользователей и обеспечение их постоянной поддержкой при работе с текущей версией ПО.

## **9. Мониторинг качества ЭИР в системе дистанционного обучения «Херсонский виртуальный университет»**

Система мониторинга качества ЭИР в СДО «Херсонский виртуальный университет» базируется на многокритериальном анализе соответствия этих ресурсов общепринятым образовательным стандартам [3]. Все ресурсы электронной библиотеки оцениваются по критерию *К* согласно (1) со значениями весового коэффициента из таб. 1 и показателей качества из таб. 2. Значения коэффициентов и показателей качества в приведенных таблицах представляют собой относительные величины, предложены к использованию методическим советом факультета физики, математики и информатики и утверждены экспертной комиссией ХГУ.

Таблица № 1.

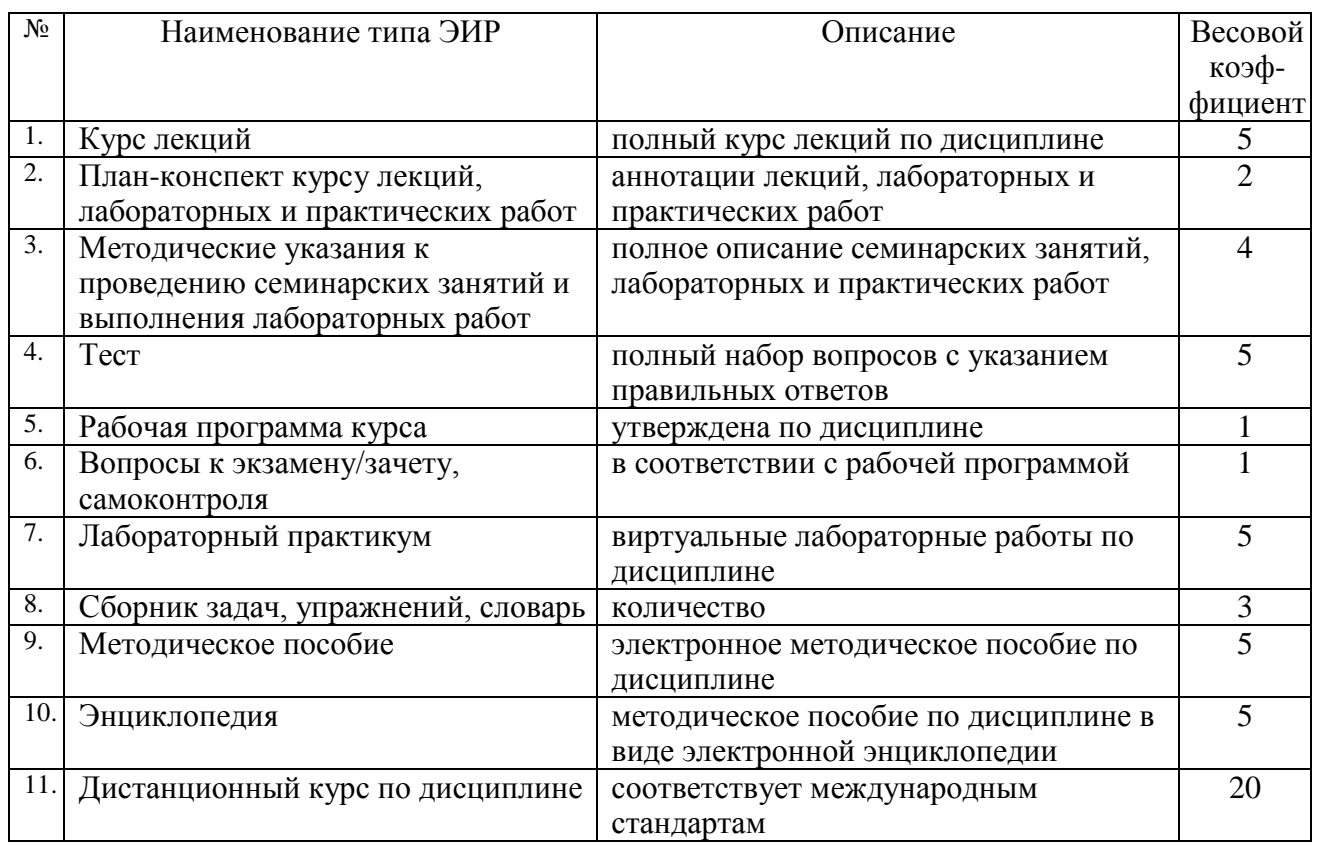

# *Типы ресурсов*

# Таблица № 2.

# *Критерии качества ЭИР*

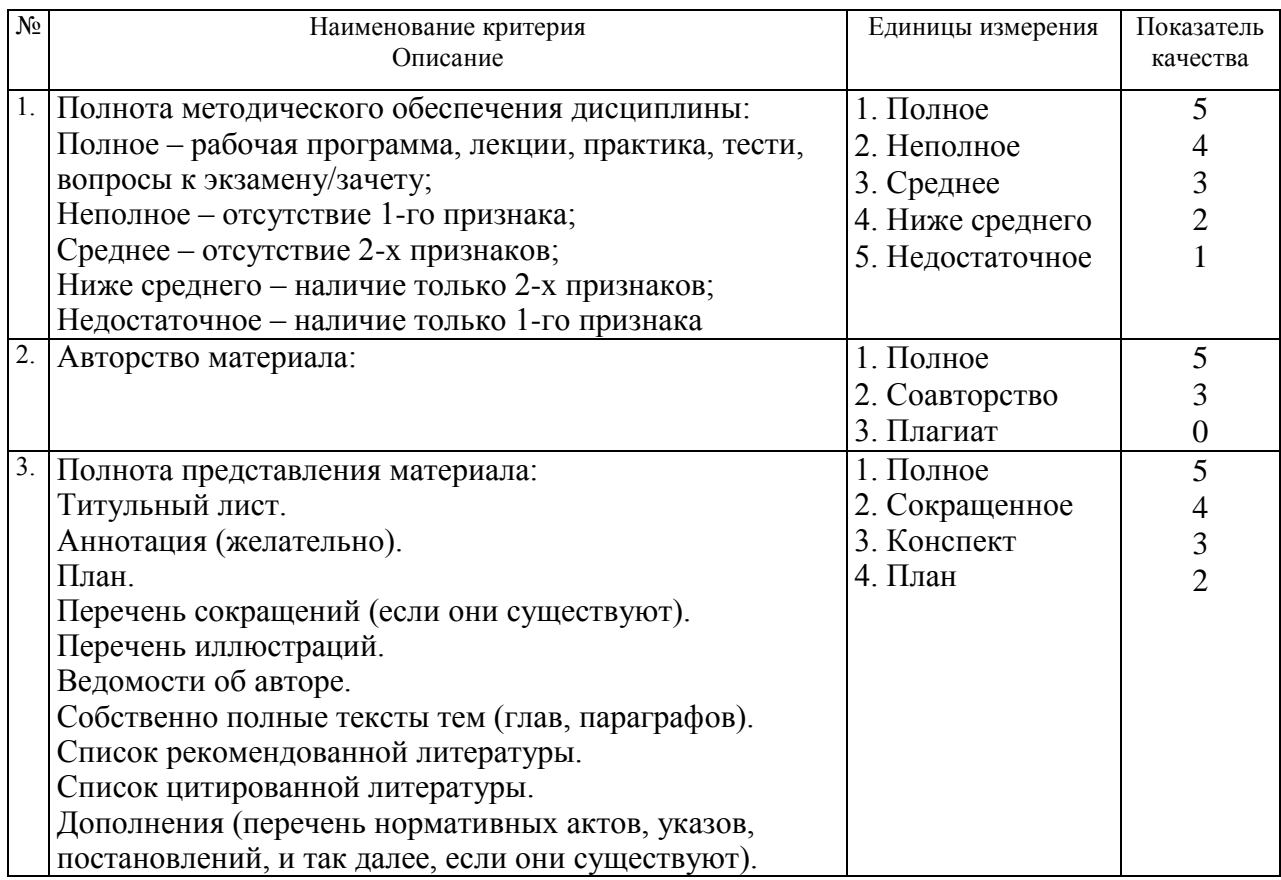

#### **© Кравцов Г.М.**

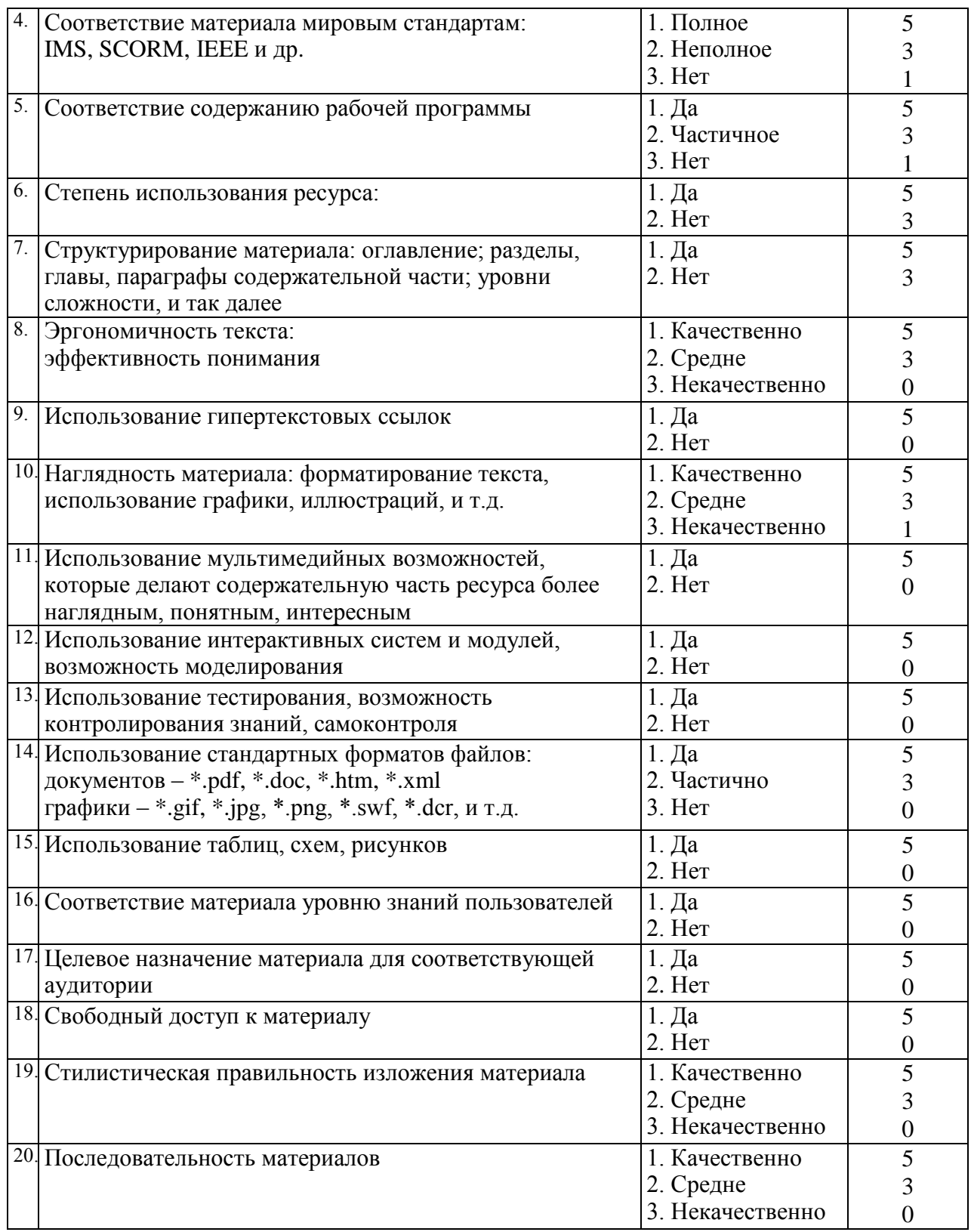

Мониторинг качества ЭИР в системе дистанционного обучения «Херсонский виртуальный университет» проводится согласно приказу ректора ХГУ и ставит целью, вопервых, дать качественную оценку сравнительно большому объему обучающих ресурсов (около 10000 наименований), разработанных преподавателями университета, и, во-вторых, наметить пути улучшения качества работы профессорско-преподавательского состава ХГУ в этом направлении.

**10. Выводы.** Система мониторинга качества ЭИР базируется на системе многокритериального анализа соответствия этих ресурсов общепринятым образовательным стандартам. Принципы классификации позволяют учесть отдельные характеристики электронных средств учебного назначения для проведения мониторинга качества ЭИР в целом. Важным критерием качества ЭИР является соответствие стандарту ISO 9000/9001, при этом системы управления контентом – международным стандартами IMS, SCORM.

На основе многокритериального анализа с учетом совместимости ЭИР с международными стандартами описаны критерии качества ЭИР.

Выделены основные типы электронных средств учебного назначения для проведения мониторинга качества ЭИР. Для каждого типа ЭИР предложены их весовые коэффициенты и показатели качества. Выработан критерий качества электронного ресурса обучения, который является средневзвешенной характеристикой качества, учитывает его весовой коэффициент и относительные показатели качества. Оценку мониторинга качества ЭИР дает соответствующая экспертная комиссия вуза.

## *СПИСОК ИСПОЛЬЗОВАННЫХ ИСТОЧНИКОВ*

- 1. Биков В.Ю., Кухаренко В.М., Сиротенко Н.Г., Рибалко О.В., Богачков Ю.М. Технологія розробки дистанційного курсу: Навч. посібник / За ред. В.Ю. Бикова та В.М. Кухаренка. – К.: Міленіум, 2008. – 324 с.
- 2. Кравцов Г.М. Система моніторингу якості електронних інформаційних ресурсів вузу / Інформаційні технології в освіті. Випуск 2. – Херсон. – 2008. – С. 42 – 46.
- 3. H. Kravtsov, D. Kravtsov. Knowledge Control Model of Distance Learning System on IMS Standard / Innovative Techniques in Instruction Technology, E-learning, E-assessment, and Education. – Springer Science + Business Media V.B. – 2008. – P.195 – 198.
- 4. H. Kravtsov. Evaluation Metrics of Electronic Learning Resources Quality / Information Technologies in Education.  $3<sup>d</sup>$  Issue. – Kherson. – 2009. – P. 141 – 147.

**УДК 004:371.64:681.3**

# *ВИРТУАЛЬНАЯ ЛАБОРАТОРИЯ В СТРУКТУРЕ СИСТЕМЫ ДИСТАНЦИОННОГО ОБУЧЕНИЯ*

## **Козловский Е.О., Кравцов Г.М.**

## **Херсонский государственный университет**

*Рассматриваются вопросы проектирования и выбора технологий создания виртуальной лаборатории для системы дистанционного обучения. В качестве иллюстрации используется система дистанционного обучения «Херсонский виртуальный университет».*

*Ключевые слова: Система дистанционного обучения, виртуальная лаборатория, Rich Internet Application.*

#### **1. Введение**

Предметом исследования являются системы дистанционного обучения и виртуальные лаборатории (ВЛ). Цель исследования – объединение системы дистанционного обучения с виртуальной лабораторией для расширения образовательных возможностей дистанционного образования.

Виртуализация с точки зрения образования – процесс и результат коммуникативного взаимодействия субъектов и объектов образования в виртуальной образовательной среде, специфику содержания которой определяют конкретные субъекты и объекты во время самого взаимодействия.

Из широкого понятия виртуальности следует привязываться к области понятий, описывающих виртуальность с позиций точных наук. Виртуальность – это совокупность предполагаемых взаимодействий представлений реальных объектов между собой, а также возможные следствия, т.е. условные взаимодействия образов понятий и объектов формально представляемых как реальные.

Под понятием "лаборатория" понимают место, специально организованное для проведения лабораторных занятий, экспериментов и место для поиска решений в области фундаментальных наук, либо для решения задач в определенной прикладной области знаний.

У понятия виртуальная лаборатория нет чёткого устоявшегося определения, поэтому часто компании его трактуют по своему, подгоняя под конкретные нужды их продуктов. Введем понятие виртуальной лаборатории, основываясь на приведенных определениях. Итак, виртуальная лаборатория – это виртуальная программная среда, в которой организована возможность исследования поведений моделей объектов, их совокупностей и производных, заданных с определенной долей детализации относительно реальных объектов, в рамках определенной области знаний.

Проведенный анализ интернет ресурсов показывает, что подавляющее большинство проектов виртуальных лабораторий не соответствуют в полной мере самому понятию лаборатория. Чаще всего это интернет-сайты, на страницах которых изложены тексты лабораторных работ, подкреплённые медиа-сопровождением. В сопровождении зачастую отображается только один процесс без возможности управления. Если в содержании таких «лабораторий» есть какие-то объекты, то они очень ограничены в возможностях, и они скорее есть процедурные программы, а не объекты, без возможности видоизменить или дополнить ход происходящих процессов.

То есть, возникает некое несоответствие назначения и названия большинства интернет ресурсов – «виртуальных лабораторий». Из этого вытекает проблематика исследования – создание проекта и разработка программного обеспечения виртуальной лаборатории.

Кроме того, следует отметить, что современные возможности информационнокоммуникационных технологий позволяют расширить само понятие виртуальной лаборатории – применить его не только для фундаментальных наук, но и для более широкого круга областей знаний, например, оказание поддержи при изучении произведений искусств, лингвистики, права, филологии, и др.

В отделе мультимедийных и дистанционных технологий обучения ХГУ уже существуют предпосылки к созданию такой виртуальной лаборатории. В активе отдела есть опыт создания декларативных виртуальных систем моделирования процессов, в частности, демо-проект «Электротехника», в котором были заложены алгоритмы создания и оценки качества взаимодействия элементов в электрических цепях. Дистанционный курс «Цитология» – программный продукт, целью которого является программная поддержка процесса проведения виртуальных учебных лабораторных работ по курсу одноименной дисциплины. Кроме того, есть опыт создания виртуальных учебных тренажеров, таких как, микроскоп и электродвигатель, позволяющих изучать детали конструкции и принципы её работы. Также, есть многолетний опыт преподавания дисциплины «Моделирование физических процессов», в рамках которой студенты под руководством сотрудников отдела создают виртуальные модели для расчета и визуализации процессов в различных разделах курса физики. Таким образом, разработаны концепции создания виртуальной лаборатории, которая может объединить в себе поддержку процесса обучения студентов по целому спектру фундаментальных и прикладных дисциплин.

В нашем понимании, виртуальная лаборатория должна функционировать в рамках системы дистанционного обучения. Использование виртуальных лабораторных работ способно качественно расширить возможности дистанционного образования, а также эффективно поддерживать проведение практических работ.

Опрос преподавателей и студентов – пользователей системы дистанционного обучения «Херсонский виртуальный университет» (СДО ХВУ) показал, что ответы на вопрос «Какие средства обучения вы предпочитаете» за три года исследований показывают положительный рост потребности и интереса пользователей к нестандартным подходам в обучении. Уже появляется категория пользователей, которым не достаточно возможностей заложенных в стандартах дистанционного обучения (ДО). Активным пользователям ДО необходим более функциональный инструментарий для выполнения виртуальных лабораторных работ.

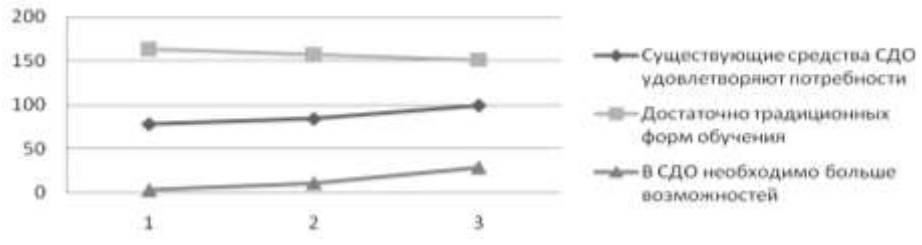

Рис. 1. Результаты опроса пользователей СДО ХВУ.

Развитие СДО повлекло за собой перенесение в виртуальную среду основных форм и способов дистанционного обучения – это такие категории, как группы, курсы, тесты, библиотеки, виртуальные комнаты общения, виртуальные доски с широкими возможностями изложения материала. Следующий этап развития СДО очевиден – это необходимость создания универсальной виртуальной лаборатории, содержащей в себе цифровые аналоги лабораторных кабинетов университета, со всеми необходимыми инструментами. В такой лаборатории обеспечивается поддержка научных исследований учащихся и контроля на всех этапах познавательного процесса.

**2. Анализ взаимодействия между системами дистанционного обучения и виртуальными лабораториями.**

Существует большое многообразие систем дистанционного обучения. СДО бывают свободно-распространяемые, фирменные и авторские. Все системы разрабатываются в соответствии с международными стандартами дистанционного образования, которые позволяют обеспечить совместимость учебных компонентов и возможность их многократного использования в других системах, гарантируя их неизменность и однозначную трактовку. По мнению авторов СДО ХВУ любая система имеет жизнеспособность, если она полностью соответствует стандартам, а также идёт на шаг впереди, внедряя новые образовательные средства, расширяя возможности для своих пользователей, внедряя инновации, которые не будут противоречить своей основе – стандартам, таким как IMS и SCORM.

В стандартах дистанционного обучения виртуальные лаборатории не регламентируются, есть только обобщённое описание компонентов обучения объектного типа. Требования к таким объектам обучения заключаются в двух ключевых понятиях: прежде всего это свойство замкнутости, как чёрный ящик с входными и выходными строгоопределенными параметрами, какими являются параметры инициализации объекта и параметры, описывающие результаты работы [1]. Образовательный ресурс должен соответствовать стандарту на уровне постановки учебной задачи, обеспечивать выполнение учебной работы и должен на выходе предоставить оценку результатов, для учета в рейтинговой системе оценивания. Также должна быть обеспечена упаковка этого типа ресурса для переноса в другую обучающую систему. При выполнении этих условий объектный ресурс СДО будет соответствовать стандарту [2].

Анализ опыта внедрения виртуальных лабораторий в СДО показал, что задача разработки виртуальной лаборатории как части системы дистанционного обучения разработчиками пока не ставилась.

Чаще всего, лаборатории отражают в своей сущности только одну область знаний, обычно это разделы классических наук, таких как электричество, аналитическая химия, оптика и т.д. Также следует отметить, что до сих пор подавляющее число лабораторий остались в формате дистрибутивных локальных программных продуктов, которые поставляются на отдельные компьютеры, или максимум на небольшую локальную сеть, школы или вуза.

On-line лаборатории представлены в меньшем объёме и многообразии. При этом этот класс программных продуктов активно развивается, вытесняя с рынка образовательных средств off-line.

Оба эти класса лабораторий зачастую используются ограниченно, не в системе обучения, а только как дополнительное факультативное средство. В них либо совсем нет, либо только частично реализованы модули поддержки учебного процесса. Обычно это отражено в виде вопросов самоконтроля, или простейшего теста, результаты лабораторной работы просто выводятся пользователю на экран, но не попадают в журнал успеваемости автоматически.

Отдельным классом стоят виртуальные учебные и инженерные лаборатории промышленных предприятий, предназначенные для автоматизации инженерного труда. Они используются в узкоспециализированных областях технических наук. Эти лабораторные кабинеты моделируют с высоким уровнем детализации реальные производственные задачи конкретного предприятия. При их создании основное внимание обычно обращается на реализацию процедур математического моделирования, расчета и оптимизации изучаемых объектов или процессов [2].

При проектировании и разработке виртуальной лаборатории наиболее эффективный подход будет ориентирован на программные продукты именно этого класса, т.к. они достаточно типизированы, содержат в себе мощный аналитический и математический аппарат, детализированный уровень имитации процессов.

Актуальность создания виртуальной лаборатории обусловлена не только развитием дистанционного образования. Существует ряд дисциплин, в которых лабораторные

исследования подразумевают значительные расходы образовательных учреждений на станки, инструменты, заготовки, реактивы и др. К тому же, как показывает практика, далеко не всегда учащиеся могут с первого раза, после теоретической подготовки, пройти правильно лабораторную работу. Часто для удачного исхода нужно провести эксперимент несколько раз, тогда затраты могут существенно возрасти. Кроме того, в образовательных учреждениях, далеко не всегда есть средства на закупку и укомплектование лабораторных кабинетов всем необходимым. Виртуальные модели используются в случаях, когда эксперимент опасен, дорог, происходит в неудобном масштабе пространства и времени (долговременен, слишком кратковременен, протяжен), невозможен, неповторим, ненагляден и т. д. [3]. В этих случаях виртуальные лаборатории становятся необходимостью, чтобы с гораздо меньшими затратами дать возможность проводить учебный процесс, или же позволят экономить средства, готовя учащихся сначала на специальных виртуальных тренажерах, для последующего перехода на реальные дорогостоящие лабораторные стенды.

По нашему мнению, виртуальная лаборатория способна значительно расширить спектр предоставляемых образовательных услуг. Ее использование позволит расширить возможности взаимодействия всех участников учебного процесса. Авторы ставят цель – создать виртуальную лабораторию как образовательный ресурс в СДО «Херсонский виртуальный университет».

## **3. Архитектура системы**

#### **3.1. Общий подход реализации и место виртуальной лаборатории в СДО**

Современные возможности сетевых технологий, повсеместное распространение высокопропускных телекоммуникационных каналов связи, а также наличие широких возможностей средств программирования, в которых стало комфортно разрабатывать вебориентированные программные продукты, позволяют говорить о том, что виртуальные учебные средства сегодня целесообразно создавать в виде веб-сервисов.

Учитывая тот факт что СДО ХВУ является Интернет приложением, при разработке ВЛ будет очевидна такая же схема реализации – под контейнер браузера. Хотя, не следует отбрасывать возможность создания программного обеспечения адаптированного под локальную сеть с возможностью при работе связываться с сервером для обмена данными.

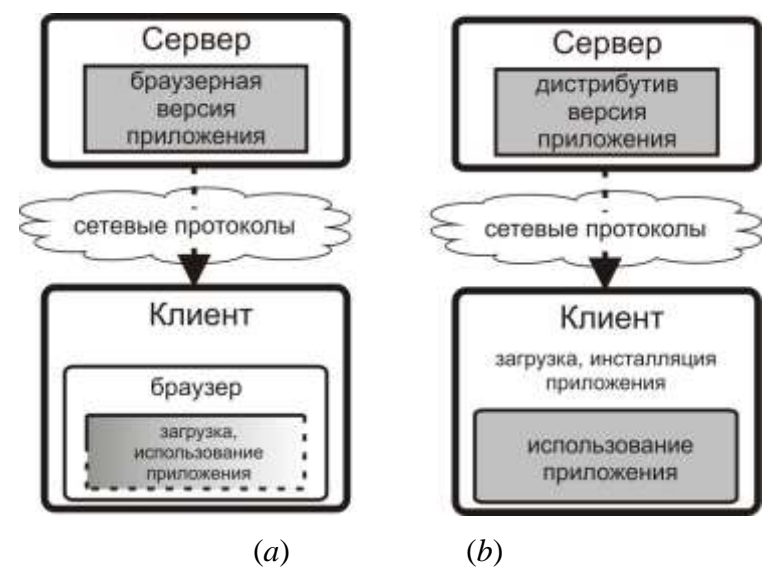

Рис. 2. Архитектура веб-ориентированных и локально сетевых приложений.

На рис.2 представлены принципиальные подходы работы клиент-серверных приложений. На рис.2 (a) представлена модель веб-ориентированных приложений, в которой клиент получает и использует самые свежие версии программного обеспечения. На рис.2 (b) представлена модель локально сетевых приложений, в которой программное обеспечение

инсталлируется на компьютер пользователя. Для получения обновления программного обеспечения, пользователь должен связываться с разработчиком и получать от него соответствующие модули обновления.

Виртуальная лаборатория содержит в себе значительный объём информации, которая при первом подходе может требовать много дискового пространства и оперативной памяти, что определенно будет занимать лишние ресурсы при каждом запуске приложения. Пользователю зачастую все лабораторные модули сразу не нужны, в этом случае оптимальным вариантом будет заложить в системе возможность загрузки только основной оболочки, определенного рабочего модуля и необходимого раздела библиотеки объектов. Тогда пользователь сэкономит трафик ресурсов и сможет повысить эффективность работы.

Следует заметить, что в обоих случаях есть преимущества и недостатки, поэтому наилучшим вариантом будет реализация обоих способов установки приложений, тогда конкретный пользователь сможет выбрать более подходящий ему способ установки, учитывая его личные потребности.

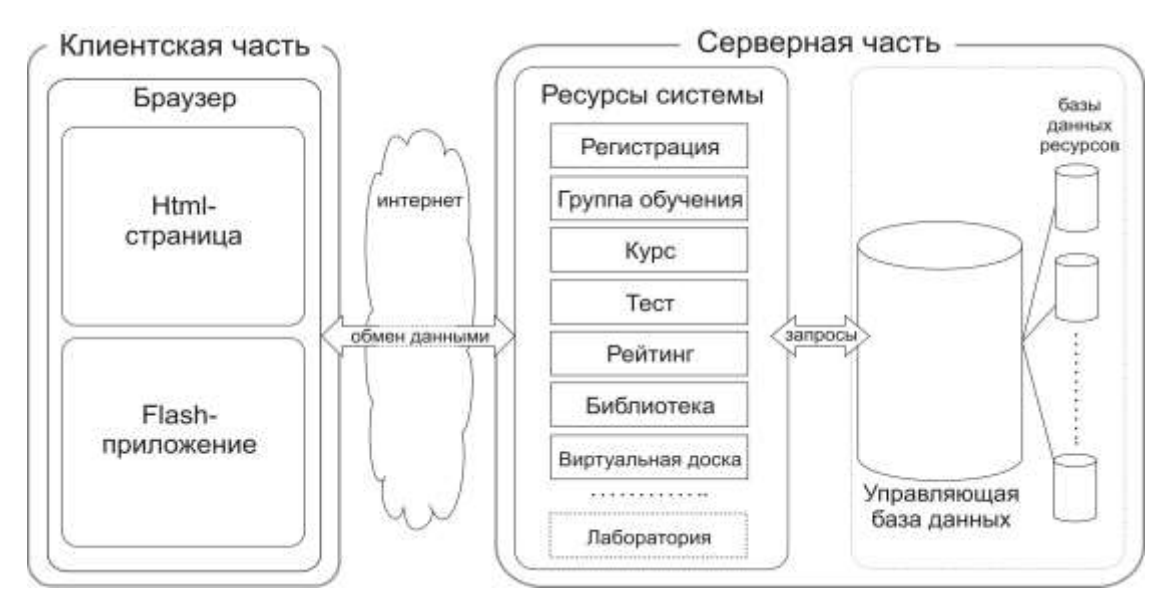

Рис. 3. Виртуальная лаборатория как ресурс в СДО «Херсонский виртуальный университет».

На рис.3 показано место виртуальной лаборатории в СДО «Херсонский виртуальный университет». Лаборатория рассматривается разработчиками как один из важных ресурсов системы. Средства обучения и контроля являются неотъемлемой частью образовательного процесса в дистанционной форме.

Разработчиками ставится задача создать такие механизмы:

1. Возможность создания рабочей модели или конструкции.

2. Возможность проведения различных преобразований и изменения состояний (редактирования) модели или конструкции.

3. Возможность проводить необходимые расчеты и измерения параметров модели или конструкции виртуальными измерительными приборами.

Рассмотрим метод создания модуля виртуальной лаборатории в виде клиентсерверного приложения в формате Rich Internet Application (RIA) [4]. Выбор этой модели связан с преимуществами, которые даёт этот формат разработчикам и пользователям. Прежде всего следует отметить возможность пользователя работать на любом компьютере с выходом в Интернет в любом браузере с установленным модулем Flash Player. Интерфейс и уровень взаимодействия пользователя с RIA приложением может быть аналогичен по функциональности традиционным настольным приложениям. Разработчики и дизайнеры приложений получают свободу в реализации идей, учитывая специфику конкретных предметных областей.

Сегодня уровень использования модуля Flash Player на компьютеры пользователей составляет 96% [5]. Повсеместное распространение Flash-технологий позволяет говорить о доступности для пользователей такого подхода в реализации модуля виртуальной лаборатории.

Существует широкое разнообразие инструментов разработки RIA приложений. Это такие технологии как Adobe Flash\Flex, Backbase, Google's GWT framework, java applications, Microsoft ActiveX controls, Microsoft Silverlight, и др. [4] Нами для разработки клиентского приложения выбрана технология Adobe Flex. Такой выбор сделан в первую очередь по причине широкого распространения Adobe Flash Player на компьютерах пользователей, а также в связи с тем, что это средство имеет полные мультимедийные возможности Adobe Flash, благодаря чему позволяет широко раскрыть суть моделирования процессов ВЛ.

## **3.2. Схема компонентов модуля «Виртуальная лаборатория»**

Представленная на рис. 4 схема представляет собой архитектуру программного модуля «Виртуальная лаборатория». В серверной части приложения есть три основных компонента – ядро модуля, подключенные базы данных и математический процессор.

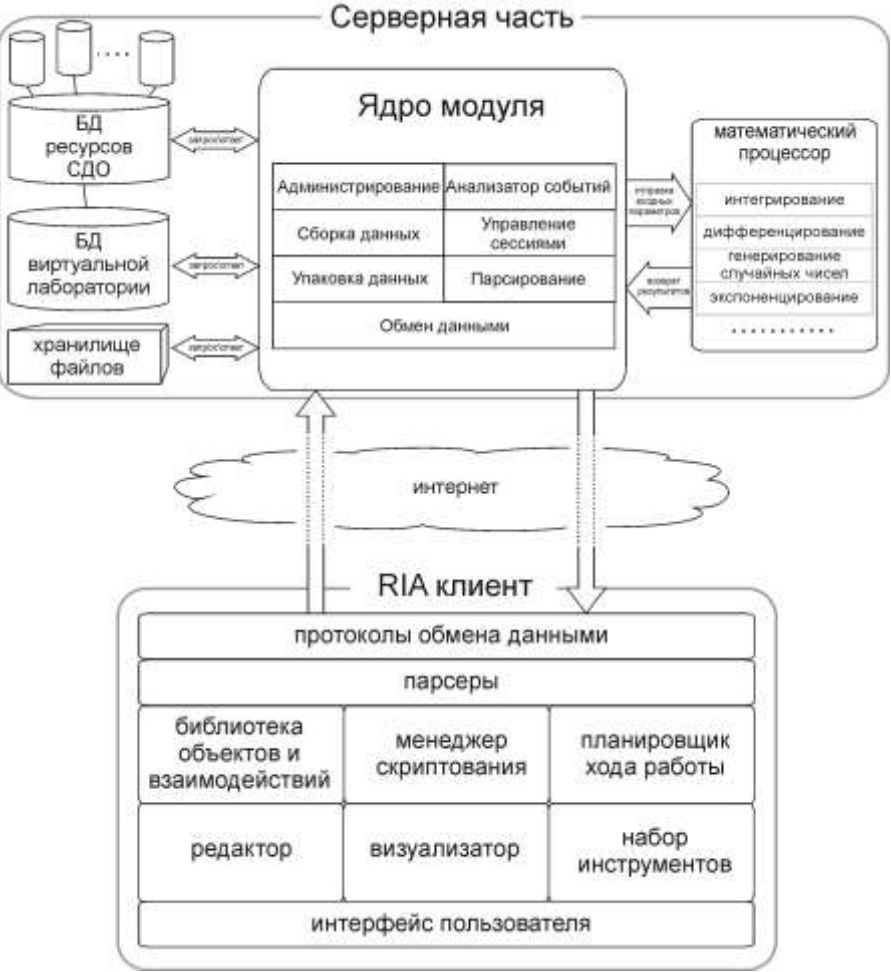

Рис. 4. Схема модели виртуальной лаборатории.

В ядре модуля содержится набор основных классов управления:

1. «Администрирование» отвечает за систему безопасности, права пользователей, управление учётными записями пользователей, обеспечивает синхронизацию их ресурсов, подключает настройки компонентов, используемых конкретным пользователем.

2. «Анализатор событий» записывает, упорядочивает и хранит все действия пользователей для последующего воспроизведения.

3. «Сборка данных» в начале работы обеспечивает создание пакетов данных и файлов ресурсов для библиотеки пользователя с последующей отправкой в репозитарий сервера.

4. «Управление сессиями» создаёт виртуальные комнаты, подключает к ним пользователей, обеспечивает авторизацию и администрирование комнат. Отвечает за приём и передачу данных между пользователями и сервером.

5. Модуль «упаковка данных» создаёт пакеты из ресурсов, которые будут отправлены клиенту, а также для обеспечения целостности данных создаёт метаданные этих пакетов ресурсов.

6. Модуль «Парсирование» обеспечивает преобразование поступающих запросов и сообщений от клиентского приложения и передачу этих данных управляющим модулям.

7. «Обмен данными» – это интерфейс веб-сервисов взаимодействия с клиентскими приложениями.

В модуле ВЛ используются базы данных СДО «Херсонский виртуальный университет». Прежде всего, это база авторизации, статистики, также осуществляется отправка данных о прогрессе пользователей в базу оценивания и т.п. Кроме используемых баз СДО, модуль имеет собственную базу данных. В ней хранятся записи о работе всех компонентов модуля, информация об объектах, записи событий, а также адреса связи с хранилищами ресурсов библиотек.

Математический процессор служит для обеспечения сложных математических расчетов, которые не могут выполняться на клиентских машинах. Это расчеты решения нелинейных уравнений, расчеты, требующие использования математических методов корреляции, уточнения, итераций, подсчетов погрешностей, задачи анализа, и другие.

Клиентская часть программного обеспечения ВЛ содержит в себе компоненты для создания и работы с виртуальными моделями:

1. «Библиотека объектов и взаимодействий» содержит наборы объектов определенной предметной области, а также способы взаимодействия, определяемые данной предметной областью.

2. «Менеджер скриптования» позволяет налаживать взаимодействия между объектами, задавать их параметры, накладывать условия. Также этот компонент предназначен для описания свойств и взаимодействий новых объектов, создаваемых в редакторе.

3. «Модуль сценариев» имеет два режима работы. В режиме прохождения лабораторного исследования пользователь должен согласно предложенному ходу работы произвести все необходимые операции для получения результата. В режиме создания новой работы этот компонент записывает историю событий, позволяет их корректировать, и формировать сценарий хода выполнения работы.

4. В «редакторе» ВЛ производится конструирование новых объектов. В нём пользователи могут на основе существующих объектов библиотеки, препарируя их, создавать свои объекты. Пользуясь параллельно компонентом скриптования, пользователи могут уточнять и дописывать новые параметры и методы взаимодействия с остальными объектами, дописывать новые способы поведения.

5. «Визуализатор» компонент, в котором происходит лабораторное исследование, обеспечивает отображение всех конструкций объектов. В этом модуле также отображаются текущие динамические данные, такие как значения параметров системы, указываются результирующие направления движений, и др. Непосредственно здесь происходит сам процесс моделирования и управления ходом работы.

6. «Набор инструментов» – это пользовательские средства управления и изменения объектов, находящихся в компонентах Визуализатор и Редактор.

7. «Интерфейс пользователя» – соответственно совокупность методов отображения и взаимодействия пользователя и системы.

**3.3. Описание работы пользователей с интерфейсом программного модуля «Виртуальная лаборатория» в СДО ХВУ**

В СДО ХВУ существует две основные роли пользователей, которые работают в виртуальной лаборатории – это тьютор и студент. Работа с модулем ВЛ выполняется в двух режимах: работа тьютора в редакторе ВЛ в режиме создания и изменения виртуальной
лабораторной работы и работа студента в режиме обучения в ВЛ. Тьютор имеет права создавать новые объекты в редакторе и просматривать их, а студент может использовать готовую модель в ходе выполнения работы в ВЛ.

Процесс работы тьютора с ВЛ начинается с создания новой модели виртуальной лабораторной работы (ВЛР) в окне редактора. Прежде всего, тьютор всегда основывает свою учебную деятельность на рабочей программе дисциплины. В рабочей программе отражены основные элементы обучения, такие как лекции, практические и лабораторные работы, определено `их содержание. Первым шагом создания виртуальной лабораторной работы, является создание сценария. На этом этапе тьютор создает сценарий ВЛР в форме алгоритма, который реализует ход лабораторной работы.

Затем, тьютор последовательно наполняет модель ВЛР объектами из библиотеки ВЛ, реализуя сценарий ее выполнения. Тьютор задаёт объектам параметры, методы взаимодействий, конструирует из них блоки, и формирует таким образом окончательный сценарий ВЛР.

Когда новая лабораторная работа полностью сконструирована, ее параметры передаётся на сервер, который их обрабатывает и компилирует в готовую модель лабораторной работы.

Студент при выполнении ВЛР имеет необходимый набор ресурсов обучения: инструменты, объекты для работы в соответствии со сценарием. В соответствие с требованием замкнутости модуля ВЛР, он должен обеспечить оценку качества выполнения ВЛР. Поэтому, после выполнения лабораторной работы студентом, модуль выполнения ВЛР передает результаты работы в виде оценки на сервер.

Таким образом, процесс работы в модуле ВЛ позволяет моделировать учебный процесс в реальной исследовательской лаборатории, создавать, обучаться и производить контроль за работой.

### **4. Выводы**

В статье разработан проект модели и описаны технологии разработки программного модуля «Виртуальная лаборатория» для СДО «Херсонский виртуальный университет». Технология разработки программного модуля ВЛ основана на клиент-серверном приложении в формате Rich Internet Application.

### *СПИСОК ИСПОЛЬЗОВАННЫХ ИСТОЧНИКОВ*

- 1. H. Kravtsov, D. Kravtsov. Knowledge Control Model of Distance Learning System on IMS Standard / Innovative Techniques in Instruction Technology, E-learning, E-assessment, and Education. – Springer Science + Business Media V.B. – 2008. – P. 195 – 198.
- 2. Соловов А. В. Виртуальные учебные лаборатории в инженерном образовании / "Индустрия образования". Выпуск 2. – М.: МГИУ, 2002. – С. 386 – 392.
- 3. Мухин О. И. Моделирование систем. http://stratum.ac.ru/textbooks/modelir.
- 4. WorldLingo Multilingual Archive. RIA http://www.worldlingo.com/ma/enwiki/en/Rich\_Internet\_application
- 5. Comprehensive Aggregate Internet Usage Statistics. http://www.statowl.com/custom\_ria\_market\_penetration.php.

# **УДК 371.014**

# *МУЛЬТИМЕДИЙНЫЕ ИНТЕРАКТИВНЫЕ СРЕДСТВА В ПРЕПОДАВАНИИ ПРОГРАММИРОВАНИЯ*

**Меджитова Л.М., Фазылова Р.Т., Аблялимова Э.И.**

### **Крымский инженерно-педагогический университет**

*В статье рассматривается использование мультимедийных интерактивных средств на лабораторных занятиях по программированию на первом курсе специальности «Информатика». Предлагается использование multiple-mouse приложений для повышения активности студентов.* 

*Ключевые слова: подход к преподаванию программирования, интерактивная доска, multiple-mouse приложение, mouse mischief, интерактивная лабораторная работа.*

**Постановка проблемы.** Программирование – одна из дисциплин, с которой сталкиваются студенты первого курса специальности «Информатика». Именно здесь формируется правильное представление о процессе построения решения проблемы с помощью компьютера, а полученные навыки являются важной составляющей профессиональных качеств программиста. Поэтому важным вопросом является выбор наиболее эффективных форм проведения лабораторных работ. Важно добиться активного участия всех студентов группы в обсуждении отдельного алгоритма или особенностей конструкции языка программирования, помочь тем из них, кто не решается задать вопрос или озвучить своё решение поставленной проблемы.

**Анализ последних исследований и публикаций.** Использование средств визуализации предлагается в [1], где описано проектирование и разработка сетевой системы для изучения программирования. Одним из основных задач системы является визуализация параллели между реальным миром и концепциями программирования. Для разработки системы была использовано программа Macromedia Flash MX 2004. Каждый урок представлен в нескольких уровнях сложности, каждый следующий урок основан на терминах изложенных в предыдущем уроке. Свою концепцию обучения программированию с помощью графической визуализации и анимирования авторы демонстрируют на примере двух занятий: условный оператор if и цикл с предусловием while. Для начала учащимся предлагается ситуация из жизни, которую обязательно необходимо изобразить графически, затем эта же картинка демонстрируется параллельно с псевдокодом. Затем на основе псевдокода идет построение блок-схем.

Одной из сложностей при обучении программированию на первом курсе является понимание студентами абстрактных понятий. Решение этой проблемы рассматривается в [2]. Авторы статьи представляют результаты исследования, проведенные в университетах Napier и Brunel (Великобритания). Студенты, изучающие первый год курс программирования, сталкивались с трудностями из-за объяснений и понимания абстрактных понятий в устной форме. Ввиду чего на протяжении следующего учебного семестра (дек 2000 – июнь 2001) обучение включало в себя материалы интерактивного мультимедиа. Итоги данного исследования показали увеличение эффективности обучения. Как отмечено авторами, студенты должны систематизировать полученную информацию, устанавливать связь с уже существующими знаниями и глубоко понимать его. Комбинирование средств информации (текст для мысли, графика для пространственных отношений и анимация для динамической информации) позволяет, по мнению авторов [2], достичь лучшего результата. Было разработано 2 вида материалов: первый предназначен для предоставления информации в качестве курсов, второй представляет список задач, в решении которых студент должен применить изученные концепции.

Мультимедийные ролики предлагают использовать в [3]. Здесь для создания видеоматериала была использована программа Macromedia Director. Изложение материала идет на более низком уровне, что позволяет изучить материал студентам, не владеющим концепциями программирования. В работе предлагается анимация кода на языке Java. Причем код, представленный в видео, достаточно динамический, что позволяет студенту протестировать всевозможные случаи. Цветовая гамма выделяет каждый блок отдельно (например, код серым цветом, текущий оператор красным цветом, значения переменных и выходы синим цветом) для более легкого понимания кода.

Эффективность использования анимации, звука и интерактивности при преподавании дисциплин компьютерных специальностей была исследована в [4]. Здесь описывается использование интерактивной мультимедийной системы, включающей, кроме привычного материала, анимация и звук. Следует отметить, что предлагаемые решения главным образом подходят для лекционного занятия или индивидуальной работы студента, в то время как средства визуализации можно эффективно использовать также на лабораторных занятиях в режиме коллективного обсуждения и решения задач. Привлечь внимание аудитории, дать возможность ответить на вопрос или предложить свои идею каждому, выбрать наиболее удачный алгоритм, визуализировать материал – вот задачи, которые можно решить с помощью мультимедийных интерактивных средств при обучении программированию.

**Постановка задания.** Целью статьи является описание и обоснование эффективности использования мультимедийных интерактивных средств для проведения лабораторных работ по дисциплине «Программирование» на первом курсе специальности «Информатика».

**Основная часть.** Удачным решением задачи организации мультимедийных интерактивных занятий по программированию является использование интерактивной доски. Уже имеется достаточно успешный опыт применения этого устройства на лабораторных занятиях по программированию у первого курса специальности «Информатика» в Крымском инженерно-педагогическом университете. Занятие проводится в небольшой (10-12 человек) группе. К примеру, на одном из занятий была поставлена цель закрепить умения выполнять основные операции с массивами (поиск порядковых статистик, сортировка и т.д.). Запись решения отдельной подзадачи возлагается поочередно на несколько студентов, все остальные видят код алгоритма на интерактивной доске. Обсуждая, помогая друг другу, задавая вопросы, студенты совместно разрабатывают программу шаг за шагом. Отдельные, требующие пристального внимания, или неясные моменты преподаватель поясняет, используя маркер интерактивной доски. С помощью маркера можно приписать некоторые комментарии, схематично показать работу алгоритма, который отображается на доске и т.д. Следует отметить, что дополнения, выполненные маркером, можно сохранить в графическом формате и раздать студентам в конце занятия. Таким образом, в решение задачи вовлечены все студенты, включая тех, которые не решаются задать вопрос преподавателю и обычно ждут решения кого-то из сокурсников. Преподаватель лишь помогает и направляет студентов в ходе совместного решения. Единственным препятствием на пути внедрения таких мультимедийных интерактивных занятий является высокая стоимость доски.

Ещё одним средством организации занятий по программированию для студентов первого курса в интерактивном режиме являются презентации и другие приложения обучающего характера, обеспечивающие многопользовательскую работу с поддержкой указателей нескольких мышек одновременно (далее multiple-mouse приложения). Примером может служить презентация, созданная в программе PowerPoint с помощью Microsoft Mouse Mischief. На слайдах такой презентации преподаватель размещает задания или вопросы для обсуждения в тестовой форме, а каждый студент может выбрать свой ответ кликом мышки. Для визуальной идентификации отдельных пользователей в таких приложениях используются различные графические изображения указателя мыши.

Для использования такой презентации на занятии потребуется проектор, компьютер и необходимое количество (по числу студентов) радио или проводных мышек, а также USBхаб для подключения мышек к преподавательскому компьютеру. Проводные мышки подойдут для проведения занятия в небольшой группе. При запуске презентации идентифицируется мышь преподавателя, поскольку это устройство будет иметь право управления. Затем поочередно идентифицируется мышь каждого студента, которая ассоциируется с определенным рисунком в качестве указателя. После этого начинается показ слайдов под управлением преподавателя. Таким образом, внимание всех студентов сосредоточено на одном изображении и на одних и тех же вопросах. Однако при этом каждый студент имеет возможность попробовать дать ответ, кликнув на нем своей мышкой. Как только будет дан правильный ответ, слайд блокируется и выводится сообщение о правильном ответе и о том, кто дал его первым. Следует отметить, что в презентациях Mouse Mischief предусматривается два режима работы: индивидуальный и командный. Интересной особенностью является то, что в командном режиме студенты, являющиеся членами одной команды, должны сойтись во мнении и дать один и тот же ответ. Когда кликнет каждый член команды, будет принят ответ и определена его правильность. Слайды-вопросы можно комбинировать с любыми другими слайдами, на которых можно разместить схемы и листинги для пояснения некоторых аспектов задач, затронутых в вопросах. Кроме того, если преподаватель подготовит слайд с использованием примитивных средств рисования во время его показа, то воспользоваться ими смогут студенты посредством своих мышек. Например, на слайде может быть записан алгоритм сортировки и ход его работы (рис.1). Некоторые шаги в ходе работы алгоритма ошибочны и их нужно вычеркнуть, а другие имеют место, но требуется определить порядок их следования. Каждый студент, воспользовавшись инструментами рисования, может предложить свой вариант. Просмотрев все варианты, преподаватель указывает на правильный и поясняет его.

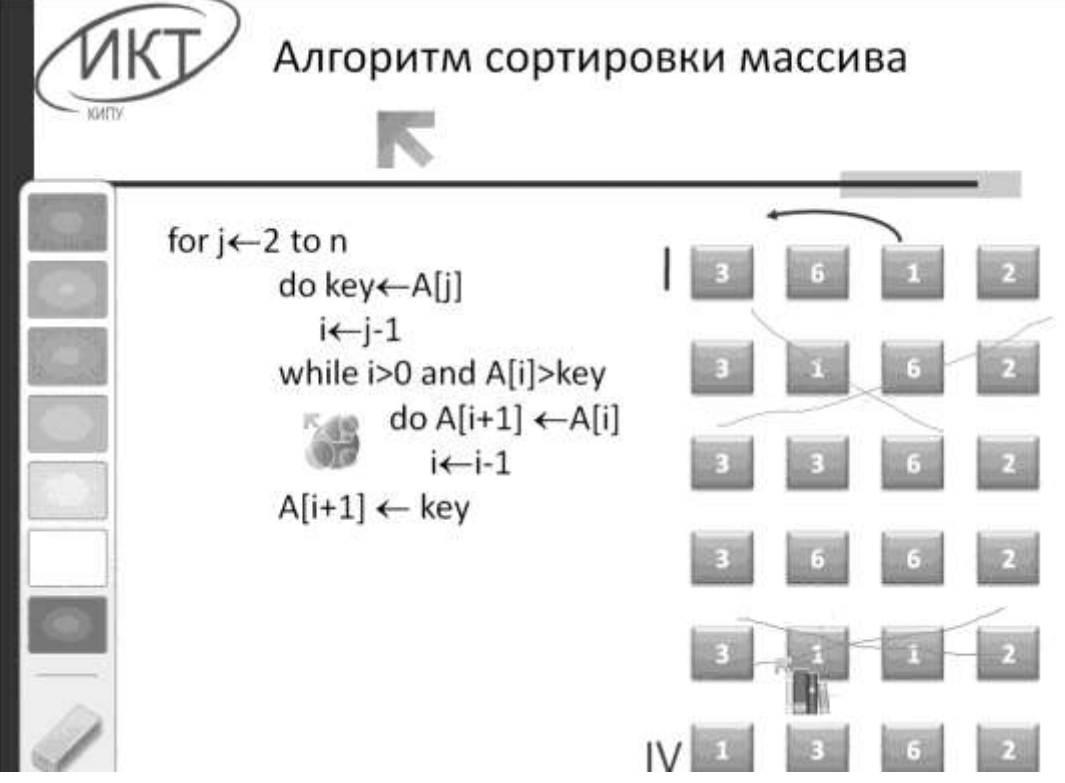

*Рис. 1. Слайд multiple-mouse презентации*

Программа Microsoft Mouse Mischief представляет собой плагин, который интегрируется в программу PowerPoint пакета Microsoft Office 2007 и 2010. После его установки в программе создания презентаций появляется новая вкладка «Несколько мышей».

Здесь представлены все инструменты, необходимые для создания слайдов multiple-mouse презентаций. Кроме того, можно использовать любые другие средства форматирования и редактирования слайдов.

Слайд multiple-mouse презентации может быть трех типов с точки зрения разрешенных действий пользователя: форма для ответа на вопрос типа Да/Нет, форма для выбора одного правильного ответа из нескольких предложенных и форма для создания рисунка. Используя эти шаблоны, преподаватель разрабатывает набор форм для представления своих заданий.

Использовать такую презентацию удобно для организации занятий в двух формах. Первая форма – опрос на закрепление пройденного материала. Здесь студентам можно предложить ответить на ряд тестовых вопросов (при этом можно даже с ограничением времени на обдумывание ответа). Правильный ответ, а также указатель мыши студента, который первым его дал, отображается на экране незамедлительно. Важным фактом является то, что лишь преподаватель обладает правами управления презентацией. То есть, получив ответ на вопрос, преподаватель может остановить дальнейший показ слайдов и заблокировать указатели студентов. Это полезно во время обсуждения задания и всех предложенных вариантов ответа. Таким образом, преподаватель может ещё раз заострить внимание студентов, например, на особенностях работы управляющих структур программы.

Вторая форма – проблемное изучение алгоритма решения некоторой задачи. Здесь преподаватель ставит задачу, а затем вместе со студентами путем обсуждения и рассмотрения разных предложений выстраивает её решение. В качестве простого примера можно привести изучение алгоритма двоичного поиска, которая заключается в поиске некоторого элемента в заданном множестве. Отдельные шаги алгоритма и различные (в том числе и ошибочные) пути их решения могут быть заранее подготовлены преподавателем и представлены в виде отдельных слайдов. В ходе обсуждения студенты предлагают свои варианты и приходят к наиболее правильному решению. Важно отметить, что при такой организации, когда каждый студент своим указателем может предложить одно из решений, тогда как при других условиях кто-то из них предпочел бы промолчать. Кроме того, такая форма проведения занятия делает его более занимательным, а атмосферу в аудитории более свободной. Этот факт особенно важен для студентов первого курса.

Студентам постарше, которые уже более или менее уверенно чувствуют себя в программировании, можно снова предложить работу с multiple-mouse приложениями. Однако теперь эта работа будет осуществляться ими с точки зрения разработчика. Средством, с помощью которого студенты смогут создавать приложения аналогичные Mouse Mischief является программный продукт Windows MultiPoint Mouse Software Development Kit.

Используя этот инструмент, студенты могут разрабатывать игры и интересные обучающие приложения, а также любые другие программы, где может быть полезна возможность использования многопользовательской работы одновременно несколькими мышками. Причем в таком приложении каждый указатель может быть однозначно идентифицирован, а значит, будут отслеживаться действия и определяться индивидуальные права отдельных пользователей.

Важным преимуществом с точки зрения процесса обучения программированию является то, что компанией Microsoft целый ряд программных продуктов предоставляется студентам и преподавателям бесплатно в рамках программы сотрудничества с учебными заведениями Microsoft Developer Network Academic Alliance (MSDN AA). Приложение Windows MultiPoint Mouse Software Development Kit само по себе является бесплатным. Остальные необходимые средства могут быть получены студентами и преподавателями посредством специальной системы e-academy License Management System (ELMS). С помощью этой системы, представленной в форме web-сайта, студенты получают свой экземпляр лицензионного программного продукта. Например, здесь представлена среда разработки Microsoft Visual Studio версии 2008 и 2010. Кроме того, имеется бесплатная

линейка Microsoft Visual Studio 2010 Express, специально разработанная для студентов и начинающих программистов. Обладающая несколько урезанной функциональностью, эта версия среды разработки достаточна для того уровня программ, над которыми работают первокурсники компьютерных специальностей.

Полный перечень программных средств, необходимых для организации учебного процесса как студентов-первокурсников, так и студентов старших курсов с использованием multiple-mouse приложений представлен на рис. 2.

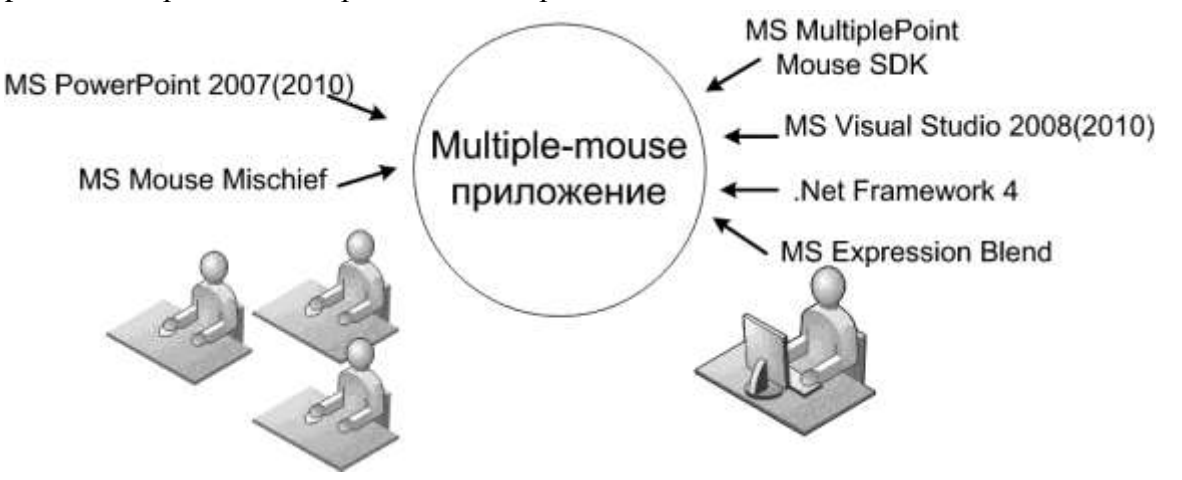

*Рис. 2. Программные средства для разработки и использования multiple-mouse приложений*

Здесь студент рассматривается в роли пользователя таких приложений и в роли его разработчика. В связи с этим для проведения лабораторных занятий понадобятся либо прикладные программы, указанный на рис. 1 слева, либо средства разработки, изображенные здесь же справа.

Вообще вопрос финансовых затрат учебного заведения для использования такого интерактивного подхода к проведению занятий по программированию тщательным образом был изучен в ходе исследования авторов. Подготовка учебной аудитории к проведению занятий с использованием Mouse Mischief предполагает использование двух возможных конфигураций: проводную и беспроводную. В любой конфигурации необходимо наличие ряда устройств, перечисленных в таблице 1.

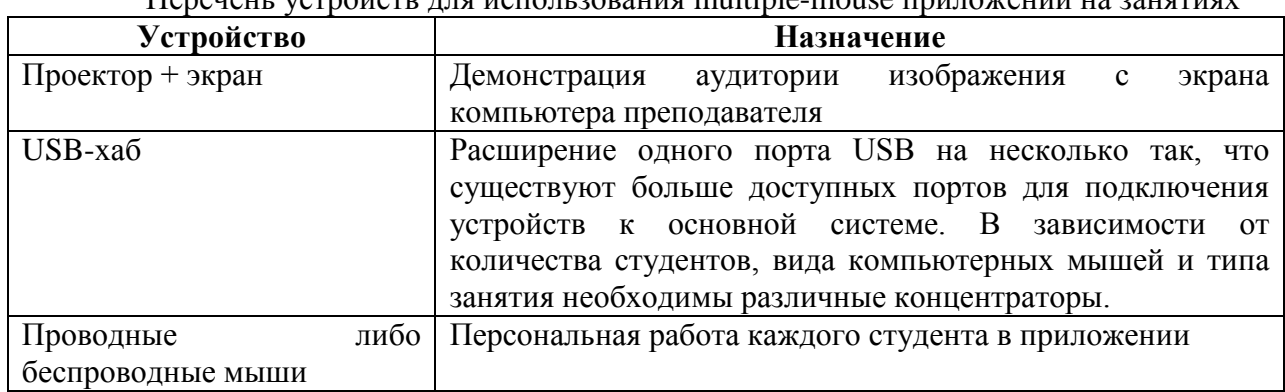

Таблина №1.  $\alpha$ 

Следует отметить, что при расчете минимальных затрат на оборудование аудитории не учитывалась стоимость проектора, поскольку этим устройством, как и компьютером, на сегодняшний день оснащены большинство вузов.

Программное обеспечение является бесплатным, таким образом остается рассчитать стоимость хаба и набора мышек. Для получения наилучших результатов рекомендуется использовать активные концентраторы USB 2.0. Один из возможных – адаптер USB HUB (USB2.0, 7 портов) стоимостью порядка 120 гривен.

#### **Мультимедійні інтерактівні засоби в навчанні програмування**

Программа Mouse Mischief поддерживает проводные USB и беспроводные модели мышей. Можно рассчитать два варианта организации работы студентов. Первый – это работа с группой студентов в количестве не более 7-8 человек. Для такого занятия достаточно использовать проводные мыши (для большего числа пользователей их использование будет неудобным и составит некоторые трудности). Компьютерные аудитории имеют в наличии достаточное количество мышей. При проведении занятия не в компьютерной аудитории, либо для точного расчета всех материальных затрат, как образец можно взять проводную оптическую мышь компании A4Tech X6-22D стоимостью порядка 60 гривен. То есть при количестве 8 человек необходимая сумма для приобретения такого же количества мышек составляет 480 гривен. Длина кабеля мыши составляет 1.5 м., что позволяет создать, к примеру, две команды студентов, каждая из которых будет работать за своим столом на расстоянии до 1 метра от главного компьютера (рис. 3).

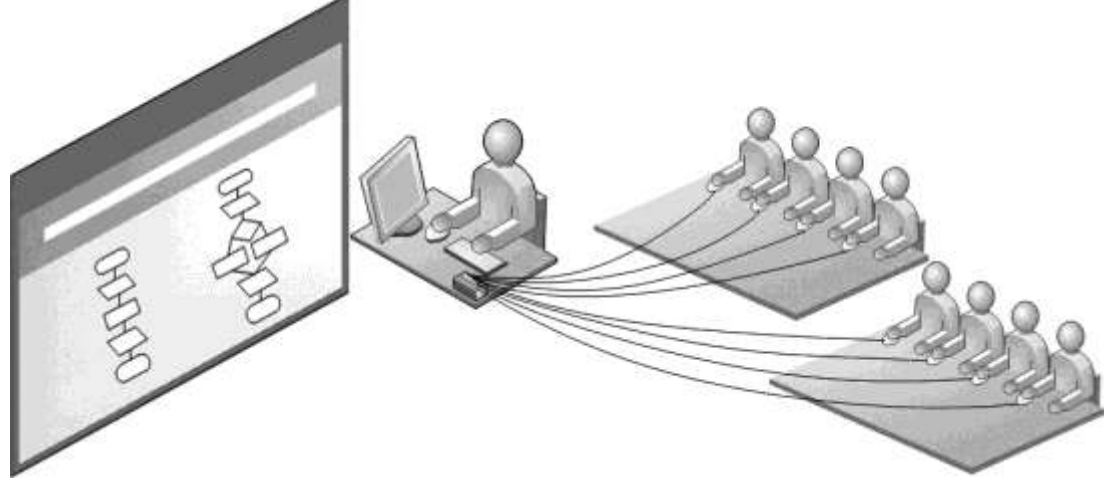

*Рис. 3. Организация занятия с помощью набора проводных мышек*

Второй вариант – это работа с большей группой студентов, до 14 человек (рис.4). Для проведения такого занятия не обойтись без беспроводных мышей. Они позволяют отказаться от большого количества кабелей, окружающих компьютер. Беспроводные радио-мышки соединяются с системным блоком с помощью радио-датчика, подключенного к компьютерному USB-порту. В данном случае к порту подключается USB-хаб, который увеличивает число возможных участников. Положительной стороной использования такого манипулятора является то, что студенты могут управлять ими за несколько метров от экрана. Однако есть и недостаток - постоянная потребность в батарейках. В качестве образца, можно взять беспроводную оптическую мышь A4Tech G6-70D со сверхнизким потреблением энергии, что является положительным моментом. Мышь работает на одном комплекте батареек 5 месяцев. А при работе с ней три часа в день можно проработать 1 учебный год не меняя батарейки, идущие в комплекте (Energizer). Радиус действия до 10 метров (в аудиториях обычно требуется меньшее расстояние). Стоимость такой мышки составляет порядка150 гривен. То есть, если брать в расчет 14 студентов, то необходимая сумма для их приобретения составит около 2000 гривен.

Таким образом, при небольших затратах можно проводить занятия, в котором активно участвует каждый студент. Кроме того, пытаясь объяснить сокурсникам своё видение решения задачи, свой алгоритм, студент развивает профессиональную лексику, учится обосновывать такие важные моменты как выбор типов данных и управляющих конструкций при написании кода алгоритма, а также сам ещё больше вникает в суть задачи.

Ещё один вопрос в плане технического оснащения аудитории для использования multiple-mouse приложений – главный компьютер или ноутбук. От его конфигурации зависит количество мышей, которые смогут работать одновременно, а также производительность Mouse Mischief. В руководстве [5] отмечается, что данная программа поддерживает как операционную систему Windows XP с пакетом обновления SP3, так и Windows Vista, и

Windows 7. Но при работе с Windows XP одновременно допустимо работать лишь с 5 мышками. В свою очередь Windows 7 и Windows Vista позволяют использовать 20-25 мышек.

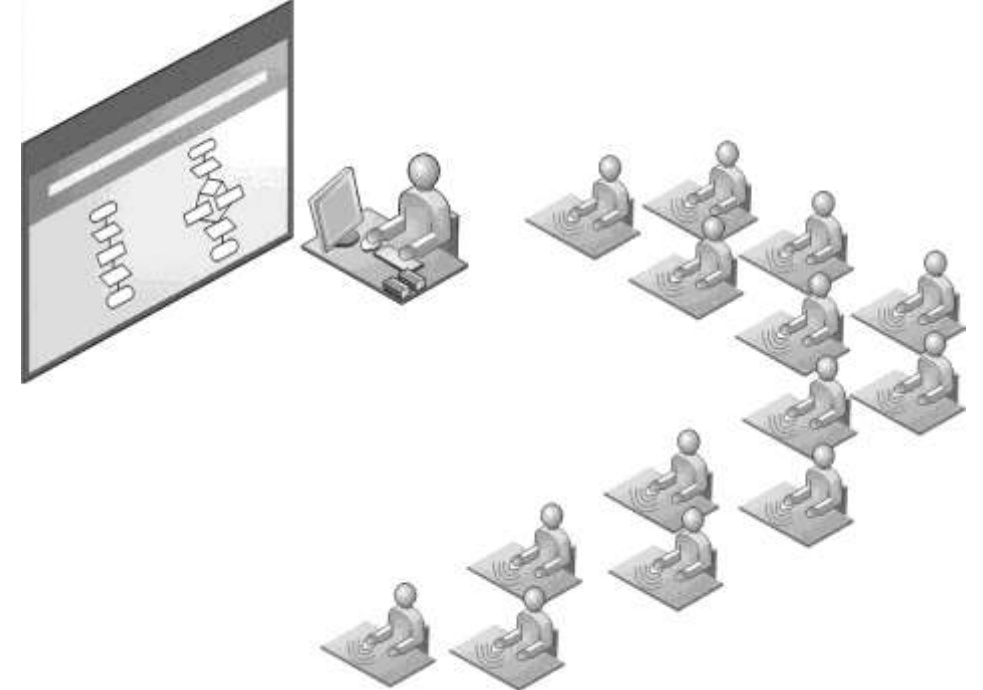

*Рис. 4. Организация занятия с помощью набора беспроводных мышек*

**Выводы.** Таким образом, лабораторные работы по программированию с использованием мультимедийных интерактивных средств, таких как multiple-mouse приложения и интерактивные доски, проходят в более занимательной и интересной форме, а студенты становятся более активными. Кроме указанных преимуществ, можно выделить и другие направления внедрения рассмотренных технологий. Сфера применения multiplemouse приложений расширяется и на старшие курсы специальности «Информатика», где они уже становятся результатом самостоятельных разработок студентов. Такие разработки могут стать предметом курсовых и квалификационных работ студентов. Использовать такие программные продукты целесообразно и в рамках дисциплины «Методика преподавания информатики» в педагогических вузах на специальности «Информатика» как пример эффективного средство активизации учебной деятельности.

### *СПИСОК ИСПОЛЬЗОВАННЫХ ИСТОЧНИКОВ*

- 1. Rudder A. Teaching Programming using visualization [Электронный ресурс]/ A. Rudder, M. Bernard, S. Mohammed // – Режим доступа: http://sta.uwi.edu/staff/mbernard/research\_files/WBE2007.pdf
- 2. Choi S.-H. Use Interactive Multimedia to improve your programming course [Электронный ресурс]/ S.-H. Choi, S. Cairncross, T. Kalganova // – Режим доступа: http://www.hull.ac.uk/engprogress/Prog1Papers/NapierChoiS.pdf
- 3. Franceschi H. Use of animation director movies to teach CS1 programming concepts [Электронный ресурс]/ H. Franceschi // – Режим доступа: http://portal.acm.org/citation.cfm?id=1040200
- 4. Andrade E.L.M. Learning Data Structures Using Multimedia-Interactive Systems [Электронный ресурс]/ E.L.M. Andrade, C.A.A. Mercado, J.M.G. Reynoso // – Режим доступа: http://www.iima.org/CIIMA/6%20CIIMA%202008-8-3%20Andrade%2025-32.pdf
- 5. Microsoft Mouse Mischief. Справка и руководство // Веб-сайт корпорации Майкрософт [Электронный ресурс]. – Режим доступа: http://www.microsoft.com/multipoint/mousemischief/ru-ru/how-to.aspx#classroom-setup.

## **УДК 372.853:371.3:377.36**

# *ІНФОРМАЦІЙНО-НАВЧАЛЬНЕ СЕРЕДОВИЩЕ З ФІЗИКИ ЯК ЗАСІБ ФОРМУВАННЯ САМООСВІТНІХ УМІНЬ СТУДЕНТІВ ТЕХНІЧНИХ КОЛЕДЖІВ*

## **Семакова Т.О.**

### **Одеський національний політехнічний університет**

*У статті розглянуто структуру та функції електронного інформаційно-навчального середовища з фізики, призначеного для формування умінь і навичок самоосвітньої діяльності студентів технічних коледжів. Викладено деякі методичні рекомендації з його використання.*

*Ключові слова: технічні коледжі, уміння і навички самоосвітньої діяльності, інформаційно-навчальне середовище.*

Ціла низка питань з розвитку системи освіти у вищих навчальних закладах (ВНЗ) І-ІІ рівнів акредитації залишається маловивченою і потребує вирішення. Зокрема, аналіз практики навчання фізики студентів технічних коледжів дає підстави говорити про недостатній рівень сформованості в них умінь і навичок самоосвітньої діяльності (УНСД). Аналіз наукових праць педагогів та психологів дозволив встановити, що методологічні і теоретичні засади формування умінь і навичок навчально-пізнавальної діяльності розглядались у працях Ю.Бабанського, П.Гальперіна, М.Данилова, М.Скаткіна та ін. Різні аспекти проблеми розвитку узагальнених навчальних умінь школярів, у тому числі й пізнавальних, вивчали дидакти (І.Лернер, М.Махмутов, П.Підкасистий та ін.) і психологи (Є.Кабанова-Меллер, Н.Менчинська, Н.Тализіна та ін.). Формуванню різних груп навчальних умінь присвячено праці А.Боброва, І.Войтовича, С.Воровщикова, А.Громцевої, Г.Маршанової, О.Савченко, С.Суворової, А.Усової, Н.Шолохової та ін. Проте, незважаючи на значну кількість праць з проблеми формування навчально-пізнавальних умінь, переважна більшість із них стосується навчально-виховного процесу у загальноосвітніх та ВНЗ ІІІ-ІV рівнів акредитації.

Під *самоосвітніми уміннями* ми розуміємо уміння і навички узагальненого характеру, що пов'язані зі сприйманням, розумінням, переробкою, кодуванням, запам'ятовуванням та відтворенням інформації. Із врахуванням компетентнісного, інформаційно-діяльнісного та рефлексивного підходів до навчання ми поділяємо їх на організаційні, інформаційні, інтелектуальні та рефлексивні уміння.

У результаті розробки методики навчання фізики з метою ефективного формування у студентів технічних коледжів самоосвітніх умінь, ми дійшли думки про необхідність створення електронного інформаційно-навчального середовища (ІНС), яке б дозволило створити умови для розв'язання більшості з педагогічних завдань, що стоять перед викладачами фізики.

Враховуючи сказане, **ціллю статті** стало описання розробленого нами ІНС, орієнтованого на самостійне вивчення фізики студентами І курсів технічних коледжів, та розгляд методики його використання.

**Завдання дослідження** передбачали:

1) визначення основних характеристик ІНС, якими ми керувалися при його створенні;

2) описання структури та функцій розробленого нами ІНС;

3) викладення деяких методичних рекомендацій з його використання.

У розв'язанні першого завдання визначальними стали наступні положення:

- ІНС ми визначали як автоматизовану навчальну систему, що містить дидактичні, методичні, інформаційно-довідкові матеріали з навчальної дисципліни, а також програмне забезпечення, яке дозволяє комплексно використовувати їх для самостійного одержання і контролю знань;

- ІНС повинно бути мультимедійним, тобто являти собою комплексну програму, що поєднує більшість елементів різних видів комп'ютерних програм (настановних, тренажерів, контролюючих, демонстраційних, імітаційно-моделюючих, інформаційно-довідкових програм);

- ІНС повинно виконувати ряд функцій, до яких відносяться: інформаційна, організаційна, контролююча, коригувальна;

- ІНС повинно бути не просто носієм інформації, а інструментом організації навчальної діяльності викладача з акцентом на самостійну діяльність суб'єктів навчання;

- ІНС повинно складатися з інваріантної (підпорядкованої чинній документації) частини та варіативної частини, яка в умовах профільного навчання має відрізнятися відповідно до майбутньої спеціальності студентів.

Методика проектування і створення ІНС передбачала відбір навчальних тем за наступними критеріями, якими повинен керуватися педагог, організовуючи комп'ютерне навчання: зміст повинен сприяти створенню потоку інформації; матеріал повинен бути адаптований для студентів відповідного віку і включати різні види наочності; практичний зміст повинен сприяти побудові моделей об'єктів різного роду й виявленню закономірностей їхнього функціонування; конструкція змісту повинна сприяти класифікації й систематизації потоку інформації, що пропонується студенту; програмні засоби повинні оптимально відповідати досліджуваному матеріалу; забезпечувати вибір свого темпу й рівня навчання самим студентом [1].

Враховуючи вищезазначене, на основі розроблених у Херсонському державному університеті під керівництвом завідувача кафедри фізики В. Шарко [5] програмнопедагогічних засобів (ППЗ), нами було створене електронне ІНС, призначене для вивчення фізики студентами І курсів технічних коледжів, яке складається з трьох частин, кожна з яких є окремим мультимедійним ППЗ, що відповідає вищезазначеним вимогам.

У пошуку інформації для створення ІНС приймала участь більшість студентів І курсів Херсонського політехнічного коледжу Одеського національного політехнічного університету на протязі трьох років. Згадані ППЗ були розроблені студентами І курсу згаданого навчального закладу за допомогою програмного комплексу Macromedia Flash 5.0, у текстовому документі та збережені у форматі html.

ІНС містить 21 тему з фізики в обсязі чинної програми [4]. Матеріал розбито за темами і представлено у трьох окремих ППЗ: "Основи молекулярної фізики і термодинаміки"; "Основи електродинаміки"; "Коливання і хвилі. Оптика. Основи теорії відносності. Фізика атома і атомного ядра".

Інтерфейс кожного ППЗ має наступну структуру, просту та зручну у використанні – це 16 кнопок: "Вимоги", "Плани", "Розумові дії", "Фотогалерея", "Кінозал", "Практика", "Опора", "Цікаво", "Теорія", "Досліди", "Історія", "Контроль", "Шпаргалка", "Довідка", "Задачі", "Викладачу", які пов'язують студентів з відповідними інформаційними підсередовищами.

Ними може скористатися студент без допомоги викладача. Загальний вигляд головного меню ППЗ однаковий і виглядає так, як на рис. 1. Підсередовища являють собою гіпертекстові посібники з різноманітною інформацією з фізики: теорією, коментарями, опорними знаннями, малюнками, анімацією, фотографіями, анекдотами, шпаргалками, алгоритмами виконання розумових дій, розв'язками конкретних типів фізичних задач, додатковими матеріалами, конспектами занять, опорними конспектами, переліком лабораторних робіт та демонстрацій, призначених для виконання в аудиторії та вдома, а також різними формами контролю (вхідного, поточного, підсумкового). Деякі із зазначених складових зустрічаються

в більшості відомих ППЗ з фізики, але в такому поєднанні і змістовному наповненні вони здатні спонукати студентів до самоосвітньої діяльності.

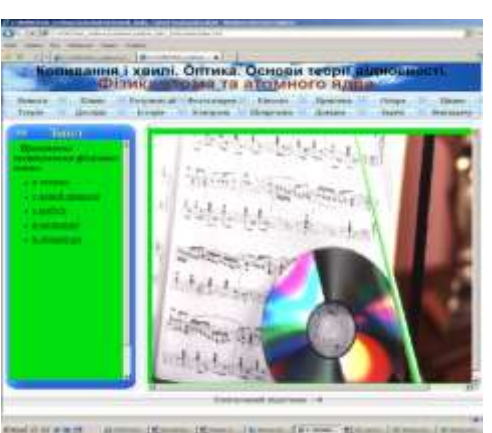

*Рис. 1. Загальний вигляд головного меню ППЗ "Коливання і хвилі. Оптика. Основи теорії відносності. Фізика атома та атомного ядра."*

У контексті нашого дослідження головну перевагу даних ППЗ ми вбачаємо у спрямованості на організацію самостійної роботи з інформацією. Це виявляється у наявності гіперпосилань (наприклад, таких як "Вимоги", "Плани", "Розумові дії"), під якими фактично знаходяться *орієнтовні основи дії*, що представлені у вигляді:

1) узагальнених планів для вивчення структурних елементів курсу фізики;

2) рівнів та критеріїв оцінювання навчальних досягнень студентів;

3) рекомендацій з опрацювання різних видів інформації (запам'ятовування, розв'язування задач, проведення експерименту);

4) алгоритмів реалізації розумових дій, які необхідно задіювати при вивченні матеріалу;

5) організації контролю, який включає, крім поточного та підсумкового контролю, ще й вхідний контроль, даючи змогу студентам реалізовувати рефлексію знань і своєї участі у їх здобуванні.

Якщо розглядати ППЗ з точки зору їх функціональності, то необхідно зауважити, що інформаційна функція забезпечується ними в досить повному обсязі. Викладання теорії відбувається на трьох рівнях складності. Перший рівень представлено під гіперпосиланням "Опора", де міститься матеріал з фізики за 7-8 класи. Його використання має подвійну функцію: використовується з метою актуалізації опорних знань студентів та сприяє кращому розумінню інформації слабкими студентами. Другий рівень складності, що відповідає вимогам програми, представлено в "Теорії" у вигляді тексту підручників з фізики, рекомендованих для навчання МОН України, лекцій автора статті та ін. Третій рівень складності забезпечується наданням можливості опрацьовувати курс загальної фізики, представлений підручниками різних авторів.

Організаційна функція ППЗ забезпечується наданням можливості студентам здійснити самостійну пізнавальну діяльність завдяки використанню відповідних рекомендацій, які можна знайти під посиланнями "Вимоги" та "Плани".

Контролююча функція забезпечується шляхом проведення рефлексії знань і умінь студентів на початку вивчення кожного блоку нового матеріалу та в кінці розділу. Матеріали для її проведення наведені в середовищі "Контроль".

Завдяки наявності "Журналу" та "Зошиту студента" виконується коригувальна функція ППЗ. В ході пошуку відповідей на деякі питання з розділів "Контроль" та "Задачі" студент має можливість отримати вірні відповіді. Але в повному обсязі реалізувати корекцію неможливо, бо немає підказок чи посилань на необхідний для відповіді навчальний матеріал.

#### **© Семакова Т.**

Сприяють розвитку зацікавленості такі середовища як "Фотогалерея", "Кінозал", "Цікаво", "Історія", "Практика". За допомогою зазначених середовищ викладач має можливість створювати навчально-пізнавальні завдання.

Розвитку експериментальних умінь сприяє використання інформації з "Фотогалереї", "Кінозалу", "Дослідів". Розвитку умінь розв'язувати задачі сприяє середовище "Задачі".

Використання матеріалів із середовища "Практика" забезпечує реалізацію міжпредметних зв'язків зі спецдисциплінами та зв'язок з майбутньою професією.

Перевагою даного ППЗ є також те, що воно є відкритим середовищем, тобто кожний студент або викладач має можливість вносити корективи до змісту середовища, адаптуючи його для власного використання та проявляючи при цьому творчість.

Розробка методики використання ІНС як засобу здійснення самоосвітньої діяльності студентів відбувалася з урахуванням того, що воно може здійснюватися: під час проведення навчального заняття в аудиторії фізики, обладнаній мультимедійним проектором; в комп'ютерному класі під час проведення позанавчальної (гурткової) роботи; в домашніх умовах за наявності комп'ютера.

Досвід роботи з ІНС засвідчив, що діяльність студентів в аудиторії може бути організована як фронтальна (проглядання відеофрагментів, електронних презентацій, спостереження за змінами об'єктів); індивідуальна (самостійне опрацювання теорії, розв'язування задач); малими групами (виконання експериментальних завдань, елементів учбового проекту). У структурі заняття можуть бути представлені всі компоненти і ланки процесу навчання, а також обов'язкове чергування видів діяльності з комп'ютером і без нього.

Ми дійшли думки, що на занятті з використанням ІНС доцільно використовувати наступні методичні прийоми [2; 3]:

1. *Використання мультимедіа викладачем у якості супроводу пояснення нової теми та залучення студентів до виконання різних видів діяльності*: коментування відеоряду, передбачення результатів досліду, визначення теоретичних засад процесів.

2. *Використання комп'ютера як засобу вивчення текстового матеріалу* у вигляді завдань: заповнити таблицю, скласти короткий конспект, знайти відповідь на питання, скористатися планами розумових дій, згадати математичні формули, ознайомитись з використанням знань у майбутній професії тощо.

3. *Використання комп'ютера для мультимедійної презентації,* підготовка якої розвиває мову, мислення, пам'ять, уміння конкретизувати, виділяти головне, встановлювати логічні зв'язки, а також виховує відповідальність, наполегливість, естетичний смак.

4. *Анонсування теми,* що супроводжується демонструванням слайдів, у яких стисло викладені ключові моменти питань, що розглядаються.

5. *Супровід пояснення викладача,* який здійснюється шляхом використання спеціально створених для конкретних занять мультимедійних конспектів-презентацій, що містять короткий текст, основні формули, схеми, малюнки, відеофрагменти, анімації, демонстрацію послідовності дій на комп'ютері для виконання практичної частини роботи, часто з одночасним дублюванням дій студентів на своїх робочих місцях.

6. *Інформаційно-навчальна допомога* студентам надається під час самостійної діяльності з пошуку, усвідомлення та переробки інформації. Викладач у цьому випадку виступає як організатор процесу самонавчання, керівник самостійної діяльності студентів, що здійснює потрібну допомогу і підтримку. Таку допомогу зручно використовувати в тих випадках, коли студент не встиг виконати завдання під час заняття, або пропустив тему з певних причин. У випадку пропуску заняття студенти можуть прийти до комп'ютерного класу після занять і доопрацювати матеріал. І, навпаки, студентів, які встигають за заняття виконати всі запропоновані по темі завдання, можуть, не чекаючи інших, переходити до наступного розділу або виконувати творче завдання з вивченої теми, яке представлено у ППЗ.

Запропоноване нами ІНС дає змогу студентам самостійно шукати додаткову інформацію з фізики за вказаними адресами електронних ресурсів мережі Internet (середовище "Довідка"). Ресурси мережі Інтернет у навчальному процесі можна використовувати:

- для інтеграції матеріалів Інтернету (текстових, анімаційних, звукових) до змісту заняття;

- для самостійного пошуку інформації у межах роботи над проектом;

- для вивчення певного розділу дистанційно під керівництвом викладача.

7. *Контроль знань із застосуванням тестів,* які представлені варіантами карток із питаннями, відповіді на які студент записує в зошиті або заносить до спеціального бланку відповідей в комп'ютері. За результатами таких тестів викладач може судити про ступінь його готовності та мотивацію до вивчення даного розділу.

З урахуванням сказаного, ми стверджуємо, що методична будова запропонованого ІНС забезпечує можливості для самостійного вивчення студентами представленого навчального матеріалу і може використовуватися як засіб, спрямований на організацію самостійної пізнавальної діяльності студентів як на занятті, так і в домашніх умовах. Дані педагогічного експерименту з упровадження методичної системи формування УНСД, що включала розроблене нами ІНС як центральний її засіб, засвідчили, що студенти набули більш якісних знань з фізики та умінь переносити їх в галузь професійно орієнтованих дисциплін, вищого рівня мотивації до самоосвітньої діяльності, який виявився у бажанні студентів брати участь у пошуку фізичної інформації та створенні ІНС, вищого рівня сформованості УНСД.

Перспективними напрямами у подальшій розробці проблеми формування УНСД студентів технічних коледжів уважаємо удосконалення засобів формування УНСД, у тому числі із залученням ППЗ та засобів медіаосвіти.

### *СПИСОК ВИКОРИСТАНИХ ДЖЕРЕЛ*

- 1. Астафьева Л.Е. Иcпользование информационных технологий при подготовке будущих педагогов [Электронный ресурс]: открытая всероссийская конференция "Преподавание Информационных Технологий в России" / Л.Е. Астафьева, О.И. Махалова. – Режим доступа : http://www.iteducation.ru/2008/reports/Astaf'eva\_Mahalova.htm.
- 2. Гуляєва Т.О. З досвіду використання електронних презентацій на заняттях з фізики / Т.О. Гуляєва // Вісник Чернігівського держ. пед. ун-ту ім. Т.Г.Шевченка : Серія: педагогічні науки : [збірник]. – Чернігів : ЧДПУ, 2009. – Вип. 65. – С. 186–189;
- 3. Методичні рекомендації щодо проведення навчальних занять з фізики із застосуванням інформаційних технологій [для викладачів фізики ВНЗ І-ІІ рівнів акредитації] / [уклад. Т.О. Гуляєва]. – Херсон : ХПТК ОНПУ, 2009. – 31 с.
- 4. Фізика (з елементами астрономії) : експериментальна програма для вищих навчальних закладів І-ІІ рівнів акредитації техніко-технологічного профілю, які здійснюють підготовку на базі загальної середньої освіти / укладач Ніженець Н.В. – Ніжин: Науково-методичний центр вищої освіти, 2005. – 33 с. – (Нормативний документ Міністерства освіти і науки України. Програма.).
- 5. Шарко В.Д. Опановуємо методику створення навчальних середовищ / В.Д. Шарко // Печатное слово : информационно-методический журнал. – Херсон : Видавництво ХДУ, 2006. – №3/20. – С. 88–95.

## **УДК 378.14:510.6**

**© Сінько Ю.І.**

# *ГУМАНІЗАЦІЯ І ГУМАНІТАРИЗАЦІЯ МАТЕМАТИЧНОЇ ОСВІТИ ТА РОЛЬ МАТЕМАТИЧНОЇ ЛОГІКИ В ЦИХ ПРОЦЕСАХ*

### **Сінько Ю.І.**

### **Херсонський державний університет**

*У статті висвітлено актуальні питання щодо гуманізації і гуманітаризації освіти взагалі й математичної освіти зокрема. Розкрито зміст цих понять, проаналізовано явища й процеси, що сприяють гуманізації і гуманітаризації математичної освіти і визначено роль математичної логіки в них. Окреслено основні напрями розвитку гуманізації і гуманітаризації математичної освіти в сучасних умовах навчального процесу вищої школи.*

*Ключові слова: гуманізація, гуманітаризація, гуманізація освіти, гуманітаризація освіти, гуманізація математичної освіти, гуманітаризація математичної освіти, математична логіка.*

#### *Актуальність*

Гуманізація і гуманітаризація – два багатогранних аспекти, що існують в освітньому процесі не ізольовано, а доповнюють і поширюють один одного. Потреба в них продиктована необхідністю подолання розриву між наукою і освітою, наукою і культурою, протиставлення гуманізму як критерію методологічної єдності науки і освіти технократизму.

Якщо розглядати ці два поняття – гуманізація і гуманітаризація, – слід зазначити, що вони мають спільний латинський корінь – human – людський, людяний, такий, що стосується людини або людського суспільства, але різні за значенням. Гуманізм – це світогляд, оснований на ставленні до людини як найвищої цінності, суспільне визнання її гідності і свободи, всебічний розвиток і вияв здібностей. Гуманізація – це поширення та утвердження гуманістичних ідей, принципів у певній сфері громадського життя. Це поняття можна розглядати й як прогресивний ідейний напрям, що створює реальні умови для справжньої свободи особистості. Звідси і *гуманізація освіти* – це орієнтація на людину, на всебічний розвиток особистості, її освіченість. Гуманітаризація – це впровадження в щось, посилення в чомусь гуманітарних засад. Це поняття пов'язано з поняттям "гуманітарний" – який стосується людського суспільства, людини, її культури. Звідси і поняття "гуманітарні науки". На відміну від природничих і технічних наук, вони пов'язані з дослідженням проблем розвитку людського суспільства. Гуманітарні науки вивчають людину у сфері розумової, духовної та соціальної діяльності. Основними серед них є філософія, політологія, історія, соціологія, економічна теорія, культурологія, філологія, правознавство, екологія, психологія та інші. Звідси *гуманітаризація освіти* – це тенденція до підвищення в ній статусу гуманітарних дисциплін [3, c.103].

Зміни в суспільстві, які відбулися за останні роки, спричинили зміни філософських поглядів на людину, визнаючи особистість як найвищу цінність на землі. Сучасний гуманізм як світоглядна позиція стає провідною парадигмою розвитку людства. Одним із принципів реалізації Державної національної програми «Освіта. Україна ХХІ століття» є гуманізація освіти [1]. Нова гуманістична позиція в освіті полягає в зміні освітянської парадигми від соціально-орієнтованої до особистісно орієнтованої, яка спрямована на розвиток та становлення особистості, на створення відповідних умов для цього, опанування знаннями, накопиченими людством, і здатності застосовувати їх в реальному житті.

Гуманізація освіти має бути спрямована на створення таких форм, змісту і методів навчання і виховання, які б забезпечували ефективне розкриття особистості в структурі професійної підготовки фахівців.

Актуальним є те, що на відмінну від традиційного навчання, основаного на логіці предметної галузі, де головним є одержання знань, а основною метою – формування професійних умінь і навичок, у гуманізованому навчальному процесі головним є особистість майбутнього фахівця, а основною метою – її всебічний розвиток. При цьому методика "від знань до вмінь" перетворюється в методику "від активних дій – до знань і вмінь", що відображає закономірності пізнавальної діяльності студентів. Як орієнтована основа виступають гуманізовані моделі навчального процесу й алгоритми навчально-професійної діяльності.

Гуманітаризація освіти – це процес, який спрямований на засвоєння особистістю гуманітарних знань, гуманітарного потенціалу кожної галузі науки, що вивчається, придбання загальнозначущих людських цінностей.

Методологічною основою формування поняття гуманітаризації вищої освіти є орієнтація змісту, методів і засобів освіти, по-перше, на знання узагальнювального, логікоінформаційного характеру (поняття, залежності, факти тощо), по-друге, на знання, звернені до "світу людини" (ціннісно-змістовні, мотиваційні, моральні, естетичні тощо).

Процес гуманізації вищої освіти в основному спрямовано на другий тип знань і тому не може бути зведений тільки до кількісного збільшення предметів гуманітарного циклу чи розширення їхньої частини у структурі професійної підготовки фахівців. Вважаємо, що кінцевою метою гуманізації навчального процесу є розвиток професійно підготовленої морально-духовної особистості.

Отже, гуманізація і гуманітаризація освіти зумовлена потребами часу, суспільства, особистості.

### *Постановка проблеми*

За останні роки проблема гуманізації освіти постійно знаходиться в центрі уваги освітян. Процесами гуманізації охоплено всі заклади освіти України. Ґрунтовних, незаперечних і вагомих аргументацій науковців на користь поглиблення, розширення, активізації цих процесів наведено багато. Але в переважній більшості публікацій спостерігається певна декларативність теоретичних положень, механістичність, затехнізованість методик гуманізації освіти. Мета і засоби гуманізації, умови й потреби в гуманізованій освіті знаходяться у стані суперечностей. Гуманістичні ідеї не завжди стають гуманістичними орієнтирами в професійній освіті. Головна роль у гуманізації освіти справедливо відводиться гуманітарним наукам, які формують духовний світ особистості, її світогляд, ціннісні орієнтації. На жаль, можливості та необхідність гуманізації і гуманітаризації математичної освіти вивчено недостатньо.

### *Аналіз досліджень*

Зазначена проблема привертає увагу багатьох науковців. Українські дослідники гуманізації вищої освіти Г.О. Балл, Р.А. Бєланова, С.У.Гончаренко, І.А. Зязюн, П.П.Кононенко, О.М. Пєхота, В.В. Рибалко, М.І. Романенко, О.Г. Романовський, О.П.Рудницька, В.А.Семиченко та інші, обстоюючи різні концепції гуманної освіти, єдині в одному: еволюція людини, її розвиток – це й є поступ гуманізму, це безальтернативний шлях розвитку вищої освіти. Науковці [2–6 ] одностайні в думці, що вища освіта XXI ст., як і освіта загалом, має бути гуманістичною, тобто особистісно орієнтованою, базуватися на загальнолюдських цінностях, органічно поєднаних із цінностями національної культурноісторичної традиції. У її центрі має стояти людина, вихована в демократичних традиціях.

Учені шукають шляхи реалізації процесів гуманізації і гуманітаризації з огляду на сучасний стан системи освіти, і вбачають доцільними кілька підходів [5, с. 1–13]:

1) процес гуманізації і гуманітаризації має охопити всю систему освіти і спиратися на закладений фундамент норм та принципів моралі, загальнолюдських цінностей;

2) посилення координаційної, науково-методичної роботи в регіонах щодо сприяння процесу гуманізації і гуманітаризації навчання в закладах освіти всіх ланок;

3) запобігання випуску вищою школою спеціалістів із низькою гуманітарною культурою;

4) зміна змісту суспільних наук, як, зрештою, власне гуманітарних для запобігання заідеологізованості;

5) створення інтегрованих навчальних курсів;

6) розширення підготовки фахівців гуманітарного профілю тощо.

#### *Виклад основного матеріалу*

### *Гуманізація математичної освіти*

Останнім часом багато говориться про гуманізацію і гуманітаризацію математичної освіти. Найбільш радикальні прихильники цієї тенденції вважають, що навчання математики не створює позитивного впливу на розвиток особистості взагалі. Вони зазначають при цьому, що у формуванні сучасної людини важливу роль повинні відігравати лише література, музика, образотворче мистецтво та інші гуманітарні дисципліни.

Завданням вищого навчального закладу має бути не лише надання студентам певної суми знань, а й виховання високоосвіченої й духовно багатої людини з гуманістичними поглядами і переконаннями, яка зможе реалізувати себе в навколишньому світі в усіх його проявах. Для цього необхідно задіяти всі можливості навчального предмета, спрямовуючи його вивчення на задоволення не лише професійних, а й особистісних потреб індивіда, що й є головною метою гуманізації навчання.

Для того, щоб математика стала важливою й пріоритетною у професійній освіті майбутнього фахівця, необхідно переконати його в особистісній і професійній значущості математичних знань. Основними напрямами цього підходу є гуманізація математичної освіти. Ми погоджуємося, що "гуманізація математичної освіти передбачає надання кожній людині всіх можливостей для отримання математичної підготовки, яка максимально відповідає її індивідуальним здібностям і можливостям" [4, с. 457], і пропонуємо детальніше розглянути напрями, за якими доцільно здійснювати цей процес.

Ігошин В.І. в роботі [3] рекомендує подивитися на основні напрями гуманізації математичної освіти з двох сторін – *змістовної* та *організаційної*. Змістовна сторона – ядро гуманізації математичної освіти.

Гуманітаризація математичної освіти часто реалізується як гуманітарна орієнтація вивчення математики. Гуманітарна орієнтація є одним з основних принципів концепції гуманізації і полягає в тому, що максимально акцентується увага на особистості, зв'язку математики з гуманітарними науками, вивчення історичних, естетичних, екологічних аспектів математичного матеріалу.

Минуле десятиліття характеризується переорієнтацією всієї методичної системи навчання. Пріоритетною стає розвивальна функція навчання стосовно її освітньої та інформаційної функцій. Акцент переноситься від збільшення обсягу інформації, що призначена для засвоєння учнями і студентами, на формування вмінь використовувати її. Пропонується вивчати не стільки математику, скільки за допомогою математики розвивати здібності, нахили, вміння. Іншими словами, навчання математики повинно орієнтуватися не стільки на математичну освіту, скільки на особистісний розвиток за допомогою математики. У відповідності з цим головним завданням навчання математики стає загальноінтелектуальний розвиток. У такому аспекті навчання математики повинно формувати й розвивати абстрактне мислення, його дедуктивну складову, розкривати суть законів загальнолюдської логіки, а також формувати такі якості міркування, які необхідні освіченій людині для повноцінної діяльності в сучасному суспільстві (зокрема, алгоритмічний і евристичний стилі міркування). Навчання математики дає можливість формувати і розвивати математичну мову та математичний апарат як засоби опису й дослідження навколишнього світу та його закономірностей, зокрема, як бази комп'ютерної грамотності. Математична мова тісно пов'язана з природною мовою, особливо, коли вона досягає тієї виразної сили, що їй надає *математична логіка*. Вивчивши математичну мову, учні і студенти можуть змінити ставлення і до свого мовлення, завдяки чому їх власна мова може бути більш виразною, зрозумілою, дієвою і ємною в інформаційному плані [3, c.103].

Математика за своїм змістом має значний світоглядно-гуманістичний потенціал. Він зумовлений певними соціальними причинами, має глибокі соціальні корені, зумовлені гносеологічною природою предмета математики і особливостями її методів. Гуманізм математики полягає і в тому, що вона спрямована на пізнання істини, через яку тільки і може бути виражене дійсне ставлення людини до природи [2].

Вивчення математики сприяє формуванню в учнів і студентів наукового світогляду, ознайомленню їх із природою наукового знання, із принципами побудови наукових теорій, з роллю математики в розвитку людської цивілізації, у науково-технічному прогресі, у сучасній науці та виробництві. Можна зробити висновок, що математика – предмет загальнокультурного значення.

Математика виступає потужним чинником формування інтелекту, творчого мислення. А це означає, що тим самим вона може бути безпосередньо задіяна в процесі формування світоглядних установок особистості, а прикладне її спрямування забезпечить більш свідомий підхід учнів і студентів до практичної реалізації своїх знань у майбутньому. Тому важливим напрямом гуманізації математичної підготовки майбутнього фахівця вважаємо *професіоналізацію,* тобто надання математичним знанням професійної спрямованості, оскільки "Теорія може стати засобом якісно нового розуміння навколишнього світу, але тільки в тому випадку, якщо в організації процесу навчання достатнє місце відведене практичному значенню теоретичних знань, які здобуваються" [6,с.160].

Будучи складовою частиною загальнолюдської культури, математика сприяє пізнанню людиною навколишнього світу. Особливо зросла її роль в епоху інформатизації та комп'ютеризації. Математика втілює нові методологічні підходи до пізнання, які відображені, зокрема, в математичному моделюванні процесів і явищ, удосконалюючи на цій основі комп'ютерний підхід до засвоєння інформації. Широка *комп'ютеризація математичної освіти* дозволяє замінити рутинні обчислювальні операції творчими дослідженнями, прискорити процес засвоєння навчального матеріалу, на прикладі конкретних моделей бачити практичне застосування теоретичних знань. Враховуючи високий рівень абстрактності математики, це частково дозволить позбутися відчуженості студентів від математики.

Гуманізація навчання математики посилює його *індивідуалізацію*, враховує інтереси окремих студентів, передбачає удосконалення стилю спілкування між викладачами і студентами, духовного життя навчального закладу.

Зазначені основні напрями математичної освіти впливають на всебічний розвиток людини як особистості. Це, безумовно, внутрішня сторона, основа гуманізації математичної освіти, яка поєднується з її змістом. Є і зовнішня, *організаційна сторона гуманізації*, яка пов'язана з методами навчання математики. Вона вимагає відмови від зрівнялівки у вивченні математики, навчання всіх і всьому, відмови від уніфікації як змісту навчання, так і рівня вимог до математичної підготовки учнів і студентів. Гуманізація передбачає розвинену різнорівневу та профільну диференціацію, створення ефективно діючих систем поглибленого вивчення математики за допомогою факультативів і спецкурсів, позакласної роботи й позашкільної освіти. Таким чином, гуманізація освіти вимагає винятково індивідуального підходу до того, кого навчають, виключає існування незмінних та однакових для всіх підручників і посібників, передбачає створення та поширення широкої мережі різноманітних методичних систем навчання математики і різним її частинам [3, c.104].

### *Гуманітаризація математичної освіти*

Гуманітаризація загальної освіти, як було вже зазначено, – це збільшення в ній частки гуманітарних дисциплін, заниження ролі природничих та технічних дисциплін і математики. Здається, що сьогодні поставити питання повного виключення математики з освіти не ризикне жоден радикал гуманітаризації, і ця проблема у статті не висвітлюється.

Деякі сучасні математики і методисти схильні відносити математику як науку і математику як навчальний предмет до розряду гуманітарних – гуманітарної науки і гуманітарного навчального предмета відповідно. Виходячи з цього, навчальні години математики, якщо і можуть підлягати скороченню, то повністю виключеною з освіти математика бути не може і повинна займати в ній належне місце.

Наведемо ряд доказів щодо гуманітарного характеру математики. Математика – це наука про математичні моделі явищ і процесів, що відбуваються в навколишньому середовищі. Математичні моделі описуються математичною мовою, бо, за образним висловом Галілея, грандіозна книга-Всесвіт написана мовою математики. Вивчення математики – це вивчення математичної мови. Наука, що вивчає мову, – гуманітарна. Отже, математика – наука гуманітарна. Звичайно, тут йдеться про специфічну мову, яка відрізняється від природної мови, – мову математичну. Саме цією мовою формулюються теорема Піфагора, закон Ома, або рівняння Шредингера і тому подібне. Представників чисто гуманітарної науки дуже важко буде переконати в тому, що у всіх цих випадках і їм подібним ми маємо справу з мовою. У процесі свого розвитку математика вдосконалила свою мову так, що вона впритул наблизилася за своїми інформаційно-виразними властивостями до природної мови. Такої досконалості математична мова досягла тоді, коли була розроблена мова *математичної логіки* і через неї – різноманітні алгоритмічні мови та мови програмування. Мова математичної логіки – це по суті відкрите вторгнення математики в природну мову, а математизація природної мови дозволила більш точніше, адекватніше її використовувати, насамперед, у математиці. Мова математичної логіки поєднала логіку мислення, без якої неможливо уявити природну мову, і математику. Математична логіка виразила ту частину природної мови, яка в мовній формі передає (озвучує) свідомі розумові процеси. Саме тому математична логіка та її мова виявилися тим містком, який дуже міцно з'єднав мову і математику, мову природну й мову математичну. Математика і логіка виділили в мові дві її найважливіші конструкції, що пов'язані з розумовими процесами. Це – конструкції вираження загальності та існування. Потім було виділено різні модальності, що також знайшли відображення в логічних конструкціях. У результаті до людської мови увійшла математика, а математична мова тепер майже не відрізняється від загальнолюдської, злилася з нею. Математика зробила природну мову математичною і почала її вивчати, тим самим стала наукою гуманітарною. Навчившись розуміти текст, написаний математичною мовою, ми вчимося розуміти і звичайний текст, а це дозволяє вирішувати найважливіше природне завдання – розуміти світ через текст. Навчання цьому розумінню – найважливіше гуманітарне завдання математики, і роль математичної логіки в його вирішенні винятково важлива[3, c.105].

Можна відзначити й інші гуманітарні аспекти в математиці та в її викладанні. Багато математичних теорій при формалізованому викладі здаються штучними, відірваними від реальної дійсності, просто незрозумілими. Якщо ж підійти до них із позиції історичного розвитку, то стане помітним їх глибокий життєвий зміст, природність і неминучість, що підкреслює роль математики в загальнонауковому і в загальнокультурному процесі людського розвитку. Яскравим прикладом може бути історія формування поняття похідної, яке іноді формально засвоюється учнями. Якщо їм розповісти про відкриття І. Кеплером математичних законів руху планет, про досліди Г.Галілея з тілами, що вільно падають, про теорію І. Ньютона, яка описує закони руху, то їм, можливо, стане більш зрозуміло, що, розробляючи теорію руху земних і небесних тіл, великі вчені одночасно відточували і найважливіше для цієї теорії поняття похідної як швидкості руху.

Важливими якостями сучасної людини є вміння вислуховувати різні точки зору, вести аргументований діалог, доводити справедливість одних тверджень і спростовувати інші. Саме математика виробляє вміння доводити. Вона як дедуктивна доказова наука сформувалася в VI-V століттях до н.е. у Стародавній Греції, коли там уперше в історії людства було створено демократичну державу. Греки вважали, що "володарювати один над одним шляхом насильства притаманно диким звірам, а люди повинні законом визначити справедливе, словом переконати". Вони вважали, що державні та юридичні рішення необхідно обґрунтовувати логічно доведеними міркуваннями, і це, поза сумнівом, вплинуло на загальний напрям математичних робіт того часу[3, c.106].

#### **Гуманізація і гуманітаризація математичної освіти та роль математичної логіки в цих процесах**

Зазначена властивість математичної науки, що дає підстави відносити математику до класу гуманітарних дисциплін, звичайно ж, характеризує цю багатогранну науку лише з однієї сторони. Це ще раз підкреслює, яка безмежна й різноманітна вона, яка винятково унікальна та роль, яку відіграє, і те місце, що займає в системі наук і в сучасній освіті. Отже, гуманітаризація математичної освіти – це процес, який направлений на засвоєння особистістю гуманітарного потенціалу математики, суспільно значущих цінностей математичної освіти і перетворення їх в особистісно значущі.

#### *Висновки:*

1. Взаємозв'язок ідей гуманізації і гуманітаризації освіти як нових соціальнопедагогічних принципів сучасної моделі вищої освіти, які передбачають таку зміну організаційних форм, методів і засобів навчання, що забезпечать не тільки розвиток інтелекту студентів, їхніх особистісних якостей, а й врахують індивідуальність, будуть стимулювати самонавчання, самовиховання, саморозвиток, максимально наблизять вивчення кожної навчальної дисципліни до майбутніх потреб студентів, гуманітаризують вивчення дисциплін професійної підготовки.

2. На сьогодні в українській системі вищої освіти набули розвитку такі основні напрями гуманізації і гуманітаризації математичної освіти:

- 1) спрямованість навчання на формування конкурентоспроможного фахівця, тобто надання математичним знанням професійної спрямованості, що забезпечить більш свідомий підхід до практичної реалізації своїх знань у майбутньому;
- 2) використання інформаційних технологій у процесі навчання математики з метою розвантаження його від рутинних операцій, прискорення процесу засвоєння навчального матеріалу, практичне застосування теоретичних знань на прикладі конкретних моделей, підвищення рівня інтелектуальної діяльності студентів;
- 3) індивідуалізація навчання і виховання за допомогою методів і засобів, спрямованих на свідоме соціальне і професійне самовизначення студента.

### *СПИСОК ВИКОРИСТАНИХ ДЖЕРЕЛ*

- 1. *Державна національна програма «Освіта. Україна ХХІ століття».* К.: Райдуга,  $1994. - 61c.$
- 2. *Дорофеев Г.В.* Гуманитарно ориентированный подход курса основа учебного предмета "Математика" / *Г.В. Дорофеев* // Математика в школе. – 1990. – №4. – С.59- 66.
- 3. *Игошин В.И.* Профессионально-ориентированная методическая система обучения основам математической логике и теории алгоритмов учителей математики в педагогических ВУЗах: дис. доктора пед. наук 13.00.02 / Игошин Владимир Иванович. – Саратов, 2002. – 366 с.
- 4. *Кантемир І.І.* Деякі питання гуманізації при вивченні курсу вищої математики / *І.І.Кантемир, Т.О. Карачун* // Проблеми гуманізації навчання та виховання у вищому закладі освіти: Матеріали третіх Ірпінських міжнародних науково-педагогічних читань. – Ірпінь: Національна академія ДПС України, 2005. – С. 455-457.
- 5. *Пєхота О.М.* Освітні технології: Навчально-методичний посібник / О.М. Пєхота, О.М. Лютарська та ін. – К.: А.С.К., 2001. - 202 с.
- 6. *Романовський О.Г.* Дидактичні принципи у підвищенні рівня розуміння навчального матеріалу / *О.Г. Романовський, С.М. Резнік* // Науково-пізнавальна діяльність учасників освітнього процесу навчальних закладів різних рівнів акредитації: Збірник наукових праць / Проблеми сучасного мистецтва і культури. – К.: Науковий світ,  $2002 - C$  154-161.

## **УДК 372.853**

**© Шаров С.В.**

# *ЗАБЕЗПЕЧЕННЯ САМОСТІЙНОЇ РОБОТИ СТУДЕНТІВ ЗІ ШКІЛЬНОГО КУРСУ УКРАЇНСЬКОЇ ЛІТЕРАТУРИ З МЕТОДИКОЮ ЇЇ ВИКЛАДАННЯ ЗАСОБАМИ ЕЛЕКТРОННОГО ПІДРУЧНИКА*

## **Шаров С.В.**

## **Мелітопольський державний педагогічний університет імені Богдана Хмельницького**

*Одним із напрямів інформатизації освіти є розробка та впровадження електронних підручників для забезпечення самостійної роботи студентів. Стаття присвячена повідомленню про створення електронного підручника зі шкільного курсу української літератури з методикою її викладання. Подано загальну характеристику його складових частин.*

*Ключові слова: студенти, самостійна робота, електронний підручник.*

**Постановка проблеми.** Початковий етап інформатизації освіти у більшості навчальних закладів вже пройдений, придбано необхідне комп'ютерне устаткування, є відповідні комп'ютерні технології та комунікацій. Наступний етап передбачає створення сучасного програмного навчального-методичного забезпечення, що дозволить підвищити ефективність навчально-виховного процесу. Одним із таких видів програмного забезпечення є електронні засоби навчання, зокрема електронні підручники, що дозволяють узагальнити досвід викладання у навчальних закладах та закріпити його в інформаційних системах освітніх установ.

**Аналіз останніх досліджень і публікацій.** Останнім часом питання, пов'язані з електронними підручниками, почали висвітлюватися у багатьох наукових працях. Зокрема, визначенням сутності електронного підручника займалися О. Бондар, А. Кирилов, етапи створення електронних підручників розглядали М. Ізергін, Г. Саприкіна, вимоги до їх створення створювали Н. Бишевець, М. Жалдак, О. Зіміна та інші вчені. Не зважаючи на значну кількість праць, недостатньо вирішеним залишається забезпечення конкретних навчальних дисциплін відповідними електронними підручниками.

**Формування цілей статті.** Метою статті є повідомлення про створення електронного підручника зі шкільного курсу української літератури з методикою її викладання для забезпечення самостійної роботи студентів та коротка характеристика його складових частин.

**Основна частина.** Електронний підручник – це педагогічний програмний засіб, що охоплює значні за обсягом розділи навчального курсу або повністю навчальний курс, характерною рисою якого є гіпертекстова структура навчального матеріалу, наявність систем управління, модулів самоконтролю, розвинених мультимедійних складових [4, с. 334].

За думкою С. Кукліної, основна мета електронних підручників полягає у активному включенні учнів у навчальний процес, усунення можливих прогалин у знаннях, підготовці до сприйняття нового навчального матеріалу, поліпшення його запам'ятовування за допомогою мнемонічних засобів. Більшість цих переваг можна досягти і без комп'ютера, однак останній істотно заощаджує час вчителя та розширює дидактичні можливості активізації навчальної діяльності учнів [3, с. 132]. Це повною мірою стосується і використання електронних підручників у вищій школі.

Електронний підручник дозволяє отримати наступні переваги: самостійне вивчення теоретичного матеріалу курсу; індивідуальна траєкторія навчання; мобільність компактність; архівне зберігання досить великих об'ємів інформації з можливістю її

передачі; можливість інтеграції навчальних інформаційних ресурсів; простий спосіб тиражування підручника; швидка модифікація змісту відповідно до мети дисципліни [1; 2].

У залежності від призначення електронний підручник може мати різну кількість структурних елементів, які дозволять максимально підвищити ефективність вивчення конкретної дисципліни [5, с. 31]. Особливо це стосується гуманітарних дисциплін, вивчення яких передбачає самостійне прочитання та обробку значної кількості навчальної та художньої літератури.

Дисципліна "Шкільний курс української літератури з методикою її викладання" викладається на філологічному факультеті для студентів спеціальностей 6.020303 Філологія. Українська мова і література, 6.020303 Філологія. Українська мова і література та мова і література (англійська) (викладач кандидат філологічних наук, доцент Л.П. Копєйцева). Мета навчальної дисципліни полягає у розкритті наукових основ викладання української літератури на сучасному етапі розвитку школи в Україні; формуванні у студентів чіткого уявлення про закони літературного розвитку учнів; оволодінні знаннями, професійними уміннями та навичками; навчанні використовувати найвизначніші надбання методики; збагаченні духовної культури майбутніх учителів. Процес вивчення відповідного курсу повинен базуватися на методологічній основі, яка вимагає від студентів детального аналізу базових елементів методики (методи, прийоми, засоби навчання, форми роботи тощо).

У результаті аналізу науково-методичних джерел з проблеми дослідження, а також власного практичного досвіду зі створення програмних продуктів навчального призначення нами було розроблено електронний підручник для самостійної роботи студентів зі шкільного курсу української літератури з методикою її викладання, що є допоміжним засобом для ВИВЧЕННЯ ДИСЦИПЛІНИ (МАЛ. 1).<br>| Адресі © F:\\kopey\_book\index.htm

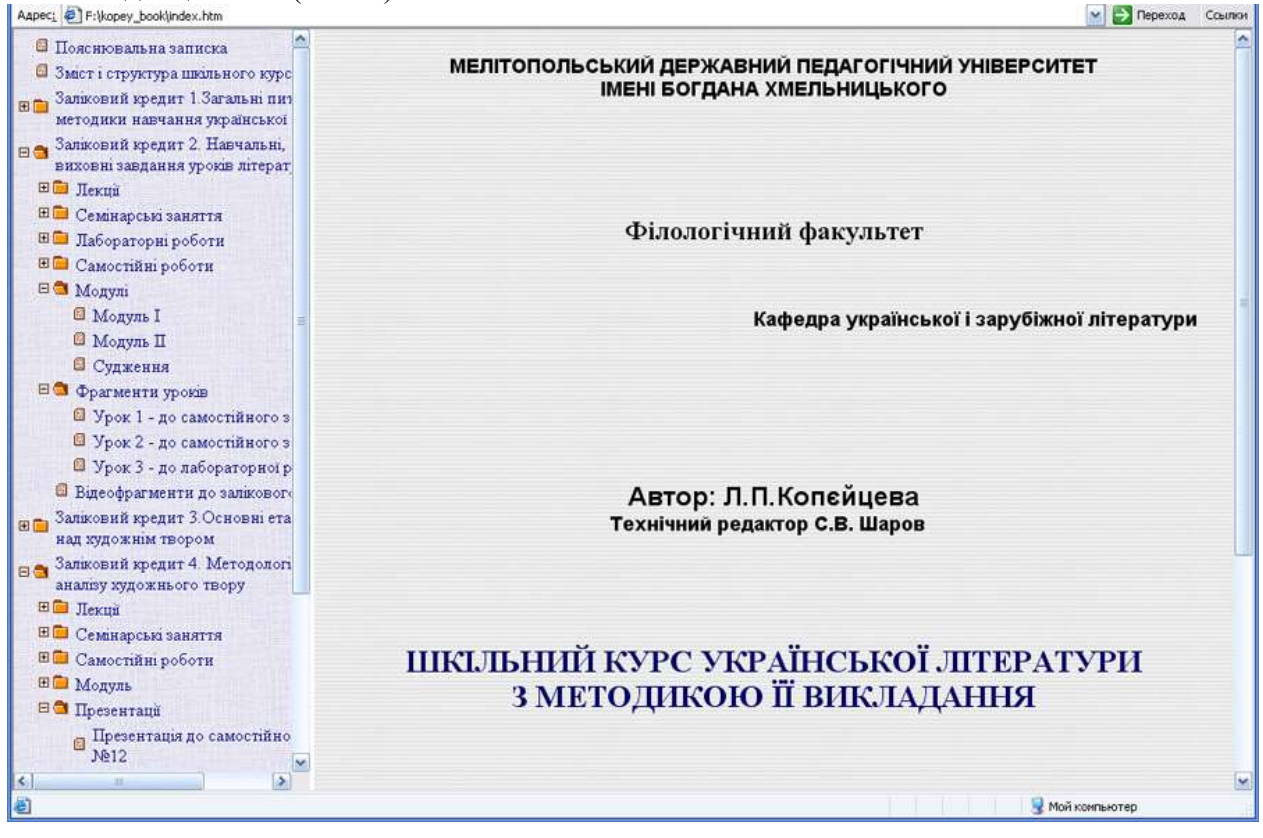

**Мал.1. Головне вікно електронного підручника**

Електронний підручник зі шкільного курсу української літератури з методикою її викладання розпочинається з пояснювальної записки, прочитавши яку, студенти можуть ознайомитися із доцільністю використання цього видання та його особливостями. Далі вміщено структуру залікових кредитів відповідно до системи ЕSTS, відкривши які, студент

має змогу побачити кількість лекцій, семінарських занять, тем, які повинен опрацювати без допомоги викладача, та інформацію до самостійної роботи, – усе, що дозволить ретельно підготуватися до написання модулів.

Електронний підручник вміщує перелік тем індивідуальних науково-дослідних завдань (ІНДЗ), над якими студент, обравши одну із них, працює цілий семестр, а наприкінці його подає роботу до захисту та оцінювання.

Електронний підручник зі шкільного курсу української літератури з методикою її викладання містить у собі весь лекційний (лекції) та практичний (семінарські заняття, лабораторні роботи) матеріал, а також матеріал, поданий на самостійне опрацювання. Даний електронний підручник включає тематику лабораторних робіт, мета яких – ознайомлення з різними видами діяльності вчителя-словесника. Для допомоги студентам в опануванні навичками вчителя електронний підручник містить фрагменти уроків та презентації, які демонструють різні методичні підходи та приклади оформлення документації.

В умовах збільшення кількості навчальних годин на самостійну підготовку та зменшення загального обсягу годин, що виділяються на аудиторне викладання шкільного курсу української літератури з методикою її викладання, питання швидкого оволодіння навчальним матеріалом є актуальним. У цьому плані доцільним є формування мультимедійного навчально-методичного контенту. Електронний підручник дає змогу переглянути відеофрагменти з позакласної та позашкільної роботи з літератури. Крім того, підручник містить відеоматеріал до лабораторних і семінарських занять.

Контроль якості засвоєння знань та оцінка ступеня досягнення поставлених навчальних цілей є важливими складовими частинами навчального процесу. У підручнику подаються варіанти модулів, щоб зорієнтувати студентів на рівень складності та форму контрольних завдань для перевірки якості знань, ступінь сформованості власних вмінь та навичок. Крім того, студентам пропонується перелік суджень, які дозволять провести самоконтроль знань. Цілком логічним є завершення електронного підручника у вигляді контрольних питань та тестів для рубіжного контролю, які передбачають одну правильну відповідь з кількох запропонованих. Таким чином студент може перевірити свої знання та переконатись у рівні своєї підготовки до семінарських занять та лабораторних робіт, складання самостійних тем, написання модулів тощо.

Структура електронного підручника побудована на використанні htm-файлів. Тому він може працювати як на оптичному носії, так і викладений у мережі Internet. Для створення змісту підручника ліворуч головного вікна використовувався java script SoftDrawer jsTree версії 3.0.1, який є безкоштовним для використання.

**Висновки.** Отже, підвищення ефективності самостійної роботи на основі використання нових інформаційних технологій, зокрема електронних підручників, дає можливість викладачеві не лише контролювати успішність студентів, а й стимулювати їх пізнавальну активність. Електронний підручник використовується під час вивчення шкільного курсу української літератури з методикою її викладання студентами четвертого курсу на філологічному факультеті. Апробація електронного підручника довела, що його структура є зручною для засвоєння студентами знань, набуття ними необхідних вмінь та навичок.

**Перспективи подальших досліджень.** Найближчим часом планується підготовити документи на отримання авторського права в Департаменті інтелектуальної власності.

### *СПИСОК ВИКОРИСТАНИХ ДЖЕРЕЛ*

- 1. Гуркова О.М. Электронный учебник как эффективное средство для повышения качества образования: [Электронный ресурс] / О.М. Гуркова. – Режим доступа: http://www.kgau.ru/img/konferenc/ 2009/115.doc.
- 2. Классификация электронных средств учебного назначения: [Электронный ресурс]. Режим доступа: http://www.osp.ru/ win2000/2000/01/174144/.
- 3. Кукліна С.В. Електронний посібник з курсу "основи захисту інформації" / Кукліна С.В., Моісеєнко Н.В. // Теорія та методика навчання математики, фізики, інформатики: зб. наук. праць. – Кривий Ріг : Видавничий відділ НметАУ, 2004. – С. 130 – 134.
- 4. Підготовка викладачів вищої школи: інформаційні технології у педагогічній діяльності : навч.-метод. посіб. – К. : Вид. центр КНЛУ, 2009.– 380 с.
- 5. Осадчий В.В. Створення електронного підручника: принципи, вимоги та рекомендації. Навчально-методичний посібник / Осадчий В.В., Шаров С.В. – Мелітополь : РВЦ МДПУ, 2011. – 120 с.

## **УДК 004:37**

**© Шишкіна М.**

# *ПЕРСПЕКТИВНІ ТЕХНОЛОГІЇ РОЗВИТКУ СИСТЕМ ЕЛЕКТРОННОГО НАВЧАННЯ*

## **Шишкіна М.**

### **Інститут інформаційних технологій і засобів навчання НАПН України**

*Окреслено сучасні проблеми та протиріччя розвитку систем електронного навчання: доступність навчання; якість освітніх послуг; індивідуалізація навчання; ризики і переваги використання комп'ютерної техніки; стандартизація технологій і ресурсів. Висвітлено тенденції їх вирішення в аспекті розвитку нових перспективних технологій е-навчання. Окреслено суть і переваги використання технології хмарних обчислень як нової платформи розподіленого навчання. Виявлено перспективні напрями застосування хмар даних в системах управління електронним навчанням: управління доступом; управління контентом; управління ресурсами; управління спілкуванням.*

*Ключові слова: е-навчання, хмари даних, управління навчальним курсом.*

#### **1. Тенденції розвитку систем електронного навчання**

Електронне навчання (е-навчання) передбачає використання виникаючих новітніх та інноваційних технологій з метою покращення і розширення його можливостей. Різні дослідники по-різному означують це поняття. Наприклад, згідно електронної енциклопедії освіти (Education encyclopedia), це поняття «охоплює всі форми навчання та викладання, що відбуваються за електронної підтримки, є процедурними по своїй суті і спрямовані на формування знань із врахуванням індивідуального досвіду, практики і знань того, хто вчиться. Інформаційні і комунікаційні системи, мережеві чи ні, постають як специфічні засоби для забезпечення процесу навчання» [8]. Згідно концепції розвитку e-навчання на 2009-2016 рр., прийнятій в НТТУ «ХПІ», що є одним з закладів, де активно впроваджуються дистанційні форми навчання, під е-навчанням розуміють «форму навчання, за якої основні носії навчальної інформації є електронними навчальними ресурсами, а засоби спілкування викладача та студентів ґрунтуються на використанні інформаційно-комунікаційних технологій, насамперед комп'ютерної техніки, мережевих технологій, зокрема Інтернет, й мобільного зв'язку». [4]. Поряд з цим використовують також поняття е-дистанційного навчання, під яким розуміють «різновид дистанційного навчання, за яким учасники і організатори навчального процесу здійснюють переважно індивідуалізовану взаємодію як асинхронно, так і синхронно у часі, переважно і принципово використовуючи електронні транспортні системи постачання навчальних матеріалів та інших інформаційних об'єктів, комп'ютерні мережі Інтернет/Інтранет, ІКТ» [1, c.99]

Загалом, характерною рисою електронного навчання є використання інформаційнокомунікаційних технологій як засобів навчання, що підкреслюється у всіх цих означеннях. В останній час в даній галузі набули поширення технології мобільного та розподіленого навчання, паралельних обчислень, що передбачають можливість спільного використання ресурсів та засобів, колективної роботи багатьох користувачів, розробки проектів, доступу до даних у будь-якій точці і у будь-який час. У той же час, розвиток нових технологій призводить до виникнення протиріч, що стосуються різних аспектів систем електронного навчання.

Однією з проблем розвитку е-навчання є забезпечення *доступності навчання*. Питання доступу (access), доступності (accessibility) навчання, ширшої участі (widening participation) зараз широко обговорюються в наукових виданнях [9]. Це питання, зокрема в зарубіжних дослідженнях, розглядається в двох аспектах. Поняття «доступу до навчання»

трактують, по-перше, як таке, що передбачає «зміст і обсяг постачання послуг і їх наявність у певний час», по-друге, як таке, що враховує фактори соціальні, майнові, статеві, етнічні фактори, фізичних або розумових здібностей [9, с.132]. «Участь» (participation) передбачає ступінь, у якому певні групи представлені у значному різноманітті освітніх послуг, враховуючи широкий спектр предметів і навчальних закладів [9]. Диспропорції в обох аспектах, що стосуються поняття доступу, продовжують існувати, тому і постають питання шляхів покращення цієї ситуації. Аналогічні труднощі виникають і з забезпеченням доступу до електронного навчання. Серед основних проблем зазначають такі, як наявність необхідної кількості комп'ютерів, відповідного програмного забезпечення і необхідних сервісів, Інтернет, зокрема широкосмугового доступу, достатньої швидкості зв'язку тощо. Треба враховувати також наявність засобів пошуку потрібної інформації, чи є можливість знайти і відібрати потрібний матеріал і його використати.

Поряд із цим, є ще й такий аспект доступу до навчання, як відсутність обмежень у часі і просторі. Ця суперечність певним чином вирішується за рахунок використання технологій мобільного і розподіленого навчання. Але розвиток даного напряму потребує значних апаратних та обчислювальних ресурсів.

Наступна суперечність стосується *якості електронного навчання*, тобто якості освітніх послуг, що надаються за допомогою систем електронного навчання. Якість електронної освіти і її оцінювання охоплюють багато показників, які характеризують і якість освіти взагалі: зміст освіти; рівень навчальних і методичних матеріалів; склад і кваліфікація викладачів; стан матеріально-технічного забезпечення; рівень організації навчального процесу, ступінь засвоєння знань та інші. Питання якості в сфері е-навчання вирішуються у багатьох напрямах, що передбачають і якість навчального контенту та відповідного апаратно-програмного забезпечення; і наявність необхідних засобів та механізмів оцінювання знань, процесів та результатів навчальної діяльності; і рівня інформаційнокомунікаційних компетентностей студентів і викладачів, їх готовності до використання технологій. По багатьох параметрах системи електронної освіти мають переваги у порівнянні з традиційними, тоді як інші аспекти, навпаки, потребують подальшого розвитку. Питання якості електронної освіти є багато в чому суперечливим, це явище є предметом подальших досліджень.

Окремою проблемою є управління якістю навчальних матеріалів, що можуть мати різні форми і структуру. До них ставляться різні види вимог, такі як вимоги до змісту, до організації управління, до інтерфейсу, технічні, ергономічні, санітарно-гігієнічні та інші. Розробка і реалізація вимог потребують експериментальних досліджень, створення методик та методів оцінки відповідності, стандартизації і систематизації вимог.

Предметом багатьох досліджень в сфері е-навчання постають також питання інформаційних технологій оцінювання його результатів. Технології оцінювання мають широкий спектр, від здійснення робіт в електронному навчальному середовищі, до систем автоматичного виявлення плагіату. Серед труднощів, що постають при впровадженні електронного оцінювання, дослідники називають ризик відмови комп'ютерного обладнання; висока ціна потужних серверів зі значною кількістю клієнтів; студенти і викладачі мають опановувати технології оцінювання [12].

Наступна тенденція розвитку е-навчання стосується *індивідуалізації навчання*. Хоча впровадження електронного навчання з самого початку було спрямоване на створення умов для індивідуального підходу до учня, виявилося, що більшість систем не забезпечує цього в повній мірі. Суперечність полягає у необхідності добору комп'ютерних технологій, що сприяли б адекватній реалізації дидактичної моделі навчання, відповідали б індивідуальним потребам та психічним якостям того, хто вчиться. Вирішення потребує розробки досить диференційованих та спеціалізованих систем навчання, що ґрунтуються на моделюванні та відстежуванні індивідуальної траєкторії та процесів діяльності учня, його рівня знань, надання рекомендацій щодо подальшого розвитку [5]. В зв'язку з цим, набувають поширення технології адаптивних навчальних курсів, що враховують особливості індивідуального

прогресу учня або студента. Під адаптивністю розуміють можливість пристосування, узгодження процесу навчання, враховуючи вибір темпу навчання, діагностику досягнутого рівня опанування матеріалу, надання щонайширшого діапазону різноманітних засобів для навчання, що робило б його придатним для більш широкого контингенту користувачів.

При створенні адаптивного навчального курсу будується модель студента, за допомогою якої здійснюється відстежування його рівня знань, дані про особистісні характеристики такі, як поточні результати навчання, різноманітні індивідуальні особливості. База знань навчального курсу містить у деякому формалізованому вигляді подання певної сукупності знань у предметній галузі, що вивчається. Побудова бази знань навчального курсу, а також технологій відстежування індивідуальної траєкторії студента є досить нетривіальною як математичною, так і методичною проблемою [5]. Тому розробка даного типу систем, зокрема, з елементами штучного інтелекту, є доволі трудомісткою і потребує значних ресурсів.

Наступна суперечність розвитку стосується *ризиків і переваг використання комп'ютерної техніки* у навчанні. У даному зв'язку, впровадження електронного навчання має враховувати фактори збереження здоров'я, розвитку інтелектуального потенціалу, активізації діяльності того, хто вчиться. Числені проблеми, пов'язані з розробкою, удосконаленням та реалізацією системи психолого-педагогічних вимог, санітарногігієнічних норм до програмного забезпечення навчального призначення залишаються не вирішеними у зв'язку з швидкими темпами розвитку та оновлення комп'ютерної техніки, та браком достатньої кількості експериментальних досліджень нових систем та шляхів її застосування. Зокрема, проблема визначення психолого-педагогічних, дидактичних параметрів оцінювання якості освітніх ресурсів, зокрема такої їх одиниці, як навчальні об'єкти, продовжує бути актуальною. Багато авторів (S. Sanz-Santamaría, J. Á. Vadillo Zorita, J. Gutiérrez Serrano, N. Friesen, M. AL-Smadi, Ch. Guetl, D. Helic [10]) сходяться на думці, що хоча стандарти в галузі електронного навчання були розроблені з метою визначення шляхів педагогічного використання навчальних об'єктів, скоріше сприяли пошукові підходів у цьому напрямку, ніж постали вирішенням проблеми. Існуючі специфікації педагогічних об'єктів мають на меті можливість спільного використання змістовних одиниць різними системами управління навчанням. На наш час триває пошук педагогічних підходів, що стоять за навчальними об'єктами.

З огляду на це, наступна тенденція стосується *стандартизації технологій і ресурсів* для здійснення управління е-навчанням. Дана проблема виникає у зв'язку з формуванням відкритого освітнього середовища, що передбачає гнучкий доступ до освітніх ресурсів, можливість вибору та варіювання темпу, змісту, часових та просторових меж навчання в залежності від потреб користувача. Постає необхідність стандартизації вимог до навчальних курсів, які розробляються на різних платформах, у межах різних систем навчання. Існує проблема узгодження та об'єднання стандартів до структури навчальних курсів, які розробляються різними організаціями, такими, як IEEE, IMS, ISO/IEC JTC1 SC36 та інші, а також гармонізації національних стандартів з міжнародними. У даному зв'язку, потребують подальшої розробки наукові основи оцінювання інформаційних технологій, шляхів їх добору та використання.

### **2. Тенденції та перспективні шляхи застосування технології хмарних обчисень в галузі освіти**

Хмарні обчислення (C*loud Computing)-* технологія обробки даних, за якої комп'ютерні ресурси та потужності надаються користувачеві як Інтернет-сервіс. За визначенням Національного Інституту Стандартів і Технології США (NIST), хмарні обчислення – це модель надання користувачеві зручного мережевого доступу до спільного фонду обчислювальних ресурсів (таких як мережі, сервери, масиви даних, програмні приложення та послуги), які можуть бути швидко надані з мінімальними управлінськими зусиллями або взаємодією з провайдером послуг.

Є декілька напрямів розвитку хмарних технологій, що набувають поширення в останній час у тому числі і у галузі освіти.

SaaS (Software-as a Service), або програмне забезпечення як сервіс. Деяке програмне забезпечення або додатки, наприклад внутрішній сервер організації для роботи пошти, обміну даними замовляється як платна інтернет-послуга.

У галузі освіти цей тип сервісу може надавати студентам доступ до електронної пошти, операційних систем, приложень, програм розпізнавачів спаму і непотрібної кореспонденції, забезпечувати студентів і дослідників по необхідності спеціалізованим програмним забезпеченням, а також програмним забезпеченням та обладнанням, яке потребує багато обробки і обчислень (наприклад, для здійснення експериментів) [13]

Деякі дослідники вбачають переваги використання «програмного забезпечення як послуги» у навчальних закладах, зокрема і у середній школі, у двох факторах [14]. По-перше, це дає можливість вирішити проблеми ліцензійного використання програмного забезпечення, що потребує постійного оновлення. З цим пов'язаний процес підтримки та встановлення, відстежування термінів ліцензій і т.п., що потребує значних коштів і спеціальних працівників. У випадку застосування хмарних обчислень схема ліцензування спрощена, а коштів необхідно менше за рахунок того, сплачується саме послуга, а не купівля програмного забезпечення. По-друге, аргументом на користь технології хмарних обчислень для школи дослідники вбачають те, що навчальний процес найбільше за інші види діяльності потребує пошуку і експериментування. А гнучкі можливості, що надають хмарні технології дозволяють змінювати, випробовувати і порівнювати різні типи програмного забезпечення, різні форми його використання, що було б неможливо за умови витрат на закупівлю кожний раз нового програмного забезпечення, обладнання і їх підтримки [14].

PaaS (*Platform as a Service*) – платформа як сервіс. На відміну від SaaS, що більше призначене для користувача, цей вид послуг більш орієнтований на розробника. В якості послуги надається деякий набір програм, сервісів та бібліотек, який можна використовувати для розробки власних приложень. Може надаватись інтегрована платформа для розробки, тестування та підтримки веб-приложень, створених на основі хмарних обчислень.

У галузі освіти даний різновид послуг може бути застосований для розробки інтегрованих приложень, які використовують «у хмарі», для керування освітніми проектами, здійсненням спільних досліджень, наприклад створення віртуальних лабораторій спільного доступу [3]. Крім того, створюється можливість спільної розробки програмного забезпечення командою програмістів, які всі мають доступ до програмного коду і можуть розвивати його.

HaaS (Hardware as a Service) – надання в якості послуги апаратних можливостей, наприклад, певного обсягу пам'яті, процесорного часу, пропускної здатності.

IaaS (Infrastructure as a Service) – розвиток технології HaaS, що передбачає надання в якості послуги певних систем, що лежать в основі побудови інших систем – наприклад, засобів віртуалізації, розподілення навантаження тощо. До складу IаaS можуть входити апаратні засоби (сервери, системи зберігання даних, клієнтські системи та обладнання); операційні системи і системне програмне забезпечення (засоби віртуалізації, керування ресурсами); програмне забезпечення зв'язку між системами (наприклад інтеграції в мережі, управління обладнанням). За допомогою технології IaaS створюється можливість придбання, нарощування серверного часу, дискового простору, мереженої пропускної здатності, що відбувається динамічно тоді, коли це потрібно для функціонування певного приложення.

Застосування даної технології в освіті дає можливість позбавитися від необхідності підтримки складних інфраструктур обробки даних, клієнтських і мережних інфраструктур. Прикладом подібного застосування можуть бути системи дистанційного і розподіленого навчання, де застосовуються системи автоматичної обробки, аналізу та узагальнення даних, отриманих від багатьох студентів [15].

CaaS (Communication as a Service) – новий вид послуг, що є розвитком технології SaaS. В якості сервіса надаються послуги зв'язку, наприклад, IP-телефонія, пошта, чат. Наприклад, в якості сервіса для навчального закладу застосовується електронна пошта. Для

цього використовується послуга, що може забезпечити електронними адресами весь заклад (студентів, викладачів, адміністрацію). Паралельно з електронними адресами надається цілий комплекс корисних приложень, наприклад, текстові редактори, електронні таблиці, презентації), які можуть бути використані у груповій роботі студентів, коли з'являється можливість спільно користуватися документами через мережу. Разом з тим, надається значний обсяг віртуального дискового простору, де студенти при необхідності можуть зберігати великі мультимедійні або графічні файли. Ще однією перевагою даного сервісу є те, що студенти можуть користуватися поштою дистанційно у будь-якому місті, використовуючи мобільні пристрої. Повідомляється про приклади використання «хмарних» сервісів зв'язку для всього закладу, наприклад, у Вестмінстерському університеті, де навчається 22.000 студентів [13]. Також перспективними деякі дослідники вважають впровадження подібних сервісів у середній школі [6]

DaaS (Desktop as a Service) – користувачі отримують в якості сервісу повністю готове для роботи віртулізоване робоче місце. Дана послуга є розвитком технології SaaS, що знайшла поширення в останні роки.

Користувач отримує в своє розпорядження середовище, яке він може додатково налаштовувати, настроювати згідно своїх потреб і цілей. Таким чином, користувач отримує доступ не до однієї програми, а до певного програмного середовища.

Доступ до такого робочого місця надається через Інтернет, але треба мати для цього певне обладнання, яким може бути ноутбук, нетбук і навіть смартфон. Переваги даної технології у тому, що вимоги до обладнання мінімальні і це дає можливість значно знизити затрати, що передбачають закупівлю комп'ютерної техніки і програмного забезпечення. Витрати на користування віртуальним робочим місцем значно менші завдяки тому, що платить клієнт саме за те, що йому необхідно і тоді, коли це необхідно. Крім того, є і інша перевага, що полягає у тому, що доступ до робочого місця користувач може мати де завгодно, через будь-який комп'ютер, де є доступ до Інтернет, а також через мобільні пристрої.

Переваги даної технології знайшли своє використання у сфері освіти завдяки тому, що дають можливість значно знизити витрати, певною мірою вирішити проблему нерівного доступу до засобів інформаційних технологій завдяки тому, що досить потужні ресурси і потужності можна отримувати через Інтернет. Крім того, забезпечується можливість здійснення гнучкості і мобільності навчання, за рахунок можливості використання доступу до необхідних засобів та технологій у будь-якій точці і у будь-який час.

Як повідомляють, проекти з застосування DaaS успішно застосовуються у навчанні навіть у середній школі. Так, за допомогою обладнання компанії SIMtone такий проект був реалізований в одній з шкіл Каліфорнії [7]. В межах проекту освітні ресурси, що відповідають сучасному рівню (зокрема, розроблені фондом Unicef) віртуального робочого місця стають доступними для учнів. У межах проекту у школі використовують продукти хмарних технологій компанії SIMtone, щоб забезпечити приблизно 600 учнів і вчителів «комп'ютерами у хмарі», які можна використовувати будь-де без потужного комп'ютера. Далі ця компанія збирається розвивати освітню програму з впровадження хмарних обчислень (Education Thunder Program) на національному рівні у значно більших масштабах. Метою програми є забезпечити доступ до цифрових пристроїв високої потужності приблизно для 5 біліонів людей, які не можуть собі цього дозволити, бо не мають комп'ютерів [7]. Таким чином, створюється можливість надати значний обсяг навчального контенту засобами дуже дешевого апаратного обладнання.

### **3. Застосування хмарних обчислень для автоматизації управління навчальним курсом**

Із поширенням технологій дистанційного навчання саме електронні навчальні курси стають важливою одиницею структурування інформації та формою надання змісту навчання. Зміст навчального курсу (електронний контент) містить текстову та графічну інформацію, відео та аудіо матеріали, вправи, лабораторні роботи, підсистему контролю знань,

інтерактивні елементи (моделі, демонстрації). Досить важливий комплекс проблем, що стосується організації е-навчання, пов'язаний з забезпеченням управління навчальним курсом. Під управлінням розуміють цілеспрямований вплив менеджера або т'ютора на групу учнів з метою організації та координації навчального процесу, досягнення навчальних цілей, контролю та корекції отриманих результатів.

Однією з особливостей хмарних технологій є можливість створення єдиної інфраструктури паралельних та розподілених обчислень і розробок, та об'єднання на цій основі систем та ресурсів різних типів. Завдяки цьому можна виявити напрями застосування хмарних обчислень по відношенню до різних аспектів управління в системах е-навчання.

*Управління доступом* до електронного курсу. Питання доступу до дистанційного навчання по-різному вирішуються із появою і застосуванням мобільних технологій, що значно розширюють можливості отримання освітніх послуг на відстані, у гнучкому режимі стосовно місця і часу. Це змінює методичні підходи до організації дистанційного навчання, розширює його межі і сфери застосування. Іще більше можливостей у цьому напрямі з'являється із застосуванням хмар даних. Як уже зазначалося, завдяки цій технології надається значний обсяг навчального контенту засобами дуже дешевого апаратного обладнання.

Питання доступу до навчальних курсів висувають на перший план міркування безпеки інформації, бо у навчальному процесі можуть бути задіяні ресурси Інтернет, служби пошуку та подання навчальних послуг. Крім того, постає проблема організації та координації доступу значної кількості учнів до значної кількості ресурсів, коли треба враховувати умови їх взаємодії з провайдером послуг, з викладачем, між собою. Наприклад, у запропонованій в [11] архітектурі управління ресурсами виокремлюють трьох-компонентну структуру авторизації доступу, орієнтовану на різні групи користувачів. На основі хмарних обчислень вирішується, які послуги і яким чином можуть бути надані користувачу відповідно до його запитів, платоспроможності, рівня доступу. На першому етапі перевіряється ідентифікація користувача, його кредит і потрібна послуга. На наступному етапі надається доступ користувачеві до різноманітних ресурсів. Для цього існує процедура запиту, за допомогою якого може бути зроблено пошук і надання відповідної послуги [11].

*Управління контентом* (змістом) навчальних курсів.

Дана функція пов'язана з систематизацією навчального матеріалу, розбиттям його на порції, поданням практичних і тестових завдань, з метою формування навчальних вмінь та компетентностей. Формування змісту і структури курсу передбачає планування, прогнозування можливих дій учня, його навчальної траєкторії, визначення способів діагностування досягнутого рівня знань і вмінь, надання зворотнього зв'язку, коригування, оцінки і контролю отриманих результатів. У процесі формування контенту менеджер курсу може звертатися до різноманітних колекцій навчальних об'єктів, інших систем дистанційного навчання, ресурсів Інтернет. Для цього можуть бути використані різноманітні сервіси пошуку та діагностики необхідних ресурсів.

Засоби управління контентом дають можливість організації та спрямовування процесу навчання. У зв'язку з цим, важливим фактором є врахування принципу індивідуалізації навчання. Необхідно дослідження того, яку інформацію у який момент часу потребує учень, які труднощі виникають при опануванні навчального матеріалу, яку потрібно надати допомогу. Для розв'язання зазначених питань застосовують адаптивні технології моделювання навчальної діяльності учня та відстежування його рівня знань. Реалізація цих технологій потребує значних обчислювальних ресурсів для збору, систематизації, обробки інформації, отриманої від кожного учня, для прийняття рішення стосовно подання подальших порцій навчального матеріалу, завдань, вправ і т.ін. Для обробки даних можуть бути використані алгоритми машинного навчання, процеси упорядкування даних із застосуванням інтерактивної візуальної аналітики [15].

Пакет програм для здійснення аналітичних обчислень, керованих користувачем, реалізований за допомогою хмарних обчислень, запропоновано у [15]. Він охоплює такі

функції: пошук нових навчальних матеріалів, що містяться «у хмарі» (це можуть бути колекції навчальних об'єктів або системи е-навчання); дослідження закономірностей у даних, отриманих від студентів, з метою покращення існуючих матеріалів у складі курсів, оптимізації колекцій навчальних об'єктів, і взагалі роботи системи; пошук закономірностей у даних стосовно навчальних стилів, моделей індивідуальних знань студента для визначення наступних кроків, навичок і знань, що мають бути опановані; візуалізація отриманих аналітичних висновків для того, щоб менеджери курсу мали можливість налагодити та підвищити ефективність процесу навчання, скоригувати отримані результати.

Перевагою хмарних обчислень є більші можливості врахування індивідуальних потреб та навчальної траєкторії студента за рахунок моделювання його діяльності і добору необхідних ресурсів на основі обробки значних обсягів даних [15].

*Управління навчальними ресурсами*.

Із поширенням технологій розподіленого навчання, розвитком стандартизації навчальних ресурсів, нерідка ситуація, коли створюються колекції, бібліотеки навчальних матеріалів, що можуть бути доступні для різних систем електронного навчання. Застосування хмарних обчислень дає можливість зберігати значні зібрання навчальних ресурсів, даних та сервісів у структурованому вигляді і надавати їх по необхідності по запиту користувача або системи. Ресурси можуть бути використані для формування одного або різних навчальних курсів, або надаватися централізовано багатьом навчальним закладам [11]. Це вимагає обробки значних обсягів даних, що поступають від студентів, для цього застосовується технологія «платформи як послуги». Колекції ресурсів можуть бути доступні завдяки технології «програмного забезпечення як послуги». Для динамічного нарощування апаратних можливостей, таких, як обсяги пам'яті, швидкодія тощо, застосовується технологія «інфраструктура як послуга».

Технології хмарних обчислень спрощують організацію колективного використання ресурсів віддаленого доступу для багатьох користувачів; добір, застосування та надання необхідних засобів в певній точці навчального процесу. Можлива модель реалізації навчального курсу із застосуванням хмарних технологій для управління ресурсами наведена в [11].

*Управління спілкуванням (комунікацією).* Технологія хмарних обчислень надає більш дешеві та уніфіковані послуги з організації електронної пошти, чатів, форумів, конференцій і семінарів, що здійснюються за допомогою ресурсів, що зберігаються на віддалених носіях.

*Висновок.* Впровадження технології хмарних обчислень є перспективним напрямом розвитку систем е-навчання. Ці технології можуть бути застосовані для реалізації основних функцій управління навчальним курсом, а також для поліпшення різноманітних показників реалізації е-навчання, таких як доступність, індивідуалізація, якість освітніх послуг, стандартизація вимог до освітніх ресурсів.

#### *СПИСОК ВИКОРИСТАНИХ ДЖЕРЕЛ*

- 1. Биков В.Ю. Моделі організаційних систем відкритої освіти / В.Ю.Биков. Київ: Атіка, 2009. – 684 с.
- 2. Габрусєв В.Ю. Комп'ютерно-орієнтовані засоби управління навчальними ресурсами. МООDLE (модульна, об'єктно-орієнтована, динамічна навчальна система) / В.Ю. Габрусєв // Науковий часопис Національного педагогічного університету ім.М.П.Драгоманова. Серія 2. Комп'ютерно-орієнтовані системи навчання– 2010. -  $\text{Ne}11. - \text{c}$ . 137-159.
- 3. Иванников В.П. Облачные вычисления в образовании, науке и госсекторе / В.П. Иванников // Матеріли семінару "Облачные вычисления для органов государственной власти и местного самоуправления" – Москва, 2010. – Режим доступу: http://www.iis.ru/docs/ivannikov.pdf.
- 4. Концепція розвитку електронного (e-навчання) в НТТУ «ХПІ» на 2009-2016 рр. [Електронний ресурс]. - Режим доступу: http://cde.kpi.kharkov.ua/cdes/New/Conception\_eL.pdf
- 5. Федорук П.І. Технологія побудови індивідуальної адаптивної траєкторії навчання у системі дистанційної освіти і контролю знань / П.І.Федорук, М.В.Пікуляк // Математичні машини і системи. – 2010. - №1. - 68-75.
- 6. Bittman, T. Cloud Computing and K-12 Education. [Електронний ресурс]. Gartner Blog Network. - 27th, 2008. – Режим доступу: http://blogs.gartner.com/thomas\_bittman/2008/11/26/cloud-computing-and-k-12-education/
- 7. Dawson, C. The cloud finally comes to education. [Електронний ресурс]. Dec. 27, 2008. Режим доступу: http://education.zdnet.com/?p=1883&LF;&LF.
- 8. E-learning // Education encyclopedia [Електронний ресурс]. 2006-2011. Режим доступу: http://www.anriintern.com/news-categories/education-encyclopedia.
- 9. Matheson C., Matheson D. Access and Accessibility in E-Learning // Donnelly R., McSweeney F. Applied E-Learning and E-Teaching in Higher Education. - Hershey • New York, 2009. – p. 130-151.
- 10. Sanz-Santamaría S. Mixing Standards, IRT and Pedagogy for Quality e-Assessment / S. Sanz-Santamaría, Á. Vadillo Zorita José, J. Gutiérrez Serrano // Current Developments in Technology-Assisted Education. – FORMATEX. – 2006. - pp.926-929.
- 11. Shahid Al Noor. A Proposed Architecture of Cloud Computing for Education System in Bangladesh and the Impact on Current Education System / Shahid Al Noor, Golam Mustafa, Shaiful Alam Chowdhury, Md. Zakir Hossain, Fariha Tasmin Jaigirdar // IJCSNS International Journal of Computer Science and Network Security, VOL.10 No.10, October  $2010. - p.7-13.$
- 12. Simon Wilkinson S., Rai H. Mastering the Online Summative Assessment Life Cycle // Donnelly R., McSweeney F. Applied E-Learning and E-Teaching in Higher Education. - Hershey • New York, 2009. – p. 347-368.
- 13. Sultan Nabil. Cloud computing for education: A new dawn? // International Journal of Information Management.– 2010. - № 30. – pp. 109–116.
- 14. Subramanian K. How Cloud Computing Can Help School Education? [Electronic resource]. - July 30, 2009. – Режим доступу: http://www.cloudave.com/1790/how-cloud-computingcan-help-school-education/
- 15. Zhang Jie. A Framework of User-Driven Data Analytics in the Cloud for Course Management / Jie Zhang, William Chandra, Sung Bu, Khoon Kee, Julita Vassileva, Looi Chee Kit. // S. L. Wong et al. (Eds.). Proceedings of the 18th International Conference on Computers in Education. Putrajaya, Malaysia: Asia-Pacific Society for Computers in Education. – 2010. - pp. 698-702.

## **УДК 004:37**

**© Шишко Л.С., Черненко І.Є.**

## *ВИВЧЕННЯ АЛГЕБРИ У 7-9 КЛАСАХ З ВИКОРИСТАННЯМ ПРОГРАМНОГО ЗАСОБУ "БІБЛІОТЕКА ЕЛЕКТРОННИХ НАОЧНОСТЕЙ"*

# **Шишко Л.С., Черненко І.Є..**

### **Херсонський державний університет**

*У даній статті надаються відомості про призначення педагогічного програмного засобу "Бібліотека електронних наочностей "Алгебра 7-9 клас" та його основні характеристики, відображено також методичні аспекти проведення уроку алгебри.*

*Ключові слова. педагогічний програмний засіб, опорний конспект, урок алгебри.*

### **Вступ**

Основним завданням навчання математики в загальноосвітній школі є забезпечення міцного і свідомого оволодіння учнями системою математичних знань і вмінь, достатніх для вивчення суміжних дисциплін і продовження освіти у ВНЗ та необхідних у повсякденному житті. Поряд із цим завданням перед учителем стоїть проблема: навчити школярів міркувати, навчити мислити, а також організувати процес навчання таким чином, щоб кожне зусилля з оволодіння знаннями протікало в умовах розвитку пізнавальних здібностей учнів.

Вирішенню цих проблем сприяє впровадження засобів нових інформаційних технологій у систему навчання математики. НІТ дозволяє вдосконалювати методології та стратегії відбору змісту, методів і організаційних форм навчання, що відповідають завданням розвитку особистості учня в сучасних умовах інформатизації суспільства; створювати методичні системи навчання, орієнтовані на розвиток інтелектуального потенціалу учня, на формування умінь самостійно здобувати знання, здійснювати інформаційно-навчальну, дослідницьку діяльність; створювати і використовувати комп'ютерні системи тестування та контролю знань.

Особливе місце у підтримці уроку математики має таке програмне забезпечення, яке підтримує і теоретичну, і практичну частини курсу математики, дає можливість моделювати хід розв'язування математичної задачі, сприяє якісній організації самостійної роботи учнів, при якій вдається в порівняно короткий час перевірити рівень знань учнів всього класу, здійснити зворотний зв'язок і організувати індивідуальну траєкторію навчання математики для кожного учня.

Концепція таких педагогічно-орієнтованих систем підтримки практичної діяльності під час вивчення математики викладена в [1-4].

Реалізацією даної концепції займається науково-дослідний інститут інформаційних технологій Херсонського державного університету. Створено ряд педагогічно-орієнтованих систем (ТерМ VII, ТерМ 7-9) підтримки практичної діяльності для вивчення шкільної алгебри, які успішно використовуються вчителями математики середніх навчальних закладів України для підвищення успішності знань з математики [5-7].

Метою створення програмного засобу «Бібліотека електронних наочностей» є доповнення і розширення можливостей традиційних засобів навчання, що забезпечить підвищення ефективності і якості навчально-виховного процесу, активізує пізнавальну діяльність учнів з курсу алгебри для загальноосвітніх навчальних закладів.

### **1. Призначення програмного засобу**

Основним призначенням програмного засобу (скорочено - "БН Алгебра 7-9" або ПЗ) є використання на уроках алгебри у 7-9 класах загальноосвітньої школи або в процесі

самостійного вивчення учнями навчального матеріалу для формування відповідних теоретичних знань та практичних умінь у якості наочностей.

За тематикою та змістом, а також за вимогами до загальноосвітньої підготовки учнів БН "Алгебра 7-9" повністю відповідає навчальній програмі з алгебри для загальноосвітніх навчальних закладів.

• Учитель використовує «БН Алгебра 7-9" у процесі викладання нового матеріалу на уроці.

• Учень використовує «БН Алгебра 7-9" для засвоєння навчального матеріалу вдома при самостійному вивченні цього матеріалу.

• Учень також використовує «БН Алгебра 7-9" як конспект теоретичного матеріалу уроку при виконанні практичних завдань на уроці або вдома.

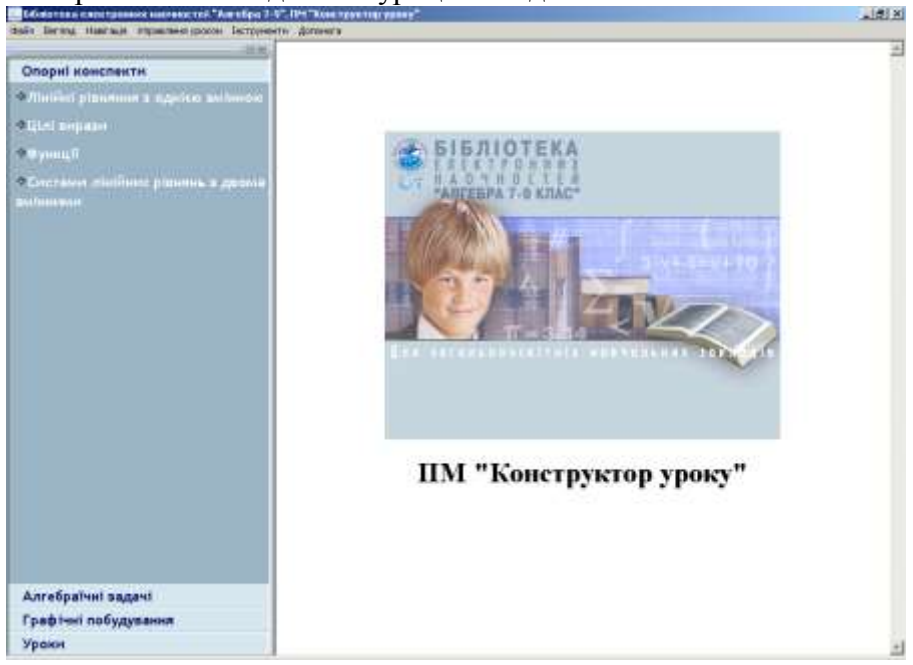

Рис.1. Головне вікно ПМ "Конструктор уроку".

## **2. Використання програмного засобу**

### **Створення уроку**

Учитель заздалегідь, працюючи у ПМ "Конструктор уроку", формує дані - опорний конспект уроку у вигляді переліку опорних конспектів означень, графічних побудов, алгебраїчних навчальних задач, анімацій, користуючись бібліотеками

- опорних конспектів,
- графічних побудов,
- алгебраїчних задач.

Бібліотеку опорних конспектів створено розробниками програмного засобу. Учитель не має змоги її редагувати. Бібліотеки графічних побудов та алгебраїчних задач мають бути створені учителем.

До бібліотеки графічних побудов учитель може додати нову задачу на графічні побудови, сформувавши її у ПМ "Графіки".

До бібліотеки алгебраїчних задач учитель може додати нову алгебраїчну задачу, сформувавши хід її розв'язання у ПМ "Середовище розв'язання".

Сформований урок треба зберегти у бібліотеці уроків. Тоді він може бути використаний повторно. Сформований урок можна редагувати, змінюючи його зміст. Сформований урок можна видалити.

Сформований урок учитель пересилає на робочі місця учнів, у дані ПМ "Урок алгебри".

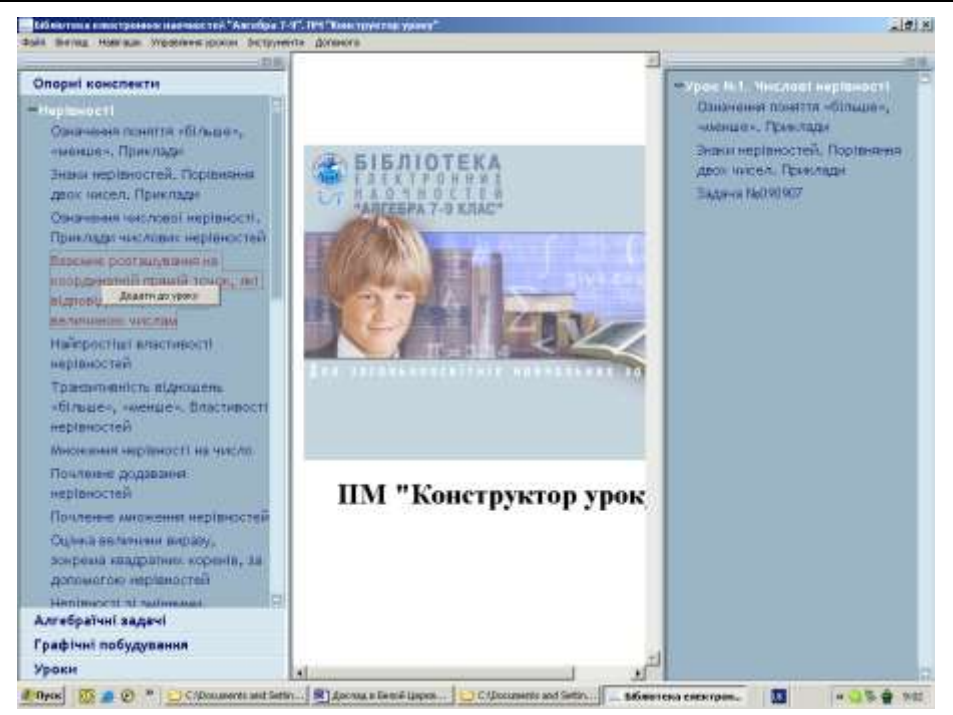

Рис.2. Створення уроку.

### **Проведення уроку**

Учитель на уроці відкриває з бібліотеки урок у ПМ "Конструктор уроку". Учитель засобами ПМ обирає один з варіантів проведення уроку - груповий / індивідуальний / вибірковий, здійснює настроювання ПМ на обраний варіант та починає урок командою Почати урок.

### **Варіант групового уроку**

Учитель проводить урок (пояснює новий матеріал, повторює пройдений матеріал), спираючись на демонстрацію навчальних матеріалів, які включені до складу даного уроку. Навчальні матеріали відтворюються як у вікні ПМ "Конструктор уроку" на робочому місці учителя, так і синхронно – у вікні ПМ "Урок алгебри" на робочих місцях учнів. Групу складають усі учні класу. Під час проведення уроку учні мають слухати пояснення вчителя та дивитися на екрани своїх комп'ютерів.

Ми рекомендуємо проводити урок у груповому режимі, якщо учитель пояснює новий теоретичний матеріал, який включає означення нових математичних понять. У цьому випадку учитель упевнений у тому, що усі учні вислухали пояснення повністю.

### **Варіант індивідуального уроку**

Учитель проводить урок, запропонувавши учням самостійно опрацювати матеріал уроку. Під час проведення уроку учні мають змогу самостійно вивчати навчальний матеріал, керуючи темпом та послідовністю фрагментів уроку засобами ПМ "Урок алгебри".

Ми рекомендуємо проводити урок у індивідуальному режимі, якщо учитель пояснює, наприклад, метод розв'язання алгебраїчної або графічної задачі. Опорні конспекти, що демонструють методи розв'язання задач, містять декілька прикладів розв'язання. Деякі з учнів засвоять цей матеріал швидко і повністю, інші за той час, який відведено, встигнуть засвоїти лише частину прикладів. Будуть і такі, які зрозуміють новий метод, переглянувши лише частину прикладів.

### **Варіант вибіркового уроку**

Учитель має сформувати засобами ПМ "Конструктор уроку" групи учнів, надіславши кожній такій групі свій варіант уроку. З однією з учнівських груп учитель може проводити урок у варіанті групового уроку, інші групи працюють у індивідуальному варіанті.

Ми рекомендуємо проводити урок у цьому режимі, якщо у класі є декілька здібних учнів, які можуть працювати самостійно, в індивідуальному режимі. Цих учнів можна

виділити в окрему групу, формувати для них уроки окремо з тим, щоб залишити більше часу на розв'язання задач підвищеної складності.

### Використання ПМ "Графіки" та ПМ "Середовище розв'язання"

Основним варіантом використання ПМ "Графіки" та ПМ "Середовище розв'язан-ня" є створення у цих ПМ демонстраційних навчальних матеріалів, які створю¬ються учителем при підготовці уроку, зберігаються у відповідних бібліотеках та можуть бути включеними учителем до складу уроку. З цією метою ПМ "Графіки" та ПМ "Середовище розв'язан-ня" включені до складу робочого місця учителя.

Допоміжним варіантом (але достатньо важливим), є практична робота учнів по розв'язанню задач на графічні побудови за допомогою ПМ "Графіки" або задач на алгебраїчні перетворення з використанням ПМ "Середовище розв'язан¬ня" за прикладами, які учитель навів у складі уроку з алгебри. З цією метою ПМ "Графіки" та ПМ "Середовище розв'язан¬ня" включені до складу робочого місця учня. У цьому варіанті учитель включає до складу уроку умови задач, які учні мають розв'язати самостійно, працюючи у ПМ "Графіки" або ПМ "Середовище розв'язан¬ня". Учитель перевіряє виконання практичної роботи на робочих місцях учнів.

# 3. Бібліотеки ПМ "Конструктор уроку"

## **Бібліотека опорних конспектів**

Бібліотека опорних конспектів (скорочено – БОК) є бібліотекою наочностей, призначених для демонстрації вчителем під час пояснення нового матеріалу. За змістом це опорні конспекти, які містять означення усіх математичних понять, перелічених у навчальній програмі, приклади, що ілюструють ці поняття, формулювання та покрокове пояснення алгоритмів розв'язання усіх типів навчальних задач, передбачених навчальною програмою, необхідні графічні ілюстрації. За оформленням опорні конспекти – це плакати наочностей. За технологією реалізації це слайди.

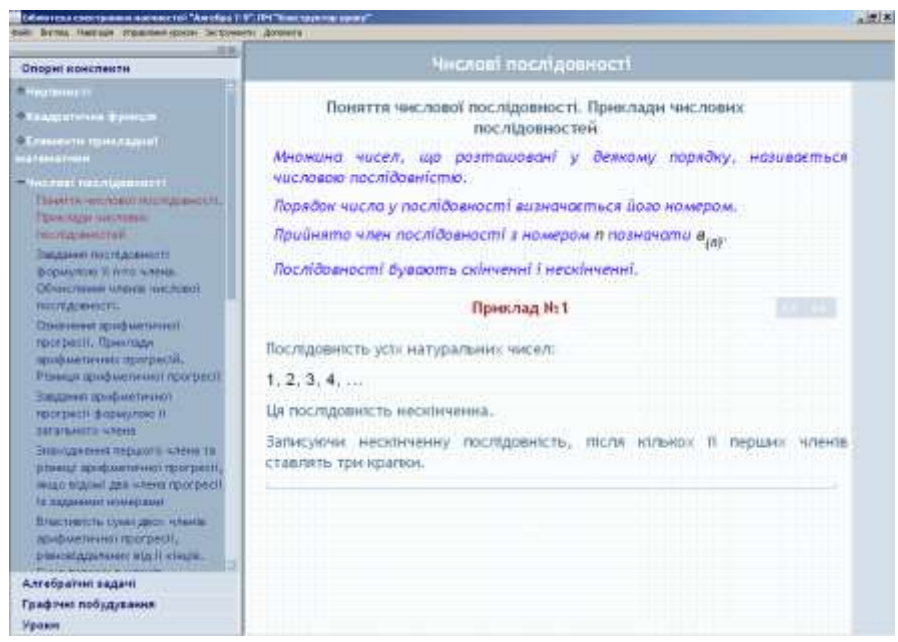

Рис. 3.1. Опорний конспект-означення

### **Бібліотека алгебраїчних задач**

Як ми вже знаємо, бібліотеку алгебраїчних задач (БАЗ) створюють учителі користувачі програмного модуля «Конструктор уроку». Вони ж є користувачами створеної бібліотеки. Таким чином, зміст бібліотеки алгебраїчних задач має бути узгодженим та

зрозумілим усім. Ця бібліотека використовується учителями 7-го, 8-го та 9-го класів навчання.

#### **Бібліотека графічних побудов**

Бібліотеку графічних побудов (БГП), як і БАЗ, створюють учителі - користувачі програмного модуля «Конструктор уроку». Вони ж є користувачами створеної бібліотеки. Таким чином, зміст бібліотеки графічних побудов має бути узгодженим та зрозумілим усім. Ця бібліотека використовується учителями 7-го, 8-го та 9-го класів навчання.

#### **4. ПМ «Урок алгебри»**

ПМ «Урок алгебри» дає можливість учням відтворювати на екрані зміст матеріалу, який подає учитель під час проведення занять.

У локальному режимі можливості ПМ практично такі ж, як і у ПМ «Конструктор уроків». Учень має можливість переглядати бібліотеку опорних конспектів, власну (персоніфіковану) бібліотеку алгебраїчних задач, власну (персоніфіковану) бібліотеку графічних побудов. Учень також може користуватися ПМ «Графіки», ПМ «Середовище розв'язання» та ПМ «Калькулятор».

Якщо учень працює в одному з мережених режимів під управлінням учителя, то він має доступ тільки до змісту того уроку, з яким він має працювати за завданням учителя.

### **5. ПМ "Графіки"**

ПМ "Графіки" призначений для створення та демонстрації ходу розв'язання задач на графічні побудови (графічні задачі) на координатній площині та числовій осі, Задачі на графічні побудови, розв'язані користувачем, можуть бути збережені у бібліотеці графічних побудов і включені до складу уроку.

ПМ «Графіки» формує алгоритмічний стиль мислення при розв'язуванні задач на графічні побудови.

Учитель має свідомо використовувати цей стиль при роботі у ПМ «Графіки». Аналізуючи графічну задачу або задачу, яку можна розв'язувати графічним способом, учитель має знайти алгоритм її розв'язання за допомогою команд довідника та сформулювати цей алгоритм у вигляді послідовності команд [8].

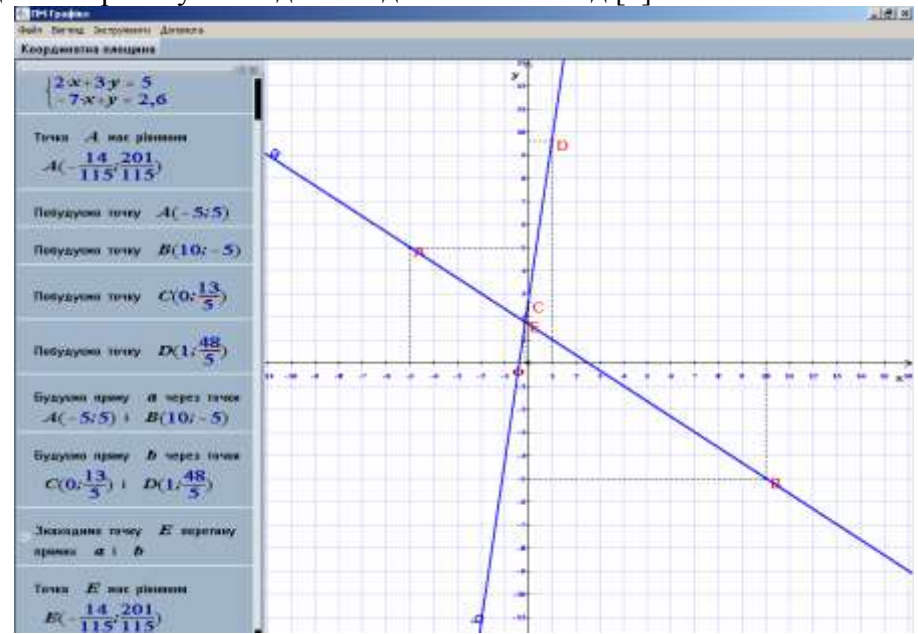

Рис. 5.1. Демонстрація графічного способу розв'язання системи лінійних рівнянь.
#### **Вивчення алгебри у 7-9 класах з використанням програмного засобу ...**

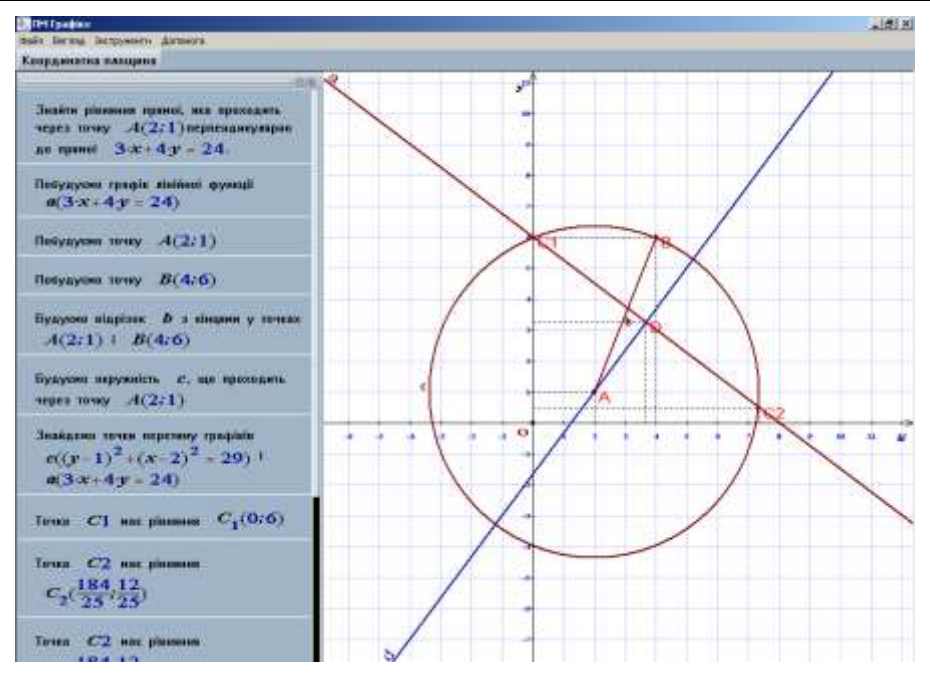

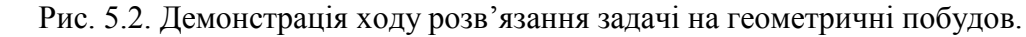

### **6. ПМ "Середовище розв'язання"**

ПМ "Середовище розв'язання" призначено для розв'язання алгебраїчних задач та демонстрації ходу їх розв'язання. Алгебраїчні задачі, розв'язані учителем, зберігаються у бібліотеці алгебраїчних задач. Вони можуть бути включені до складу уроку. Користуватися ПМ «Середовище розв'язання» можуть і учні. Вони зберігають задачі, розв'язані у ПМ "Середовище розв'язання" у своїх зошитах.

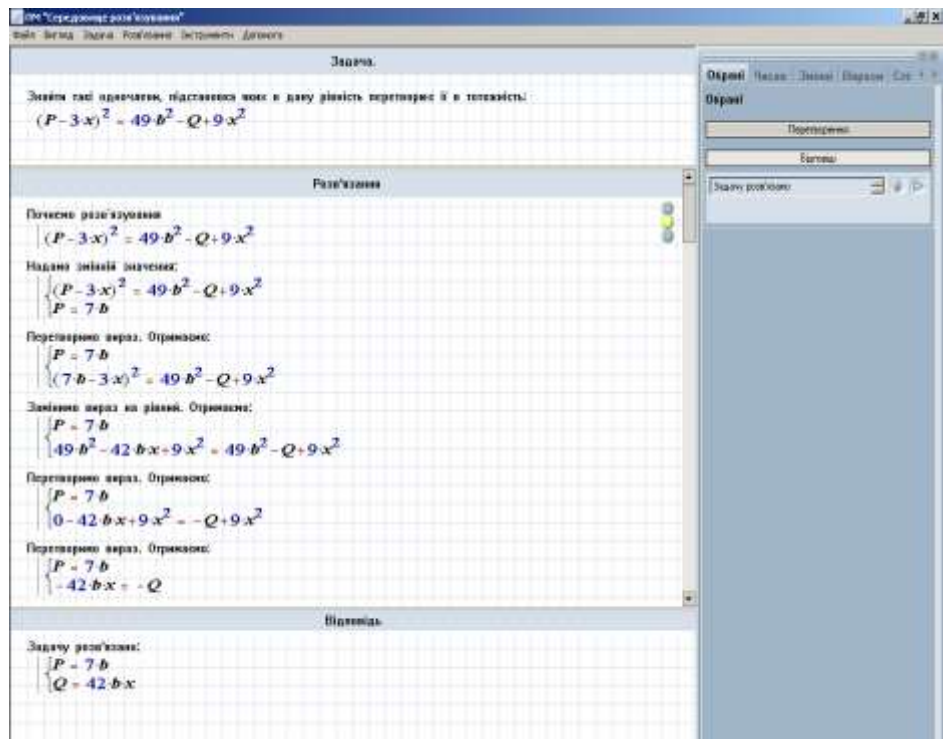

Рис. 6.1. Задача на тотожності

### **7. ПМ "Калькулятор"**

ПМ «Калькулятор» призначено для виконання обчислень. Обчислення полягають у підстановці значень деяких змінних у вираз та спрощення цього виразу. Допускається введення користувачем виразів, які містять знаки рівностей, нерівностей, систем, сукупностей. При обчисленнях ці знаки не інтерпретуються, але і не розпізнаються як помилкові.

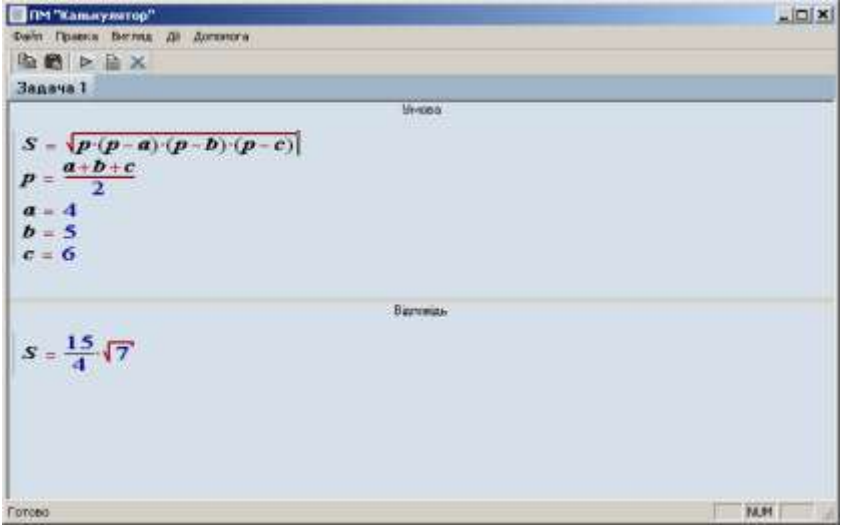

Рис. 7.1. Реалізація обчислення площі трикутника за формулою Герона.

Основною ідеєю програмного модуля є реалізація обчислень за послідовністю формул, починаючи з загальної формули, значення яких треба обчислити і закінчуючи рівностями, що визначають значення змінних. Обчислення здійснюються "знизу вверх", даючи, таким чином, потрібне значення верхньої формули.

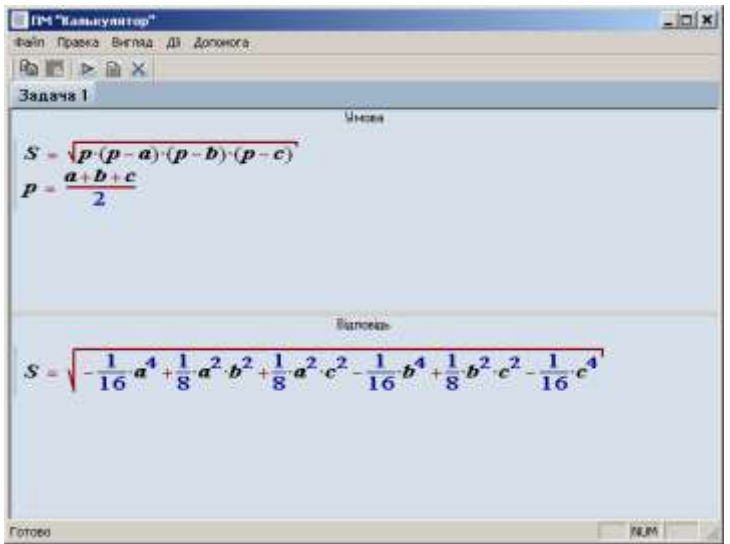

Рис. 7.3. Виведення "прямої" формули Герона – через a, b, c.

### *СПИСОК ВИКОРИСТАНИХ ДЖЕРЕЛ*

1. Співаковський О.В., Львов М.С., Кравцов Г.М., Крекнін В.А. Педагогічні технології та педагогічно орієнтовані програмні системи: предметно-орієнтований підхід // Комп'ютер у школі й сім'ї. – 2002. №2(20). – С. 17-21.

- 2. Співаковський О.В., Львов М.С., Кравцов Г.М., Крекнін В.А. Педагогічні технології та педагогічно орієнтовані програмні системи: предметно-орієнтований підхід // Комп'ютер у школі й сім'ї. – 2002. №3(21). – С. 23-26.
- 3. Співаковський О.В., Львов М.С., Кравцов Г.М., Крекнін В.А. Педагогічні технології та педагогічно орієнтовані програмні системи: предметно-орієнтований підхід // Комп'ютер у школі й сім'ї. – 2002. №4(22). – С. 24-28.
- 4. Львов М.С. Концепція програмної системи підтримки математичної ді¬яль¬ності. Комп'ютерно-орієнтовані системи навчання: Зб. наук. праць. Вип. 7 / К.:НПУ ім. М.П.Драго¬манова, - 2003.- С.36-48.
- 5. Львов М.С. Терм VII шкільна система комп'ютерної алгебри. // Комп'ютер у школі та сім'ї. – 2004. №7. - С. 27-30.
- 6. Львов М.С. Шкільна система комп'ютерної алгебри ТерМ 7-9. Принципи побудови та особливості використання. Науковий часопис НПУ ім. Драгоманова, серія №2. Комп'ютерно-орієнтовані системи навчання: зб.наук. праць / редкол. – К.: НПУ ім. Драгоманова, - 2005. №3(10). - С. 160-168.
- 7. Крекнін В.А. Методичні особливості використання середовища розв'язування (СРЗ) у програмно-методичному комплексі (ПМК) "ТERМ". Науковий часопис НПУ ім. Драгоманова, серія №2. Комп'ютерно-орієнтовані системи навчання: зб.наук. праць / редкол. – К.: НПУ ім. Драгоманова. - 2005. №3(10). С. 111-119.
- 8. Крекнін В.А.. Методичні аспекти використання ПМ «Графіки» у програмному засобі "БН Алгебра 7-9". Географічні інформаційні системи в аграрних університетах (GISAU). Матеріали 2-ої Міжнародної науково-методичної конференції : Збірник наукових праць. Херсон: Айлант, 2007.

<sup>-</sup> С. 195-203.

## **UDC 004:37**

**© Alferov E.**

# *THE CODE EDITOR IN THE ARCHITECTURAL AND TECHNICAL DESIGN STRATEGY OF THE INTERACTING COMPONENTS OF THE PROGRAM DEMONSTRATION ENVIRONMENT WHILE CONDUCTING COMPUTATIONAL EXPERIMENTS*

## **Alferov E.**

## **Kherson State University**

*The paper presents an integrated environment for studying the course «Basics of algorithmization and programming» (http://weboap.ksu.ks.ua), which solves the problem of improving the efficiency of studying this important discipline. We describe the design and development of new version of the program demonstration environment, which allows execution of computational experiments to study the complexity and majorizability of sorting algorithms. Much attention is paid to the development component of the code editor. An architectural design strategy was formed. It determines the solution components and their interactions. The paper describes the technologies and products which were selected as a means for implementing solutions.*

*Keywords: basics of algorithmization and programming, program demonstration environment, code editor, computational experiment.*

### **1 Introduction**

One of the most important steps towards improving the effectiveness study of the course «Basics of algorithmization and programming» in higher educational establishments is the development and implementation of software, using the same methodology, and the interaction of all electronic tutorials.

In the integrated environment for the course «Basics of algorithmization and programming» not just learn lexical structures of the programming language, but also ways of algorithmization and their wide use while solving tasks. It is also proposed together with the study of theoretical material to carry out a computational experiment to study the complexity and efficiency of algorithms. This kind of approach to content enhances students' research activities, the fundamental subjective training of future professionals through formal and logical display of cause and effect relationships and, as a result, impacts on the motivation of students [1]. A computational experiment to study the efficiency of algorithms is performed by using a special module «Program demonstration environment» from the integrated environment for course study of the «Basics of algorithmization and programming».

### **2 Program demonstration environment**

Today's version of the module program demonstration environment is integrated by the modified program interpreter Pascal (see figure 1). This version was created with the help of the parser of languages ANTRL – Another Tool Recognition Language, and is made as a separate static library which is performed and compiled in a module demonstration environment [2, 3].

The demonstration environment for performing algorithms is created as an ActiveX component, which is why Internet Explorer browser and Windows platform must be used.

The system of the new version of program demonstration environment includes 6 main components (figure 2):

- Code Editor;
- Input Data Generator;
- Syntax Analyzer (Parser);
- Walker;
- Visualizer;
- Component of Results and Statistics.

**The Code Editor In The Architectural And Technical Design Strategy...**

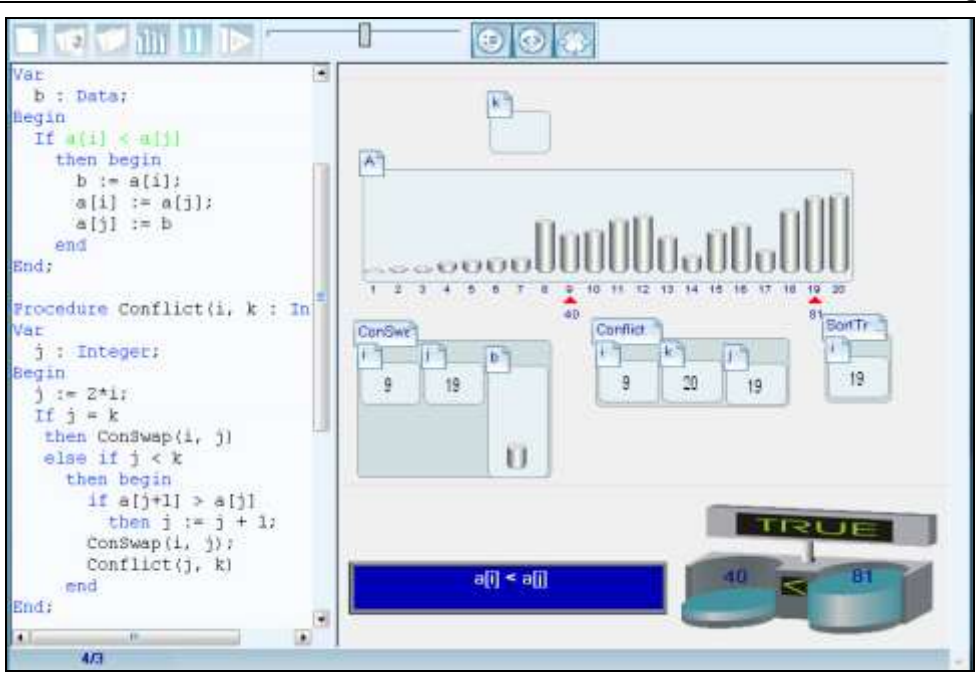

Fig. 1. Today's version of program demonstration environment screenshot.

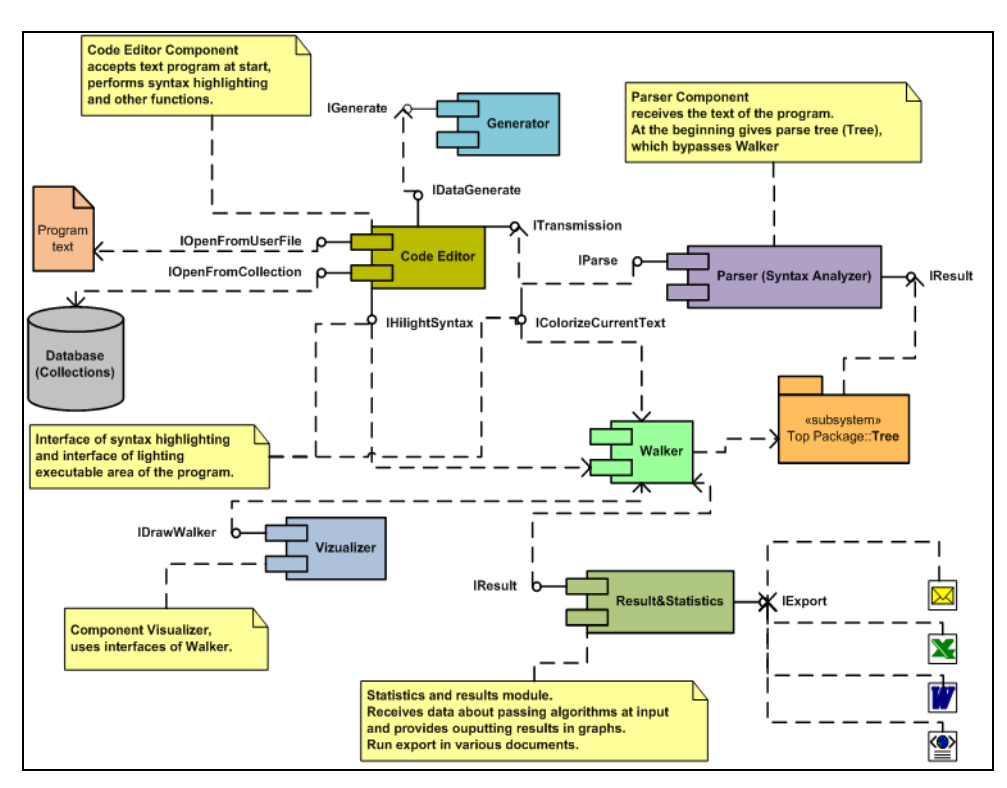

Fig. 2. Diagram of all components of the program demonstration environment and their interaction with each other.

Each of them provides all necessary interfaces that define the above interaction. Relationship of components is represented in the component diagram [4] (see Figure 2).

*IOpenFromUserFile* interface allows opening the users file with the code.

*IOpenFromCollection* allows the user to open in the demonstration environment some of the fundamental algorithms contained in the system collection.

*IHighlightSyntax* – performs syntax highlighting of the program code, gets information about the relevant syntax structure of the Walker component.

*ITransmission* – is a code editor interface that uses the parser to build an algorithm abstract tree (*Tree*).

*IDataGenerate* generates input data for the program.

*IColorizeCurrentStatement* –is an interface that highlights the construction that is currently being performed.

*IParse* – interface for the parser, which uses *ITransmission* for receiving the text of the program, parses the written code for the necessary structures and builds an abstract tree.

*IDrawWalker* – visualizer interface that receives data from the parser and performs graphical interpretation of the algorithm.

*IResult* – the results and statistics component interface which gets information about the algorithm (number of comparisons, assignments, execution time, etc.) and uses this information to show the statistical results.

Currently we are developing a new version of the « demonstration environment» using the advanced technologies Silverlight/Moonlight. The plan is to ensure maximum of cross-platform, interactivity and ease of application software. The future «demonstration environment» will give the ability to view the interpretation of algorithms in such high-level programming languages like Pascal, C and Java.

### **3 Code editor component in the demonstration environment**

In the process of writing code or scripts to implement an algorithm in the selected programming language, one needs, first of all, a practical and comfortable code editor. Coding is a part of programming just like analysis, design, compilation, testing and debugging, accompaniment.

Integrated development environments that simplify and support the process of creating and debugging program source code are one of the most demanding types of software on the market. Popular programming languages often are distributed in multifunctional integrated environments that provide easier access to language features for programmer. Complexity of modern editors, compilers and interpreters requires more automated development environments, which avoid more routine programming work.

The Code Editor provides a set of features that help in writing and editing code. The specific features and their arrangement vary depending on the development language and the current settings.

Today there are many code editors with different degrees of functionality and quality of supporting programming languages. One of the central features of code editors is the analysis of the structure of source code and coloring it on the fly (in the process of editing on the part of user). The main index here is universality. Not many editors can boast of a large list of supported programming languages. In many cases, quantitative indices did not correlate with quality of coloring and analysis of source code.

The development of a new editor provides for editing files in one session, code creation by using patterns of algorithmic constructions, hiding blocks of code for easier reading, writing comments to the code, syntax highlighting, validation of the location of brackets, lighting of executed code and some other additional features that simplify the process of writing code.

Figure 4 shows the properties of the code editor in the new version of program demonstration environment. The editor allows the user to open a search or sort system collection algorithms. One can create one's own collection of algorithms, which can be saved on a personal computer. Parallel to this, one may save or open local files (extensions .pas, .c, .java) with the program code in the appropriate previously selected programming language.

In the code editor is presented basic editing features (copy, cut, paste), line numbering, syntax highlighting of the selected language, patterns of algorithmic structures (types, arrays, operations, functions, etc.) and automatic script completion function intellisense, which will simplify coding programs and offer beginner-programmers the possibility to see the theoretical parts of the material associated with the chosen language.

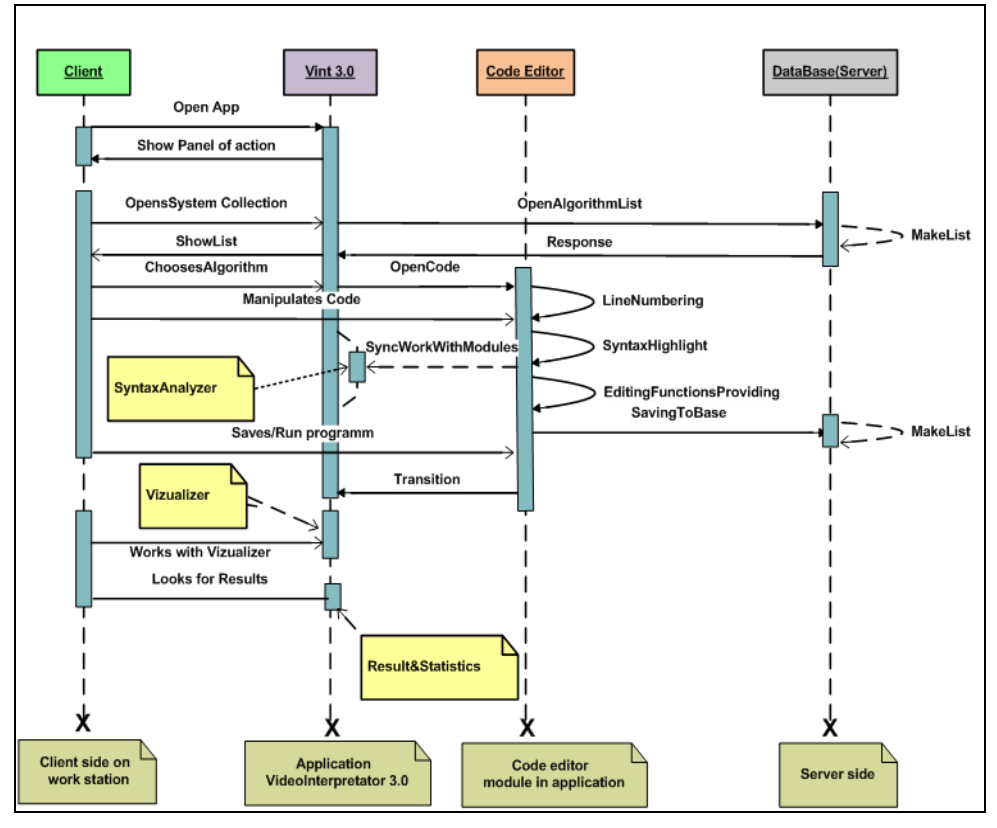

Fig. 3. Sequence diagram, which shows the interaction of objects when working with code editor of environment of programs demonstration, organized by time of their appearance.

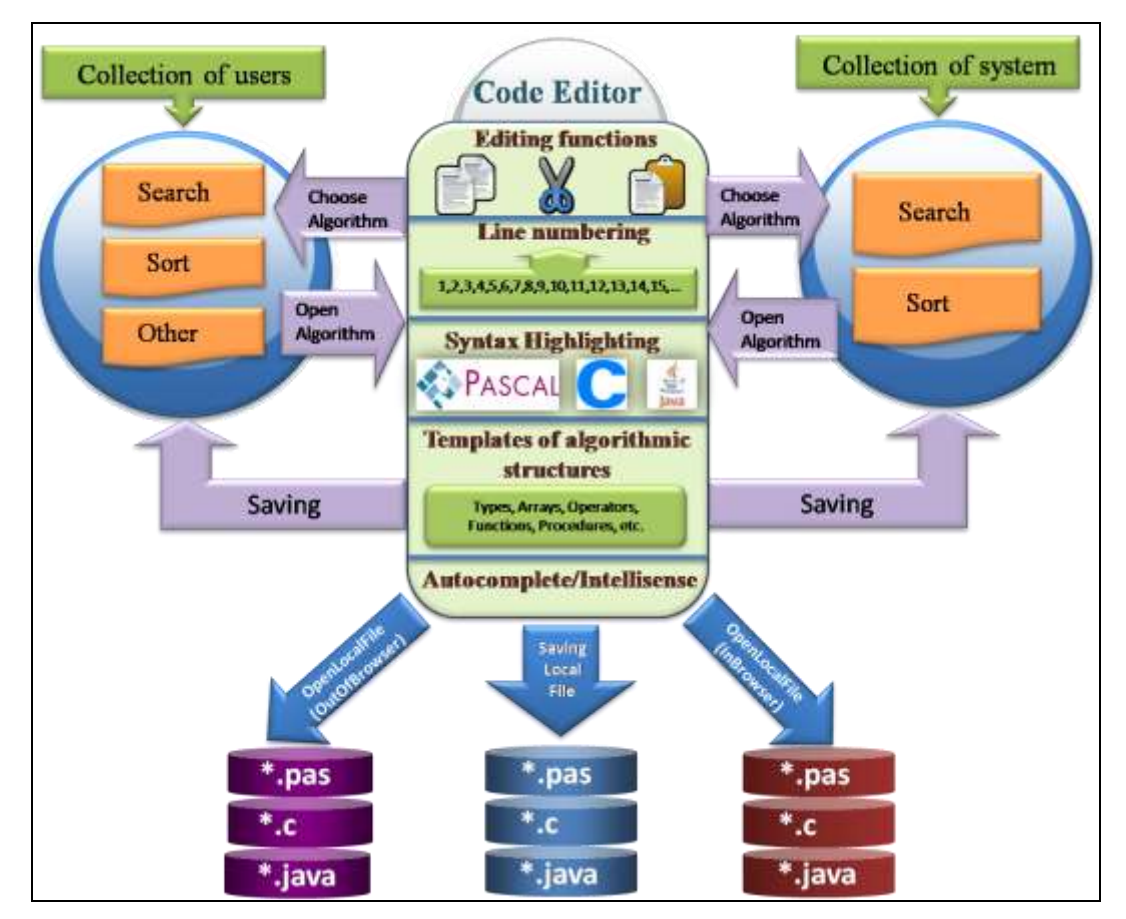

Fig. 4. Above is shown the code editor possibilities of the program demonstration environment.

Creating or designing algorithms is performed in 3 phases:

- Creation of the algorithm code in one of the supported programming languages.
- Generation of data for global algorithm arrays and adding them to the collection.
- The assignment of generated data to the global arrays from the collection

After the user has finished creating the text of the algorithm he/she should press «Build». Then the syntax analyzer will parse the program and create an abstract syntax tree or in case of failure – an error message. In the case of syntactic correctness of the algorithm text a data generation toolbar will be displayed on the right side of the window. The data generation toolbar is divided into three blocks:

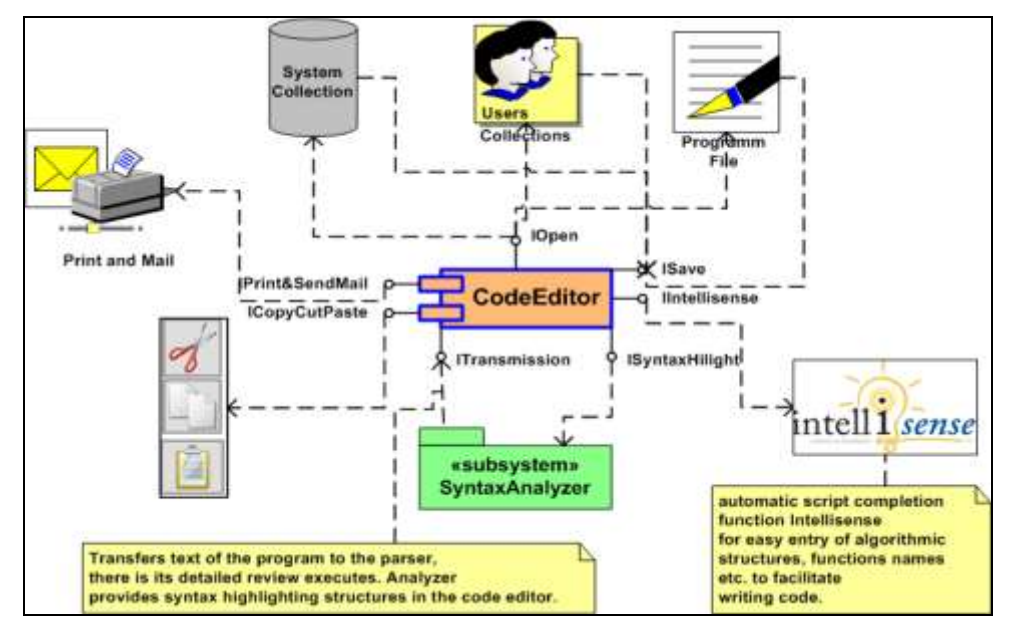

Fig. 5. Above is shown how the code editor component interacts with other components of the programs demonstration environment.

1. An array generation block that includes options for generating the following patterns or templates:

- An ascending array.
- A descending array.
- An array with one extreme point.
- An array with two extreme points.
- An array of identical elements.
- An array of random variables.

2. A block displaying program global variables. All types except arrays can be initialized in the text box next to the name of variable:

- Arrays of type Data.
- Logical variables.
- Integer variables.
- Real variables.
- 3. A block of data collection necessary for displaying data sets for global arrays:
- Adding specific variables in the list.
- Deleting generated data sets from the collection.

 Displaying the filtered data set, which includes display of those data sets that match with the size of the selected variable in a block of global variables.

Only after the full generation of input data the visualization of the algorithm is possible. It is implemented by the module Visualizer of program demonstration environment. After the

visualization, the user can see the results in the section, which is responsible for the computational experiment.

With the help of computational experiments students have the opportunity to understand the features of algorithms and understand the dependencies that explain their complexity [1].

### **4 Conclusions**

The programs demonstration environment of the integrated environment for studying of the course «Basics of algorithmization and programming» gives many opportunities for efficient study of this fundamental discipline, including [4]:

• A demonstration of how algorithms work;

 The possibility to perform computational experiments to study the complexity and majorizability of sorting algorithms;

 The opportunity to summarize the results of the algorithm analysis in the comparison of different methods of solving the problem.

Much more attention is given to carrying out computational experiments for studying complexity and efficiency of algorithms using the integrated environment WebBAP (weboap.ksu.ks.ua), developed at the Institute of IT Kherson State University.

In developing the new version of the « demonstration environment» we aim to create a software application that extends the range of opportunities for effective learning of the basics of algorithmization and programming.

### *REFERENCES*

- 1. Основи алгоритмізації та програмування. Обчислювальний експеримент. Розв'язання проблем ефективності в алгоритмах пошуку та сортування: Навчальний посібник/А.В. Співаковський, Н.В. Осипова, М.С. Львов, К.В. Бакуменко. – Херсон: Айлант, 2010. –  $100 c$ .: іл...
- 2. Педагогічні технології та педагогічно орієнтовані програмні системи: предметноорієнтований підхід /О.В. Співаковський, М.С. Львов, Г.М. Кравцов [та ін.] //Комп'ютер у школі та сім'ї. – №4(22), 2002 – С. 24-28
- 3. Співаковський О.В. Відеоінтерпретатор алгоритмів інтегрованого середовища вивчення курсу «Основи алгоритмізації та програмування» / Співаковський О.В., Колеснікова Н.В. // Нові інформаційні технології в освіті для всіх: система електронної освіти. – 2008. – № 3. – С. 399-404.
- 4. Алфьоров Є.А. Інструментальні засоби розробки програмного коду, написаного мовою програмування високого рівня / Євген Андрійович Алфьоров// Інформаційні технології в освіті: Збірник наукових праць. Випуск 8. – Херсон: Видавництво ХДУ,  $2010. - C.91 - 97.$

## **UDC 004:37**

**© Lavrik A.**

## *PECULIARITIES OF CREATING PROGRAMMING ENVIRONMENT WITH UNIVERSAL SUPPORT OF INTERPRETERS OF PROGRAMMING LANGUAGES SUBSETS*

## **Lavrik A.**

## **Kherson State University**

*The article considers principles of extraction subsets of programming languages, sufficient for performing computational experiments in the certain class of problems on example of sorting algorithms.*

*Keywords: computer science, programming, sorting algorithms, videointerpreter.*

### **INTRODUCTION**

Within scientific research on using educational software in the pedagogical and methodical process in Kherson State university a new version of educational programming environment for visual demonstration algorithms of sorting and searching in arrays and comparing of their efficiency, also known as "Videointerpreter", is being developed.

The environment has complex structure and includes the following components:

 parser and interpreter of high-level programming language subsets (Pascal, C or Java, further called target languages);

- sorting and searching procedures visualizer;
- smart program code editor;
- results statistics processing unit.

This article will consider principles of creating high-level languages parser and interpreter. The target languages will be compared for extracting their most common features, which can provide ability of sorting and searching algorithms implementing. Syntax and semantics of target programming languages and of tools for their describing will be the object of research.

### **Requirements for programming languages subsets implementation**

Sorting algorithms are based on comparing and swapping operations. Namely their quantity depending on sorted elements' count defines the algorithm's efficiency — it's complexity. Simple algorithms, in particular bubble and insert sorting, have  $O(n^2)$  complexity in the worst case, and may have *O(n ∙log n)* in general case; effective ones, such as quick sorting, have complexity *O(n ⋅log n*) in the worst case. But this doesn't exclude possibilities of outstripping effective sorting algorithms by simple ones on some data sets, for example on short sequences. Such cases can become objects of research, in particular for what "Videointerpreter"system is being developed.

Let's generalize requirements for target programming languages implementation. Extracted subsets should provide sorting algorithms describing. The following language's properties and elements will be required for that:

1. procedural programming paradigm — Pascal and C are procedural languages, Java can imitate procedurability with a help of classes' static methods;

2. standard integral data types (for using as array indeces and loop parameters) and boolean type (for using in conditional statements) and operations with them — present in all target languages:

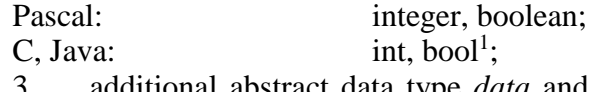

3. additional abstract data type *data* and comparing operations for it — it's missing in

<u>.</u>

<sup>1</sup> Though in С usually integral values are used as boolean ones (0 — false, other numbers — true), for the C99 standard bool type with vlues true and false also presents;

target languages and is the environment innovation;

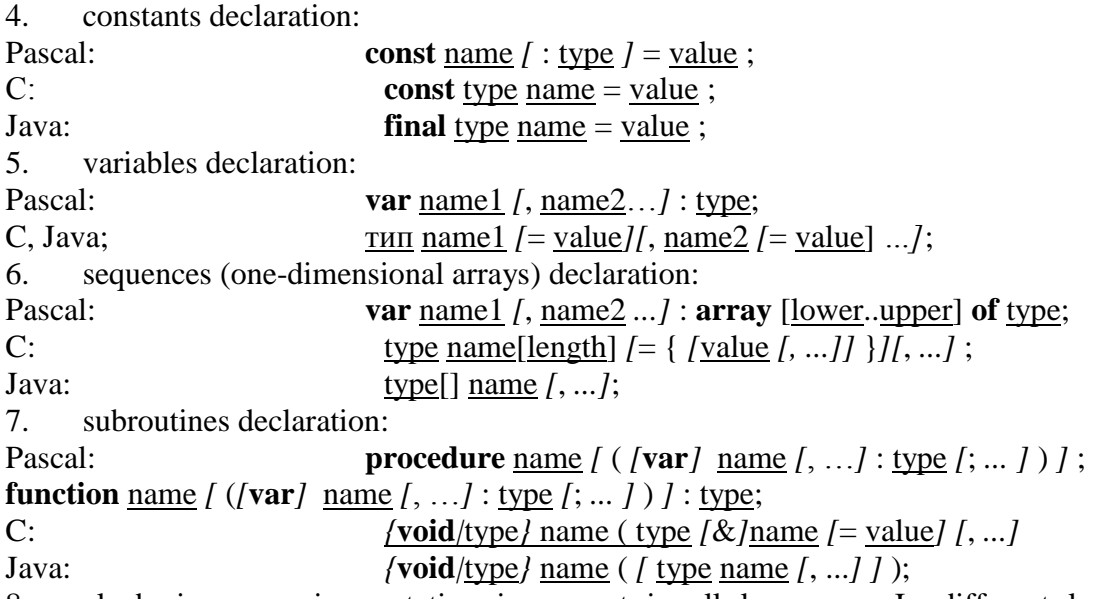

8. algebraic expression notation is present in all languages. In different languages operations can have different priority (for example comparing operations are performed before logical ones in Pascal, and after them in C and Java) and designation, difference in which is submitted in the table:

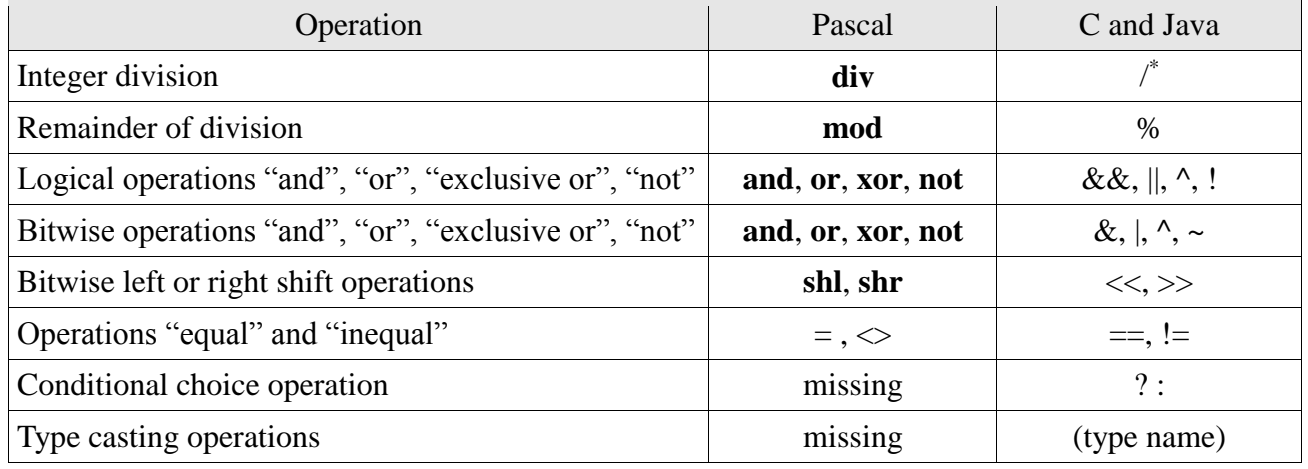

9. value assignment — main operation of any imperative languages:

Pascal: name := expression;

C, Java: name *[*operator*]* = expression;

where operator  $-+$ ,  $-$ , or another operator designation, expression  $-$  algebraic expression (in C and Java another assignment statement may perform as expression);

10. comparing operations  $\langle \rangle, \langle \rangle, \langle \rangle, \rangle, = \langle \rangle, \rangle$  both for type *Data*, and integral types: Pascal:  $\langle , \rangle, \langle = , \rangle = , = , \langle \rangle;$ C, Java:  $\langle , \rangle, \langle = , \rangle = , == , !=$ 11. conditional branching statement: Pascal: **if** expression **then** … *[* **else** ... *]*; C, Java: **if** ( expression ) … *[* **else** ... *]*; 12. loop organizing statement: • with precondition: Pascal: **while** expression **do** ... ; C, Java: **while** ( expression ) ... ; • with postcondition:

1

<sup>\*</sup> If integral values are used as operands.

```
Pascal: repeat ... until expression;
C, Java: do { … } while ( expression );
• with parameters:
Pascal: for name := start {to|downto} finish do …;
C, Java: for (
[{declaration|assignement}];
[condition_expression];
[modifying_expression]
\mathcal{L}…;
13. subroutine call with parameters, including recursive (for using in quick sorting
```
methods):

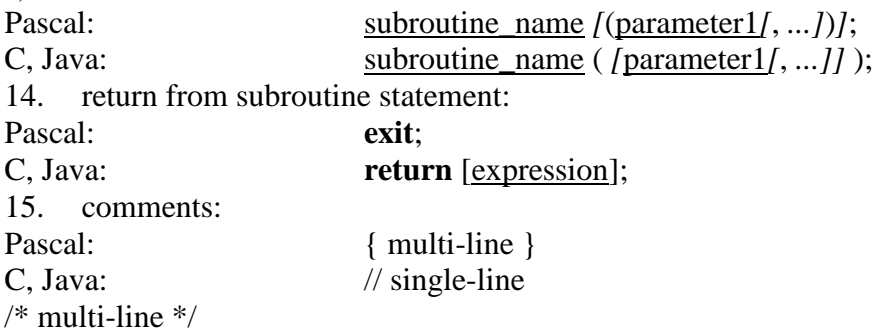

### **Software development**

As a tool for implementing the educational programming environment for visual demonstration creating project we chose Mono — cross-platform Microsoft .NET and C# language implementation. It was preferred before other tools for the following reasons:

- rich and expressive C# language features;
- wide set of classes in Mono/.NET libraries;
- ability to use Moonlight tool Microsoft Silverlight analogue for animated objects creating;
	- convenient integrated development environments Visual Studio and Mono Develop;
	- team members' experience of work in Microsoft .NET.

For successful completing of works' part on target languages subsets parser and interpreter development it's ought to use already existing solutions, namely parser creating tools. Among the most popular tools ANTLR, lex  $+$  yacc, bison and so on can be marked. Each solution has it's advantages and disadvantages. But it was decided, that from them all namely ANTLR mostly satisfies our needs, because it:

 has convenient and understandable syntax for describing parsing rules, which is send to the program input;

 on the output it generates classes for lexical parsing an AST-tree constructing and walking through on high-level language, role of which can play Java, C<sup>++</sup> and, what's the most important, C# (most of other instruments generate code on C/C++/Java);

 has special development and debug environment ANTLRWorks — multi-windowed editor, which supports rules syntax highlighting, autocompletion, visual displaying of grammacy, which is built in real time during text input, debugger, refactoring tools etc.

### **Language elements extracting**

Syntax elements of describing languages can be divided into groups:

- insignificant syntax elements that is comments and whitespace;
- declarative which declare program objects;

 executable — statements, that will be executed during the program running. In the target languages they are placed in functions', procedures' and main program's (in Pascal) bodies.

Within the problems set before us, declarations of the following objects may be included into the declarative group: variables, constants, arrays, subroutines. Declarations of variables and constants may be nested into subroutines. Also the declaration of header object — **program** in Pascal and the main static class in Java – may be classified as declarative object.

The following kinds of statements will belong to executable:

- expressions (as part of all other types of instructions);
- assignment;
- branching;
- loops;
- loop continuation;
- loop interrupting;
- subroutine calls;
- returning from subroutine.

So the next table for program elements classes appears:

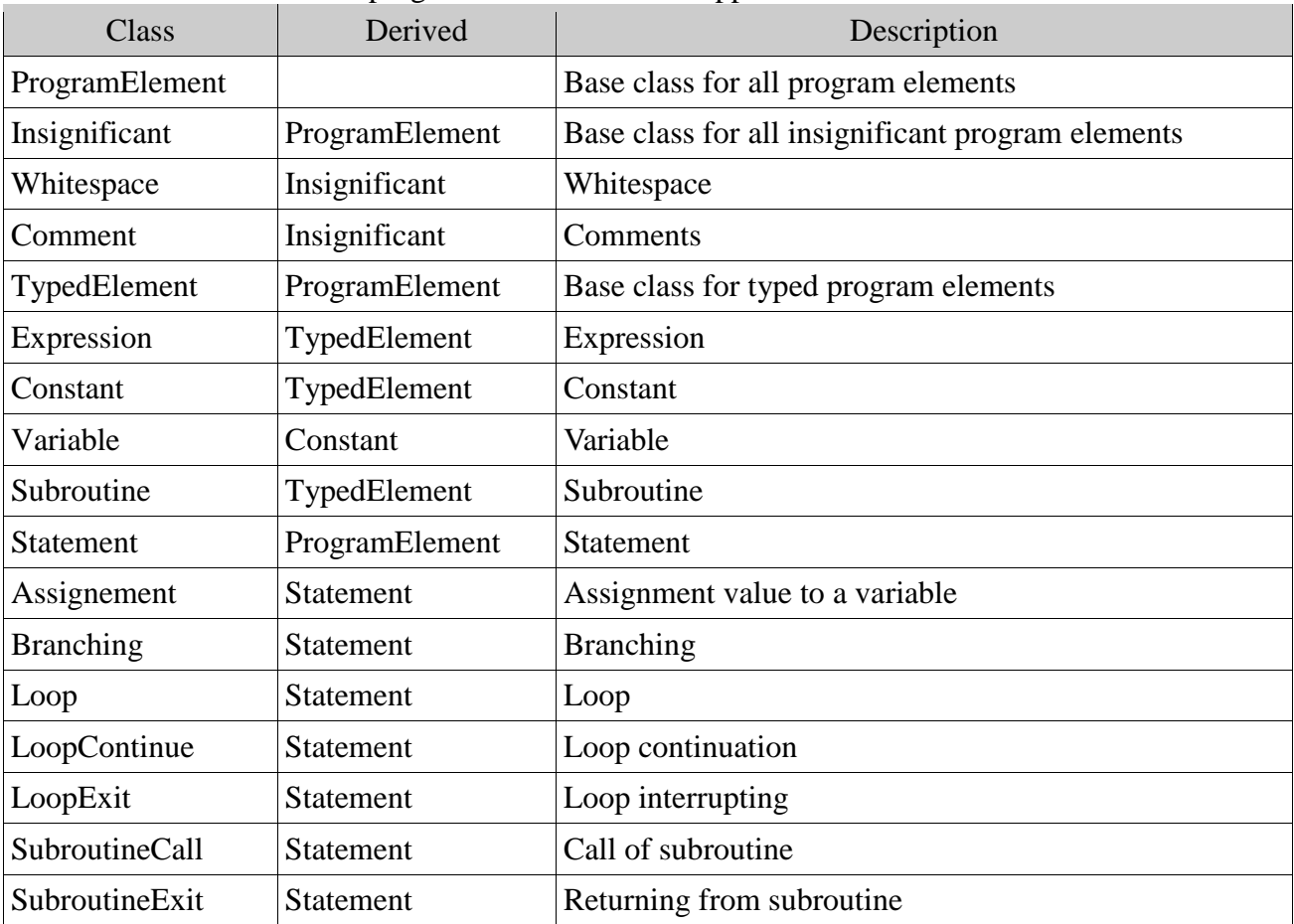

Now implementation of target languages subsets consists of describing above-stated language elements in ANTLR syntax. According to this description a set of classes on the selected language (C# in our case) for lexical parsing source code on Pascal language and algorithm tree constructing is generated. After analogical describing of C and Java language grammacy we'll get an ability to create trees with same structure from the source codes of different languages.

For tree walking a special class Walker is used. In environment which is developed it will provide interaction and data exchange between interpreter and other program components on the base of events subscribing and handling mechanism. For example calculation of exchanges quantity in statistics processing unit can be implemented by subscribing on the event Swap, animation of comparings — subscribing on the event Comparing.

From the above-stated the conclusion can be made, that chosen way of extracted programming languages subsets implementation provides uniformed processing of program structural trees, and the most rational and flexible architectural construction of the project. In perspective it will give an ability to extend supported languages subsets and include new imperative languages to their number in way of describing their syntax by the shown scheme. To it's users multilingual environment also gives an ability as visually compare and learn rapidly syntax and semantics of different programming languages, so develop skills of algorithmic thinking, not fixed on the features of concrete language.

### *REFERENCES*

- 1. Йенсен К., Вирт Н. Паскаль. Руководство для пользователя и описание языка. М.: Финансы и статистика, 1982. – с. 250.
- 2. Б.В. Керниган, Д.М. Ричи, А.Фьюер. Язык программирования Си. Задачи по языку Си. М.: Финансы и статистика, 1992. – с. 320.
- 3. Мейнджер Джейсон. Java: Основы программирования / Пер. с англ. С.Бойко под ред. Я.Шмидского. – К.: BNV, 1997. – с. 460.
- 4. Роберт Седжвик. Фундаментальные алгоритмы на C. Анализ/Структуры данных/Сортировка/Поиск – СПб.: ДиаСофтЮП, 2003. – c. 680.
- 5. Terrence Parr. The Definitive ANTLR Reference: Building Domain-Specific Languages Oxford Associated Press, 2008. – c. 740

## **UDC 004:37**

# *ASPECTS OF EFFECTIVE USER INTERFACE DESIGN OF DEMONSTRATION ENVIRONMENT COMPONENTS*

## **Maksimovich M.B.**

## **Kherson State University**

*We analyzed question of the studying course "Basics of algorithmization and programming". We propose to study material by using program demonstration environment. We described the perspectives of effective design of software application in the future.*

*Keywords: informatization, information and communication technologies, the program demonstration environment, Vìdeoìntepretator, user interface, design.*

### **Вступ**

Informatization of education in Ukraine is one of the most important mechanisms of modernization of educational system. Introduction of modern information and communication technology (ICT) to the ways of education will allow to upgrade purpose, content, methods, tools and organizational learning for teachers. Informatization of education is not only the result, but also an incentive for development of ICT, it providing to accelerate socio-economic development of society. We will consider development ways of the process ICT's informatization and implementation to educational process of HEIS which offered by Trius Y.V. and their results, by Spivakovsky A. V. (fig. 1)

Informatization of education is the main condition of the successful development of society's informatization process and ensuring the appropriate resources for priority needs. This is the process of preparing a person to a fulfilling life in the information society [5.9].

Full training activity is possible with providing the intelligent interface that must to provide the main features of the learning environment to user.

Interaction between users and the computer (HCI-Human-Computer Interaction) occurs at the interface. An important facet of HCI is the securing of user satisfaction.

Ease of use and high quality product are important competitive advantages in the labourmarket, where most manufacturers to offer roughly the same functionality.

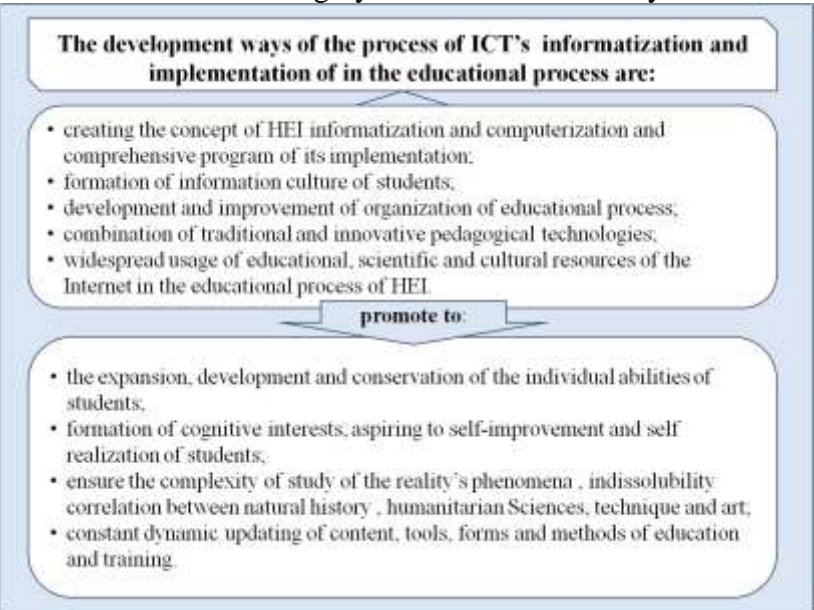

Fig. 1. The development ways of the process of ICT's informatization and implementation of in the educational process of HEI and their consequences

Definition of usability is in the standard ISO 9241-11. Generally, usability is a convenience and ease of use of some of the product for its customers, as well as ways to provide this convenience. In addition to the word "usability" there is more known in the Russian language term "Ergonomics". Usability is a very important criterion not only for Web-Sites, but for different applications. You cannot measure to quantify usability.

The currency of this article is determined by the necessity to study aspects of effective interaction between the user and interface with performing professional tasks at the computer. Design the optimal user interface of software allows to labour-subject to resolve assigned task – to execute operations and to achieve the desired result without additional efforts.

### **Problem definition**

Integrated environment of studying course "Basics of algorithmization and programming" WEBOAP is created at Kherson State University. The main advantage of environment is organization of independent work and the current and final control of the students' knowledge. Environment provides for teacher and students all features of effective studying course basics of algorithmization and programming.

In an integrated environment studying course "Basics of algorithmization and programming" we propose to study not only the lexical structures of the programming language, but consider the methods of algorithmization and their wide usage in the resolve of assigned task. Along with studying theoretical material we offer to pursue the computing experiment for studying the complexity and efficiency of algorithms. [3].

Studying the effectiveness of algorithms with computing experiment is produced with using a special "Program demonstration environment" (fig. 2).

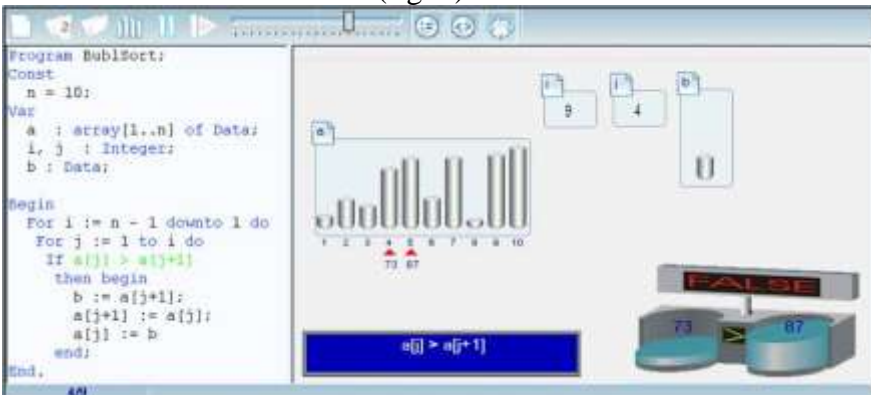

Fig. 2. «Середовище демонстрації»

This work is the logical continuation of the development of pedagogical-oriented systems to support the practical activities that are developed by the Research Institute of informational technologies of Kherson State University. It is based on the program-methodical complex «Videointerpreter of searching and sorting algorithms [1, 2].

### **Basic material**

New version of the demonstration environment "Videointerpreter 3.0" is developed with using advanced technology at the moment. Requirements to the program in general are:

- cross-platform;
- versatility:
- interactivity;
- UI-friendliness:
- code reuse:
- interface interaction standardization:
- working with programming language Pascal, C, Java;

Design the algorithm takes place in 3 stages:

- create text algorithm on one of the supported programming languages;
- data generation algorithm for global arrays and adding them to the collection;
- assigning data to the global arrays from generated collection.

Creating text of algorithm may be provided by one of four variants:

- writing text of algorithm in the built-in code editor;
- selection of algorithm from collection systems;
- selection file of algorithm on the local computer;
- downloading a file from personal on-line store.

After the user has finished creating text of algorithm, he should click "Build". The next step will be the parsing program and creating an abstract syntax tree or receiving error in the case of failure. Right side will display the data generation in case the syntax correct text of algorithm.

The data generation panel is divided into three blocks:

- 1. Generating block of array includes the following distribution according to template:
- ascending;
- descending;
- an array with one extreme point;
- an array with two extreme points;
- an array of the same items;
- an array of random values distributed by normal law.

2. Display block of global program variables. All types except array can be initialized in the text box near to the name of the variable:

- array Data type;
- Boolean variables;
- integer variables;
- string variables.

The Data type is defined:

- comparison operation  $\lt, \lt =, \gt, \gt =,$  to  $= \lt \gt$
- assignment operator:  $= (copy operation)$ .
- 3. Data collection block required to display and to perform operations on sets of data

for global arrays: to add them to the specific variables in the list of global variables, to delete the generated set of the collection, to display a filtered list of data sets.

The new version will provide an opportunity to perform the following functions:

- In functionality terms:
	- o selection of multiple algorithms, editing them in the one session;
	- o generating arrays for various types of distribution;
	- o syntax highlighting;
	- o highlighting execute designs;
	- o checking the correctness of the position of the brackets;
	- o IntelliSense;
	- o writing comments to the code;
	- o ability to see the value of the instance variables and their values;
	- o availability of features to disable animation;
	- o updating plug-ins.
- In ease terms:
	- o creating the navigation between the algorithms in the code editor;
	- o sequential transition from data visualization to the formation;
	- o addressing blocks of code;
	- o classification algorithms for topics with choosing from the collection;
	- o ability to run multiple sessions in the algorithms.

"Videointerpreter 3.0" includes the following main components: the code editor, the renderer, the statistics section. One of the components is applications environment management module Plug-in Manager.

*Code Editor* is used to implement a specific algorithm on programming language in the process of writing code or scripts. Encoding is part of the programming, along with analysis,

design, compiling, testing and debugging. A user writes arbitrary algorithm by Pascal language (C, Java) with Data type or selects algorithms suggested by the system.

*Renderer* is visual component that implements the functionality of the display, algorithm's animation and control the software object. Renderer displays the process of implementation of this algorithm, visually interpreting operations on the Data type, the value of the index expressions, logical and integer variables. As a result, the user sees the implementation of the algorithm. He can edit text algorithm and see the changes in the performance of the algorithm immediately.

*Statistics section* applied to display data curve which demonstrate the algorithms, their effectiveness.

Graphical display:

- run-time depending on the items' number;
- number of comparisons of the items' number;
- number of permutations on the items' number.

Export data anticipated (transfer of graphics and tables) in the following formats: PDF, Txt, Xls, Xlsx, Rtf.

*Plug-in Manager* provides the ability to manage apps environment, each of which has the properties (name, version, author, creation date, description). The module displays:

- current (installed) plug-in;
- available plug-ins that you can use;
- new plug-ins that you need to download.

In new version we will reconstruct the user interface according to the basic principles of designing the interface. We consider the basic guidelines for constructing the user interface [7, 8]:

 The naturalness of the interface is the interface that does not require the user to significantly change traditional ways to resolve problem. In our case it means that the software provides an intuitive interface for working with modules.

 UI consistency. The same command must perform the same function. That is a visual representation of the environment's elements will be clear to everyone else. For example, the functions in the code editor with text (copy, cut, paste) are the same as in normal text editor.

 UI-friendliness. At every stage of the interface should allow only the appropriate set of actions and warn users about the situation, where they can harm the system or data. Interface environment will provide an opportunity to cancel or correct executed actions.

 Feedback. Every user's action should receive a visual, sound confirmation that software perceived the entered command. The software will react to the user's action that is done, it accompanied by visualization or transfer to condition according to the functionality.

 The simplicity of the interface is not simplification, it is ensuring of ease in its studying and usage. In addition, it must provide access to the entire list of the functionality which provided by the software product. That is the presentation in the environment will be presented with the logical correlation.

 The flexibility of the interface is its ability to take into account the user's level of training and productivity. The flexibility to change the structure of dialogue suggests and input data. For example, when generating an array of the user has to select the type of generation, the number of elements in the array.

 Aesthetic appeal is the correct visual representation of used objects that provides transfer of enough sensitive information about the behavior and interaction of different objects. In the meantime, we must remember that each visual element that appears on the screen that requires user's attention is not unlimited.

Effective interface should be obvious; therefore, necessary that user understand without additional effort the range of its features to follow up maximum of work, it must require the minimum of information from the user. The developers of the software product "Videointerpreter 3.0" are designing the intuitive interface. The ability to access all the information and components, and the ability to undo action are given for user to achieve this goal. We taken into consideration all

aspects of effectively designing the user interface, when working on a new version of the environment

### **Conclusion**

The user interface is the part of the software product that is stand before the eyes. Some programmers tend to leave design to the end and they believe that the real benefit of application is the programming code that requires more attention. However, most software is hard to use. This conclusion follows from most results of the testing facilities, the practical observation and planners' personal experience of software. Actually, the user interface is a channel which to make interaction between the user and the program.

So the reconstruction of the user interface in the new version will correspond to the basic principles of designing the interface. As a result of the work will be created:

- usability code editor;
- improved renderer;
- additional statistics section.

The scope of dissemination of computer, and the growing intensification of human labor are demanded more attention to design interfaces for reducing discomfort when user working with the software product.

The design of the interface should be iterative character his mandatory element should be negotiation with a potential user and the obtained results. Tools and implementing methods of the interface must to provide the ability to adapt it to the needs and characteristics of the user.

### *REFERENCES*

- 1. Співаковський О.В Шляхи удосконалення курсу "Основи алгоритмізації та програмування" у педагогічному вузі. / О.В. Співаковський, М.С. Львов. – Комп'ютер у школі та сім'ї. – 2001. - №4.- С.22-24
- 2. Співаковський О.В. Про вплив інформаційних технологій на технології освіти / Співаковський О.В. // Компьютерно - орієнтовані системи навчання: Зб. наук. робіт / Редкол. – НПУ ім. М.П. Драгоманова. – Випуск 4.– 2001. – С.3-11
- 3. Основи алгоритмізації та програмування. Обчислювальний експеримент. Розвязання проблем ефективності в алгоритмах пошуку та сортування: Навчальний посібник. / О.В. Співаковський, Н.В. Осипова, М.С. Львов, К.В. Бакуменко – Херсон: Айлант. –  $2010 - 100$  с.: іл.
- 4. Співаковський О.В. Концепція викладання дисциплін інформатики в школі і педагогічному вузі / Співаковський О.В. // Комп'ютер у школі та сім'ї. - 2003. – №3.- С. 21-25
- 5. Співаковський О.В. Теорія й практика використання інформаційних технологій у процесі підготовки студентів математичних спеціальностей: Монографія. / Співаковський О.В. – Херсон: Айлант. - 2003- 229 с
- 6. Співаковський О.В. Відеоінтерпретатор алгоритмів інтегрованого середовища вивчення курсу "Основи алгоритмізації та програмування" / Співаковський О.В., Колеснікова Н.В. // Нові інформаційні технології в освіті для всіх: система електронної освіти. – 2008. – № 3. – С. 399-404.
- 7. Гультяев А.К. Проектирование и дизайн пользовательского интерфейса. / Гультяев А.К., Машин В.А. - С-Пб, "Корона-принт", 2000 г. - 349 с.
- 8. Торрес Р.Дж. Практическое руководство по проектированию и разработке пользовательского интерфейса.: Пер.с англ. / Торрес Р.Дж. – М.: Издательский дом "Вильямc", 2002. - 400 с.
- 9. Триус Ю. В. Комп'ютерно-орієнтовані методичні системи навчання математики: Монографія. / Триус Ю. В. – Черкаси: Брама-Україна, 2005. – 400 с.
- 10. Массель Г.Г. Психологические аспекты пользовательского интерфейса современных компьютерных систем / Под ред. Л.В. Массель / ИСЭМ СО РАН. Препр. № . Иркутск,  $2000 - 42$  c.

## **UDC 004:37**

**© Sagan R.**

# *COMPARING SEARCHING AND SORTING ALGORITHMS EFFICIENCY IN IMPLEMENTING COMPUTATIONAL EXPERIMENT IN PROGRAMMING ENVIRONMENT*

## **Sagan R.**

## **Kherson State University**

*This article considers different aspects which allow defining correctness of choosing sorting algorithms. Also some algorithms, needed for computational experiments for certain class of programs, are compared.* 

*Keywords: computational experiment, sorting algorithms, results statistical processing unit.*

### **Introduction**

A new version of programming environment "Videointerpreter", in which demonstration of efficiency of algorithms is realized, is created in the Kherson State University. The basic advantage of environment is the organization of independent work.

Environment contains following components:

- parser
- programming code editor
- sorting and searching procedures visual analyzer
- results statistical processing unit

This article will consider the principles of creating of results statistics processing unit. The objects of study are sorting methods. Computational experiment we should understand method of studying objects and processes using mathematic modeling. Experiment requires that after constructing mathematical model its computational research is performing, that allows reproduce behavior investigated object in different conditions or in different modifications.

The computer experiment gives us ability to understand singularity of certain algorithms and realize rules of their behavior on such or another data sets. Also this experiment allows make a conclusion about efficiency of sorting methods on these sets with help graphic presentation of dependence on next attributes:

- set of variables;
- quantity of comparing;
- quantity of swaps;
- runtime;
- Picture 1 show the interface of results statistical processing unit.

Today many algorithms of data sorting exist. They contain the operations of comparison and exchange. From their quantity on the *n* set the complexity of algorithm is determined. In other words complexity is efficiency.

Simple algorithms of sorting, all known as bubble sorting, insertion sorting and selection sort, can have complexity of  $O(n^2)$  in the worst case. More effective algorithms, for example, the pyramidal sorting had complexity of  $O(n \log n)$ .

There are situations, when simple algorithms pass ahead complex ones by efficiency, for example, insertion sorting on small sets can be the best. Such cases can become the objects of researching, and it's one of examples of behavior of sorting types, for the observing of what the system "Videointerpreter" is created.

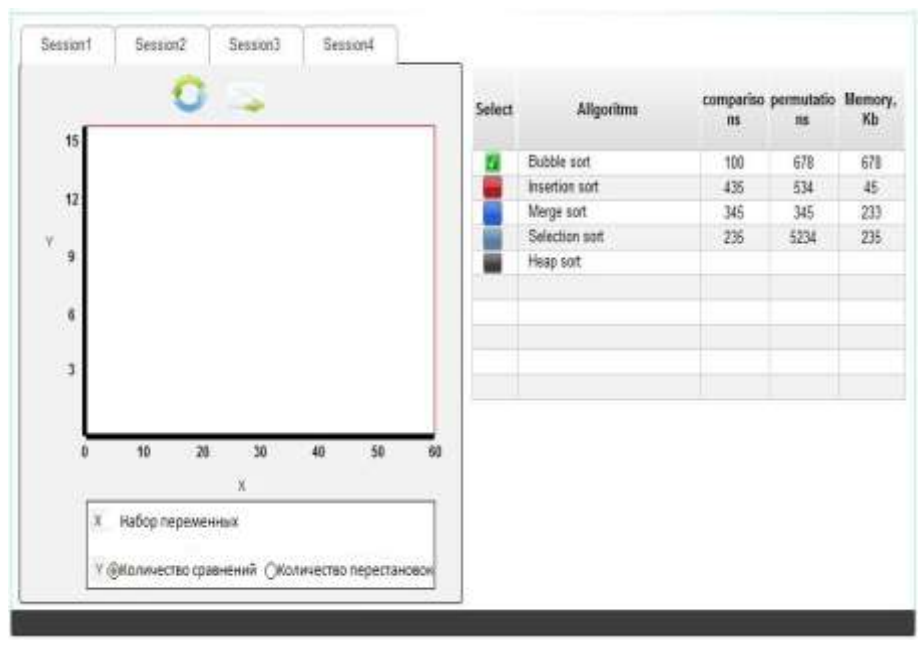

Picture 1

The criteria of estimating of sorting methods are:

- quantity of operations of key pairs comparing;
- quantity of elements swaps
- economical memory use

With the help of programming environment "Videointerpreter" different problems can be solved, including automatic performing of data sorting. A sorting may be need in different cases, for example for visual displaying data distribution. For such or another data certain sorting methods, improving sorting productivity and speed just for this data type, exist.

It should be mentioned that though complex algorithms need less operations that operations are more complex. Because of that, with relatively small quantity of elements to be sorted, simple methods work enough fast.

Sorting is the process of exchange of objects of the given collection in certain order. The purpose of sorting is to simplify the further elements searching in sorted collection.

Let's consider sorting algorithms they don't use array coping. Convenient measure of such algorithms efficiency is quantity of required comparings in sorting process and quantity of required elements exchange.

Efficient sorting algorithms need nearly  $C = N \cdot \log_2(N)$  comparings, where N is elements quantity, and *C* is quantity of comparings required.

Let's consider some simple sorting methods that need quantity of comparings approximately  $C \equiv N^2$ .

Sorting methods without array copying can be divided into three main classes:

- selection sort;
- insertion sort:
- bubble sort;

In considered classification different algorithms exist. They differ by complexity, execution speed and operation order. For example incretion sorting, insert sorting, pyramidal sorting, merging sorting, quick sorting etc.

### **Software development**

For programming environment creating Mono toolkit was chosen. It contains C# language compiler and another tools based on .Net for application development acceleration including ASP.Net for Web applications creating and ADO.Net for access to databases.

Mono's advantage is also in ability use Novel Moonlight for created animated objects. The technology allows use applications separately from browser. Moonlight also was chosen for a new ability to use computer mouse to move objects on a web page.

Most part of my work, e.g. computational experiment implementation is executed using namely Moonlight technology.

Logic is described by two classes - Data and SingleSorting. Class SingleSorting is a subclass of class Data and describes statistics of separate sorting: quantities of comparings, exchanges and time spent. Class Data is also place to keep sorting statistics and methods of its processing. It's presented by dictionary whose keys are names of sorting methods and values are dictionaries whose keys are quantities of elements in sorted arrays, and values are instances of SingleSorting class.

Class Data subscribes for events of interpreter:

 SortingBegin gets pointer interpreter, sorting type and quantity of elements , add to itself a new record of type SingleSorting and also subscribes on other events of this interpreter;

- Comparing increment quantity of comparings;
- Swap increment quantity of swaps;

 SortingEnd gets pointer to interpreter , calculates sorting time, unsubscribes on the all events of interpreter.

After getting required data the conclusions are displayed as a chart. On example of picture it's understandable in what way the quicker sorting on a ten elements collection is chosen (Picture 2). A curve built on data got from the interpreter is marked blue. It's required to define a speed with which this sorting was performed.  $\sigma_1$  and  $\sigma_2$ -values deviation of the curve from functions  $y = n^2$ 

and  $y = n \log n$  correspondingly. On each  $n|j|$  deviation from both charts, and  $\sum_{j=1}^n$  $\sum_{j=1}^{l}$  <sup>1</sup>  $\sigma_{1}$  with

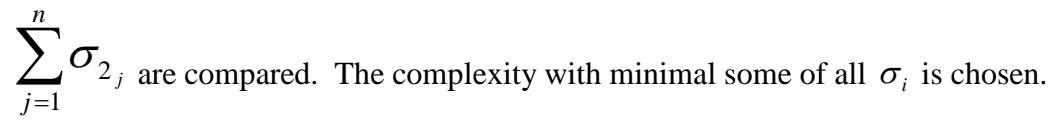

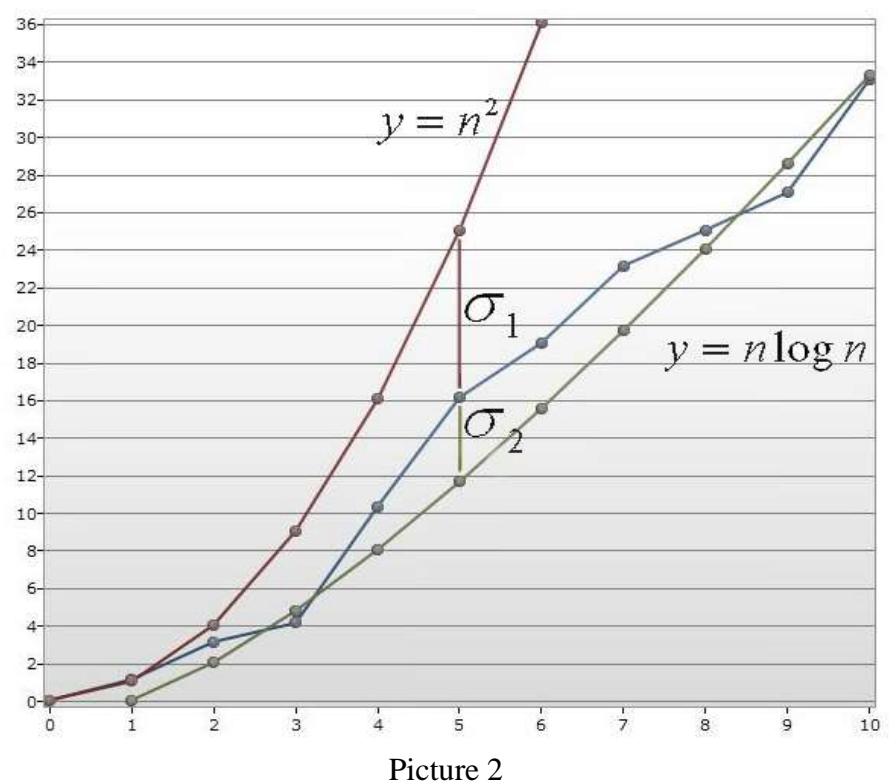

Also this class defines methods of self serializing in different formats.

### **Conclusions for simple sorting methods.**

Sorting times is proportional to square of array length. During insertion sorting the time of algorithms execution depends on input data: as the collection to sort is longer so longer the sorting will be performed. Also starting orderliness influences on the sorting time. The best case is sorted array, the worst one is array sorted reversely to needed order. This algorithm is efficient on small data collections and on arrays up to few tens may be the best. Time complexity on the worst variant of input data is  $O(n^2)$  on *n*-element array.

Selection sorting belongs to unstable sorting algorithms. On n-element array execution time in the worst, typical and the best cases is  $O(n^2)$ .

Exchanging sorting is simple algorithm. It's efficient only for small arrays. The algorithms complexity is  $O(n^2)$ . Even on the last step, when the array is fully sorted, the algorithm doesn't know that and makes the last full passing through to determine that there were no any elements exchanges.

More precious estimating of simple sorting methods quality show that the fastest is insertion sorting and the slowest is exchanges sorting.

Thought the low speed, simple sorting algorithms should be used for small sized arrays to be sorted.

#### *REFERENCES*

- 1. Лавинский Г. В., Петренко П.А.., Семенов Н.П. Проблемы оценки сложности алгоритмов и вычислений при проектировании управляющих систем // УСиМ – 1997.  $-$  No 2. – C. 6-13.
- 2. Трахтенброт Б. А. Сложность алгоритмов и вычислений. Новосибирск: НГУ, 1967. 211 с. 1970.
- 3. Хартманис Дж., Хопкрофт Дж. Э. Обзор теории сложности вычислений // Кибернетический сборник – 1974. – № 11.

## **УДК 004:37**

**© Алексейчук І.**

# *АРХИТЕКТУРНЫЕ ОСОБЕННОСТИ СРЕДЫ ВИЗУАЛИЗАЦИИ АЛГОРИТМОВ*

## **Алексейчук И.В.**

### **Херсонский государственный университет**

*В статье рассмотрены история и перспективы развития программнометодического комплекса «Визуализатор алгоритмов поиска и сортировки»*

*Ключевые слова: Визуализация алгоритмов, расширяемая архитектура, модульная система.*

### **Введение**

История создания среды визуализации алгоритмов сортировки и поиска в Херсонском государственном университете насчитывает уже несколько десятилетий. Впервые концепцию наглядного представления алгоритмов предложил и обосновал ее методическую целесообразность доцент Львов Михаил Сергеевич. Сила данного подхода заключается в представлении абстрактных понятий о эффективности алгоритмов во вполне конкретном и наглядном виде.

Первый программный продукт, посвященный данной тематике, был создан в 80-х годах прошлого столетия силами университетских лабораторий. В рамках технологий тех лет, система была реализована в виде набора DOS-приложений, которые последовательно применялись к исходному алгоритму, в результате чего препроцессор дополнял данный алгоритм командами визуализации. Несмотря на решение всех возложенных на систему задач, она обладала рядом недостатков, в числе которых – дезинтеграция компонентов системы, отсутствие встроенной среды редактирования, сложность управления.

Следующим витком развития среды стало создание в 2005 году приложения «Видеоинтерпретатор 2.0». Данное приложение по сей день используется в университете при чтении лекций, посвященных основам программирования и эффективности алгоритмов. «Видеоинтерпретатор 2.0» представляет собой Windows-приложение, разработанное на языке программирования С++ при помощи технологии MFC. В системе есть встроенный редактор, позволяющий ускорить создание алгоритмов за счет вставки заготовок синтаксических конструкций. Из нововведений следует отметить добавление встроенной коллекции алгоритмов поиска и сортировки.

В середине первого десятилетия 2000-х годов на базе ХГУ стал активно развиваться другой продукт, впоследствии получивший название «Основы алгоритмизации и программирования». Продукт стал неотъемлемой частью одноименного курса и предоставил студентам и преподавателям адекватные на тот момент инструменты образования. Параллельно с этим началось обсуждение возможности интеграции системы «Видеоинтерпретатор 2.0» в вэб-систему. Единственным доступным, с точки зрения трудозатрат, способом интеграции существующего десктоп приложения с вэб-системой было его преобразование в ActiveX компонент. Это давало много новых возможностей, однако и накладывало ограничения на возможности продукта. Главным из которых было невозможность использования никакого другого браузера, кроме Microsoft Internet Explorer, а так же возможность просмотра только на платформе Windows. Следует заметить, что технология ActiveX является детищем корпорации Microsoft и широкого распространения среди других компаний не получила, по ряду причин в числе которых проблемы уязвимости. Так же результатом включения системы «Видеоинтерпретатор 2.0» в курс «Основы алгоритмизации и программирования» стало оснащение его инструментами исследования эффективности алгоритмов.

С тех пор прошло уже пять лет… Для бурного рынка ИТ это почти вечность. Теперь я предлагаю посмотреть на продукт с точки зрения тех технологий, которые нам предлагает современная индустрия, и тех, новых, требований, которые выдвигает современное образование.

В 2010 году на кафедре информатики факультета физики, математики и информатики Херсонского государственного университета было принято решение о создании новой версии системы видеоинтерпретации алгоритмов, удовлетворяющих современным требованиям.

Команда разработчиков состоит из шести человек, в числе которых архитектор, функции которого выполняет автор статьи, четыре разработчика и дизайнер. Новая версия продукта представляет собой магистерский проект представленной выше команды.

### **Основная часть**

Требования, выдвинутые к продукту:

*кросплатформенность* – хороший продукт должен обеспечивать пользователю возможность работы вне зависимости от операционной системы, которую он предпочитает. Долгие годы корпорация Microsoft на поприще операционных систем имела лидирующие позиции, однако в последние годы наблюдается тенденция роста пользователей других операционных систем – Linux, Mac OS. Последняя операционная система особенно популярна в странах северной Америки.

*возможность работы в автономном режиме* – данное требование, возможно, покажется читателю архаизмом, в связи с общедоступностью Интернета и увеличением пропускных способностей каналов связи, однако не следует забывать, что прогресс семимильными шагами идет только туда, где развивается бизнес, обходя стороной глубинку.

*расширяемость* – если обратить внимание на историю развития нашей системы визуализации, можно заметить, что она развивалась скачкообразно – от версии к версии. Такую экстремальность можно объяснить несколькими факторами:

продукт создавался силами студентов разных годов выпуска, что, во-первых, создавало сложности передачи знаний между командами разработчиков, а, во-вторых, ограничивало более поздние команды старыми технологиями, которые применяли пионеры;

программный код, написанный студентами, так или иначе, далек от идеала, поэтому нескольким следующим поколениям разработчиков-выпускников приходилось его «вычищать» (хотя не всегда это его действительно улучшало);

И, в конце концов, продукт приходил в такое состояние, что проще было все переписать, чем продолжать поддерживать старую версию, да и набор технологий к этому моменту пора было обновлять (Рис.1). Наша команда в этом отношении не исключение.

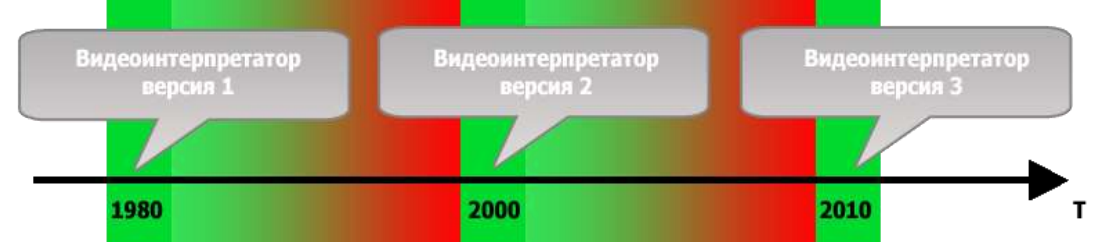

Рис. 1. Развитие среды визуализации

Под данным требованием следует понимать возможность модификации среды – добавление нового функционала, изменение визуализации, в том числе добавление визуализаций новых классов алгоритмов.

В рамках своей магистерской работы, я решил произвести исследование возможности расширения среды и учесть такие факторы:

 невозможность написания красивого кода – как было уже замечено выше, код написанный студентами не идеален. Не следует расценивать это как упрек – магистерская работа, как правило, не имеет ни большой научной, ни практической ценности. Это всего лишь полигон для обучения выпускников в условиях, приближенных к реальным.

- нежелание разбираться в чужом коде этот пункт вытекает из предыдущего
- необходимость расширять среду

Учитывая эти факторы, я сконцентрировал внимание на нестатической привязке компонентов системы. То есть вместо того чтобы напрямую использовать функциональность одного модуля в другом, мы опишем набор интерфейсов взаимодействия и запустим механизм связывания не на этапе компиляции, а на этапе выполнения.

Это предоставит нам возможность расширять функциональность не скачкообразно – с приходом новой версии и, соответственно, переписыванием продукта заново, а постепенно – добавлением новых модулей системы. Так же к несомненным плюсам можно отнести отсутствие необходимости разбираться в чужом коде – если определенный функционал не реализован или реализован с недостаточным качеством, необходимо соблюсти интерфейс модуля данного типа и подменить существующий.

Ключевым вопросом работы становиться не построение максимально полнофункциональной версии – необходимый функционал всегда можно добавить позже, а построение наиболее гибкого механизма связывания.

Итак, что же нам все это дает на практике. Во-первых, мы позволяем расширять среду в том направлении, которое востребовано в данный момент образованием. Во-вторых, мы избавляемся от необходимости постоянного переделывания среды с нуля. И, в-третьих, функционирование среды жестко не зафиксировано на ее компонентах, главное – ядро системы.

### **Компоненты ядра**

В данном разделе описаны абстрактные компоненты системы, композиция которых во время выполнения будет обеспечивать выполнение задач.

*Парсер и интерпретатор* – исходный алгоритм представлен в формальном виде, как правило, на некотором языке программирования. Следовательно, парсер необходим для построения объекта структуры данных, описывающих формальную модель. Данную структуру, в силу нелинейности алгоритмов, удобнее всего представлять в виде дерева, где корневой узел – точка входа в программу. Интерпретатор же обеспечивает выполнение инструкций в узлах дерева и навигацию по нему.

*Редактор* – визуальное средство создания алгоритмов. Должен обеспечивать средства удобного отображения, выбора, изменения алгоритма. Так же в функции редактора входит формирование исходных данных, над которыми будет выполняться алгоритм. Во время выполнения редактор должен выделять выполняемую интерпретатором инструкцию.

*Визуализатор* – интерфейсный модуль, отвечающий за наглядное выполнение алгоритма. Должен предоставлять возможность отображать каждую из инструкций, выполняемых интерпретатором.

*Отображение результатов* – модуль представления статистики о выполнении алгоритма, должен предоставлять возможность ее представления в разных, удобных пользователю формах, экспорта и сохранения.

#### **Технологические решения**

В силу требований, выдвигаемых к системе, мы остановили свое внимание на ряде технологий, решающих наши задачи наилучшим образом:

### *Moonlight*

Данная технология разрабатывается корпорацией Novel и является совместимой с технологией Microsoft Silverlight и предназначена для построения RIA-приложений (Rich Internet Application). Технология Moonlight привлекла наше внимание в силу того, что наиболее удобным образом решает задачи анимации и динамического отображения контента. Так же, поскольку в основе технологии Moonlight лежит кросплатформенная технология Mono, это соответствует требованиям об обеспечении работы на трех основных платформах: Windows, Linux, Mac OS.

### **Архітектурні особливості середовища візуалізації алгоритмів**

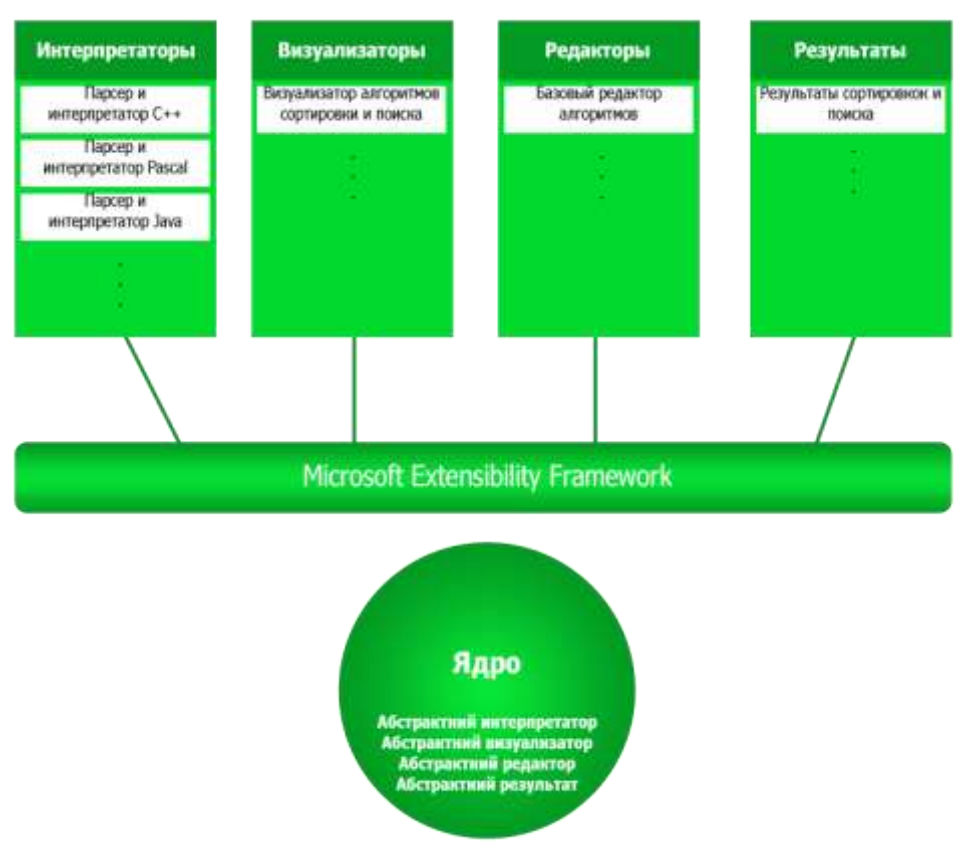

Рис. 2. Модули системы

## *ANTLR 3.5 (Another Tool for Language Recognition)*

Система ANTLR представляет собой наиболее удобное средство для автоматической генерации парсеров и интерпретаторов, описанных в БНФ (Бекуса-Наура форма). Данный подход был позаимствован у предыдущей версии видеоинтерпретатора, однако в нем был использован ANTLR версии 2.7.

## *MEF (Microsoft Extensibility Framework)*

Технология MEF обеспечивает механизм композиции модулей системы на этапе выполнения. Библиотека MEF в «Видеоинтерпретатор 3.0» входит как составляющая ядра системы и обеспечивает наращивание функциональности без необходимости перекомпиляции всех ее модулей.

### **Выводы**

На рисунке 1 представлены этапы развития продукта, ключевыми из которых были 1986 – год создания первой версии, 2005 – создание второй версии, 2010 – принятие решение о создании новой версии. Градиент на фоне от зеленого к красному отображает возмущения: устаревание технологий, сложность поддержки версии и добавления нового функционала. Так, после каждого нового релиза количество возмущения только увеличивалось. Концепция построения расширяемой системы над ядром, предоставляющем абстрактные интерфейсы позволит кардинально изменить ситуацию (рис. 3).

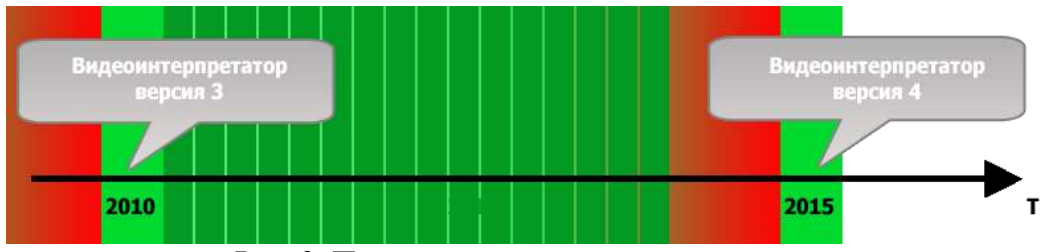

Рис. 3. Прогнозирование развития продукта

Темно-зеленые вертикальные линии представляют написание новых модулей системы. Очевидно, что в конечном итоге систему ожидает участь ее предшественниц. Но при этом мы позволяем сохранить множество созданных на предыдущем этапе компонентов системы и, при условии реализации обратной совместимости, мгновенно наполняем ее функционалом.

Прогнозирование технологической актуальности

Несмотря на быструю смену технологий, в мире ИТ принято доверяться трендам. То есть если крупная корпорация делает ставку на определенную технологию – проводит ее рекламу, активно развивает, пытается завоевать новые рынки, естественно желая получить дивиденды, то и рядовому разработчику имеет смысл доверять данной технологии.

В нашем случае технология Moonlight была выбрана не только в силу удобности и применимости в нашей задачи, но и в силу того, что на данную технологию возлагает определенные надежды крупнейший игрок в мире ИТ – Microsoft. Silverlight, как старший брат Moonlight, активно продвигается Microsoft на рынке мобильных платформ, как средство разработки для смартфонов под управлением ОС Windows Phone 7. И это укрепляет нашу веру в эти технологии.

К сожалению, достойной альтернативы средству автоматической генерации парсеров мы не нашли – большинство инструментов в этой области очень специфичны. Так что ANTLR обладает монополией в этой сфере. Однако наличие обширного комьюнити и постоянное обновление версий так же свидетельствуют о правильности нашего выбора.

Технология MEF еще достаточно молода и развивается порядка полутора лет, но уже завоевала широкую популярность среди .Net-разработчиков. И что немаловажно – была включена в состав Framework 4.0.

В связи со всеми данными событиями мы полагаем, что актуальность технологий сохраниться как минимум на 3 – 4 года и при удачном стечении обстоятельств и на 5 лет. Источники:

## *СПИСОК ИСПОЛЬЗОВАННЫХ ИСТОЧНИКОВ*

- 1. Інформаційні технології в освіті. Випуск 3. Херсон 2009.
- 2. http://www.antlr.org
- 3. http://www.stackoverflow.com

**УДК 370 + 378.1 + 681.142**

# *РЕАЛІЗАЦІЯ ДИДАКТИЧНОГО ПРИНЦИПУ НАОЧНОСТІ В АЛГОРИТМІЧНІЙ ПІДГОТОВЦІ СТУДЕНТІВ ЗАСОБАМИ ІНФОРМАЦІЙНО-КОМУНІКАЦІЙНОГО ПЕДАГОГІЧНОГО СЕРЕДОВИЩА*

### **Волошинов С.А.**

## **Морський коледж Херсонської державної морської академії**

*У статті досліджено розвиток теорії наочного навчання, визначено функції наочності та особливості реалізації принципу наочності у сучасному навчальному процесі. Встановлено суть поняття «візуальне середовище навчання» та дидактичну значимість процесів інтерактивної мультимедіа-візуалізації, досліджено проблему виявлення потенціалу когнітивної візуалізації в алгоритмічній підготовці студентів з використанням інформаційно-комунікаційного педагогічного середовища.*

*Ключові слова: принцип наочності, візуальне середовище навчання, інформаційнокомунікаційне педагогічне середовище, когнітивна візуалізація, алгоритмічна підготовка.*

**Постановка проблеми.** Сучасна педагогічна наука постійно розвивається й прогресує. Змінюються погляди на педагогічний процес, методи і засоби навчання та виховання стають більш гуманними та ефективними. Визначальною особливістю змін, які відбуваються в освіті України, є перехід до спрямованого формування у суб'єктів навчання здатності творчо діяти, застосовувати знання і досвід на практиці. Зміна цілей навчання визначає необхідність коригування змісту і методик навчання, спрямованого на забезпечення формування світогляду, ціннісних орієнтацій, уміння самостійно вчитися, критично мислити, користуватись сучасними засобами інформаційно-комунікаційних технологій, зокрема персональним комп'ютером; здатності до самопізнання і самореалізації особистості у різних видах творчої діяльності.

Стратегічні орієнтири інформатизації освіти в Україні визначені в Законі України "Про освіту", Державній національній програмі "Освіта. Україна ХХІ століття", Державній програмі "Інформаційні та комунікаційні технології в освіті і науці" на 2006-2010 рр., де наголошується, що розвиток інформаційного суспільства в Україні та впровадження новітніх інформаційно-комунікаційних технологій (ІКТ) в усіх сферах суспільного життя, державного управління, в закладах освіти – один із пріоритетних напрямів державної політики.

Вирішення питань інформатизації навчання різних предметів, зокрема алгоритмізації та програмування, пов'язано з визначенням теоретичних засад організації процесу навчання із застосуванням ІКТ у психолого-педагогічному, дидактичному й методичному аспектах. Насамперед необхідними є наукове обґрунтування, розробка та апробація відповідних засобів навчання алгоритмізації та програмування і способів ефективного поєднання ІКТ із різними методами й формами організації навчання. Потребують вивчення також методичні засади процесу організації навчальної діяльності студентів на заняттях з алгоритмізації та програмування із використанням ІКТ у контексті формування в них алгоритмічної компетентності.

Особливого значення при навчанні алгоритмізації та програмування набуває *принцип наочності.* За рахунок продуманого застосування засобів наочності можна посилити емоційний вплив на студентів, підвищити рівень доступності матеріалу, що вивчається, прискорити активізацію розумової діяльності студентів.

Якщо для удосконалення змісту освіти найважливішими задачами є її оптимізація, систематизація та проблематизація, для удосконалення методики навчання необхідна його індивідуалізація, диференциація та активізація, то найважливішим напрямом удосконалення дидактичних засобів визнається візуалізація. ЮНЕСКО в 2003 році об'явила про приорітет візуальної подачі матеріалу в освіті.

**Аналіз останніх досліджень і публікацій.** Наочність у навчанні – один з основних принципів дидактики, відповідно до якого навчання будується на конкретних образах, що безпосередньо сприймаються учнями. Вперше цей принцип обґрунтовано у ХVІІ ст. чеським педагогом Я.А.Коменським, а пізніше Дж.Локком, Ж.Ж.Руссо, Й.Г.Песталоцці, К.Д.Ушинським. Сучасні дидакти розглядають наочність як джерело знань, на основі якого формуються чуттєві уявлення й поняття, як ілюстрацію до положень, що вивчаються, опору для абстрактного мислення. Засоби наочності застосовуються перед вивченням нового матеріалу, в процесі засвоєння понять, повторення й перевірки знань тощо [27].

Як зазначають дидакти XX та XXI ст., зокрема С.П.Баранов, В.І.Бондар, Н.П.Волкова, В.І.Євдокімов, Л.В.Занков, А.І.Зільберштейн, А.М.Маслов, Н.О.Менчинська, М.Г.Моро, А.Розуменко, О.Я.Савченко, Л.М.Скаткін, І.Ф.Харламов, В.В.Ягупов та інші, принцип наочності – це найбільш відомий принцип навчання, який використовується з найдавніших часів. Питання розвитку та адаптації «золотого правила» дидактики до сучасних умов з точки зору використання моделей, процесу моделювання у навчанні досліджувалося в другій половині XX ст. В.Г.Болтянським, Д.Б.Ельконіним, Л.М.Фрідманом та ін. Дослідниками проаналізовано окремі теоретичні та методичні аспекти цієї теми. Особливості реалізації принципу наочності у навчальному процесі в старших класах та у ВНЗ досліджено у роботах Г.Ващенка, С.І.Архангельського. Питання застосування комп'ютерних моделей у ВНЗ знайшли відображення у працях Н.В.Апатової, Т.А.Бороненко, Ю.А.Вороніна, Л.В.Горчакова, І.В.Роберт, І.А.Цвєлої та ін. Досить цікавими є роботи Ю.Р.Валькмана, Н.Н.Манько, що стосуються когнітивної візуалізації дидактичних об'єктів для активізації навчальної діяльності.

Використання методу демонстраційних прикладів при навчанні програмуванню базується на концепції відомого методиста в навчанні програмуванню Н.Вірта «Програмування – це мистецтво конструювання. Як можна навчити конструкторській, винахідницькій діяльності. Існує такий метод виділити найпростіші будівельні блоки із багатьох вже існуючих програм і дати їх систематичний опис. Але програмування являє собою велику і різнопланову діяльність, яка часто потребує складної розумової праці. Помилково вважати, що її можна звести лише до використання готових рецептів. За метод навчання нам лишається обрати ретельний добір і розгляд характерних прикладів. Зрозуміло, не слід вважати, що вивчення прикладів усім однаково корисно. При цьому підході багато залежить від кмітливості й інтуїції учня».

Проблемам ролі візуалізації в підвищенні мотивації та активізації навчальної діяльності з алгоритмізації та програмування присвячені роботи М.С.Львова, Н.В.Морзе, О.В.Співаковського та ін.

### **Формулювання цілей статті (постановка завдання).**

*Мета дослідження* – обґрунтувати роль принципу наочності у процесі алгоритмічної підготовки студентів в умовах інформаційно-комунікаційного педагогічного середовища.

#### *Задачі дослідження*:

Прослідкувати розвиток теорії наочного навчання. Визначити функції наочності та особливості реалізації принципу наочності у сучасному навчальному процесі.

Визначити поняття «візуальне середовище навчання» та встановити дидактичну значимість процесів інтерактивної мультимедіа-візуалізації в алгоритмічній підготовці студентів.

Дослідити проблему виявлення потенціалу когнітивної візуалізації в алгоритмічній підготовці студентів із використанням інформаційно-комунікаційного педагогічного середовища.

## **Основна частина.**

Необхідність використання наочного матеріалу в процесі навчання вперше теоретично обґрунтував у ХVІІ ст. чеський педагог Я.А.Коменський. Він визначив, що основою навчання має бути чуттєве пізнання. «Для того, щоб все сприймалося легше, потрібно, наскільки лише це можливо, залучати до сприймання зовнішні чуття» [12]. Видатний педагог сформулював «золоте правило»: «Нехай буде для учнів золотим правилом все, що тільки можна давати для сприйняття чуттями, а саме: видиме – для сприйняття зором, що чуємо – слухом, запах – нюхом, що підлягає смаку – смаком, доступне дотику – шляхом дотику. Якщо будь-які предмети одразу можна сприймати декількома чуттями, нехай вони відразу охоплюються декількома чуттями. Отже, чим більше знання базується на відчутті, тим воно достовірніше» [12]. Величезною заслугою автора «Великої дидактики» є розкриття необхідності використання моделей, як прототипу оригіналу. Ці моделі наділені ознаками чуттєвого сприймання і споглядання та використовуються для показу «пізнання предметів».

У ХVІІI – поч. ХІХ ст. видатний швейцарський педагог Й.Г.Песталоцці обґрунтував теорію наочного навчання. Він вважав наочність абсолютною основою будь-якого пізнання і наголошував, що чуттєве сприйняття є єдиним фундаментом будь-якого людського пізнання. Наочне навчання є «лише простим продовженням того, що було закладено природою в якості інстинкту і навіть у тих же природних проявах» [21].

Наочне навчання, за Й.Г.Песталоцці, досить близьке за змістом до «золотого правила»: «Чим більшою кількістю чуттів ти пізнаєш суть явища чи будь-якого предмета, тим правильнішими будуть твої знання про нього» [21]. Незважаючи на єдність і спільність розуміння основи наочного навчання цими двома педагогами, Й.Г.Песталоцці, на відміну від А.Я.Коменського:

а) розуміє наочне навчання не лише як отримання знань на основі спостереження, власного чуттєвого досвіду, а бачить у ньому важливий фактор розвитку логічного мислення;

б) дає психологічне пояснення наочного навчання, зазначаючи, що воно ґрунтується на властивості людського розуму узагальнювати враження, отримані від природи через органи чуттів, у деяку єдність – поняття, й поступово доводити їх до чіткого розуміння [19].

У розумінні видатного педагога ХІХ ст. К.Д.Ушинського наочне навчання – це таке навчання, яке ґрунтується не на абстрактних уявленнях і словах, а на конкретних образах, безпосередньо сприйнятих дитиною або під керівництвом наставника, або завдяки самостійним спостереженням. Разом з педагогічним аналізом наочного навчання К.Д.Ушинський виконує його психологічний аналіз, автор пише, що чим більше органів наших чуттів бере участь у сприйманні будь-якого враження чи групи вражень, тим міцніше лягають ці враження в нашу механічну, нервову пам'ять і надійно зберігаються нею та легше потім пригадуються. К.Д.Ушинський розуміє наочність як дидактичний принцип, який пронизує як зміст, так і окремі методи та прийоми навчання і взаємопов'язаний з усіма іншими дидактичними принципами, які є «необхідними умовами навчання».

У «Педагогічному словнику» зазначалося, що наочність у навчанні – дидактичний принцип, згідно з яким навчання будується на конкретних образах, безпосередньо сприйнятих учнями [20]. Таке розуміння суті наочного навчання було панівним, домінуючим у педагогічній науці XX ст. Так, А.І.Зільберштейн відзначає, що значення принципу наочності визначається теорією, в основі якої «лежить визнання зовнішнього світу і відбиття його в людській голові. Усі знання люди набувають із зовнішнього світу через відчуття і сприймання. Без них не може розвиватися й мислення» [22].

70 – 80-ті роки відзначаються роботами В.Г.Болтянського, В.В.Давидова, Д.Б.Ельконіна, Л.М.Фрідмана. Як стверджують літературні джерела, питання моделювання в процесі навчання першим порушив Д.Б.Ельконін [6].

#### **© Волошинов С.А.**

Психологи XX століття багато уваги приділяли сприйняттю учнем та студентом предметів та явищ оточуйочого світу. В результаті більшість з них прийшли до висновку, що «наочність не ізолює сприйняття і представлення від цілісної аналітико-синтетичної розумової діяльності».

XXI ст. вносить свої корективи в розуміння та використання наочності в дидактиці, зумовлюючи появу як нових термінів – «моделювання», «нова наочність» та інші, так і розуміння їх специфіки, необхідності та призначення на сучасному етапі.

У сучасній педагогіці трактування принципу наочності співпадає з розумінням наочного навчання Я.А.Коменським, Й.Г.Песталоцці, К.Д.Ушинським. Так, у підручнику з педагогіки Волкової Н.П. (2001 р.) зазначається: «Принцип наочності передбачає навчання на основі живого сприймання конкретних предметів і явищ дійсності або їх зображень» [4].

Наочне навчання передбачає, що у процесі пізнання повинні застосовуватися різні відчуття, в тому числі шляхом зорового сприймання. Сприйняті речі, вважає Г.Ващенко, залишають у нашій свідомості певні образи, уявлення. На їх основі й розвиваються вищі форми мислення. Особливо це стосується дитинства, коли один лише вербальний спосіб подачі інформації сприяє формуванню так званого вербального типу мислення, що характеризується поверхневістю і неповною відповідністю між словом і думкою. Зрештою, і цим принципом, на думку Г.Ващенка, зловживати не варто, особливо в роботі з учнями старших класів, де акцент переноситься на рівень абстракції.

У технічних навчальних закладах наочність розглядання навчального матеріалу доповнюється використанням технічних засобів, які дозволяють розширити межі можливостей чутливих органів людини. С.І.Архангельський визначає значення технічних засобів таким чином: «Технічні засоби навчання розширюють змістовний бік наочності навчання, дозволяють передавати інформацію в більш активній формі сприйняття, вони накладають свій відбиток на мислену діяльність студентів, їх емоційний стан, змінюють їх психічне навантаження» [2].

При вивченні певного предмету наочність навчання поєднує в собі дві сторони пізнання – чутливу та мислену і сприяє розкриттю зовнішніх ознак та властивостей цього предмету. На думку С.І.Архангельського, однією з важливіших функцій наочності є створення уявлень, які стають основою понять. Він розглядає наочність як «перехід у навчанні від конкретного до абстрактного, від сущого до мислі, від ознак і уявлень до понять і визначень» [1]. Головною задачею наочності в навчанні стає забезпечення зв'язку між ознаками, що спостерігаються і уявленнями, що створюються з свідомим і глибоким розумінням сутності предмета, який вивчається студентом. С.І.Архангельський поділяє наочність у навчанні на два типи: «безпосередня наочність, що заснована на спостереженнях дійсності та опосередкована наочність, яка визначає явище, подію, предмет вивчення у певній наглядній формі, яка відображує його сутність, зв'язки і відношення» [2]. Таким чином, наочність у навчанні забезпечує початкове розкриття зовнішніх ознак і властивостей об'єкту, що вивчається. Вона стимулює пізнавальну діяльність студента та активізує механізм сприйняття навчальної інформації.

В.М.Вергасов висловлює думку, що «наочність бере участь у формуванні первинної нейронної моделі образу, поняття, явища на етапі сприйняття. Тому наочність повинна якомога більше підкріплювати цей етап переходу інформації із зовнішнього середовища у пам'ять інтелекту» [3].

Навчальні функції наочності були досліджені у традиційній дидактиці такими педагогами дослідниками, як Л.В.Занков, Ф.І.Менчинська, М.І.Махмутов, В.А.В'ялих та ін.

Л. В. Занков виділяє три основні функції [9], де наочність виступає як:

- джерело інформації;
- засіб ілюстрації інформації;
- опора для усвідомлення зв'язків між явищами, предметами та поняттями.

М.І.Махмутов додає ще одну функцію, в якій наочність розглядається як засіб формування проблемних ситуацій, що в свою чергу стимулює розвиток творчих навиків при самостійній діяльності майбутнього фахівця [18]. В.А.В'ялих приписує наочності функцію активізації пізнавальної діяльності студента, розглядає її як основу абстрактного мислення [7].

Основою сучасної теорії наочного навчання є використання надбань минулого з врахуванням вимог сьогодення. Тому, традиційного розуміння принципу наочності у процесі пізнання вже недостатньо. Це питання потребує розвитку та вдосконалення. На нашу думку, саме застосування моделювання у процесі навчання є наступним рівнем використання наочного матеріалу й новим етапом в історії його розвитку.

Сучасний розвиток інформаційних технологій та комп'ютерної техніки дає можливість використовувати наочність зовсім на іншому рівні, збільшити її інформаційну та пізнавальну складову [8].

Комп'ютеризація освітнього процесу відкриває нові шляхи в розвитку мислення, надаючи нові можливості для активного навчання. Оскільки наочно-образні компоненти мислення відіграють виключно важливу роль у житті людини, то використання їх у навчальному процесі виявляється досить ефективним. Комп'ютерна графіка може використовуватися на всіх етапах процесу навчання: при поясненні нового матеріалу, закріпленні, повторенні, контролі. Таким чином стає необхідним перейти від погляду на наочність як одного з допоміжних засобів навчання алгоритмізації до повноцінного використання візуального мислення в процесі алгоритмічної підготовки студентів.

За визначенням В.П.Зінченко: «Візуальне мислення – це людська діяльність, продуктом якої є породження нових образів, створення нових візуальних форм, що несуть певне смислове навантаження і що роблять значення видимим». [10]

Зміст принципу наочності в сучасному його розумінні визначає логіку пізнання від чуттєво-наочного до абстрактно-логічного, від наочності чуттєво-конкретної (об'єкти в натурі, малюнки, макети та ін.) до наочності абстрактної і символічної (схеми, таблиці, діаграми, графіки). Наочність пов'язана з роботою органів чуття (аналізаторів), зорових, слухових, тактильних тощо. Однак з'ясувалося, що принцип наочності виявився місткішим. Тепер ідеться про роль наочності як засобу переходу від чуттєвого матеріалу до його абстрактного тлумачення і від абстрактного до глибшого пізнання чуттєвого. Чуттєвий матеріал – зміст наочності, таких її видів, як природна наочність (натуральні предмети й об'єкти), образотворча наочність (малюнки, фотографії та ін.), реальні моделі. На етапі переходу до абстрактних понять необхідні інші засоби наочності – схеми, таблиці, графіки, символи. Цей вид наочності – абстрактно-символічний. Він допомагає осягнути сутність і динаміку явищ і процесів, що їх досліджують.

Використання наочності потрібно підпорядковувати конкретній меті, розвитку самостійності й активності студентів з урахуванням їх вікових особливостей. Вона має бути змістовною, естетично оформленою, відповідати психологічним законам сприймання. Тому необхідно дотримуватися правил реалізації принципу наочності:

1. Запам'ятовування предметів у натурі, на картинах або моделях відбувається краще і швидше, ніж запам'ятовування поданого словесно, усно або письмово.

2. Дитина мислить формами, фарбами, звуками, образами взагалі: звідси доцільність наочного навчання, яке будується на конкретних образах.

3. Золоте правило: що тільки можна – діти мають сприймати відчуттями (зором, слухом, нюхом тощо). Це стосується передусім процесу початкового навчання.

4. Наочність – не мета, а лише засіб досягнення поставленої мети.

5. Поняття доходять до свідомості учнів легше, коли вони підкріплені конкретними фактами, прикладами та образами. Для розкриття їх необхідно застосовувати всі види наочності.

6. Слід використовувати наочність як самостійне джерело інформації для створення проблемних ситуацій! Сучасна наочність дає змогу організувати колективну пошукову та дослідницьку роботу учнів.

7. Спостереження учнів повинні бути систематизованими і перебувати у співвідношенні причини й наслідку незалежно від часу їх набуття.

8. Застосовуючи наочні засоби, необхідно розглядати їх з учнями спочатку загалом, потім – головне й другорядне, наостанку – знову загалом.

9. Надмірна кількість наочних посібників розсіює увагу учнів і заважає осягнути головне.

10. Використовуючи наочність, необхідно актуалізувати чуттєвий досвід учнів: уявлення, які вже склалися в дітей, конкретизувати та ілюструвати ті поняття, які формуються.

11. Необхідно намагатися виготовляти наочні посібники разом зі своїми учнями.

12. Необхідно старанно готувати наочність до занять.

13. Необхідно науково обґрунтовано застосовувати сучасні засоби наочності: поліекранну проекцію, навчальне телебачення, відеозапис, кодослайди, комп'ютери, проектори, тощо; досконало володіти технічними засобами, методикою їх використання.

14. В умовах кабінетної системи навчання можливості застосування наочності кращі, це вимагає ретельного планування й дозування наочності.

15. З віком учнів предметна наочність повинна дедалі більше поступатися місцем символічній. Особливу увагу вчитель має приділяти адекватності розуміння суті явищ і їх наочного подання.

16. За надмірного захоплення наочністю створюються штучні перепони на шляху до глибокого оволодіння знаннями: вона стає гальмом розвитку абстрактного мислення, розуміння суті загальних закономірностей. [14]

Необхідним компонентом правильно побудованого процесу навчання є дидактичні засоби. Як підкреслює В.Оконь, не дивлячись на те, що дидактичні засоби не здійснюють вирішального впливу на кінцеві результати навчально-виховної роботи, тим не менш, збагачуючи методи навчання, вони сприяють росту їх ефективності. Правильно підібрані й уміло включені в систему використовуваних викладачем методів та організаційних форм навчання, дидактичні засоби полегшують реалізацію принципа наочності. Завдяки цьому вони не тільки покращують умови безпосереднього пізнання дійсності учнями та студентами, але і дають матеріал у формі вражень і спостережень, на який спираються опосередковане пізнання, розумова діяльність, а також різні види практичної діяльності.

Одним із ефективних методів, що сприяють розвитку алгоритмічної та технологічної компетентності, на нашу думку, є застосування комп'ютерних моделей різних інформаційних процесів та об'єктів у процесі навчання алгоритмізації.

Дослідники приводять наступні програмні засоби, що використовуються в процесі алгоритмічної підготовки: виконавці алгоритмів; комп'ютерні навчальні середовища або мікросвіти; електронні тренажери; імітатори; моделі інформаційних процесів та обчислювальних систем та ін. Важливого значення серед них набувають візуальні середовища навчання.

**Візуальне середовище навчання** – спеціальна дидактична система, спрямована на переробку та передачу навчальних знань, в основу якої покладено акцент на використання та розвиток візуального мислення студента. Ці умови передбачають наявність як традиційно наочних, так і спеціальних засобів і прийомів, що дозволяють активізувати роботу зору.

Розв'язання питання про можливості побудови процесу навчання в сучасному інформаційному просторі на основі єдиного методу, про значення якого наголошував Ян Амос Каменський, полягає в активізації роботи зору, "перекладу" його за допомогою спеціальних засобів та прийомів навчання в умоглядне сприйняття. В якості одного з "правил гри" в такій системі слід прийняти візуалізацію навчального контенту, під якою розуміється представлення, структурування і оформлення навчальних знань при інформаційному наповненні статичних або динамічних (мультимедійних) засобів навчання. Це наповнення повинно бути засноване на постійній взаємодії трьох способів пред'явлення інформації (текст-малюнок-формула), що призводить до формування цілісного навчального образу, що дозволяє активізувати візуальне мислення студента при вивченні навчальних предметів різних освітніх областей [23].

Унікальні особливості віртуального інформаційного середовища (мультимедіа, інтелектуальність, моделінг, інтерактив, комунікативність, продуктивність) визначають безперечну ефективність його застосування в освіті.

Як відзначають у своїх дослідженнях з питань трисуб'єктної дидактики О.В.Співаковський та Л.Є.Петухова, «несподівано для багатьох, у тому числі і для певної частини викладачів, інформаційно-комунікаційне середовище, у тому числі і його невід'ємна частина – інформаційно-комунікаційне педагогічне середовище (ІКПС), почало набувати всіх форм суб'єкта (природно з філософської, а не з психологічної, точки зору), який достатньо активно не тільки мотивує студента і викладача, але і взаємодіє, а також конкурує з ними. Сьогодні вже багатьом дослідникам стає зрозумілим, що при розгляді різних дидактичних питань, не можна мати актуальних і достовірних результатів без включення ІКПС, в якості вже не допоміжного, а рівноправного суб'єкту сучасної дидактичної моделі».

Дидактична значимість процесів мультимедіа-візуалізації проявляється перш за все в реалізації принципа наочності у навчанні на якісно новому рівні. Вони дозволяють створювати більш прогресивне, природосообразне середовище для відображення навчального контента, його наочного інтерактивного моделювання і дослідження; гіпермедіа-архітектури забезпечують особистісно-орієнтований, развиваючий характер навчання. Надзвичайна виразність, видовищність мультимедіа важливі при роботі з новим відео-поколінням, яке легко вбирає знання через твори екранної комп'ютерної культури. Остання формує у студентів готовність, схильність сприймати, пізнавати світ через образно-візуальне представлення інформації на основі ІКТ, готовність до діяльності в інформаційному суспільстві.

Мультимедіа-візуалізації (крім інших переваг) властива набагато більша інформативна щільність, зрощування понятійного і наочного, що органічно задіює і вербальне, і образне мислення. Таким чином, методи візуалізації інформації на основі ІКТ дозволяють гармонійно розвивати всі когнітивні структури студента.

Використання засобів мультимедіа з метою повторення, узагальнення та систематизації знань не тільки допомагає створити конкретне, наочно-образне уявлення про предмет, явище чи подію, які вивчаються, але й доповнити відоме новими даними. Відбувається не лише процес пізнання, відтворення та уточнення вже відомого, але й поглиблення знань. Під час роботи з навчальною програмою важливо зосередити увагу студентів на найбільш складну для засвоєння частину, активізувати самостійну пошукову діяльність студентів.

Нові властивості візуальних засобів, які не вивчалися в педагогічній науці в зв'язку з поняттям «наочність», а стали відомі завдяки дослідженням в області візуалізації дидактичних об'єктів, повинні сприяти перетворенню базових елементів освітнього процесу (вивчаємий дидактичний об'єкт, навчальна діяльність і суб'єкт навчання). Виходячи з того, що моделювання є «активною» і найбільш продуктивною формою діяльності, була визначена необхідна педагогічна умова позитивної активізації навчальної діяльності – формування моделюючого середовища, що включає технологію, засоби і способи візуалізації дидактичних об'єктів. Моделювання, що розглядається як спосіб довільного формування когнітивно-візуальних образів вивчаємого об'єкта і оперування їх властивостями для рационалізації пізнання, застосування і перетворення дійсності, дозволяє створювати семантичний простір дослідження, забезпечує можливість експериментування на моделі, включаючи логічне узагальнення, рефлексію та інші форми розумової діяльності [15-17].

Важливі проблеми виявлення потенціалу когнітивної візуалізації в алгоритмічній підготовці студентів досліджуються в НДІ ІТ Херсонського державного університету, де під керівництвом М.С.Львова та О.В.Співаковського розроблено програмно-методичний комплекс (ПМК) «Відеоінтерпретатор алгоритмів пошуку та сортування" [13].

Програмно-методичний комплекс "Відеоінтерпретатор алгоритмів пошуку та сортування" призначений для застосування при вивченні дисципліни "Основи алгоритмізації і програмування" студентами ВНЗ як засіб вивчення алгоритмів, мови програмування, налагодження програм, поліпшення логіки розробки алгоритмів і програм. Клас задач ПМК – різні алгоритми обробки масивів даних, у тому числі сортування, пошук унікальних елементів (максимуми, мінімуми і т.і.). За його допомогою можна вивчати теми, пов'язані з мовою програмування, допоміжними алгоритмами, рекурсією тощо. Робоча мова програмування ПМК – Паскаль. Головною перевагою ПМК є візуалізація процесу виконання алгоритмів в динаміці, яка сприяє кращому розумінню основних понять алгоритмізації та програмування.

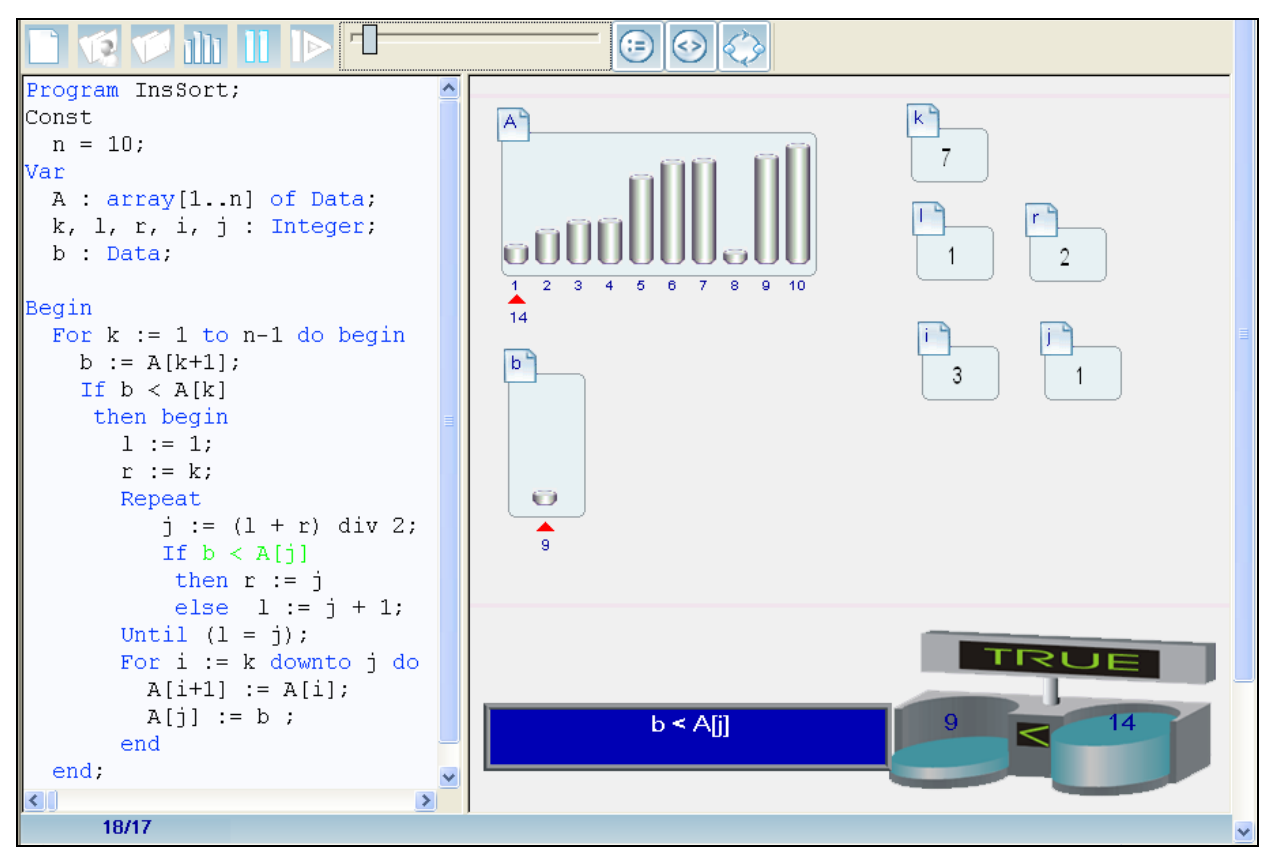

Рис. 1. Візуалізація алгоритму сортування вставками у середовищі демонстрації інтегрованого середовища вивчення курсу «Основи алгоритмізації та програмування»

Логічним розвитком цього додатку стало розроблене у 2007-2009 рр. WEB-орієнтоване Інтегроване середовище курсу «Основи алгоритмізації та програмування» для вищих навчальних закладів, створене для застосування в навчальному процесі при вивченні тем, пов'язаних з алгоритмами обробки масивів, задач вибору, пошуку та впорядкування даних [5, 11, 25, 26].

Інтегроване середовище курсу «Основи алгоритмізації та програмування» складється з наступних модулів: електронний посібник, бібліотека лекцій, бібліотека задач, *середовище демонстрації програм* (рис. 1), система поточного та підсумкового контролю знань, що містить алгоритмічні тести, електронний журнал [5, 11, 25, 26].

Модуль «Середовище демонстрації» призначений для використання на лекціях, при проведенні практичних і лабораторних робіт для наочної демонстрації виконання алгоритмів та організації обчислювального експерименту з аналізу їх ефективності. Незаперечною
перевагою модуля «Середовище демонстрації» є можливість візуалізації, як класичних алгоритмів, що знаходяться у колекції системи, так і алгоритмів, розроблених користувачем.

Засоби візуалізації інтегрованого середовища вивчення курсу «Основи алгоритмізації та програмування» створюють можливості їх раціонального використання в алгоритмічній підготовці студентів, в том числі для активізації навчальної діяльності. Запропоновані дидактичні візуальні засоби (інтерактивний гіпертекстовий навчальний посібник, бібліотека лекцій, бібліотека алгоритмів, середовище демонстрації та ін.) розрізняються по об'єму представлених знань і складності роботи з ними, можливостям експлікації ключових понять навчальної теми та їх деталізації (узагальнено-конкретно), можливостям оптимальної підтримки операцій розумової та навчальної діяльності, – тобто за змістовним і особливо логічним (функціональним) компонентом демонстрації знань і дій.

## **ВИСНОВКИ.**

Мультимедіа-візуалізацію можна розглядати як сучасну форму наочного представлення навчальної інформації на основі комплексного використання ІКТ (мультимедіа та гіпертекстової будови навчальних середовищ – гипермедіа, комп'ютерної графіки). Мультимедіа-візуалізація дозволяє реалізувати дидактичний потенціал мультимедіа-технологій, і, перш за все, вона забезпечує реалізацію принципа наочності в навчанні на якісно новому рівні.

Результати виконаної нами експериментальної роботи з впровадження візуалізаторів у процес алгоритмічної підготовки студентів свідчать не тільки про активізацію пізнавальних процесів навчальної діяльності та механізми саморозвитку особистості студента, але також про те, що на основі інтеграції технології когнітивної візуалізації знань з технологіями навчання відбуваються зміни в педагогічній діяльності – підвищується мотивація навчання, ініціюється творчий пошук, активізується самостійна пошукова діяльність студентів.

## *СПИСОК ВИКОРИСТАНИХ ДЖЕРЕЛ*

- 1. Архангельский С. И. Лекции по теории обучения в высшей школе / С. И. Архангельский. – М.: Высш. шк., 1974. – 384 с.
- 2. Архангельский С. И. Учебный процесс в высшей школе, его закономерные основы и методы / С. И. Архангельский. – М.: Высш. шк., 1980. – 368 с.
- 3. Вергасов В. М. Активизация познавательной деятельности студентов в высшей школе. – 2-е изд. доп., перераб. / В. М. Вергасов. – К.: Вища школа. 1985. – 175 с.
- 4. Волкова Н.П. Педагогіка: посіб. [для студ. вищих навч. закладів] / Н.П.Волкова. К.: Академія, 2001. – 675 с.
- 5. Волошинов С.А. Візуальна підтримка алгоритмічної підготовки майбутніх учителів математики в умовах ІКТ. / С.А. Волошинов // Інформаційні технології в освіті: Збірник наукових праць.– Херсон: Видавництво ХДУ, 2010.– Випуск 5.– С. 168-175.
- 6. Выготский Л.С. Избранные психологические исследования / Л.С.Выготский. М.: АПН РСФСР, 1956. – 519 с.
- 7. Вялых В. А. Наглядность и развитие абстрактного мышления на занятиях по теоретической механике / В. А Вялых, В. В. Пустовит. – Пробл. высш. шк., 1973. – Вып. 14. – С. 116–120.
- 8. Говорухин В. Компьютер в математическом исследовании. Учебный курс / В. Говорухин, В. Цыбулин. – СПб.: Питер, 2005. – 624 с.
- 9. Занков Л. В. Наглядность и активизация учащихся в обучении / Л. В. Занков. М.: Учпедгиз, 1960. – 311 с.
- 10. Зинченко В.П. Современные проблемы образования и воспитания // Вопр. Философии, 1973. № 11.
- 11. Колеснікова Н.В. Система демонстрації програм та контролю знань в інтегрованому середовищі вивчення курсу "Основи алгоритмізації та програмування". / Н.В.

Колеснікова, А.В. Надєєва // Інформаційні технології в освіті: Збірник наукових праць. Випуск 1.– Херсон: Видавництво ХДУ, 2008.– С. 55-59.

- 12. Коменский Я.А. Избранные педагогические сочинения: в 2 т. / Я.А.Коменский; под ред. А.И.Пискунова. – М: Педагогика, 1982. – Т. 1. – 656 с.
- 13. Львов М.С. ПМК «Відеоінтерпретатор алгоритмів пошуку та сортування» / М.С.Львов, О.В.Співаковський // Інформатизація освіти України: стан, проблеми, перспективи: зб. наук. праць / ред. О.В.Співаковський. – ХДУ: Херсон, 2003.– С. 100- 102.
- 14. Максимюк С.П. Педагогіка / С.П.Максимюк. Режим доступу: http://pidruchniki.ws/15060913/pedagogika/printsipi\_navchannya\_didaktichni\_pravila\_rea lizatsiyi#564
- 15. Манько Н.Н. Когнитивная визуализация дидактических объектов в активизации учебной деятельности // Известия Алтайского государственного университета – Барнаул: Алтайский государственный университет, 2009. Вып. 2(62). 230 с. – С. 22-29. ISSN 1561-9443.
- 16. Манько Н.Н. Когнитивная визуализация дидактических объектов: Монография. Уфа: Изд-во БГПУ, 2007. – 180 с. ISSN 5-87978-364-2.
- 17. Манько Н.Н. Когнитивная визуализация педагогических объектов в современных технологиях обучения// Образование и наука: Известия Уральского отделения РАО. 2009. № 8 (65). – С. 10-31. ISSN 1994-85-81.
- 18. Махмутов М. И. Проблемное обучение: Основные вопросы теории / М. И. Махмутов. – М. : Педагогика, 1975. – 240 с.
- 19. Павелко В. Теоретичний аспект наочного навчання на різних етапах його розвитку / В. Павелко // Науково-методичний журнал "Нова педагогічна думка", № 4, 2009.
- 20. Педагогический словарь / [гл. ред. И.А.Каиров]. М.: Академия педагогических наук РСФСР, 1960. – Т. 1: А - Н. – 1960. – 773 с.
- 21. Песталоцци Й.Г. Избранные педагогические сочинения: в 3 т. / под ред. М.Ф.Шабаевой. – М.: Акад. пед. наук РСФСР, 1963. – Т. 2: 1791-1804. – 1963. – 563 с.
- 22. Питання наочності в навчанні: наукові записки кафедри педагогіки та психології / під ред. А.І. Зільберштейна. – Харків, 1958. – Т. 24. – 187 с.
- 23. Резник Н.А. Визуализация учебного контента в современном информационном пространстве / Н.А.Резник : материалы Межд. науч.-практ. конф. [«Информационнообразовательная среда современного вуза как фактор повышения качества образования»], (Мурманск, 1–3 ноября 2007 г.) / Мурманский государственный педагогический университет. – Мурманск: Мурманский государственный педагогический университет, 2007.
- 24. Сидорова Л.В. Навчання майбутніх педагогів проектуванню засобів мультимедіавізуалізації навчальної інформації: автореф. дис. на здобуття наук. ступеня канд. пед. наук : спец. 13.00.08 "Технологія машинобудування" / Л.В.Сидорова. – Брянськ, 2006.  $-20$  c.
- 25. Спиваковский А.В. Web-среда для изучения основ алгоритмизации и программирования./ А.В. Спиваковский, Н.В. Колесникова, Н.И. Ткачук, И.М. Ткачук // Управляющие системы и машины. – Киев, 2008.– С. 70-75.
- 26. Співаковський О.В. Відеоінтерпретатор алгоритмів інтегрованого середовища вивчення курсу "Основи алгоритмізації та програмування"./ О.В. Співаковський, Н.В. Колеснікова // Збірник праць Третьої Міжнародної конференції "Нові інформаційні технології в освіті для всіх: система електронної освіти".– Київ, 2008.– С. 399-404.
- 27. Український педагогічний словник / [укл. С.Гончаренко]. К.: Либідь, 1997. 373 с.
- 28. Ушинський К.Д. Вибрані педагогічні твори: в 2 т. / К.Д.Ушинський; пер. з рос. ред. В.М.Столетов. – К.: Радянська школа, 1983. – Т. 2: Проблеми російської школи. – 1983. – 358 с. – (Серія «Педагогічна бібліотека»).

**УДК 004:371.64:681.3**

# *МЕТОДИЧЕСКИЕ РЕКОМЕНДАЦИИ ПО ИСПОЛЬЗОВАНИЮ ИНТЕРНЕТ-СЕРВИСОВ В СИСТЕМЕ ДИСТАНЦИОННОГО ОБУЧЕНИЯ «ХЕРСОНСКИЙ ВИРТУАЛЬНЫЙ УНИВЕРСИТЕТ»*

## **Гнедкова О.А., Лякутин В.В.**

## **Херсонский государственный университет**

В статье рассматриваются наиболее распространенные Интернет-*сервисы и*  предоставляются методические рекомендации по их использованию в процессе дистанционного обучения*.* Также рассматривается опыт использования Интернет-*сервисов* в дистанционных курсах, разработанных в системе дистанционного обучения «Херсонский Виртуальный Университет*».*

**Ключевые слова***:* Интернет-*сервисы,* технология web 2.0*., с*истема дистанционного обучения*,* дистанционный курс*,* коннективизм*.*

В последнее время в связи с развитием новых информационных технологий и разработкой различного рода информационных порталов, электронных мультимедиа библиотек возникли предпосылки для использования их в образовательном процессе. В связи с быстрым развитием и внедрением глобальной сети Internet в повседневную жизнь человека и одновременной разработкой систем дистанционного обучения, появилась возможность максимально приблизить дистанционную форму к традиционной форме обучения. На сегодняшний день, благодаря Internet-сервисам, активное развитие которых началось всего несколько лет назад, в распоряжении преподавателей появились новые возможности, позволяющие организовывать как дистанционное, так и смешанное (очнодистанционное) обучение на должном уровне с применением новейших методических разработок. В тоже время, не смотря на активный процесс информатизации образования, уровень готовности преподавателей и навыки использования современных Internetтехнологий являются недостаточными.

В связи с этим возникает противоречие – имея возможность использовать новые средства обучения, педагоги оказываются не способными ими воспользоваться по причине отсутствия конкретных методических указаний по организации и проведению дистанционного обучения с их применением и не имеют возможности их использовать в процессе обучения, в том числе дистанционном.

Данная проблематика изучается многими отечественными и зарубежными учеными, методистами и педагогами, такими как Кухаренко В.Н., Быков В.Ю., Сиротенко Н.Г, Богачков Ю.М.[1] , George Siemens, Stephen Downs и др. Однако, данная тематика еще не полностью исследована, что свидетельствует об ее актуальности и необходимости дальнейших теоретических и практических исследований в данной области.

В статье рассматриваются современные Internet-технологии и приводятся примеры их использования в процессе дистанционного обучения, а также предлагаются методические рекомендации по созданию и проведению дистанционных курсов.

### **Возможности технологии web 2.0.**

Технология Web 2.0 является частью Internet-сервисов. Большинство источников пытаются определить Web 2.0. как набор технологических решений, например, таких как AJAX, открытые API, синдикация данных посредством RSS. Первые два понятия касаются исключительно технических аспектов построения web-сайтов, обеспечивающих высокий уровень интерактивности и обмена данными между различными Internet-ресурсами, а также программным обеспечением, взаимодействующего с этими ресурсами.

С педагогической точки зрения, больший интерес представляет синдикация данных посредством RSS. Web-синдикация или просто синдикация, создана на основе технологии RSS и представляет собой одновременную публикацию одного и того же материала на различных страницах или web-сайтах.

Технология Web 2.0 открывает следующие возможности для пользователей:

- возможность пользователям самостоятельно наполнять сайты содержимым (добавление статей, фотографий, аудио и видео-роликов, редактирование и комментирование материалов);
- возможность наблюдать историю правки тех или иных материалов и активности отдельных пользователей;
- возможность сопровождения любых материалов метками, т.е. особым типом тематических ярлыков, решающих задачу классификации. Метки выступают в качестве категорий, облегчающих процесс дальнейшего поиска информации;
- возможность визуализации или наглядного представления динамических отношений, существующих между участниками сетевых сообществ, категориями, отдельными материалами [3].

Таким образом, под данной технологией понимают второе поколение сетевых услуг, действующих в глобальной сети Internet. Данные услуги или сервисы позволяют пользователям работать совместно, осуществлять мгновенный обмен информацией. Необходимо отметить, что особенностью технологии является то, что автором информационного наполнения Internet-ресурса может стать любой пользователь.

Необходимо отметить, что уже разрабатываются и внедряются новые версии webтехнологий, такие как web 3.0. и web 4.0. Однако, в настоящее время широкое применение получает технология web 2.0., и поэтому возникает потребность в разработке методических рекомендаций по использованию данных технологии в процессе обучения. Свое применение технология Web 2.0. находит и в дистанционном обучении, так как открывает дополнительные возможности для преподавателей.

Наиболее популярные и доступные пользователю Internet-сервисы:

- Google Scholar поиск учебной литературы;
- Scribd позволяет публиковать документы, подготовленные в большинстве популярных форматов: Microsoft Office, Open Office, Adobe Acrobat, rtf;
- Slideshare онлайн-хранилище презентаций;
- YouTube позволяет загружать и просматривать видео в браузере;
- Википедия онлайн-энциклопедия, построенная на основе технологии Вики (wiki);
- Blogger это Internet-сервис в виде онлайн-дневника (или блога);
- Google Docs представляет собой онлайн-офис, где возможно создавать различные документы, а также позволяет осуществлять совместную работу с документами;
- Вконтакте самая распространенная социальная сеть. Предоставляет возможность создавать учебные группы, сообщества и т.д.

Рассмотренные Internet-сервисы преподаватель может использовать в процессе дистанционного обучения.

Взаимодействие различных Internet-сервисов сети и системы дистанционного обучения зрения наглядно представлено на следующей схеме.

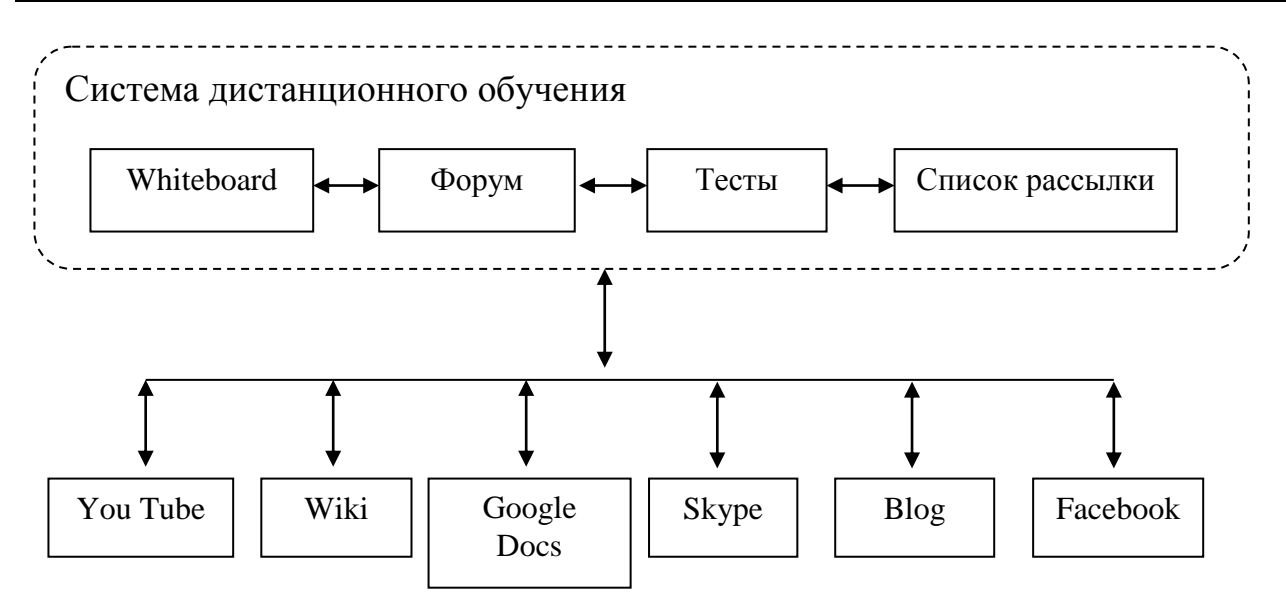

Рис.1. Схема взаимодействия Internet-сервисов c системой дистанционного обучения

Для интеграции с сайтами других пользователей своих сетевых ресурсов многие компании опубликовали внешние API, которые позволяют получить доступ ко многим функциям сетевых ресурсов указанных выше Интернет-сервисов. Описание и примеры применения API выложено на самих ресурсах. Для осуществления процесса дистанционного обучения данная технология предоставляет ряд преимуществ. Например, - использование студентами и в том числе тьютором общего интерфейса обучающего сайта для администрирования необходимых ресурсов не выходя из привычного окружения; администрирование интегрированных с учебным ресурсом сайтов социальных сетей с возможностью регистрации на обучающем ресурсе используя идентификатор социальной сети; - размещать отзывы и комментарии к статьям с последующим обсуждением изучаемого материала в социальной сети; - дальнейшее администрирование комментариев, а также регистрация в учебной группе в социальной сети, которая является отличным инструментом для управления организацией учебного процесса.

На примере социальных сетей доступ в внешнему API осуществляется посредством библиотеки созданной на основе JavaScript что позволяет интегрировать виджеты не затрагивая внутреннюю логику сайта дистанционного обучения. Помимо использования API в социальных сетях существует пример использования API для сервиса Google Docs, которые предоставляют возможность совместно создавать, редактировать, хранить, а также предоставлять доступ к файлам для их общего использования. Например, в процессе осуществления обучения в дистанционной группе в системе дистанционного обучения тьютор имеет возможность открыть доступ к файлам для определенной группы пользователей и назначить ей соответствующие права. Пользователи в Google Docs имеют возможность, в зависимости от своих прав, создавать редактировать, также совместно редактировать ресурсы, используя для планирования календарь встроенный в систему. На примере сервиса Google Docs между внешним ресурсом (системой дистанционного обучения) и сервисом осуществляется обмен данными на базе сообщений в формате XML разработанного компанией Google. Интерфейс Google Docs предоставляет широкие возможности по редактированию текстовых файлов, презентаций, электронных таблиц на основе технологии HTML5, что поддерживается последними версиями браузеров.

### **Internet-сервисы в контексте коннективистской теории обучения**

Рассмотрев Internet-сервисы следует отметить, что они содержат в себе различные возможности для педагогической практики, соответственно, они могут быть использованы в образовательных целях. В тоже время существуют трудности в их использовании -

отсутствие соответствующей теоретической базы, педагогической теории, которая бы предлагала методические рекомендации по использованию Internet-сервисов в процессе обучения. Для того, чтобы понять каким образом, можно использовать сервисы в обучении, рассмотрим их в контексте новой педагогической теории – теории коннективизма.

Коннективизм изначально является теорией познания, которая моделирует ментальные или поведенческие явления, [процессы становления](http://en.wikipedia.org/wiki/emergence) в сетях из связанных между собой простых элементов.

В тоже время, существует одноименная теория обучения, которая была развита канадскими учеными Джорджем Сименсом и Стивеном Даунсом. «Знания и обучение сегодня определяются с помощью связей», - пишет Сименс: «Коннективизм утверждает, что обучение – это в первую очередь процесс формирования сети» [3]. С точки зрения этой теории, обучение – это «процесс связывания специализированных узлов и источников информации» [3].

Коннективистская теория обучения позволяет построить организованное и самостоятельное обучение. Учащиеся сами ищут информацию, принимают решения, находят связи, то есть учатся учиться [4].

В процессе обучения, в том числе дистанционном, преподаватель может создавать образовательную сеть с помощью различных Internet-ресурсов: это могут быть сообщества, переписка, web-поиск, социальные закладки, чтение блогов и т.д. Таким образом, Internetсервисы в процессе обучения, могут выступать, как в качестве узлов, так и связей.

### **Методические рекомендации по использованию Internet-сервисов в дистанционном обучении**

Также следует отметить, что Internet-сервисы являются технологической основой организации дистанционного обучения. Они выполняют важную роль средств обучения вне зависимости от того, является ли используемая педагогами совокупность сервисов функциональной частью единого образовательного портала (системы дистанционного обучения) или же отдельными Internet- ресурсами.

Например, в системе дистанционного обучения «Херсонский Виртуальный Университет» проводятся курсы дистанционного обучения с применением внешних Internetсервисов в контексте теории коннективизма.

Рассмотрим разработанные методические рекомендации по использованию различных Internet-ресурсов во время дистанционного обучения.

Прежде всего, используя Internet-сервис блог в дистанционном обучении, преподаватель имеет возможность продумывать и предлагать студентам различные задания, например, ознакомиться с информацией, размещенной в блоге и обсудить ее на «Форуме» группы системы дистанционного обучения.

С помощью широко используемых социальных сетей у преподавателя появляется возможность оперативно сообщать студентам различную информацию, размещать объявления, использовать форум для обсуждения различных вопросов. Также преподаватель имеет возможность располагать различную информацию (аудио, видео материалы, ссылки на ресурсы сети и т.д.) в отдельно организованной группе социальной сети (например, «Facebook») и предлагать студентам различные задания с последующим контролем и оцениванием в системе дистанционного обучения. Например, предполагается просмотр обучающего видеоролика и последующий контроль знаний в системе дистанционного обучения.

Широко применяется в дистанционном обучении такой сервис как Google Docs, полезной функцией которого является создание формы, которую преподаватель может использовать как в качестве регистрационной формы (форма для записи на учебный курс), так и в качестве тестовых заданий. Документы можно использовать как для создания, так и для размещения лекционного материала, презентаций, а также коллективной работы с материалами, и последующей оценкой работы студентов в системе дистанционного обучения. Также можно осуществлять обмен файлами между студентами и тьюторами.

Google Scholar предлагает возможность студентам производить поиск научной информации и в дальнейшем работать с ней. В качестве задания преподаватель может предложить студентам дистанционной группы выполнить поиск статьи, проанализировать, систематизировать и представить найденную информацию во время online семинара или на аудиторном занятии.

**Выводы.** В данной статье рассмотрены и приведены в качестве примеров различные web-сервисы, которые предоставляют дополнительные возможности для проведения дистанционного обучения, а также предложена методика применения данных ресурсов в контексте системы дистанционного обучения «Херсонский Виртуальный Университет».

## *СПИСОК ИСПОЛЬЗОВАННОЙ ЛИТЕРАТУРЫ:*

- 1. Биков В.Ю., Кухаренко В.М., Сиротенко Н.Г., Рибалко О.В., Богачков Ю.М. Технологія розробки дистанційного курсу: Навч.посібник / За ред.. В.Ю. Бикова та В.М. Кухаренка – К.: Міленіум, 2008. – 324 с.
- 2. Кухаренко В.М. Дистанційне навчання та Веб 2.0. Інформаційні технології: наука, техніка, технологія, освіта, здоров'я. Тези доповідей 18 міжнародної науковопрактичної конференції, ч. 3 (12-14 травня 2010)/ За ред. Товажнянського Л.Л. - Харків, НТУ "ХПІ". - 2010, с. 49.
- 3. Connectivism and Connective Knowledge 2011 http://cck11.mooc.ca/index.html
- 4. Highs and Lows of Distance Learning in Internet,<http://www.curator.ru/doplus.html>

## **УДК 37.018:044.032.6(045)**

**© Денисенко С.М.**

# *ПРО ЗНАЧЕННЯ ЗОВНІШНЬОЇ ФОРМИ ПОДАННЯ НАВЧАЛЬНОЇ ІНФОРМАЦІЇ ЗАСОБАМИ МУЛЬТИМЕДІА В ІННОВАЦІЙНИХ ОСВІТНІХ РЕСУРСАХ*

## **Денисенко С.М.**

### **Національний авіаційний університет, м. Київ**

*Розглянуто питання представлення навчального матеріалу засобами мультимедіа в електронних освітніх ресурсах. Досліджено значення зовнішньої форми подання знань для забезпечення ефективної організації опосередкованого комп'ютером навчання.* 

*Ключевые слова: мультимедіа, мультимедійний навчальний контент, електронні освітні ресурси.*

*Постановка проблеми.* Бурхливі зміни, що супроводжують становлення та розвиток інформаційного суспільства, позначились на усіх сферах народного господарства. Особливо відчутних змін зазнала освітня галузь. Головною умовою подальшого вдосконалення та модернізації освіти виступає процес інформатизації. "Під інформатизацією освіти розуміється сукупність взаємопов'язаних організаційно-правових, соціально-економічних, навчально-методичних, науково-технічних, виробничих та управлінських процесів, спрямованих на задоволення інформаційних, обчислювальних і телекомунікаційних потреб (інших потреб, що пов'язані із впровадженням методів і засобів інформаційнокомунікаційних технологій – ІКТ) учасників навчально-виховного процесу, а також тих, хто цим процесом управляє та його забезпечує (у тому числі здійснює його науково-методичний супровід і розвиток)". [1] Однією із важливих складових інформатизації освітньої галузі є створення інформаційно-освітнього середовища, наповненого якісними інноваційними ресурсами, що відповідають освітнім потребам сучасної особистості. Відтак, виникає потреба у дослідженні всіх аспектів, що стосуються розробки та впровадженні інноваційних електронних освітніх ресурсів (ЕОР) у навчальний процес сьогодення.

*Аналіз останніх досліджень і публікацій.* Наразі ведеться значна кількість досліджень, що стосуються інформатизації освіти та з'ясування різних аспектів створення і практичного застосування ЕОР. Так, широко обговорюється питання інформатизації освіти (В.Ю. Биков, О.В. Співаковський, В.І. Гриценко, С.І. Маслова ін.) та створення інноваційного навчально-інформаційного середовища (В.К. Степанов, В.Ю. Биков та ін.). Розробляється питання впровадження у навчальний процес інформаційно-комунікаційних, мультимедійних технологій (Т.Ф. Старовойтова, І. А. Морев, Е. С. Полат, І.Г. Захарова, І.А. Мізін, І.В. Роберт ін.). Аспект проектування мультимедійних засобів навчання та визначення їх ролі в навчальному процесі міститься у працях К.Г. Кречетникова, І.А Башмакова, М.В. Моісєєва, А.Ю. Уварова, А.В. Соловова, Є.А. Черткова, А.В. Осіна та ін.

*Виділення невирішених раніше частин загальної проблеми.* Незважаючи на широке дослідження питань, що стосуються інформатизації освіти та розробки і впровадження у навчальний процес електронних освітніх ресурсів, все ще лишається достатньо невирішених проблем. Так, ряд науковців (В.Ю. Биков, І.В. Роберт, І.А. Морєв, Б.С. Греншунський) наголошують на існуванні труднощів при створенні інформаційно-освітнього середовища та проектуванні ЕОР. Як наголошує В.Ю. Биков, до основних сучасних проблем електронної педагогіки належить і "психолого-ергономічного обґрунтування характеру подання електронних навчальних об'єктів, що впливає на педагогічну ефективність сприйняття, розуміння та безпечного використання навчального матеріалу". [1] Тобто, наразі актуальним

є питання зовнішнього представлення навчального матеріалу. Саме на дослідження даної проблеми і спрямована дана робота.

*Формулювання цілей статті.* Зважаючи на актуальність питання зовнішньої організації знань ЕОР, метою даної статті є вивчення ряду питань: дослідження специфіки подання знань засобами мультимедіа; висвітлення позиції сучасних науковців стосовно важливості форми подання навчального матеріалу в ЕОР; з'ясування значення оформлення мультимедійних ЕОР; визначення основних засад подання мультимедійного навчального контенту в ЕОР.

*Виклад основного матеріалу дослідження.* Існує позиція, що подання знань у сучасних ЕОР ідентичне підходам, реалізованим у традиційному навчанні. З цим не можливо не погодитися, адже електронна освіта базується на загальних основах теорії навчання, структуруванні знань, спрямована на розв'язання дидактичних цілей навчання.

Проте, електронна освіта має ряд суттєвих рис, відмінних від традиційної. Насамперед, при використанні інформаційно-комунікаційних технологій, зокрема мультимедійних, у навчальному процесі, змінюється діяльність педагога, а також взаємодія між учасниками навчання. Наразі, система "викладач – особа, що навчається," поєднується, а інколи і заміщується системою "викладач – комп'ютер – особа, що навчається". Викладач веде з особою, що навчається, опосередкований комп'ютером діалог, у процесі якого здійснюється передача та засвоєння навчального матеріалу, розв'язання завдань, а також сумісне проектування власного навчально-інформаційного середовища та спільна нвачальна діяльність у ньому. Такий вид взаємодії О.В. Співаковський називає "трисуб'єктними відносинами", і визначає даний феномен як характерну особливість сучасної дидактики. [2]

Також, в електронній освіті з'являються нові носії інформації та нові способи її організації, що дозволяють не лише зберігати і поширювати знання, а й трансформувати його. Та головне, в ЕОР міститься особливий вид інформації – мультимедійна інформація, що являє собою інтеграцію різнорідних даних, характеризується інтерактивністю та нелінійністю. Вона суттєво відрізняється від інформації, представленої у традиційних навчальних ресурсах, а відтак спрацьовують інші психофізіологічні механізми при її сприйнятті, перетворенні і відтворенні.

Зважаючи на зазначене, подання знань засобами мультимедіа в ЕОР потребує виваженого і обґрунтованого підходу. Виходячи із положень діалектики, дану проблему варто розглядати крізь призму категорій зміст і форма. Зміст виражає зміст освіти – сукупність усіх елементів знань, тобто навчальний матеріал, який підлягає засвоєнню особою, що навчається. Зміст навчального контенту виступає у формі і через форму.

Форма представлення мультимедійного навчального контенту в ЕОР, згідно із діалектикою категорії "форма", є внутрішньою і зовнішньою. Внутрішня форма – це структурована організація навчального контенту. Існують різні методи та моделі структурування мультимедійного навчального контенту при комп'ютерному представленні. Можна виділити: семантичні мережі, ієрархічно-мережеві моделі, частотно-вірогіднісні та логіко-статистичні методи і моделі, метод рубрикування, використання онтологій, модулів, фреймів, гіпертекст та гіпермедіа тощо.

Предметом нашого подальшого розгляду є зовнішня форма представлення знань засобами мультимедіа, що реалізується у знаково-символьному вигляді на екрані монітору. Виходячи із специфіки мультимедіа, в ЕОР знаковим вираженням знань слугує аудіовізуальний образ, з яким взаємодіє особа, що навчається, в процесі навчальної діяльності. Матеріальним відображенням мультимедійного навчального контенту виступає інтерфейс ЕОР забезпечуючи взаємодію і транзакції осіб, що навчаються, з навчальним середовищем. Таким чином, знання в ЕОР подаються у вигляді екранного аудіовізуального образу, сприйняття і взаємодія з яким відбувається через інтерфейс користувача.

Поняття інтерфейсу користувача досить широке – це і командні режими, і пристрої й технології вводу даних, формати і коди. Ми ж будемо розглядати його, насамперед, як спосіб відображення інформації, а також як взаємодію і транзакції між користувачем та комп'ютером.

Насамперед, визначимо позицію науковців щодо значення оформлення інтерфейсу ЕОР. Аналіз ряду робіт науковців показав, що прослідковується чітка тенденція, поряд із змістом знань, акцентувати увагу і на формі його представлення, при проектуванні та розробці ЕОР.

Так, І.А. Морєв у своїх роботах наголошує на нерозривній єдності змісту знань і форми його представлення, особливо в комп'ютерну епоху. І підкреслює, що саме форма представлення НІ визначає швидкість і якість її засвоєння, запам'ятовування і використання людиною. Саме вона найбільш сприяє "перетворенню учня у справжнього спеціаліста". [3] На думку науковця, форма представлення навчального матеріалу вкрай важливий чинник при віддаленому навчанні. Зневажання ж формою у сфері освіти призводить до негативних наслідків: "розроблена продукція стає незатребувана і безкорисна". Автор підводить до висновків, що вигляд інтерфейсу здатний безпосередньо впливати на швидкість сприйняття та запам'ятовування інформації, керувати процесом сприйняття інформації та знижувати вплив втоми на сприйняття.

Особливо важливим є оформлення інтерфейсу при представленні знань засобами мультимедіа. Як зазначено у праці [4, 63-90], вигляд інтерфейсу відіграє центральну роль при використанні мультимедіа у навчанні, оскільки якісний інтерфейс може збільшити навчальний досвід, збільшити кількість отриманих і збережених знань, служить пізнавальною приладовою панеллю, за допомогою якої користувачі управляють програмою і контролюють процес пізнання при опосередкованому комп'ютером навчанні.

Н. Чепмен та Дж. Чепмен хоча і наголошують, що найважливішою складовою ЕОР є зміст, проте стверджують, що навіть для джерел з найактуальнішим змістом, хороше оформлення відіграє важливу роль, оскільки покликане не лише надати необхідну інформацію, а й зробити користування ресурсом приємним та зручним. При представленні інформації на екранній сторінці електронного ресурсу, важливо так організувати елементи, щоб вони привертали і втримували увагу та доносили інформацію – як явну, (у формі тексту, малюнків), так і неявну (настрій і образ, що викликаються). [5, 428] А настрій і відчуття залежать від зовнішнього виду і естетики дизайну.

У праці [6] також наголошено, що розробка дизайну інтерфейсу освітніх мультимедіаресурсів настільки ж значима, як і формування змісту їх наповнення. Адже ефективність роботи комп'ютерних навчальних програм значною мірою визначаються особливостями інтерфейсу, що безпосередньо впливає на мотивацію осіб, що навчаються, швидкість сприйняття матеріалу, втомлюваність тощо. Науково-обґрунтована побудова інтерфейсу інформаційних освітніх технологій, на думку К.Г. Кречетнікова, покликана створити комфортні умови для осіб, що навчаються, які значною мірою залежать від психологічно обґрунтованого, логічного і узгодженого представлення навчальної інформації засобами інформаційних технологій.

Окрім того, від вірної та обґрунтованої організації методів і засобів інтерфейсу навчальних ресурсів, залежить якість сприйняття інформації, опрацювання змісту та організація ефективного діалогу. [7] До того ж, важко не погодитися з позицією науковців [8], що добре оформлений, зрозумілий, багато ілюстрований навчальний матеріал викликає в осіб, що навчаються позитивні емоції, здійснює вплив на їх загальний стан та підвищує працездатність.

Оформлення мультимедійних ЕОР забезпечує підвищення рівня мотивації до навчання і підтримку високого ступеня працездатності особи, що навчається, зокрема, за рахунок грамотної організації діалогу і дружнього інтерфейсу. Дружній, інтуїтивний інтерфейс покликаний, зокрема, забезпечити плідну взаємодію в навчальному середовищі ЕОР. Підтримує дану позицію і А.С. Байков, на його думку, інтерфейс ЕОР є найважливішою ланкою взаємодії у системі комп'ютер-особа, що навчається, оскільки від його характеристик залежить зручність і практичність використання програмного

забезпечення. [9] Це пов'язано з тим, що задоволення від зовнішнього оформлення ресурсу підсвідомо переноситься і на відношення до ресурсу в цілому і до діяльності, що реалізується.

Башмаков А.І., Башмаков І.А. у праці [10, 122] зазначають, що форма представлення навчального матеріалу є ключовою при отриманні нових знань у комп'ютерних засобах навчання. На думку авторів, основна функція, покладена на інтерфейсний рівень ЕОР – формування зовнішнього представлення об'єктів, що вивчаються, та забезпечення можливості імітації впливу на них користувачів. Виходячи із цієї позиції, головне завдання при створенні екранного образу знань полягає не у прикрашуванні ресурсу, а саме у адекватному і одночасно естетичному та ергономічному поданні навчального матеріалу.

На основі узагальнення наукової думки, можна дійти висновку, що значення оформлення інтерфейсу ЕОР полягає у наступному:

- надає необхідну інформацію;
- доносить навчальний матеріал у явній та неявній формі;
- впливає на мотиваційну та емоційну сфери особи, що навчається;
- впливає на швидкість та якість сприйняття НІ;
- привертає та втримує увагу;
- підвищує якість опрацювання змісту;
- впливає на запам'ятовування навчального матеріалу;
- знижує втомлюваність та підтримує підвищену працездатність;
- сприяє реалізації якісної взаємодії у навчальному середовищі;
- підвищує ефективність функціонування ЕОР;
- робить користування ЕОР приємним та зручним.

Узагальнивши вищенаведене та враховуючи практичний досвід застосування електронних освітніх ресурсів у навчальному процесі, можна впевнено наголошувати на важливості форми представлення навчального контенту в ЕОР (оформлення інтерфейсу). Підготовка, організація та представлення знань, має сприяти максимальній ефективності їх засвоєння особою, що навчається, розвитку її пізнавальних якостей та сприяти здійсненню плідної педагогічної взаємодії в інформаційно-навчальному середовищі. Відтак, до представлення мультимедійного навчального контенту потрібно підходити комплексно, враховуючи як технічні питання, так і педагогічні та психологічні засади.

Важливість психолого-педагогічного підходу при розробці і використанні в освітньому процесі ЕОР, пов'язана з тим, що найбільш уразливою є не технологічна, а педагогічна компонента навчального матеріалу. На думку науковців, з технічної сторони можна реалізувати будь-яке рішення, проблема полягає у його розробці. Адже потрібно здійснити глибоку методичну і дидактичну проробку та врахувати і ергономічні, естетичні, і психофізіологічні аспекти сприйняття навчальної інформації при електронному навчанні.

Психолого-педагогічний аспект має стати основою при виборі мультимедійних засобів для електронного представлення знань; при створенні екранного образу знань; при виборі побудови стратегії навчальної діяльності за умов опосередкованого комп'ютером навчання тощо. Та найголовніше, на основі психолого-дидактичних характеристик має бути реалізований особистісно-орієнтований підхід до освітньої діяльності. В центрі освітнього середовища має знаходитись особа, що навчається, її потреби, індивідуальні особливості, вподобання, а відтак, структура будь-якого освітнього ресурсу має відображати погляд користувача на інформаційний простір.

*Висновки.* Таким чином, ми розглянули один із важливих складових розробки ЕОР – проектування інтерфейсу освітнього ресурсу. Зовнішній вигляд навчальних матеріалів, поданих засобами мультимедіа на екрані, є важливим фактором, що впливає на різні аспекти опосередкованого комп'ютером навчання. Одночасно, представлення мультимедійного навчального контенту має обов'язково ґрунтуватися на психолого-педагогічних засадах. Саме врахування даного аспекту при проектуванні інтерфейсного рішення дозволить

забезпечити ефективність функціонування ЕОР, створить благоприємні умови для реалізації навчальної діяльності, підвищить якість та ефективність засвоєння знань особами, що навчаються.

*Перспективи подальших досліджень.* У вирішенні питання зовнішнього подання знань засобами мультимедіа, подальші розшукування варто вести у напрямку визначення дидактичних та психологічних передумов, що сприятимуть забезпеченню ефективності опосередкованої комп'ютером навчальної діяльності.

## *СПИСОК ИСПОЛЬЗОВАННЫХ ИСТОЧНИКОВ*

- 1. Биков В.Ю. Сучасні завдання інформатизації освіти
- 2. Співаковський О.В. Теорія і практика використанні інформаційних технологій у процесі підготовки студентів математичних спеціальностей: монографія. – Херсон: Айлант, 2003. – 249 с.
- 3. Морев И.А. Образовательные информационные технологии. Часть 3. Дистанционное обучение: Учеб. пособие. – Владивосток: Изд-во Дальневосточного университета,  $2004. - 150$  c.
- 4. Deubel, P. An investigation of behaviorist and cognitive approaches to instructional multimedia design. Journal of Educational Multimedia and Hyper-media, 12(1), 2003.
- 5. Чепмен Н., Чепмен Дж. Цифровые технологи мультимедиа, 2-е издание.: Пер. с англ. – М.: Издательский дом "Dbkmzvc", 2006. – 624 с.
- 6. Кречетников К.Г., Черненко Н.Н. Системный дизайн при построении интерфейса компьютерных обучающих программ // Интернет-журнал "Эйдос". – 2001. – 19 марта [Електронний ресурс] – Режим доступу: http://www.eidos.ru/journal /2001/0319.htm
- 7. Григорьев С.Г., Гриншкун В.В. Мультимедиа в образовании [Електронний ресурс] Режим доступу: http://www.ido.edu.ru/open/multimedia/index.html
- 8. Краснова Г.А., Беляев М.И., Соловов А.В. Технологии создания электронных обучающих средств М.: МГИУ,2001. – 224 с.
- 9. Байков, А. Качество интерфейса ЭСОН // Высшее образование в России 2008. № 2. С. 158-160
- 10. Башмаков А.И., Башмаков И.А. Разработка компьютерных учебников и обучающих систем. – М.: Информационно-издательский дом "Филинъ", 2003. – 616 с.

## **УДК 51.016:378**

# *ЗАСТОСУВАННЯ МОЖЛИВОСТЕЙ ПРОГРАМИ MICROSOFT EXCEL ЯК ЗАСОБУ ПІДГОТОВКИ МАЙБУТНІХ СУДНОВОДІЇВ З МАТЕМАТИКИ У ВИЩИХ МОРСЬКИХ НАВЧАЛЬНИХ ЗАКЛАДАХ.*

## **Джежуль Т.С.**

## **Херсонська державна морська академія**

*У статті розкрито можливості реалізації міжпредметних зв'язків вищої математики й інформатики при вивченні «Розв'язування сферичних трикутників» у вищих морських навчальних закладах.*

*Ключові слова: Розв'язування сферичних трикутників, підготовка майбутніх судноводіїв, програма MS EXCEL.*

Однією з основних умов інформатизації суспільства та його пріоритетним напрямком є інформатизація освіти. Швидкі темпи зростання обсягів інформації, необхідної для роботи судноводіїв у сучасних умовах, створюють проблеми, пов'язані з наступними протиріччями:

 між збільшенням кількості інформації, необхідної для якісної підготовки майбутніх судноводіїв до професійної діяльності, та здатністю курсантів засвоювати, переробляти, комбінувати обмежену кількість інформації;

 між потребою викладати навчальні предмети на високому науково-технічному рівні, розвивати мислення, формувати професійні якості майбутніх спеціалістів та нестачею часу, що відводиться на досягнення даних цілей;

 між потребою творчо оволодівати професійно-значущим навчальним матеріалом та необхідністю формувати у студентів навички розв'язання шаблонних математичних задач.

Вирішення саме цих протиріч сприяло тому, що сьогодні у вузах широко використовують комп'ютерний супровід навчального процесу. Проте й його використання не дозволяє уникнути протиріч між навчальною та професійною підготовкою в умовах існуючої моделі освіти у вищих морських навчальних закладах. Дослідженням цього питання у межах професійної освіти займались наступні науковці: В.І.Байденко [2], А.А.Вербицький [6], І.А.Зимня [9], Е.Ф.Зєєр [10] та інші, які зазначили, що неможливо сформувати зі студента висококваліфікованого спеціаліста, якщо неузгоджені між собою окремі складові навчального процесу його підготовки. Це вимагає перегляду підходів до організації навчального процесу, вдосконалення форм і методів навчання майбутніх фахівців.

Питанням удосконалення професійної спрямованості навчання математики у вищих навчальних закладах присвячені роботи вчених Г.А. Бокаревої [4], Н.Д.Коваленко [11], В.П.Кожухов [12] та інших. Проте в цих роботах недостатньо уваги приділяється організації самостійного навчання курсантів, не в повній мірі досліджена проблема використання активних форм навчання, однією з яких може виступати робота з комп'ютером.

Використання на заняттях з вищої математики програмного засобу MICROSOFT EXCEL, що входить до інтегрованого пакету Microsoft Office для Windows, значно полегшує виконання задач з великою кількістю обчислень, а також дозволяє формувати у курсантів алгоритмічне мислення, а викладачеві зберігає час для систематизації наукових знань. Практична цінність таких занять полягає в тому, що розв'язування деяких типів задач, із застосуванням зазначеного ППЗ дасть можливість викладачам спеціальних дисциплін у подальшому спиратись на досвід курсантів з розв'язування математичних задач і зосереджувати їх увагу на основних питаннях фахової підготовки майбутніх судноводіїв.

З цієї точки зору **актуальною** є проблема методики реалізації міжпредметних зв'язків математики та інформатики під час вивчення у вищих морських навчальних закладах спеціальних тем судноводійних дисциплін шляхом використання MS EXCEL.

**Мета роботи** полягала у розкритті можливостей реалізації міжпредметних зв'язків математики та інформатики під час вивчення теми «Розв'язання сферичних трикутників».

До завдань дослідження увійшли:

- аналіз змісту теми «Розв'язання сферичних трикутників» з позицій можливостей застосування MS EXCEL;

- визначення способів використання MS EXCEL при розв'язуванні основних типів задач з теми;

- апробація запропонованої методики використання MS EXCEL у практиці навчання вищої математики майбутніх судноводіїв у вищому морському навчальному закладі.

Аналіз змісту теми «Розв'язання сферичного трикутника» дозволив встановити, що існує шість основних типів задач сферичного трикутника. Для подальшої фахової підготовки важливим є розгляд задач усіх шести типів:

задача на знаходження кутів сферичного трикутника за трьома його сторонами  $(a,b,c);$ 

задача на знаходження сторони та двох кутів сферичного трикутника за двома сторонами та кутом між ними (a,b,C);

задача на знаходження сторони та двох кутів сферичного трикутника за двома сторонами та кутом, що лежить проти однієї з них (a,b,A);

задача на знаходження сторон сферичного трикутника за трьома його кутами  $(A,B,C)$ ;

задача на знаходження кута та двох сторін сферичного трикутника за двома кутами та прилеглою до них стороною (A,B,c);

задача на знаходження кута та двох сторін сферичного трикутника за двома кутами та стороною протилежною до одного з них (A,B,a).

Через брак часу, відведеного на вивчення цієї теми, зазвичай на заняттях розглядається процес розв'язування задач лише одного (першого) типу. Ми пропонуємо організувати практичну діяльність курсантів з вивчення теми «Розв'язування сферичного трикутника» у такий спосіб: спочатку разом з викладачем розібрати послідовність дій, необхідних для розв'язання задачі. Після цього кожен з курсантів має створити електронний розв'язок даного типу задач. Робота над обраною задачею дасть змогу курсантам виробити алгоритм розв'язання всіх типів задач, які він може використати в майбутньому на заняттях з фахових дисциплін, проявивши при цьому творчий підхід до вивчення математики.

Розглянемо детальніше можливості застосування MS EXCEL при розв'язуванні сферичних трикутників зокрема задачі першого типу.

Задача 1. Розв'язати трикутник, якщо задано три його сторони:

 $a = 72^{\circ}41', \quad b = 69^{\circ}29', \quad c = 39^{\circ}54'.$ 

Розв'язання.

Відповідно до умови задачі необхідно знайти кути трикутника *A*, *B*, *C*.

Перевіримо, чи відповідають задані сторони умовам існування сферичних трикутників.

**Таблиця №1.** Умови існування сферичного трикутника

(1)  $0^0$  < a < 180<sup>0</sup>,  $0^0$  < b < 180<sup>0</sup>,  $0^0$  < c < 180<sup>0</sup>,  $0^0$  < A < 180<sup>0</sup>,  $0^0$  < B < 180<sup>0</sup>,  $0^0 < C < 180^0$ , (2)  $a + b > c$ ,  $a + c > b$ ,  $b + c > a$ .  $b > c - a$ ,  $a > b - c$ ,  $c > a - b$ .

**Застосування можливостей програми Microsoft Excel...**

Застосування можливостей програми Microsoft Excel...

\n(3) 
$$
\frac{a+b+c}{2} > c
$$
,  $\frac{a+b+c}{2} > b$ ,  $\frac{a+b+c}{2} > a$ .

\n(4)  $0 < a+b+c < 360^{\circ}$ ,

\n(5)  $180^{\circ} < A+B+C < 540^{\circ}$ ,

\n(6)  $A+B-C < 180^{\circ}$ ,  $A+C-B < 180^{\circ}$ ,  $B+C-A < 180^{\circ}$ .

\n(7) Якщо сума двох кутів сферичного трикутника більша, дорівнює або менша  $180^{\circ}$ , то і сума противких їм сторін відповідно більша, дорівнює або мениа 180^{\circ}

\n(8) Якщо різниця двох сторін сферичного трикутника більша, дорівнює або менша нуля, то і різниця противкиих їи кутів відповідно більша, дорівнює або менша нуля.

Так як задані тільки сторони, то перевіряти будемо лише перші чотири умови. Підставимо значення сторін сферичного трикутника у зазначені в таблиці умови 1-4 і перевіримо їх:

(1)  $0^{\circ} < a < 180^{\circ}$   $0^{\circ} < b < 180^{\circ}$   $0^{\circ} < c < 180^{\circ}$  $0^0 < 72^0$ 41 $^\prime < 180^0\,;\quad 0^0 < 69^029^\prime < 180^0\,;\quad \quad 0^0 < 39^054^\prime < 180^0\,,$  умова виконується.  $a + b > c$ ,  $a + c > b$ ,  $b + c > a$ .  $72^041' + 69^029' = 142^010' > c = 39^054',$  $72^041' + 39^054' = 112^035' > b = 69^029',$  $69^{\circ}29' + 39^{\circ}54' = 109^{\circ}23' > a = 72^{\circ}41'$ , умова виконується. 69<sup>0</sup>29' + 39<sup>0</sup>54' = 109<sup>0</sup>23' > a = 72<sup>0</sup>41', умова вико<br/><br>(3)  $\frac{a+b+c}{2}$  > c,  $\frac{a+b+c}{2}$  > b,  $\frac{a+b+c}{2}$  > a.  $\frac{b+c}{2} > c, \frac{a+b+c}{2} > b, \frac{a+b}{2}$  $41 + 39.54 = 112.35 > b = 69.29$ ,<br>  $29' + 39.64' = 109.23' > a = 72.41'$ , умова виконуєть<br>  $\frac{a+b+c}{2} > c, \quad \frac{a+b+c}{2} > b, \quad \frac{a+b+c}{2} > a.$  $^{0}41'$  + 69<sup>0</sup>29<sup>'</sup> + 39<sup>0</sup>54<sup>'</sup> – 01<sup>0</sup>02<sup>'</sup> > 72<sup>0</sup>41'  $91^0 02' > 72^0 41$ 2  $\frac{72^041' + 69^029' + 39^054'}{91^002'} = 91^002' > 72^041';$  $^{0}41'$  + 69<sup>0</sup>29<sup>'</sup> + 39<sup>0</sup>54<sup>'</sup> – 01<sup>0</sup>02<sup>'</sup> > 60<sup>0</sup>29<sup>'</sup>  $91^0 02' > 69^0 29$ 2  $\frac{72^041' + 69^029' + 39^054'}{9} = 91^002' > 69^029';$  $^{0}41' + 69^{0}29' + 39^{0}54' - 01^{0}02' > 30^{0}54'$  $91^0 02' > 39^0 54$ 2  $\frac{72^041'+69^029'+39^054'}{2}$  = 91°02′ > 39°54′. Умова виконується. (4)  $0^0 < a+b+c < 360^0$ ,  $0^0$  < 72 $^0$ 41 $^{\prime}$  + 69 $^0$ 29 $^{\prime}$  + 39 $^0$ 54 $^{\prime}$  = 182 $^0$ 04 $^{\prime}$  < 360 $^0$ ;  $\,$ умова виконується. Значить, з такими сторонами трикутник існує. Для знаходження

Для знаходження кутів *A*, *B ³ Ñ* використаємо теорему косинусів сторін.  $\cos a = \cos b \cdot \cos c + \sin b \cdot \sin c \cdot \cos A$ 

$$
\cos b = \cos a \cdot \cos c + \sin a \cdot \sin c \cdot \cos B,\tag{1}
$$

 $\cos c = \cos a \cdot \cos b + \sin a \cdot \sin b \cdot \cos C$ , звідки знайдемо шукані величини, а саме:

$$
\frac{\cos A}{\sin b \cdot \sin c} = \frac{\cos a - \cos b \cdot \cos c}{\sin b \cdot \sin c},
$$
  

$$
\frac{\cos B}{\sin a \cdot \sin c} = \frac{\cos b - \cos a \cdot \cos c}{\sin a \cdot \sin c},
$$
 (2)

.

 $\sin a \cdot \sin$  $\frac{\cos C}{\cos C} = \frac{\cos c - \cos a \cdot \cos c}{\cos a \cdot \cos a \cdot \cos c}$  $a \cdot \sin b$  $\underline{C} = \frac{\cos c - \cos a \cdot \cos b}{\sin a \cdot \sin b}$ .  $=\frac{\cos c - \cos a}{\cdot}$ 

Для зручності виконання обчислень, визначимо складові кожної з формул  $\cos 72^\circ 41' = 0.2977;$  $= 0.2977;$   $\cos 69^\circ 29' = 0.3505;$   $\cos 39^\circ 54' = 0.7672.$ 

 $\sin 72^\circ 41' = 0.9547;$  $= 0.9547;$   $\sin 69^{\circ}29' = 0.9366;$   $\sin 39^{\circ}54' = 0.6414.$ 

Підставивши одержані значення у формули (2), обчислимо cos *A*, cos *B*, cos*C* та знайдемо кути *A*,*B*,*C* .

$$
\cos A = \frac{0.2977 - 0.3505 \cdot 0.7672}{0.9366 \cdot 0.6414} \approx 0.0479; \qquad A \approx 87^{\circ}16'.
$$

$$
\cos B = \frac{0.3505 - 0.2977 \cdot 0.7672}{0.9547 \cdot 0.6414} \approx 0.1994; \qquad B \approx 78^{\circ}30'.
$$

$$
\cos C = \frac{0.7672 - 0.2977 \cdot 0.3505}{0.9547 \cdot 0.9366} \approx 0.7415; \qquad C \approx 42^{\circ}08'.
$$

 Перевіримо, чи задовольняють знайдені значення кутів умовам існування сферичного трикутника, а саме умови 5,6,7,8 з таблиці №1:

(5) 
$$
180^{\circ} < A + B + C < 540^{\circ}
$$
, \n $87^{\circ}16' + 78^{\circ}30' + 42^{\circ}09' = 207^{\circ}55'$ , \n $180^{\circ} < 207^{\circ}55' < 540^{\circ}$ , умова виконується.

\n(6)  $A + B - C < 180^{\circ}$ , \n $A + C - B < 180^{\circ}$ , \n $B + C - A < 180^{\circ}$ .

\n $87^{\circ}16' + 78^{\circ}30' - 42^{\circ}09' = 123^{\circ}37' < 180^{\circ}$ ;

\n $87^{\circ}16' + 42^{\circ}09' - 78^{\circ}30' = 50^{\circ}55' < 180^{\circ}$ .

\n $78^{\circ}30' + 42^{\circ}09' - 87^{\circ}16' = 33^{\circ}23' < 180^{\circ}$ , \n $y\text{мова виконується}$ .

\n(7) Сумми двох кутів відповідають сумам протилежних сторін:

$$
A + B = 87^{0}16' + 78^{0}30' = 165^{0}46' < 180^{0}, \quad a + b = 72^{0}41' + 69^{0}29' = 142^{0}10' < 180^{0},
$$
\n
$$
A + C = 87^{0}16' + 42^{0}09' = 129^{0}25' < 180^{0}, \quad a + c = 72^{0}41' + 39^{0}54' = 112^{0}35' < 180^{0},
$$
\n
$$
B + C = 78^{0}30' + 42^{0}09' = 120^{0}39' \langle 180^{0}, b + c = 69^{0}29' + 39^{0}54' = 109^{0}23' < 180^{0},
$$
\nynoba виконyert.

(8) Різниці двох сторін відповідають різницям протилежних кутів.

$$
A + B = 87^{0}16' + 78^{0}30' = 165^{0}46' < 180^{0}, \quad a + b = 72^{0}41' + 69^{0}29' = 142^{0}10' < 180^{0},
$$
\n
$$
A + C = 87^{0}16' + 42^{0}09' = 129^{0}25' < 180^{0}, \quad a + c = 72^{0}41' + 39^{0}54' = 112^{0}35' < 180^{0},
$$
\n
$$
B + C = 78^{0}30' + 42^{0}09' = 120^{0}39' \langle 180^{0}, \quad b + c = 69^{0}29' + 39^{0}54' = 109^{0}23' < 180^{0}.
$$
\n4) 
$$
a - b = 72^{0}41' - 69^{0}29' = 3^{0}12' > 0, \quad A - B = 87^{0}16' - 78^{0}30' = 8^{0}46' > 0,
$$
\n
$$
a - c = 72^{0}41' - 39^{0}54' = 31^{0}47' > 0, \quad A - C = 87^{0}16' - 42^{0}09' = 45^{0}07' > 0,
$$
\n
$$
b - c = 69^{0}29' - 39^{0}54' = 29^{0}35' > 0, \quad B - C = 78^{0}30' - 42^{0}09' = 36^{0}21' > 0,
$$
\n
$$
y \text{MOBA}
$$

виконується.

Таким чином, для значень кутів  $A = 87^{\circ}16'$ ,  $B = 78^{\circ}30'$  та  $C = 42^{\circ}09'$  усі умови існування сферичного трикутника виконуються.

Відповідь:  $A = 87^0 16'$ ,  $B = 78^0 30'$ ,  $C = 42^0 09'$ .

Аналізуючи розв'язок задачі, звертаємо увагу курсантів, на те що:

1) дана задача буде використовуватись ними при вивченні «Навігації», «Лоції» «Морехідної астрономії», «Теорії судна», а саме при вивченні тем:

- знаходження найкоротшої відстані між двома точками на земній кулі;

- переходу від однієї системи координат до іншої;

- розрахунку ортодромічної відстані та багато інших.

2) багато часу витрачається на перевірку умови існування сферичного трикутника та обчислення шуканих елементів. Ставимо питання про те, як можна уникнути цих витрат часу і підводимо курсантів до висновку про можливості застосування програми MS EXCEL для проведення цих розрахунків [8]. Оскільки з даним середовищем курсанти знайомились при вивченні інформатики на І курсі, виникає потреба актуалізувати їх досвід з користуванням MS EXCEL. Для цього покроково розкриваємо можливість проводити обчислення кутів сферичного трикутника, за допомогою даної програми:

1) Створюємо книгу MS EXCEL, надаємо їй ім'я «Сферичний трикутник», додатково до трьох стандартних сторінок 1,2,3 додаємо ще 4,5,6, відповідно до шести основних типів сферичного трикутника: перейменовуємо їх на (a,b,c), (a,b,C), (a,b,A), (A,B,c), (A,B,C),  $(A,B,a)$ .

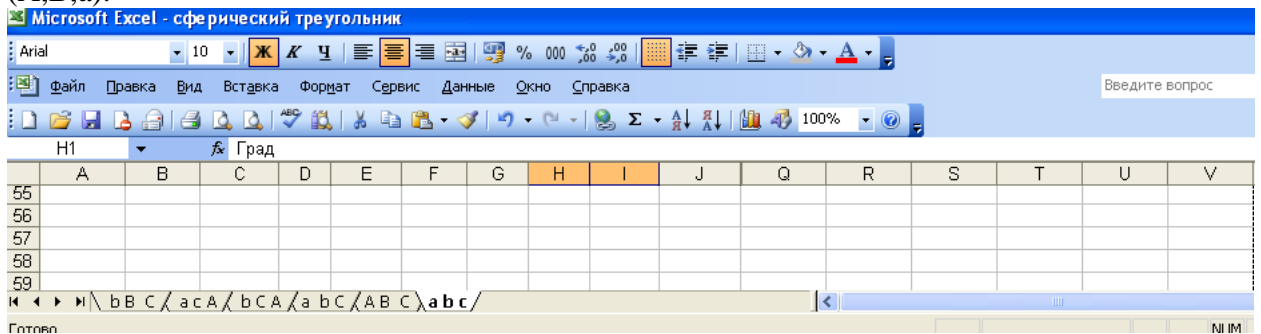

Рис.1. Вигляд вікна з основними типами сферичного трикутника.

2) Записуємо умову задачі, для цього до комірки B2 заносимо градуси сторони а, а до С2 хвилини. Відповідно заповнюємо Е2 та F2 для заданої сторони b та H2 і E2 для сторони с. Записуємо умову задачі в градусах, для цього поділяємо задані хвилини кожної сторони на 60 і додаємо до хвилин (див комірка С4, F4 та I4). Переводимо градусну міру сторін у радіанну, використовуючи «Мастер функций» - «математические»-«радианы». Одержимо значення в комірках С6, F6 та I6 з якими будемо працювати при розв'язанні задачі. Перевіряємо умови існування сферичного трикутника за таблицею №1. Пропонуємо курсантам виділити комірки в яких перевіряється трикутник любим кольором, для того щоб можна було подивитись чи існує трикутник з заданими умовами.

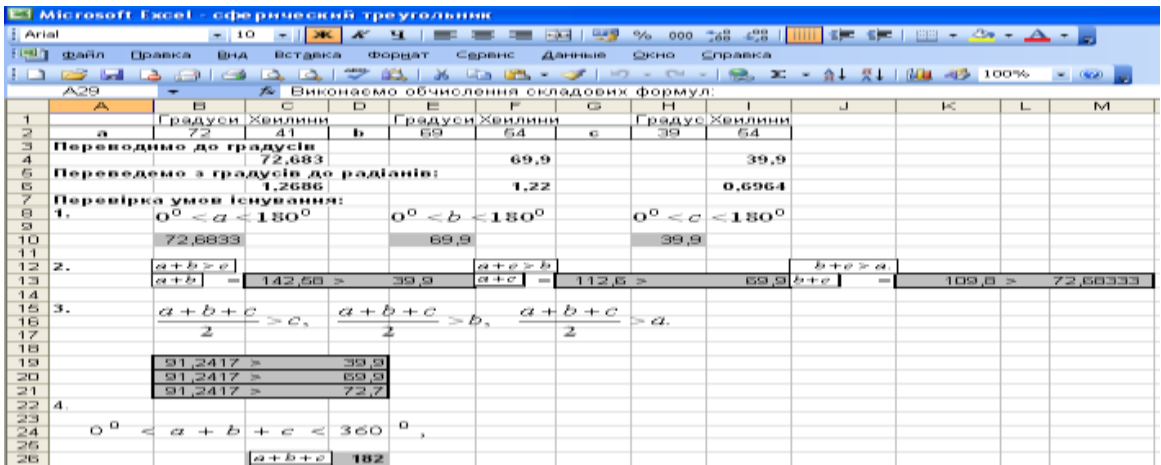

Рис. 2. Вигляд вікна, після введення умови задачі та перевірки заданих умов.

3) Процес розв'язування задачі, умова якої наведена на попередніх сторінках, починаємо з введення формули для обчислення косинусів шуканих кутів, використовуючи формули:

$$
\frac{\cos A}{\sin b \cdot \sin c}, \frac{\cos A - \cos B \cdot \cos c}{\sin b \cdot \sin c},
$$

$$
\underline{\cos B} = \frac{\cos b - \cos a \cdot \cos c}{\sin a \cdot \sin c},
$$

$$
\cos C = \frac{\cos c - \cos a \cdot \cos b}{\sin a \cdot \cos b}
$$

.

 $\sin a \cdot \sin b$ , але перед початком розрахунків, пропонуємо курсантам виконати додаткові обчислення *cosa*, cosb, cos c та sin a, sin b, sin c, за допомогою «Мастер функций» - «математические»-«COS».

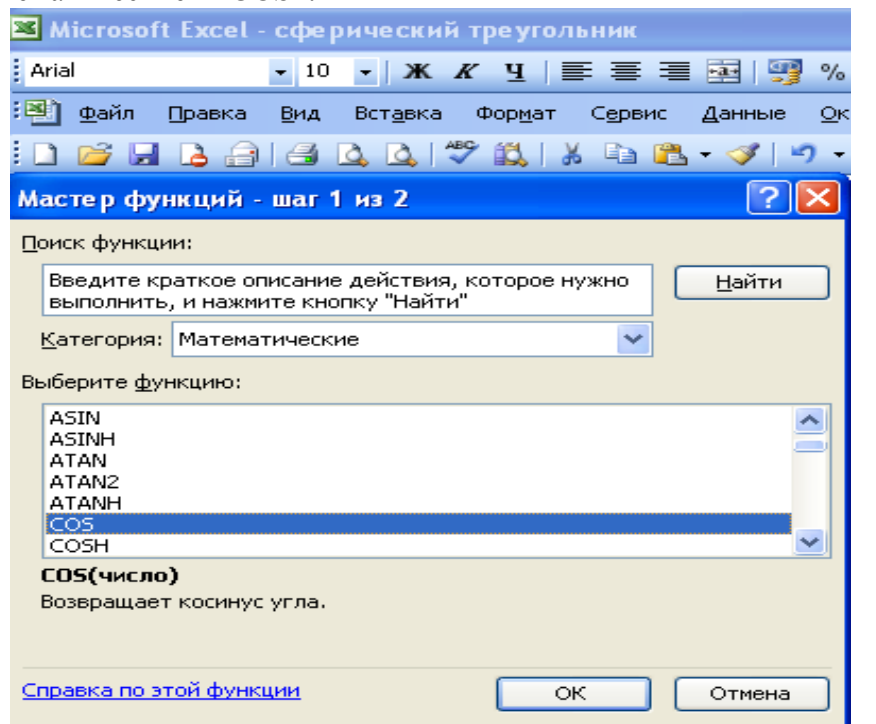

Рис. 3. Вигляд вікна при обчисленні косинуса.

| Microsoft Excel - сферический треугольник         |                                                                        |               |          |               |           |                                   |        |          |                           |                                                                                        |  |
|---------------------------------------------------|------------------------------------------------------------------------|---------------|----------|---------------|-----------|-----------------------------------|--------|----------|---------------------------|----------------------------------------------------------------------------------------|--|
| <b>Arial</b>                                      |                                                                        | $-10$         |          |               |           |                                   |        | $\%$ 000 | $^{+0}_{00}$ $^{00}_{00}$ | 铜铜                                                                                     |  |
| 灣                                                 | Файл                                                                   | Вид<br>Правка | Вставка  |               | Формат    | Сервис                            | Данные | Окно     | Справка                   |                                                                                        |  |
|                                                   |                                                                        |               | ð<br>IÒ. | $\mathscr{S}$ |           | <b>説 1 ふ 毛 遇 - ダ   リ・ ( - 1 名</b> |        |          |                           | $\mathbf{E} \downarrow_{\mathbf{R}}^{\mathbf{R}} \downarrow_{\mathbf{R}}^{\mathbf{R}}$ |  |
| <b>B37</b><br>$\hat{K}$ = (B30-B32*B31)/(F31*F32) |                                                                        |               |          |               |           |                                   |        |          |                           |                                                                                        |  |
|                                                   | А                                                                      | в             | С        | D             | F         | F                                 | G      | H        |                           | J                                                                                      |  |
| 25                                                |                                                                        |               |          |               |           |                                   |        |          |                           |                                                                                        |  |
| 26                                                |                                                                        |               | $a+b+c$  | 182           |           |                                   |        |          |                           |                                                                                        |  |
| 27                                                | Розв'язання:                                                           |               |          |               |           |                                   |        |          |                           |                                                                                        |  |
| 28                                                |                                                                        |               |          |               |           |                                   |        |          |                           |                                                                                        |  |
| 29<br>Виконаємо обчислення складових формул:      |                                                                        |               |          |               |           |                                   |        |          |                           |                                                                                        |  |
| 30                                                | $cosa =$                                                               | 0.29765       |          |               | $sina =$  | 0,9547                            |        |          |                           |                                                                                        |  |
| 31                                                | $cos b =$                                                              | 0,34366       |          |               | $sin b =$ | 0,9391                            |        |          |                           |                                                                                        |  |
| 32                                                | $\cos c =$                                                             | 0,76717       |          |               | $sinc=$   | 0,6414                            |        |          |                           |                                                                                        |  |
| 33                                                |                                                                        |               |          |               |           |                                   |        |          |                           |                                                                                        |  |
| 34                                                |                                                                        |               |          |               |           |                                   |        |          |                           |                                                                                        |  |
| 35                                                | Обчислення:                                                            |               |          |               |           |                                   |        |          |                           |                                                                                        |  |
| 36                                                |                                                                        |               |          |               |           |                                   |        |          |                           |                                                                                        |  |
| 37                                                | $cosA =$                                                               | 0.05646       |          |               | cosB=     | 0,1883                            |        |          | $cosC =$                  | 0.741609                                                                               |  |
|                                                   | Рис. 4. Вигляд вікна після обчислення cos A,<br>$\cos B$ ,<br>$\cos C$ |               |          |               |           |                                   |        |          |                           |                                                                                        |  |

4) За допомогою функції арккосинус обчислюємо шукані кути A,B,C: «Мастер функций» -

«математические»-«АCOS».

#### **Застосування можливостей програми Microsoft Excel...**

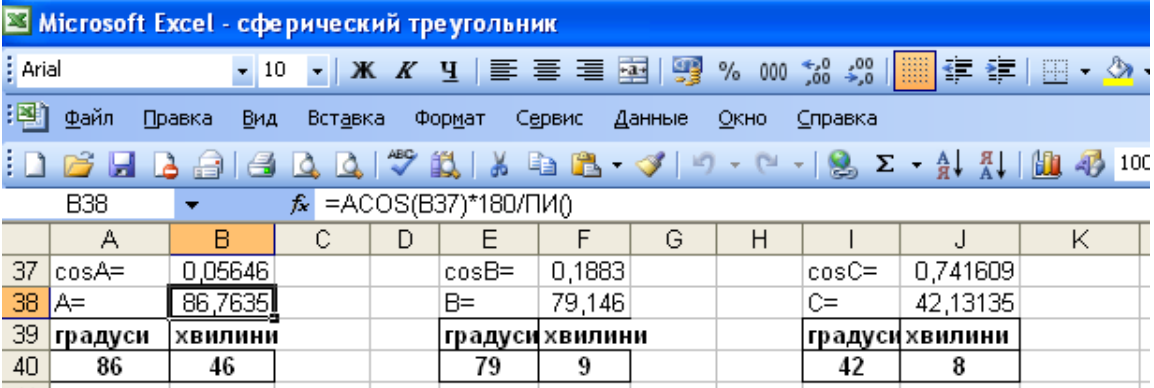

Рис. 5. Вигляд вікна після обчислення шуканих кутів.

5) Виконуємо перевірку одержаних даних, використовуючи пункти 5-8, таблиці №1.

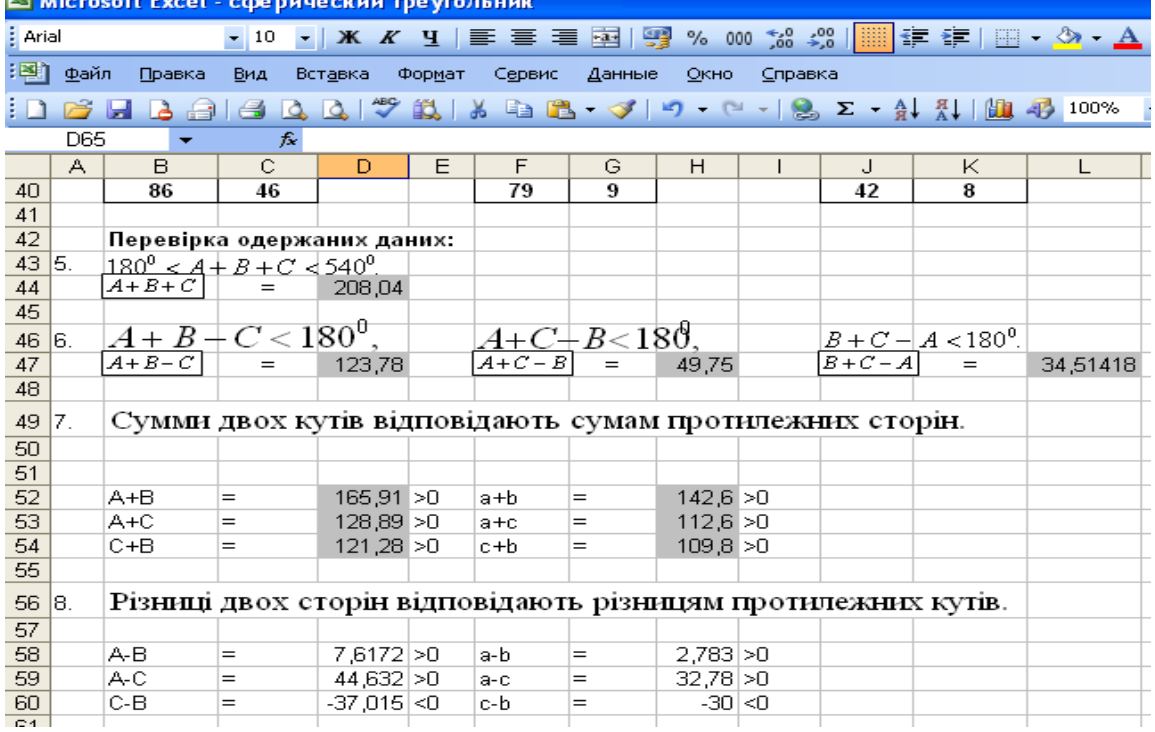

Рис. 6. Вигляд вікна після виконання перевірки умов існування

Відповідь:  $A = 87^0 16'$ ,  $B = 78^0 30'$ ,  $C = 42^0 09'$ .

Враховуючи те, що на лекції з курсу вищої математики студентам викладають теоретичний матеріал, який містить підходи до розв'язання задач шести типів, пропонуємо їм самим розв'язати ті типи, які не розглядалися ні на практичному, ні на лекційному заняттях. Потім, застосовуючи MS EXCEL, заповнити створену книгу «Сферичний трикутник». Рекомендуємо під час виконання самостійної роботи , скористатися посібником [13], де наведені розв'язки всіх типів задач. Нагадуємо, що всі алгоритми, створені в книзі MS EXCEL «Сферичний трикутник», доцільно зберігати до наступних курсів та використовувати при вивченні спеціальних дисциплін.

Впровадження запропонованої методики реалізації міжпредметних зв'язків «Математика-Інформатика» на других курсах ВНЗ ХДМІ засвідчило, що:

- операційний підхід до розв'язання задач даних типів сприймався курсантами на рівні розуміння;

- проведення занять за такою методикою передбачає застосування комп'ютерної техніки, а відповідно навчання у комп'ютерному класі;

- результатом проведення роботи є створення продукту, який в подальшому буде застосовуватись при вивченні профільних дисциплін, що вимагає реалізації міжпредметних зв'язків спеціальних дисциплін з математикою;

Узагальнюючи вище викладене, можна дійти висновку, що:

1) вивчення математики у професійно – орієнтованому навчальному закладі має здійснюватись з урахуванням її зв'язків з майбутньою професією та враховувати сучасних вимог до професійної діяльності судноводія;

2) при розв'язанні професійних завдань судноводії користуються комп'ютерною технікою, що вимагає підготовки до її використання в процесі навчання всіх дисциплін, у тому числі й математики;

3) вивчення можливостей застосування комп'ютерної техніки при розв'язанні задач сферичного трикутника засвідчило, що з метою скорочення часу для розрахунків кутів і сторін трикутника можна використовувати MS EXCEL, у результаті чого курсанти засвоюють алгоритми розв'язання шести типів задач сферичного трикутника та набувають досвіду застосування цієї програми при вивченні спеціальних дисциплін.

## *СПИСОК ВИКОРИСТАНИХ ДЖЕРЕЛ*

- 1. Афанасьев В.В., Логиновский В.А.Расчет координат места судна по избыточным навигационным измерениям: Учеб. пособие по математическим основам судовождения. – СПб.: ГМА им. адм. С.0. Макарова, 2002. – 40 с.
- 2. Байденко В.И. Компетентностный подход к проектированию государ-ственных образовательных стандартов высшего профессионального образо-вания (методологические и методические вопросы): Методическое пособие. – М.: Исследовательский центр проблем качества подготовки специалистов, 2005. – 114 с. 3. Бокарев М.Ю., Бокарева Г.А. Управление качеством подготовки специалистов в вузе как педагогическая проблема Сб. Проблемы учебно-воспитательного процесса. Вып. 33. – Калининград: БГАРФ, 1999. – С. 8-10.
- 4. Бокарева Г. А. Организация педагогического исследования в специализированном морском лицее. Сб. Проблемы учебновоспитательного процесса. Вып. 7. Калининград: БГАРФ, 1995. – С.5-9.
- 5. Болотов В.А., Сериков В.В. Компетентностная модель: от идеи к образовательной программе // Педагогика. – 2003. – № 10.С.11-28.
- 6. Вербицкий А. А. Активное обучение в высшей школе: контекстный подход: метод, пособие / А. А. Вербицкий. – М: Высш. шк., 1991. – 207; с.36. Вилюнас В. К. Психологические механизмы биологической мотивации / B. К. Вилюнас. – М., 1986. – 208 с.
- 7. Гаврилова М. А. Компьютерная ориентация методической подготовки будущих учителей математики. Автореф.дис.канд.педагогнаук. – М., 1994. — 23 с.
- 8. Гельман В.Е. Практикум по математике на компьютере. СПб.: СПИГ, 2001. 221с.
- 9. Зимняя И.А. Компетентностный подход. Каково его место в системе современных подходов к проблемам образования? (теоретико- методологический аспект) / И. А. Зимняя // Высш. образование сегодня : реформы, нововведения, опыт: журнал.  $-2006. - N8. - C. 20-26.$
- 10. Зеер Э., Сыманюк Э. Компетентностный подход к модернизации профессионального образования // Высшее образование в России. –2005. – № 4. – С. 22-28.
- 11. Коваленко Н.Д. Методы реализации принципа профессиональной направленности при отбореии построении содержания общеобразовательных предметов в высшей школе. Автореферат дис. ... канд. пед. наук. – Майкоп, 1995. – 25с.
- 12. Кожухов В.П., Григорьев В.В., Лунин С.М. Математические основы судовождения. М.: Транспорт, 1987. – 230 с.
- 13. Лисенко В.І., Джежуль Т.С. Методичні рекомендації щодо організації діяльності курсантів із засвоєння вузлових питань спец розділу вищої математики «Сферична тригонометрія». – Херсон: Видавництво ХДМІ. – 2009. – 88 с.

## **УДК 51.016:378**

# *ВИКОРИСТАННЯ МУЛЬТИМЕДІЙНОГО ІНТЕРАКТИВНОГО ПРИСТРОЮ EPRESENTER У ВИКЛАДАННІ МАТЕМАТИКИ*

## **Доброштан О.**

### **Херсонська державна морська академія**

*Розглядається використання мультимедійного інтерактивного пристрою eРresenter у викладанні математики як пристрою для навчання і презентації.* 

*Ключові слова: інтерактивність, інформаційні технології, інтерактивні комплекси, інтерактивний пристрій.*

> *Урок-це «удар серця».* Л. Лєвшин *«До хорошого уроку вчитель готується все життя».*

В. Сухомлинський

У наш час немає галузі, де б не використовувався комп'ютер і освіта не є виключенням. Інтерес до вивчення предмету багато в чому залежить від того, як проходять уроки. Застосування комп'ютерної техніки у викладанні дозволяє зробити заняття нетрадиційним, яскравим, насиченим, наповнюючи його зміст знаннями з інших наочних областей, що перетворюють математику з об'єкту вивчення в засіб отримання нових знань.

Єдиним засобом виховання уважності є вплив на думку, і наочність лише тією мірою сприяє розвитку і поглибленню уважності, якою вона стимулює процес мислення. Наочний образ предмета може сам по собі привернути увагу на тривалий час, але мета застосування наочності полягає зовсім не в тому, щоб на всезаняття привернути увагу тих, хто вчаться, наочність приноситься на заняття для того, щоб на якомусь етапі пізнання діти відволікались від образу, перейшли в думці до узагальнюючої істини, закономірності. Застосування засобів наочності вимагає великої науково-педагогічної підготовленості учителя, знання психології дитини, підлітка, юнака, знання процесу оволодіння знанням.

*Принцип наочності навчання* вимагає залучення до сприймання всіх органів чуття учня. Принцип використовується з стародавніх часів. У сучасній дидактиці наочність розуміють ширше, ніж безпосередні зорові сприймання. Вона включає також сприймання через моторні, тактильні чуття. Тому до наочних засобів належать і лабораторне обладнання, і статичні та динамічні навчальні посібники.

Наочні засоби поділяються на натуральні, зображальні, схематичні; аудіовізуальні (звуконаглядні) і словесно-образні (художні образи).

Використовувати наочність слід розумно. Переоцінка ролі наочності в навчанні може стримувати розвиток абстрактного мислення.

Деякі правила, що розкривають застосування наочності:

1. Золоте правило навчаючих: усе, що лише можна, представляти для сприймання чуттями, а саме: видиме — сприйманню зором, почуте — слухом, запахи — нюхом, що підлягає смаку, — смаком, доступне відчуванню — шляхом дотику. (Я.А.Коменський).

2. Науково обґрунтовано застосовуйте сучасні засоби наочності: навчальне телебачення, відеозапис, кодослайди, полі-екранну проекцію та ін.; досконало володійте технічними засобами навчання, методикою їх використання.

3. Слід використовувати наочність не лише для ілюстрації, а й у ролі самостійного джерела знань.

4. Застосовуючи наочні засоби, виховуйте учнівську увагу, спостережливість, культуру мислення, конструктивну творчість, інтерес до навчання.

#### **© Доброштан О.**

Ушинський обґрунтував принцип наочності і науково розробив способи його здійснення, сформулював ряд цінних порад і вказівок, вимагав конкретизувати математичні поняття, вказував, що навчання повинно будуватися на живому спогляданні, на конкретних образах з додержанням принципу від конкретного до абстрактного. Основними засобами навчання він вважав предмети з натури, моделі, малюнки, що відображають предмети. Він зазначав: «Нехай діти вимірюють клас, усі мови, двері, вікна, нехай перелічують сторінки своїх підручників і зошитів і про все це складають свої задачі, які поступово ускладнюватимуться, але ніколи не втрачатимуть свого практичного наочного характеру». Насамперед треба пам'ятати, що наочність — це загальний принцип розумової праці навчаємих. К.Д.Ушинський писав, що ті, що навчаються думають «формами, звуками, фарбами і відчуттями». Ця вікова закономірність вимагає, щоб мислення навчаємого розвивалось серед природи, щоб він одночасно бачив, слухав, переживав і міркував. Наочність — сила, яка розвиває уважність, мислення, вона надає емоційного забарвлення пізнанню. Завдяки одночасності бачення, слухового сприйняття, переживання і мислення в свідомості дитини формується те, що в психології називається емоційною пам'яттю; з кожним уявленням і поняттям, що відклалися в пам'яті, пов'язується не тільки думка, але і почуття, переживання.

Викладання математики потребує чимало часу та зусиль. Кожен день ви повинні готувати цікаві уроки, які будуть мотивувати навчаємих та мати різноманітні навчальні стилі.

Однієї тяжкої праці не достатньо щоб досягнути цієї задачі. Вам також необхідні спеціальні заготовки, матеріали, оснащення, технології, ресурси. Вам потрібні спеціальні (професійні) знаряддя вчителя математики.

Не дивлячись на те, що кожен окремий предмет, який ми назовемо, може бути поширений в кожному кабінеті навчального заклада, тим більше, ви потребуєте їх у кабінеті математики. Маючи все необхідне для результативного навчання, ви, фактично, вільні від пошуку кожного окремого предмета перед демонстрацією уроку, дає змогу приділити навчанню більше уваги та енергії.

Ви повинні мати «під рукою»: олівці, ручки (чорні, сині, червоні), папір, паперові моделі, папір для конструювання, сітчастий папір, папір для графічних побудов (різних типів), плакати, лінійки (метричні та для звичайних вимірювань), клей, гумка, крейда, маркери, транспортири, циркулі, степлєри, точило для олівців, зажими для папіру (різних розмірів), ножиці, методичні розробки для вчителя, копії учбового плану з математики, копії стандарту викладання математики, математичні словники та довідники, довідники для викладачів та студентів, проектор, екран або біла дошка для проектора,TV-монітор, калькулятори, комп'ютери з доступом до мережі Інтернет, комп'ютер для користування лише вчителем, програмне забезпечення уроку математики, інтерактивна дошка, принтер, папір для принтера, чисті CD, DVD і flash-накопичувачі та багато-багато іншого.

*«Якщо у тебе є ентузіазм, ти можеш зробити все, що завгодно. Ентузіазм - це основа будь-якого прогресу» Форд Генрі.*

Класна дошка існує не тільки для того, щоб писати на ній, але й для того, щоб викладач робив зарисовки, схеми, креслення – в процесі розповіді, пояснення, лекції. Без цього, на мій погляд, неможливо уявити процес розвитку абстрактного мислення. Образотворчу наочність я розглядаю не тільки як засіб конкретизації уявлень і понять, але і як засіб виходу із світу уявлень у світ абстрактної думки. ХХІ століття прогрессу, інформатизації і технічного прогрессу дає нам можливість коментувати і виділяти абстрактну думку не лише за допомогою дошки и кольорової крейди, що доречі, і залишається найзручнішим знаряддям викладачів всіх часів і народів. У наших кабінетах поступово починають з'являтись інтерактивні дошки. Коли вперше побачила і усвідомила всі можливості цієї інновації, подумала-ЧУДО! Бо як чудово можуть прикрасити звичайне навчальне заняття з математики інтерактивна дошка, комп'ютер і проектор.

#### **Використання мультимедійного інтерактивного пристрою epresenter у викладанні математики**

Пояснення нового матеріалу з демонстрацією всіх дослідів, схем, таблиць, відео і аудіо ефектів для всієї аудиторії- це вже незвичайна лекція або практичнее заняття, і нехай не всі ті, що навчаються запамятають напам'ять формули і складні виводи, заняття вцілому запамятається їм надовго. Запам'ятається ім і атмосфера заняття, взаємодія між викладачем і навчаємими носить інтерактивний характер.

Та найефективнішим є підготовка та використання інтерактивної дошки на таких етапах вивчення математики:

- уроки-лекції для пояснення нової теми, де учні не тільки слухають, продивляються інформацію на екранах, конспектують, а й відповідають на запитання, розв'язують задачі за наведеним зразком;

для контролю набутих теоретичних знань: на екрані містяться запитання з наступною появою правильної відповіді для самоконтролю;

- для виконання тестових завдань з наступною появою правильної відповіді після його виконання;

- для проведення усного рахунку;

- інтегровані уроки математики з іншими предметами;

- уроки-подорожі та інше.

На жаль, не кожен навчальний кабінет математики може дозволити таку розкіш, але не має нічого неможливого.

*Лише у розумі щастя, біда без нього,* 

*Лише розум – багатство, нужда без нього.*

А.Фірдоуси.

Щоб здобути найбільшу віддачу від презентації, лекції або тренінгу необхідно подати матеріал аудиторії максимально наочно. Тут на допомогу приходять інтерактивні комплекси, зокрема створений фахівцями ООО «ІНТО» еPresenter.

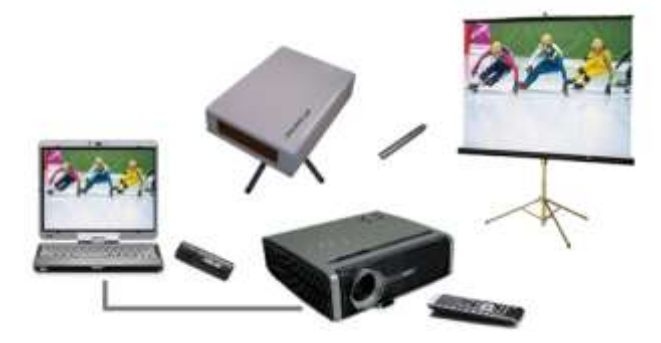

eРresenter – це інтерактивний пристрій для вчення і презентацій, що перетворює будьяку поверхню на інтерактивну дошку, наприклад , маркерну дошку, проекційний екран, світлу стіну, будь-який предмет.

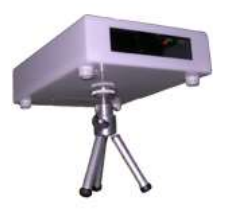

Повністю безпровідний інтерактивний пристрій, що працює по протоколу Bluetooth. За допомогою спеціальних інструментів і функцій він робить вашу презентацію інтерактивною, дозволяючи малювати, писати, робити замітки на екрані і безпосередньо управляти програмами на ПК. Легкий в установці і експлуатації. У мобільного виконання він дозволяє за лічені хвилини приступити до роботи. Універсальне електроживлення дозволяє при відключенні мережі змінного струму автоматично перемикатися на живлення від 2 батарей або акумуляторів типа АА.

#### **© Доброштан О.**

Головною перевагою цього пристрою є його мобільність, так як інтерактивною він може зробити майже будь-яку поверхню. Сам пристрій, у порівнянні з інтерактивними дошками, недороге рашення. Таким чином, навчальний заклад, придбаючи пристрій, може проводити інтерактивні уроки і в кожному предметному кабінеті, і у актовій залі, проводити засідання кафедр, проблемних груп з використанням наочності тощо.

Базове програмне забезпечення включає: драйвер Bluetooth, програму epresenter і програму Mkboard.

Програма eРresenter – спеціалізована програма, призначена для обслуговування epresenter. Реалізує наступні функції: підключення eРresenter; калібрування пристрою; забезпечення працездатності пристрою; управління мишею.

Програма Mkboard надає користувачеві мінімальний набір необхідних інструментів для реалізації інтерактивної взаємодії. Підтримує 2 режими роботи: режим малювання і режим управління. В процесі роботи користувач може вільно перемикатися між режимами.

Від міри і рівня ілюстративності матеріалу залежить ефективність дії учбового матеріалу на учня. Саме візуальна насиченість учбового матеріалу робить його яскравим, переконливим і сприяє інтенсифікації процесу його засвоєння. Комп'ютерні презентації дозволяють: акцентувати увагу учнів на значимих моментах інформації, що викладається;створювати наочні ефектні зразки у вигляді ілюстрацій, схем, діаграм, графічних композицій і т. п.; впливати відразу на декілька видів пам'яті: зорову, слухову, емоційну і, навіть, моторну.

Володіючи такою унікальною можливістю, як інтерактивність, комп'ютерні презентації, можно ефективно адаптувати учбовий матеріал під особливості тих, що вчаться.

Детальніше зупинимось і розглянемо можливості, які нам пропонує освітній програмний комплекс Klassmate.

ПО Klassmate Presenter - спеціалізований програмний комплекс для роботи з інтерактивною дошкою. Він дозволяє об'єднати функції презентації, анотування і опиту. Важливою особливістю ПО є можливість використання раніше підготовлених презентацій Powerpoint. Комплекс функціонує в 2 режимах: індивідуальному і груповому.

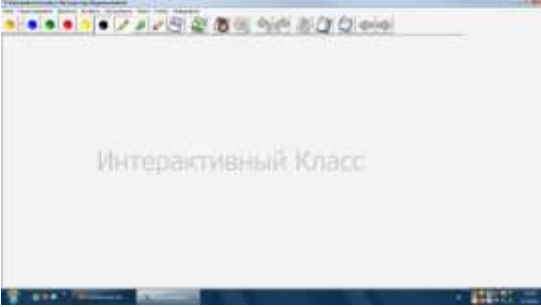

Основні можливості ПО:

 створення і збереження учбового матеріалу у вигляді презентації (книги послідовності сторінок); можливість анотування з використанням інструментів: олівець, маркер, гумка, текст;

 можливість доповнення презентації власними графічними об'єктами (малюнками, фотографіями і ін.);

 можливість управління зовнішнім виглядом робочої області (розмір, колір фону). Додаткові можливості ПО:

- проведення дистанційних колективних занять (до 20 чоловік);
- проведення опитів (колективних і індивідуальних);
- реалізація можливості групової роботи над проектом.

Для створення презентації Вам буде потрібний комп'ютер або ноутбук викладача з операційною системою Windows XP або Vista і зі встановленим програмним забезпеченням Klassmate Presenter. Комп'ютер має бути підключений безпосередньо до проектора і інтерактивної дошки epresenter.

Для того, щоб учні могли користуватися інтерактивними можливостями Klassmate Presenter, їм потрібні комп'ютери або ноутбуки з операційною системою Windows XP або Vista зі встановленим Klassmate Presenter, сполучені з комп'ютером викладача. Про те, як підключити комп'ютери учнів до комп'ютера викладача, дивитеся, будь ласка, в розділі «Створення мережі».

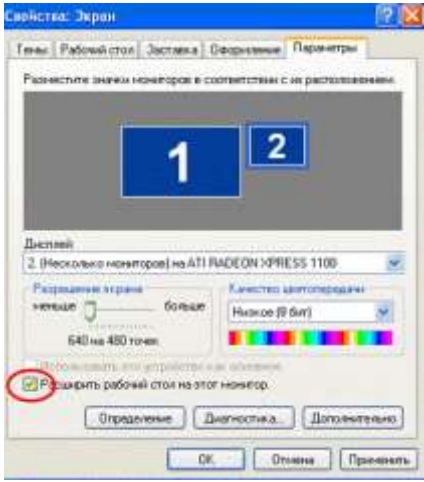

Якщо Ви бажаєте продемонструвати презентацію на інтерактивній дошці, Вам потрібно підключити проектор до комп'ютера і «додати» другий дисплей. Для цього перейдіть до «Панелі управління», відкрийте панель «Оформлення і теми», а в ній – панель «Екран». Під вкладкою «Параметри», Ви побачите два дисплеї, «1» і «2». Клацніть на дисплей «2» і поставте прапорець навпроти Розширити робочий стіл на цей монітор.

Якщо ви хочете демонструвати презентацію на інтерактивній дошці, Вам потрібно підключити проектор до комп'ютера і включити підтримку другого монітора. Для цього перейдіть в «Панель управління», виберіть пункт «Оформлення і теми», і в нім – «Екран». Під вкладкою «Параметри», відображуватимуться зображення двох моніторів, «1» і «2». Клацніть по зображенню «2» і відзначте прапорцем опцію «Розширити робочий стіл на цей монітор». Для демонстрації презентації на екрані комп'ютера і на поверхні інтерактивної дошки одночасно (у режимі двох моніторів), вам необхідно відзначити прапорцем опцію «Включити вихід на два монітори» або вибрати режим «Клон» на відеокарті вашого комп'ютера.

Режими роботи з Klassmate Presenter З Klassmate Presenter можна працювати як в індивідуальному, так і в груповому режимах, використовуючи його для роботи або публічного показу презентацій. Індивідуальний режим використовується, якщо ваш комп'ютер підключений безпосередньо до проектора, і в створенні мережі немає необхідності. Груповий режим слід використовувати в тому випадку, якщо необхідна взаємодія вашого комп'ютера з іншими, наприклад, для демонстрації презентацій на комп'ютерах учнів, для проведення тестування або для обміну файлами. Лише один комп'ютер може використовуватися як комп'ютера викладача (інструктора)!

Щоб почати роботу з програмним забезпеченням Klassmate Presenter, клацніть по ярлику «Klassmate Presenter» або запустите «Klassmatepresenter.exe». Відображуватиметься діалогове вікно вибору режиму роботи. Крок 1: Виберіть роль «Інструктор» в режимі «Індивідуально». Якщо Ви хочете використовувати розширений робочий стіл, відзначте прапорцем опцію «Другий монітор». Крок 2: Нажміть кнопку «Почати презентацію» в лівому нижньому кутку сторінки.

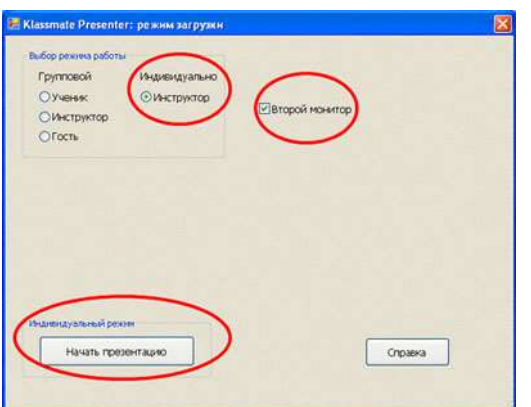

Відображуватиметься панель управління і робоча область програми. Програма Klassmate Presenter дозволяє працювати з презентаціями, збереженими як у власному форматі .cp3 (книгами), так і з підготовленими в Powerpoint. Щоб завантажити файл у Klassmate Presenter, виберіть в меню «Файл» пункт «Відкрити книгу».

Інструктор – в груповому режимі Крок 1: Виберіть роль «Інструктор» у режимі «Групової». Якщо Ви хочете використовувати розширений робочий стіл, відзначте прапорцем опцію «Другий монітор» (додаткову інформацію ви можете отримати в розділі Підготовка устаткування).. Крок 2: Відображуватиметься блок розширених налаштувань підключення. У розширених налаштуваннях виберіть опцію «Запуськ TCP сервера».

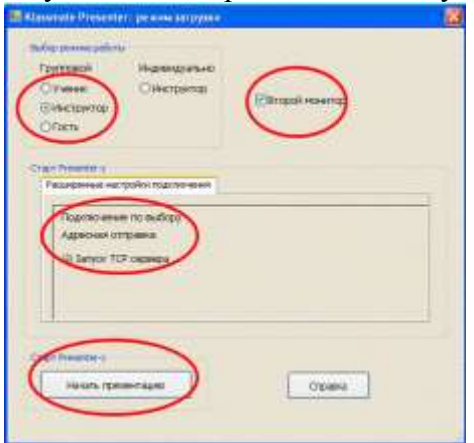

Крок 3: Нажміть кнопку Почати презентацію, розташовану в лівому нижньому кутку сторінки. Відображуватиметься панель управління і робоча область програми. Викладач може відкрити книгу в процесі запуску Klassmate Presenter на комп'ютерах учнів, проте швидкість трансляції сторінок на комп'ютери учнів буде значно вище, якщо викладач відкриє книгу вже після підключення комп'ютерів учнів.

### **Учень – в груповому режимі**

Крок 1: Оберіть роль «Учень» в режимі «Груповий». Якщо комп'ютери учнів знаходяться у тій же мережі, що й комп'ютер викладача, тоді презентація викладача повинна транслюватися через «Трансляцію презентації».

Крок 2: Оберіть презентацію викладача з Доступних презентацій. Якщо презентація викладача не відображається, використовуйте «Альтернативний Крок 2», котрий описаний нижче.

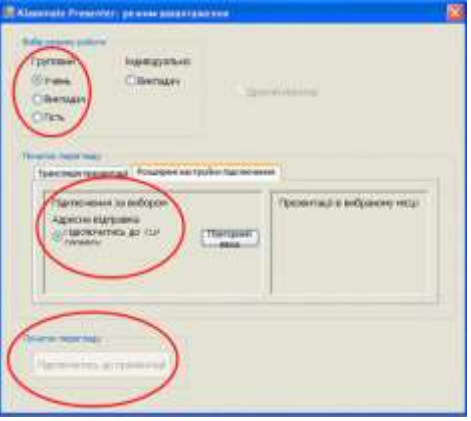

Крок 3: Як тільки з'явиться «З'єднання з вибраною презентацією викладача», клацніть на кнопку «Підключитись до презентації» в нижній частині сторінки.

Якщо необхiдно пiдключити до проектору iнший комп'ютер крiм комп'ютера викладача, необхiдно запустити його в режимi Публічної демонстрації. Послідовність підключення аналогічна послідовності підключення комп'ютерів учнів, описаної вище за винятком того, що в цьому випадку вам необхідно вибрати режим Публічної демонстрації.

Якщо учні будуть використовувати свої комп'ютери для пересилання інформації, Вам потрібно буде налаштувати мережу. Якщо запускати Klassmate Presenter буде тільки викладач, тоді створювати мережу не потрібно.

Для підключення комп'ютерів учнів і викладача Ви можете або підключитися до Інтернету, або налаштувати власну мережу, ізольовану від Інтернету. Для підключення Klassmate Presenter за допомогою Інтернету потрібен доступ до дротової або бездротової мережі. Послуга підтримки Klassmate здатна визначити, де у Вашому приміщенні доступний Інтернет.

Є два варіанти налаштування дротової мережі. Можна використовувати вже існуючі зв'язки і сполучати кожен комп'ютер із Інтернетом. Можна також використовувати перемикач або маршрутизатор для підключення всіх комп'ютерів один до одного. Якщо у Вашій програмі Klassmate працює багато комп'ютерів, використання дротового зв'язку може викликати певні незручності, оскільки кожен комп'ютер має потребу у власному дроті. Проте, показники використання дротової мережі є дуже надійними.

За допомогою бездротового Інтернету (точки доступу), кожен комп'ютер може підключитися до Інтернету і отримати доступ до комп'ютера викладача.

Можна також створити спеціальну мережу між комп'ютерами без використання будьякого маршрутизатора. Найпростіший спосіб використання спеціальної мережі полягає в тому, що викладач створює один проект на клас і дозволяє учням з'єднатися з ним. Клацніть тут для отримання інструкцій щодо створення спеціальної мережі.

Використання програми PowerPoint

Дане програмне забезпечення дозволяє завантажити файл PowerPoint безпосередньо до Klassmate Presenter.

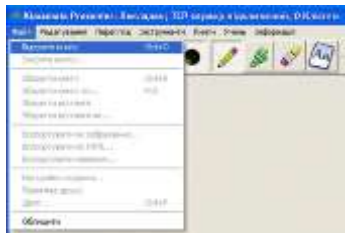

Також можна в меню «Книги» вибрати «Додати сторінки з книги…»

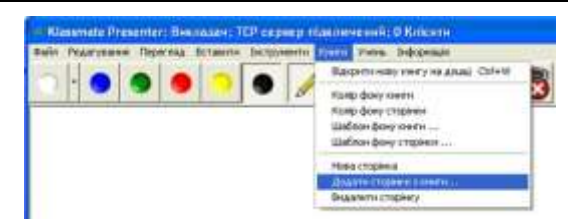

З'явиться діалогове вікно, в якому можна вибрати файл PowerPoint:

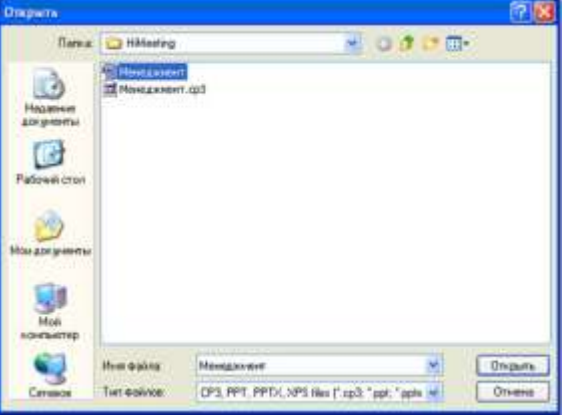

Також можна створювати слайд-презентації з набору зображень (без застосування PowerPoint).

Завантаження файлів з розширенням «.cp3» до програми Klassmate Presenter відбувається таким же чином, як і файлів PowerPoint.

Використовуючи плагіни до програми PowerPoint (завантажується тут), викладачі можуть додавати примітки (або будь-який інший об'єкт PowerPoint) для своїх слайдів, які є видимими лише на їхньому моніторі. На моніторах учнів та на проекторі їх не видно.

Плагін має дві пари кнопок для створення і перегляду викладачем змісту презентації. Ці пари кнопок дозволяють 1) перемикати показ слайдів між проектором та монітором викладача, 2) встановлювати рівень індивідуальної видимості об'єктів на слайдах PowerPoint.

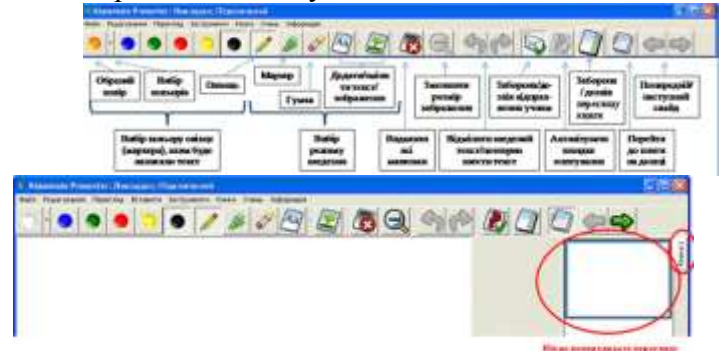

За допомогою кнопок управління учень може:

- Змінювати колір олівця;
- Перемикати режими олівця, гумки і різних видів текстових приміток;

 Демонструвати вміст слайдів (помітки, зроблені олівцем і текстові примітки) викладачу;

 Затирати все (очистити слайд від всіх своїх поміток олівцем та вставлених текстових приміток);

Скасовувати або відновлювати заливку або затирання;

 (За рішенням викладача) Приєднуватися або від'єднуватись від навігаційних дій викладача;

 (За рішенням викладача, і за умови, якщо учні від'єднаються від нього) Здійснювати навігацію по презентації за допомогою кнопок (або вибирати слайди на полосі книги).

Для закриття книги, відкрийте її в головному вікні та перейдіть у Файл -> Закрити книгу. Збереження книги слайдів (як «.cp3» файлів)

Викладач може зберегти свої помітки, зроблені олівцем та слайди, відправлені учнями, на головному вікні книги слайдів. Учні також можуть зберегти проекти своїх презентацій, у тому числі помітки олівцем, зроблені ними або викладачем. Весь вміст книги слайдів зберігається як слайди програми Klassmate Presenter (файли з розширенням «.cp3»).

Для збереження потрібної Вам книги слайдів, відкрийте її в головному вікні та перейдіть у Файл->Зберегти книгу. Якщо Ви бажаєте зберегти всі книги слайдів, перейдіть у Файл->Зберегти всі книги. Для вибору папки, в яку буде збережено книгу, або всі книги презентації, перейдіть, відповідно, у Файл->Зберегти книгу як… або Файл->Зберегти всі книги як...

Викладачі можуть створити HTML-сторінку вибраної книги слайдів, що містить зображення JPEG всіх їхніх приміток, зроблених олівцем. Для того, щоб створити вебсторінку, виберіть Файл->Експортувати як HTML. Вам потрібно буде ввести ім'я вебсторінки.

Щоб створити тільки файли зображень, виберіть Файл->Експортувати як зображення. Вам слід буде вказати папку, куди будуть розміщені вибрані зображення.

Існує також варіант для збереження тільки приміток, зроблених олівцем (Експортувати як малюнок), у файлі з розширенням «.isf». Ця опція не збереже фоновий слайд.

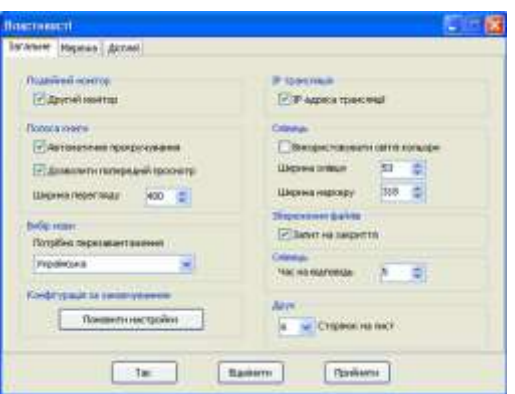

Для створення нової спеціалізованої мережі відкрийте Панель управління, оберіть Мережеві зв'язки, потім - Бездротовий мережевий зв'язок. Це можна зробити і за допомогою подвійного клацання на іконці бездротового зв'язку в системній панелі (біля годинника).

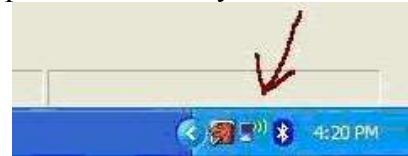

Використання будь-якого з цих варіантів повинно призвести до відкриття діалогового вікна Бездротовий мережевий зв'язок - властивості:

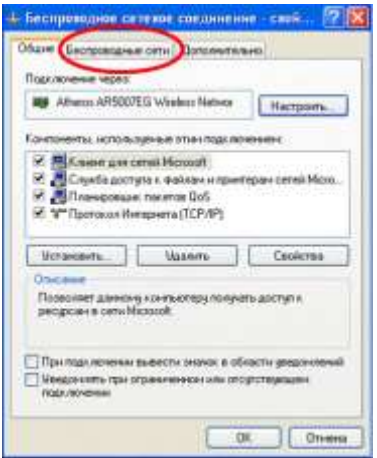

#### **© Доброштан О.**

На діалоговому вікні Бездротовий мережевий зв'язок виберіть кнопку Властивості. Клацніть на вкладку Бездротові мережі, а потім на кнопку Додати.

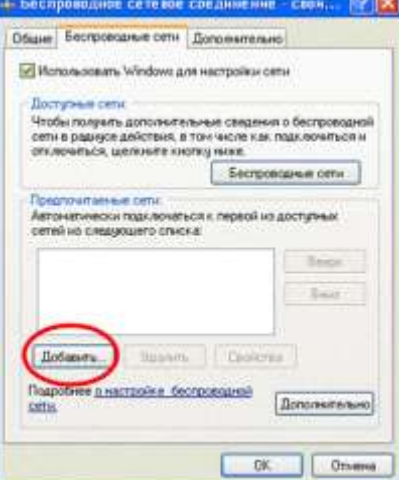

З'явиться нове вікно. Надайте Вашій мережі будь-яке ім'я, і перевірте, чи ця мережа підходить саме для даного випадку. У цьому прикладі ми створили мережу з WEP блокуванням.

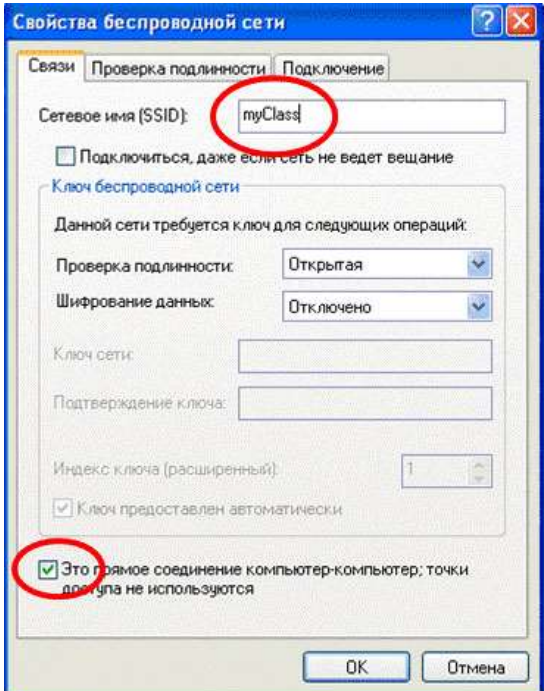

Клацніть ОК, аби закрити вікно, а потім – знову ОК. Не забувайте, клацнути ОК двічі, для того, щоб зберегти Ваші зміни. (Якщо Ви спробуєте Переглянути бездротові мережі перед тим, як клацнете ОК другого разу, є вірогідність, що Ваші зміни не збережуться. Отже, пам'ятайте про це!

Тепер Ваша спеціалізована мережа вже налаштована!

Якщо інший комп'ютер знаходиться на доволі близькій відстані, він повинен бачити створену Вами спеціалізовану мережу через Огляд бездротових мереж. (В іншому випадку мережа може не з'явитися безпосередньо на комп'ютері, на якому Ви її створили.)

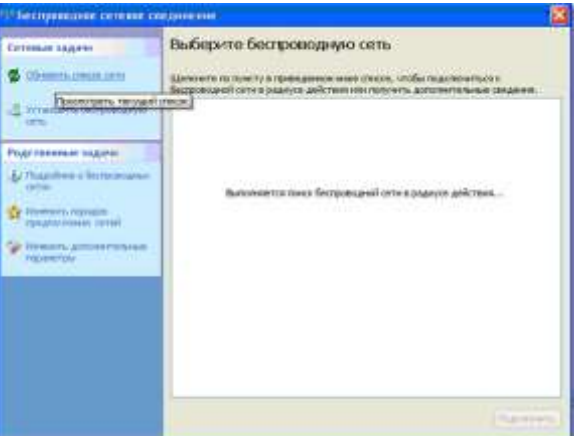

Ви повинні бачити свою спеціалізовану мережу як мережу «комп'ютер-комп'ютер». Вам, можливо, доведеться обновити список.

Виберіть свою мережу, потім клацніть на кнопку З'єднати, котра розташована внизу екрана. Отримання адреси мережі може зайняти 1-2 хвилини.

Примітка: Якщо Ви не бачите свою мережу, Вам, можливо, доведеться змінити її мережеві установки для того, щоб з'єднатися зі спеціалізованими мережами.

Щоб зробити це, клацніть Змінити розширені установки. На новому вікні клацніть на кнопку Бездротові мережі, потім – на Розширені.

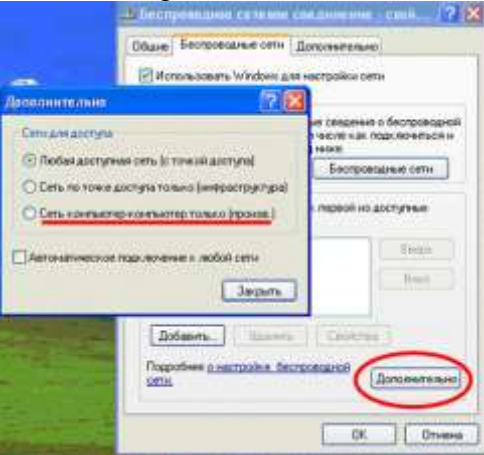

Виберіть третю кнопку: «Лише мережі комп'ютер-комп'ютер (спеціалізовані)» і клацніть Закрити, потім – ОК.

Знову відкрийте Мережеві зв'язки, і послідовно повторіть кроки, котрі описані вище, щоб з'єднатися з мережею.

ПРИМІТКА: Елементи встановлення спеціалізованої мережі на Vista, можуть дещо відрізнятися.

Klassmate Presenter дозволяє учням відправляти слайди, показувати викладачу свої помітки олівцем та текстові примітки. Викладач має можливість заздалегідь переглянути відповіді учнів і вибірково продемонструвати їх класу.

Для того, щоб учні мали змогу відправляти слайди, Вам потрібна мереже для з'єднання між комп'ютерами (дротова або бездротова), а учням потрібні комп'ютери WindowsXP або Vista зі встановленим Klassmate Presenter. Перегляньте в Керівництві по запуску Klassmate Presenter, як з'єднати комп'ютери учнів із проектором викладача. Вам потрібно буде запустити комп'ютер викладача в груповому режимі (Викладач), а комп'ютери учнів – в груповому режимі (Учень).

Комп'ютери учнів, з'єднані з проектором, транслюватимуть дії викладача в реальному часі, наприклад, показуватимуть помітки, котрі він робить олівцем. Учні можуть доповнювати власні копії слайдів помітками за допомогою різнокольорових олівців, а також доповнювати їх текстовими примітками.

### **© Доброштан О.**

Якщо учням дозволено відправлення слайдів, вони можуть робити помітки олівцем та текстові примітки для демонстрації викладачу, клацаючи на відповідну кнопку на своїх комп'ютерах.

Учні можуть робити помітки олівцем на поверхні будь-якого слайду, у тому числі на поверхні демонстраційної дошки. Кожного разу, коли учень клацає на відповідну кнопку, щоб зробити помітки олівцем та текстові примітки на копії свого слайду, з'являється новий слайд у книзі учнівських слайдів на комп'ютері викладача. (Багаторазове клацання по кнопці протягом певного часу призводитиме до створення копій слайдів, котрі з'являтимуться у викладача (у книзі учнівських слайдів), але ці копії не замінять оригінальні слайди, відправлені учням).

Учнівські слайди відправляються лише на комп'ютер викладача (вони не потрапляють до комп'ютерів інших учнів), тому можуть демонструватися лише на комп'ютері викладача або на проекторі.

Klassmate Presenter дозволяє викладачу проводити швидке опитування, тобто задавати учням велику кількість підготовлених запитань, а кожному учню легко обирати вірну відповідь на запитання. Викладач отримує новий слайд в книзі "Опитування", котра містить оригінальний вміст слайду та гістограму відповідей, зроблених учнями.

Для того, щоб використовувати швидке опитування, Вам потрібно мати мережеве з'єднання (дротове або бездротове), а учням потрібні комп'ютери WindowsXP або Vista з встановленим Klassmate Presenter. Перегляньте Керівництво по запуску Klassmate Presenter для того, щоб довідатись, як з'єднати комп'ютери учнів з проектором викладача. Вам потрібно буде налаштувати комп'ютер викладача для роботи у мережевому режимі, а комп'ютери учнів – в учнівському режимі.

Комп'ютери учнів, з'єднані з проектором викладача, відображають у реальному часі всі дії, котрі робить викладач олівцем. Учні також можуть робити виправлення на своїй копії презентації за допомогою власного олівця або текстових приміток.

Вибір типу відповідей під час проведення швидкого опитування: Програма підтримує декілька типів відповідей на запитання швидкого опитування. Аби змінити тип відповідей на запитання, вибирають один із перелічених типів Інструменти -> Тип опитування. На даний час Klassmate Presenter 3 підтримує наступні типи відповідей:

- $\bullet$  ABC
- $\bullet$  ABCD
- $\bullet$  ABCDE
- $\bullet$   $\text{Tax/Hi}$
- Так/Ні/Обидва
- Так/Ні/Ніколи

За замовчуванням встановлено такий тип відповідей: АBCD.

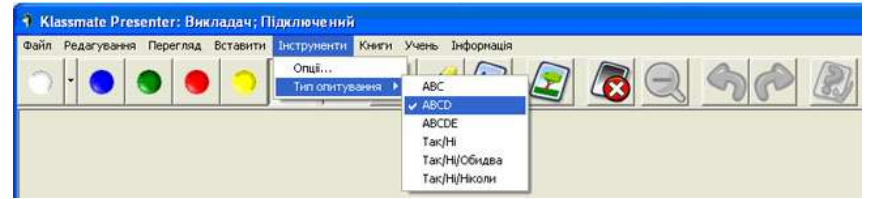

Початок швидкого опитування: Аби розпочати нове швидке опитування, викладач повинен розпочати показ презентації, що містить певну кількість підготовлених запитань. Після цього викладач просто клацає по кнопці Активізувати швидке опитування на панелі інструментів. Швидке опитування може проводитись у будь-якій презентації, в будь-якій книзі.

Слайди швидкого опитування створюються лише на комп'ютері викладача. Вони не можуть відправлятися на комп'ютери учнів. Демонстрація слайдів швидкого опитування також проходить виключно на комп'ютері викладача або на проекторі.

Якщо викладач бачить, що учні досить добре відповідають на запитання швидкого опитування, він може завершити його, обравши кнопку Закінчити швидке опитування на панелі інструментів.

ПРИМІТКА: Після завершення швидкого опитування його неможливо відновити.

Слайд, що містить результати швидкого опитування, залишається в книзі до завершення опитування. Цей слайд можна зберегти так само як і будь-яку презентацію в Klassmate Presenter. Клацанням на кнопку Активізувати швидке опитування Ви зможете його розпочати знову, а новий слайд приєднається до книги «Опитування».

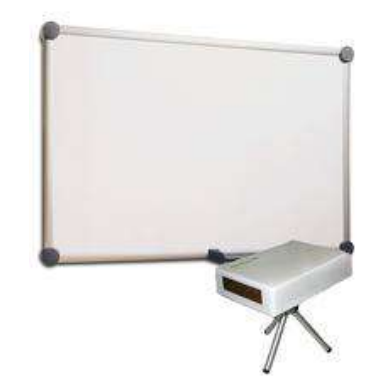

Прикладом використання інтерактивного пристрою eРresenter під час пояснень є презентація теми «Побудова тригонометричних функцій». Пояснення викладача супроводжується інформацією на слайдах, що є не тільки яскравою динамічною ілюстрацією, а й способом фіксації найсуттєвішого у новому матеріалі. Для прикладу надані деякі слайди.

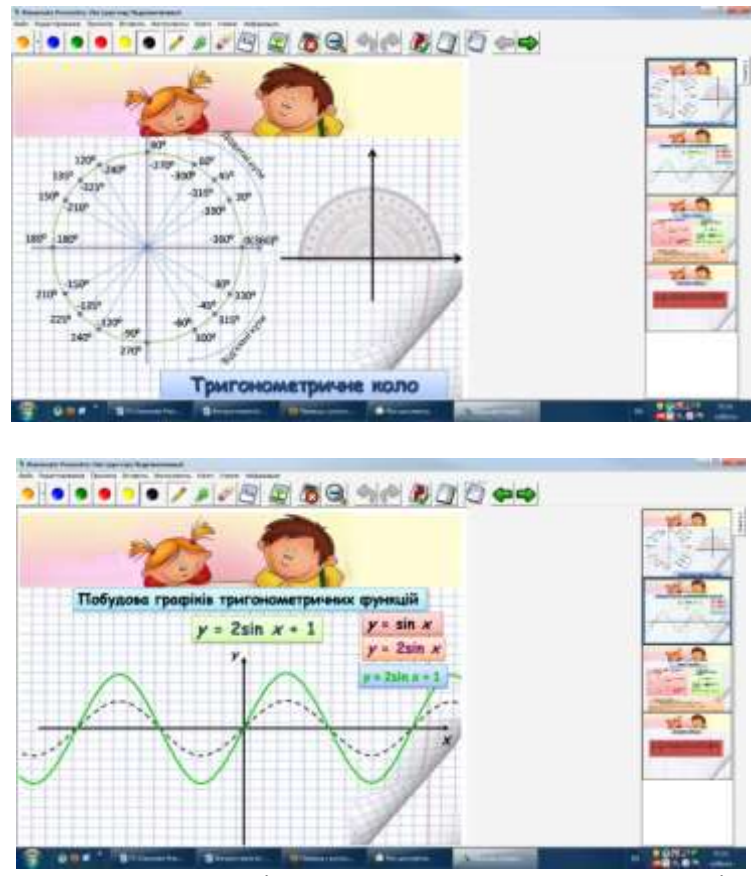

Саме використання мультимедійних пристроїв дає можливість пропонувати навчаємим нестандартні, пошукові завдання на визначення закономірностей, математичні кросворди, різноманітну наочність, супроводжувати звуковими ефектами, економить час на

виконання геометричних побудов. А все це надає можливість показати математику з найпривабливішого боку, викликати радість і задоволення від занять розумовою працею, зацікавити предметом.

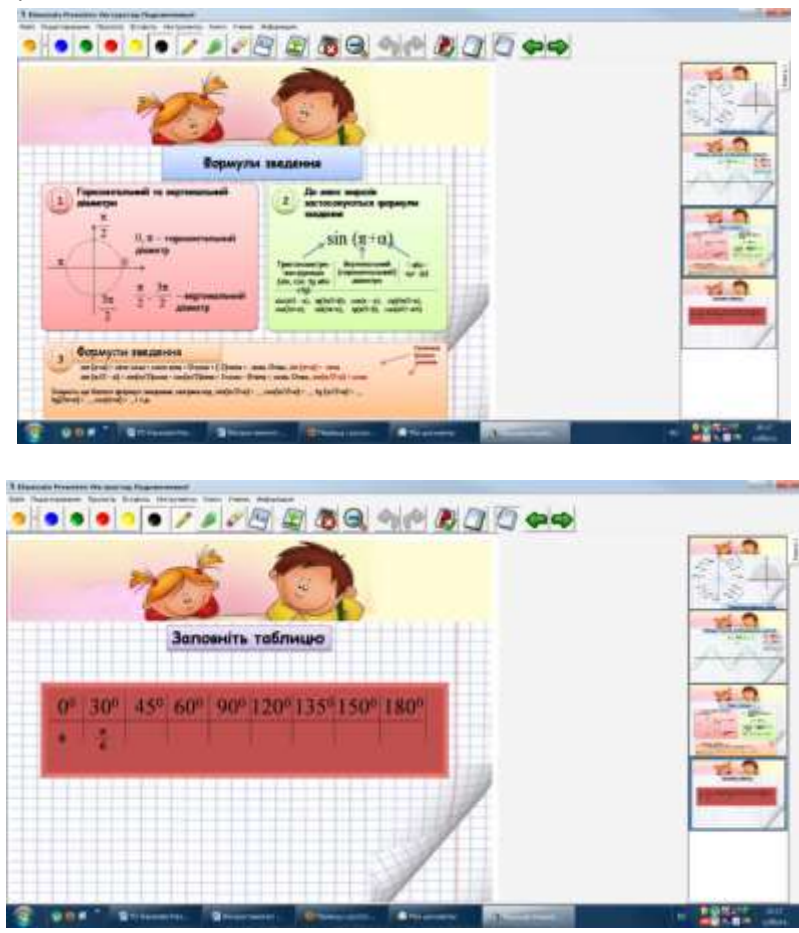

Систематичне використання комп'ютерних презентацій при викладанні математики знімає актуальне питання наочності з математики. Відпадає нагальна необхідність в придбанні наочності, зокрема традиційних таблиць, плакатів тощо, якщо можна демонструвати їх за допомогою інтерактивного пристрою, зокрема eРresenter.

Творче натхнення, фантазія, професійність педагога в змозі перетворити кожну мить навчального процесу, будь то лекція, практичне заняття, лабораторна роботи чи, навіть, залік з предмету у незабутню подію в житті кожного навчаємого, яка розкриває очі, душі, широкі можливості.

## *СПИСОК ВИКОРИСТАНИХ ДЖЕРЕЛ*

- 1. Антонов В.М. Сучасні комп'ютерні мережі. К.: "МК-Прес", 2005. 480 с., іл
- 2. Гуннерсон Э. Введение в С#. Библиотека программиста. СПб: Питер, 2001. 304 с.: ил.
- 3. Дибкова Л.М. Інформатика і комп'ютерна техніка: Навчальний посібник. Видання 2-ге, перероблене, доповнене – К.: Академвидав, 2005. – 416с. (Альма-матер).
- 4. Львов М.С., Співаковський О.В., Круглик В.С. Робоче місце вчителя в сучасній інформаційній системі управління навчальним процесом. Комп'ютерно-орієнтовані системи навчання. Зб. наук. праць / Редкол. – К.: НПУ ім. М.П. Драгоманова. – №3  $(10)$ . – 2005. – C.153–159.
- 5. Патаракин Е.Д. Социальные сервисы сетевых сообществ в помощь учителю.Владивосток. – 2006. – 34 с.
- 6. Пейн Крис. Освой самостоятельно ASP.NET за 21 день. : Пер с англ. М.: Издательский дом «Вильямс», 2002. – 832 с.: ил.
- 7. Співаковський О.В. Підготовка вчителя математики до використання комп'ютера у навчальному процесі // Комп¢ютер у школі та сім¢ї. – 1999. – №2(6). – С. 9–12.
- 8. Співаковський О.В., Крекнін В.А. Лінійна алгебра: Навчальний посібник. Херсон: Айлант, 1997. – 148 с.
- 9. Співаковський О.В., Крекнін В.А., Черниш К.В. Збірник задач і вправ з лінійної алгебри: Навчальний посібник. – Херсон: Айлант, 2000. – 206 с.
- 10. Співаковський О.В., Львов М.С. та ін. Педагогічні технології та педагогічно– орієнтовані програмні системи: предметно–орієнтований підхід. // Комп'ютер у школі та сім'ї. – 2002. – №2 (20). – С. 17–21.

## **УДК 004:37**

**© Дубовик М.О.**

# *ОБЧИСЛЮВАЛЬНИЙ ЕКСПЕРИМЕНТ ТА ЙОГО ГРАФІЧНЕ МОДЕЛЮВАННЯ*

## **Дубовик М.О.**

## **Херсонський державний університет**

*Стаття пояснює читачу, що таке «обчислювальний експеримент», та дає основні визначення цього поняття. Також стаття має практичне застосування, тому що розповідає як і за яких умов краще використовувати обчислювальний експеримент та графічне моделювання, як один із засобів відображення процесу або явища, що має наукову важливість і має вивчатися.*

*Ключові слова. Обчислювальний, чисельний, експеримент, процес, явище, моделювання, модель, спостереження, графічний, наочний.*

#### **Обчислювальний експеримент**

Наукове дослідження реального процесу можна проводити теоретично або експериментально. Ці обидва види дослідження проводяться незалежно один від одного. Такий шлях пізнання істини носить однобічний характер. У сучасних умовах розвитку науки та техніки намагаються проводити комплексне вивчення об'єкта. Цього можна досягти за допомогою нової методології та технології наукових досліджень, що задовольняють вимогам часу.

Широке застосування ОЕМ у математичному моделюванні, достатньо потужна теоретична та експериментальна база дозволяють говорити про обчислювальний експеримент, як про нову технологію та методологію в наукових та прикладних дослідженнях.

### **Визначення поняття «Обчислювальний експеримент»**

Обчислювальний експеримент – це експеримент над математичною моделлю об'єкта на ЕОМ, який полягає в тому, що за одними параметрами моделі обчислюються інші її параметри і на цій основі робляться висновки про властивості явища, що описується математичною моделлю.

У проведенні обчислювального експерименту бере участь колектив дослідників – фахівці з конкретної предметної області, математики теоретики, обчислювачі, прикладники, програмісти. Це пов'язано з тим, що моделювання реальних об'єктів на ЕОМ включає в себе великий обсяг робіт з дослідження їх фізичної та математичної моделей, обчислювальних алгоритмів, програмування та обробку результатів. Тут можна помітити аналогію з роботами з проведення натурних експериментів: складання програми експериментів, створення експериментальної установки, виконання контрольних експериментів, проведення серійних дослідів, обробки експериментальних даних та їх інтерпретація і т.д. Таким чином, проведення великих комплексних розрахунків слід розглядати як експеримент, проведений на ЕОМ чи обчислювальний експеримент.

Обчислювальний експеримент має те ж значення, що і звичайний експеримент у дослідженні нових гіпотез. Сучасна гіпотеза майже завжди має математичний опис, над яким можна виконувати експерименти.

При введенні цього поняття слід особливо виділити здатність комп'ютера виконувати великий обсяг обчислень, що реалізують математичні дослідження. Інакше кажучи, комп'ютер дозволяє зробити заміну фізичного, хімічного і т.д. експерименту експериментом обчислювальним.

При проведенні обчислювального експерименту можна переконатися в необхідності та корисності останнього, особливо у випадках, коли провести натуральний експеримент важко або неможливо. Обчислювальний експеримент, в порівнянні з натурним, значно
дешевше і доступніше, його підготовка і проведення потребує меншого часу, його легко переробляти, він дає більш детальну інформацію. Крім того, в ході обчислювального експерименту виявляються межі застосування математичної моделі, які дозволяють прогнозувати експеримент у природних умовах. Тому використання обчислювального експерименту обмежується тими математичними моделями, які беруть участь в проведенні дослідження. З цієї причини обчислювальний експеримент не може замінити повністю експеримент натурний та вихід з цього становища полягає в їх розумному поєднанні. У цьому випадку у проведенні складного експерименту використовується широкий спектр математичних моделей: прямі завдання, обернені задачі, оптимізовані завдання та завдання ідентифікації.

Використання обчислювального експерименту як засобу вирішення складних прикладних проблем має у випадку кожної конкретної задачі і кожного конкретного наукового колективу свої специфічні особливості. І тим не менше, завжди чітко проглядаються спільні характерні основні риси, що дозволяють говорити про єдину структуру цього процесу. У наш час, технологічний цикл обчислювального експерименту прийнято підрозділяти на ряд технологічних етапів. І хоча такий розподіл значною мірою умовний, тим не менше він дозволяє краще зрозуміти сутність цього методу проведення теоретичних досліджень.

### **Основні етапи обчислювального експерименту**

У загальному випадку, основні етапи вирішення задачі із застосуванням ЕОМ можна розглядати як один технологічний цикл обчислювального експерименту. А взагалі, обчислювальний експеримент як нова методика дослідження "відбувся" після того, як вдалося на кожному з етапів традиційної ланцюжка ефективно використовувати обчислювальну машину.

Усі етапи технологічного циклу обчислювального експерименту тісно пов'язані між собою і призначені для отримання з заданою точністю за короткий час адекватного кількісного опису поведінки досліджуваного реального об'єкта в тих чи інших умовах. Тому всі етапи технологічного циклу повинні бути однаково міцними. Слабкість в одній ланці спричиняє за собою слабкість в інших ланках технології.

Основні етапи обчислювального експерименту:

- Проведення натурного експерименту
- Побудова математичної моделі
- Вибір і застосування чисельного методу для знаходження рішення
- Обробка результатів обчислень
- Порівняння з результатами натурного експерименту
- Прийняття рішення про продовження натурних експериментів

 Продовження натурного експерименту для отримання даних, необхідних для уточнення моделі

- Накопичення експериментальних даних
- Побудова математичної моделі
- Автоматична побудова програмної реалізації математичної моделі
- Автоматизоване знаходження чисельного рішення
- Автоматизоване перетворення обчислювальних результатів у форму, зручну для

## аналізу

Прийняття рішення про продовження натурних експериментів

У найбільш загальному вигляді етапи обчислювального експерименту можна представити у вигляді послідовності технологічних операцій (вони реалізовані у відповідних блоках програмного комплексу):

- Побудова математичної моделі
- Перетворення математичної моделі
- Планування обчислювального експерименту
- Побудова програмної реалізації математичної моделі
- Налагодження і тестування програмної реалізації
- Проведення обчислювального експерименту
- Документування експерименту

Для проведення великомасштабних наукових досліджень використовується модульна технологія, заснована на модульному поданні:

- Математичних моделей
- Обчислювальних алгоритмів
- Програм для ЕОМ
- Технічних засобів

Складання програм із модулів проводиться автоматично, за допомогою спеціальної програми. Створюються програмні комплекси і проблемно-орієнтовані пакети прикладних програм багатоцільового призначення. Характерна особливість пакетів полягає в можливості постійного розвитку, розширення завдяки включенню нових модулів, що реалізують нові можливості. Слід зазначити, що один і той же пакет прикладних програм може бути використаний в обчислювальних експериментах для досліджень різних реальних об'єктів.

### **Сфери застосування обчислювального експерименту**

У сучасній науці і техніці з'являється все більше областей, завдання в яких можна і потрібно вирішувати методом обчислювального експерименту, за допомогою математичного моделювання. Звернемо увагу на деякі з них.

**Енергетична проблема.** Прогнозування атомних і термоядерних реакторів на основі детального математичного моделювання процесів, які в них стаються. У цій області робота ведеться дуже успішно. Обчислювальний експеримент тісно пов'язаний з натурним експериментом і допомагає, замінює і здешевлює весь дослідницький цикл, істотно його прискорюючи.

**Космічна техніка.** Розрахунок траєкторій літальних апаратів, завдання обтікання, системи автоматичного проектування. Обробка даних натурного експерименту, наприклад радіолокаційних даних, зображень зі супутників, діагностика плазми. Тут дуже важливою виявляється проблема підвищення якості приладів, і зокрема вимірювальної апаратури. Між тим, в даний час показано, що, використовуючи вимірювальний прилад середньої якості і приєднавши до нього ЕОМ, можна на основі спеціальних алгоритмів отримати результати, які дав би вимірювальний прилад дуже високої якості. Таким чином, поєднання вимірювального приладу з комп'ютером відкриває нові можливості.

**Технологічні процеси.** Одержання кристалів і плівок, які, до речі, потрібні для створення обчислювальної техніки, для вирішення проблем в галузі елементарної бази (що неможливо без математичного моделювання); моделювання теплового режиму конструктивних вузлів перспективних ЕОМ, процесів лазерної плазми, технології створення матеріалів із заданими властивостями (це одне з основних завдань будь-якої технології).

**Екологічні проблеми.** Питання прогнозування та управління екологічними системами можуть вирішуватися лише на основі математичного моделювання, оскільки ці системи існують в "єдиному екземплярі".

**Гео- і астрофізичні явища.** Моделювання клімату, довгостроковий прогноз погоди, землетрусів і цунамі, моделювання розвитку зірок і сонячної активності, фундаментальні проблеми походження і розвитку Всесвіту.

**Хімія.** Розрахунок хімічних реакцій, визначення їх констант, дослідження хімічних процесів на макро- та мікрорівні для інтенсифікації хімічної технології.

**Біологія.** Особливо слід відзначити інтерес до математичного моделювання у зв'язку з вивченням фундаментальних проблем цієї науки (генетики, морфогенезу) і розробкою нових методів біотехнології.

Класичною областю математичного моделювання є фізика. До недавнього часу в фізиці мікросвіту (у квантовій теорії поля) обчислювальний експеримент не застосовувався,

так як було прийнято використовувати метод малого параметра, таким є стала тонкої структури. Однак зараз фізики-теоретики прийшли до висновку, що процеси в мікросвіті сильно нелінійні, і тому необхідно переходити до чисельних методів, і для цієї мети навіть розробляються спеціальні комп'ютери.

Аналіз математичних моделей за допомогою обчислювального експерименту з кожним роком завойовує нові позиції. У 1982 р. Нобелівська премія з фізики була присуджена К. Вільсону, який запропонував ряд фундаментальних моделей в теорії елементарних частинок і критичних явищ, які необхідно досліджувати чисельно. У 1979 р. Нобелівською премією з медицини була удостоєна робота в області обчислювальної томографії (відновлення об'ємного предмета по набору його перерізів). У 1982 році Нобелівською премією з хімії відзначено роботу, в якому методами обчислювальної томографії відновлювалася структура вірусу за даними електронної мікроскопії.

Кожна з цих робіт призводить до постановки глибоких математичних завдань, для вирішення яких необхідний обчислювальний експеримент. При постановці обчислювального експерименту в різних областях використовуються пакети спеціалізованих прикладних програм.

### **Застосування графічних моделей в організації обчислювального експерименту**

Звичайно ж, сучасним інструментом для інформаційного моделювання є комп'ютер. На комп'ютері можна писати тексти (будувати вербальні моделі), малювати карти і схеми (графічні моделі), будувати таблиці (табличні моделі). Але при такому використанні комп'ютера в моделюванні його можливості проявляється не в повній мірі.

Головна перевага комп'ютера перед людиною – здатність до швидкого обчислення. Сучасні комп'ютери обчислюють зі швидкостями в сотні тисяч, мільйони і навіть мільярди операцій за секунду!

Враховуючи, що розрахунки проводяться над багатозначними числами (10-20 десяткових цифр), обчислювальні здібності людини не можна навіть порівнювати з комп'ютерними. Ці феноменальні обчислювальні можливості проявляється, перш за все, в комп'ютерному математичному моделюванні або в відтворенні обчислювального експерименту.

Багато процесів, що відбуваються в природі, в техніці, в економічних і соціальних системах, описуються складними математичними співвідношеннями. Це можуть бути рівняння, системи рівнянь, системи нерівностей тощо, які є математичними моделями описуваних процесів. І відтворення таких процесів є не інакше як створення відповідної математичної задачі с заданими умовами, співвідношеннями та властивостями і моделюванням математичного (чисельного) експерименту.

У такому експерименті, математична модель є лише описом модельованого процесу на мові математики. Звичайно ж, дійсний (існуючий насправді) процес не зазнає впливу або втручання.

Обчислювальний експеримент у деяких випадках може замінити реальний фізичний експеримент.

Вражаючий приклад використання такої можливості – припинення випробувань ядерної зброї, які супроводжувалися значним екологічним збитком. Завдяки дуже точним математичним моделям і потужним комп'ютерам стало можливо прорахувати всі наслідки, до яких призводить зміна в конструкції ядерної бомби. Образно кажучи, вдалося «підірвати бомбу» всередині комп'ютера, нічого не зруйнувавши.

Важливою властивістю комп'ютерних математичних моделей є можливість візуалізації результатів розрахунків. Цим цілям служить використання комп'ютерної графіки.

Представлення результатів у наочному вигляді – найважливіша умова для їх кращого розуміння. Наприклад, результати розрахунків розподілу температури в деякому об'єкті представляються у вигляді його різнобарвного зображення: ділянки з найвищою температурою забарвлюються в червоний колір, а в самій холодної – у синій. Ділянки з проміжними значеннями температури фарбуються в кольори спектру, рівномірно переходять від червоного до синього.

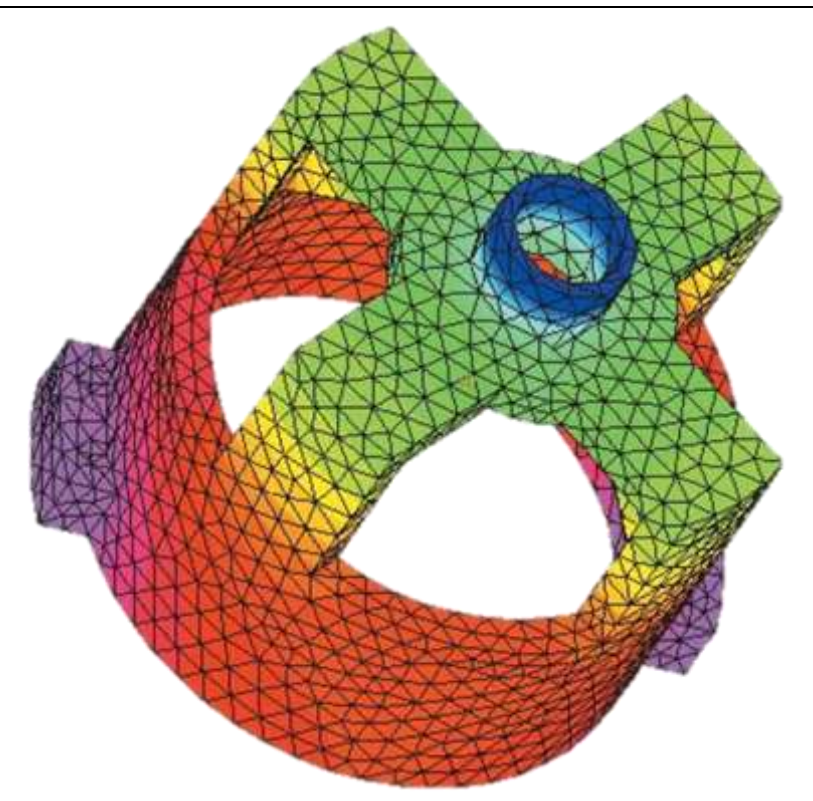

Рис. 2. Розрахунок розподілу температури в об'єкті

Для зображення динамічних результатів (таких, що змінюються з часом) використовують графічну анімацію.

Комп'ютерна графіка дозволяє людині в процесі проведення обчислювального експерименту «заглянути» в недоступні місця досліджуваного об'єкта. Можна отримати зображення будь-якого перетину об'єкта складної форми з відображенням характеристик, що розраховуються: температурних полів, тиску та ін. У реальному фізичному експерименті таке можна зробити далеко не завжди. Наприклад, неможливо виконати вимірювання всередині доменної печі, що працює або всередині зірки. А на моделі це зробити можливо.

Є багато прикладів застосування графічного моделювання на практиці, наприклад, одним з таких є імітаційне графічне моделювання – особливий різновид графічного моделювання на комп'ютері.

Імітаційна модель відтворює поведінку складної системи, елементи якої можуть вести себе випадковим чином. Інакше кажучи, поведінка яких заздалегідь передбачити не можна.

Така поведінка в математиці називається стохастичною. З курсу фізики відоме явище броунівського руху: хаотичного переміщення легких частинок на поверхні рідини з-за нерівномірних ударів молекул з різних сторін. Не можна точно розрахувати траєкторію броунівський частинки, але її можна зімітувати на екрані комп'ютера. Звідси і походить назва – імітаційна модель.

До імітаційних моделей належать моделі систем масового обслуговування: наприклад, системи торгівлі, автосервісу, швидкої допомоги, в яких поява заявок на обслуговування і тривалість обслуговування однієї заявки – події випадкові.

Завдання, які вирішуються за допомогою імітаційних моделей систем масового обслуговування, полягають у пошуку режимів роботи служб сервісу (магазинів, автозаправок тощо), що зменшують час очікування клієнтів.

Ще одним популярним об'єктом для імітаційного моделювання є транспортні системи: мережа міських доріг, перехрестя, світлофори, автомобілі.

Модель імітує рух транспортних потоків по міських вулицях. Експерименти на такій моделі дозволяють знайти режими управління рухом (робота світлофорів), що зменшують можливість виникнення заторів. Робота імітаційної моделі завжди візуалізується на екрані комп'ютера.

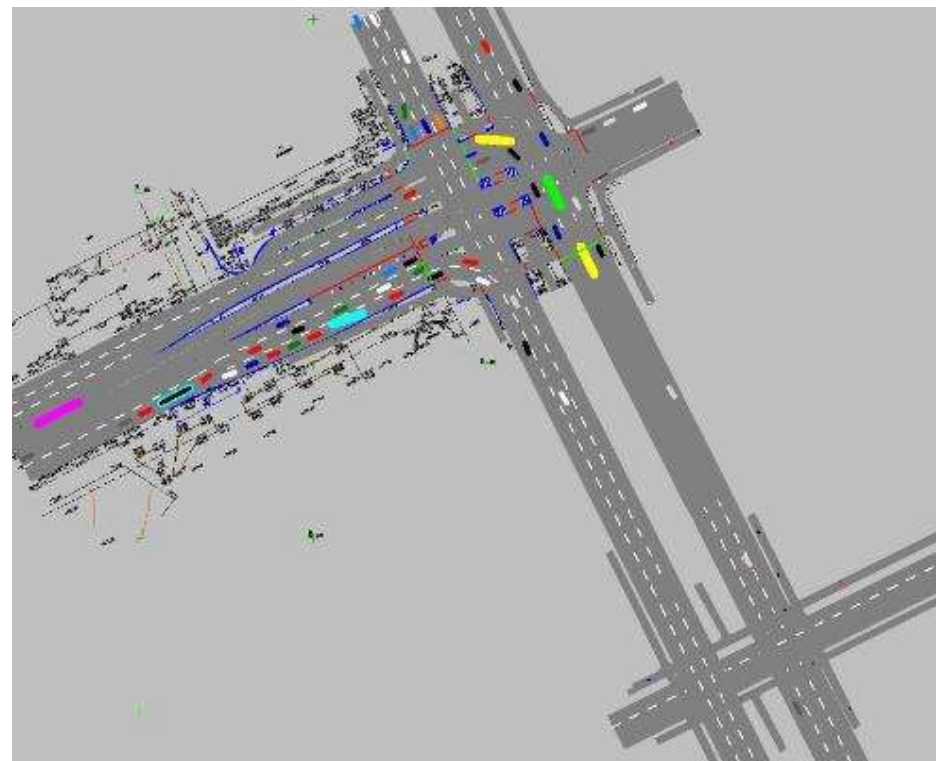

Рис. 3. Моделювання дорожнього руху

На основі чисельного моделювання та теоретичних розрахунків була виведена та доведена теорія, що на стадії формування газового акреційного диска в тісній подвійній системі зірок у ньому виникає особливість у радіальному розподілі питомого кутового моменту (і кутової швидкості обертання) – плавний злам у внутрішній області диска. Це призводить до розвитку нестійкості збільшеного відображення і збудження в диску спектру великомасштабних спіральних хвильових структур, серед яких домінує основна – однорукавна спіральна гармоніка.

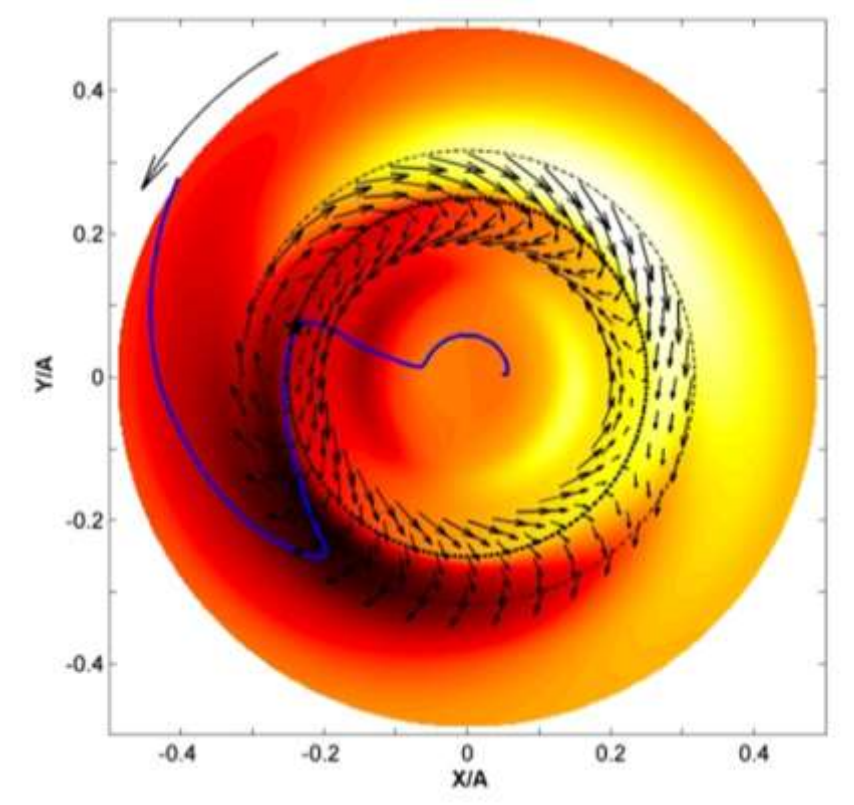

Рис. 4. Формування газового акреційного диска в тісній подвійній системі зірок

Найяскравішим прикладом серед моделей «квазіексперименту» є задача N тіл. Як відомо, аналітично вона не вирішується, тому астрономам залишається покладатися тільки на моделювання. Спеціально для цього навіть будують суперкомп'ютери. Наприклад, GRAPE 4 (GRAvityPipE 4) у Токіо призначений для моделювання процесу формування галактик. Постановка експерименту така: область простору, обмежена сферою радіусом 2 мегапарсек, в якій знаходяться 786 тисяч частинок, кожна масою близько 4x106 сонячних мас. Гравітаційна сила в цьому випадку є домінуючою, тому і використовується алгоритм N тіл. Роздільна здатність експерименту – 140 парсеків. Завдання в такій постановці дає можливість змоделювати флуктуацію щільності в просторі з рівномірним розподілом маси і простежити процес формування об'єктів типу скупчення галактик. На основі алгоритму N тіл вирішується і завдання моделювання злиття галактик.

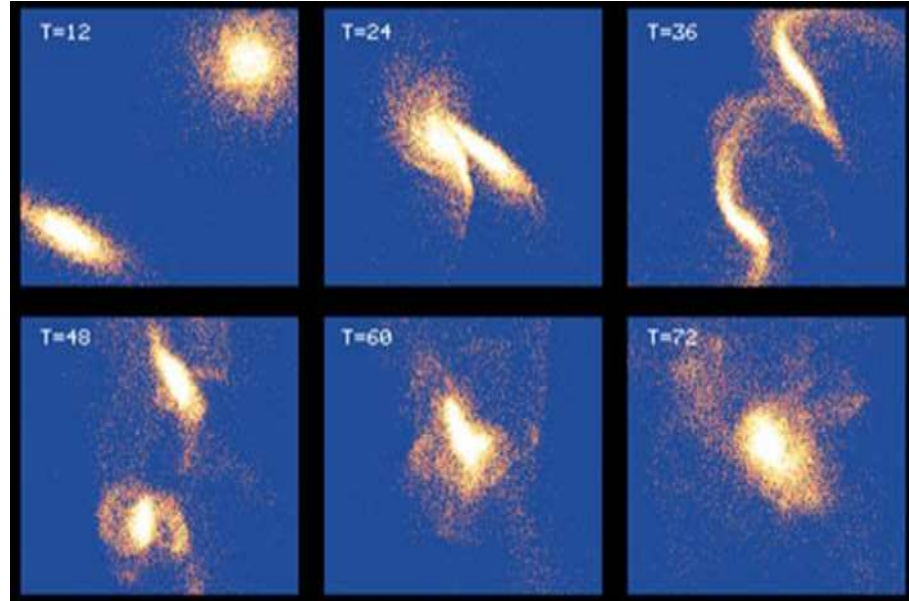

Рис. 5. Моделювання процесу формування галактик

Інший тип задач, у яких визначальну роль відіграє комп'ютерний експеримент із використанням графічного відтворення, це моделювання процесів, недоступних прямому спостереженню через надзвичайно швидке або занадто повільне протікання. До перших належить, наприклад, злиття нейтронних зірок, що триває близько 10 мс. Масивні компактні об'єкти (нейтронні зірки, чорні діри), обертаючись з шаленою швидкістю, випромінюють гравітаційні хвилі. Моделі подвійних систем дозволяють оцінити ці досить тонкі ефекти «брижі» простору-часу і розрахувати чутливість приладів для їх спостереження (проекти LISA, LIGO 2).

Процес, що повільно протікає, теж не можна спостерігати безпосередньо: злиття двох галактик займає десятки мільйонів років, а еволюція їх скупчення – ще більше. Але вже Pentium 200МГц дозволяє спостерігати ці явища, витративши на розрахунки всього кілька місяців. Правда, для цього доведеться прийняти кілька припущень, наприклад, те, що галактики – це матеріальні точки, які зливаються згідно закону, при якому ймовірність злиття галактик нелінійно залежить від їх мас.

#### **Висновки**

Таким чином, здійснивши аналіз сьогоднішньої потреби в наочному представленні обчислювального експерименту та зрозумілому поданні інформації, можна зробити висновок, що сьогодення не може існувати без графічного моделювання. Тим паче, що графічна модель, на відміну від реального процесу та явища, має безліч плюсів. Це й можливість імітації в прискореному або сповільненому режимі, й безпечні та анти катастрофічні для людства наслідки моделювання, й можливість корегування подій експерименту.

## *СПИСОК ВИКОРИСТАНИХ ДЖЕРЕЛ*

- 1. Н.М. Охлопков, Г.Н. Охлопков. Введение в специальность "Прикладная Математика". Часть первая. – Якутск, 1997.
- 2. Авт. Пред. А.А. Самарский. Компьютеры, модели, вычислительный эксперимент. Москва: Наука, 1988.
- 3. Ю. Сениченков. Три урока по теме "Математическое моделирование и вычислительный эксперимент" с помощью Model Vision.
- 4. Н.А. Пахомова. Методика формирования понятия "Вычислительный эксперимент".
- 5. Под общей редакцией Д.А. Поспелова. Информатика энциклопедический словарь для начинающих. – Москва, 1994.
- 6. Центр дорожной информации, http://road.perm.ru/
- 7. Информатика и ИКТ, http://www.5byte.ru/

**УДК 004:37**

**© Левадна Т.В.**

# *РОЛЬ ІНФОРМАЦІЙНО-КОМУНІКАЦІЙНОГО СЕРЕДОВИЩА У РОЗВИТКУ ДИВЕРГЕНТНОГО МИСЛЕННЯ МАЙБУТНІХ УЧИТЕЛІВ МАТЕМАТИКИ*

## **Левадна Т.В.**

## **Херсонський обласний центр перепідготовки та підвищення кваліфікації працівників органів державної влади, органів місцевого самоврядування, підприємств, установ і організацій**

*У статті йдеться про роль інформаційних технологій у створенні інформаційнокомутаційного середовища для розвитку дивергентного мислення майбутніх учителів математики.*

*Ключові слова: інформаційні технології, інформаційний простір, творчі завдання, дивергентне мислення.*

#### **Постановка проблеми.**

На сучасному етапі розвитку суспільства, у всіх сферах його діяльності, гостро відчувається потреба у висококваліфікованих, освічених кадрах, здатних до самоосвіти, до творчого підходу у вирішенні проблем професійної діяльності. Досить довгий період однією з основних цілей освіти залишалася підготовка необхідного для суспільства учасника виробничого процесу. Всі інші якості особистості: творчі, дослідницькі та інші, практично залишалися поза увагою. Тому держава приділяє велику увагу підвищенню якості природничо-математичної освіти та наголошує на необхідності подальшого створення інформаційно-методичних комплексів з природничо-математичних предметів (електронні посібники, віртуальні лабораторії, електронні бази знань, освітні портали тощо), а також забезпечення умов їх використання у школі. Підготовка до професійного життя талановитих педагогів є актуальним замовленням вищої школи і нагальна вимога загальної середньої освіти.

**Аналіз останніх досліджень і публікацій.** Проблемі впровадження інформаційних технологій в навчально-виховний процес та створенню інформаційного освітнього простору присвятили свої праці І.Роберт [11], М.Жалдак[4,5]; науковці-педагоги І.Богданова [2], Ю.Триус [16 ], Н.Морзе [9], О. Співаковський [15], В.Шарко [17] займалися розробкою методики викладання точних дисциплін в умовах широкого використання засобів нових інформаційних технологій; психолого-педагогічним та методологічним основам формування творчої особистості учня у процесі навчання математики присвячені роботи З.Слєпкань[13,14], В.Маляко[8]. Проте, аналіз психолого-педагогічної літератури показав, що існує багато теоретичних розробок, які висвітлюють різні підходи у вирішенні проблеми розвитку творчої обдарованості, але питання формування та розвиток нестереотипного (дивергентного) мислення учнів у навчанні математики через відповідну підготовку учителя засобами інформаційних технологій досліджене ще не достатньо.

**Постановка проблеми**. Потребує більш глибокого дослідження питання формування дивергентного мислення за двома взаємопов'язаними напрямами: у майбутніх вчителів математики в процесі професійної підготовки та учнів при навчанні математики основної школи шляхом активного використання інформаційних технологій в навчально-виховному процесі вищого та загальноосвітнього закладів та проблема створення інформаційного освітнього середовища.

**Формулювання цілей статті (постановка завдання).** Мета даної статті полягає **у**  розкритті можливостей інформаційних технологій у створенні інформаційного простору та

формуванні завдяки йому дивергентного мислення вчителів математики на базі вищого педагогічного освітнього закладу.

До завдань, які необхідно розв'язати, увійшли:

визначення змісту понять «інформаційні технології», «інформаційно-комунікаційне середовище», «швидкість, гнучкість, оригінальність і точність мислення»;

- створення інформаційно-комунікаційного середовища з відповідним електронним наповненням і можливостями використання існуючих наукових, навчальних ресурсів для формування якостей, притаманних дивергентному мисленню.

**Виклад основного матеріалу дослідження**. Одне з головних завдань сучасного педагога-математика в системі особистісно-орієнтованої освіти - виявлення задатків кожного учня, створення сприятливих умов для їх трансформації в здібності, розвиток останніх до творчого рівня. Творчий вчитель математики знає свій предмет не лише в межах навчальної програми, а значно ширше і глибше, виявляє цікавість до математики як науки, постійно стежить за найважливішими відкриттями в області математики, веде хоча б невелику, але дослідницьку роботу. Таким чином, формування творчих здібностей майбутнього вчителя станеться лише при його високій пізнавальній творчій активності і при достатньому рівні сформованості професійних умінь.

 Концепція універсальної пізнавальної творчої здібності (креативності) набула популярності після виходу в світ робіт Дж. Гілфорда [18]. Підставою для цієї концепції стала його модель структури інтелекту. Гілфорд вказав на принципове розходження між двома типами розумових операцій: конвергенцією і дивергенцією. Конвергентне мислення відповідає за отриманий об'єм конкретної навчальної інформації (професійна компетентність). Дивергентне мислення («тип мислення, який іде в різноманітних напрямках») визначається Дж. Гілфордом як нестереотипне і таке, що є основою креативності як загальної творчої здібності людини. За Дж.Гілфордом, дивергентне мислення характеризують такі якості: *швидкість* (здатність висловлювати максимальну кількість ідей за певний проміжок часу, при цьому важлива не їх якість, а кількість); *гнучкість* (здатність породжувати та висловлювати цікаві ідеї); *оригінальність* (здатність **породжувати** нові нестандартні ідеї, яка може проявлятися у відповідях, що не співпадають із загальноприйнятими); *точність* (закінченість, здатність удосконалювати або надавати завершений вигляд своїм думкам).

Дивергентне мислення повинне ґрунтуватися на широкому сприйнятті, глибокій загальній інформаційній і розумовій базі:

швидке сприйняття, обробка інформації і даних, збереження їх у

гнучкій і легко доступній мережній системі пам'яті визначають схильність людини до швидкого, гнучкого асоціативного мислення;

переформулювання, перевизначення, реконструкція проблеми потребує їхнього аналізу й оцінки корисності;

аналіз, міркування і логічне мислення необхідні для збору і підготовки інформації, необхідної для здійснення творчого процесу.

Звичайно, одна лише здатність до дивергентного мислення не може привести до творчих досягнень у спеціальній області без оволодіння відповідними знаннями. Потрібна база спеціальних знань і специфічних умінь. Інсайти є малоймовірними, якщо відсутні знання у відповідній області, оскільки інсайти залежать від наявності оцінки й інтеграції знань, необхідних для розв'язання конкретної задачі.

Проявити креативність неможливо, якщо відсутнє творче оточення. Для її формування як особистісної, а не тільки поведінкової властивості, необхідне спеціальним чином організоване середовище. Локальні методики розвитку креативності (наприклад, розв'язання творчих завдань) безумовно корисні. У статтях В.Бермана [1] йдеться про види творчих математичних завдань, розв'язування яких вважається одним із ефективних способів формування креативного мислення школярів у процесі навчання математики. У результаті розв'язування творчих завдань учні не просто засвоюють нові знання, вони набувають

навичок творчого підходу до знаходження способів і методів розв'язання математичної задачі. Це особливо корисно під час підготовки учнів до предметних олімпіад та захисту наукових робіт Малої академії наук. Проте, у таких випадках творчі здібності виявляються у відповідь на вплив зовнішніх чинників (бажання учителя, батьків і т.ін.). Довільне ж виявлення креативності суб'єктів діяльності можливе лише за умов існування спеціального інформаційно-комунікаційного середовища, яке спонукає їх до формування творчоскості як особистісної потреби.

Під *інформаційно-комунікаційним середовищем* розуміється сукупність знанієвих, технологічних і ментальних сутностей, які в синхронній інтеграції забезпечують якісне оволодіння системою відповідних знань [10]. Таке середовище може забезпечуватися завдяки впровадженню нових інформаційно-комунікаційних технологій навчання (матеріали електронних конференцій, віртуальних семінарів і форумів, періодичні наукові електронні видання, персональні Web-сторінки провідних вчених і Web-сайти наукових центрів, дистанційні олімпіади, конкурси, віртуальні науково-дослідницькі лабораторії тощо) та виконувати одну, важливу для творчої особистості, функцію: допомагати адекватно оцінити власний рівень розвитку творчих здібностей.

Під *інформаційними технологіями* (за М.І. Жалдаком) розуміють «сукупність методів і технічних засобів збору, організації, зберігання, обробки, передачі і представлення інформації, що розширюють знання людей і можливості, що розвивають їх, по управлінню технічними і соціальними процесами». Інформаційна технологія, на думку Г.Селевко [12], може бути реалізована в трьох варіантах: 1) як «проникаюча» (використання комп'ютера при вивченні окремих тем, розділів, для вирішення окремих дидактичних завдань); 2) як основна (найбільш значима у використовуваній педагогічній технології); 3) як монотехнологія (коли навчання і управління навчальним процесом, включаючи всі види діагностики, контролю і моніторингу, спираються на використання комп'ютера).

Основними завданнями сучасних інформаційних технологій є розробка інтерактивних середовищ управління процесом пізнавальної діяльності, доступу до сучасних інформаційно - освітніх ресурсів (мультимедіа - підручників, різних баз даних, навчальних сайтів і інших джерел). Інформаційні технології, що найчастіше використовуються у навчальному процесі, можна розділити на дві групи: 1) мережеві технології, що використовують локальні мережі і глобальну мережу Internet (електронні варіанти методичних рекомендацій, посібників, сервери дистанційного навчання, що забезпечують інтерактивний зв'язок з учнями через Internet, у тому числі в режимі реального часу); 2) технології, орієнтовані на локальні комп'ютери (навчальні програми, комп'ютерні моделі реальних процесів, демонстраційні програми, електронні задачники, контролюючі програми, дидактичні матеріали).

Використання сучасних інформаційних технологій, зокрема персонального комп'ютера, дає можливість інтенсифікувати процес поточного оцінювання знань учнів, зробити його більше систематичним, оперативним. Крім того, саме використання ПК уже викликає інтерес учнів до пропонованої роботи, знімає частину нервової напруги, дозволяє повністю виключити суб'єктивність в оцінюванні знань із боку того, хто контролює. Разом з підбором спеціальних завдань, що дозволяють розвивати швидкість, гнучкість, оригінальність і точність мислення, педагог може застосувати множину перевірених загальних підходів до стимулювання і розвитку творчої активності школярів.

Одним із стимулів до творчої активності вважається сприйняття себе як творчої особистості. Віра у спроможність до дивергентного мислення – важлива умова для реалізації творчих здібностей. Оцінити свій рівень креативності, ознайомитися із зразками креативної діяльності стало можливим завдяки інформаційному освітньому середовищу навчального закладу і глобальній мережі Internet.

Крім створення спеціального освітнього середовища, яке сприяє формуванню творчості, інформаційно- комунікаційні засоби (ІКТ) у прямій або не у прямій формі діють на розвиток якостей, що характеризують дивергентне мислення. Розглянемо, які види програмного забезпечення ІКТ найефективніше виявляють, формують, розвивають, тренують швидкість, гнучкість, оригінальність і точність мислення.

**Швидкість**. Здібність до продукування великої кількості ідей, розв'язків задачі може бути розвинена за допомогою навчальних і тренувальних програм для проведення ділових ігор з контролем часу. Розвиток швидкості дивергентного мислення у прямий спосіб відбувається саме у тих випадках, коли програми засновані на нелінійних алгоритмах. Робота з системами для пошуку інформації і гіпертекстовими системами (енциклопедії, словники, підручники) також впливає на формування *швидкості мислення* непрямим чином, оскільки ефективність їх використання безпосередньо пов'язана з розробкою багатоваріантної схеми пошуку.

**Гнучкість.** Навчальні і моделюючі програми побудовані за принципом конструктора, який пропонує суб'єктам навчання спеціальне середовище, в якому можна розвивати *гнучкість мислення* за рахунок того, що їм пропонують завдання відкритого типу, для яких характерним є встановлення чітких вимог до кінцевого продукту і надання свободи у виборі інструментів і способів його отримання. Універсальні програмні засоби є прекрасним інструментом для висування і реалізації багатьох ідей з використанням певного набору об'єктів з різною метою. Суб'єктам навчається можуть бути запропоновані завдання від простих, таких, що мають навчаючий характер, до дослідницьких проектів: створення варіантів оформлення логотипів, рекламних буклетів, Web-сторінок, в яких використовуються певні елементи; дослідження задач з параметрами, що визначають на основі єдиної моделі кілька рішень; розв'язання системи управління базами даних – проектування структури, в межах якої можуть бути подані первинні дані, електронних каталогів бібліотек, пошукових систем в Internet; пакети стилістичного аналізу, системи символьної математики – створення і дослідження статистичних і математичних моделей різноманітних процесів і явищ на основі об'єктів і методів, які входять до складу програмних засобів.

**Оригінальність.** Формування здібностей, що дозволяють вловлювати асоціації, продукувати нестандартні ідеї і рішення проблем є однією з актуальних і складних педагогічних задач. *Об'єктивно* розкріпачення мислення відбувається завдяки комплексним властивостям інформаційного освітнього середовища, що дозволяють суб'єкту навчання спільно з педагогом проектувати індивідуальну освітню діяльність, підбираючи інформаційні ресурси, зручний графік та методи навчання. *Суб'єктивно* ж дуже велику роль відіграє можливість самовираження для кожного суб'єкта навчання, коли ніхто з учасників навчального процесу не робить необґрунтованих висновків, а надає перевагу прояву ініціативи.

**Точність**. Цю якість можна вважати універсальною, тому що *творча точність* властива людям, які не відрізняються творчими здібностями. У той же час творчу пізнавальну діяльність без прагнення до завершеності результату вважається імітацією творчості. Найбільш ефективним засобом стимулювання суб'єктів навчання до вдосконалення продукту творчості є різні форми колективної співпраці та обов'язкове обнародування отриманих результатів. Інформаційно-комунікаційне освітнє середовище дозволяє об'єднати зусилля для виконання спільних телекомунікаційних проектів, в яких кожен з учасників несе відповідальність за якість кінцевого результату. Такий спосіб апробації отриманих результатів накладає на авторів особливу відповідальність, оскільки такі публікації активно вивчаються не тільки в самому навчальному закладі, але і за його межами.

Особливе місце у вирішенні питання розвитку якостей дивергентного мислення майбутніх учителів математики має таке програмне забезпечення, яке не тільки підтримує теоретичну, практичну частини курсу математики, а й дає можливість моделювати хід розв'язування математичної задачі. Слід зазначити, що лабораторією з розробки та впровадження педагогічних програмних засобів науково-дослідного інституту інформаційних технологій Херсонського державного університету за час свого існування

створено педагогічно-орієнтовані системи підтримки практичної діяльності для вивчення шкільної алгебри: програмний засіб (ПЗ) "Бібліотека електронних наочностей "Алгебра 7-9 клас" для загальноосвітніх навчальних закладів" (скорочено "БН Алгебра 7-9"), "Програмнометодичний комплекс Терм VII підтримки практичної навчальної математичної діяльності" (скорочено ПМК ТерМ VII) [6], ПС «Системи лінійних рівнянь», розроблене під керівництвом О.Співаковського та М.Львова які успішно використовуються вчителями математики середніх навчальних закладів України для підвищення успішності знань з математики..

Серед основних комп'ютерних начальних програм, які сприяють розвитку творчих здібностей суб'єктів навчання значне місце посідають програмно-методичні комплекси – комп'ютерні підручники, що забезпечують можливість засвоювати навчальний курс або його розділ, і які поєднують в собі особливості підручника, довідника, задачника та лабораторного практикуму. Прикладом такої навчальної програми є педагогічний програмний засіб (ППЗ) "Аналітична геометрія", розроблений колективом науководослідного інституту інформаційних технологій Херсонського державного університету під керівництвом кандидата фізико-математичних наук, доцента Львова М.С.[7].

**Висновок.** Використання у вищих навчальних закладах інформаційних технологій безперечно створюють умови для максимально повного розкриття здібностей студентів. Наявність інформаційно-комунікаційного середовища освітнього закладу та існуючі у Херсонському державному університеті інформаційно-комп'ютерне забезпечення - вагомий важіль у формуванні та розвитку дивергентного мислення майбутніх учителів математики.

## *СПИСОК ВИКОРИСТАНИХ ДЖЕРЕЛ*

- 1. *Берман В.*П., *Левадна Т.В*. Види творчих завдань при навчанні математики у середній школі. – Матеріали Міжнародної науково-методичної конференції «Сучасний стан природничо-математичної та технологічної освіти: тенденції, перспективи». – вип.№13.-2010
- 2. Богданова И.М. Формирование профессионально-педагогической готовности будущих учителей к компьютерному образованию школьников: Дис…канд. пед. наук: 13.00.01 / Одес. пед. ин-т им. К.Д.Ушинского. – О., 1989. – 158 с.
- 3. Дружинин В. Н. Психология общих способностей. СПб., 2000.
- 4. Жалдак М.І. Gran1 математика для всех. //Компьютеры + программы. 1995.  $N_{2}5(20)$ . – c.72-76.
- 5. Жалдак М.І. Комп'ютер на уроках математики: Посібник для вчителів. К., Техніка, 1997. – 304 с.
- 6. Львов М.С. Шкільна система комп'ютерної алгебри ТерМ 7-9. Принципи побудови та особливості використання. Науковий часопис НПУ ім.Драгоманова, серія №2. Комп'ютерно-орієнтовані системи навчання: зб.наук. праць/ редкол. –К.:НПУ ім.Драгоманова.-№3(10)-2005. с. 160-168
- 7. Львов М.С. Використання інформаційних комп'ютерних технологій при викладанні курсу аналітичної геометрії у вищій школі на прикладі педагогічного програмного засобу "Аналітична геометрія"// Інформаційні технології в освіті. Збірник наукових праць. Випуск 4.- Херсон: Видавництво ХДУ, 2009. – С. 91-95.
- 8. Моляко В.А. Психология решения школьниками творческих задач. К.: Рад.школа,  $1983. - 94$  c.
- 9. Морзе Н. В. Основи інформаційно-комунікаційних технологій. К.: Видавнича група BHV, 2006. — 298 с.
- 10. Петухова Л.Є. Розширення можливостей навчального процесу в умовах інформаційно-комунікаційного педагогічного середовища// Інформаційні технології в освіті. Збірник наукових праць. Випуск 6.- Херсон: Видавництво ХДУ, 2010. – С. 32- 37.
- 11. Роберт И.В. Теоретические основы развития информатизации образования в современных условиях информационного общества массовой глобальной коммуникации.//Журнал «Информатика и образование». 2008.- № 5, № 6.
- 12. Селевко Г.К. Современные образовательные технологии: Учеб. пособие.
- 13. Слепкань З.И. Психолого-педагогические основы обучения математике. К.: Рад.школа, 1983. – 193 с.
- 14. Слепкань З.І. Психолого-педагогічні та методичні основи розвивального навчання математики. – Тернополь: Підручники і посібники, 2004. – 240 с.
- 15. Співаковський О.В. Теорія і практика використання інформаційних технологійу процесі підготовки студентів математичних спеціальностей / О.В.Співаковський // Монографія / Херсонський держ.ун-т.-Херсон: Айлант.-2003.-228 с.
- 16. Триус Ю.В.Комп'ютерно- орієнтовані методичні системи навчання математичних дисциплін у вищщих навчальних закладах.-Дис.докт.пед.наук: 13.00.02 / Ю.В.Триус.- Черкаси, 2005.- 649 с.
- 17. Шарко В.Д. Проектування студентами ППЗ з шкільного курсу фізики як спосіб оволодіння методичним компонентом діяльності вчителя// Інформаційні технології в освіті. Збірник наукових праць. Випуск 2.- Херсон: Видавництво ХДУ, 2008. – С.47 - 53
- 18. *Guilford J.* The nature of human intelligence. N.Y., 1967.

**УДК 378.046.4: 378.048.2; 371**

**© Литвинова С.Г.**

# *ВІРТУАЛЬНИЙ КЛАС ДЛЯ ОРГАНІЗАЦІЇ ІНДИВІДУАЛЬНОГО НАВЧАННЯ УЧНІВ*

## **Литвинова С.Г.**

## **Управління освіти Оболонського району м.Києва**

*У статті порушено проблему модернізації індивідуального навчання учнів сучасними засобами комп'ютерно-орієнтовного навчального середовища. Дається визначення поняття віртуального класу, аналізуються можливі системи очного навчання учнів з використанням web-хнологій. Визначено місце віртуального класу серед сучасних комп'ютерно-орієнтовних засобів навчання; поняття відео- конференції і веб-конференції, онлайн-семінари.*

*Ключові слова: віртуальний класс, комп'ютерно-орієнтовне навчальне середовище, ІКТ, конференц-зв'язок, веб-конференція, індивідуальне навчання.*

Актуальність теми дослідження визначається сучасними тенденціями входження загальноосвітніх навчальних закладів до єдиного інформаційного простору, підключенням закладів освіти до широкосмугового Інтернету, розширення асортименту навчальних послуг, особливо для учнів, які за тривалою хворобою не відвідують школу і виховання конкурентоспроможного випускника.

Навчання школярів, які за тривалою хворобою не відвідують школу, – важливе завдання будь - якого загальноосвітнього навчального закладу. На жаль, це питання вирішується школами відповідно до тих освітніх можливостей, які вона має в своєму розпорядженні в даний момент: по-перше, такі школярі мають менші можливостей щодо живого спілкування з викладачами і однолітками – відсутнє відповідне навчальне середовище; по-друге, кількість навчальних годин для індивідуально навчання з метою вивчення базових предметів значно менше, ніж для звичайних учнів; по-третє знання таких учнів все ще поступається якості знань їх однолітків.

Умови трансформації українського суспільства потребують всебічного аналізу нових способів, методів та механізмів використання інформаційних технологій в освіті, створення єдиного інформаційного простору системи освіти та формування інформаційнокомунікаційного середовища кожного навчального закладу.

**Стан і ступінь розробки проблеми**. Розвиток та впровадження інформаційнокомунікаційних технологій в освіті постійно досліджуються науковцями міжнародних організацій: ЮНЕСКО, ООН, Європейського Союзу, Ради Європи та інших. Цьому питанню присвячені праці таких науковців, як: С. Пейперта, М. Резніка (США); Ф.Ардеева, І.Захарової, Е. Патаракіна, Е. Полат, А. Хуторського (Росія), М.Фокеєва (Мордовія); В. Бикова, В. Вембера, І. Жалдака, Л. Забродської, Ю.Жука, В. Лунячека, С.Лещук, Л.Калініної, Н. Морзе, А.Пилипчука, С. Ракова (Україна) та інших дослідників.

Проте, незважаючи на плідність запропонованих у перелічених наукових працях ідей та технологій, спеціальні дослідження щодо формування комп'ютерно-орієнтовного навчального середовища закладу освіти вітчизняними вченими і практиками проведені недостатньою мірою. Результати аналізу досліджень свідчать, що у вітчизняних працях основні зусилля зосереджено на висвітленні окремих теоретико-методологічних та прикладних аспектів проблеми. Реальний стан вирішення даної проблеми вимагає пошуку нових підходів до її розв'язання.

**Мета статті**: визначити місце віртуального класу в сучасних комп'ютерноорієнтовних системах навчання.

Останні досягнення людства, а саме Інтернет, суттєво вплинули на систему освіти України. Задоволення потреб населення в освітянських послугах, все більше базується на

Інтернет-технологіях. За останні роки огляд сайтів, які наповнені конспектами, рефератами, переказами, творами, аналітичними оглядами, готовими контрольними, курсовими і дипломними роботами, є самим розповсюдженим способом задоволення потреб студентів вищої школи. Нажаль, гіпертекстові посилання надають учням загальноосвітніх навчальних закладів максимальну свободу в пошуку навчальної інформації, що часто призводить до того, що останній губиться в безкінечних розгалуженнях, відволікається від головної мети випадковими посиланнями. Тому, дистанційне навчання у загальноосвітніх навчальних закладах вимагає запровадження моделі, побудованої на принципі єдності дидактичних і інформаційно-комунікаційних технологій, що ведуть до створення On-line інтерактивного навчального середовища (віртуальний клас).

Система освіти в Україні поступово змінюється і наближається до європейських стандартів, та, нажаль, рівень серцево-судинних захворювань, дитячого травматизму, вроджених вад опорно-рухового апарату зростає. Кількість дітей, які з тих чи інших причин протягом довгого часу не відвідують школу з кожним роком також зростає. Здоров'я підростаючого покоління є дзеркалом екологічних та соціальних проблем нашого суспільства. Майже усі перераховані категорії дітей навчаються за індивідуальною формою.

Одним із головних здобутків Оболонського району було підключення закладів освіти до оптоволоконного Інтернету, що дало в свою чергу поштовх до розвитку інноваційних систем організації навчально-виховного процесу, а разом з тим розширити доступ учнів до On-line інтерактивного навчального середовища – використання віртуального класу для організації індивідуального навчання учнів загальноосвітніх навчальних закладів.

Модернізація і розвиток комп'ютерно-орієнтовного навчального середовища закладів освіти, готовність вчителів-предметників до продуктивного використання комп'ютерної техніки, заклали фундамент для подальшого впровадження сучасних Інтернет-технологій у навчальнно-виховний процесс з метою підвищення якості освіти, розвитку конкурентноспроможності учнів.

Останнім часом розповсюдження отримали так звані «віртуальні класи». Ця модель максимально наближена до очного навчання або у реальному класі – On-line.

Визначимо місце віртуального класу серед сучасних комп'ютерно-орієнтовних засобів навчання. Прототипами віртуального класу були відео-конференції і веб-конференції, онлайн-семінари.

У перші роки після появи Інтернету терміном «веб-конференція» часто називали форум або дошку оголошень. Пізніше термін набув значення спілкування саме в режимі реального часу. Нині вебінар використовується в рамках системи *навчання в реальному часі*.

Серед інших типових функцій конференц-зв'язку: слайдові презентації (зазвичай створюються за допомогою PowerPoint або Keynote на Mac); відео в режимі реального часу (через веб-камеру або цифрову відеокамеру); VoIP (Аудіозв'язок через комп'ютер в режимі реального часу з використанням навушників або колонок); веб-тури — коли адреси сторінок, дані форм, cookies, скрипти і інша інформація про сеанс може бути передана іншим учасникам з метою використання її для наочного навчання з елементами входу в систему, кліками і тому подібне Даний тип функцій достатній для демонстрації сайту при безпосередній участі користувачів; запис (розміщується по унікальній веб-адресі, для подальшого перегляду \ прослуховування будь-яким користувачем Інтернету або учасником веб-конференції); Whiteboard (електронна дошка для коментарів, на якій ведучий і слухачі можуть залишати позначки або коментувати пункти слайдової презентації), текстовий чат для сеансів питань і відповідей в режимі реального часу, що проводяться тільки для учасників конференції. У чаті можливо як групове (повідомлення видно всім учасникам) так і приватне спілкування (розмова між двома учасниками); голосування і опитування (дозволяють ведучому опитувати аудиторію, надаючи на вибір декілька варіантів відповідей); Screen sharing/удаленный робочий стол/совместное використання додатків (коли учасники можуть проглядати все, що вже було відображене на їх моніторі ведучим вебконференції. Деякі додатки сумісного використання мають функції видаленого робочого

столу, що дозволяє учасникам частково управляти комп'ютером (екраном) ведучого. (Проте це функція широкого розповсюдження не отримала).

Послуга конференц-зв'язку через мережу Інтернет - це сервіс, розташований на вебсервері компанії-постачальника. У кожного постачальника свої умови, проте більшість з них використовують модель щохвилинного розрахунку вартості на користувача або фіксовану місячну плату.

Деякі постачальники також пропонують серверні рішення, які дозволяють замовникові розміщувати сервіс конференц-зв'язку на своєму сервері.

Важливою функцією програм для організації конференц-зв'язку через мережу Інтернет є сумісне використання додатків. Це означає, що один учасник веб-конференції може передати контроль над додатком будь-якому іншому учасникові.

Отже, використовуючи новітні технології конференц-зв'язку ми маємо можливість використати їх для формування *віртуального класу*,

Такі можливості для навчання надає нам новий сервіс, який розбудовується як кросплатформа - *віртуальна платформа для навчання та проведення веб-конференцій (вебінарів)*. Розглянемо порівняльну таблицю інтерактивних можливостей сучасних сервісів (див. таблицю 1).

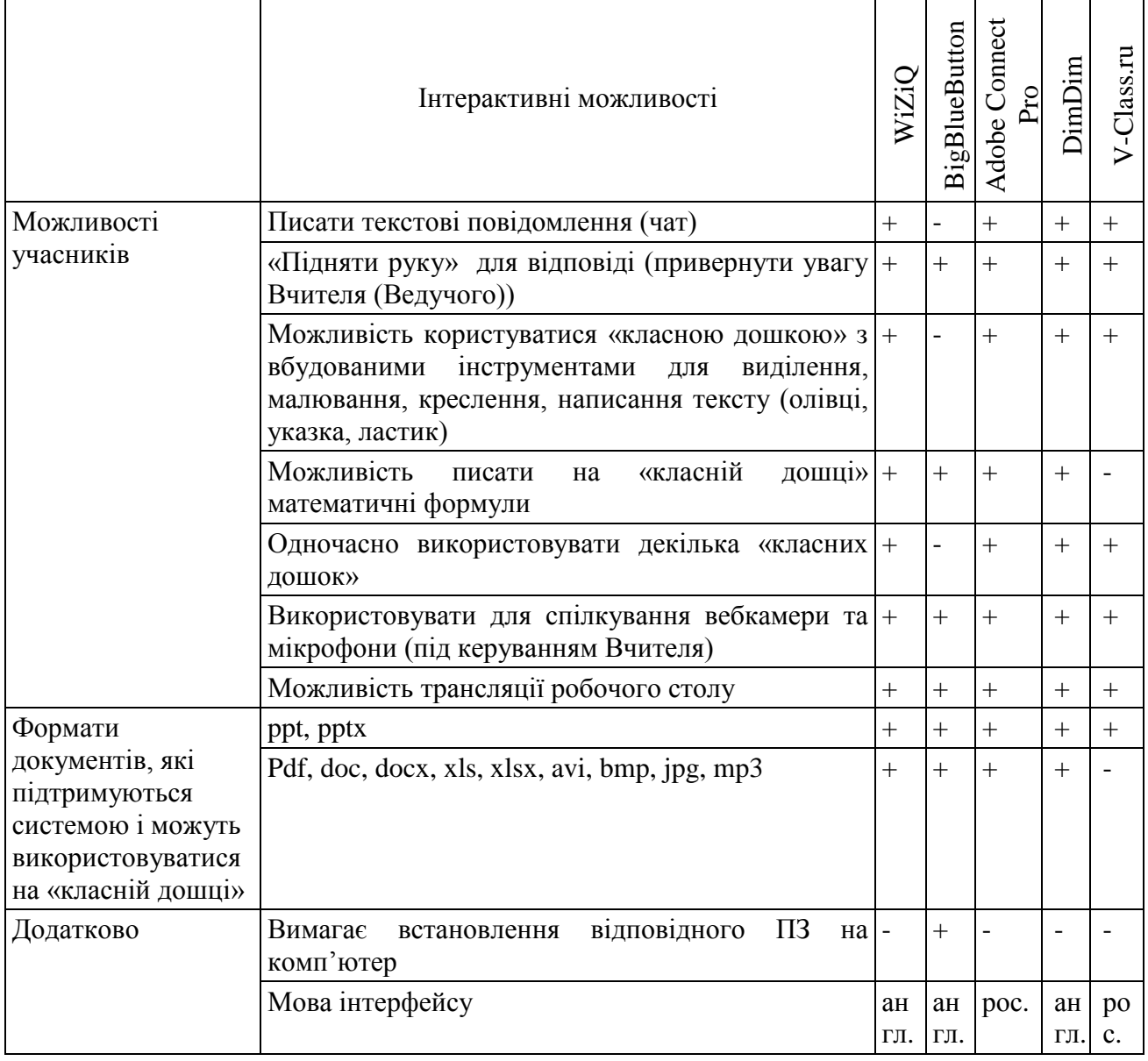

Таблиця 1

#### **Віртуальний клас для організації індивідуального навчання учнів**

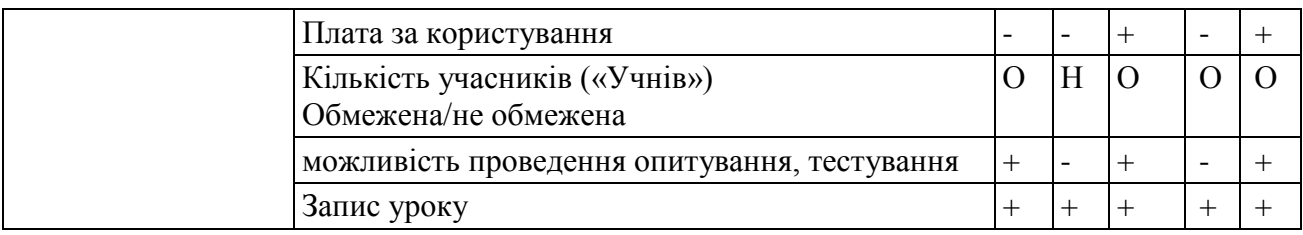

Поняття «Класна дошка» – це створена засобами інформаційно-комунікаційних та програмних технологій звичайна інтерактивна дошка для проведення веб-конференцій.

За всіма показниками доступності, вартості, розширених можливостей ми обрали для впровадження крос-платформу WiZiQ. Даний сервіс дає можливість вчителям-предметникам створювати віртуальні класи і навчати учнів в режимі реального часу On-line. Вчителі так само дістають можливість створювати профілі і наповнювати їх матеріалами, які пов'язані з їх діяльністю, і так само, створювати невелику бібліотеку книг і презентацій.

Отже, *віртуальний клас – це не дистанційне навчання* в традиційному розумінні цього слова, це очне навчання яке реалізується засобами сучасних Інтернет-технологій і webдодатків.

Віртуальний клас – це співтовариство двох або більшої кількості людей (учнів і вчителів), віртуально присутніх у віртуальному класі, які, відповідно до спільно обраних навчальних цілей, здійснюють навчально-пізнавальну діяльність [1].

*Віртуальний клас* ми розуміємо як особливе навчальне середовище, у якому навчання здійснюється у реальному часі, інтегруючи Інтернет та інформаційно-комунікаційні технології і об'єднанує спільними освітніми цілями і задачами учнів і педагога.

Учителю не потрібно вивчати додаткові програмні продукти для користування віртуальним класом. Такі засоби як чат, веб-камера, мікрофон і звична інтерактивна дошка – звичні для любого вчителя. Тому, підготовка адміністрації і вчителів школи не викликають негативних емоцій і не потребує вивчення додаткових складних комп'ютерних платформ, баз даних – це новий інформаційний крок у наданні освітніх послуг.

**Висновки.** Процес упровадження інформаційно-комунікаційних технологій засвідчив необхідність подальшого розвитку і впровадження сучасної комп'ютерної техніки, новітніх інформаційних технологій, нових віртуальних систем навчання для реалізації педагогічної мети і задоволення потреб суспільства в освітніх послугах.

Дослідження процесу формування комп'ютерно-орієнтовного навчального середовища закладу освіти виявили: навчальне середовища закладу освіти вміщає не тільки поодинокі комп'ютери, чи комп'ютерні класи, а й мультимедійні та інтерактивні системи які сприяють підвищенню навчальних досягнень учнів. Широкий доступ учасників навчальновиховного процесу до мережі Інтернет дає можливість впроваджувати нові системи навчання, охоплювати учнів, які за тривалою хворобою не відвідують школу, обдарованих учнів, посилити вплив профільності на процес навчання.

## *СПИСОК ВИКОРИСТАНИХ ДЖЕРЕЛ*

- 1. Биков В.Ю. Моделі організаційних систем відкритої освіти [Монографія]/ Биков В.Ю/ – К.: Атіка, 2009. – 684 с.
- 2. Литвинова С. Г. Нові технології е-навчання учнів, які протягом довгого часу не відвідують школу. // Комп'ютер у школі та сім'ї. - 2009. - № 7 - С. 16-20
- 3. Литвинова С. Г. Формування On-line навчального середовища в загальноосвітніх навчальних закладах. // Комп'ютер у школі та сім'ї. - 2010. - № 8 - С. 25-27
- 4. Фокєєв М.І. Організаційні і методичні основи занять з підготовки сільських школярів до единого державного іспиту з математики на базі віртуального класу: дис. … кандидата пед. наук: 13.00.02/Фокєєв Максим Ігоревич. – С., 2009. – 144с.

**УДК 378.168:004**

**© Сейдаметова З.Н.**

# *ПРАКТИЧЕСКОЕ ПРИМЕНЕНИЕ МУЛЬТИМЕДИЙНЫХ ТЕХНОЛОГИЙ В ПРЕПОДАВАНИИ ДИСЦИПЛИН КОМПЬЮТЕРНОЙ НАПРАВЛЕННОСТИ ДЛЯ ИНЖЕНЕРОВ-ПЕДАГОГОВ ШВЕЙНОГО ПРОФИЛЯ*

### **Сейдаметова З.Н.**

## **Крымский инженерно-педагогический университет**

*В статье рассмотрены возможности практического применения мультимедийных технологий в учебном процессе на примере дисциплины компьютерной направленности инженеров-педагогов швейного профиля – «Компьютерное конструирование одежды».*

*Ключевые слова: мультимедийные технологии, мультимедийное учебное пособие, электронное портфолио, инженер-педагог.*

**Наукові, методичні, організаційні та технологічні проблеми створення та застосування ІКТ в управлінні вищими та середніми навчальними закладами.**

**Методичні системи викладання окремих дисциплін у вищій та загальноосвітній школі з використанням ІКТ.**

**Постановка проблемы.** Поставленные временем педагогические цели развития процесса образования в условиях применения инновационных компьютерных технологий оказывают существенное влияние на определение современных требований к выпускникам вузов, которые выступают интегративными показателями качества подготовки специалистов. Одними из характерных и наиболее значимых требований к выпускникам высших учебных заведений являются способность ориентироваться в информационном пространстве, способность к постоянному самообразованию, с высоким уровнем профессиональных компетентностей, среди которых особая роль отводится информационной компетентности.

Богатейшие возможности для формирования таких способностей представляют современные мультимедийные технологии, которые все больше проникают в различные сферы образовательной деятельности. Этому способствуют факторы, связанные с укрупнением материально-технической базы современной компьютерной техники и программного обеспечения высших учебных заведений, принятием государственных и межгосударственных программ информатизации образования. Однако вопрос практического применения мультимедиа в учебном процессе остается актуальным и сегодня, так как внедрение мультимедийных технологий влияет на характер образовательного процесса, требует пересмотра методов и форм его организации.

**Анализ исследований и публикаций.** Возможности мультимедиа в образовательном процессе высшей школы были предметом исследований в работах Т.А. Бабенко, Кравцовой Л.В., Кравцова Г.М, Н.Н. Огольцовой, В.А. Стародубцева, где отмечено противоречие между высоким образовательным потенциалом мультимедийных средств и недостаточным рассмотрением вопроса их практического применения в учебном процессе.

По мнению исследователей, в настоящее время работа по внедрению мультимедиа в образовательную сферу ведется в двух направлениях. Первое из них заключается в том, что мультимедийные средства включаются в учебный процесс в качестве «поддерживающих» средств с использованием традиционных методов системы образования. Внедрение мультимедиа-ресурсов в рамках второго предполагает изменение содержания образования, пересмотр методов и форм организации учебного процесса, построению целостных курсов,

основанных на использовании содержательного наполнения ресурсов в отдельных учебных дисциплинах [3].

В этом направлении мультимедиа рассматривается некоторыми исследователями не только как средство, но и как объект изучения, что дает возможность приобретения личностного опыта применения информационных технологий в образовательной деятельности студентов [4, 5].

**Цель статьи.** Обосновать эффективность применения мультимедиа в учебном процессе на примере дисциплин компьютерной направленности инженеров-педагогов швейного профиля.

**Изложение основного материала.** Использование возможностей мультимедиа, на наш взгляд, является более перспективным в условиях комплексного подхода и систематического применения мультимедийных технологий при построении курсов компьютерной направленности, которые введены в учебную программу инженеровпедагогов швейного профиля.

Одной из инновационных дисциплин компьютерной направленности является – «Компьютерное конструирование одежды», которая входит в цикл специальных дисциплин для студентов специальности 6.010104 «Профессиональное образование», профиль подготовки «Моделирование, конструирование и технология швейных изделий». Необходимость изучения дисциплины определена развитием новых информационных технологий в отрасли компьютерного проектирования одежды. В рамках дисциплины ведется подготовка по усвоению теоретических основ систем автоматизированного проектирования (САПР), приобретению практических навыков компьютерного конструирования одежды, что, в свою очередь, позволит будущим инженерам-педагогам использовать готовые прикладные программные пакеты для проектирования одежды в своей будущей профессиональной деятельности.

При изучении дисциплины «Компьютерное конструирование одежды» (ККО) студенты используют технологии мультимедиа в следующих видах своей учебнообразовательной деятельности (рис. 1):

- изучение нового учебного материала посредством мультимедийного сопровождения лекционного материала;

- самостоятельная работа с мультимедийным учебным пособием студентов для укрупнения и закрепления знаний по изученным темам;

- выполнение лабораторных работ по дисциплине с использованием мультимедийного учебного пособия;

- оформление студентами электронных отчетов к лабораторным работам средствами мультимедиа.

В качестве «поддерживающих» образовательных средств были разработаны и используются – мультимедийное сопровождение лекций и мультимедийное учебное пособие по курсу «Компьютерное конструирование одежды».

Использование мультимедийных образовательных ресурсов в качестве «поддерживающих» средств подразумевает информационно-рецептивный (рецепция – восприятие) метод обучения, основным назначением которого является организация процессов усвоения, осознания и фиксации в памяти студентов учебной информации, которые более успешно протекают при подключении зрительной памяти.

Мультимедийные лекции (МЛ) по дисциплине «Компьютерное конструирование одежды» содержат учебную информацию различного вида и тем самым делают процесс обучения более эффективным. Так при разработке мультимедийного сопровождения учебного материала были использованы: статическая информация – текст, графика, таблицы, изображение, схемы и динамическая информация – звук, анимация, видео.

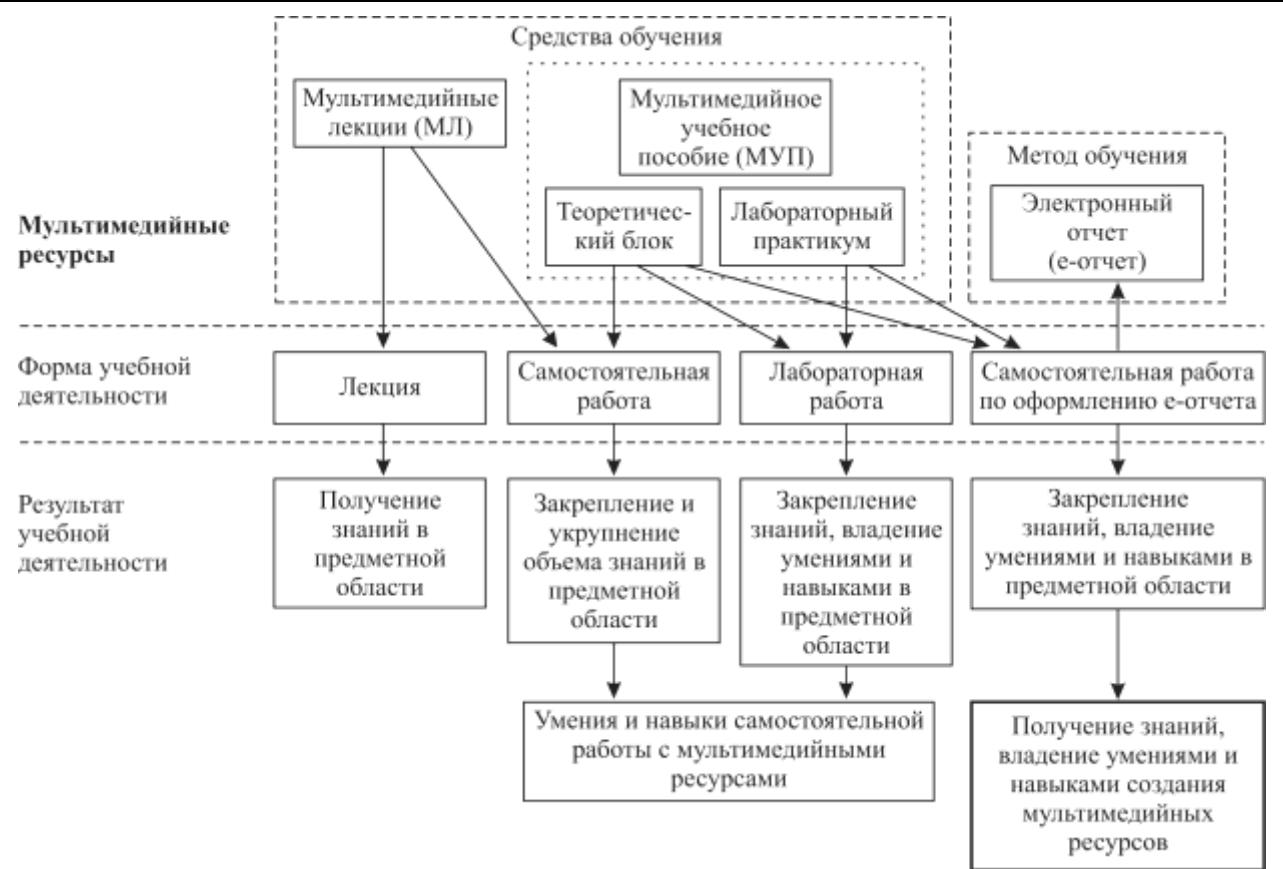

Рис. 1. Схема использования мультимедийных ресурсов в учебной дисциплине «Компьютерное конструирование одежды»

При использовании мультимедийных лекций структура занятия принципиально не изменилась, сохранились все ее основные элементы. Необходимо отметить положительные возможности использования мультимедийных технологий в учебном процессе:

- доступность учебной информации, благодаря включению визуального канала восприятия;
- нелинейное изучение материала и, как следствие, повышение динамичности и гибкости занятия;
- обобщение и систематизация знаний на основе сценария предоставления информации на занятии;
- создание прочной основы для запоминания и последующего воспроизведения учебного материала;
- укрупнение объема знаний;
- активизация и организация внимания студентов;
- повышение интереса студентов к изучаемой дисциплине;
- повышение мотивации студентов к познавательному процессу;
- снятие психологической инерции в аудитории, придания эмоциональной окраски лекции

Нами создано мультимедийное учебное пособие (МУП) по дисциплине «Компьютерное конструирование одежды», которое было разработано с учетом требований к созданию электронных информационно-образовательных ресурсов [6], [7], [8, с. 8] и включает, помимо причисленных выше типов информации, гипертекст и особый вид учебного видео – скринкасты.

Возможности применения скринкастинга (технология создания скринкаста), которые были использованы при создании МУП по компьютерному конструированию одежды, заслуживают особого внимания.

Скринкаст (англ. screen – экран, cast корень brodcasting – вещать) – это видеозапись с экрана монитора, так же известная как video screen capture (видеозахват экрана). Скринкасты – видеоинструкции записанные с экрана компьютера, которые снимают не через видеокамеру или Web-камеру, а с помощью специального программного обеспечения. Скринкастинг позволяет визуализировать действия, производимые пользователем (преподавателем) на своeм компьютере [9, с. 133].

Скринкастинг широко используется в образовательных компьютерных ресурсах для изучения прикладных графических программ коммерческого назначения, но надо отметить, что возможности практического применения его в преподавании дисциплин компьютерной направленности должного внимания не нашли.

Уникальность технологии скринкаста заключается в возможности записи, обработки и использования видео-демонстрации процессов и действий, происходящих на экране монитора, выполняемых с помощью мыши и клавиатуры или других манипуляторов. Полученное видео (скринкаст) является полноценным информационным наглядным материалом, с возможностью многократного использования в образовательном процессе.

Заметим, что в методических рекомендациях для выполнения лабораторных работ по компьютерному конструированию одежды скринкастинг выполняет функцию инструктора, наглядно демонстрирующего операции компьютерного проектирования чертежей конструкции одежды в специальных компьютерных прикладных программах, а также решает проблему дифференциации в оценке учебных достижений студентов.

Уровневая дифференциация осуществляется не за счет количественной оценки объема усвоенного учебного материала, а посредством использования учебных скринкастов, ориентирующих студентов на различные требования к усвоению необходимого объема учебного материала.

Например, одним из основных критериев высокой оценки лабораторных работ является самостоятельное выполнение работы с использованием МУП, в котором скринкасты демонстрируют ряд инструментов прикладной графической программы САПР «Julivi» для выполнения операций компьютерного конструирования. Для правильного хода работы студентам необходимо изучить операции построения примитивов в среде программы САПР «Julivi», которые можно выполнить, используя широкий набор инструментов и выбрать наиболее эффективное решение построения. До этапа непосредственного выполнения работы, студентам необходимо ознакомиться с различными инструментами построения элементов чертежа (точек, линий и т.д.), руководствуясь учебными скринкастами, демонстрирующими возможности каждого инструмента. Далее ведется работа по поиску и выбору необходимых, из предложенных в программе, инструментов и выполняются операции построения по грамотно сформированной схеме алгоритма построения чертежей конструкции.

Если студент испытывает трудности в самостоятельной работе с МУП по поиску оптимального решения выполнения задания, ему предлагается использовать учебный скринкаст с пошаговой демонстрацией выполнения всей лабораторной работы. В этом случае уровень самостоятельности, творчества – поиск и обоснование проектного решения, понижается, соответственно снижается и оценка за выполненную работу.

Отметим, что специфика подготовки инженеров-педагогов швейного профиля предполагает интеграцию знаний инженерной и педагогической области при изучении специальных дисциплин, предусмотренных учебным планом. Поэтому в рамках дисциплины «Компьютерное конструирование одежды» ведется апробация такого вида учебной деятельности, как самостоятельная работа студентов по оформлению электронного отчета (Е-отчета) к лабораторному практикуму по курсу, которая подразумевает использование полученных студентами знаний предметной области компьютерного конструирования, компьютерных технологий и умений ими оперировать для образовательных целей.

При оформлении электронного отчета мультимедиа является не только средством обучения, но и объектом изучения, так как помимо основных требований: своевременность

выполнения задания, соответствие установленным требованиям к содержанию и оформлению, грамотность структурирования работы, обязательным является условие демонстрации своих учебных достижений в виде иллюстрированного материала и видеоматериала, которые выполняются студентами с помощью технологии «захвата» с экрана монитора – скриншоты (фотография изображения экрана монитора) и скринкасты.

Такой вид учебной деятельности не только дает возможность углубленного изучения учебного материала, закрепления и осмысления полученных знаний, овладения специальной предметной терминологией, но и является предпосылкой формирования навыка создания мультимедийных проектов. Оформление Е-отчета к лабораторным работам дает возможность студентам демонстрировать свои учебные достижения в пределах дисциплины, а также приобрести знания и умения в области мультимедийных технологий, которые необходимы для дальнейшей успешной профессиональной педагогической деятельности будущих инженеров-педагогов.

**Вывод.** Практический опыт использования мультимедийных технологий подтвердил их эффективность и возможность применения в различных видах учебно-образовательной деятельности (рис. 1), что позволяет реализовать принципиально новые формы и методы обучения для улучшения качества обучения инженеров-педагогов швейного профиля и достичь высокой результативности учебных достижений студентов в процессе обучения.

**Перспективы дальнейшего исследования.** Проведенная работа не рассматривает всех возможностей практического применения мультимедиа в учебном процессе. В перспективе дальнейшей работы особый интерес вызывает формирование компьютерной грамотности как основы информационной компетентности студентов швейного профиля с помощью мультимедийных технологий. В частности, ведется изучение теоретических и практических аспектов применения метода электронного портфолио (Е-портфолио) в образовательном процессе, который, предположительно, позволит более эффективно осуществлять оценку и демонстрацию достижений учебной деятельности студентов и создаст условия для повышения уровня их компьютерной грамотности, как необходимого показателя профессионализма будущего специалиста швейной отрасли.

## *СПИСОК ИСПОЛЬЗОВАННЫХ ИСТОЧНИКОВ*

- 1. Интеграция медиаобразования и процесса повышения квалификации педагогов средствами мультимедийных проектов. [Электронный ресурс] / Н.Н. Огольцова, В.А. Стародубцев // Электронный научный журнал «Вестник Омского государственного педагогического университета» – 2007. – Режим доступа: http://www.omsk.edu/article/vestnik-omgpu-166.pdf. – Заголовок с экрана.
- 2. Бабенко Т.А. Применение средств мультимедиа в процессе обучения будущих учителей информационным технологиям : автореф. дис. на соиск. ученой степени канд. пед. наук : спец. 13.00.08 «Теория и методика профессионального образования» / Татьяна Арутюновна Бабенко. – Армавир, 2003. – 21 c.
- 3. Использование мультимедиа-технологий в общем среднем образовании. [Электронный ресурс] / Разработка Института дистантного образования Российского университета дружбы народов. – 2006. – Режим доступа: http://www.ido.rudn.ru/nfpk/mult/mult1.html. – Заголовок с экрана.
- 4. Огольцова Н.Н. Мультимедийные проекты как средство повышения квалификации педагогов : автореф. дис. на соиск. ученой степени канд. пед. наук: спец. 13.00.08 «Теория и методика профессионального образования» / Н.Н. Огольцова. – Новокузнецк, 2007. – 23 с.
- 5. Утенин М.В. Формирование информационной компетентности студентов на основе технологий мультимедиа : автореф. дис. на соиск. ученой степени канд. пед. наук: спец. 13.00.08 «Теория и методика профессионального образования» / М.В. Утенин – М., 2006. – 25 с.

6. Концепція створення електронних навчально-методичних комплексів для обдарованих учнів. [Електронний ресурс]. / Освіта Богуславщини – 2010. – Режим доступа:

http://osvitaboguslav.at.ua/publ/naukova\_laboratorija\_silskoji\_shkoli/koncepcija\_stvorennja \_elektronnikh\_navchalno\_metodichnikh\_kompleksiv\_dlja\_obdarovanikh\_uchniv/6-1-0-11. – Заголовок с экрана.

- 7. Діяльнісні аспекти створення вимог до програмних засобів навчального призначення. [Електронний ресурс]. / М. Шишкина // Матеріали міжнародної інтернет-конференції «Впровадження електронного навчання в освітній процес: концепції, проблеми, рішення». – 2010. – Режим доступа: http://conf.fizmat.tnpu.edu.ua/?p=285. – Заголовок с экрана.
- 8. Абросимов А.Г. Создание электронных информационно-образовательных ресурсов в СГЭУ / А.Г. Абросимов, Е.В. Погорелова. – Самара : Изд-во Самар. гос. экон. ун-та,  $2006. - 12$  c.
- 9. Сейтвелиева С.Н. Видеоурок как элемент образовательной технологии / С.Н. Сейтвелиева // Сучасні інформаційні технології та та інноваційні методики навчання у підготовці фачівців: методологія, теорія, досвід, проблеми : Зб. нак. пр. – Київ-Вінниця : ТОВ фірма «Планер», 2010. – № 24. – С. 131-135.

## **УДК 517:378:004.85**

# *МЕТОДИЧЕСКИЕ ОСНОВЫ ОБУЧЕНИЯ ВЫСШЕЙ МАТЕМАТИКЕ С ПОМОЩЬЮ ЭЛЕКТРОННОГО УЧЕБНИКА*

## **Сидоренко-Николашина Е. Л.**

# **Южный филиал Национального университета биоресурсов и природопользования Украины Крымский агротехнологический университет**

*Данная работа рассматривает принцип систематизации, структуризации и визуализации учебного материала по высшей математике с помощью структурнологических схем. Предлагаются основы методики обучения студентов высшей математике с использованием электронного учебника, который содержит текст учебного материала, пакет соответствующих ему структурно-логических схем различного уровня детализации, а также ряд задач профессиональной направленности.*

*Ключевые слова: высшая математика, структурно-логическая схема, электронный учебник, навигация.*

*Актуальность и постановка проблемы.* Начало XXI столетия ознаменовано стремлением Украины стать в один ряд с развитыми европейскими государствами. Экономические и социальные изменения, состоявшиеся в нашей стране, предопределяют существенные изменения в жизни украинского народа, касающиеся всех сфер его деятельности, в том числе науки, образования и культуры, что нашло отражение в Законах Украины «Об образовании» и «О высшем образовании».

Современные стратегические направления аграрной политики заключаются в глубоком реформировании агропромышленного комплекса на принципах частной собственности на землю и имущество. Использование прогрессивных технологий пищевых и перерабатывающих производств агропромышленного комплекса, существенный скачок возрастания сложности и расширение номенклатуры технологического оборудования, изменили требования к знаниям, умениям и навыкам специалистов, в том числе по высшей математике.

Имеет место также и существенный диссонанс между высокими требованиями, предъявляемыми будущим инженерам-технологам пищевых направлений, и низким уровнем их довузовской математической подготовки вследствие того, что большинство из них являются выпускниками сельских школ, обеспечивающих на сегодняшний день недостаточный уровень знаний для успешного обучения в вузах страны.

Для разрешения данных противоречий мы видим единственно возможный путь – применение в преподавании высшей математики эффективных инновационных компьютерных технологий обучения, основанных на дидактических принципах педагогики как классических, так и современных. В связи с этим, *целью* данной работы является разработка методических основ применения электронного учебника по высшей математике для обучения студентов вузов агротехнологического профиля.

*Основные результаты.* Особое значение придается осознанному усвоению учебного материала, к которому предъявляется целый ряд требований: овладение студентами научным языком высшей математики, умениями оперировать понятиями высшей математики и логически мыслить; усвоение основных понятий высшей математики на уровне осмысления их содержания и объема; установление студентами логических взаимосвязей между понятиями в пределах горизонтальной и вертикальной иерархии внутри всей системы математических понятий; осознание прикладного характера основных понятий; сформированность практических умений и навыков по высшей математике, позволяющих решать задачи профессиональной направленности; способность студента самостоятельно изучать учебный материал и эффективно его усваивать при помощи компьютерных средств обучения; готовность студента к самостоятельному применению приобретенных знаний.

Осознанность усвоения – один из дидактических принципов педагогики. В.П.Беспалько подчеркивал: «Достижение осознанности усвоения – одна из главных целей обучения, противостоящая механистичности в усвоении знаний и действий. В общей структуре действия качество выполняемых человеком контрольных и корректировочных операций зависит от степени осознанности усвоенного учебного материала» [2, с. 72]. Данная мысль может быть развита в свете рассмотрения процесса обучения не как совокупности интеллектуальных операций и установления логических связей, а в его ассоциации с множеством факторов, одним из важнейших среди которых является логическая структура материала [3]. Знания усваиваются наиболее эффективным и осознанным образом при систематизации и структурировании учебного материала, а также его визуализированном представлении с помощью структурно-логических схем. Под структурно-логической схемой мы будем понимать формализованное визуализированное предоставление связной информации предметной области, что позволяет дать четкое отображение входных у нее объектов (понятий), а также показать логику взаимосвязей между ними [4].

Структурно-логические схемы составляются на основе семантической сети и являются фрагментами сети или преобразованными ее частями. Понятие семантической сети формулируется как понятие модели представления знаний учебной дисциплины в виде ориентированного графа, вершины которого соответствуют объектам предметной области, а дуги (рёбра) задают отношения между ними. Объектами могут быть как понятия, так и их свойства [1, c. 88-89]*.*

Одним из факторов, обеспечивающих целостное представление о содержательной стороне рассматриваемых фрагментов учебного материала, является наглядность структурно-логических схем.

Наглядный материал нужно подбирать, учитывая ответы на следующие дидактические вопросы:

**–** какую конкретную роль должно выполнять учебное пособие (наглядность) в свете решения учебных задач;

**–** какие действия вызовут у студентов эти средства наглядности при осознании содержания представленного фрагмента учебного материала;

**–** как относятся действия студентов, вызванные наглядностью, к тем действиям, которые должно производить при решении учебных задач [5].

Учитывая рассмотренные дидактические принципы обучения и требования, предъявляемые к знаниям, умениям и навыкам студентов, нами был создан электронный учебник по высшей математике, который содержит пакет структурно-логических схем различного уровня детализации (параграфов, разделов, отдельных тем) и текст самого учебного материала. При этом с помощью гибкой навигации можно переходить к любой теме учебного курса и к соответствующей ей структурно-логической схеме. Навигатор – это схема перехода от одного понятия к другому, позволяющего восстановить логическую связь между элементами учебного материала.

Учебник содержит перечисленные в содержании отдельные папки «Структурнологические схемы основных разделов учебной дисциплины», «Структурно-логические схемы некоторых тем учебного материала», «Пояснения к структурно-логическим схемам учебного материала», а также «Список рекомендуемой литературы», в каждую из которых можно попасть, указав на неё курсором. Пояснения содержат теоретические основы, необходимые рисунки, конкретные примеры, вопросы для самопроверки. Выбрав тему для изучения, студент открывает соответствующий файл, в котором содержится ссылка на структурно-логическую схему данного фрагмента учебного материала. Таким образом, к

схеме по мере необходимости можно обращать сколь угодное количество раз в процессе проработки темы.

Использование электронного учебника может сочетаться с чтением лекций, проведением аудиторных практических занятий, использоваться для проведения контроля знаний студентов и при организации их самостоятельной работы. С его помощью лекционное изложение учебного курса начинается с представления студентам структурнологической схемы дисциплины «Высшая математика» в целом, а продолжается посредством наглядного представления основных ее разделов по мере их рассмотрения с целью установления ассоциативных связей нового материала с предыдущими разделами дисциплины и формулирования мотивации изучения предлагаемой темы.

Контроль знаний при использовании электронного учебника осуществляется с помощью тестовых заданий (их суть заключается в выборе верного ответа из предложенных четырех вариантов) и вопросов для самопроверки, приведенных в конце каждой главы и позволяющих диагностировать уровень самостоятельной подготовки студентов по конкретной изучаемой теме и своевременно ликвидировать пробелы этих знаний. Например, после темы «Понятие предела и непрерывности функции одной переменной в точке» студентам предлагаются следующие вопросы для самопроверки:

1.Сформулируйте определение предела функции одной переменной в точке по Коши.

2.Что называют односторонним (правосторонним, левосторонним) пределом функции в точке?

3.Какая функция называется непрерывной в точке, на интервале, на отрезке, на всей своей области определения?

4.Сформулируйте теоремы, которые выражают основные свойства непрерывных функций?

5.Приведите классификацию точек разрыва функции.

6.На каждый вид точек разрыва приведите пример конкретной функции.

7.Каково условие наличия асимптот у графика заданной функции?

8.Как отыскать вертикальные и горизонтальные асимптоты графика функции?

Ответы на вопросы самопроверки и анализ соответствующей структурно-логической схемы позволят студентам выделить в теме наиболее важные понятия (первый уровень), такие как окрестность точки, предел и непрерывность функции в точке, точка разрыва функции. Иерархический характер структуры схемы и навигация по ней дадут возможность учащимся выявить понятия второго уровня: односторонние пределы функции одной переменной в точке, предел функции на бесконечности, точки разрыва 1-го и 2-го рода. Семантическую сеть данного фрагмента учебного материала можно завершить понятиями третьего уровня: устранимые и неустранимые точки разрыва функции, асимптоты графика функции.

Методика обучения высшей математике неразрывно связана с методами обучения как способами развития деятельностей преподавателей, студентов и математического содержания обучения. Нами поставлен акцент на комплексном применении трех методов, таких как вербальное объяснение преподавателем изучаемого фрагмента учебного материала; визуализированное представление фрагментов учебного материала по высшей математике с помощью структурно-логических схем с использованием электронного учебника; решение задач профессиональной направленности. Такие задачи представлены нами в электронном учебнике и составлены на основе данных, полученных при работе учебно-технологической лаборатории Южного филиала Национального университета биоресурсов и природопользования Украины «Крымский агротехнологический университет». Для примера приведем следующую задачу.

*Задача.* Затраты сырьевых и материальных ресурсов, используемых на производство одной тонны творога, заданы в таблице 1.

| Ресурсы                                 | Количество     | Единицы    | Цена р, единицы |
|-----------------------------------------|----------------|------------|-----------------|
|                                         | $a_i$ pecypca  | измерения  | ресурса, грн    |
| Молоко (1,5% жирности)                  | 6665           | KГ         | 0,65            |
| Закваска                                | 9,9            | KГ         | 21,1            |
| Пепсин                                  | 0,245          | ΚГ         | 216             |
| Водоснабжение                           | 10             | $M^3$      | 12,18           |
| Электроэнергия                          | 505            | <b>KBT</b> | 0,325           |
| $\Gamma$ a <sub>3</sub>                 | 0,029          | $M^3$      | 696,2           |
| Спецодежда                              |                | комплект   | 40              |
| Материалы: марля, колбы, пленка, ткань  | $\overline{2}$ | 3          | $\overline{4}$  |
| лавсановая, кислота, моющие средства,   |                |            |                 |
| ерши, дозаторы и т.п.                   |                |            |                 |
| Покупка основных средств (оборудования) |                | закупка    | 204             |
| Капремонт оборудования                  |                | закупка    | 721             |

Таблица №1 *Затраты ресурсов на производство тонны творога*

Какова общая цена всех ресурсов, затрачиваемых на изготовление одной тонны творога?

*Решение.* Введем в рассмотрение два вектора: вектор затрат ресурсов на тонну продукции *А* и вектор цены единицы соответствующего ресурса *Р* :

$$
\overline{A} = \begin{pmatrix} 6665 \\ 9,9 \\ 10 \\ 505 \\ 0,029 \\ 1 \\ 1 \\ 1 \end{pmatrix}, \quad \overline{P} = \begin{pmatrix} 0,65 \\ 21,1 \\ 216 \\ 12,18 \\ 0,325 \\ 40 \\ 40 \\ 1138 \\ 204 \\ 721 \end{pmatrix}.
$$
 Oбщая цена ресурсов  $p = \sum_{i=1}^{10} (a_i \cdot p_i)$ , что представляет

собой скалярное произведение векторов *А Р* . Вычислим его согласно формуле скалярного произведения векторов:

 $1 + 1 \times 204 + 1 \times 721 + 1 \times 40 = 4328 + 209 + 53 + 121,8 + 164 + 20,2 + 40 + 1138 + 204 + 721 = 6999.$  $\overline{p}$  = 6665 × 0,65 + 9,9 × 21,1 + 0,245 × 216 + 10 × 12,18 + 505 × 0,325 + 0,029 × 696,2 + 1 × 1138 + М ожем сделать вывод, что общая цена затрат на производство одной тонны творога составляет 6999 гривен. Задача решена.

Таким образом, электронный учебник может быть использован студентами при подготовке к практическим занятиям, при самостоятельной работе и самоконтроле знаний.

Данный принцип представления знаний с помощью ИКТ можно также применять для создания электронных курсов дистанционного обучения, для систем адаптивного обучения, для разработки репетиторских программ, поскольку схемы удобны при самостоятельном изучении дисциплины, так как позволяют рассматривать и анализировать учебный материал при различном масштабировании на любом экране, в частности дисплея, группируя, тем самым отдельные его фрагменты по требованиям обучаемого.

#### *Выводы*

1. Применение электронного учебника по высшей математике повышает эффективность усвоения знаний студентами, что обуславливается структуризацией, систематизацией и визуализацией учебного материала дисциплины.

2. Электронный учебник может быть использован преподавателями при чтении лекций для наглядности учебного материала по высшей математике, студентами – при подготовке к практическим занятиям, при самостоятельной работе и самоконтроле знаний, а также может применяться при осуществлении всех видов контроля знаний студентов.

3. В связи с дидактической эффективностью наглядного представления учебного материала в виде структурно-логических схем и их использования в процессе обучения с помощью электронного учебника, подобные педагогические методы могут быть применены при изучении других учебных дисциплин.

4. Данный принцип представления знаний с помощью ИКТ можно также применять для создания электронных курсов дистанционного обучения, для систем адаптивного обучения, для разработки репетиторских программ.

## *СПИСОК ИСПОЛЬЗОВАННЫХ ИСТОЧНИКОВ*

- 1. Апатова Н.В. Влияние информационных технологий на содержание и методы обучения в средней школе: Дис. ... д-ра пед. наук: спец. 13.00.02 / Н.В.Апатова. – М., 1994. – 348 с.
- 2. Беспалько В. П. Теория учебника: Дидактический аспект / В.П.Беспалько. М.: Педагогика, 1988. – 160 с. – (ОПН: Образование. Пед. науки. Дидактика).
- 3. Сохор А.М. Логическая структура учебного материала. Вопросы дидактического анализа / А.М.Сохор. - М.: Педагогика, 1974. – 192 с.
- 4. Сидоренко-Николашина Е.Л. Использование структурно-логических схем в математической подготовке специалистов агротехнологических специальностей / Е.Л.Сидоренко-Николашина // Вестник СевГТУ. Вып.79: Педагогика: Сб. науч. тр. – Севастополь: Изд-во СевНТУ, 2007. – С. 88-96.
- 5. Фридман Л.М. Наглядность и моделирование в обучении / Л.М.Фридман. М.: Знание, 1984. – 80 с.

Information about authors

## *ВІДОМОСТІ ПРО АВТОРІВ*

*Алексейчук І.В.*, Херсонський державний університет, Україна, john\_tower@ksu.ks.ua *Алексейчук И.В.*, Херсонский государственный университет, Украина, john\_tower@ksu.ks.ua

*Alekseichuk I.,* Kherson State University, Ukraine, john\_tower@ksu.ks.ua

*Алфьоров Є.А.*, Херсонський державний університет, фахівець лабораторії інтегрованих середовищ навчання, [alferov\\_jk@ksu.ks.ua.](mailto:alferov_jk@ksu.ks.ua)

*Алфёров Е.А.*, Херсонский государственный университет, специалист лаборатории интегрированных сред обучения, [alferov\\_jk@ksu.ks.ua.](mailto:alferov_jk@ksu.ks.ua)

*Alferov E.*, Kherson state university, expert of laboratory of the integrated learning environments, alferov\_jk@ksu.ks.ua.

*[Биков](http://who-is-who.com.ua/bookmaket/apnu2008info/1/13.html) В.Ю.,* академік НАПН України, доктор технічних наук, професор, Інститут інформаційних технологій і засобів навчання Національної академії педагогічних наук України (м. Київ)

*Быков В.Е.,* академик НАПН Украины, доктор технических наук, профессор, Институт информационных технологий и средств обучения Национальной академии педагогических наук Украины (г. Киев)

*Bykov V.,* corresponding member of the Academy of Pedagogical Sciences of Ukraine, doctor of Technical Sciences, professor, director of the Institute of Information Technologies and Teaching Aids of Education of the Academy of Pedagogical Sciences of Ukraine, Kiev

*Вейцбліт О. Й.*, кандидат фізико-математичних наук, доцент кафедри інформатики херсонського державного університету.

*Вейцблит А.И.*, кандидат физико-математических наук, доцент кафедры информатики Херсонского государственного университета.

*Vejtsblit A*., Candidate of physical and mathematical sciences, Associate professor of Informatics Chair, Kherson State University.

*Волошинов С.А.*, заступник начальника з навчально-виховної роботи Морського коледжу Херсонської державної морської академії.

*Волошинов С.А.*, заместитель начальника по учебно-воспитательной работе Морского колледжа Херсонской государственной морской академии.

*Voloshinov S.A.*, Deputy Director for studies and pedagogical work of the Marine college of Kherson state maritime academy.

*Гнєдкова О.О.*, науковий співробітник НДІ інформаційних технологій Херсонського державного університету, Україна, olga@ksu.ks.ua.

*Гнедкова О.А.*, научный сотрудник НИИ информационных технологий Херсонского государственного университета, Украина, olga@ksu.ks.ua.

*Gnedkova O.*, Scientist of Research Institute of Information Technologies of Kherson State University, Ukraine, olga@ksu.ks.ua.

*Головін М.Б.,* кандидат фізико-математичних наук, Волинський національний університет ім. Лесі Українки, admin@vnu.com.ua.

*Головин М.Б.,* кандидат физико-математических наук, Волынский национальный университет им. Леси Украинки, admin@vnu.com.ua.

*Golovin M.*, Candidate of physical and mathematical sciences, Lesya Ukrainka Volyn State University, admin@vnu.com.ua.

**Гудирева О.М.,** доцент, кандидат физіко-математичних наук, Херсонська державна морська академія, доцент кафедри природничо-наукової підготовки.

**Гудирева Е.М.,** доцент, кандидат физико-математических наук, Херсонская государственная морская академия, доцент кафедры естественно-научной подготовки.

**Gudyreva E.,** senior lecturer, candidate of physical and mathematical sciences, Kherson state maritime academy, senior lecturer of faculty of natural – scientific preparation.

*Денисенко С.М.,* аспірант, Національний авіаційний університет, м. Київ *Денисенко С. Н.,* аспірант, Национальный авиационный університет, г.Киев *Denisenko S.N.* National aviation university, Kyiy, graduate student cappol@ukr.net

*Джежуль Т.С.*, Херсонська державна морська академія, викладач кафедри природничо-наукової підготовки, xbckj-gb@mail.ru.

*Джежуль Т.С.*, Херсонская государственная морская академия, преподаватель кафедры естественно научной подготовки, xbckj-gb@mail.ru.

*Dzhezhul' T.S.*, Kherson state maritime academy, teacher of department naturally scientific preparation, xbckj-gb@mail.ru.

**Доброштан О.** асистент кафедри природничо-найчной підготовки, Херсонська державна морська академія, ya.flow2010 @ yandex.ru.

**Доброштан Е.,** ассистент кафедры естественно-найчной подготовки, Херсонская государственная морская академия, ya.flow2010@yandex.ru.

**Dobroshtan E.,** asistent departments of natural-scientific preparation, Kherson state maritime academy, ya.flow2010@yandex.ru.

*Дубовик М.О.*, Херсонський державний університет, Україна, lufton@gmail.com.

*Дубовик М.О.*, Херсонский государственный университет, Украина, lufton@gmail.com.

*Dubovik M.О.,* Kherson State University, Ukraine, lufton@gmail.com.

*Зайцева Т.В.*, доцент, кандидат педагогічних наук, Херсонський Державний Університет, доцент кафедри інформатики, sunny@ksu.ks.ua

*Зайцева Т.В.*, доцент, кандидат педагогических наук, Херсонский Государственный Университет, доцент кафедры информатики, sunny@ksu.ks.ua

*Zaytseva T.V.*, the senior lecture, the candidate of pedagogical sciences, Kherson State University, the senior lecture of chair of computer sciences, sunny@ksu.ks.ua

*Йорджев К.Я.,* доцент, доктор, Природо-математичний факультет Південно західного університета, Благоевград, Болгарія

*Йорджев К.Я.,* доцент, доктор, Природо-математический факультет Югозападного университета, Благоевград, Болгария

*Yordzhev K.* Associate Professor Krasimir Yordzhev, Ph.D., Faculty of Mathematics and Natural Sciences, South-West University, Blagoevgrad, Bulgaria, Е-mail: yordzhev@swu.bg

*Кінаш І.А.*, кандидат економічних наук, Подільський державний аграрно-технічний університет, в. о. доцента кафедри соціальної економіки та інформаційних технологій, mailbox\_01@meta.ua.

*Кинаш И.А.*, кандидат экономических наук, Подольский государственный аграрнотехнический университет, в. о. доцента кафедры социальной экономики и информационных технологий, mailbox\_01@meta.ua.

*Kinash I.A.*, candidate of economical sciences, Podolskiy state agrarian-technical university, associate professor of department of social economy and information technologies, mailbox\_01@meta.ua.

*Кобець В.М.* – доцент кафедри інформатики Херсонського державного університету, кандидат економічних наук, доцент

*Кобец В.Н.* – доцент кафедры информатики Херсонского государственного университета, кандидат экономических наук, доцент

*Kobets V.М.* – docent of Informatics Chair of Kherson State University, Candidate of Economic Science, docent

*Кобозєва А.А.,* Одеський національний політехнічний університет, д.т.н., проф., зав.каф.інформатики та математичних методів захисту інформаційних систем.

*Кобозева А.А.* Кафедра «Информатики и математических методов защиты информационных систем» Одесского национального политехнического университета.

*Kobozeva A.,* Odessa National Polytechnic University, D.Sc., Prof., Chef of Department of Computer Science, and Mathematical Methods of Protection of Information Systems

*Костадинова Х.А.,* аспірант*,* Природо-математичний факультет Південно західного університета, Благоевград, Болгарія

*Костадинова Х.А.*, аспирант, Природо-математический факультет Югозападного университета, Благоевград, Болгария

*Kostadinova H.* Ph.D. student Hristina Kostadinova, Faculty of Mathematics and Natural Sciences, South-West University, Blagoevgrad, Bulgaria, Е-mail: kostadinova@swu.bg

*Кравцов Г.М.,* кандидат фізико-математичних наук, доцент кафедри інформатики Херсонського державного університету, Україна, kgm@ksu.ks.ua.

*Кравцов Г.М.,* кандидат физико-математических наук, доцент кафедры информатики Херсонского государственного университета, Украина, kgm@ksu.ks.ua.

*Kravtsov H.,* Docent, PhD (Candidate of Physico-Mathematical Sciences), Associste Professor of Department of Informatics, Kherson State University, Ukraine, kgm@ksu.ks.ua

*Куриленко Н.В.,* завідувач навчальними лабораторіями кафедри фізики Херсонського державного університету kurilenko@ksu.ks.ua

*Куриленко Н. В.,* заведующий учебными лабораториями кафедры физики Херсонского государственного университета kurilenko@ksu.ks.ua

*Kurilenko N.V.,* manager by the educational laboratories of department of physics of the Kherson state university kurilenko@ksu.ks.ua

*Лаврик А.,* Херсонський державний університет, Україна, vercetti.mail@gmail.com.

*Лаврик А.,* Херсонский государственный университет, Украина, vercetti.mail@gmail.com.

Lavrik A. Kherson State University, Ukraine, vercetti.mail@gmail.com.

*Левадна Т.В.*, Херсонський обласний центр перепідготовки та підвищення кваліфікації працівників органів державної влади, органів місцевого самоврядування, державних підриємств, установ і організацій, заступник директора, *tati-leva@mail.ru*.

*Левадная Т.В.*, Херсонский областной центр переподготовки и повышения квалификации работников органов исполнительной власти, органов местного самоуправления, государственных предприятий, учереждений и организаций, заместитель директора, *tati-leva@mail.ru*.

Levadnay . Kherson region center of education of state employees, deputy of leader, *tatileva@mail.ru*.

*Литвинова С.Г.,* Управління освіти Оболонського району м.Києва

04211, м. Київ, вул. Лайоша Гавро, 11а, тел. 418-63-31, s\_litvinova@list.ru

*Литвинова С.Г.,* Управление образования Оболонского района г.Киева 04211, г. Киев, ул. Лайоша Гавро,11а, тел. 418-63-31, s\_litvinova@list.ru

*Lytvynova S.,* methodology center of information technologies in education of Obolon district department of education in Kyiv, s\_litvinova@list.ru.

*Лякутін В.В.*, фахівець НДІ інформаційних технологій Херсонського державного університету, Україна, stalinnt@ksu.ks.ua.

*Лякутин В.В.*, специалист НИИ информационных технологий Херсонского государственного университета, Украина, stalinnt@ksu.ks.ua.

*Lyakutin V.V.*, Specialist of Research Institute of Information Technologies of Kherson State University, Ukraine, stalinnt@ksu.ks.ua.

**Максимович М.Б.**, Херсонський державний університет, інженер-програміст лабораторії інтегрованих середовищ навчання, maxmar1@ksu.ks.ua.

**Максимович М.Б.,** Херсонский государственный университет, инженер-программист лаборатории интегрированных сред обучения, maxmar1@ksu.ks.ua.

**Maksimovich M.B.,** Kherson state university, specialist of laboratory of the integrated environments of learning, maxmar1@ksu.ks.ua.

**Меджитова Л.М.***,* кандидат педагогічних наук, Кримський інженерно-педагогічний університет, старший викладач, leylam@gmail.com

**Меджитова Л.М.,** кандидат педагогических наук, Крымский инженернопедагогический университет, старший преподаватель, *leylam@gmail.com*

**Medzhitova L.M.**, Ed.D, Crimean Engineering&Pedagogical University*,* profesor assistant, leylam@gmail.com

*Сейдаметова З.Н.*, Кримський інженерно-педагогічний університет, викладач кафедри «Технологія і конструювання швейних виробів», zarema\_zalog@mail.ru.

*Сейдаметова З.Н.*, Крымский инженерно-педагогический университет, преподаватель кафедры «Технология и конструирование швейных изделий», zarema\_zalog@mail.ru.

*Seydametova Z.N.*, Crimean Engineering and Pedagogical University, lecturer in technology and design of garments, zarema\_zalog@mail.ru.

*Семакова Т.О.,* кандидат педагогічних наук, старший викладач кафедри природничонаукової підготовки Одеського національного політехнічного університету, gulaeva-68@mail.ru.

*Семакова Т.А.,* кандидат педагогических наук, старший преподаватель кафедры естественно-научной подготовки Одесского национального политехнического университета, gulaeva-68@mail.ru.

*Semakova T.,* Candidate of Pedagogical Sciences, senior teacher of department of natural scientific preparation of the Odessa national polytechnic university, gulaeva-68@mail.ru.

*Сидоренко-Ніколашина О.Л.*, Південний філіал Національного університету біоресурсів і природокористування України «Кримський агротехнологічний університет», старший викладач, e-mail: sidorniko@mail.ru

*Сидоренко-Николашина Е.Л.*, Южный филиал Национального университета биоресурсов и природопользования Украины «Крымский агротехнологический университет», старший преподаватель, e-mail: sidorniko@mail.ru

*Sidorenko-Nickolashina E.,* National University of Bioresours and Protection of Ukraine Southen Branch «Crimean Agrotechnological University», senior teacher e-mail: sidorniko@mail.ru

*Сінько Ю. І.,* кандидат педагогічних наук, Херсонський державний університет, доцент кафедри інформатики, yusin $@$ ukr.net.

*Синько Ю.И.,* кандидат педагогических наук, Херсонский государственный университет, доцент кафедры информатики, yusin $@$ ukr.net.

**Sinko Y.I.,** Candidate of pedagogical sciences, Kherson State University, docent of the chair of Informatics, yusin@ukr.net.

*Сомик О.І.,* Волинський національний університет ім. Лесі Українки, admin@vnu.com.ua.

*Сомик О.И.,* Волынский национальный университет им. Леси Украинки, admin@vnu.com.ua.

*Somik O.,* Lesya Ukrainka Volyn State University, admin@vnu.com.ua.

*Фазилова Р.Т.,* Кримський інженерно-педагогічний університет, викладач, freyanat@gmail.com

*Фазылова Р.Т.,* Крымский инженерно-педагогический университет, преподаватель, freyanat@gmail.com

*Fazilova R.T.,* Crimean Engineering&Pedagogical University*,* assistant*,*  freyanat@gmail.com

*Федоров А.В.,* студент 5 курсу факультету фізики, математики та інформатики, Херсонський державний університет.

*Фёдоров А.В.,* студент 5 курса факультета физики, математики и информатики, Херсонский государственный университет.

*Fedorov A.,* student of Kherson State University, lineartem@mail.ru

*Черненко І.Є.***,** ст. викладач кафедри інформатики Херсонського державного університету.

*Черненко И.Е.***,** ст. преподаватель кафедры информатики Херсонского государственного университета.

*Chernenko I.E.,* senior lecturer of the chair of Informatics of Kherson State University.

*Шарко В.Д.,* доктор педагогічних наук, професор, завідувач кафедри фізики, Херсонський державний університет, V\_Sharko@mail.ru.

*Шарко В.Д.,* доктор педагогических наук, проффесор, заведующая кафедрой физики, Херсонский государственний университет, V\_Sharko@mail.ru.

**Sharko V.,** doctor of pedagogical sciences, professor, Head of Phisics Chair, Kherson State University.

*Шаров С.В.*, кандидат педагогічних наук, Мелітопольський державний педагогічний університет імені Богдана Хмельницького, старший викладач, seg\_sh@ukr.net.

*Шаров С.В.*, кандидат педагогичных наук, Мелитопольский государственный педагогический университет имени Богдана Хмельницкого, старший преподаватель, seg\_sh@ukr.net.

*Sharov S.*, Melitopol state pedagogical university of the name of Bogdan Khmelnytsky, seg\_sh@ukr.net.

*Шишкіна М.,* кандидат філософських наук, *і*нститут інформаційних технологій і засобів навчання НАПН України, Київ, Україна, marple@ukr.net.

*Шишкина М.,* кандидат философских наук, институт информационных технологий и средств обучения НАПН Украины, Киев, Украина, marple@ukr.net.

*Shishkina M., Candidate of Philosophical Sciences, Institute of Information Technologies* and Teaching NAPS Ukraine, Kyiv, Ukraine, marple@ukr.net

*Шишко Л.С.*, кандидат технічних наук, доцент кафедри інформатики Херсонського державного університету.

*Шишко Л.С.***,** кандидат технических наук, доцент кафедры информатики Херсонского государственного университета.

**Shishko L.S.,** candidate of technical sciences, assistant professor of the chair of Informatics of Kherson State University.

# *АНОТАЦІЇ*

#### **Биков В.Ю.**

## **ТЕХНОЛОГІЇ ХМАРНИХ ОБЧИСЛЕНЬ, ІКТ-АУТСОРСІНГ ТА НОВІ ФУНКЦІЇ ІКТ-ПІДРОЗДІЛІВ НАВЧАЛЬНИХ ЗАКЛАДІВ І НАУКОВИХ УСТАНОВ.**

Надано широкий за напрямками та глибокий за дослідженнями аналіз сучасного етапу інформатизації суспільства і освіти. З позицій системного підходу розглянуто інноваційний причинно-наслідковий ланцюг, що висвітлює і деталізує загальну проблему – невідповідність організаційно-функціональної структури ІТ-підрозділів освітніх організаційних структур об'єктивним умовам сучасного стану розвитку засобів і технологій інформаційного суспільства.

**Ключові слова:** інформатизація системи освіти; інформаційно-комунікаційні технології і системи, сервіси і мережі; хмарні обчислення і інфраструктури; аутсорсінг.

#### **Быков В.Е.**

## **ТЕХНОЛОГИИ ОБЛАЧНЫХ ВЫЧИСЛЕНИЙ, ИКТ-АУТСОРСИНГ И НОВЫЕ ФУНКЦИИ ИКТ-ПОДРАЗДЕЛЕНИЙ УЧЕБНЫХ ЗАВЕДЕНИЙ И НАУЧНЫХ УЧРЕЖДЕНИЙ.**

Представлен широкий по направлениям и глубокий по исследованиям анализ современного этапа информатизации общества и образования. С позиций системного подхода рассмотрена инновационная причинно-следственная связь, которая освещает и детализирует общую проблему – несоответствие организационно-функциональной структуры ИТ-подразделений образовательных организационных структур объективным условиям современного состояния развития средств и технологий информационного общества.

**Ключевые слова:** информатизация системы образования; информационнокоммуникационные технологии и системы, сервисы и сети; облачные вычисления и инфраструктуры; аутсорсинг.

**Bykov V.Yu.**

#### **TECHNOLOGIES OF CLOUD COMPUTING, ICT-OUTSOURCING AND NEW FUNCTIONS OF ICT-DEPARTMENTS OF EDUCATIONAL AND SCIENTIFIC INSTITUTIONS**

Wide in directions and deep in researches analysis of the present stage of informatization of society and education system is presented. From positions of the system approach the innovative of cause and effect relation, which takes up and details the general problem – the discrepancy of organizational-functional structure of IT departments of educational organizational structures to objective conditions of a modern condition of development of means and technologies of an information society is considered.

**Keywords:** informatization of education system; information-communication technologies and systems, services and networks; cloudy calculations and infrastructures; outsourcing.

#### **Йорджев К.Я., Костадинова Х.А.**

## **ПРО ДЕЯКІ РОЗВАЖАЛЬНІ ПРОГРАМИ ТЕОРІЇ МНОЖИН В КУРСІ ІНФОРМАТИКА**

В цій роботі розглядаються деякі аспекти навчання програмування. Підкреслюються, засновані на розважальній цінності, найбільш відповідні приклади які відібрані для демонстрації різних мовних конструкцій і структур даних. Таким прикладом є демонстраційний алгоритм вирішення "Судоку" головоломки. Це зроблено через зв'язок з множиною елементів та використанням на практиці у програмуванні. Використовуючи побудовану програму вирішені деякі комбінаторні задачі, пов'язані з судоку матрицями.

**Ключові слова:** освіта в галузі програмування, мови програмування, структури даних, множина, судоку матриці, головоломки Судоку.

Анотації

#### **Йорджев К.Я., Костадинова Х.А.**

### **О НЕКОТОРЫХ РАЗВЛЕКАТЕЛЬНЫХ ПРОГРАММАХ ТЕОРИИ МНОЖЕСТВ В КУРСЕ ИНФОРМАТИКА**

В этой работе рассматриваются некоторые аспекты обучения программированию. Подчеркиваются, основанные на развлекательной ценности, наиболее подходящие примеры, которые отобраны для демонстрации различных языковых конструкций и структур данных. Таким примером является демонстрационный алгоритм решения "Судоку"головоломки. Это сделано из-за связи с множеством элементов и использованием на практике в программировании. Используя построенную программу решены некоторые комбинаторные задачи, связанные с судоку матрицами

**Ключевые слова:** образование в области программирования, языки программирования, структурыданных, множество, судоку матрицы, головоломки Судоку.

#### **Yordzhev K., Kostadinova H.**

#### **ON SOME ENTERTAINING APPLICATIONS OF THE CONCEPT OF SET IN COMPUTER SCIENCE COURSE**

Some aspects of programming education are examined in this work. It is emphasised, based on the entertainment value, the most appropriate examples are chosen to demonstrate the different language constructions and data structures. Such an example is the demonstrated algorithm for solving the widespread nowadays "Sudoku" puzzle. This is made, because of the connection with the term set and putting it into practice in the programming. Using the so built program there are solved some combinatorial problems, connected to the Sudoku matrices.

**Keywords:** Education in programming, programming languages, data structures, set, Sudoku matrix, Sudoku puzzle.

#### **Кобозєва А.А.**

### **ОСОБЛИВОСТІ ВИКЛАДАННЯ МАТЕМАТИЧНОГО АНАЛІЗУ ДЛЯ СТУДЕНТІВ НАПРЯМУ ПІДГОТОВКИ – ІНФОРМАТИКА**

В роботі обґрунтовується необхідність і пропонуються основні етапи розробки нової навчальної програми курсу «Математичний аналіз» для студентів напряму підготовки інформатика, що включає в себе вивчення можливих застосувань математичного аналізу в процесах обробки інформації алгоритмічними методами з використанням обчислювальної техніки.

**Ключові слова:** математичний аналіз, інформатика, інформація, навчальна програма, алгоритмічні методи.

#### **Кобозева А.А.**

## **ОСОБЕННОСТИ ПРЕПОДАВАНИЯ МАТЕМАТИЧЕСКОГО АНАЛИЗА ДЛЯ СТУДЕНТОВ НАПРАВЛЕНИЯ ПОДГОТОВКИ – ИНФОРМАТИКА**

В работе обосновывается необходимость и предлагаются основные этапы разработки новой учебной программы курса «Математический анализ» для студентов направления подготовки – информатика, включающей в себя изучение возможных применений математического анализа в процессах обработки информации алгоритмическими методами с использованием вычислительной техники.

**Ключевые слова:** математический анализ, информатика, информация, учебная программа, алгоритмические методы.

#### **Kobozeva A.**

### **FEATURES OF TEACHING MATHEMATICAL ANALYSIS FOR STUDENTS OF TRAINING DIRECTION - INFORMATICS**

This paper explains the need and provides the main stages of the development of new curricula "Mathematical analysis" for students training areas - computer science, which includes the study of the possible applications of mathematical analysis in information processing algorithmic methods using computer technology.
**Key words:** mathematical analysis, computer science, information, training program, algorithmic methods.

#### **Федоров А.В., Шарко В.Д.**

# **КОМП'ЮТЕРНА ГРА «ПЕРШИЙ МІЛЬЙОН» ЯК ЕЛЕМЕНТ НАВЧАЛЬНОГО СЕРЕДОВИЩА «АТОМНА ФІЗИКА»**

У даній статті розкрито можливості застосування комп'ютерних ігор у навчальному процесі з фізики, досліджено ставлення учнів старших класів до комп'ютерних ігор.

**Ключові слова:** комп'ютерні ігри, навчальний процес, атомна фізика.

#### **Фёдоров А.В., Шарко В.Д.**

# **КОМПЬЮТЕРНАЯ ИГРА «ПЕРВЫЙ МИЛЛИОН» КАК ЭЛЕМЕНТ УЧЕБНОЙ СРЕДЫ «АТОМНАЯ ФИЗИКА»**

В данной статье раскрыта возможность применения компьютерных игр в учебном процессе с физики, исследовано отношения учеников старших классов к компьютерным играм.

**Ключевые слова:** компьютерные игры, учебный процесс, атомная физика.

#### **Fedorov A.V., Sharko V.D.**

## **COMPUTER GAME «FIRST MILLION» AS ELEMENT OF EDUCATIONAL ENVIRONMENT «ATOMIC PHYSICS»**

In this article possibility of application of computer games is exposed in an educational process from physics, attitudes of students of senior classes are investigational toward computer games.

**Keywords:** computer games, educational process, atomic physics.

#### **Шарко В. Д., Куриленко Н.В.**

## **ВИКОРИСТАННЯ ІНФОРМАЦІЙНИХ ТЕХНОЛОГІЙ У ПРОЦЕСІ ФОРМУВАННЯ ЕКОЛОГІЧНОЇ КОМПЕТЕНТНОСТІ УЧНІВ НА УРОКАХ ФІЗИКИ**

У статті розглянуто підходи до визначення поняття «компетентність», «екологічна компетентність» та на їх основі визначено роль, значення та шляхи формування екологічної компетентності школярів у процесі навчання фізики в загальноосвітній школі.

**Ключові слова:** компетентність, екологічна компетентність, інформаційні технології.

#### **Шарко В. Д, Куриленко Н.В.**

### **ИСПОЛЬЗОВАНИЕ ИНФОРМАЦИОННЫХ ТЕХНОЛОГИЙ В ПРОЦЕССЕ ФОРМИРОВАНИЯ ЭКОЛОГИЧЕСКОЙ КОМПЕТЕНТНОСТИ УЧЕНИКОВ НА УРОКАХ ФИЗИКИ**

В статье рассмотрены подходы к определению понятий «экологическая компетентность», и на их основе определены роль, значение, пути формирования экологической компетентности в процессе обучения физики школьников в общеобразовательной школе.

**Ключевые слова:** компетентность, экологическая компетентность, информационные технологии.

#### **Sharko V.D., Kurilenko N. V.**

#### **USE OF INFORMATION TECHNOLOGY IN THE PROCESS OF FORMING ECOLOGICAL COMPETENCE OF PUPILS ON THE PHYSICS LESSONS**

In article considered approach to definition of concepts "competence",«ecological competence», and on basis their characterized of the role, importance and ways forming of a ecological competence pupils in process of training physics in general school

**Keywords:** сompetency, ecological competence

# **Вейцбліт О.Й.**

#### **МЕТОД КРАТНОГО ПЕРЕРАХУНКУ ДЛЯ ДИФЕРЕНЦІАЛЬНИХ РІВНЯНЬ**

У роботі для аналізу результатів інтегрування функцій пропонується апостеріорний метод кратного перерахунку, який є узагальненням методу подвійного перерахунку Рунге – Річардсона.

**Ключові слова:** чисельний, метод, алгоритм, диференціальний, інтегрування.

#### **Вейцблит А.И.**

# **МЕТОД КРАТНОГО ПЕРЕСЧЁТА ДЛЯ ДИФФЕРЕНЦИАЛЬНЫХ УРАВНЕНИЙ**

В работе для анализа результатов интегрирования дифференциальных уравнений предлагается апостериорный метод кратного пересчёта, который является обобщением метода двойного пересчёта Рунге – Ричардсона.

**Ключевые слова:** численный, метод, алгоритм, дифференциальный, интегрирование. **Vejtsblit A.**

# **METHOD OF MULTIPLE RECALCULATIONS FOR DIFFERENTIAL EQUATIONS**

In this work for the analysis of results of differential equation integration it is offered a posteriori method of multiple recalculations which is a generalization of a Runge - Richardson method of double recalculation.

**Keywords:** numerical, method, algorithm, differential, integration.

## **Головін М.Б., Сомик О.І.**

## **АВТОМАТИЗАЦІЯ НАВЧАННЯ ПРОГРАМУВАННЮ В КОНТЕКСТІ КОНСТРУЮВАННЯ ІЄРАРХІЧНИХ ПРОГРАМНИХ СТРУКТУР**

Стаття містить опис досліджень та програмних розробок у області застосування графів у процесі навчання та на етапі перевірки знань шляхом тестування. У роботі описані підходи до створення ефективного тестового програмного засобу, що оперує завданнями, котрі передбачають конструювання ієрархічних структур. Приводиться опис нового авторського автентичного програмного продукту, котрий є прототипом, що реалізує інноваційні ідеї використання графів при тестуванні учнів та загалом реалізує підтримку роботи з ієрархічними конструкціями.

**Ключові слова:** програмне забезпечення, тестування, графи, інформаційні технології.

#### **Головин М.Б., Сомик О.И.**

# **АВТОМАТИЗАЦИЯ ОБУЧЕНИЯ ПРОГРАММИРОВАНИЮ В КОНТЕКСТЕ КОНСТРУИРОВАНИЯ ИЕРАРХИЧЕСКИХ ПРОГРАММНЫХ СТРУКТУР**

Статья содержит описание исследований и программных разработок в области применения графов в процессе обучения и на этапе проверки знаний путем тестирования. В работе описаны подходы к созданию эффективного тестового программного средства, которое оперирует задачами, которые предусматривают конструирование иерархических структур. Приводится описание нового авторского подлинного программного продукта, который является прототипом, реализующим инновационные идеи использования графов при тестировании учащихся и в целом реализует поддержку работы с иерархическими конструкциями.

**Ключевые слова:** программное обеспечение, тестирование, графы, информационные технологии.

#### **Golovin M., Somik O.**

## **AUTOMATION OF PROGRAMMING TRAINING IN THE CONTEXT OF CONSTRUCTION. HIERARCHICAL PROGRAM STRUCTURE**

The article describes the research and program development in the field of application of graphs in the learning process and at testing stage by testing. The paper describes the approaches to creating the effective test software, operating objectives, which include the construction of hierarchical structures. The description of new author's authentic software, which is a prototype that implements the innovative ideas of using graphs in testing students, and generally implements support of working with hierarchical structures.

**Keywords:** software, testing, graphs, information technology.

### **Гудирева О.**

## **ВПРОВАДЖЕННЯ ІКТ ПРИ ВИКЛАДАННІ МАТЕМАТИКИ У МОРСЬКОМУ ВУЗІ.**

Головна мета інформатизації освіти в морському вузі є забезпечення нової моделі підготовки майбутніх фахівців. Математика є фундаментальною дисципліною в морському вузі. ІКТ надають можливості на новому рівні і в нових формах подавати математичні образи, супроводжуючі лекційні курси; переходити до динамічних графічних образів, які показують поведінку не лише математичних моделей практичних завдань, але і об'єктів і процесів в самій математиці. В морському вузі доцільно мати єдине освітньо-наукове середовище по вищій математиці - учбовий комплекс на базі ІКТ.

**Ключеві слова:** інформаційно-комунікаційні технології, математика, підготовка фахівця в морському вузі.

# **Гудирева А.**

## **ВНЕДРЕНИЕ ИКТ В ПРЕПОДАВАНИИ МАТЕМАТИКИ В МОРСКОМ ВУЗЕ.**

Главная цель информатизации образования в морском вузе является обеспечение новой модели подготовки будущих специалистов. Математика является фундаментальной дисциплиной в морском вузе. ИКТ предоставляют возможности на новом уровне и в новых формах подавать математические образы, сопровождающие лекционные курсы; переходить к динамическим графическым образам, которые показывают поведение не только математических моделей практических задач, но и объектов, и процессов в самой математике. В морском вузе целесообразно иметь единую образовательно-научную среду по высшей математике - учебный комплекс на базе ИКТ.

**Ключевые слова:** информационно-коммуникационные технологии, математика, подготовка специалиста в морскомвузе.

**Gudyreva E.**

### **IMPLEMENTATION OF ICT INTO THE TEACHING OF MATHEMATICS IN MARITIME UNIVERSITY**

The main object of informational support of education in maritime university is providing of a new preparation model for future specialists. Mathematics is a fundamental subject in maritime university. ICT affords ground for giving mathematical image in new levels and forms and go along with lecture courses. It helps to pass into dynamic graphical images which demonstrate the behavior not only of the mathematical models of practical assignments but also of the objects and processes in mathematics itself. In maritime university is effectual to have a common educational and scientific field in higher mathematics which is educational course on base of ICT.

**Keywords:** informational and communication technologies, mathematics, preparation of the specialists in maritime university.

#### **Зайцева Т.В.**

#### **ШЛЯХИ ВПРОВАДЖЕННЯ В ШКІЛЬНУ ПРАКТИКУ ПРОЕКТНОЇ ДІЯЛЬНОСТІ**

Мета статті – показати як можна організувати роботу учнів по створенню «комплексного наскрізного проекту» при вивченні навчального матеріалу з шкільного предмету інформатика на протязі цілого року. Навчальний проект передбачає практичний дослідницький підхід до пошуку творчих рішень для нагальних потреб реального життя. Учні крок за кроком опановують не тільки навчальний матеріал, але й знаходять шляхи практичного використання комп'ютерних інформаційних технологій.

**Ключові слова:** учбовий проект, профорієнтація, інформаційні технології.

#### **Зайцева Т.В.**

# **ПУТИ ИСПОЛЬЗОВАНИЯ В ШКОЛЬНОЙ ПРАКТИКЕ ПРОЕКТНОЙ ДЕЯТЕЛЬНОСТИ**

Цель статьи – показать, как можно организовать работу учеников по созданию «комплексного сквозного проекта» при изучении учебного материала школьного предмета информатика в течение целого года. Учебный проект предусматривает практический исследовательский подход к поиску творческих решений для насущных потребностей реальной жизни. Ученики шаг за шагом овладевают не только учебным материалом, но и находят пути практического использования компьютерных информационных технологий.

**Ключевые слова:** учебный проект, профориентация, информационные технологии.

**Zaytseva T.V.**

## **WAYS OF THE USE IN SCHOOL PRACTICE OF PROJECT ACTIVITY**

Purpose of the article is to point how to organize the work of students at creation of «complex project» at the study of educational material of Informatics during a whole year in school. The educational project provides the practical research approach to search of creative decisions for the urgent needs of the real life. Pupils step by step acquire not only educational material but also find the ways of the practical use of computer information technologies.

**Keywords:** educational project, vocational guidance, information technologies.

## **Кінаш І.А.**

# **ІНФОРМАЦІЙНІ ТЕХНОЛОГІЇ В ЕКОНОМІЧНІЙ ОСВІТІ**

У статті розглядаються основні аспекти використання сучасних інформаційних технологій в освітньому процесі. Охарактеризовані напрямки впровадження інформаційних технологій в економічну освіту. Розглядаються проблеми, які пов'язані з практикою професійної підготовки фахівців економічних спеціальностей. Підкреслюється роль інформаційних технологій у професійній діяльності фахівців економічного профілю.

**Ключові слова:** інформаційно-комунікаційні технології, інформаційні системи, професійна підготовка, професійна діяльність, висококваліфікований фахівець, інформаційні освітні технології, програмні засоби.

#### **Кинаш И.А.**

## **ИНФОРМАЦИОННЫЕ ТЕХНОЛОГИИ В ЭКОНОМИЧЕСКОМ ОБРАЗОВАНИИ**

В статье рассматриваются основные аспекты использования современных информационных технологий в образовательном процессе. Охарактеризованные направления внедрения информационных технологий в экономическое образование. Рассматриваются проблемы, которые связаны с практикой профессиональной подготовки специалистов экономических специальностей. Подчеркивается роль информационных технологий в профессиональной деятельности специалистов экономического профиля.

**Ключевые слова:** информационно-коммуникационные технологии, информационные системы, профессиональная подготовка, профессиональная деятельность, высококвалифицированный специалист, информационные образовательные технологии, программные средства.

#### **Kinash I.A.**

#### **INFORMATION TECHNOLOGIES IN ECONOMIC EDUCATION**

In the article the basic aspects of the use of modern information technologies in an educational process are examined. Described directions of introduction of information technologies in economic education. Problems which are related to practice of professional preparation of specialists of economic specialities are examined. The role of information technologies in professional activity of specialists of economic type is underlined.

**Keywords:** technologies, informative systems, professional preparation, professional activity, highly skilled specialist, information educational technologies, program facilities informative-of communication.

#### **Кобець В.М.**

# **ДОСЛІДЖЕННЯ ЗАСОБАМИ ПАКЕТУ СИМВОЛЬНИХ ПЕРЕТВОРЕНЬ MAPLE НЕЛІНІЙНОЇ ФУНКЦІЇ ПОПИТУ І РІВНОВАЖНИХ ПОКАЗНИКІВ ЛАНЦЮГІВ ПОСТАВОК ПРИ ІНФОРМАЦІЙНІЙ АСИМЕТРІЇ**

У статті викладені аспекти дослідження нелінійних економічних показників для ринкових структур засобами системи символьних перетворень Maple.

**Ключові слова:** система символьних перетворень, інформаційна асиметрія, нелінійні функції.

#### **Кобец В.Н.**

# **ИССЛЕДОВАНИЕ НЕЛИНЕЙНОЇ ФУНКЦИИ СПРОСА И РАВНОВЕСНЫХ ПОКАЗАТЕЛЕЙ ЦЕПОЧЕК ПОСТАВОК ПРИ ІНФОРМАЦИОННОЙ АСИММЕТРИИ СРЕДСТВАМИ ПАКЕТА СИМВОЛЬНЫХ ПРЕОБРАЗОВАНИЙ MAPLE**

В статье изложены аспекты исследования нелинейных экономических показателей для рыночных структур средствами системы символьных преобразований Maple.

**Ключевые слова:** система символьных преобразований, информационная асимметрия, нелинейные функции.

#### **Kobets V.М.**

**RESEARCH NON-LINEARY DEMAND FUNCTION AND EQUILIBRIUM INDICATORS OF SUPPLY CHAIN UNDER ІNFORMATION ASYMMETRY BY THE MEANS OF THE PACKAGE SYMBOLIC TRANSFORMATION MAPLE**

In the paper is investigated the research issues of nonlinear economical indicators for market structures by means of the symbol transformation system Maple.

**Key words:** symbol transformations system, information asymmetry, nonlinear functions.

#### **Кравцов Г.М.**

# **СТРУКТУРА СИСТЕМИ УПРАВЛІННЯ ЯКІСТЮ ЕЛЕКТРОННИХ РЕСУРСІВ НАВЧАННЯ**

Представлені результати з проектування і розроблення системи управління якістю електронних інформаційних ресурсів навчання та її використання для організації і проведення моніторингу якості ресурсів вищого навчального закладу. Як ілюстрація моніторингу якості електронних ресурсів в ХДУ використовується система дистанційного навчання «Херсонський віртуальний університет».

**Ключові слова:** система управління якістю, типи ресурсів навчання, метрики, критерії якості електронних навчальних ресурсів, дистанційне навчання, контроль якості, моніторинг якості.

#### **Кравцов Г.М.**

**СТРУКТУРА СИСТЕМЫ УПРАВЛЕНИЯ КАЧЕСТВОМ ЭЛЕКТРОННЫХ РЕСУРСОВ ОБУЧЕНИЯ**

Представлены результаты по проектированию и разработке системы управления качеством электронных информационных ресурсов обучения и ее использованию для организации и проведения мониторинга качества ресурсов высшего учебного заведения. Как иллюстрация мониторинга качества электронных ресурсов в ХГУ используется система дистанционного обучения «Херсонский виртуальный университет».

**Ключевые слова:** система управления качеством, типы ресурсов обучения, метрики, критерии качества электронных обучающих ресурсов, дистанционное обучение, контроль качества, мониторинг качества.

### **Kravtsov H.M.**

**STRUCTURE OF THE MANAGEMENT SYSTEM OF QUALITY OF ELECTRONIC LEARNING RESOURCES**

Results on designing and implementation of quality management system of electronic learning resources and its use for the organization and carrying out of quality monitoring of

resources at university are presented. Distance learning system «Kherson Virtual University» is used as illustration of quality monitoring of electronic learning resources in Kherson State University.

**Keywords:** quality management system, types of learning resources, metrics, criteria of quality electronic learning resources, distance learning, quality control, quality monitoring.

#### **Козловський Е.О., Кравцов Г.М.**

## **ВІРТУАЛЬНА ЛАБОРАТОРІЯ В СТРУКТУРІ СИСТЕМИ ДИСТАНЦІЙНОГО НАВЧАННЯ**

Розглядаються питання проектування і вибору технологій створення віртуальної лабораторії для системи дистанційного навчання. В якості ілюстрації використовується система дистанційного навчання «Херсонський віртуальний університет».

**Ключові слова:** Система дистанційного навчання, віртуальна лабораторія, Rich Internet Application.

**Козловский Е.О., Кравцов Г.М.**

# **ВИРТУАЛЬНАЯ ЛАБОРАТОРИЯ В СТРУКТУРЕ СИСТЕМЫ ДИСТАНЦИОННОГО ОБУЧЕНИЯ**

Рассматриваются вопросы проектирования и выбора технологий создания виртуальной лаборатории для системы дистанционного обучения. В качестве иллюстрации используется система дистанционного обучения «Херсонский виртуальный университет».

**Ключевые слова:** Система дистанционного обучения, виртуальная лаборатория, Rich Internet Application.

#### **Kozlovsky Е., Kravtsov H.M.**

# **VIRTUAL LABORATORY IN DISTANCE LEARNING SYSTEM**

Questions of designing and a choice of technologies of creation of virtual laboratory for the distance learning system are considered. Distance learning system «Kherson Virtual University» is used as illustration.

**Keywords:** distance learning system, virtual laboratory, Rich Internet Application.

# **Меджитова Л. М., Фазилова Р. Т., Аблялімова Е. І.**

# **МУЛЬТИМЕДІЙНІ ІНТЕРАКТІВНІ ЗАСОБИ В НАВЧАННІ ПРОГРАМУВАННЯ**

Розглядається використання мультимедійних інтерактивних засобів на лабораторних заняттях з програмування на першому курсі спеціальності «Інформатика». Запропоновано використання multiple-mouse програм для підвищення активності студентів.

**Ключові слова:** підхід до навчання програмування, інтерактивна дошка, multiplemouse програма, mouse mischief, інтерактивна лабораторна робота.

# **Меджитова Л.М., Фазылова Р.Т., Аблялимова Э.И.**

#### **МУЛЬТИМЕДИЙНЫЕ ИНТЕРАКТИВНЫЕ СРЕДСТВА В ПРЕПОДАВАНИИ ПРОГРАММИРОВАНИЯ**

В статье рассматривается использование мультимедийных интерактивных средств на лабораторных занятиях по программированию на первом курсе специальности «Информатика». Предлагается использование multiple-mouse приложений для повышения активности студентов.

**Ключевые слова:** подход к преподаванию программирования, интерактивная доска, multiple-mouse приложение, mouse mischief, интерактивная лабораторная работа.

## **Medzhitova L. M., Fazilova R. T., Ablyalimova E. I.**

#### **MULTIMEDIA INTERACTIVE TOOLS IN PROGRAMMING TEACHING**

Use of multimedia interactive tools while teaching programming for freshmen, is considered. The use of multiple-mouse applications are proposed for raising student's activities

**Keywords:** approach for programming teaching, interactive board, multiple-mouse application, mouse mischief, interactive lesson.

#### **Семакова Т.**

# **ІНФОРМАЦІЙНО-НАВЧАЛЬНЕ СЕРЕДОВИЩЕ З ФІЗИКИ ЯК ЗАСІБ ФОРМУВАННЯ САМООСВІТНІХ УМІНЬ СТУДЕНТІВ ТЕХНІЧНИХ КОЛЕДЖІВ**

У статті розглянуто структуру та функції електронного інформаційно-навчального середовища з фізики, призначеного для формування умінь і навичок самоосвітньої діяльності студентів технічних коледжів. Викладено деякі методичні рекомендації з його використання.

**Ключові слова:** технічні коледжі, уміння і навички самоосвітньої діяльності, інформаційно-навчальне середовище.

**Семакова Т.**

## **ИНФОРМАЦИОННО-ОБУЧАЮЩАЯ СРЕДА ПО ФИЗИКЕ КАК СРЕДСТВО ФОРМИРОВАНИЯ САМООБРАЗОВАТЕЛЬНЫХ УМЕНИЙ СТУДЕНТОВ ТЕХНИЧЕСКИХ КОЛЛЕДЖЕЙ**

В статье рассмотрены структура и функции электронной информационно-обучающей среды по физике, предназначенной для формирования умений и навыков студентов технических колледжей. Изложено некоторые методические рекомендации по его использованию.

**Ключевые слова:** технические колледжи, умения и навыки самообразовательной деятельности, информационно-обучающая среда.

#### **Semakova T.**

## **INFORMATION-EDUCATIONAL ENVIRONMENT ON PHYSICS AS A MEANS FOR SHAPING SELF-EDUCATIONAL SKILLS OF STUDENTS OF TECHNICAL COLLEGES**

The article examines a structure and functions of the electronic information-educational environment on physics, intended for shaping skills and abilities for self-educational activity of students of technical colleges. Certain methodological recommendations on its use are provided.

**Keywords:** technical colleges, skills and abilities of self-educational activity, informationeducational environment.

# **Сінько Ю.І.**

# **ГУМАНІЗАЦІЯ І ГУМАНІТАРИЗАЦІЯ МАТЕМАТИЧНОЇ ОСВІТИ ТА РОЛЬ МАТЕМАТИЧНОЇ ЛОГІКИ В ЦИХ ПРОЦЕСАХ**

У статті висвітлено актуальні питання щодо гуманізації і гуманітаризації освіти взагалі й математичної освіти зокрема. Розкрито зміст цих понять, проаналізовано явища й процеси, що сприяють гуманізації і гуманітаризації математичної освіти і визначено роль математичної логіки в них. Окреслено основні напрями розвитку гуманізації і гуманітаризації математичної освіти в сучасних умовах навчального процесу вищої школи.

**Ключові слова:** гуманізація, гуманітаризація, гуманізація освіти, гуманітаризація освіти, гуманізація математичної освіти, гуманітаризація математичної освіти, математична логіка.

#### **Синько Ю.И.**

#### **ГУМАНИЗАЦИЯ И ГУМАНИТАРИЗАЦИЯ МАТЕМАТИЧЕСКОГО ОБРАЗОВАНИЯ И РОЛЬ МАТЕМАТИЧЕСКОЙ ЛОГИКИ В ЭТИХ ПРОЦЕССАХ**

В статье отражены актуальные вопросы относительно гуманизации и гуманитаризации образования вообще и математического образования в частности. Раскрыто содержание этих понятий, проанализированы явления и процессы, что способствуют гуманизации и гуманитаризации математического образования и определено роль математической логики в них. Очерчены основные направления развития гуманизации и гуманитаризации математического образования в современных условиях учебного процесса высшей школы.

**Ключевые слова:** гуманизация, гуманитаризация, гуманизация образования, гуманитаризация образования, гуманизация математического образования, гуманитаризация математического образования, математическая логика.

#### **Sinko Y.I.**

### **HUMANIZATION AND HUMANITATION OF MATHEMATICAL EDUCATION AND ROLE OF MATHEMATICAL LOGIC IN THESE PROCESSES**

In this article the speech goes about humanization and humanitation of education in general and mathematical education in particular. Maintenance of these concepts is opened up, the phenomena and processes which they entailed and the role of mathematical logic comes to light in them are examined. Basic directions of development of humanization and humanitation of mathematical education in the modern conditions of educational process of higher school are determined

**Keywords:** humanization, humanitation, humanizing of education, humanitation of education, humanization of mathematical education, humanitation of mathematical education, mathematical logic.

#### **Шаров С.В.**

# **ЗАБЕЗПЕЧЕННЯ САМОСТІЙНОЇ РОБОТИ СТУДЕНТІВ ЗІ ШКІЛЬНОГО КУРСУ УКРАЇНСЬКОЇ ЛІТЕРАТУРИ З МЕТОДИКОЮ ЇЇ ВИКЛАДАННЯ ЗАСОБАМИ ЕЛЕКТРОННОГО ПІДРУЧНИКА**

Одним із напрямів інформатизації освіти є розробка та впровадження електронних підручників для забезпечення самостійної роботи студентів. Стаття присвячена повідомленню про створення електронного підручника зі шкільного курсу української літератури з методикою її викладання. Подано загальну характеристику його складових частин.

**Ключові слова:** студенти, самостійна робота, електронний підручник.

**Шаров С.В.**

# **ОБЕСПЕЧЕНИЕ САМОСТОЯТЕЛЬНОЙ РАБОТИ СТУДЕНТОВ ПО ШКОЛЬНОМУ КУРСУ УКРАИНСКОЙ ЛИТЕРАТУРЫ С МЕТОДИКОЙ ЕЕ ПРЕПОДАВАНИЯ СРЕДСТВАМИ ЭЛЕКТРОННОГО УЧЕБНИКА**

Одним из направлений информатизации образования является разработка и внедрение электронных учебников для обеспечения самостоятельной работы студентов. Статья посвящена сообщению о создании электронного учебника по школьному курсу украинской литературы с методикой ее преподавания. Подана общая характеристика его составных частей.

**Ключевые слова:** студенты, самостоятельная работа, электронный учебник.

**Sharov S.**

# **PROVIDING OF INDEPENDENT WORK OF STUDENTS FROM SCHOOL COURSE OF UKRAINIAN LITERATURE WITH METHOD OF ITS TEACHING BY FACILITIES OF E-BOOK**

One of directions of informatization of education is development and introduction of electronic textbooks for providing of independent work of students. The article is devoted to the report about creation of electronic textbook from the school course of ukrainian literature with the method of its teaching. General description of his component parts is given.

**Keywords:** students, independent work,e-book.

#### **Шишкіна М.**

# **ПЕРСПЕКТИВНІ ТЕХНОЛОГІЇ РОЗВИТКУ СИСТЕМ ЕЛЕКТРОННОГО НАВЧАННЯ**

Окреслено сучасні проблеми та протиріччя розвитку систем електронного навчання: доступність навчання; якість освітніх послуг; індивідуалізація навчання; ризики і переваги використання комп'ютерної техніки; стандартизація технологій і ресурсів. Висвітлено тенденції їх вирішення в аспекті розвитку нових перспективних технологій е-навчання. Окреслено суть і переваги використання технології хмарних обчислень як нової платформи розподіленого навчання. Виявлено перспективні напрями застосування хмар даних в

системах управління електронним навчанням: управління доступом; управління контентом; управління ресурсами; управління спілкуванням.

**Ключові слова:** е-навчання, хмари даних, управління навчальним курсом.

#### **Шишкина М.**

## **ПЕРСПЕКТИВНЫЕ ТЕХНОЛОГИИ РАЗВИТИЯ СИСТЕМ ЭЛЕКТРОННОГО ОБУЧЕНИЯ**

Очерчены современные проблемы и противоречия развития систем электронного обучения: доступность обучения; качество образовательных услуг; индивидуализация обучения; риски и преимущества использование компьютерной техники; стандартизация технологий и ресурсов. Освещены тенденции их решения в аспекте развития новых перспективных технологий электронного обучения. Очерчены суть и преимущества использования технологии облачных вычислений как новой платформы распределенного обучения. Выявлены перспективные направления применения облак данных в системах управления электронным обучением: управление доступом, управление контентом, управление ресурсами, управление общением.

**Ключевые слова:** е-обучения, облака данных, управленияучебным курсом.

#### **Shishkina M.**

# **ADVANCED TECHNOLOGIES OF ELECTRONIC EDUCATIONAL SYSTEMS DEVELOPMENT**

Actual problems and contradictions of electronic educational systems development are described: availability of education, quality of educational services; individualization of education; exposures and advantages in using of computer technology; standardization of technologies and resources. Tendencies of their solution in the view of development of new advanced technologies of e-education are specified. The essence and advantages of using the cloud computing technologies as a new platform of distributed learning are specified. Advanced directions of cloud-based data usage in executive system of education are declared: access management, content management, asset management, communications management.

**Keywords:** e-education, cloud-based data, educational course management.

#### **Шишко Л.С., Черненко І.Є.**

## **ВИВЧЕННЯ АЛГЕБРИ У 7-9 КЛАСАХ З ВИКОРИСТАННЯМ ПРОГРАМНОГО ЗАСОБУ "БІБЛІОТЕКА ЕЛЕКТРОННИХ НАОЧНОСТЕЙ"**

У даній статті надаються відомості про призначення педагогічного програмного засобу "Бібліотека електронних наочностей "Алгебра 7-9 клас" та його основні характеристики, відображено також методичні аспекти проведення уроку алгебри.

**Ключові слова:** педагогічний програмний засіб, опорний конспект, урок алгебри.

# **Шишко Л.С., Черненко И.Е.**

# **ИЗУЧЕНИЕ АЛГЕБРЫ В 7-9 КЛАССАХ С ИСПОЛЬЗОВАНИЕМ ПРОГРАММНОГО СРЕДСТВА "БИБЛИОТЕКА ЭЛЕКТРОННЫХ НАГЛЯДНОСТЕЙ"**

В данной статье приводятся сведения о назначении педагогического программного средства "Библиотека электронных наглядностей" Алгебра 7-9 класс "и его основные характеристики, отражены также методические аспекты проведения урока алгебры.

**Ключевые слова:** педагогическое программное средство,опорный конспект, урок алгебры.

#### **Shishko L.S., Chernenko I.E.**

## **LEARNING ALGEBRA IN 7-9TH FORMS WITH USING OF PROGRAM METHOD "LIBRARY OF ELECTRONIC OBVIOUSNESS"**

In this article the information about assignment of the pedagogical program method "Library of electronic obviousness "Algebra for 7-9th forms" and its main characteristics are given. Also methodic aspects of carrying the algebra lessons are shown

**Key words:** pedagogical program method, supporting notes, algebra lesson.

#### **Алфьоров Є.А.,**

# **РЕДАКТОР КОДУ В СТРАТЕГІЇ АРХІТЕКТУРНОГО ІТЕХНОЛОГІЧНОГО ДИЗАЙНУ ВЗАЄМОДІЮЧИХ КОМПОНЕНТІВ СЕРЕДОВИЩА ДЕМОНСТРАЦІЇ ПРОГРАМ ПРИ ВИКОНАННІ ОБЧИСЛЮВАЛЬНОГО ЕКСПЕРИМЕНТУ**

У статті представлено інтегроване середовище вивчення курсу «Основи алгоритмізації та програмування» (http://weboap.ksu.ks.ua), за допомогою якого вирішується проблема підвищення ефективності вивчення цієї фундаментальної дисципліни. Описано проектування та розробку нової версії модуля «Середовище демонстрації програм», що дозволяє проводити обчислювальний експеримент для вивчення складності та мажорованості алгоритмів сортування. Велика увага приділяється розробці компонента Редактора коду. Сформована стратегія архітектурного дизайну, що визначає компоненти рішення та їх взаємодію. У статті описується які технології та продукти вибрані проектною групою як засіб реалізації рішення.

**Ключові слова:** основи алгоритмізації та програмування; Середовище демонстрації; Редактор коду; обчислювальний експеримент.

**Алфёров Е.А.**

## **РЕДАКТОР КОДА В СТРАТЕГИИ АРХИТЕКТУРНОГО И ТЕХНОЛОГИЧЕСКОГО ДИЗАЙНА ВЗАИМОДЕЙСТВУЮЩИХ КОМПОНЕНТОВ СРЕДЫ ДЕМОНСТРАЦИИ ПРОГРАММ ПРИ ВЫПОЛНЕНИИ ВЫЧИСЛИТЕЛЬНОГО ЭКСПЕРИМЕНТА**

В статье представлены интегрированная среда изучения курса «Основы алгоритмизации и программирования»(http://weboap.ksu.ks.ua), с помощью которого решается проблема повышения эффективности изучения этой фундаментальной дисциплины. Описано проектирование и разработка новой версии модуля «Среда демонстрации программ», позволяющий проводить вычислительный эксперимент для изучения сложности и мажорированости алгоритмов сортировки. Большое внимание уделяется разработке компонента Редактора кода. Сформирована стратегия архитектурного дизайна, определяющая компоненты решения и их взаимодействие. В статье описывается какие технологии и продукты выбраны проектной группой в качестве средства реализации решения.

**Ключевые слова:** основы алгоритмизации и программирования; Среда демонстрации; Редактор кода, вычислительный эксперимент.

**Alferov E.**

# **THE CODE EDITOR IN THE ARCHITECTURAL AND TECHNICAL DESIGN STRATEGY OF THE INTERACTING COMPONENTS OF THE PROGRAM DEMONSTRATION ENVIRONMENT WHILE CONDUCTING COMPUTATIONAL EXPERIMENTS**

The paper presents an integrated environment for studying the course «Basics of algorithmization and programming» (http://weboap.ksu.ks.ua), which solves the problem of improving the efficiency of studying this important discipline. We describe the design and development of new version of the program demonstration environment, which allows execution of computational experiments to study the complexity and majorizability of sorting algorithms. Much attention is paid to the development component of the code editor. An architectural design strategy was formed. It determines the solution components and their interactions. The paper describes the technologies and products which were selected as a means for implementing solutions.

**Keywords:** basics of algorithmization and programming, program demonstration environment, code editor, computational experiment.

#### **Лаврик А.**

# **ОСОБЛИВОСТІ СТВОРЕННЯ ПРОГРАМНОГО СЕРЕДОВИЩА З УНІВЕРСАЛЬНОЇ ПІДТРИМКОЮ ІНТЕРПРЕТАТОРІВ ПІДМНОЖИН МОВ ПРОГРАМУВАННЯ**

У статті розглядаються принципи екстракції підмножин мов програмування, достатніх для виконання обчислювальних експериментів у певних классах задач на прикладі алгоритмів сортування.

**Ключові слова:** інформатика, програмування, алгоритми сортування, відеоінтерпретатор.

**Лаврик А.**

### **ОСОБЕННОСТИ СОЗДАНИЯ ПРОГРАММНОЙ СРЕДЫ С УНИВЕРСАЛЬНОЙ ПОДДЕРЖКОЙ ИНТЕРПРЕТАТОРОВ ПОДМНОЖЕСТВ ЯЗЫКОВ ПРОГРАММИРОВАНИЯ**

В статье рассматриваются принципы экстракции подмножеств языков программирования, достаточных для выполнения вычислительных экспериментов в определенных классах задач на примере алгоритмов сортировки.

**Ключевые слова:** информатика, программирование, алгоритмы сортировки, видеоинтерпретатор.

**Lavrik A.**

**PECULIARITIES OF CREATING PROGRAMMING ENVIRONMENT WITH UNIVERSAL SUPPORT OF INTERPRETERS OF PROGRAMMING LANGUAGES SUBSETS**

The article considers principles of extraction subsets of programming languages, sufficient for performing computational experiments in the certain class of problems on example of sorting algorithms.

**Keywords:** computer science, programming, sorting algorithms, videointerpreter.

#### **Максимович М.Б.**

## **АСПЕКТИ ЕФЕКТИВНОГО ПРОЕКТУВАННЯ ІНТЕРФЕЙСУ КОРИСТУВАЧА КОМПОНЕНТІВ СЕРЕДОВИЩА ДЕМОНСТРАЦІЇ**

В статті проаналізовано питання щодо вивчення курсу «Основи алгоритмізації та програмування». Запропоновано виклад матеріалу проводити методом застосовування середовища демонстрації, що містить колекцію фундаментальних алгоритмів, ефективність та складність яких можна проаналізувати за допомогою виконання обчислювального експерименту. Описано перспективи подальшого розвитку програмного додатку у майбутньому.

**Ключові слова:** інформатизація, інформаційно-комунікаційні технології, відеоінтепретатор, інтерфейс користувача, дизайн.

**Максимович М.Б.**

## **АСПЕКТЫ ЭФФЕКТИВНОГО ПРОЕКТИРОВАНИЯ ПОЛЬЗОВАТЕЛЬСКОГО ИНТЕРФЕЙСА КОМПОНЕНТОВ СРЕДЫ ДЕМОНСТРАЦИИ**

В данной статье теоретически проанализирован вопрос относительно изучения курса «Основы алгоритмизации и программирования». Предложено изложение материала проводить методом использования среды демонстрации, содержащий коллекцию фундаментальных алгоритмов, эффективность и сложность которых можно проанализировать с помощью выполнения вычислительного эксперимента. Описаны перспективы дальнейшего развития программного приложения в будущем.

**Ключевые слова:** информатизация, информационно-коммуникационные технологии, видеоинтерпретатор, пользовательский інтерфейс, дизайн.

#### **Maksimovich M.B.**

# **ASPECTS OF EFFECTIVE USER INTERFACE DESIGN OF DEMONSTRATION ENVIRONMENT COMPONENTS**

We analyzed question of the studying course "Basics of algorithmization and programming". We propose to study material by using program demonstration environment. We described the perspectives of effective design of software application in the future.

**Keywords:** informatization, information and communication technologies, the program demonstration environment, vìdeoìntepretator, user interface, design.

### **Саган Р.**

# **ПОРІВНЯННЯ ЕФЕКТИВНОСТІ АЛГОРИТМІВ ПОШУКУ І СОРТУВАННЯ В РЕАЛІЗАЦІЇ ОБЧИСЛЮВАЛЬНОГО ЕКСПЕРИМЕНТУ У ПРОГРАМНОМУ СЕРЕДОВИЩІ**

У даній статті розглядаються різні аспекти, які дозволяють визначити правильність вибору алгоритмів сортування. Крім того, порівнюються деякі алгоритми, необхідні для обчислювальних експериментів для певного классу програм.

**Ключові слова:** обчислювальний експеримент, алгоритми сортування, результати статистичної одиниці обробки.

**Саган Р.**

## **СРАВНЕНИЕ ЭФФЕКТИВНОСТИ АЛГОРИТМОВ ПОИСКА И СОРТИРОВКИ В РЕАЛИЗАЦИИ ВЫЧИСЛИТЕЛЬНОГО ЭКСПЕРИМЕНТА В ПРОГРАММНОЙ СРЕДЕ**

В данной статье рассматриваются различные аспекты, которые позволяют определить правильность выбора алгоритмов сортировки. Кроме того, сравниваются некоторые алгоритмы, необходимые для вычислительных экспериментов для определенного класса программ.

**Ключевые слова:** вычислительный эксперимент, алгоритмы сортировки, результаты статистической единицы обработки.

**Sagan R.**

### **COMPARING SEARCHING AND SORTING ALGORITHMS EFFICIENCY IN IMPLEMENTING COMPUTATIONAL EXPERIMENT IN PROGRAMMING ENVIRONMENT**

This article considers different aspects which allow defining correctness of choosing sorting algorithms. Also some algorithms, needed for computational experiments for certain class of programs, are compared.

**Keywords:** computational experiment, sorting algorithms, results statistical processing unit.

#### **Алексейчук І.**

**АРХІТЕКТУРНІ ОСОБЛИВОСТІ СЕРЕДОВИЩА ВІЗУАЛІЗАЦІЇ АЛГОРИТМІВ**

У статті розглянуті історія та перспективи розвитку програмно-методичного комплексу «Візуалізатор алгоритмів пошуку та сортування».

**Ключові слова:** візуалізація алгоритмів, розширювана архітектура, модульна система.

**Алексейчук И.**

#### **АРХИТЕКТУРНЫЕ ОСОБЕННОСТИ СРЕДЫ ВИЗУАЛИЗАЦИИ АЛГОРИТМОВ**

В статье рассмотрены история и перспективы развития программно-методического комплекса «Визуализатор алгоритмов поиска и сортировки».

**Ключевые слова:** визуализация алгоритмов, расширяемая архитектура, модульная система.

#### **Alekseichuk I.**

### **ARCHITECTURAL PROPERTIES OF THE ALGORITHM VISUALIZATION ENVIRONMENT**

History and prospects of development of the program and methodical complex "Visualization of algorithms of search and assortment" was looked at the article.

**Key words:** visualization of algorithms, expansible architecture, modular system.

#### **Волошинов С.А.**

## **РЕАЛІЗАЦІЯ ДИДАКТИЧНОГО ПРИНЦИПУ НАОЧНОСТІ В АЛГОРИТМІЧНІЙ ПІДГОТОВЦІ СТУДЕНТІВ ЗАСОБАМИ ІНФОРМАЦІЙНО-КОМУНІКАЦІЙНОГО ПЕДАГОГІЧНОГО СЕРЕДОВИЩА**

В статті досліджено розвиток теорії наочного навчання, визначено функції наочності та особливості реалізації принципу наочності у сучасному навчальному процесі. Встановлено суть поняття «візуальне середовище навчання» та дидактичну значимість процесів інтерактивної мультимедіа-візуалізації, досліджено проблему виявлення потенціалу когнітивної візуалізації в алгоритмічній підготовці студентів з використанням інформаційнокомунікаційного педагогічного середовища.

**Ключові слова:** принцип наочності, візуальне середовище навчання, інформаційнокомунікаційне педагогічне середовище, когнітивна візуалізація, алгоритмічна підготовка.

**Волошинов С.А.,**

# **РЕАЛИЗАЦИЯ ДИДАКТИЧЕСКОГО ПРИНЦИПА НАГЛЯДНОСТИ В АЛГОРИТМИЧЕСКОЙ ПОДГОТОВКЕ СТУДЕНТОВ СРЕДСТВАМИ ИНФОРМАЦИОННО-КОММУНИКАЦИОННОЙ ПЕДАГОГИЧЕСКОЙ СРЕДЫ**

В статье исследовано развитие теории наглядного обучения, определены функции наглядности и особенности реализации принципа наглядности в современном учебном процессе. Установлена суть понятия «визуальная среда обучения» и дидактическая значимость процессов интерактивной мультимедиа-визуализации, исследована проблема выявления потенциала когнитивной визуализации в алгоритмической подготовке студентов с использованием информационно-коммуникационной педагогической среды.

**Ключевые слова:** принцип наглядности, визуальная среда обучения, информационно-коммуникационная педагогическая среда, когнитивная визуализация, алгоритмическая подготовка.

**Voloshinov S.A.,**

#### **SALE DIDACTIC PRINCIPLES OF CLARITY IN ALGORITHMIC PREPARING STUDENTS IN THE CONDITIONS OF INFORMATIVELY-COMMUNICATION PEDAGOGICAL ENVIRONMENT**

The paper investigated the development of the theory of visual learning, the functions and features of the visibility of the principle of clarity in the modern educational process. Set are the notion of "visual learning environment" and the didactic significance of interactive multimedia process visualization, investigate the problem of identifying potential cognitive visualization in algorithmic training students to use information and communication teaching environment.

**Keywords:** the principle of clarity, visual learning environment, information and communication teaching environment, cognitive visualization, algorithmic training.

#### **Гнєдкова О.О., Лякутін В.В.**

# **МЕТОДИЧНІ РЕКОМЕНДАЦІЇ З ВИКОРИСТАННЯ ІНТЕРНЕТ-СЕРВІСІВ У СИСТЕМІ ДИСТАНЦІЙНОГО НАВЧАННЯ «ХЕРСОНСЬКИЙ ВІРТУАЛЬНИЙ УНІВЕРСИТЕТ».**

У статті розглядаються найбільш поширені Інтернет-сервіси та надаються методичні рекомендації щодо їх використання у процесі дистанційного навчання. Також розглядається досвід використання Інтернет-сервісів у дистанційних курсах розроблених у системі дистанційного навчання «Херсонський Віртуальний Університет».

**Ключові слова:** Інтернет-сервіси, технологія web 2.0., система дистанційного навчання, дистанційний курс, коннективизм.

#### **Гнедкова О.А., Лякутин В.В.**

# **МЕТОДИЧЕСКИЕ РЕКОМЕНДАЦИИ ПО ИСПОЛЬЗОВАНИЮ ИНТЕРНЕТ-СЕРВИСОВ В СИСТЕМЕ ДИСТАНЦИОННОГО ОБУЧЕНИЯ «ХЕРСОНСКИЙ ВИРТУАЛЬНЫЙ УНИВЕРСИТЕТ»**

В статье рассматриваются наиболее распространенные Интернет-сервисы и предоставляются методические рекомендации по их использованию в процессе дистанционного обучения. Также рассматривается опыт использования Интернет-сервисов в дистанционных курсах, разработанных в системе дистанционного обучения «Херсонский Виртуальный Университет».

**Ключевые слова**: Интернет-сервисы, технология web 2.0., система дистанционного обучения, дистанционный курс, коннективизм.

#### **Gnedkova O., Lyakutin V.**

## **METHODOLOGICAL RECOMMENDATIONS OF INTERNET-SERVICES USAGE IN DISTANCE LEARNING SYSTEM "KHERSON VIRTUAL UNIVERSITY"**

The most popular Internet services and the methodical guidelines for their use in distance learning are considered in the article. The experience in usage Internet services in distance learning courses developed in the distance learning system "Kherson Virtual University" is examined.

**Keywords:** Internet-services, web 2.0. technology, distance learning system, distance course, connectivism.

#### **Денисенко С.М.**

# **ПРО ЗНАЧЕННЯ ЗОВНІШНЬОЇ ФОРМИ ПОДАННЯ НАВЧАЛЬНОЇ ІНФОРМАЦІЇ ЗАСОБАМИ МУЛЬТИМЕДІА В ІННОВАЦІЙНИХ ОСВІТНІХ РЕСУРСАХ**

Розглянуто питання представлення навчального матеріалу засобами мультимедіа в електронних освітніх ресурсах. Досліджено значення зовнішньої форми подання знань для забезпечення ефективної організації опосередкованого комп'ютером навчання.

**Ключевые слова:** мультимедіа, мультимедійний навчальний контент, електронні освітні ресурси.

**Денисенко С.М.**

### **О ЗНАЧЕНИИ ВНЕШНЕЙ ФОРМЫ ПРЕДСТАВЛЕНИЯ УЧЕБНОЙ ИНФОРМАЦИИ СРЕДСТВАМИ МУЛЬТИМЕДИА В ИННОВАЦИОННЫХ ОБРАЗОВАТЕЛЬНЫХ РЕСУРСАХ**

Рассмотрен вопрос представления учебного материала средствами мультимедиа в электронных образовательных ресурсах. Исследовано значение внешней формы представления знаний для обеспечения эффективной организации опосредствованной компьютером учебы.

**Ключевые слова:** мультимедиа, мультимедийный учебный контент, электронные образовательные ресурсы.

#### **Denisenko S.N.**

#### **ABOUT VALUE OF EXTERNAL FORM OF PRESENTATION OF EDUCATIONAL INFORMATION BY FACILITIES MULTIMEDIA IN INNOVATIVE EDUCATIONAL RESOURCES**

In the article the question of presentation of educational material by multimedia in electronic educational resources is considered. The value of external form of representation of knowledge for providing of efficiency of computer studies is considered.

**Keywords:** multimedia, multimedia educational content, electronic educational resources.

#### **Джежуль Т.С.**

## **ЗАСТОСУВАННЯ МОЖЛИВОСТЕЙ ПРОГРАМИ MICROSOFT EXCEL ЯК ЗАСОБУ ПІДГОТОВКИ МАЙБУТНІХ СУДНОВОДІЇВ З МАТЕМАТИКИ У ВИЩИХ МОРСЬКИХ НАВЧАЛЬНИХ ЗАКЛАДАХ.**

У статті розкрито можливості реалізації міжпредметних зв'язків вищої математики і інформатики при вивченні «Розв'язування сферичних трикутників» у вищих морських навчальних закладах.

**Ключові слова:** Розв'язування сферичних трикутників, підготовка майбутніх судноводіїв, програма MS EXCEL.

**Джежуль Т.С.**

## **ИСПОЛЬЗОВАНИЕ ВОЗМОЖНОСТЕЙ ПРОГРАММЫ MICROSOFT EXCEL КАК СРЕДСТВО ПОДГОТОВКИ БУДУЩИХ СУДОВОДИТЕЛЕЙ ПО МАТЕМАТИКЕ В ВЫСШИХ УЧЕБНЫХ ЗАВЕДЕНИЯХ.**

В статье раскрыты возможности реализации межпредметных связей высшей математике и информатике при изучении «Решение сферичных триугольников» в высших морских учебных заведениях.

**Ключевые слова:** Решение сферичных триугольников, подготовка будущих судоводителей, программа MS EXCEL.

**Dzhezhul T.S.**

### **APPLICATION OF POSSIBILITIES OF PROGRAM MICROSOFT EXCEL, ASTO TO MEAN OF PREPARATION OF FUTURE NAVIGATORS FROM HIGHER MATHEMATICS IN HIGHER MARINE EDUCATIONAL ESTABLISHMENTS**

Annotation of the .U article marketabilities between subject zv''yazkiv higher mathematics and informatics are exposed at the study of «Rozv''yazuvannya of spherical triangles» in higher marine educational establishments.

**Keywords:** Rozv''yazuvannya of spherical triangles, preparation of future navigators, program MS EXCEL.

#### **Доброштан О.**

## **ВИКОРИСТАННЯ МУЛЬТИМЕДІЙНОГО ІНТЕРАКТИВНОГО ПРИСТРОЮ EPRESENTER У ВИКЛАДАННІ МАТЕМАТИКИ**

Розглядається використання мультимедійного інтерактивного пристрою eРresenter у викладанні математики як пристрою для навчання і презентації.

**Ключові слова:** Інтерактивність, інформаційні технології, інтерактивні комплекси, інтерактивний пристрій.

**Доброштан Е**.

## **ИСПОЛЬЗОВАНИЕ МУЛЬТИМЕДИЙНОГО ИНТЕРАКТИВНОГО УСТРОЙСТВА EPRESENTER В ПРЕПОДАВАНИИ МАТЕМАТИКИ**

Рассматривается использование мультимедийного интерактивного устройства eРresenter в преподавании математики как пристрою для учебы и презентации.

**Ключевые слова:** Интерактивность, информационные технологии, интерактивные комплексы, интерактивное устройство.

**Dobroshtan E.**

## **THE USE OF MULTIMEDIA INTERACTIVE DEVICE OF EPRESENTER IS IN TEACHING OF MATHEMATICS**

The use of multimedia interactive device of eRresenter is examined in teaching of mathematics as will build on for studies and presentation.

**Keywords:** Interactiveness, information technologies, interactive complexes, interactive device.

# **Дубовик М.О.**

# **ОБЧИСЛЮВАЛЬНИЙ ЕКСПЕРИМЕНТ ТА ЙОГО ГРАФІЧНЕ МОДЕЛЮВАННЯ**

Стаття пояснює читачу що таке «обчислювальний експеримент» та дає основні визначення цього поняття. Також стаття має практичне застосування, тому що розповідає як і за яких умов краще використовувати обчислювальний експеримент та графічне моделювання, як один із засобів відображення процесу або явища, яке має наукову важливість і має вивчатися.

**Ключові слова:** обчислювальний, чисельний, експеримент, процес, явище, моделювання, модель, спостереження, графічний, наочний.

#### **Дубовик М.О.**

# **ВЫЧИСЛИТЕЛЬНЫЙ ЭКСПЕРИМЕНТ И ЕГО ГРАФИЧЕСКОЕ МОДЕЛИРОВАНИЕ**

Статья объясняет читателю что такое «вычислительный эксперимент» и дает основные определения этого понятия. Также статья имеет практическое применение, так как рассказывает как и при каких условиях лучше использовать вычислительный эксперимент и графическое моделирование, как одно из средств отображения процесса или явления, которое имеет научную важность и должна изучаться.

**Ключевые слова:** вычислительный, численный, эксперимент,процесс, явление, моделирование, модель, наблюдение,графический, наглядный.

#### **Dubovik M.**

#### **COMPUTATIONAL EXPERIMENT AND ITS GRAPHICAL MODELING**

Article explains to the reader what "computational experiment" is and gives basic definitions of this notion. This article has a practical application because tells how and in what condition is better to use computational experiment and graphical modeling as one of the way of displaying the process or the event what has scientific importance and has to be under study.

**Keywords:** computational, numeric, experiment, process, event, modeling, model, examination, graphical, demonstrable.

#### **Левадна Т.В**

## **РОЛЬ ІНФОРМАЦІЙНО-КОМУНІКАЦІЙНОГО СЕРЕДОВИЩА У РОЗВИТКУ ДИВЕРГЕНТНОГО МИСЛЕННЯ МАЙБУТНІХ УЧИТЕЛІВ МАТЕМАТИКИ**

У статті йдеться про роль інформаційних технологій у створенні інформаційнокомутаційного середовища для розвитку дивергентного мислення майбутніх учителів математики.

**Ключові слова:** інформаційні технології, інформаційний простір, творчі завдання, дивергентне мислення.

#### **Левадная Т.В.**

# **РОЛЬ ИНФОРМАЦИОННО- КОММУНИКАЦИОННОЙ СРЕДЫ В РАЗВИТИИ ДИВЕРГЕНТНОГО МЫШЛЕНИЯ БУДУЩИХ УЧИТЕЛЕЙ МАТЕМАТИКИ**

В статье идет речь о роли информационных технологий в создании информационнокоммуникационной среды для развития творческого мышления личности.

**Ключевые слова:** информационные технологии, информационно-коммуникационная среда, творческие задания, дивергентное мышление

**Levadna T.**

# **ROLE INFORMATIVELY COMMUNICATION ENVIRONMENTS IN DEVELOPMENT OF DIVERGENCE THOUGHT OF FUTURE TEACHERS OF MATHEMATICS**

Speech goes in the article about the role of information technologies in creation of informatively communication environments in development of divergence thought of future teachers of mathematics

**Keywords:** information technologies, informative space, creative tasks, divergence thought

### **Литвинова С.Г.**

# **ВІРТУАЛЬНИЙ КЛАС ДЛЯ ОРГАНІЗАЦІЇ ІНДИВІДУАЛЬНОГО НАВЧАННЯ УЧНІВ**

У статті піднімається проблема модернізації індивідуального навчання учнів сучасними засобами комп'ютерно-орієнтовного навчального середовища. Дається визначення поняття віртуального класу, аналізуються можливі системи очного навчання учнів з використанням web-хнологій. Визначено місце віртуального класу серед сучасних комп'ютерно-орієнтовних засобів навчання; поняття відео- конференції і веб-конференції, онлайн-семінари.

**Ключові слова:** віртуальний класс, комп'ютерно-орієнтовне навчальне середовище, ІКТ, конференц-зв'язок, веб-конференція, індивідуальне навчання.

#### **Литвинова С.Г.**

**ВИРТУАЛЬНЫЙ КЛАСС ДЛЯ ОРГАНИЗАЦИИ ИНДИВИДУАЛЬНОГО ОБУЧЕНИЯ УЧАЩИХСЯ**

В статье поднимается проблема модернизации индивидуального обучения учащихся современными средствами компьютерно-ориентированной учебной среды. Дается определение понятия виртуального класса, анализируются возможные системы очного обучения учащихся с использованием web-технологий. Определено место виртуального класса среди современных компьютерно-ориентированных средств обучения; понятие видеоконференции и веб-конференции, онлайн-семинары.

**Ключевые слова:** виртуальный класс, компьютерно-ориентированная учебная среда, ИКТ, конференц-связь, веб-конференция, индивидуальное обучение.

# **Lytvynova S.**

#### **VIRTUAL CLASS FOR STUDENTS' INDIVIDUAL TRAINING ORGANIZATION**

In the article the problem of modernization of individual studies of students rises by modern facilities of computer-reference educational environment. The criteria of determination of level of ІКТ-компетентності of teachers-предметників which work with a virtual class are given, the model of integration of virtual class is described in an educational-educate process. Research of virtual class is in-process presented as a computer-reference educational environment.

**Keywords:** virtual class, computer-reference educational environment, IKT, conferencing, web-conference, individual studies.

#### **Сейдаметова З.Н.**

#### **ПРАКТИЧНЕ ЗАСТОСУВАННЯ МУЛЬТИМЕДІЙНИХ ТЕХНОЛОГІЙ У ВИКЛАДАННІ ДИСЦИПЛІН КОМП'ЮТЕРНОЇ СПРЯМОВАНОСТІ ДЛЯ ІНЖЕНЕРІВ-ПЕДАГОГІВ ШВЕЙНОГО ПРОФІЛЮ**

У статті розглянуті можливості практичного вживання мультимедійних технологій в учбовому процесі на прикладі дисципліни комп'ютерної спрямованості інженерів-педагогів швацького профілю – «Комп'ютерне конструювання одягу».

**Ключові слова:** мультимедійні технології, мультимедійний навчальний посібник, електронне портфоліо, інженер-педагог.

**Сейдаметова З.Н.**

# **ПРАКТИЧЕСКОЕ ПРИМЕНЕНИЕ МУЛЬТИМЕДИЙНЫХ ТЕХНОЛОГИЙ В ПРЕПОДАВАНИИ ДИСЦИПЛИН КОМПЬЮТЕРНОЙ НАПРАВЛЕННОСТИ ДЛЯ ИНЖЕНЕРОВ-ПЕДАГОГОВ ШВЕЙНОГО ПРОФИЛЯ**

В статье рассмотрены возможности практического применения мультимедийных технологий в учебном процессе на примере дисциплины компьютерной направленности инженеров-педагогов швейного профиля – «Компьютерное конструирование одежды».

**Ключевые слова:** мультимедийные технологии, мультимедийное учебное пособие, электронное портфолио, инженер-педагог.

#### **Seydametova Z.N.**

## **PRACTICAL APPLICATION OF MULTIMEDIA TECHNOLOGIES IN TEACHING COMPUTER ORIENTATION FOR ENGINEERS- PEDAGOGUES SEWING PROFILE**

In the article possibilities of practical application of multimedia technologies are considered in an educational process on the example of discipline of computer orientation of engineerspedagogues of sewing type is the «Computer constructing of clothes».

**Keywords:** multimedia technologies, multimedia educational textbook, electronic portfolio, engineer-pedagogue.

#### **Сидоренко-Ніколашина О.Л.**

# **МЕТОДИЧНІ ЗАСАДИ НАВЧАННЯ ВИЩОЇ МАТЕМАТИКИ ЗА ДОПОМОГОЮ ЕЛЕКТРОННОГО ПІДРУЧНИКА**

Дана робота розглядає принцип систематизації, структуризації і візуалізації навчального матеріалу з вищої математики за допомогою структурно-логічних схем. Пропонуються основи методики навчання студентів вищої математики з використанням електронного підручника, який містить текст навчального матеріалу, пакет відповідних йому структурно-логічних схем різного рівня деталізації, а також ряд задач професійної спрямованості.

**Ключові слова:** вища математика, структурно-логічна схема, електронний підручник, навігація.

#### **Сидоренко-Николашина Е. Л.**

## **МЕТОДИЧЕСКИЕ ОСНОВЫ ОБУЧЕНИЯ ВЫСШЕЙ МАТЕМАТИКЕ С ПОМОЩЬЮ ЭЛЕКТРОННОГО УЧЕБНИКА**

Данная работа рассматривает принцип систематизации, структуризации и визуализации учебного материала по высшей математике с помощью структурно-логических схем. Предлагаются основы методики обучения студентов высшей математике с использованием электронного учебника, который содержит текст учебного материала, пакет соответствующих ему структурно-логических схем различного уровня детализации, а также ряд задач профессиональной направленности.

**Ключевые слова:** высшая математика, структурно-логическая схема, электронный учебник, навигация.

#### **Sidorenko-Nickolashina E.**

### **METHODICAL BASES OF TEACHING HIGHER MATHEMATICS BY THE ELECTRONIC TEXTBOOK**

This work examines principle of systematization, structurization and visualization of the academic material in the higher mathematics by means of structurally-logical charts. Bases of teaching method of students is offered by the electronic textbook, which contains the text of the academic material, package of proper it structurally-logical charts of different level of working out in detail, and also some tasks of the professional orientation.

**Keywords:** higher mathematics, structurally-logical chart, electronic textbook, navigation.

Комп'ютерне макетування – Мелінхович О.

Коректор – Кравцов Г.М., Вінник М.О.

Підписано до друку 24.11.11. Формат 60×84 1/8. Папір офсетний. Друк цифровий. Гарнітура Times New Roman. Умовн. друк. арк. 31,39. Наклад 300.

Видруковано у Херсонському державному університеті. Свідоцтво серія ХС № 69 від 10 грудня 2010 р. Видано Управлінням у справах преси та інформації облдержадміністрації. 73000, Україна, м. Херсон, вул. 40 років Жовтня, 4. Тел. (0552) 32-67-95.